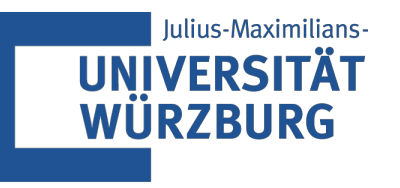

# Problem M

# Seminar Algorithmen für Programmierwettberwerbe

Sommersemster 2021

Jonas Zeier

Martin Herold

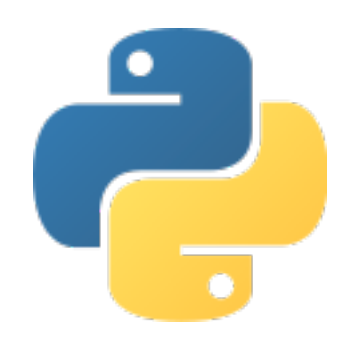

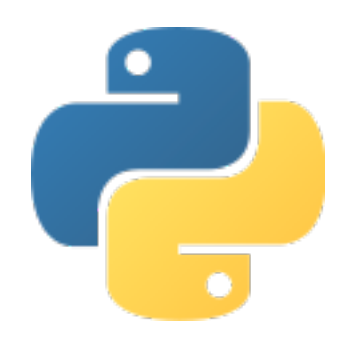

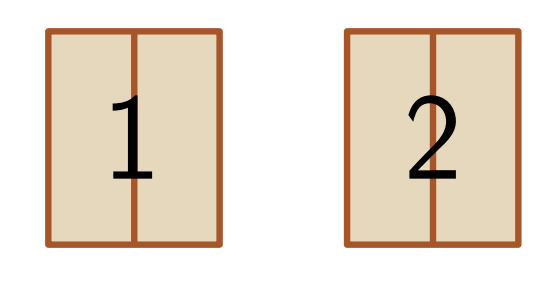

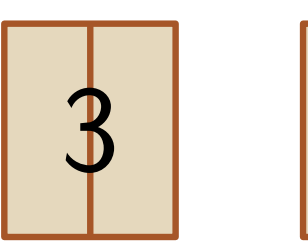

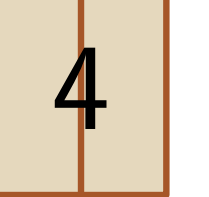

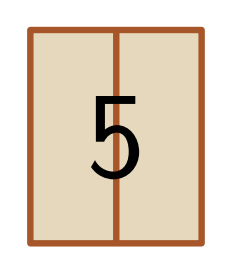

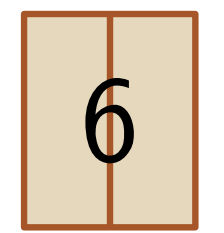

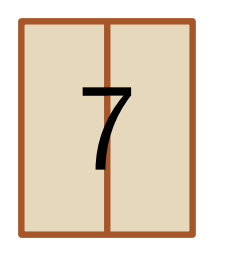

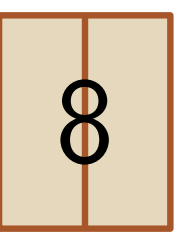

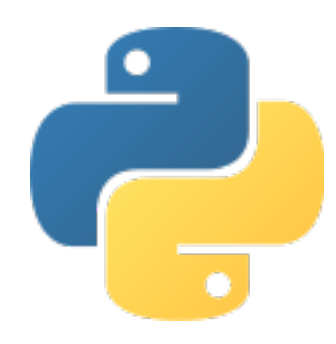

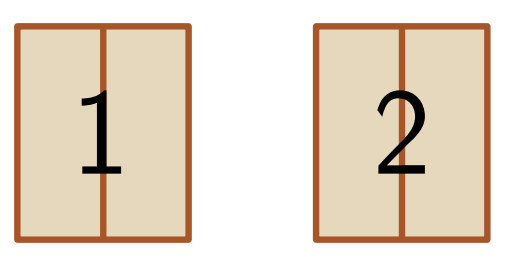

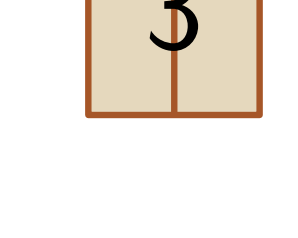

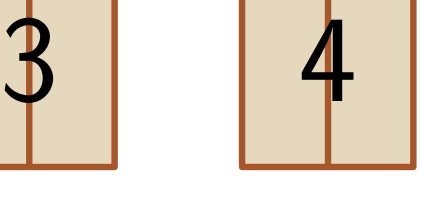

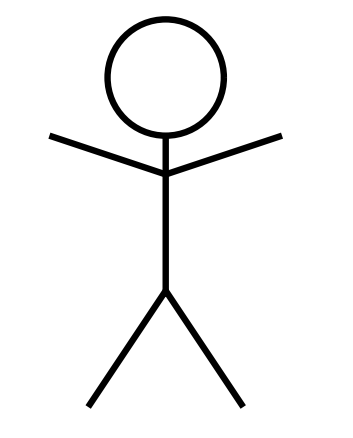

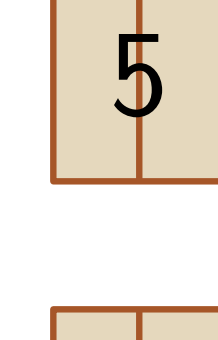

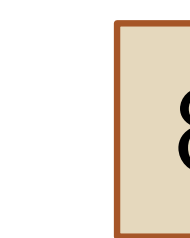

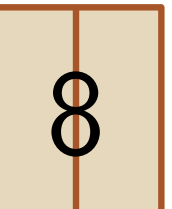

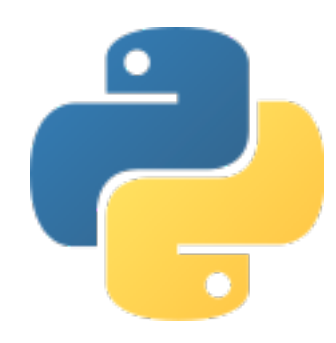

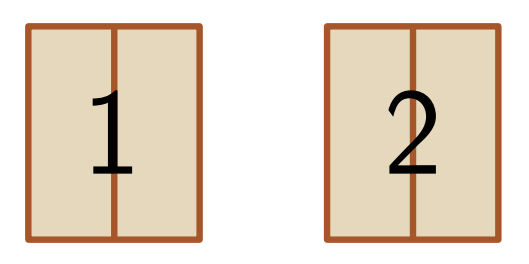

4

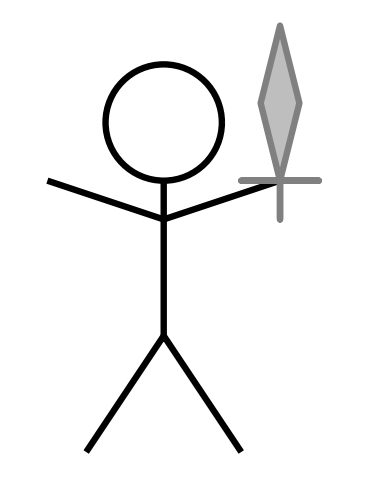

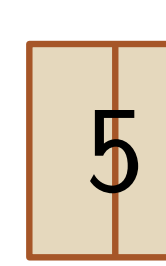

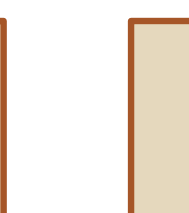

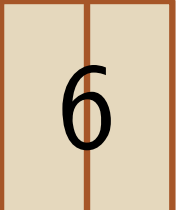

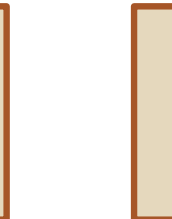

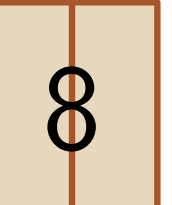

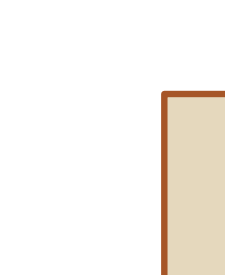

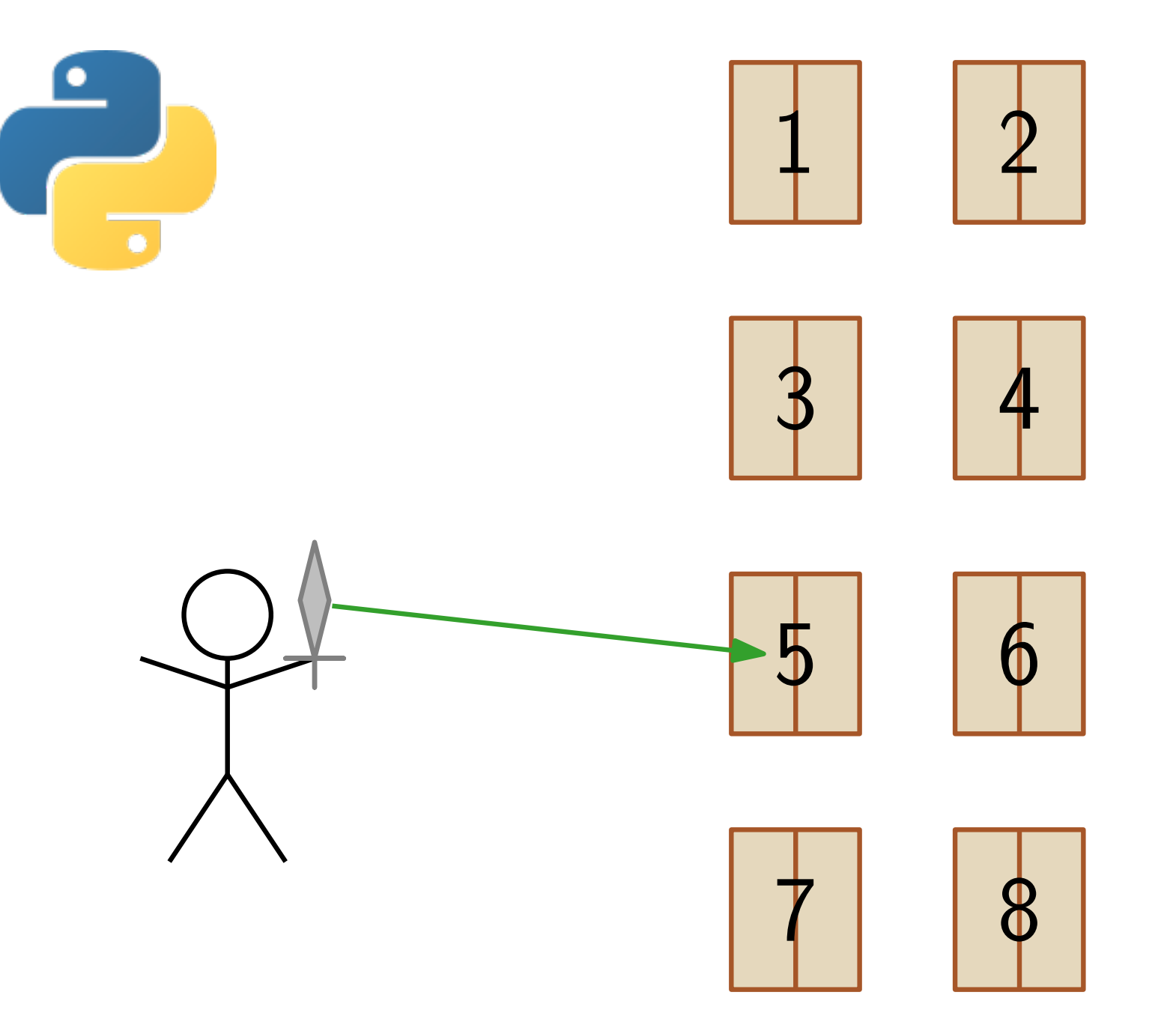

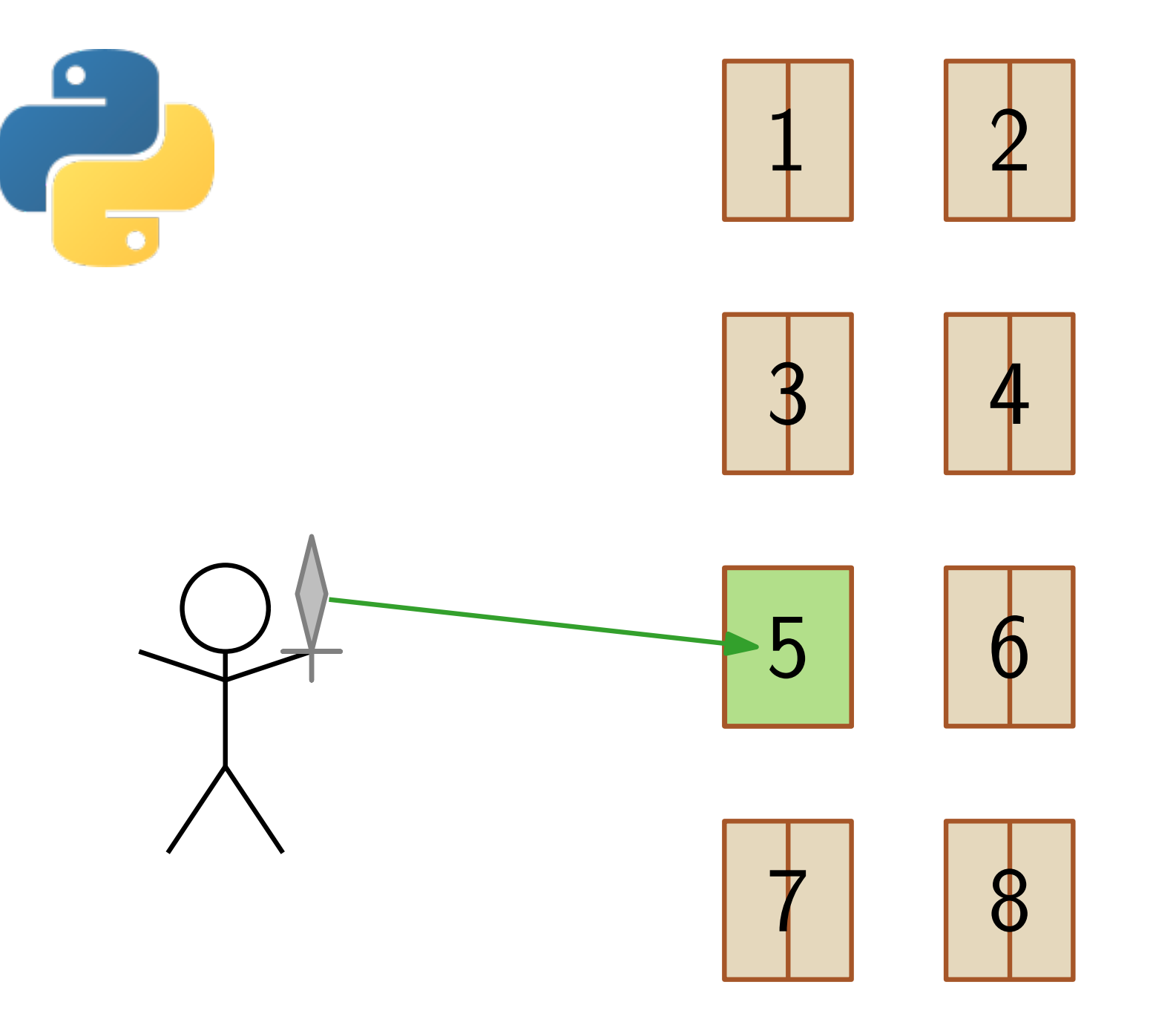

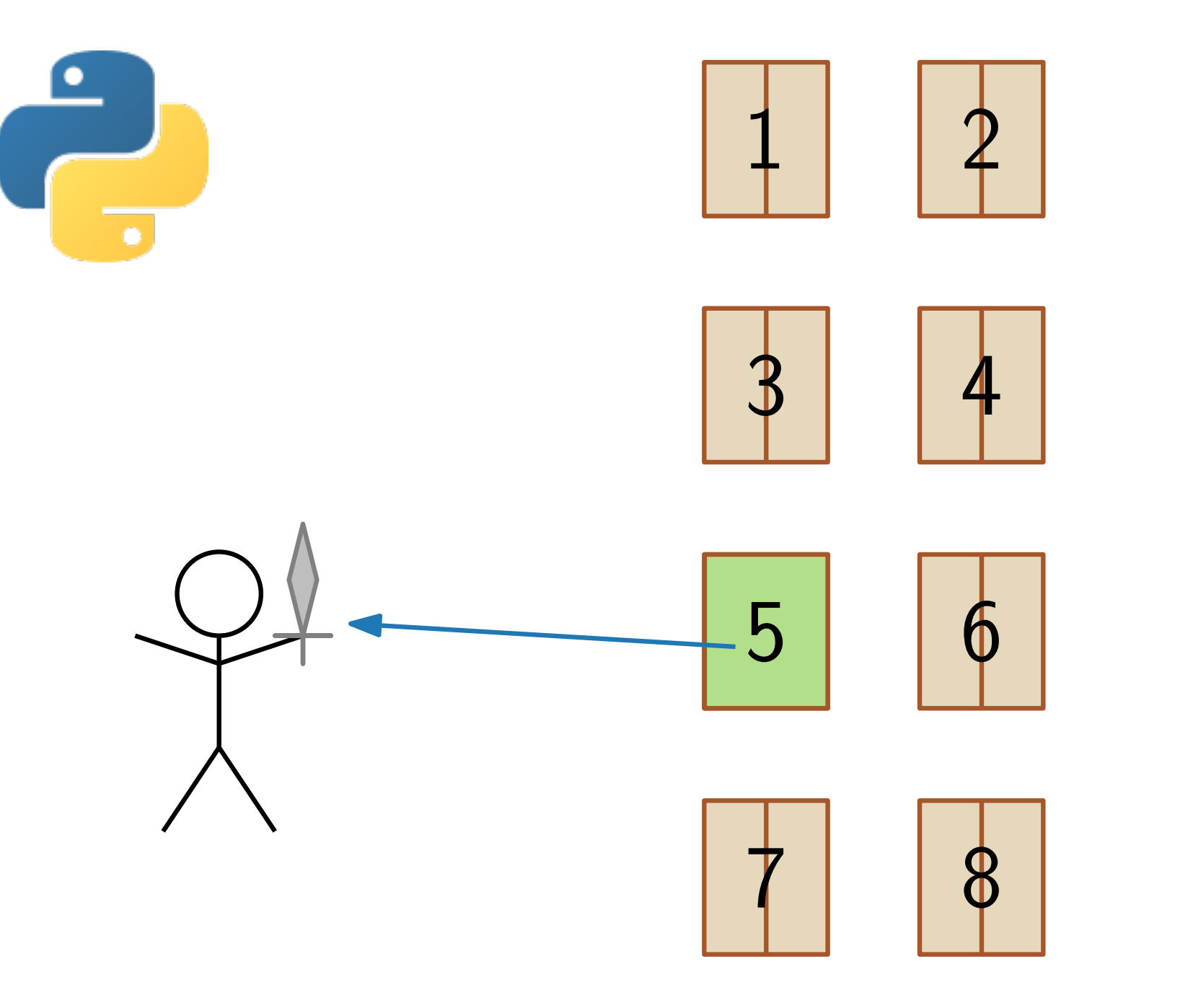

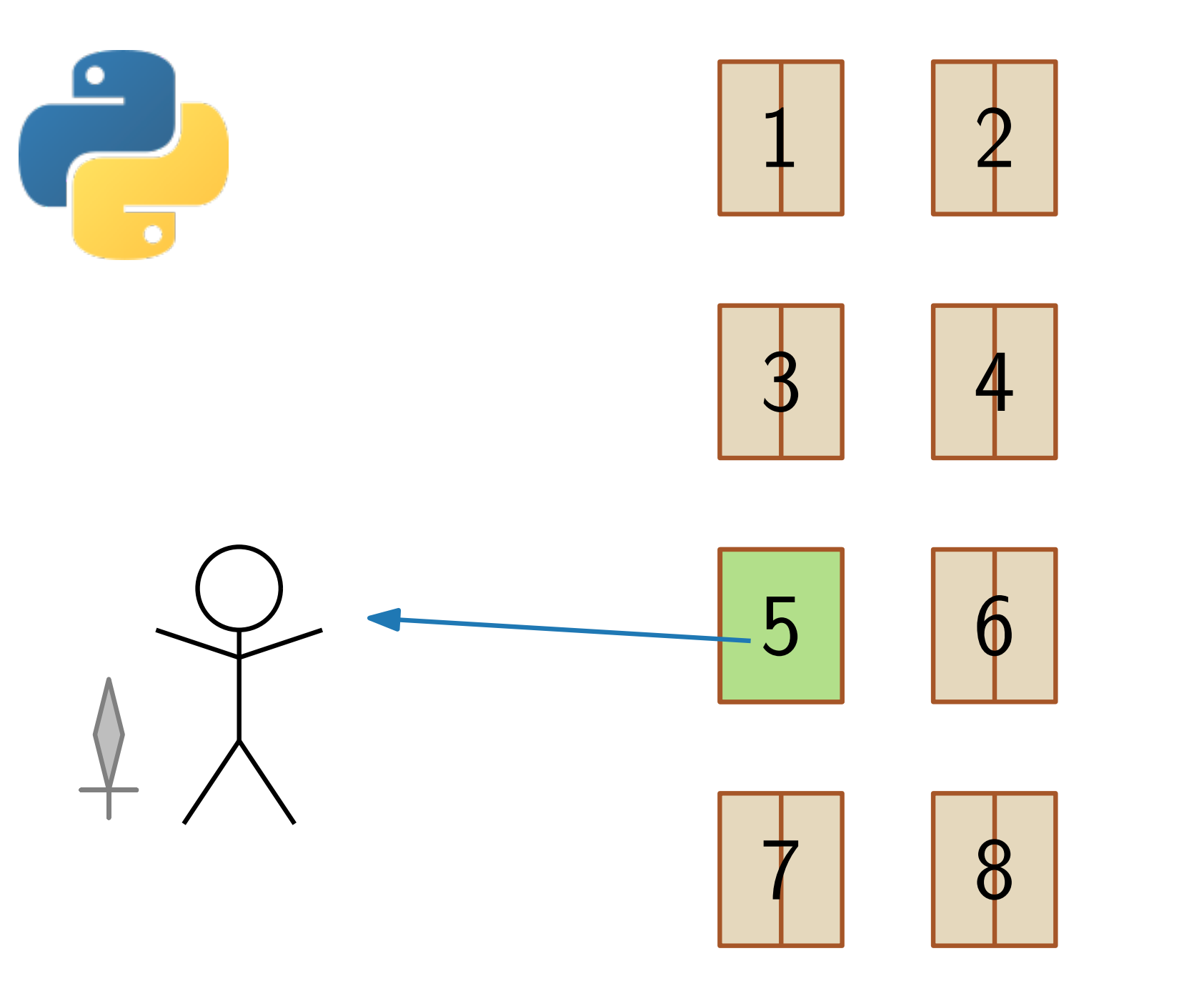

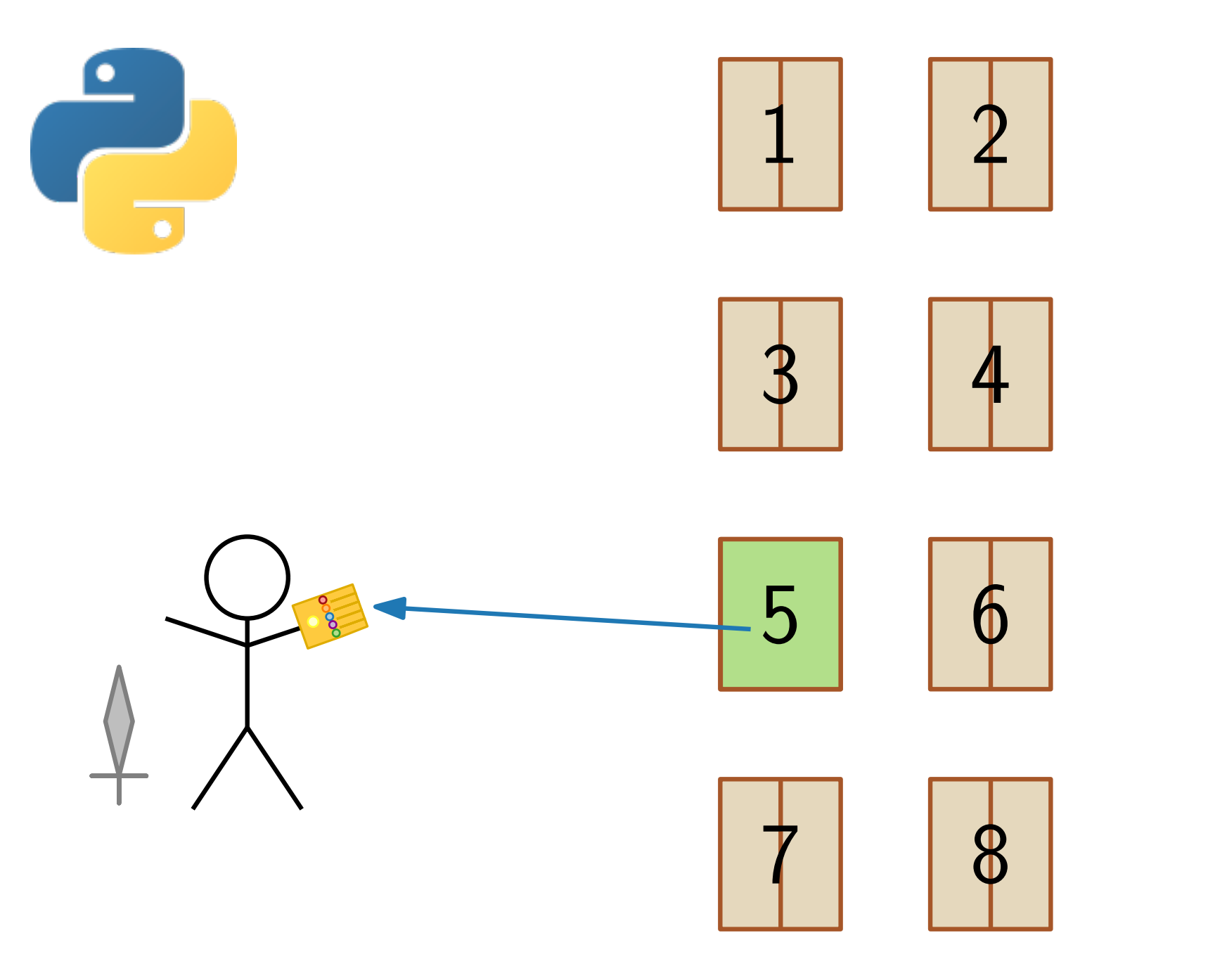

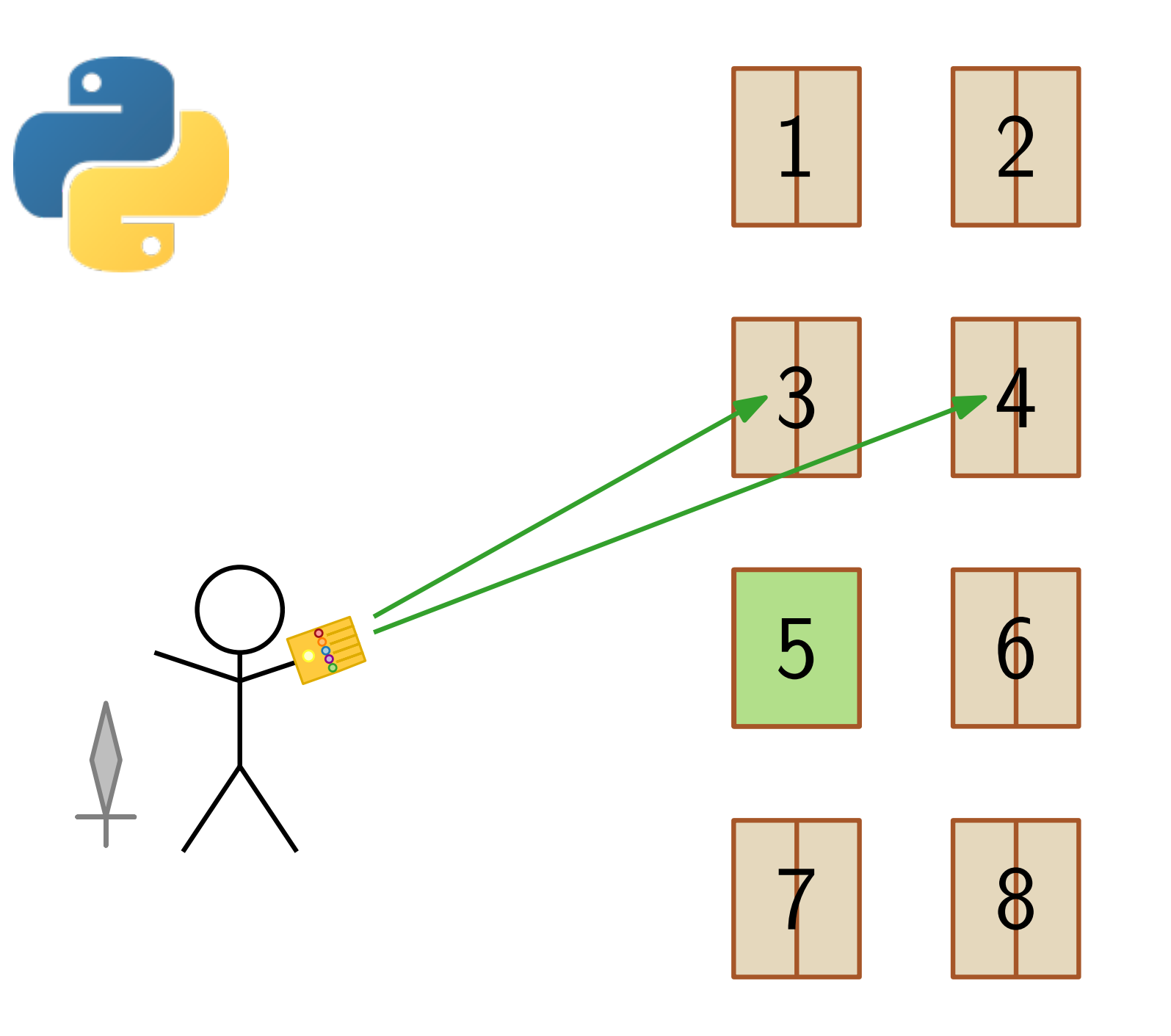

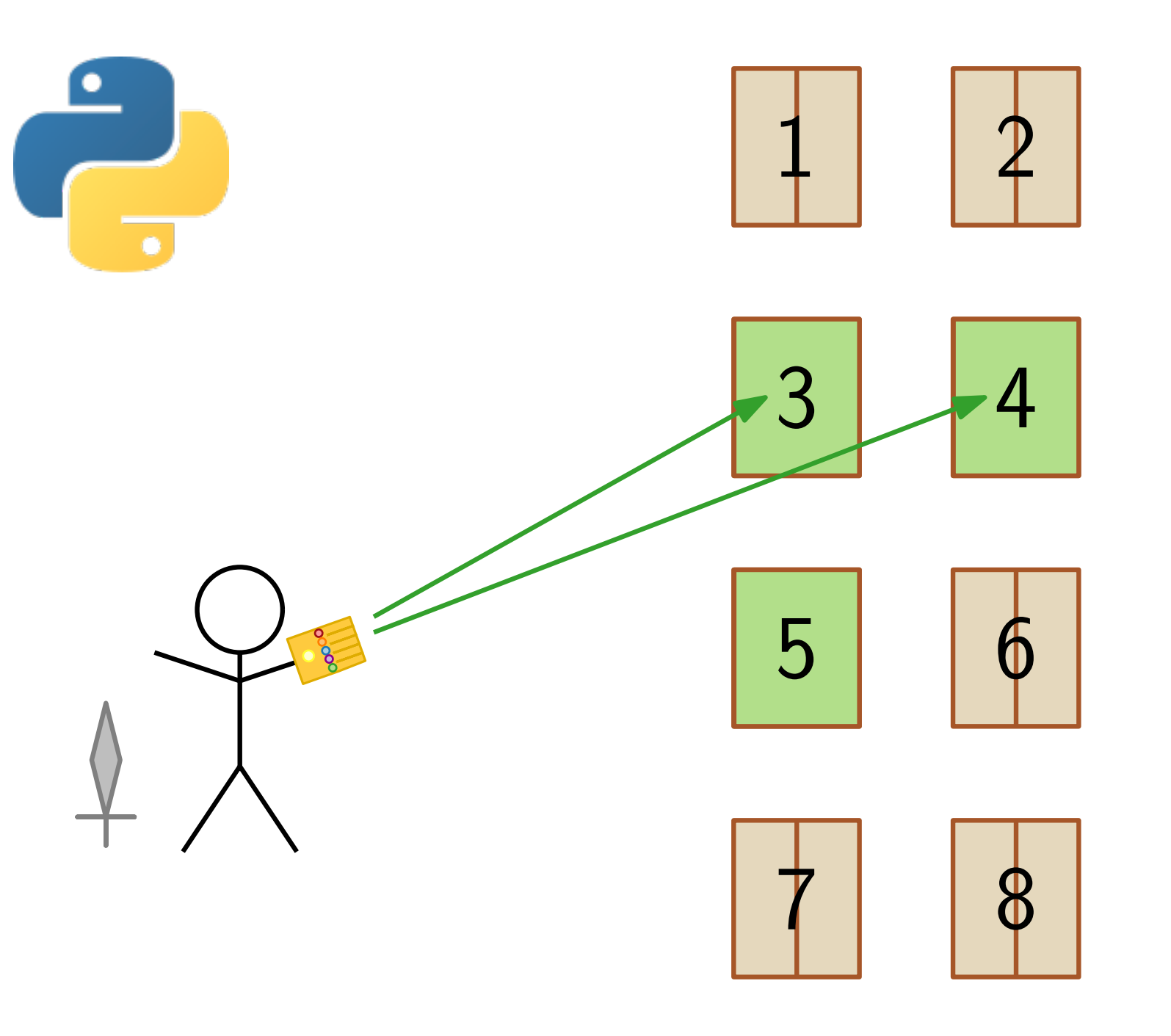

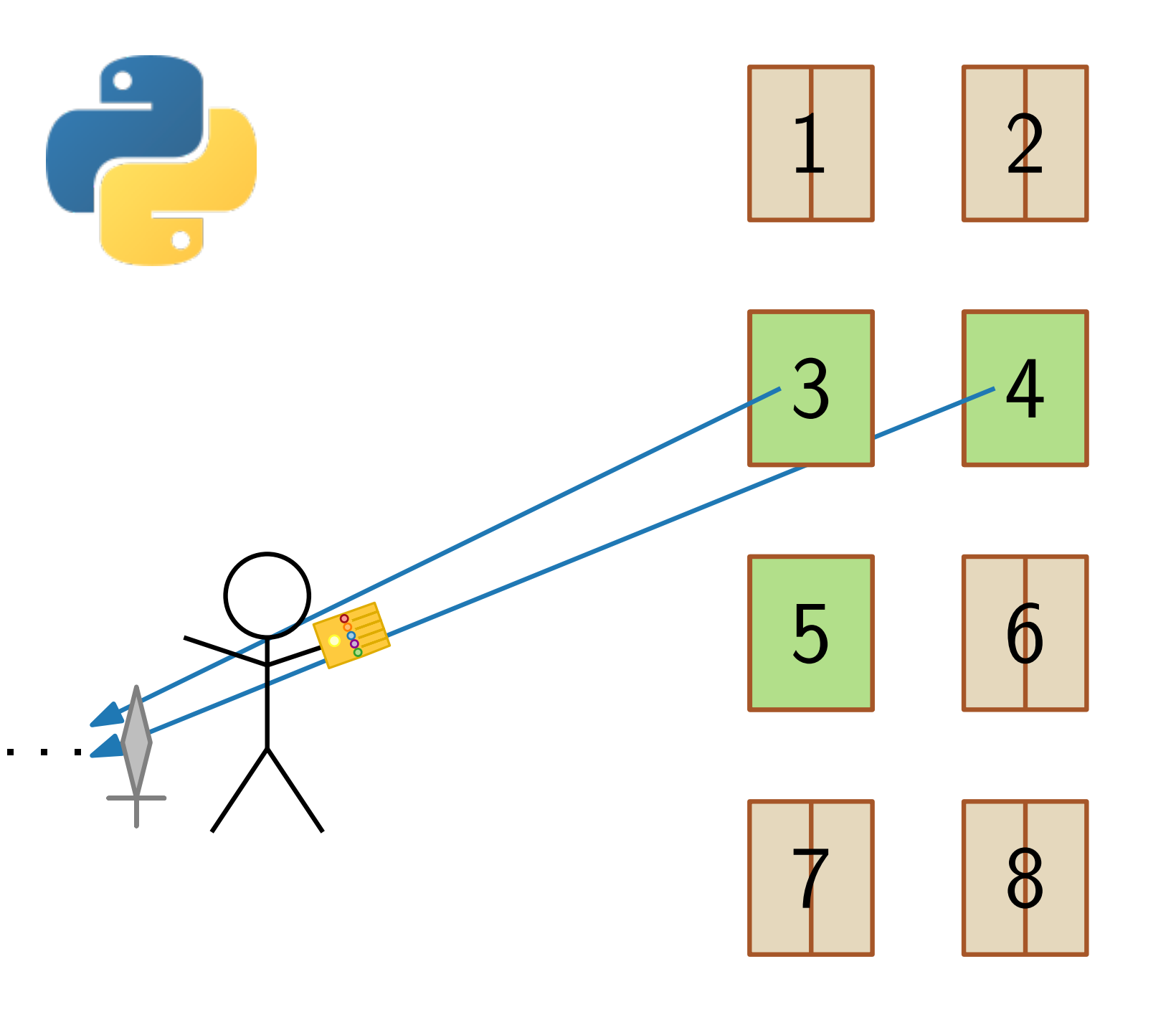

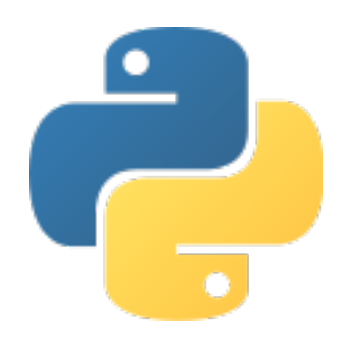

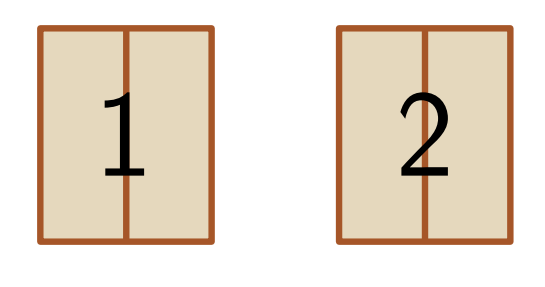

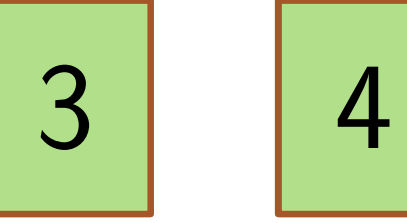

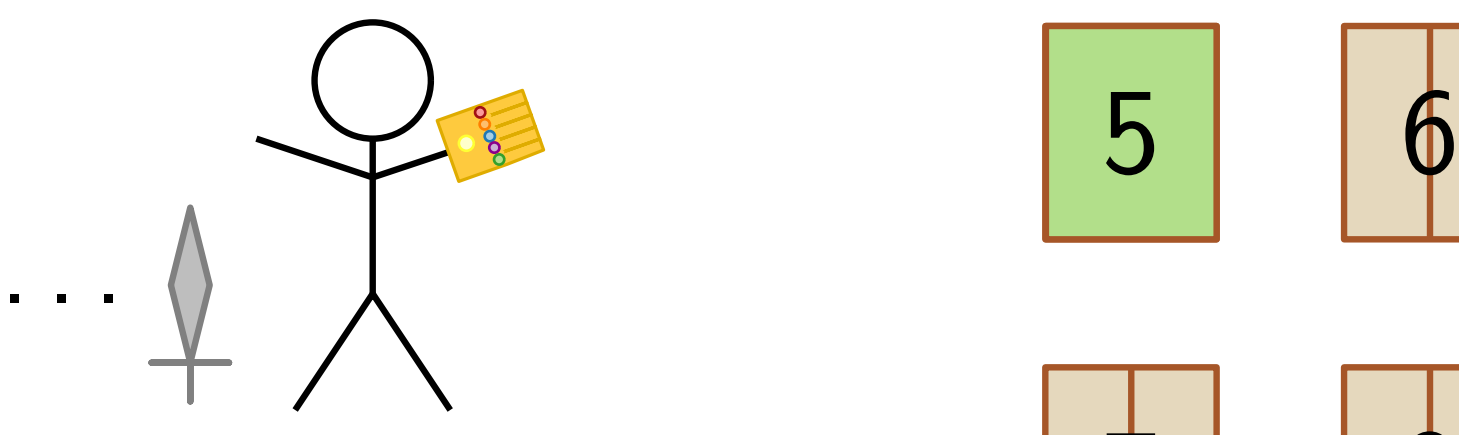

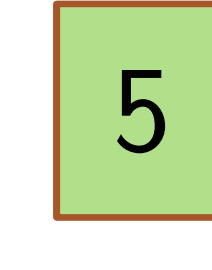

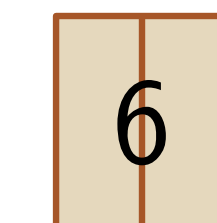

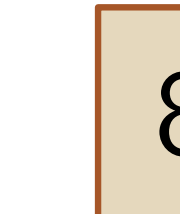

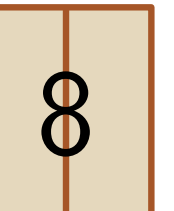

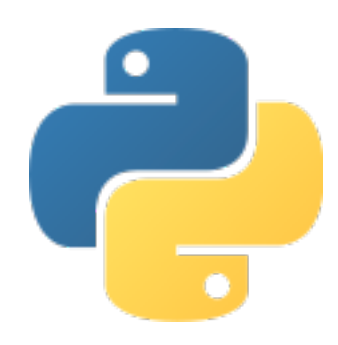

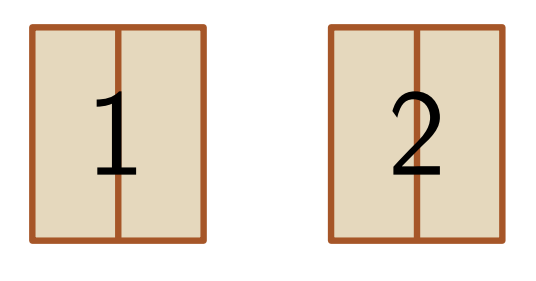

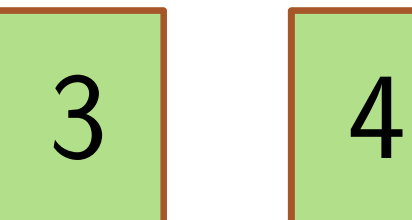

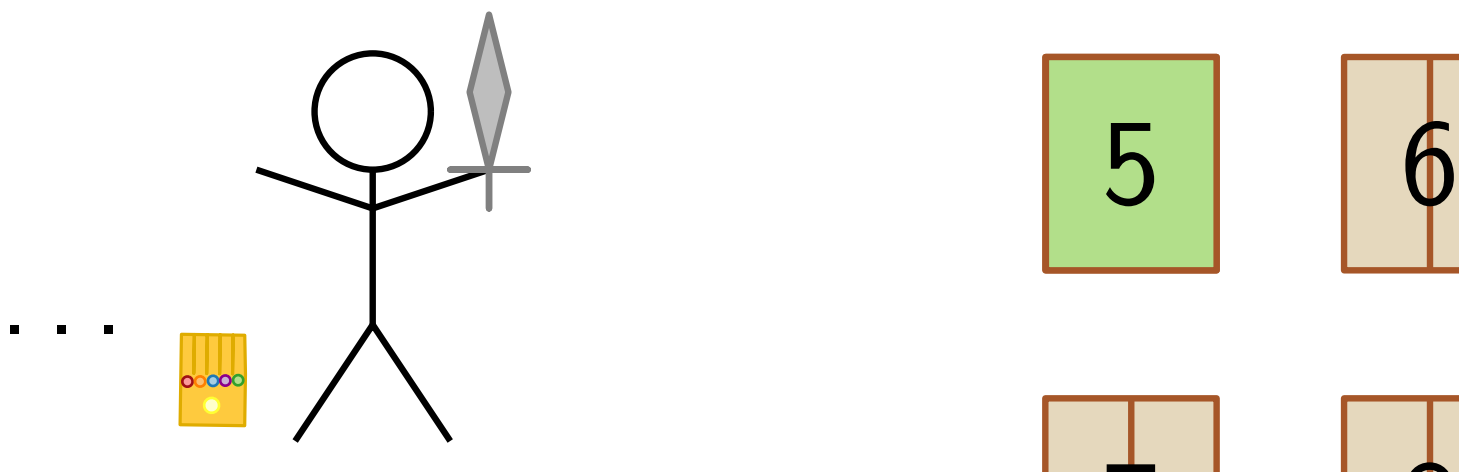

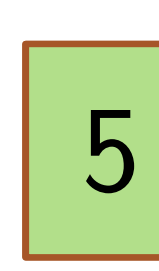

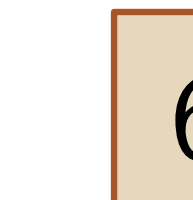

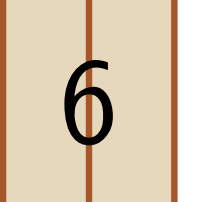

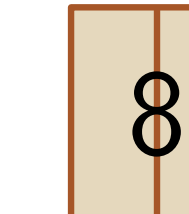

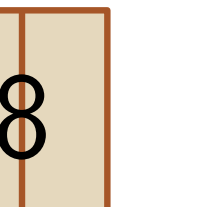

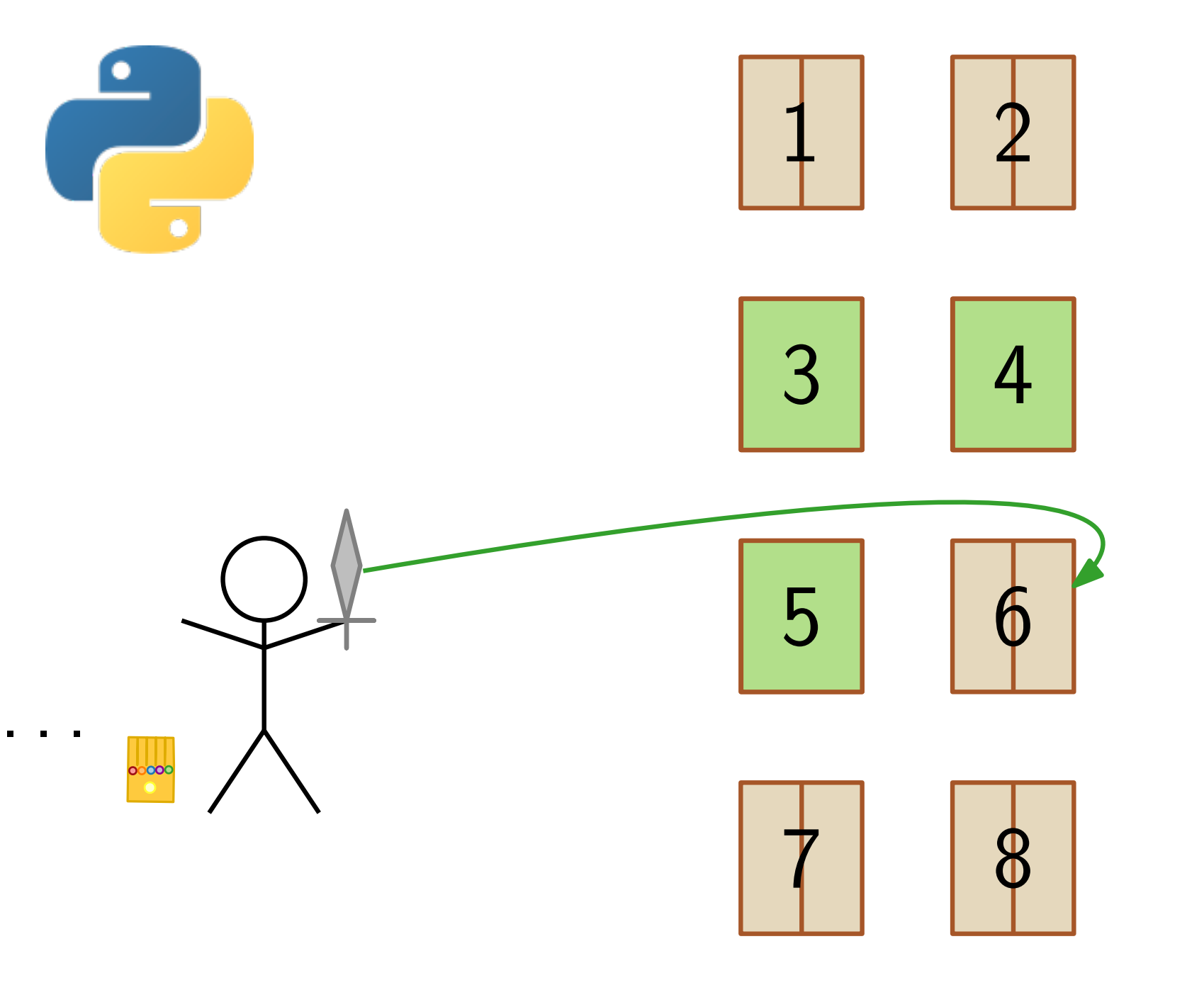

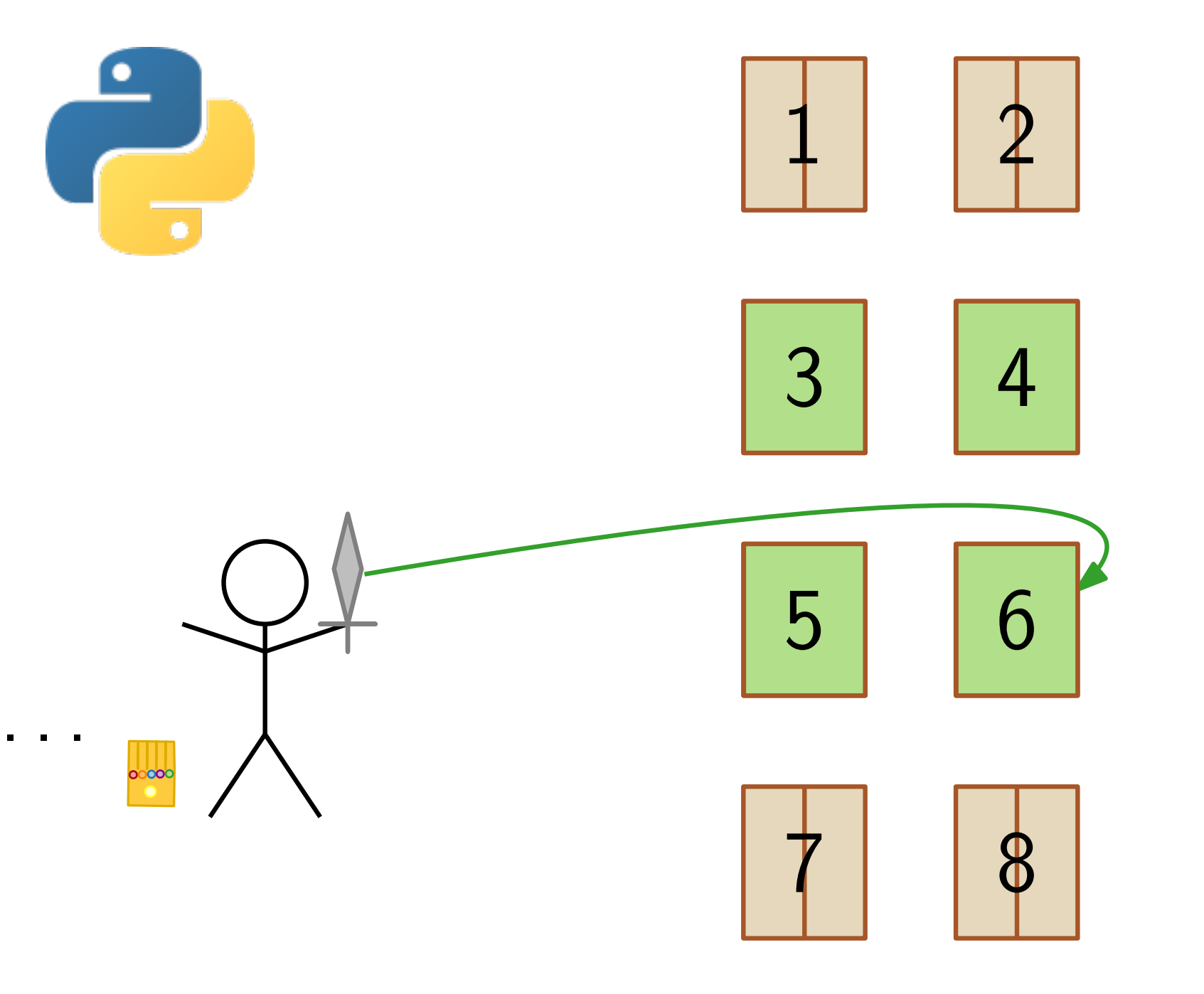

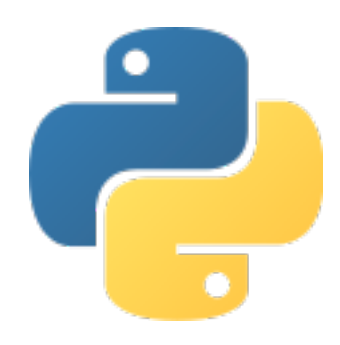

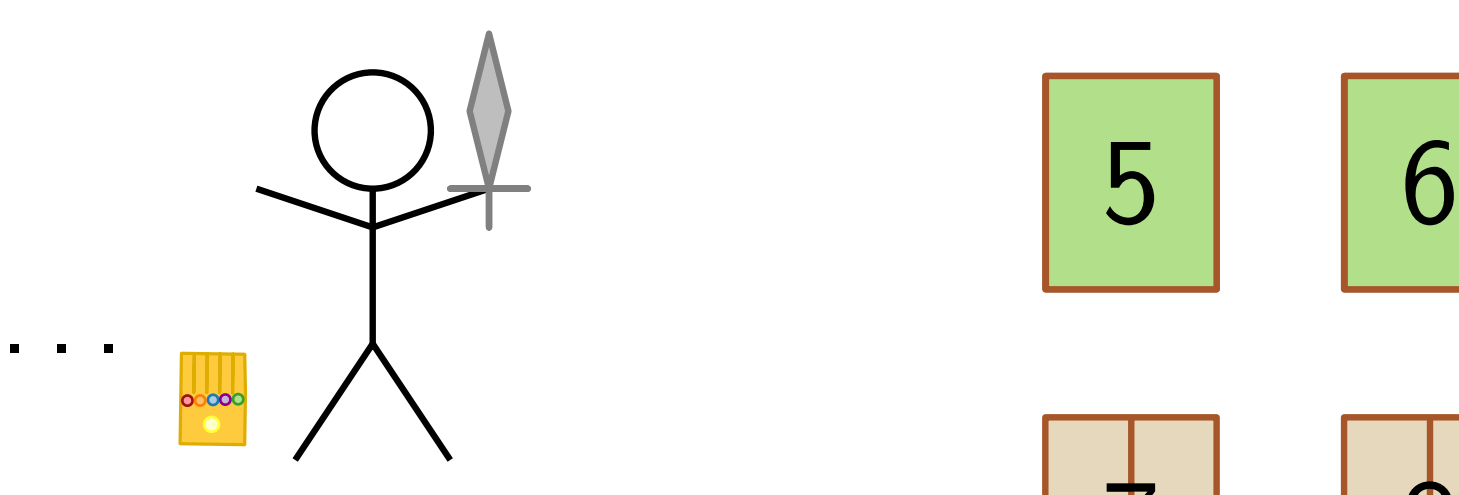

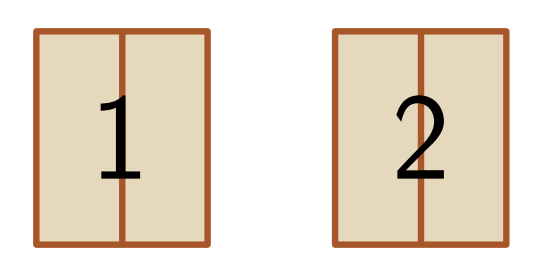

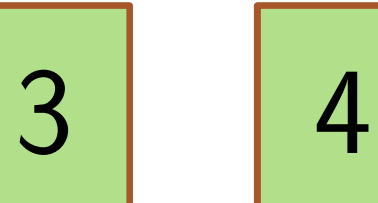

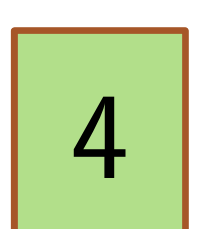

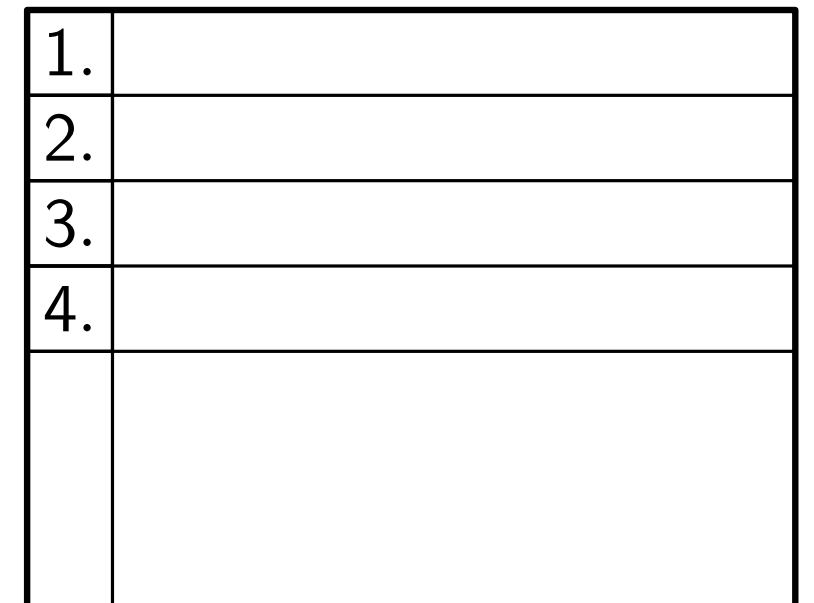

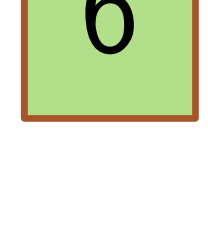

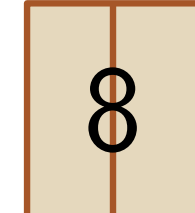

2 - 17

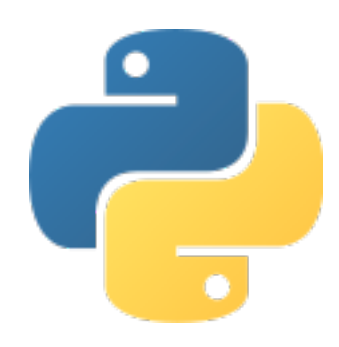

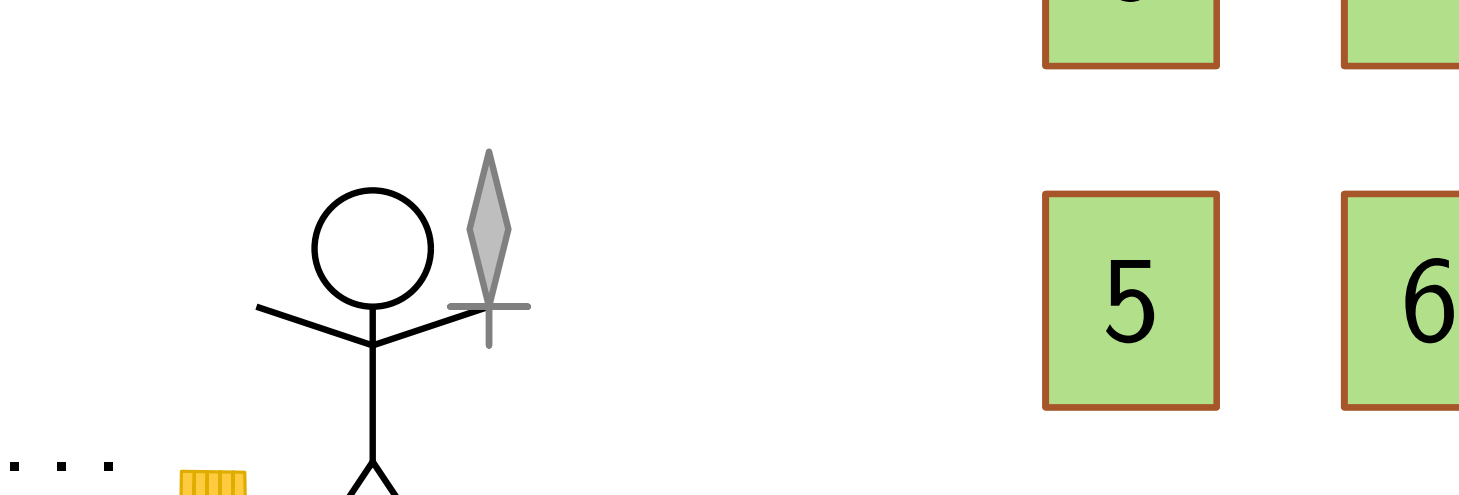

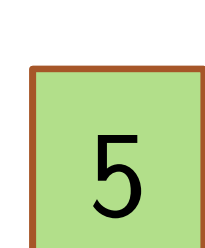

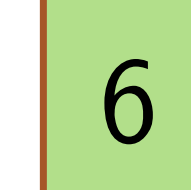

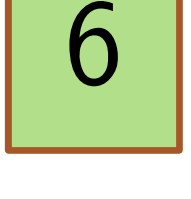

 $\overline{2}$ 

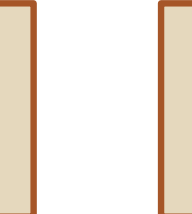

4

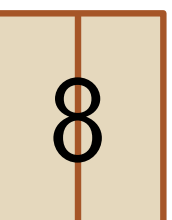

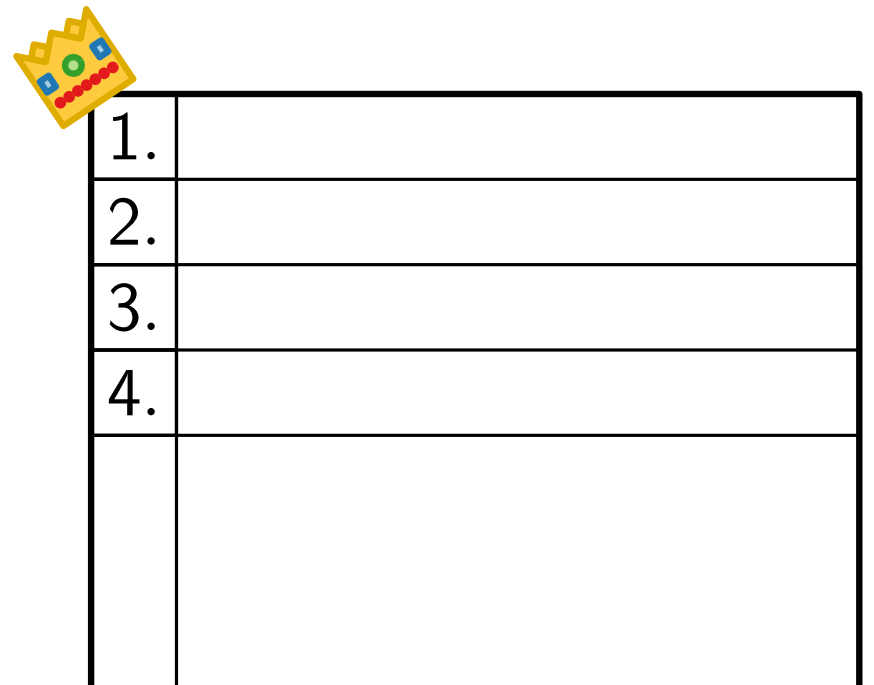

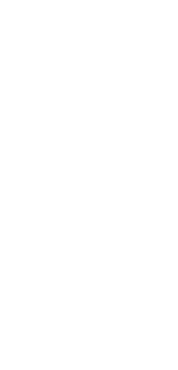

Eingabe:

**Erste Zeile: Anzahl Level**  $n$ 

Eingabe:

**Erste Zeile: Anzahl Level**  $n$ 

3

Eingabe:

**Erste Zeile: Anzahl Level**  $n$ 

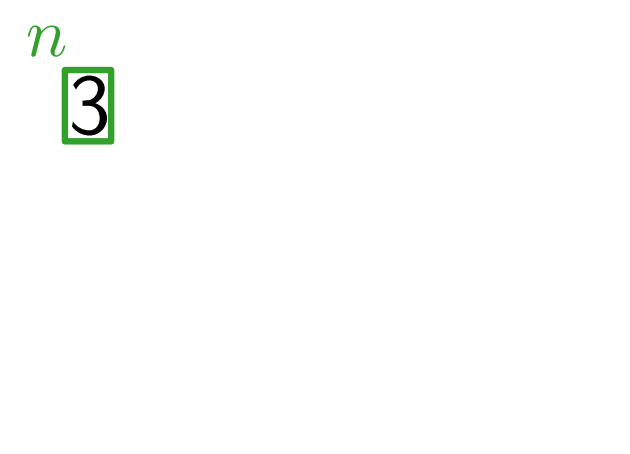

- **Erste Zeile: Anzahl Level**  $n$
- $n$  weitere Zeilen:

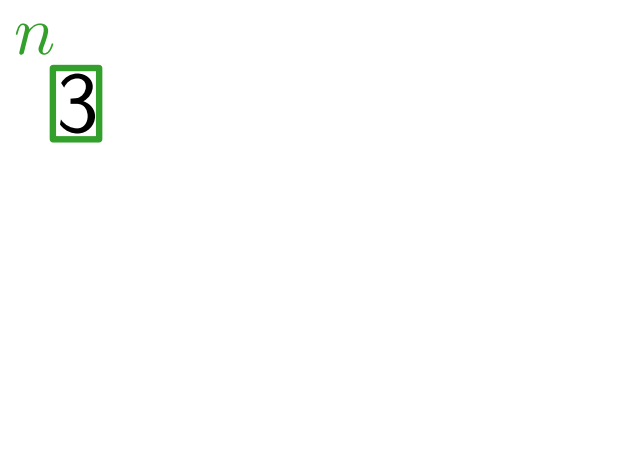

#### Eingabe:

**Erste Zeile: Anzahl Level**  $n$ 

Regul¨are Zeit fur Level ¨ i mit Item j: ai,j .

- $n$  weitere Zeilen:
	- **Abkürzungsitem**  $x_i$

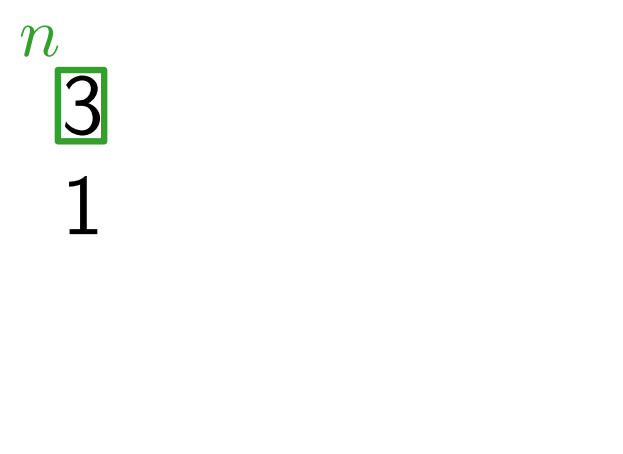

- **Erste Zeile: Anzahl Level**  $n$
- $n$  weitere Zeilen:
	- **Abkürzungsitem**  $x_i$
	- **Abkürzungszeit**  $s_i$

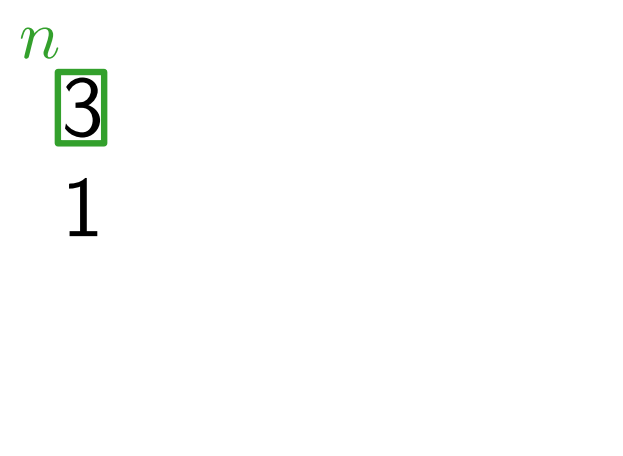

- **Erste Zeile: Anzahl Level**  $n$
- $n$  weitere Zeilen:
	- **Abkürzungsitem**  $x_i$
	- **Abkürzungszeit**  $s_i$

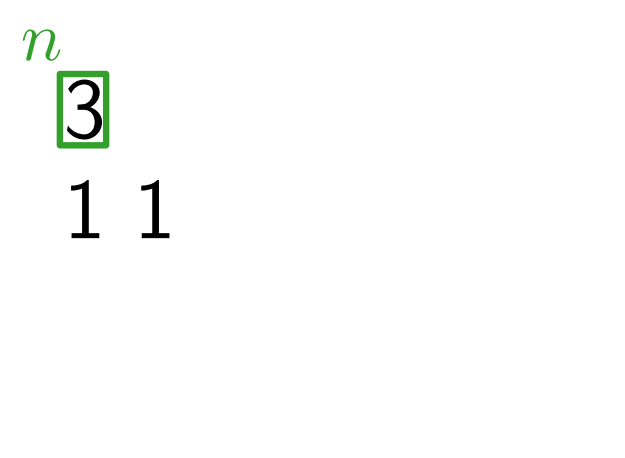

- **Erste Zeile: Anzahl Level**  $n$
- $n$  weitere Zeilen:
	- **Abkürzungsitem**  $x_i$
	- **Abkürzungszeit**  $s_i$
	- $n + 1$  weitere Zahlen:  $a_{i,0}, a_{i,1}, \ldots, a_{i,n}$ Reguläre Zeit für Level i mit Item j:  $a_{i,j}$ .

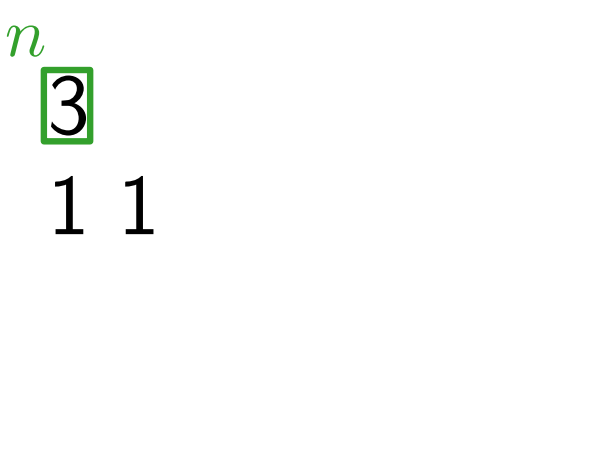

- **Erste Zeile: Anzahl Level**  $n$
- $n$  weitere Zeilen:
	- **Abkürzungsitem**  $x_i$
	- **Abkürzungszeit**  $s_i$
	- $n + 1$  weitere Zahlen:  $a_{i,0}, a_{i,1}, \ldots, a_{i,n}$ Reguläre Zeit für Level i mit Item j:  $a_{i,j}$ .

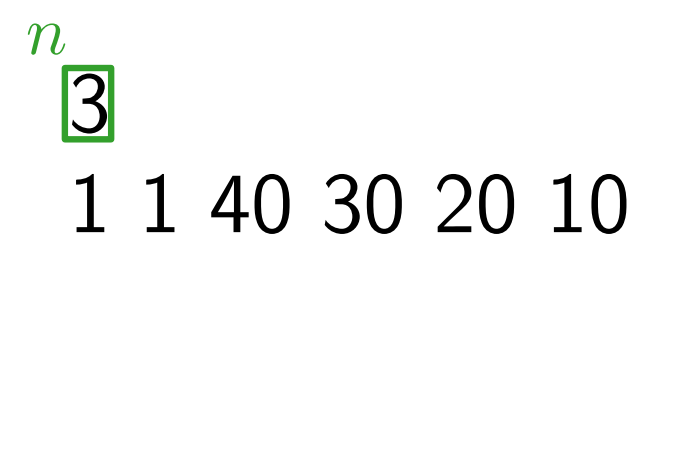

#### Eingabe:

- **Erste Zeile: Anzahl Level**  $n$
- $n$  weitere Zeilen:
	- **Abkürzungsitem**  $x_i$
	- **Abkürzungszeit**  $s_i$
	- $n + 1$  weitere Zahlen:  $a_{i,0}, a_{i,1}, \ldots, a_{i,n}$ Reguläre Zeit für Level i mit Item j:  $a_{i,j}$ .

3 1 1 40 30 20 10 3 1 95 95 95 10  $\begin{array}{c} n \\ 1 1 40 30 20 10 \\ 3 1 95 95 95 10 \\ 2 1 95 50 30 20 \end{array}$ 

- $\blacksquare$  Erste Zeile: Anzahl Level  $n$
- $n$  weitere Zeilen:
	- **Abkürzungsitem**  $x_i$
	- **Abkürzungszeit**  $s_i$
	- $n + 1$  weitere Zahlen:  $a_{i,0}, a_{i,1}, \ldots, a_{i,n}$ Reguläre Zeit für Level i mit Item j:  $a_{i,j}$ .

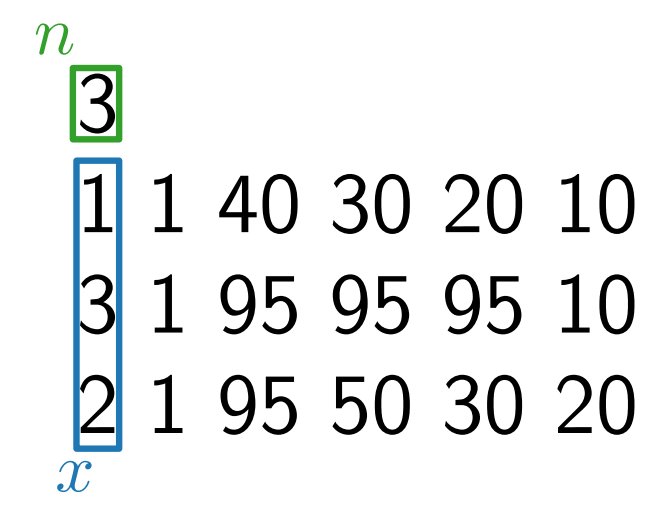

- **Erste Zeile: Anzahl Level**  $n$
- $n$  weitere Zeilen:
	- **Abkürzungsitem**  $x_i$
	- **Abkürzungszeit**  $s_i$
	- $n + 1$  weitere Zahlen:  $a_{i,0}, a_{i,1}, \ldots, a_{i,n}$ Reguläre Zeit für Level i mit Item j:  $a_{i,j}$ .

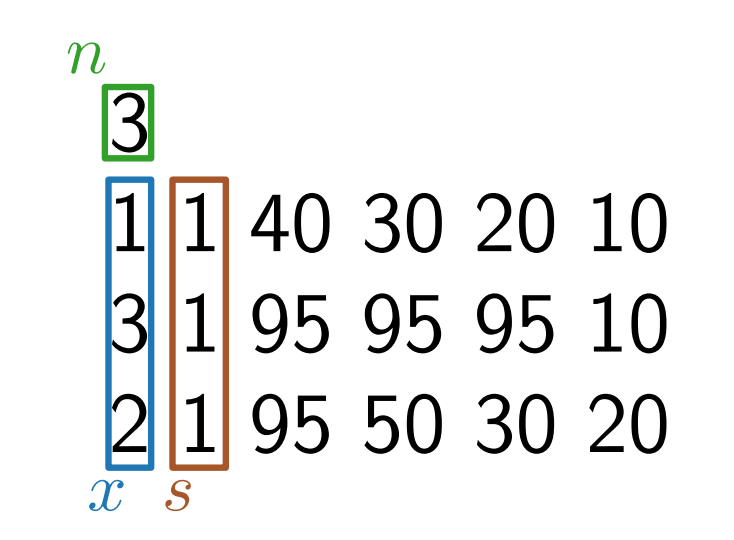

- **Erste Zeile: Anzahl Level**  $n$
- $n$  weitere Zeilen:
	- **Abkürzungsitem**  $x_i$
	- **Abkürzungszeit**  $s_i$
	- $n + 1$  weitere Zahlen:  $a_{i,0}, a_{i,1}, \ldots, a_{i,n}$ Reguläre Zeit für Level i mit Item j:  $a_{i,j}$ .

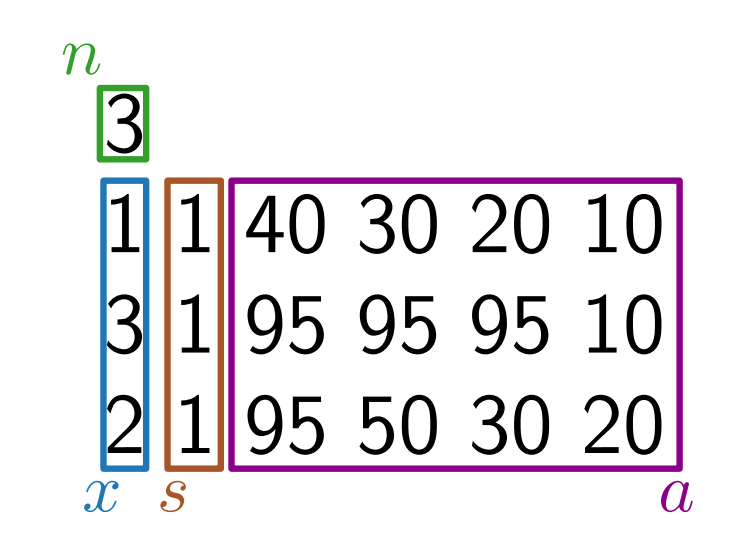

- Erste Zeile: Anzahl Level  $n$
- $n$  weitere Zeilen:
	- **Abkürzungsitem**  $x_i$
	- **Abkürzungszeit**  $s_i$
	- $n + 1$  weitere Zahlen:  $a_{i,0}, a_{i,1}, \ldots, a_{i,n}$ Reguläre Zeit für Level i mit Item j:  $a_{i,j}$ .

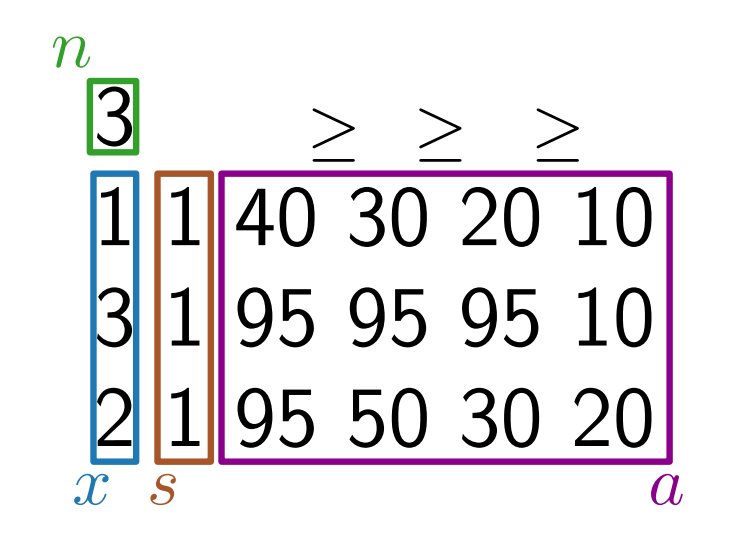

- **Erste Zeile: Anzahl Level**  $n$
- $n$  weitere Zeilen:
	- **Abkürzungsitem**  $x_i$
	- **Abkürzungszeit**  $s_i$
	- $n + 1$  weitere Zahlen:  $a_{i,0}, a_{i,1}, \ldots, a_{i,n}$ Reguläre Zeit für Level i mit Item j:  $a_{i,j}$ .

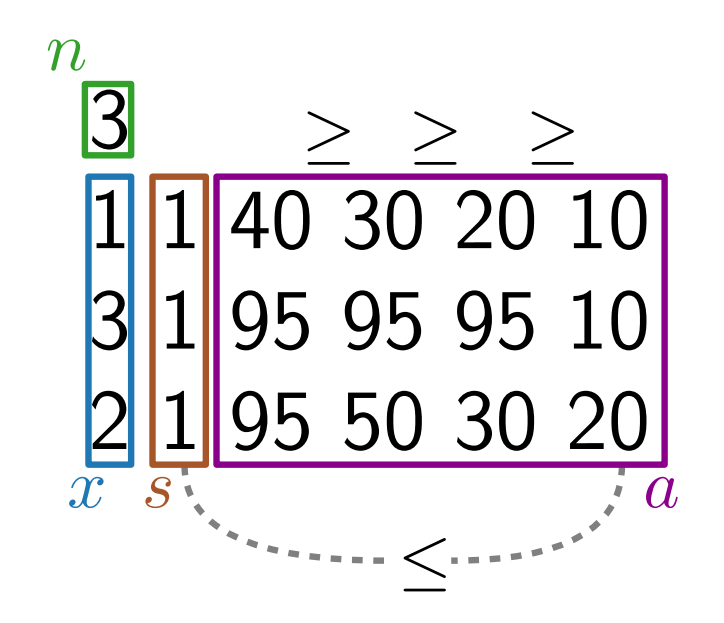
- **Erste Zeile: Anzahl Level**  $n$
- $n$  weitere Zeilen:
	- **Abkürzungsitem**  $x_i$
	- **Abkürzungszeit**  $s_i$
	- $n + 1$  weitere Zahlen:  $a_{i,0}, a_{i,1}, \ldots, a_{i,n}$ Reguläre Zeit für Level i mit Item j:  $a_{i,j}$ .

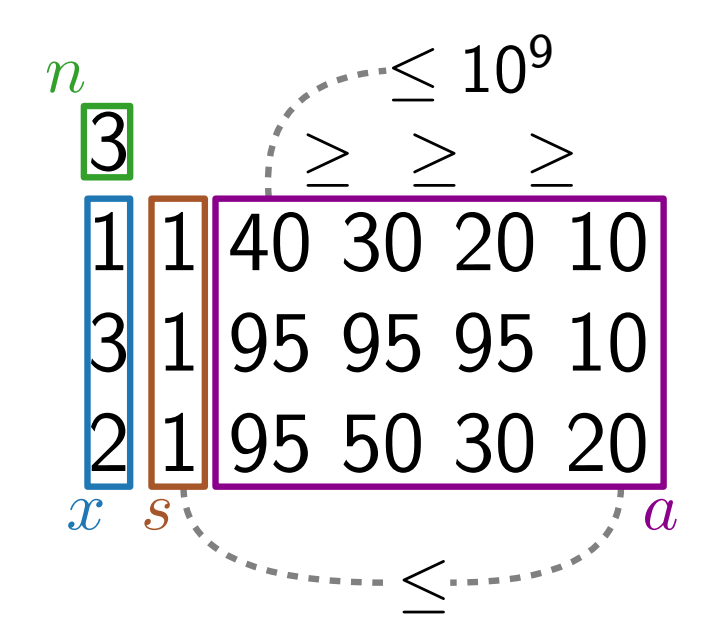

- **Erste Zeile: Anzahl Level**  $n$
- $n$  weitere Zeilen:
	- **Abkürzungsitem**  $x_i$
	- **Abkürzungszeit**  $s_i$
	- $n + 1$  weitere Zahlen:  $a_{i,0}, a_{i,1}, \ldots, a_{i,n}$ Reguläre Zeit für Level i mit Item j:  $a_{i,j}$ .

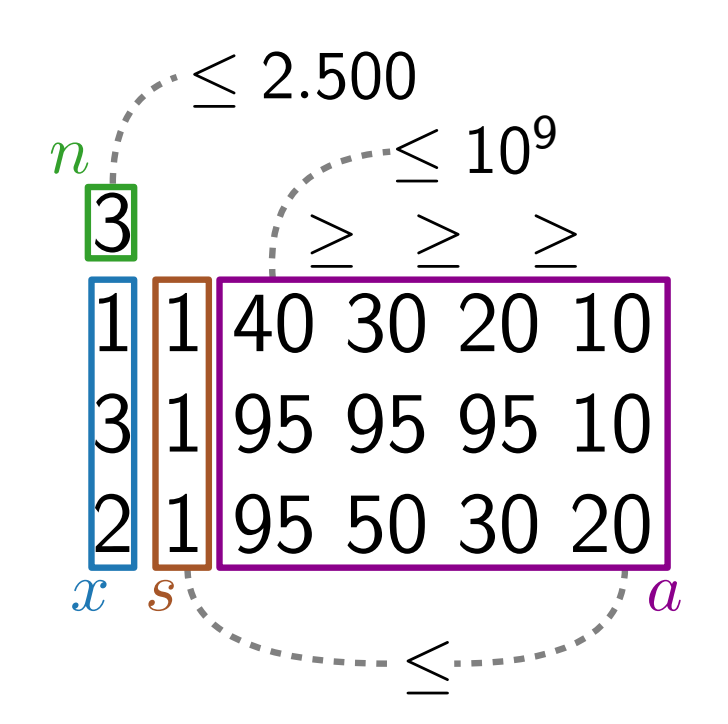

- **Erste Zeile: Anzahl Level**  $n$
- $n$  weitere Zeilen:
	- **Abkürzungsitem**  $x_i$
	- **Abkürzungszeit**  $s_i$
	- $n + 1$  weitere Zahlen:  $a_{i,0}, a_{i,1}, \ldots, a_{i,n}$ Reguläre Zeit für Level i mit Item j:  $a_{i,j}$ .

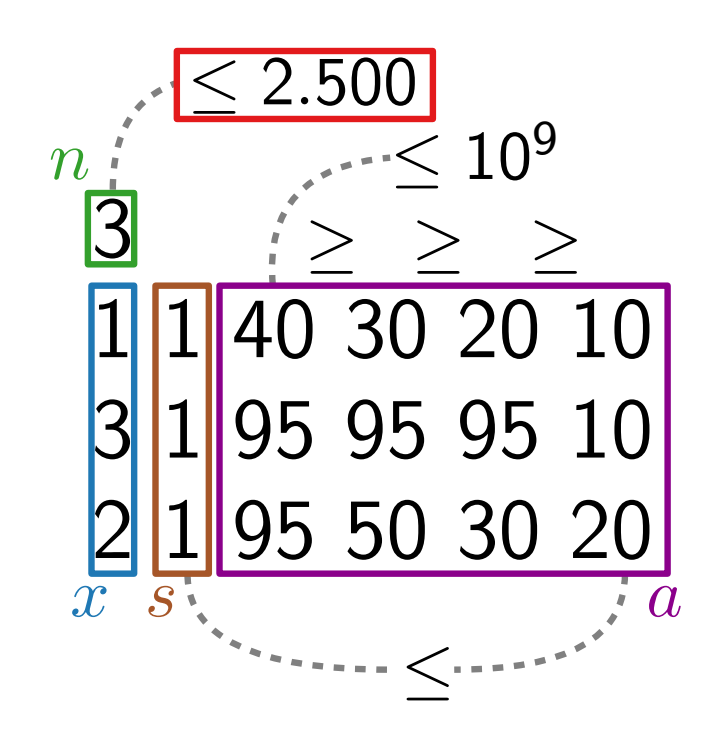

- **Erste Zeile: Anzahl Level**  $n$
- $n$  weitere Zeilen:
	- **Abkürzungsitem**  $x_i$
	- **Abkürzungszeit**  $s_i$
	- $n + 1$  weitere Zahlen:  $a_{i,0}, a_{i,1}, \ldots, a_{i,n}$ Reguläre Zeit für Level i mit Item j:  $a_{i,j}$ .

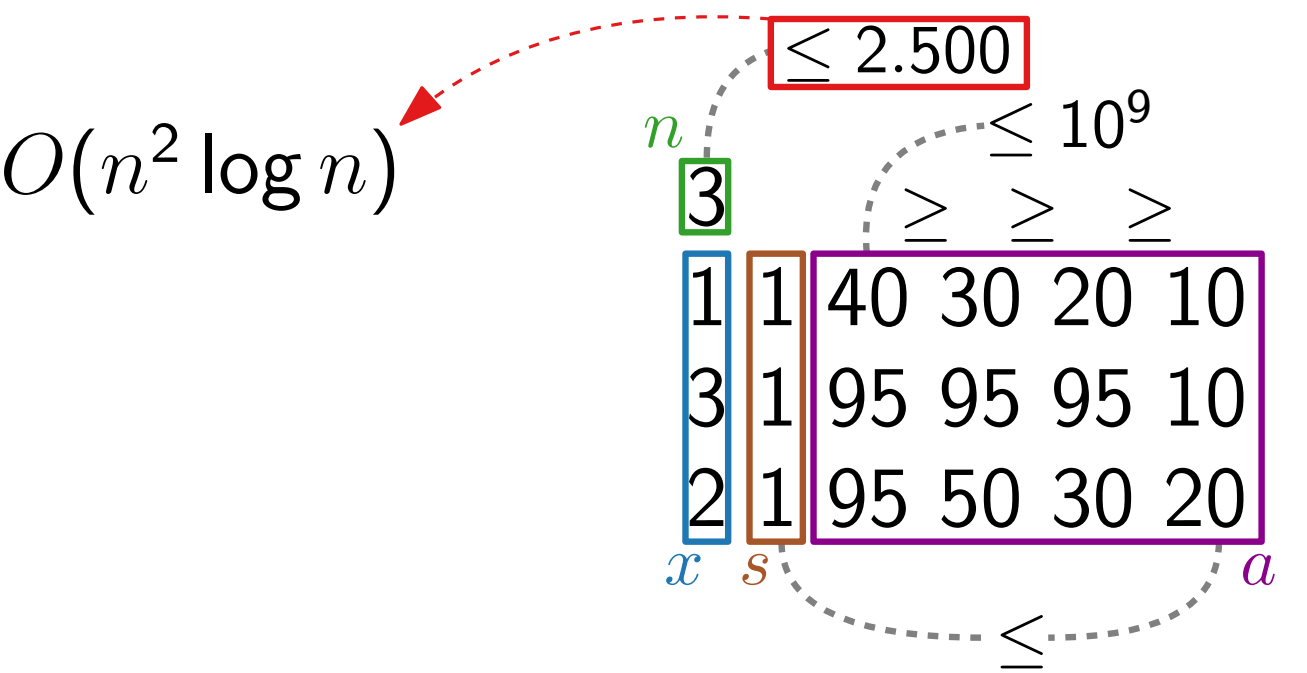

Eingabe:

- **Erste Zeile: Anzahl Level**  $n$
- $n$  weitere Zeilen:
	- **Abkürzungsitem**  $x_i$
	- **Abkürzungszeit**  $s_i$
	- $n + 1$  weitere Zahlen:  $a_{i,0}, a_{i,1}, \ldots, a_{i,n}$ Reguläre Zeit für Level i mit Item j:  $a_{i,j}$ .

Ausgabe:

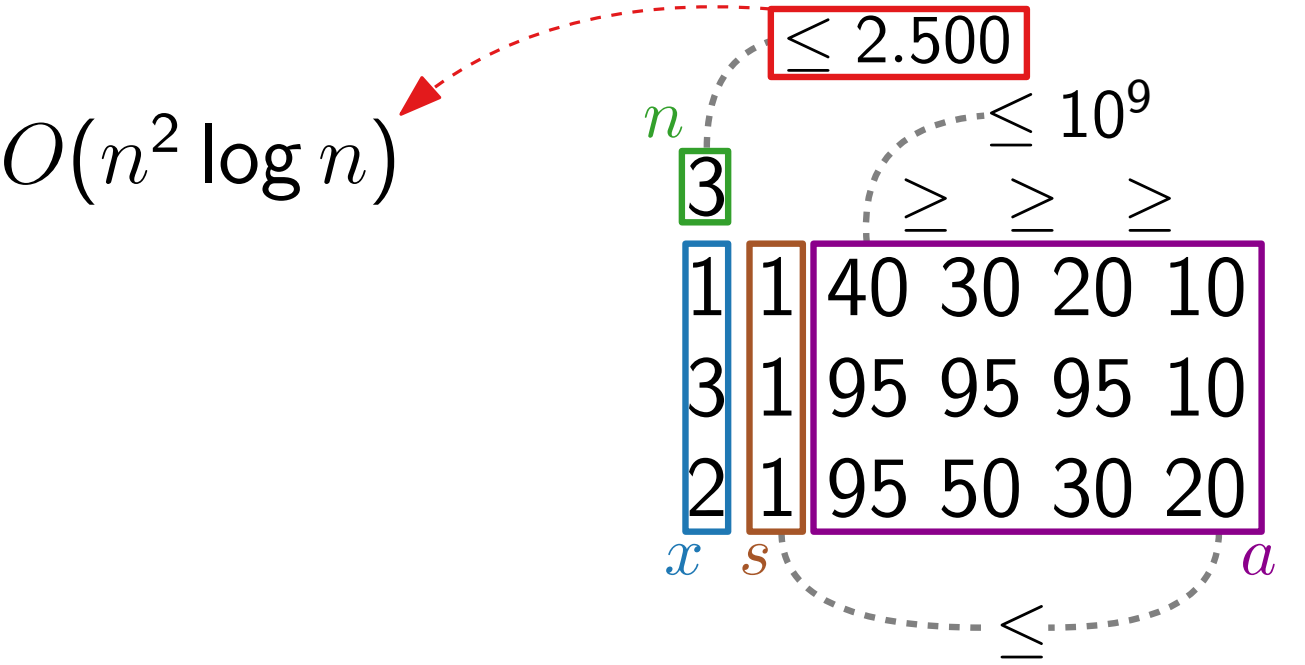

Eingabe:

- Erste Zeile: Anzahl Level  $n$
- $n$  weitere Zeilen:
	- **Abkürzungsitem**  $x_i$
	- **Abkürzungszeit**  $s_i$
	- $n + 1$  weitere Zahlen:  $a_{i,0}, a_{i,1}, \ldots, a_{i,n}$ Reguläre Zeit für Level i mit Item j:  $a_{i,j}$ .

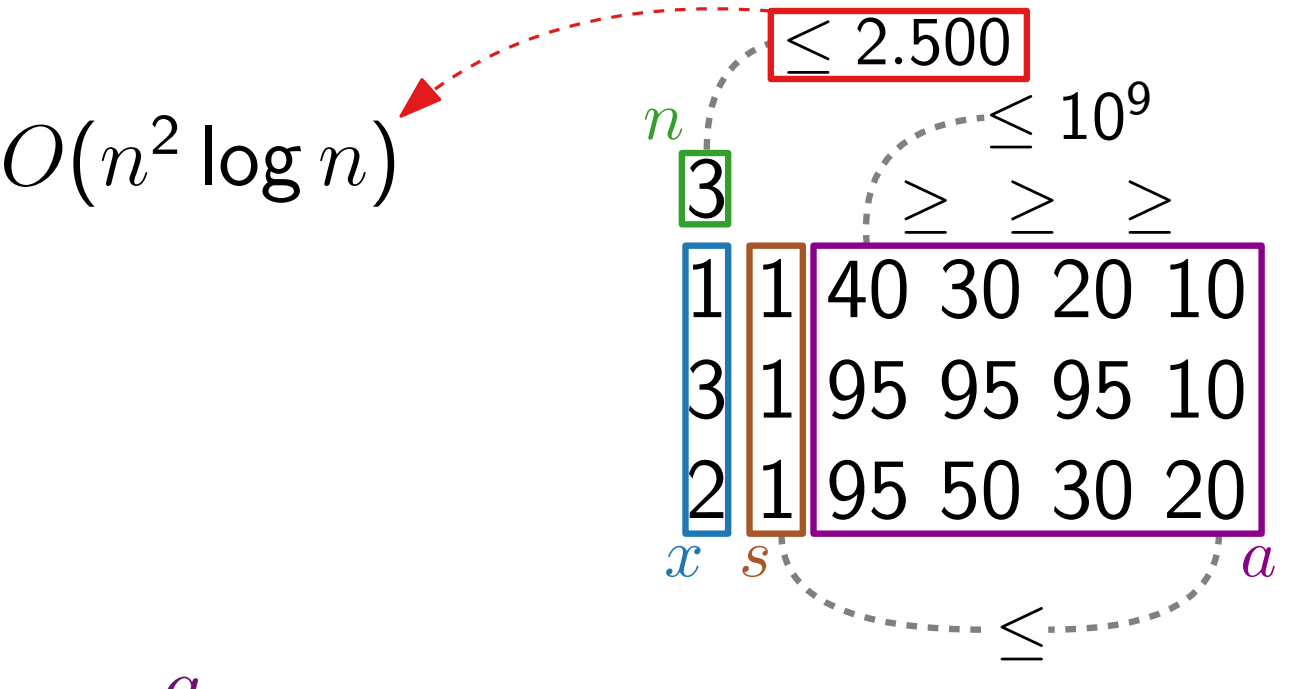

Ausgabe:

Minimale Zeit, in der man alle Level in beliebiger Reihenfolge absolviert.

Levelreihenfolge:

#### 3 5 1 6 2 4

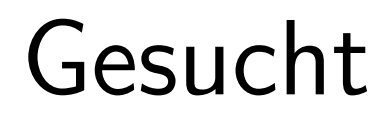

 $5$   $1)$   $6$   $2$   $4$ 

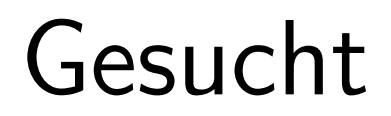

 $\begin{array}{cccc} 5 & 1 & 6 & 2 & 4 \end{array}$ 

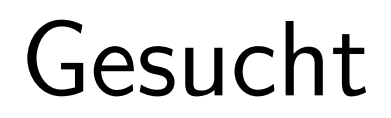

3 5 1 6 2 4

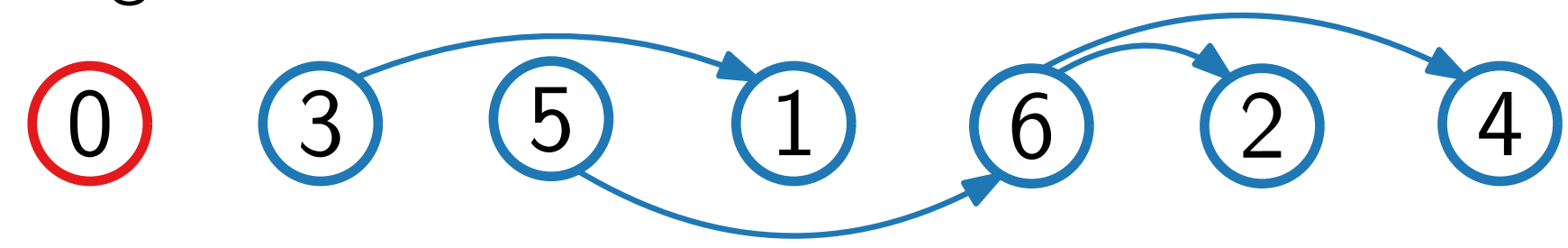

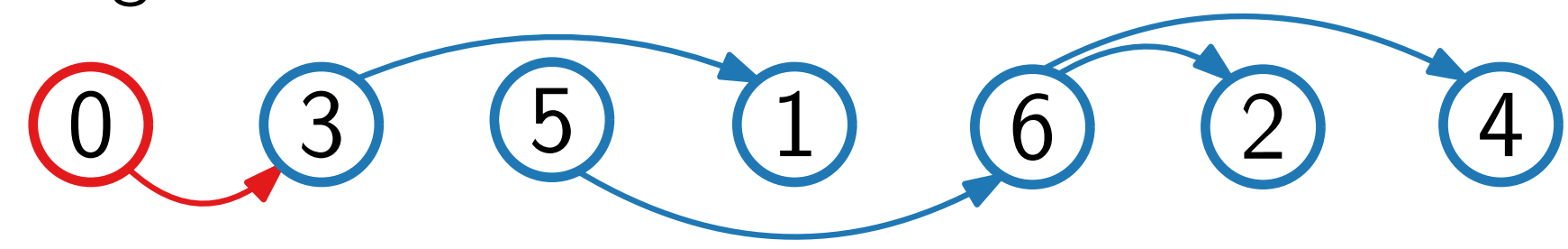

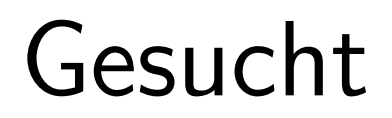

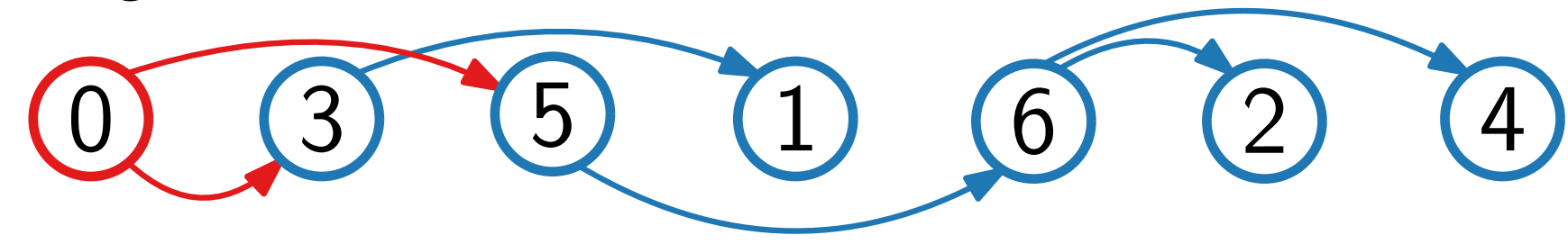

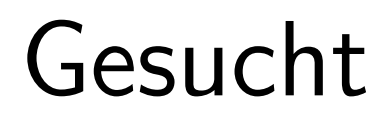

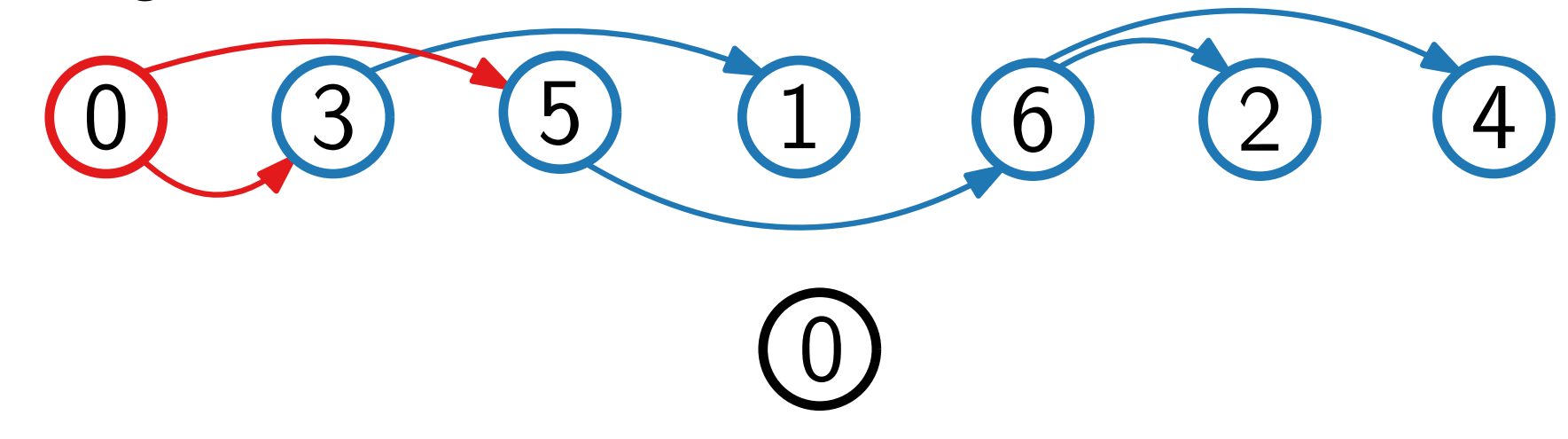

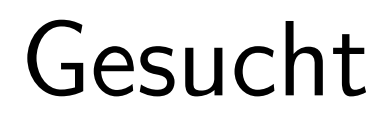

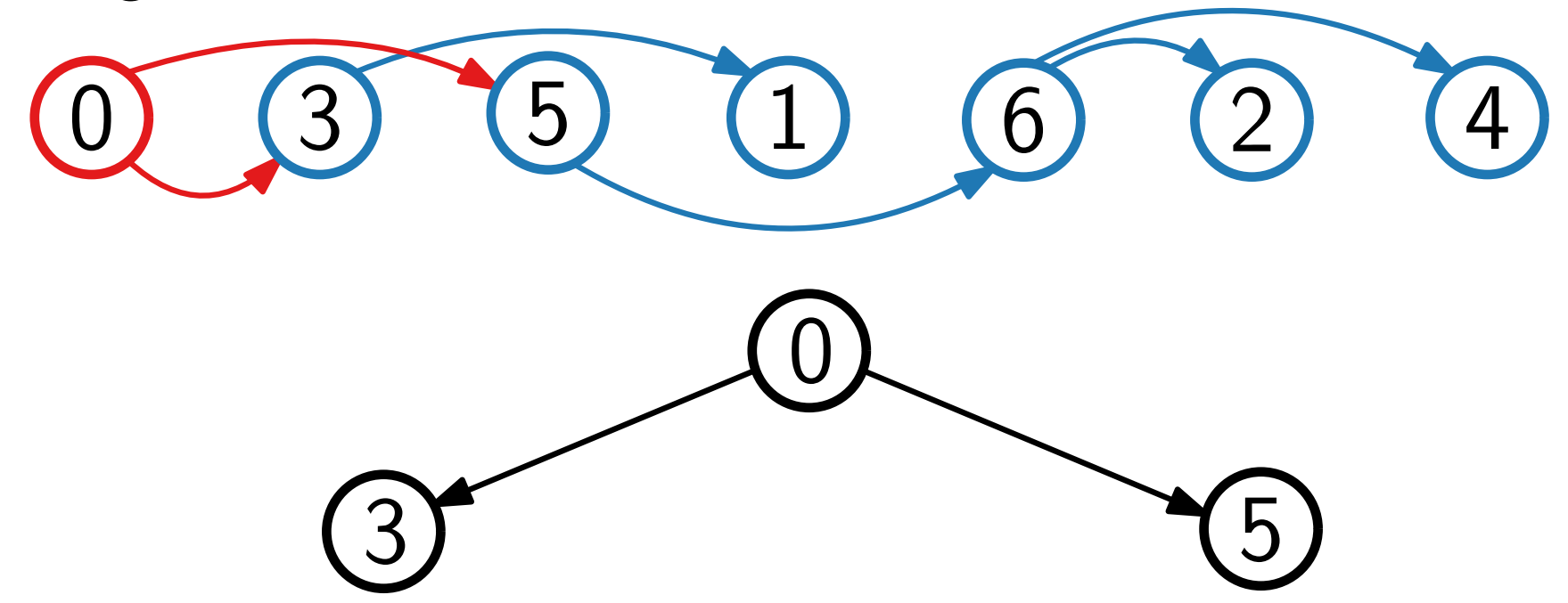

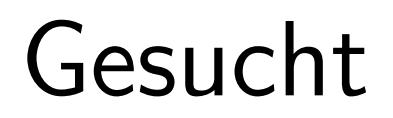

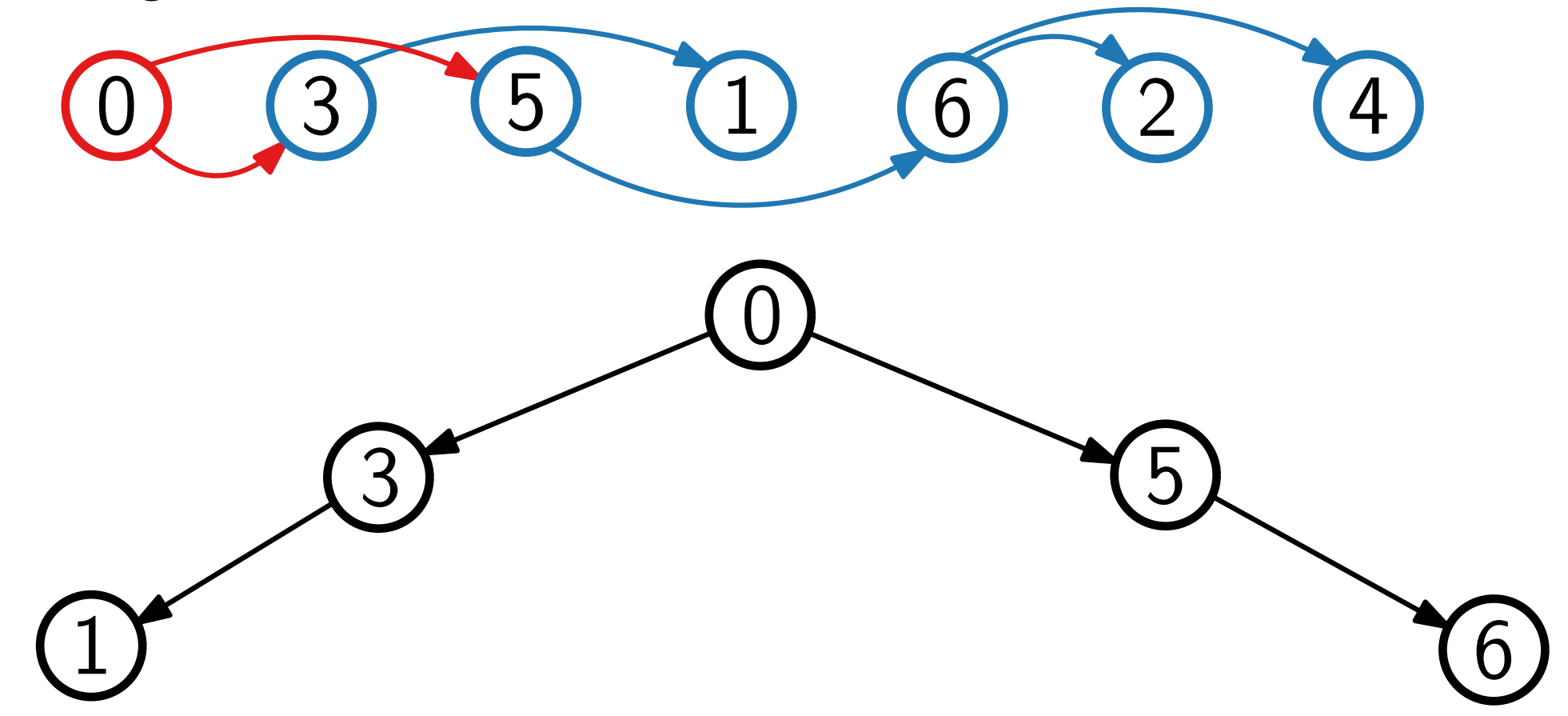

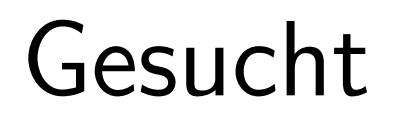

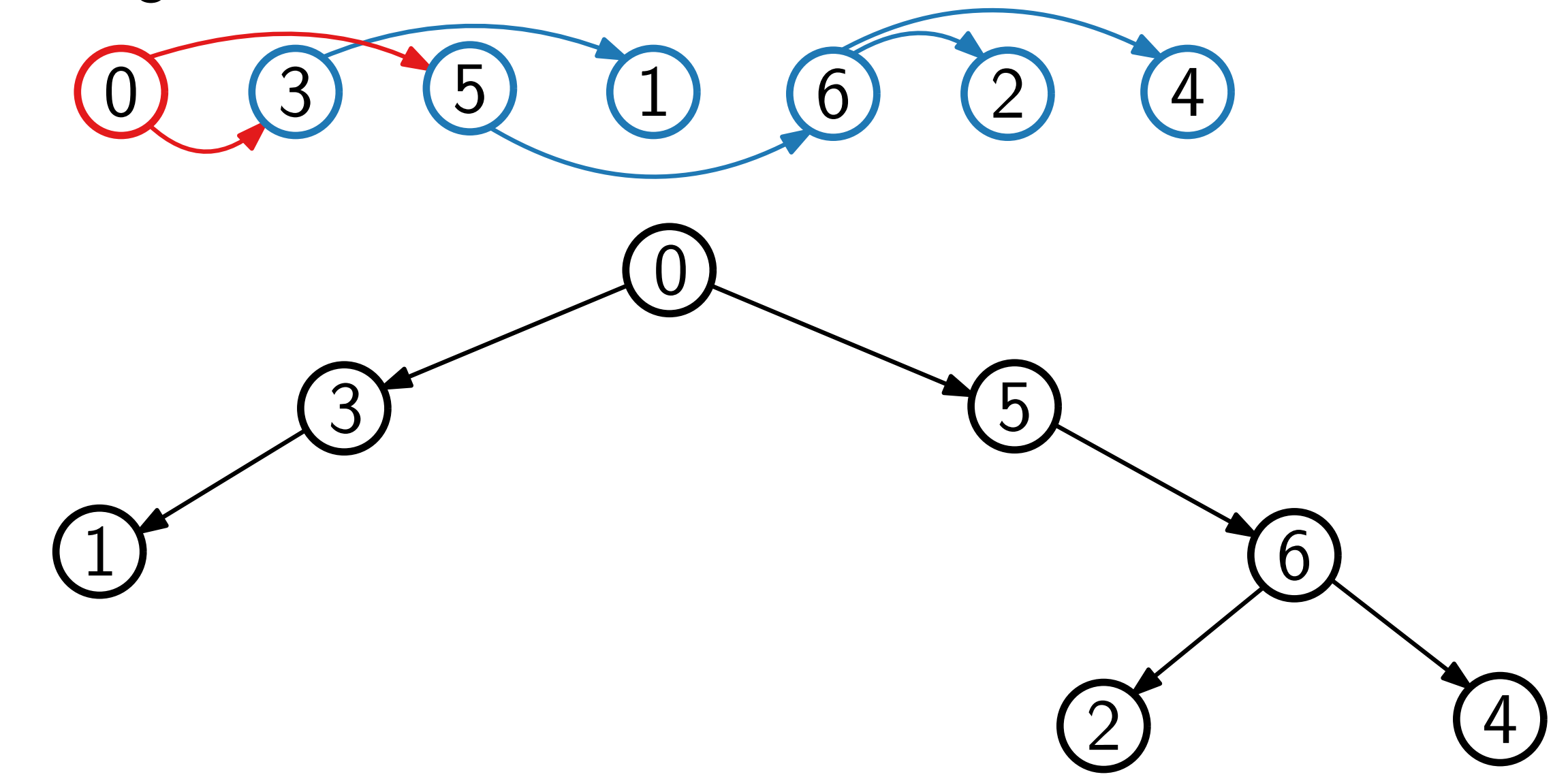

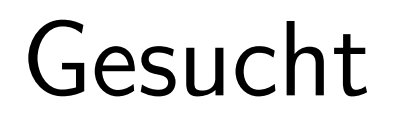

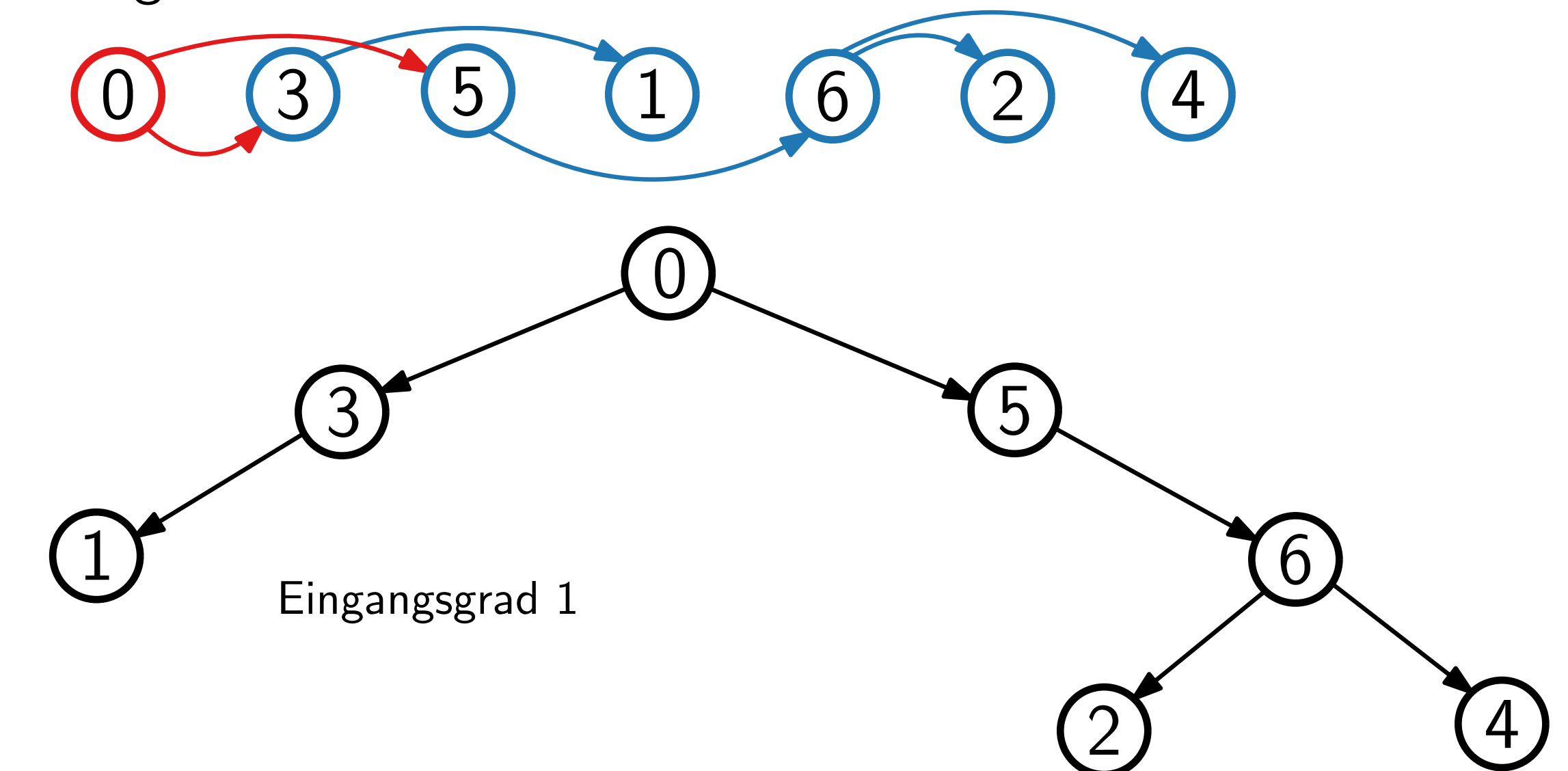

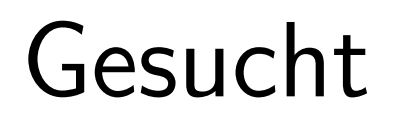

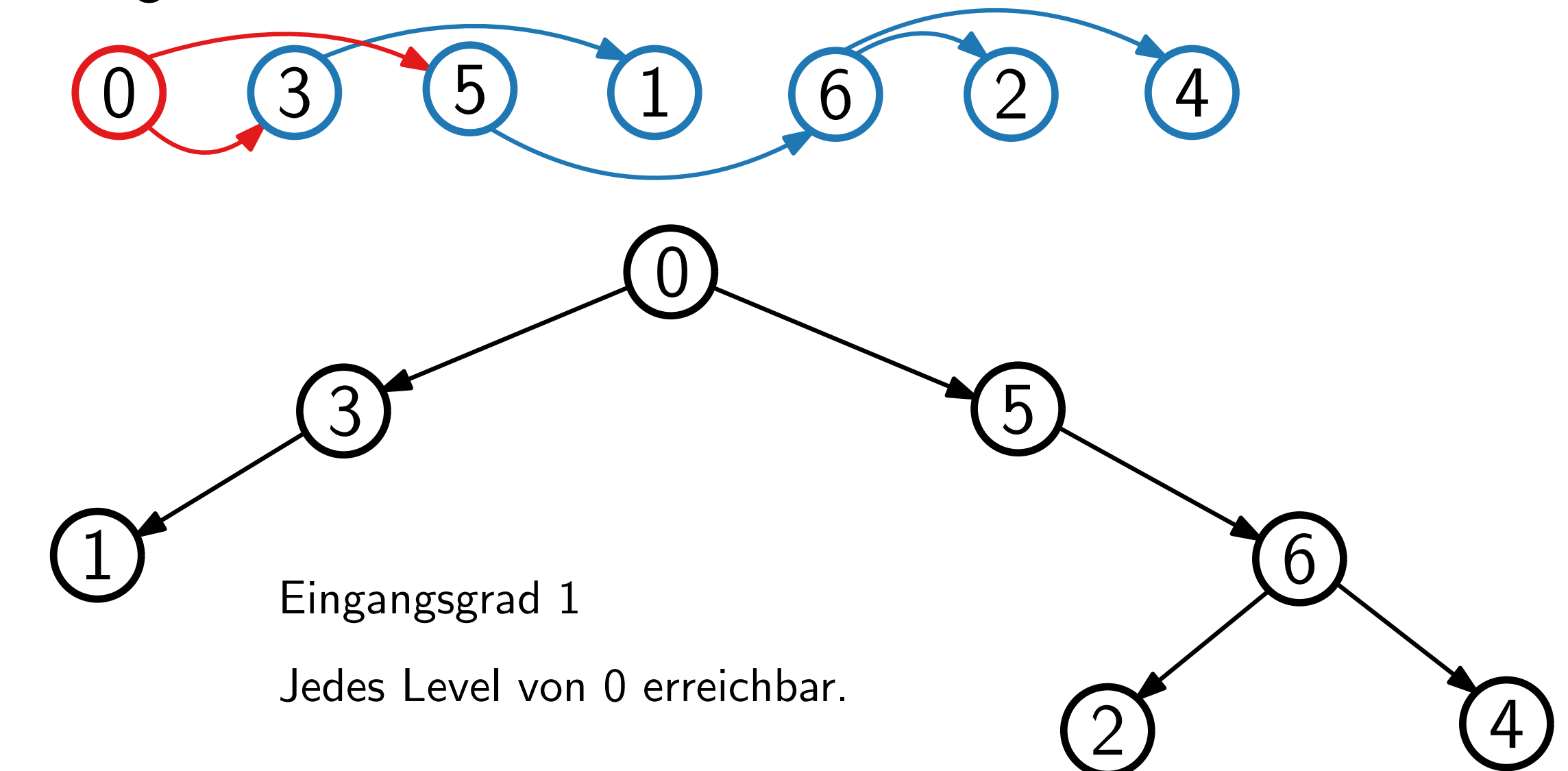

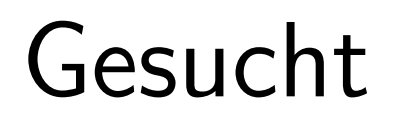

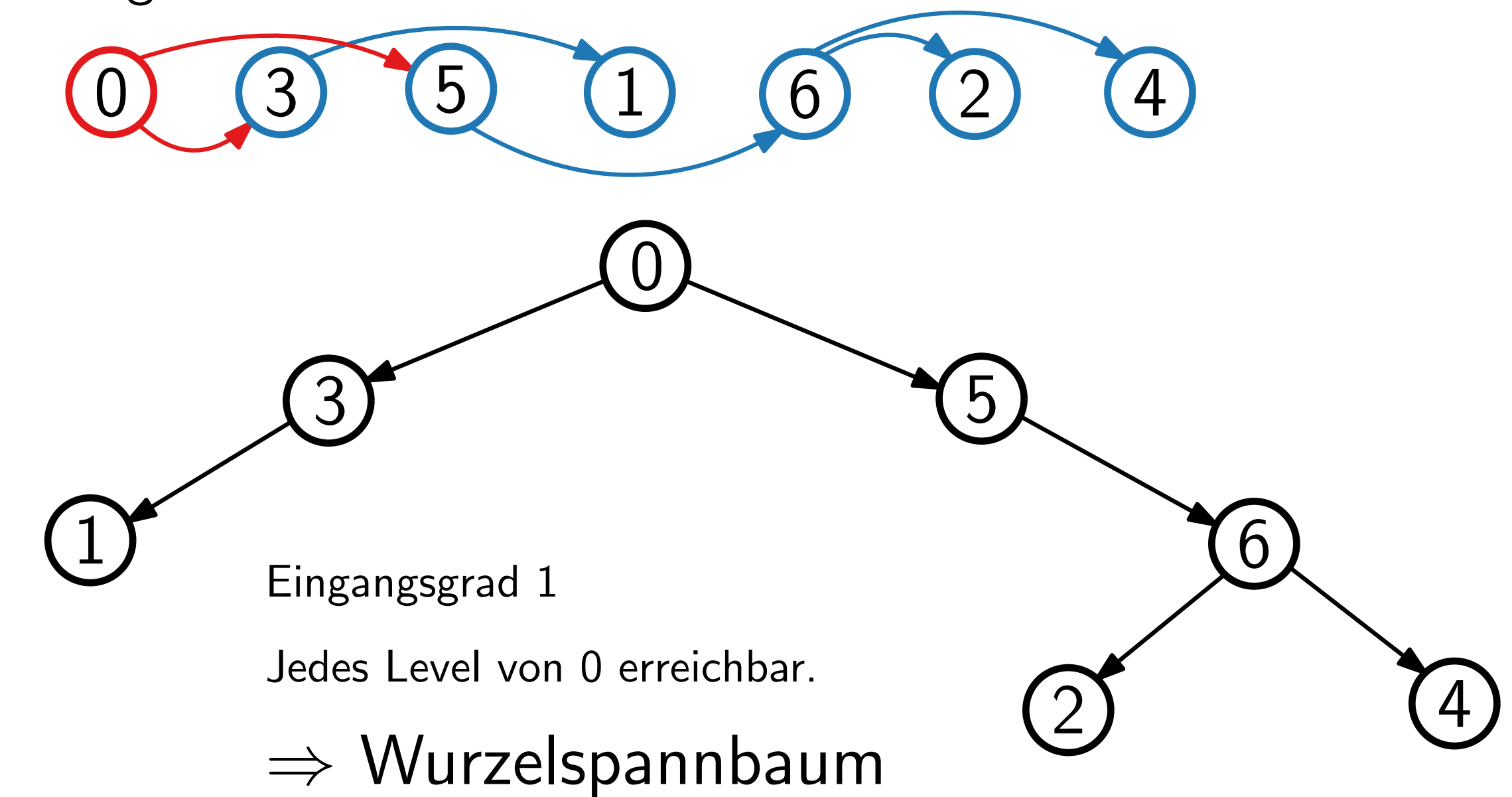

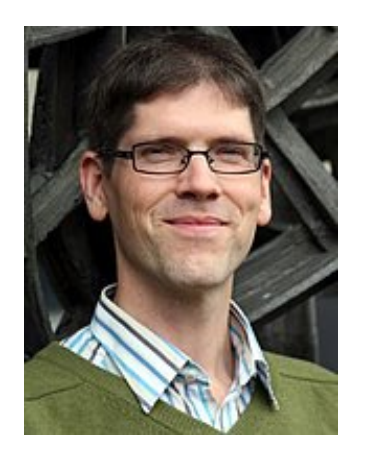

Satz.

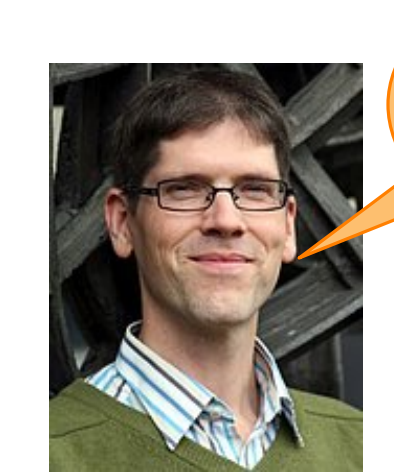

Edmonds' Algorithmus berechnet einen minimalen s-Wurzelspannbaum.

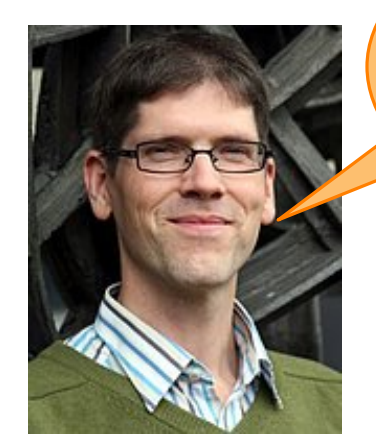

Satz. Angewandt auf einen gewichteten (Multi-) Graphen  $G = (V, E)$ , läuft Edmonds' Algorithmus in  $O(VE)$  Zeit.

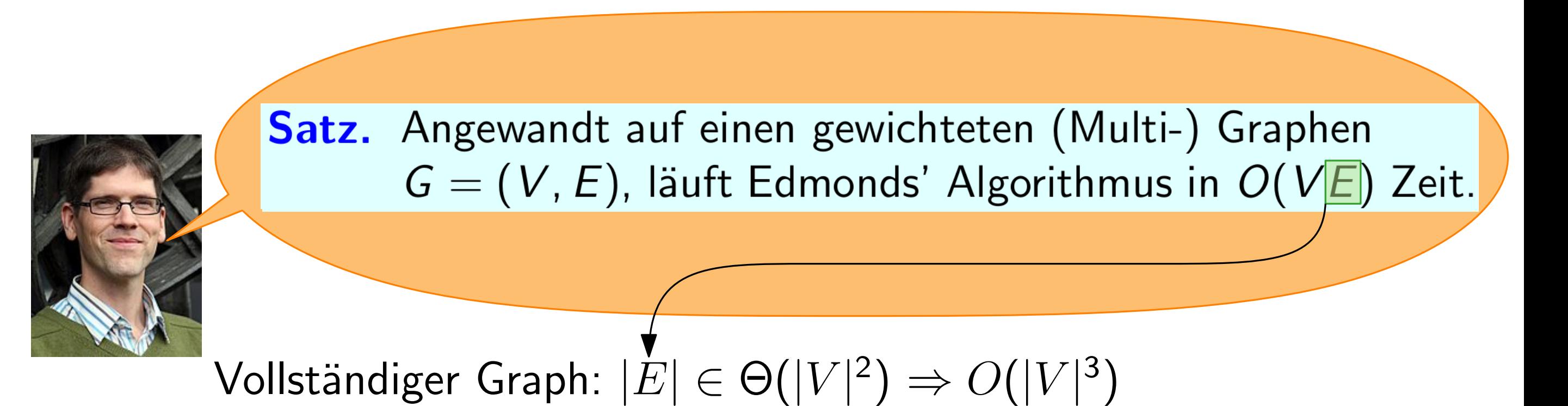

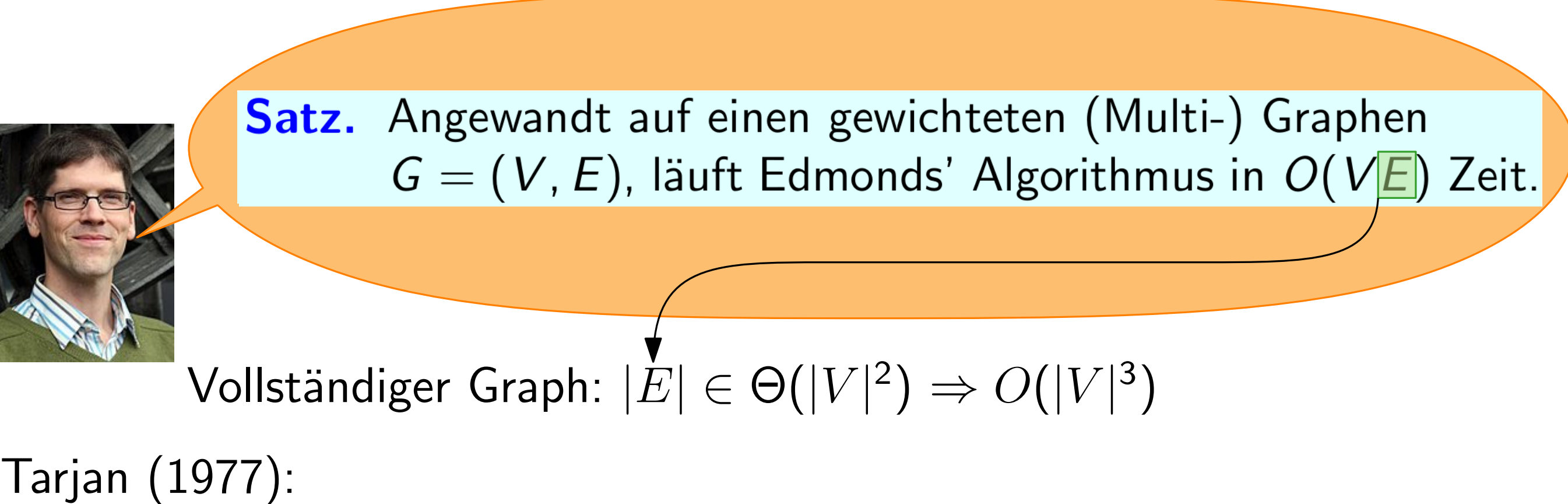

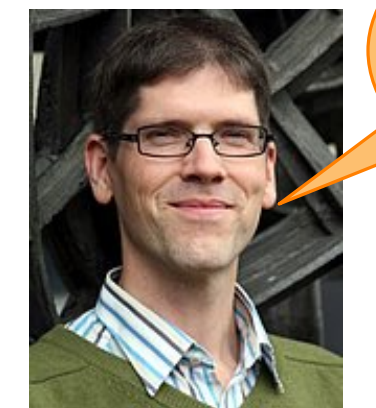

Satz. Angewandt auf einen gewichteten (Multi-) Graphen  $G=(V, E)$ , läuft Edmonds' Algorithmus in  $O(V|E|)$  Zeit.

Vollständiger Graph:  $|\dot{E}| \in \Theta(|V|^2) \Rightarrow O(|V|^3)$ 

Tarjan (1977):  $O(|V|^2)$  für dichte Graphen.

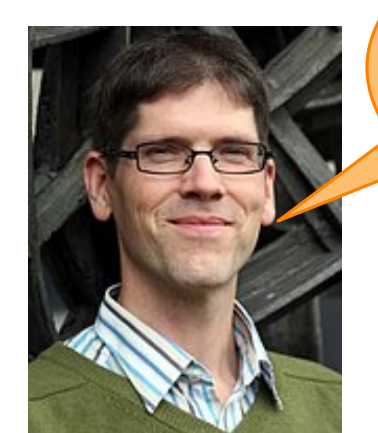

**Satz.** Angewandt auf einen gewichteten (Multi-) Graphen  $G = (V, E)$ , läuft Edmonds' Algorithmus in  $O(VE)$  Zeit.

Tarjan (1977):  $O(|V|^2)$  für dichte Graphen. Sehr kompliziert<br>Sehr kompliziert<br>Sehr kompliziert

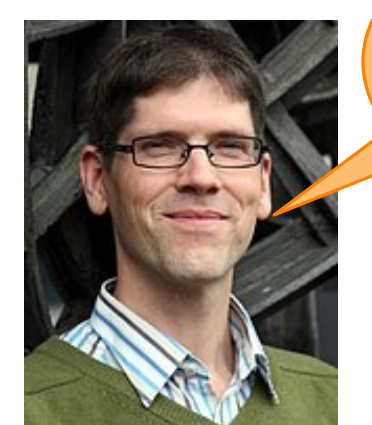

Satz. Angewandt auf einen gewichteten (Multi-) Graphen  $G = (V, E)$ , läuft Edmonds' Algorithmus in  $O(V|E)$  Zeit.

Tarjan (1977):  $O(|V|^2)$  für dichte Graphen. Vollständiger Graph:  $|\dot{E}| \in \Theta(|V|^2) \Rightarrow O(|V|^3)$ <br>Tarjan (1977):<br> $O(|V|^2)$  für dichte Graphen.<br>Sehr kompliziert ( $\frac{\binom{2}{2}}{2}$ 

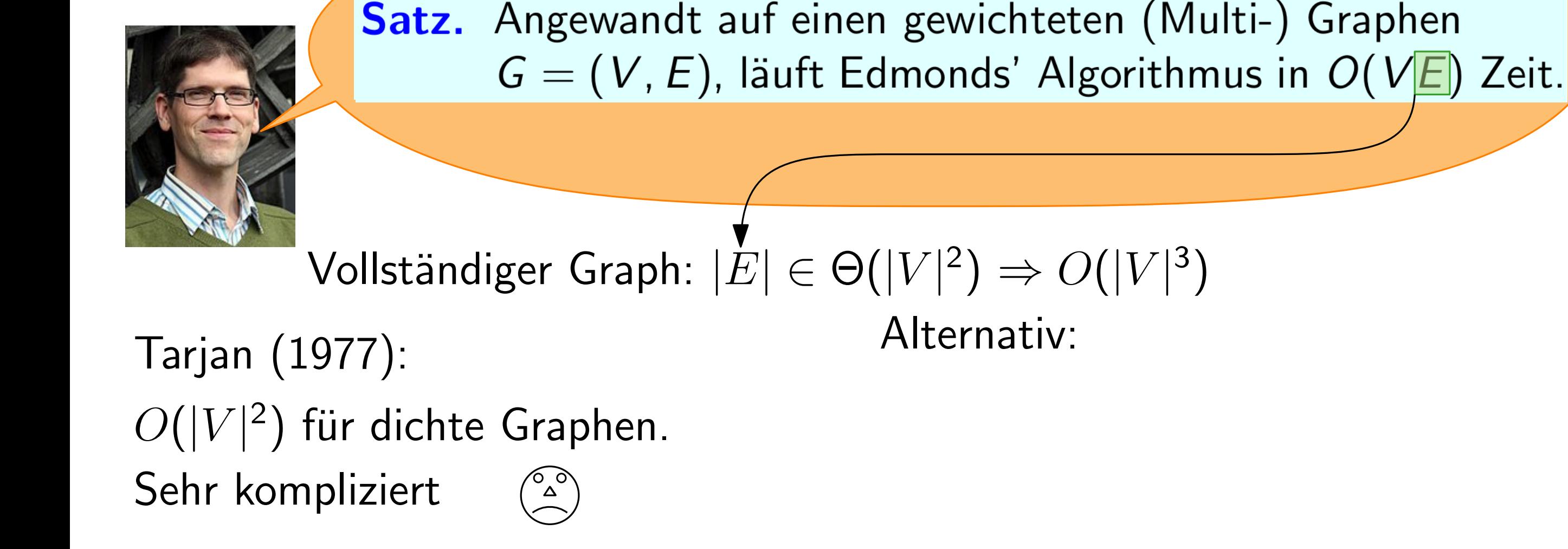

Vollständiger Graph:  $|\dot{E}| \in \Theta(|V|^2) \Rightarrow O(|V|^3)$ 

Tarjan (1977):  $O(|V|^2)$  für dichte Graphen. Tarjan (1977):<br>  $O(|V|^2)$  für dichte Graphen.<br>
Sehr kompliziert ( $\widehat{A}$ )<br>
Sehr kompliziert ( $\widehat{A}$ )

Gegebener Graph ist nicht beliebig  $(j > j' \Rightarrow a_{i,j} \leq a_{i,j'})$ 

 $G = (V, E)$ , läuft Edmonds' Algorithmus in  $O(V|E)$  Zeit.

**Satz.** Angewandt auf einen gewichteten (Multi-) Graphen

5 - 10

**Satz.** Angewandt auf einen gewichteten (Multi-) Graphen  $G = (V, E)$ , läuft Edmonds' Algorithmus in  $O(V|E)$  Zeit.

Tarjan (1977):  $O(|V|^2)$  für dichte Graphen. Tarjan (1977):<br>  $O(|V|^2)$  für dichte Graphen.<br>
Sehr kompliziert ( $\widehat{A}$ )<br>
Sehr kompliziert ( $\widehat{A}$ ) Vollständiger Graph:  $|\dot{E}| \in \Theta(|V|^2) \Rightarrow O(|V|^3)$ <br>
977): Alternativ:<br>
für dichte Graphen. Gegebener Graph ist nicht b<br>
pliziert ۞ Nutze diese Eigenschaft aus

Gegebener Graph ist nicht beliebig  $(j > j' \Rightarrow a_{i,j} \leq a_{i,j'})$ 

#### Edmonds Algorithmus – Illustration

#### Edmonds Algorithmus – Illustration

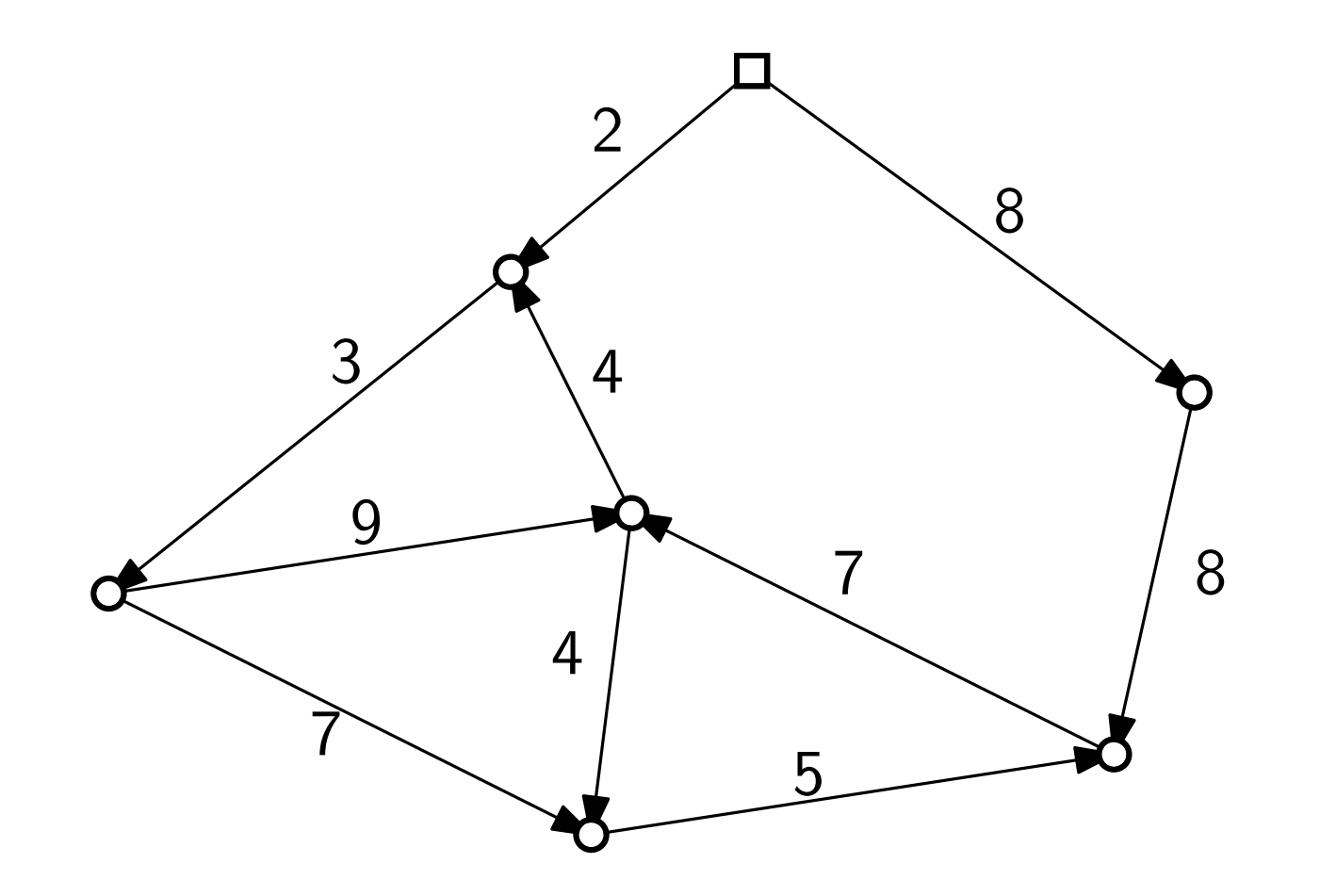

#### Edmonds Algorithmus – Illustration

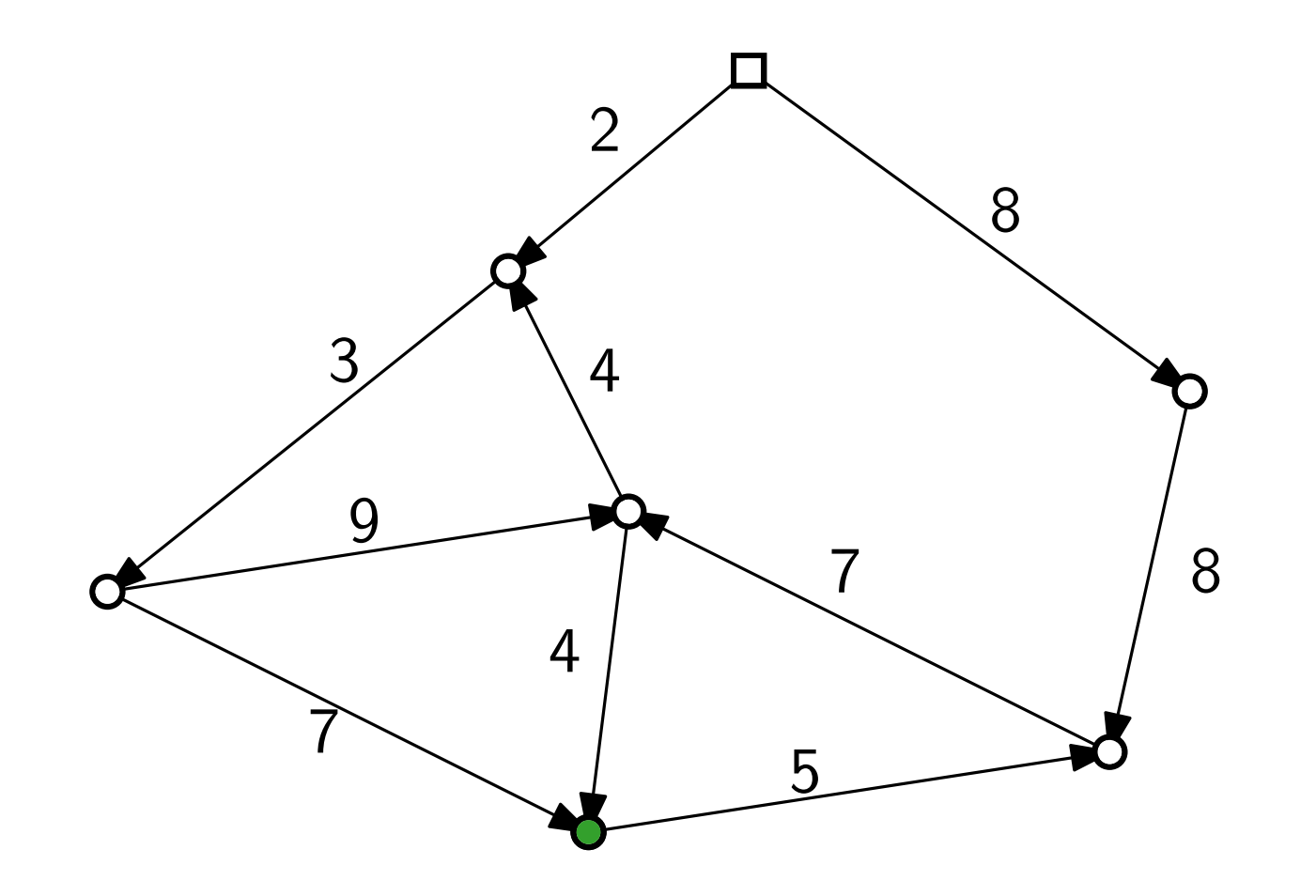
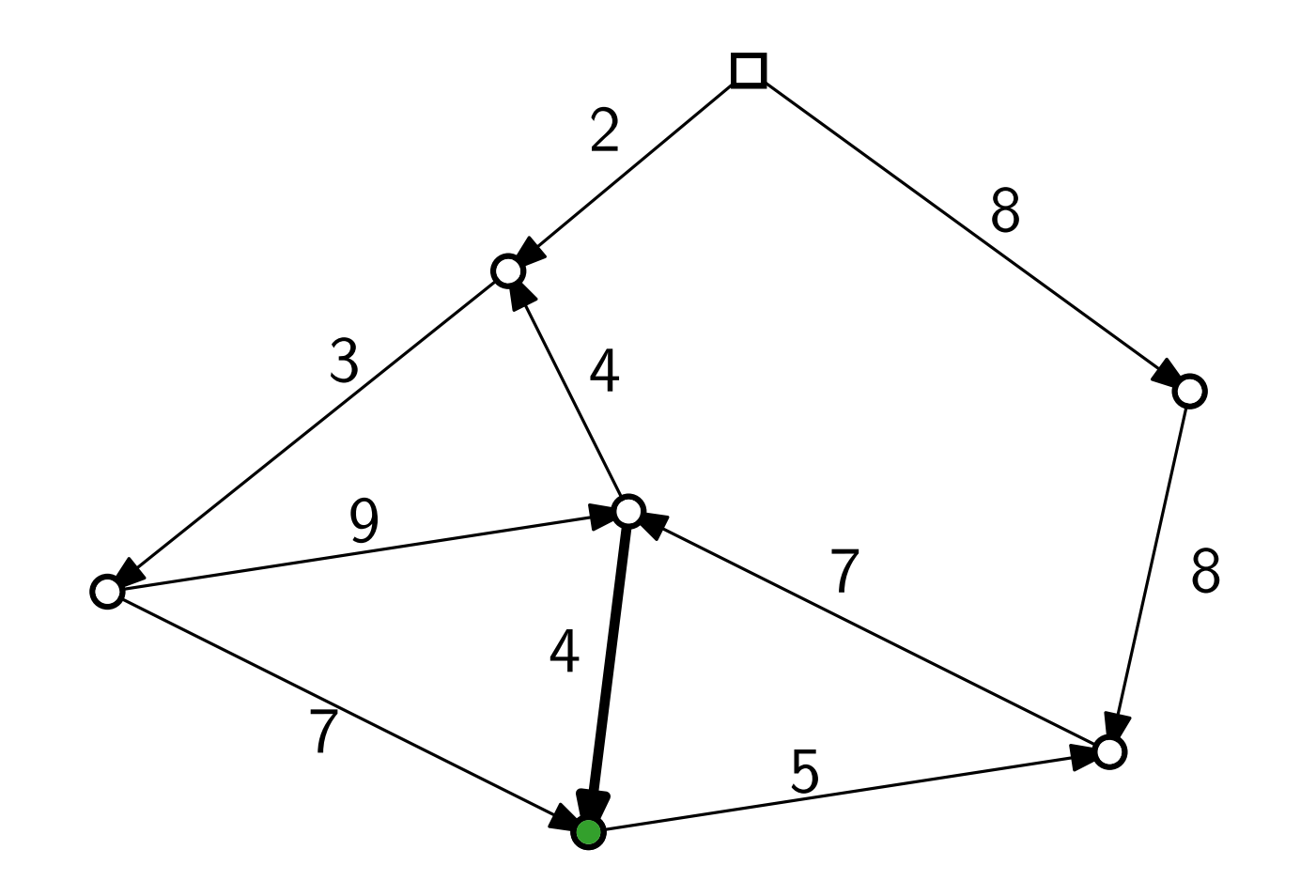

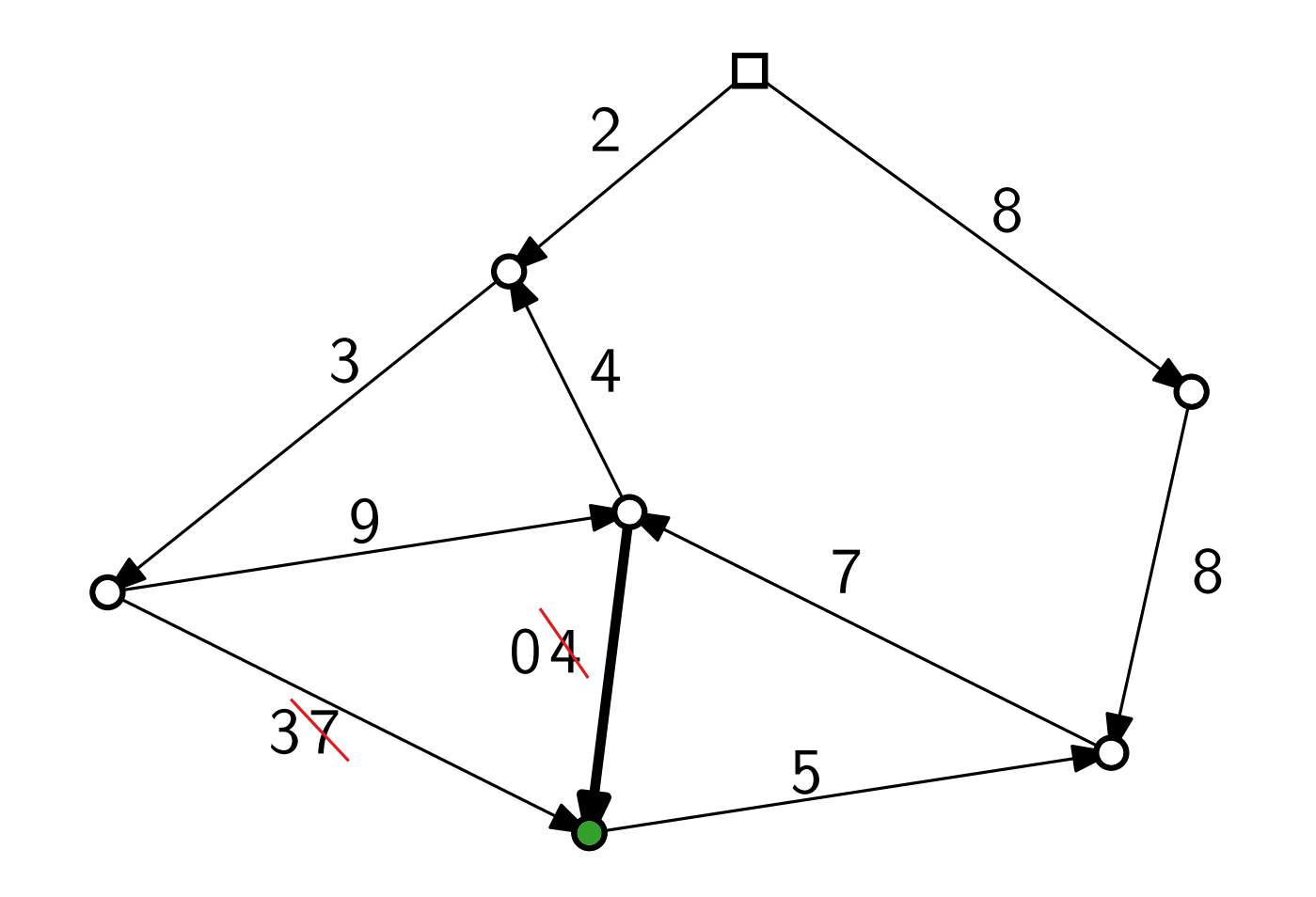

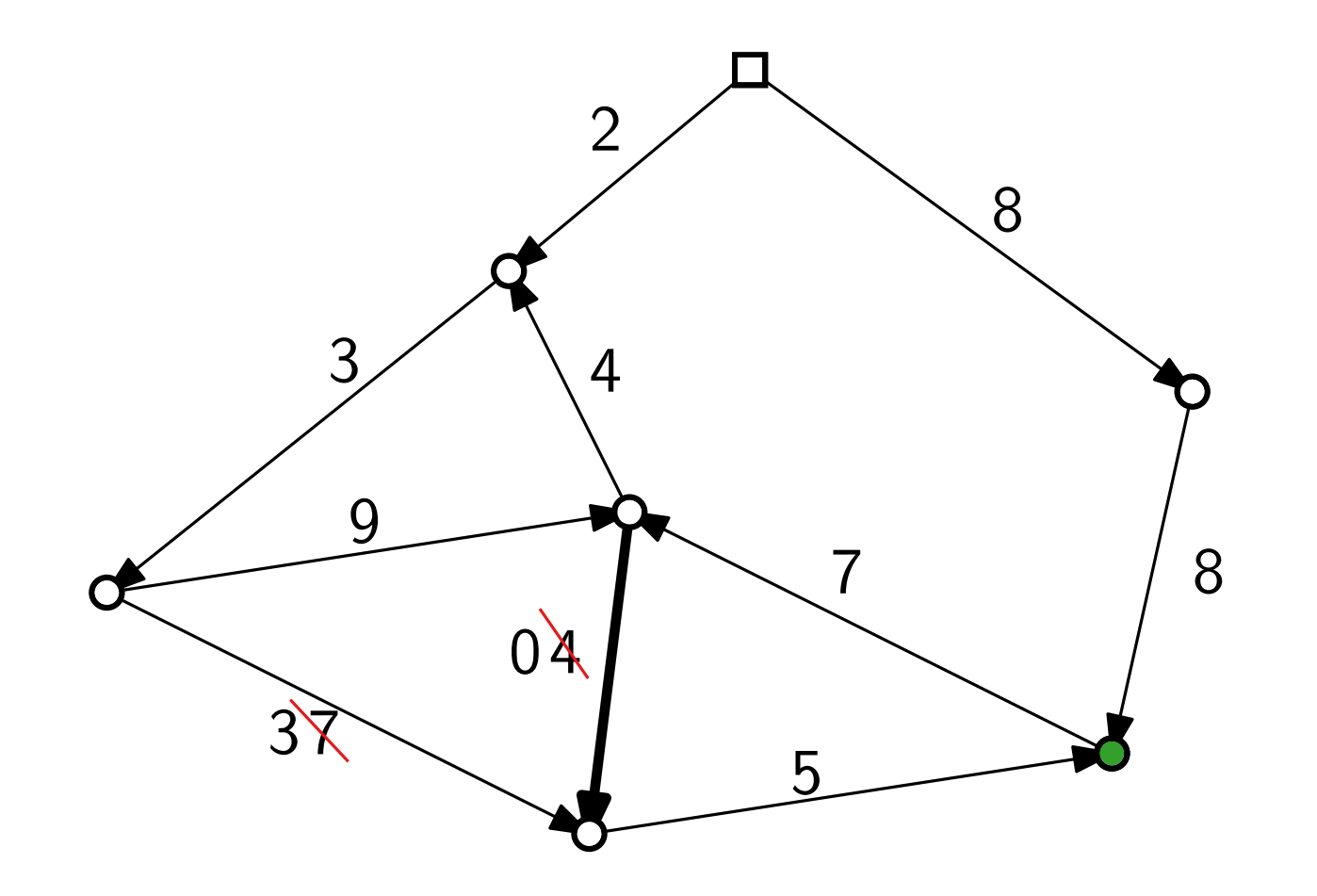

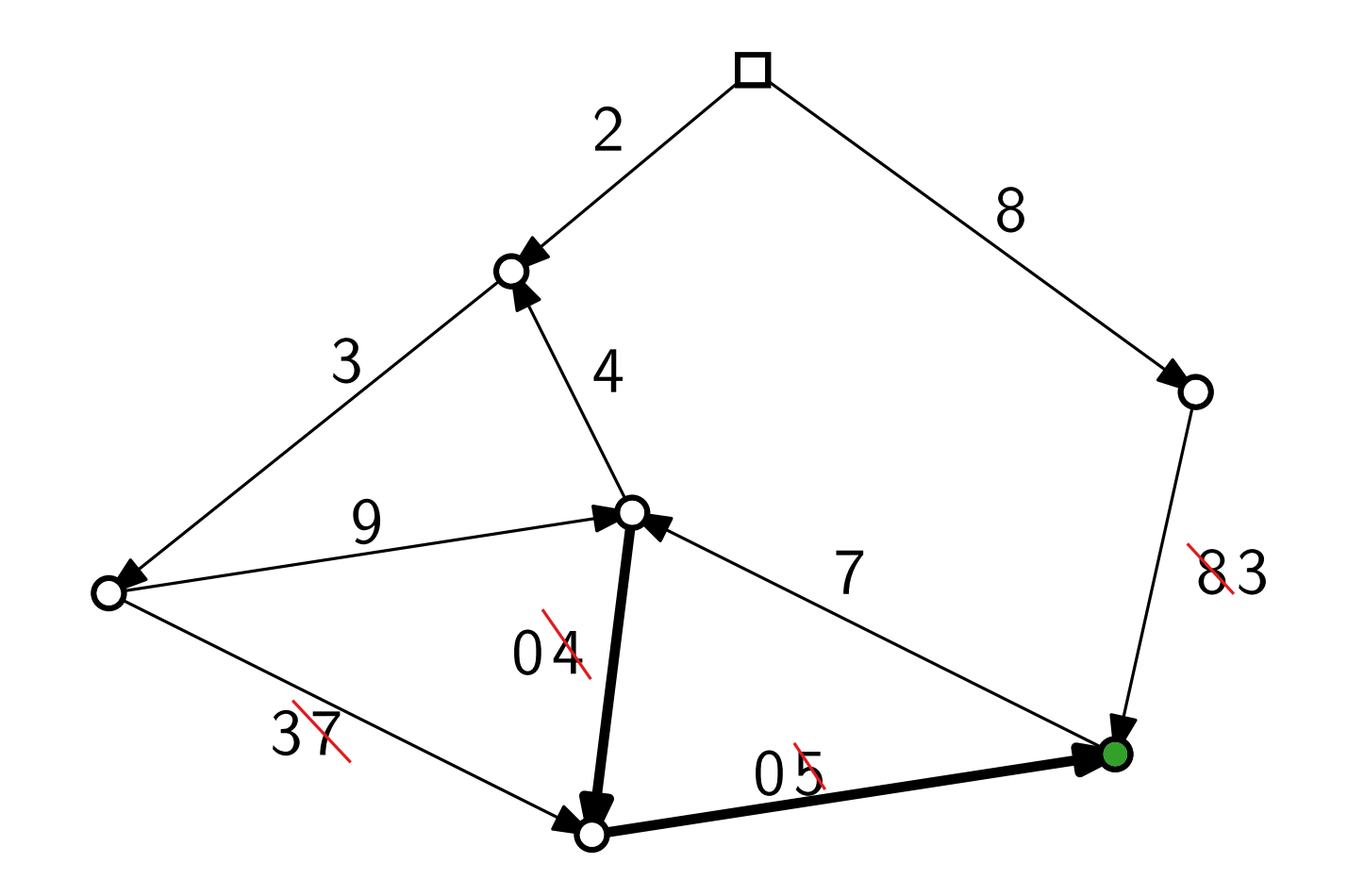

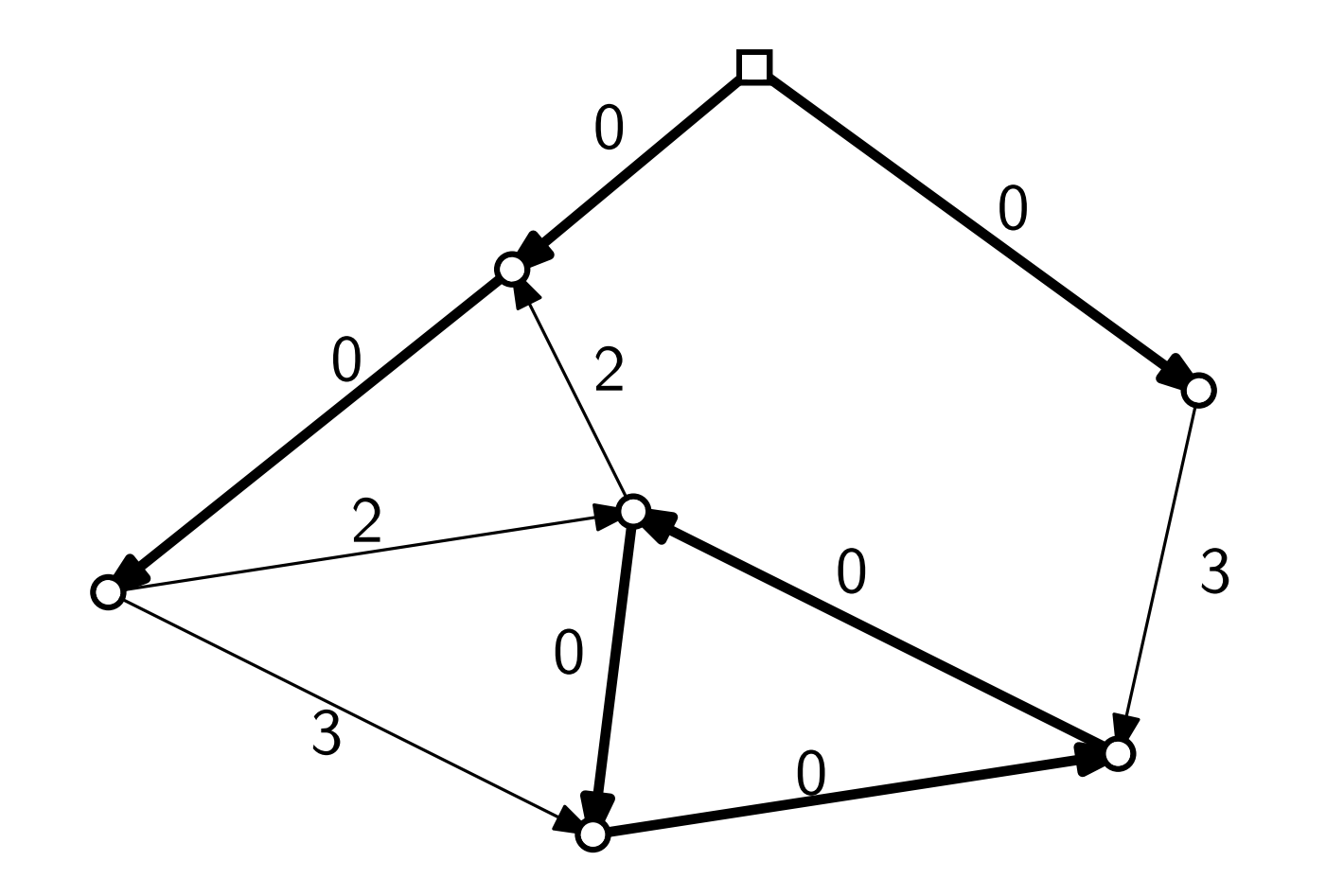

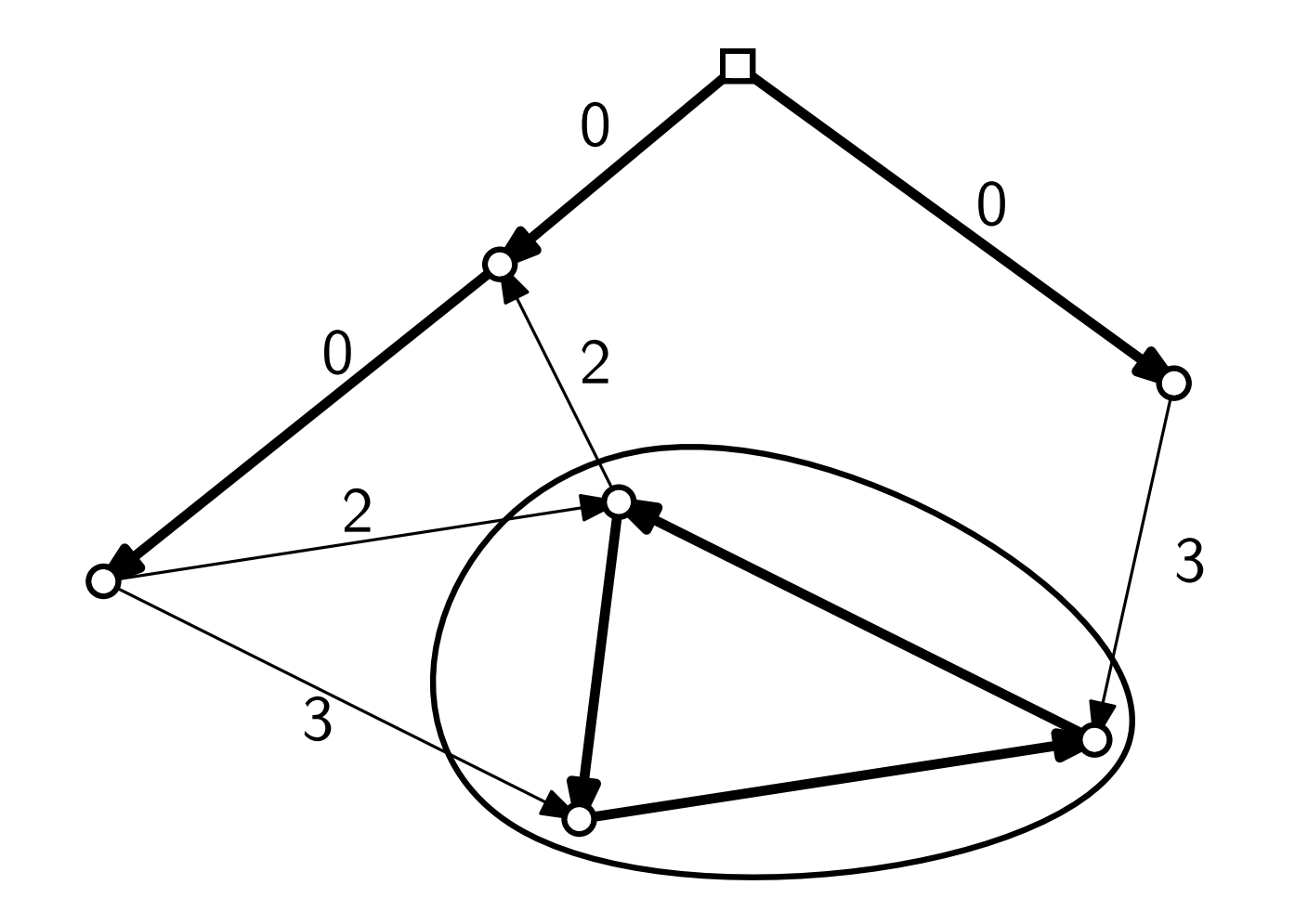

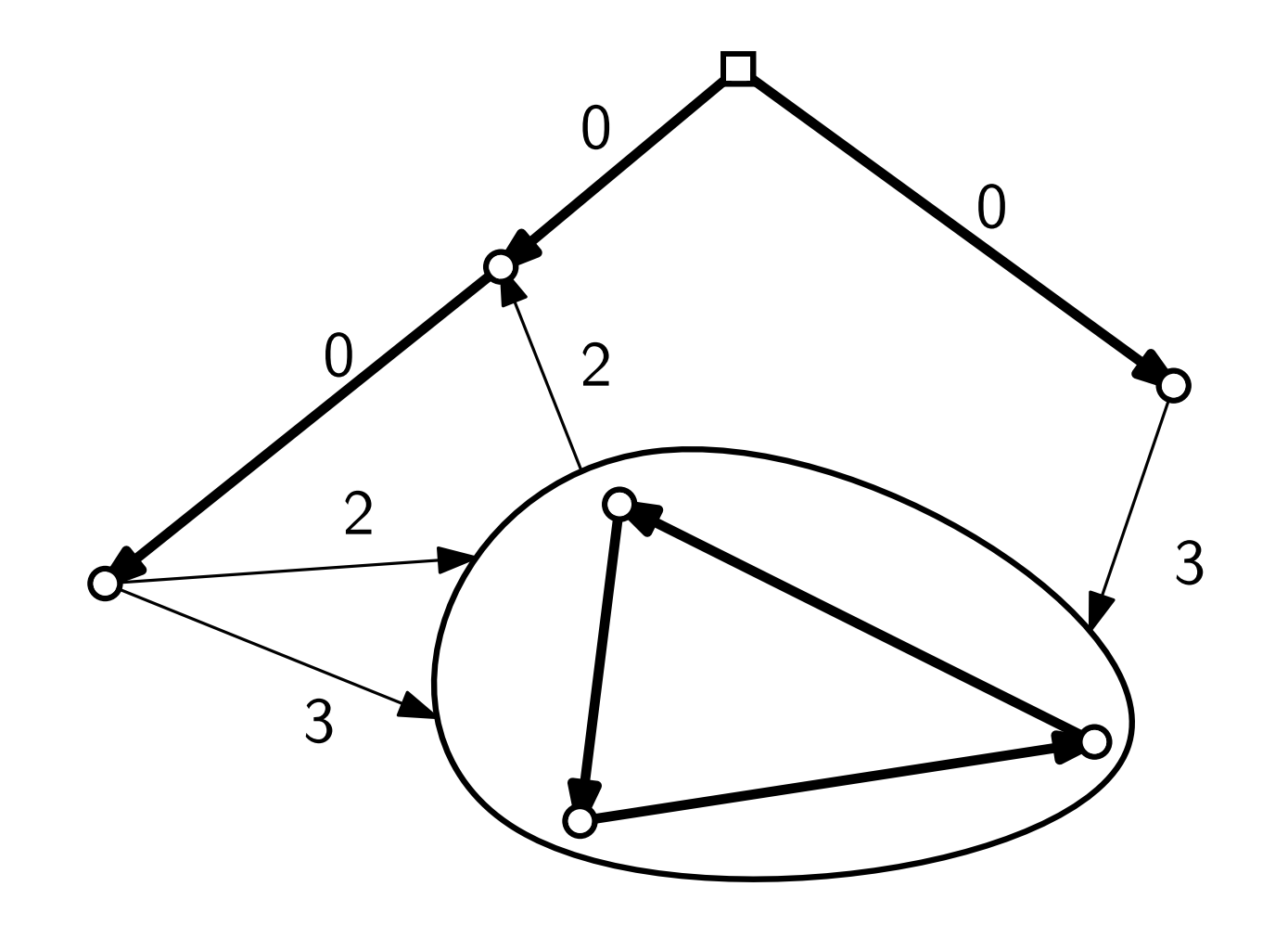

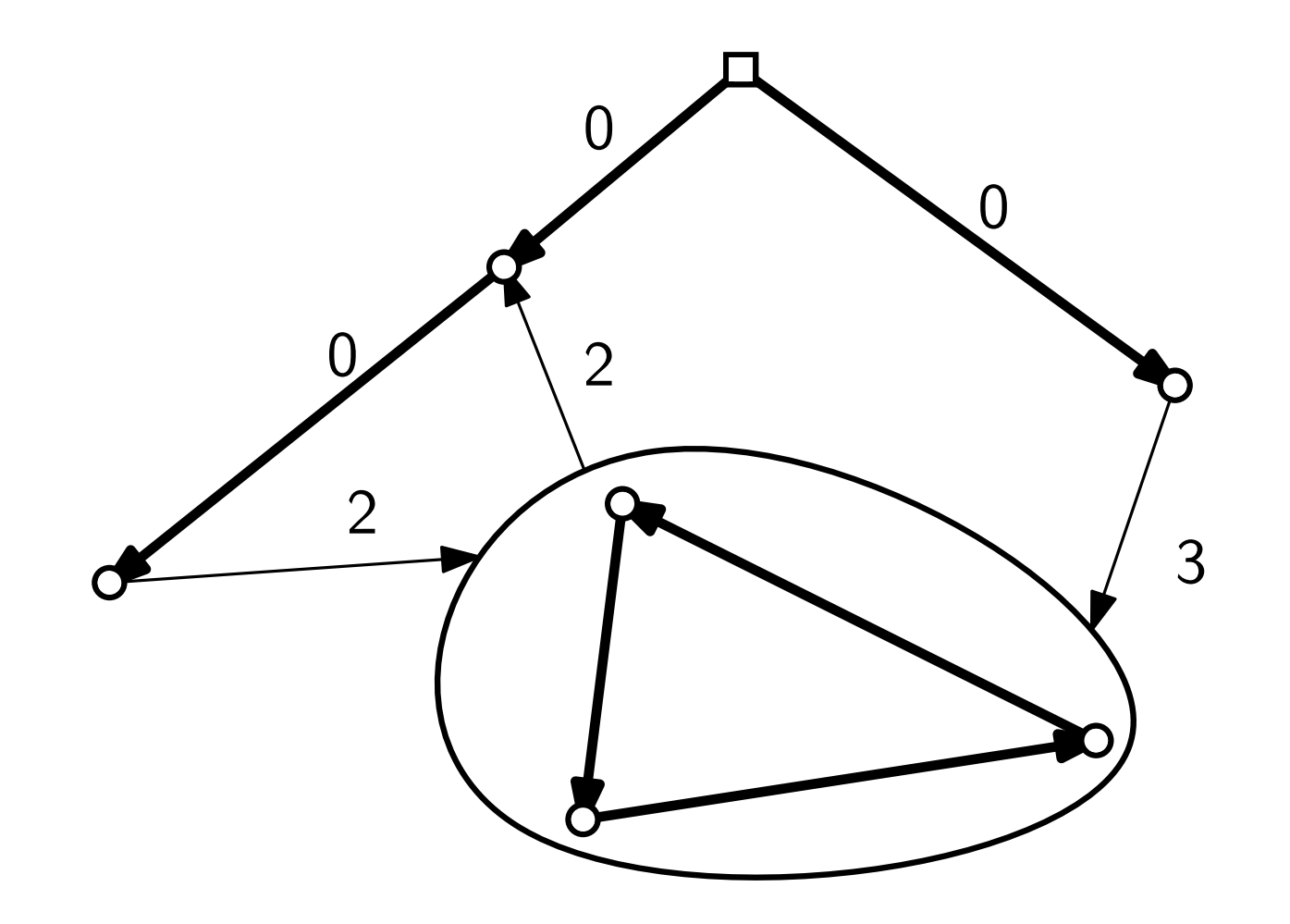

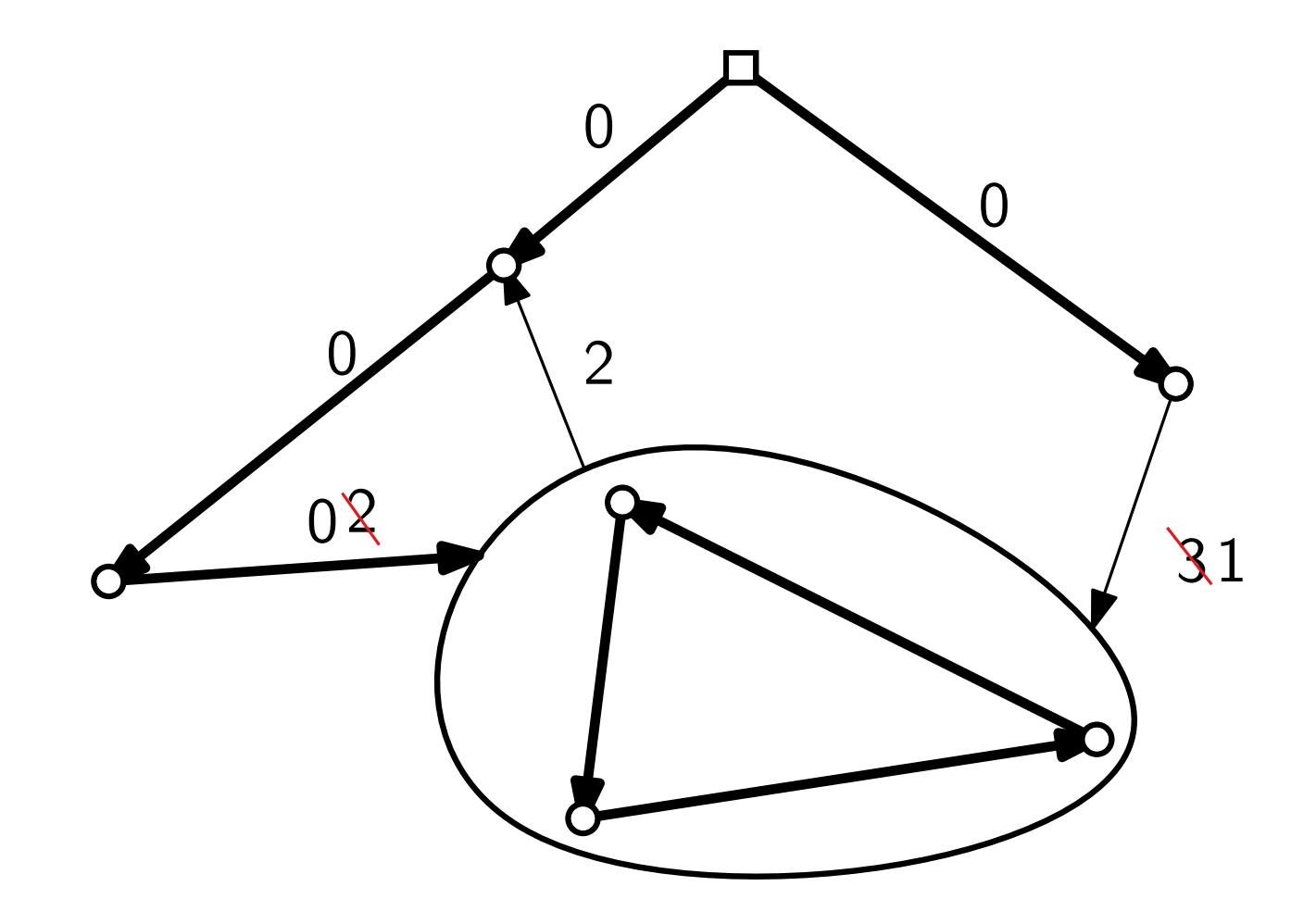

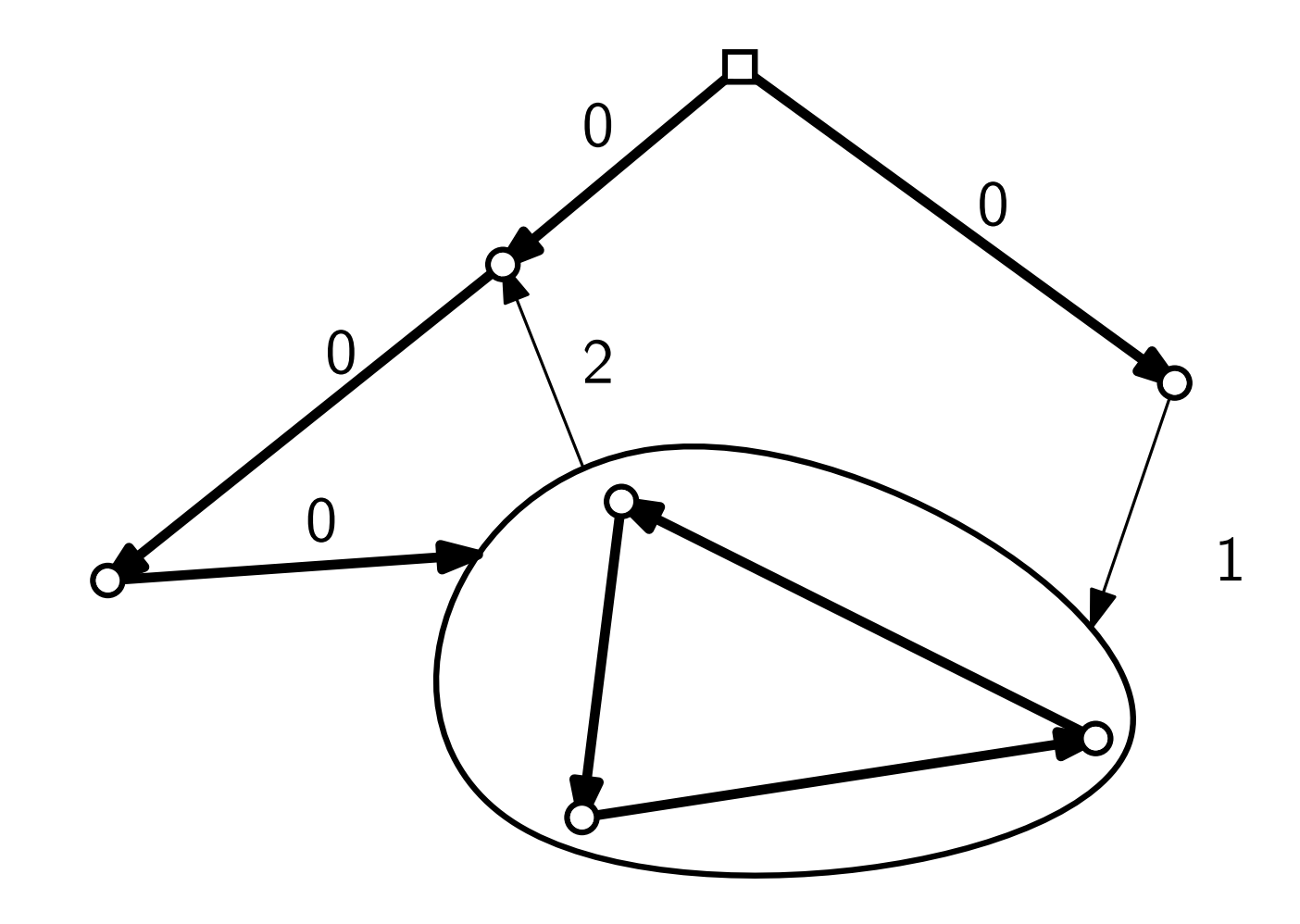

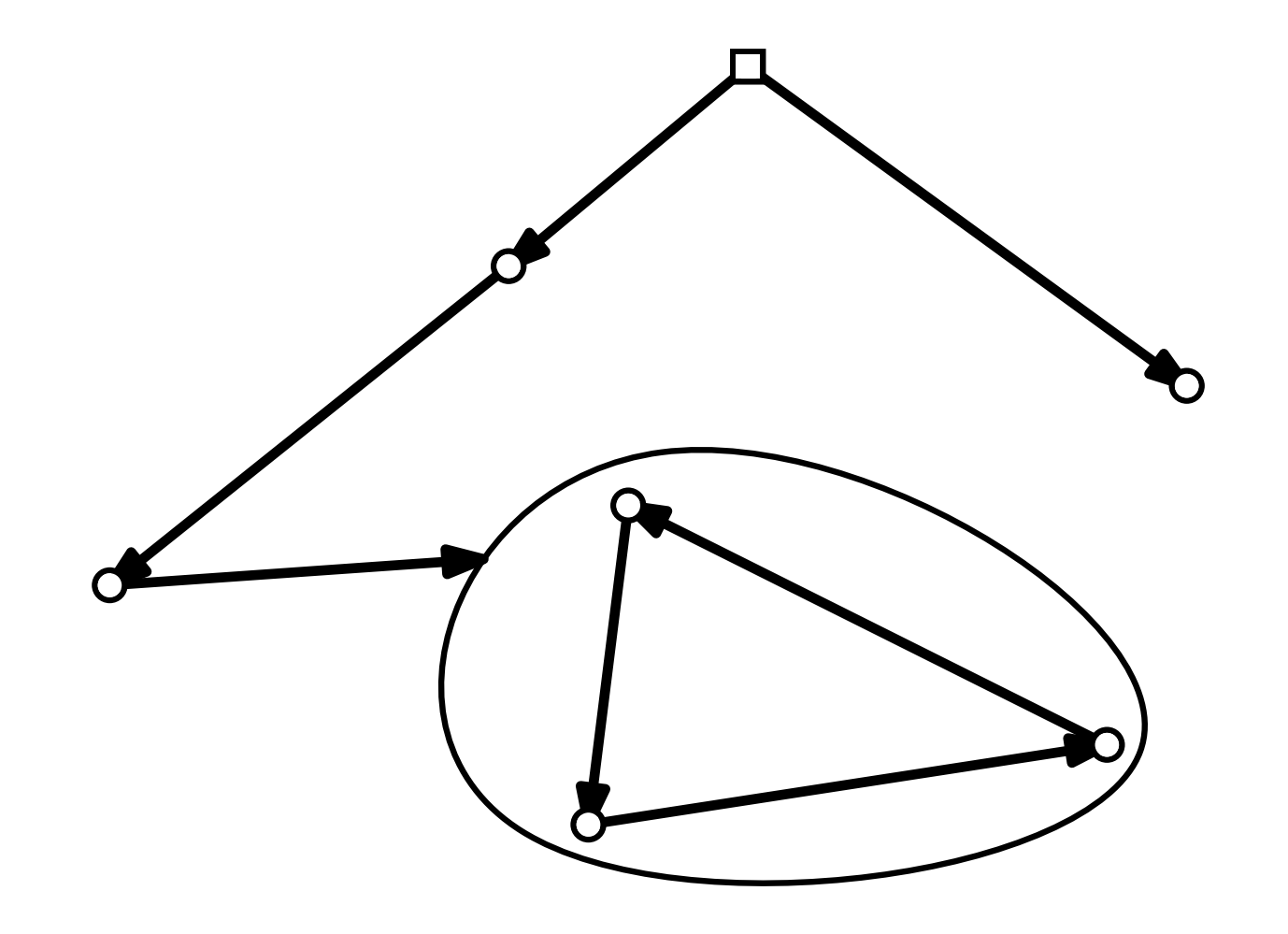

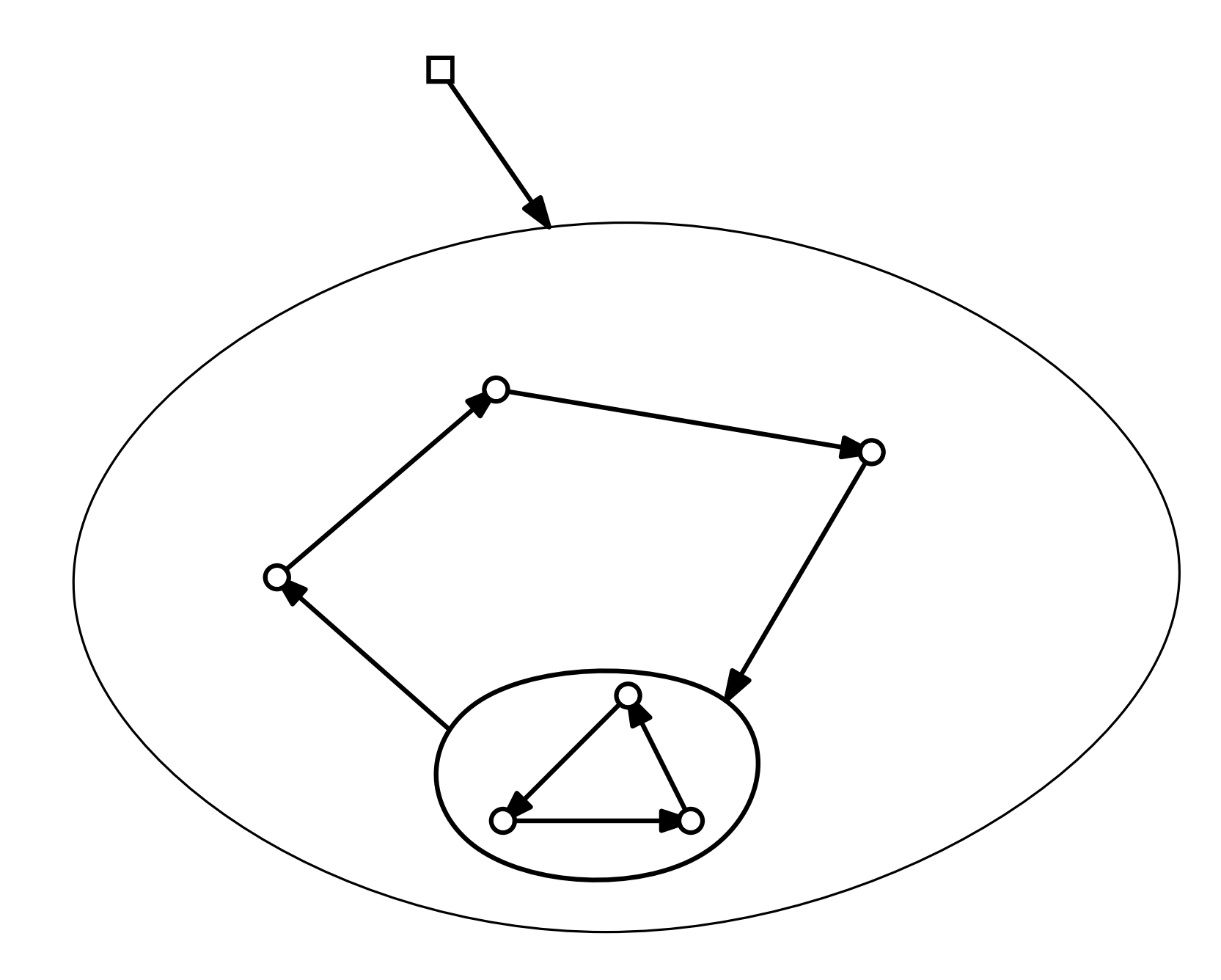

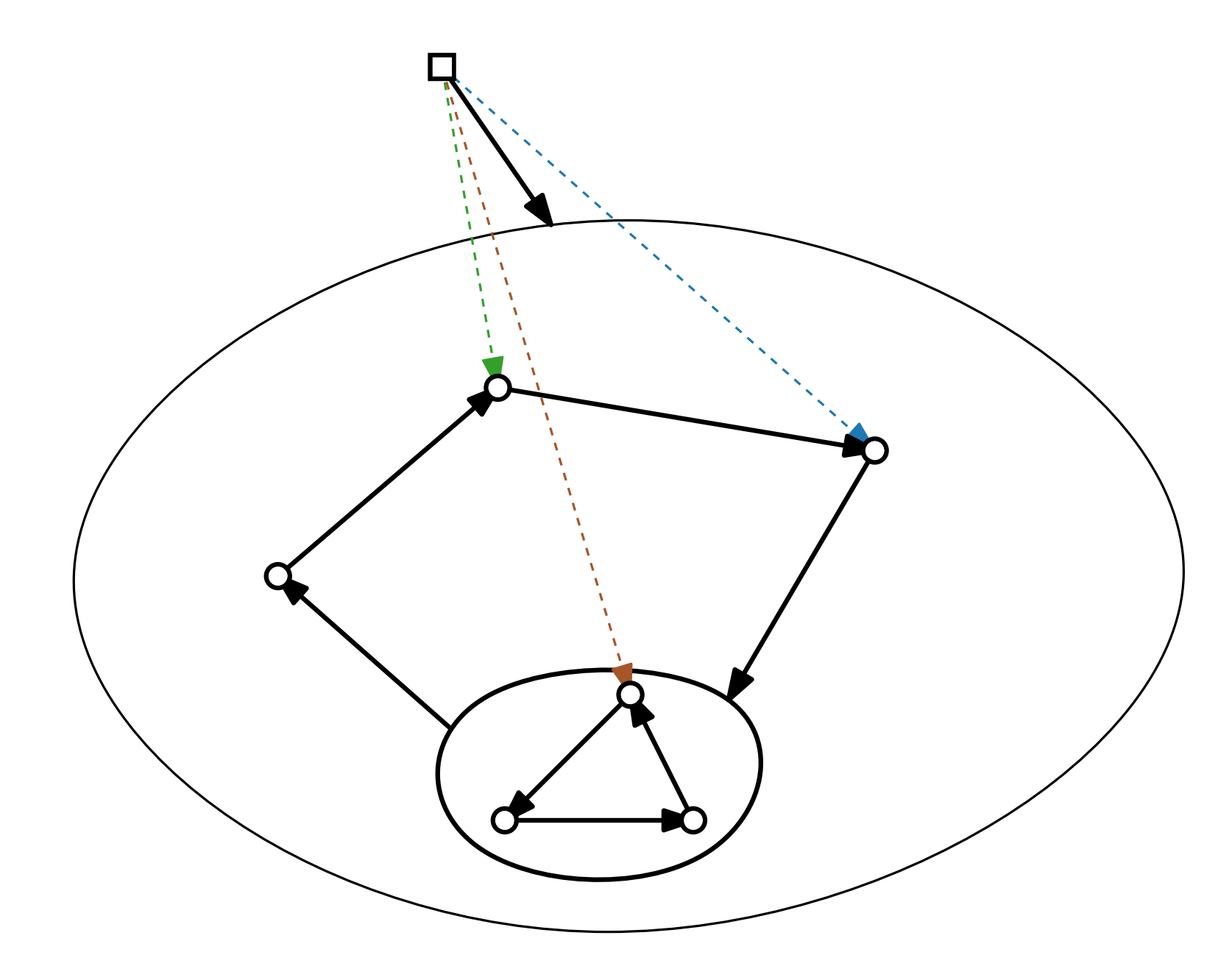

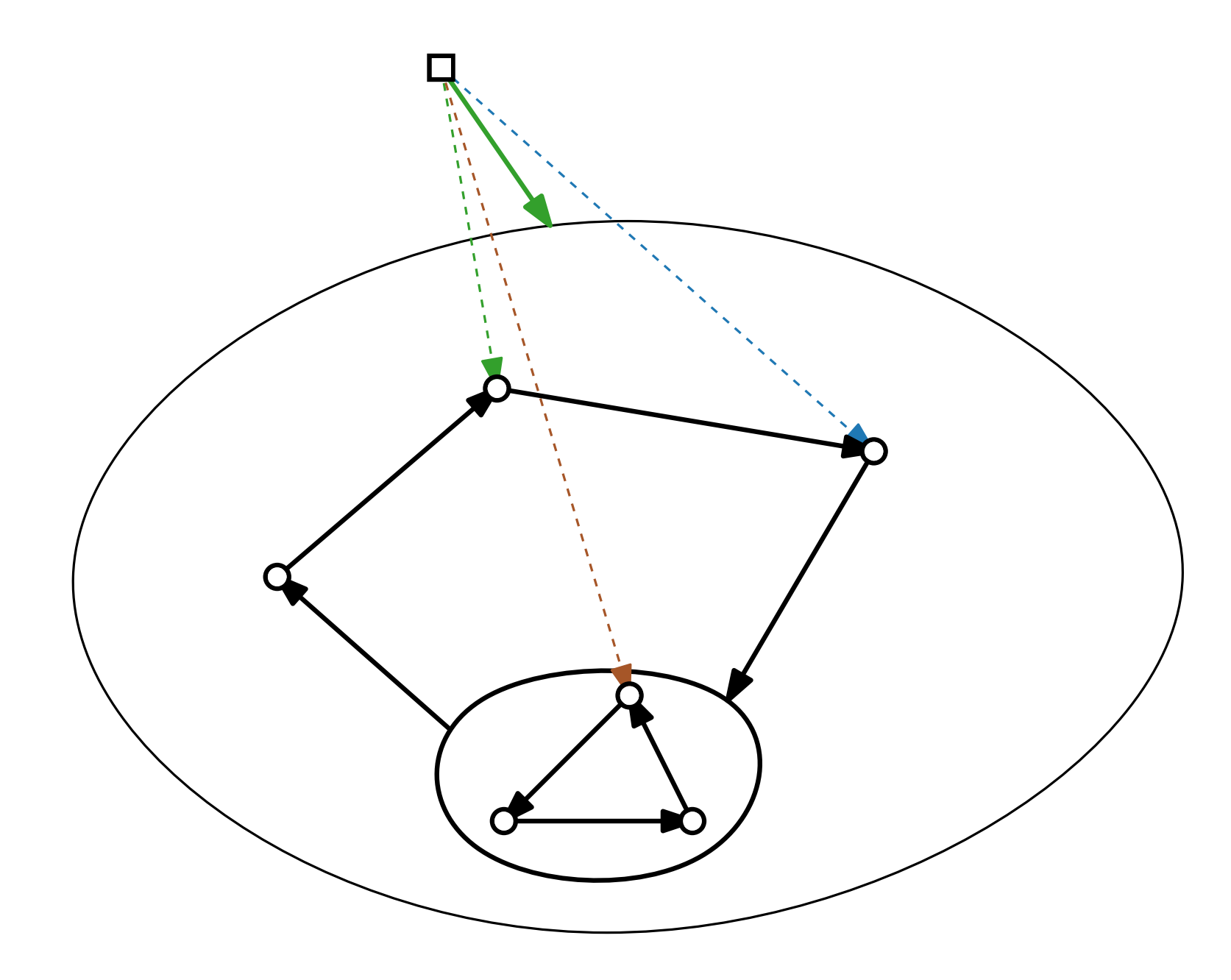

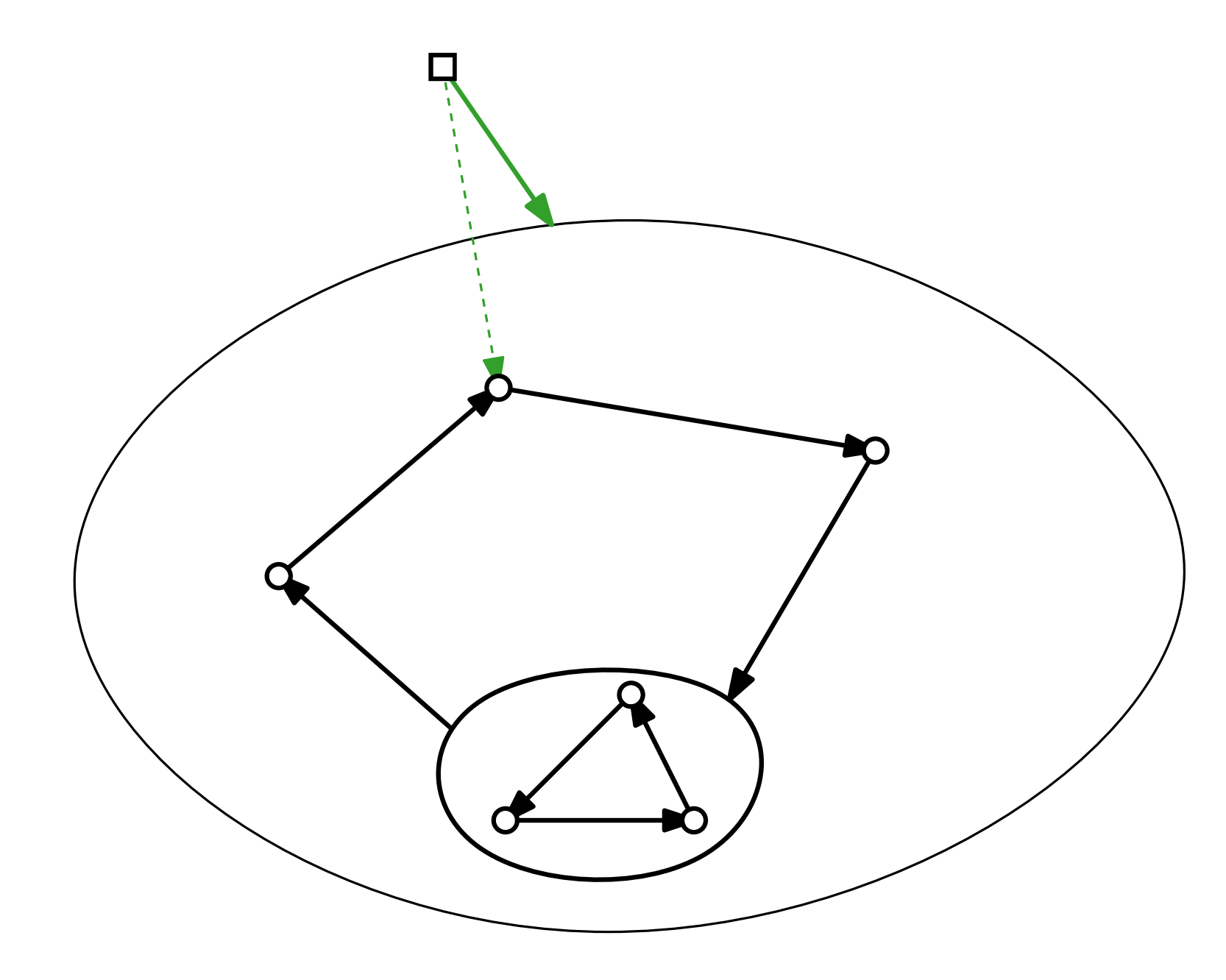

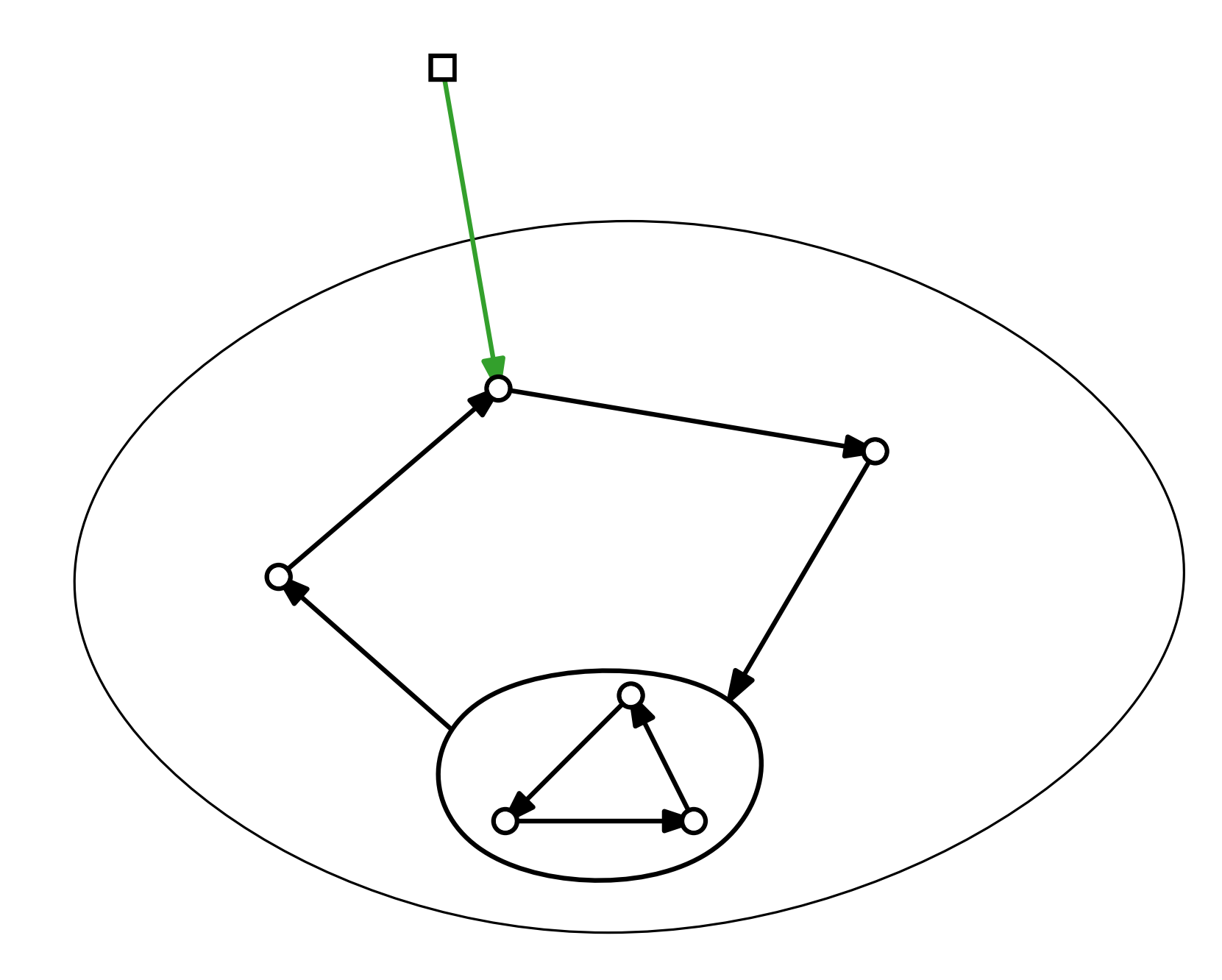

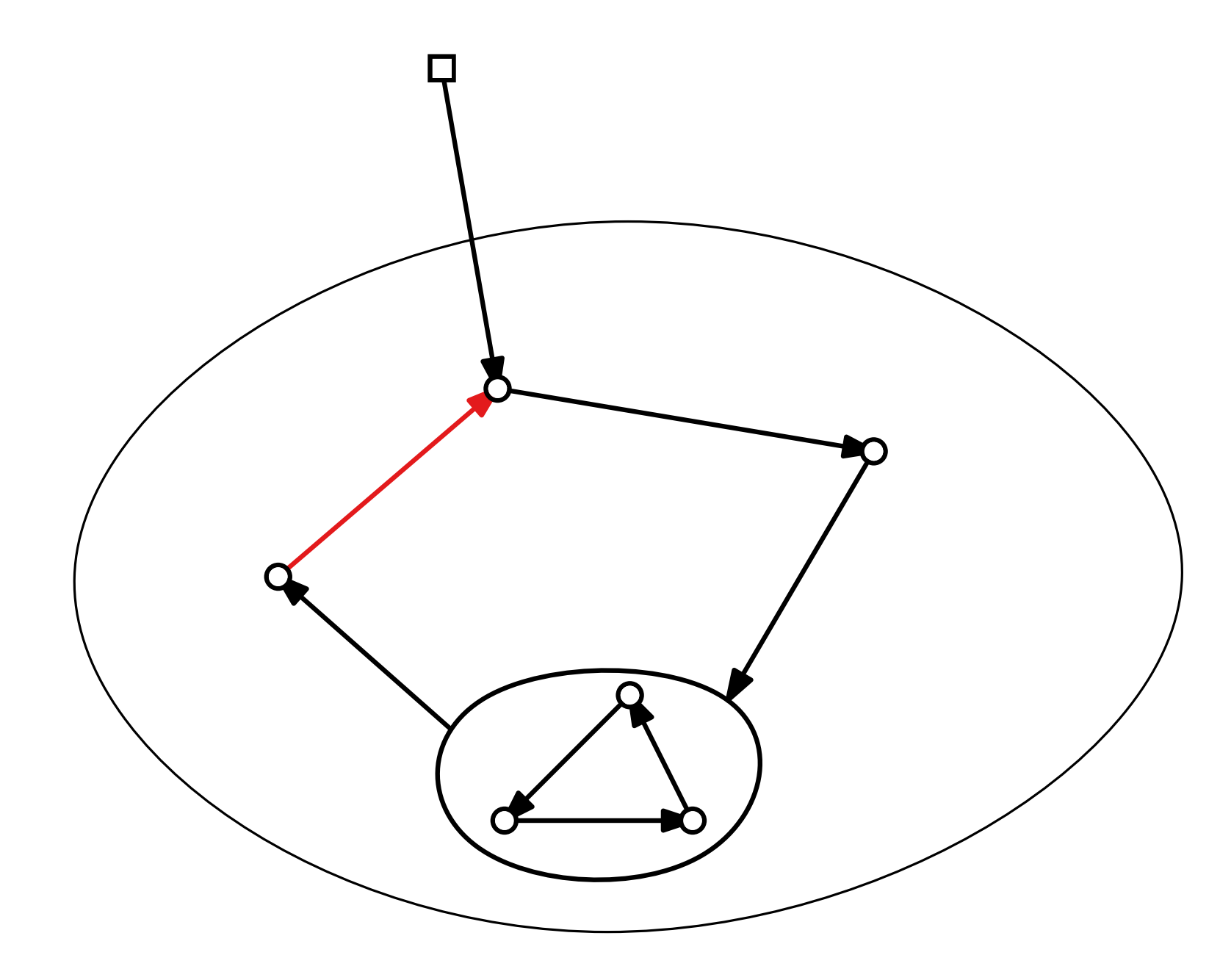

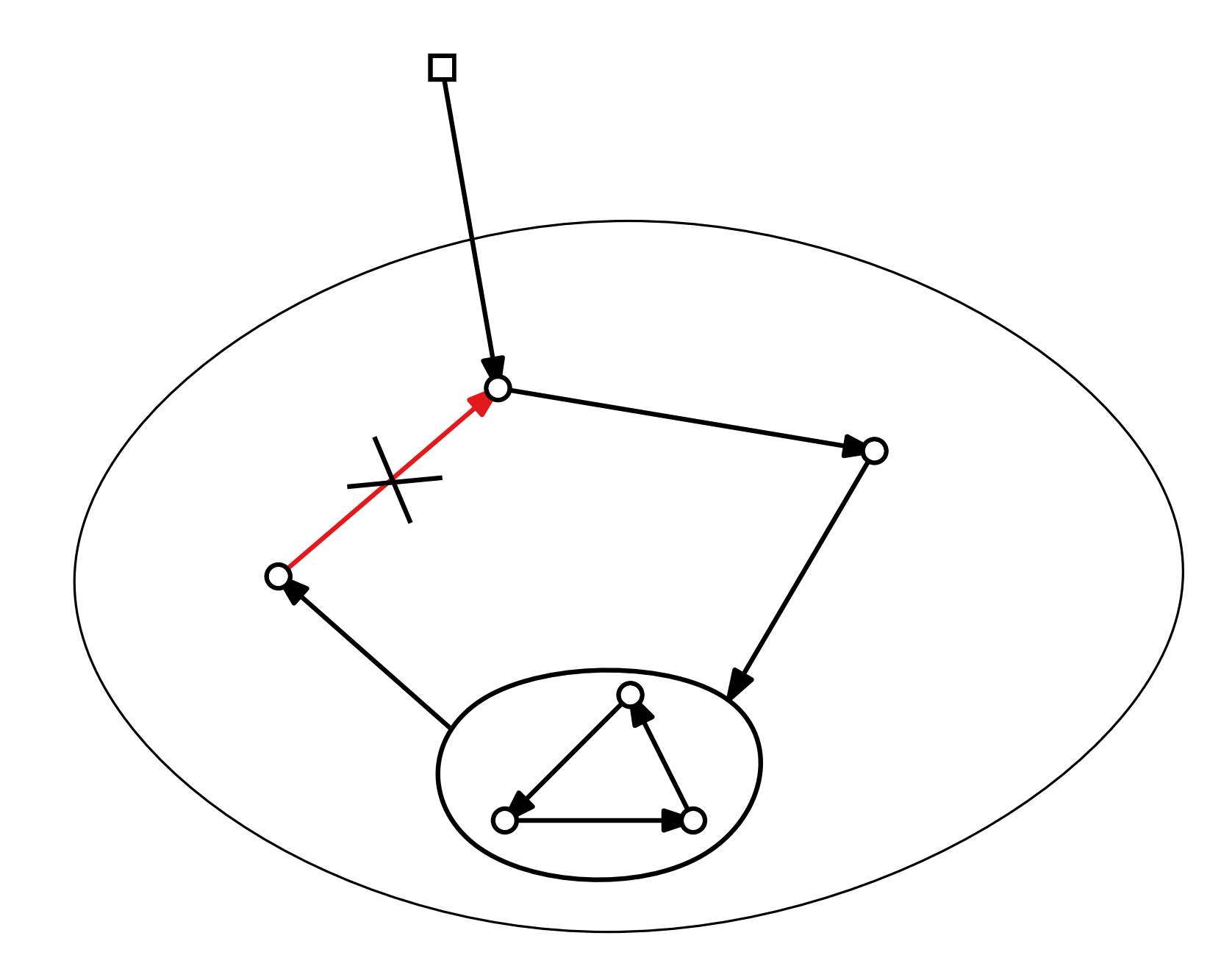

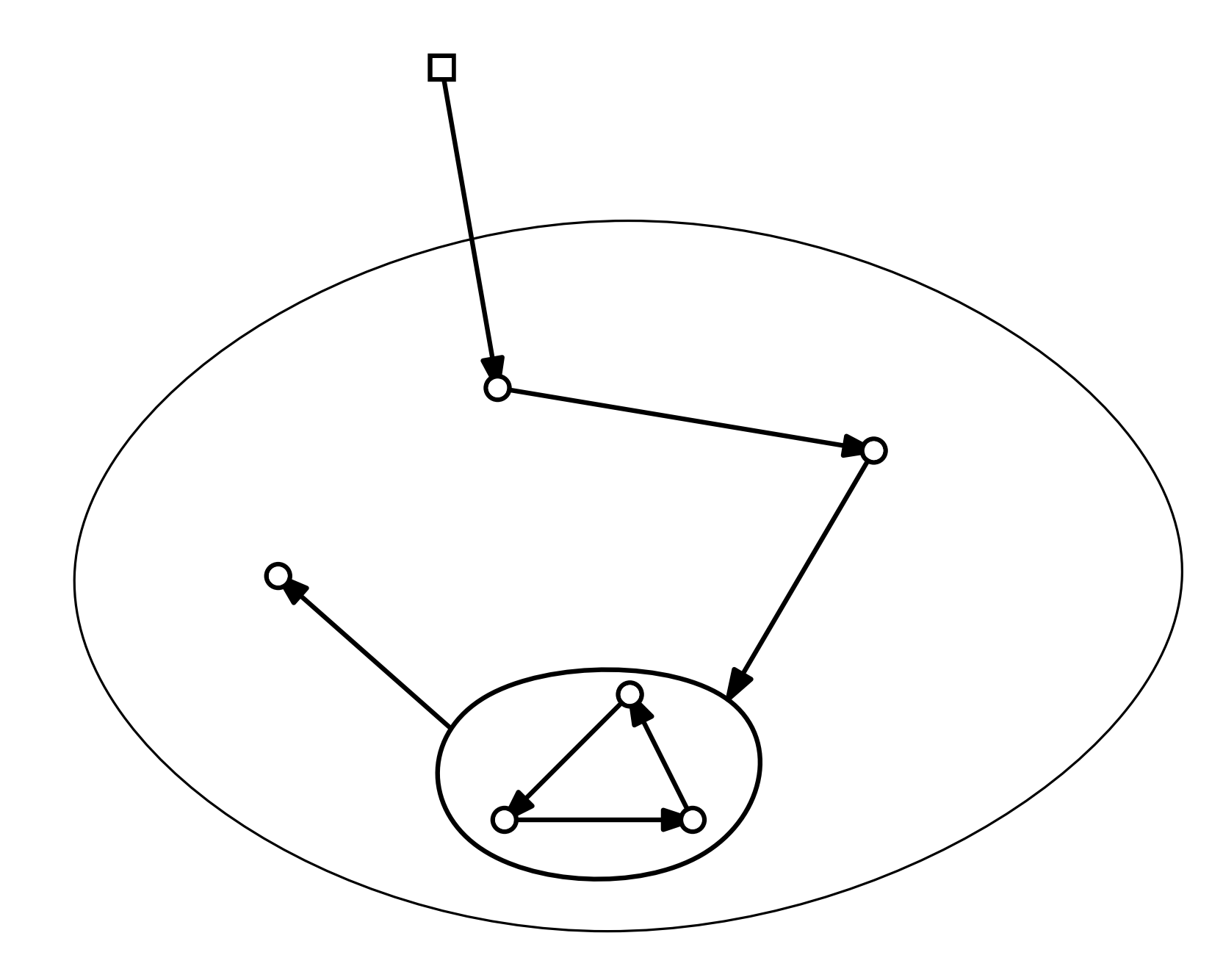

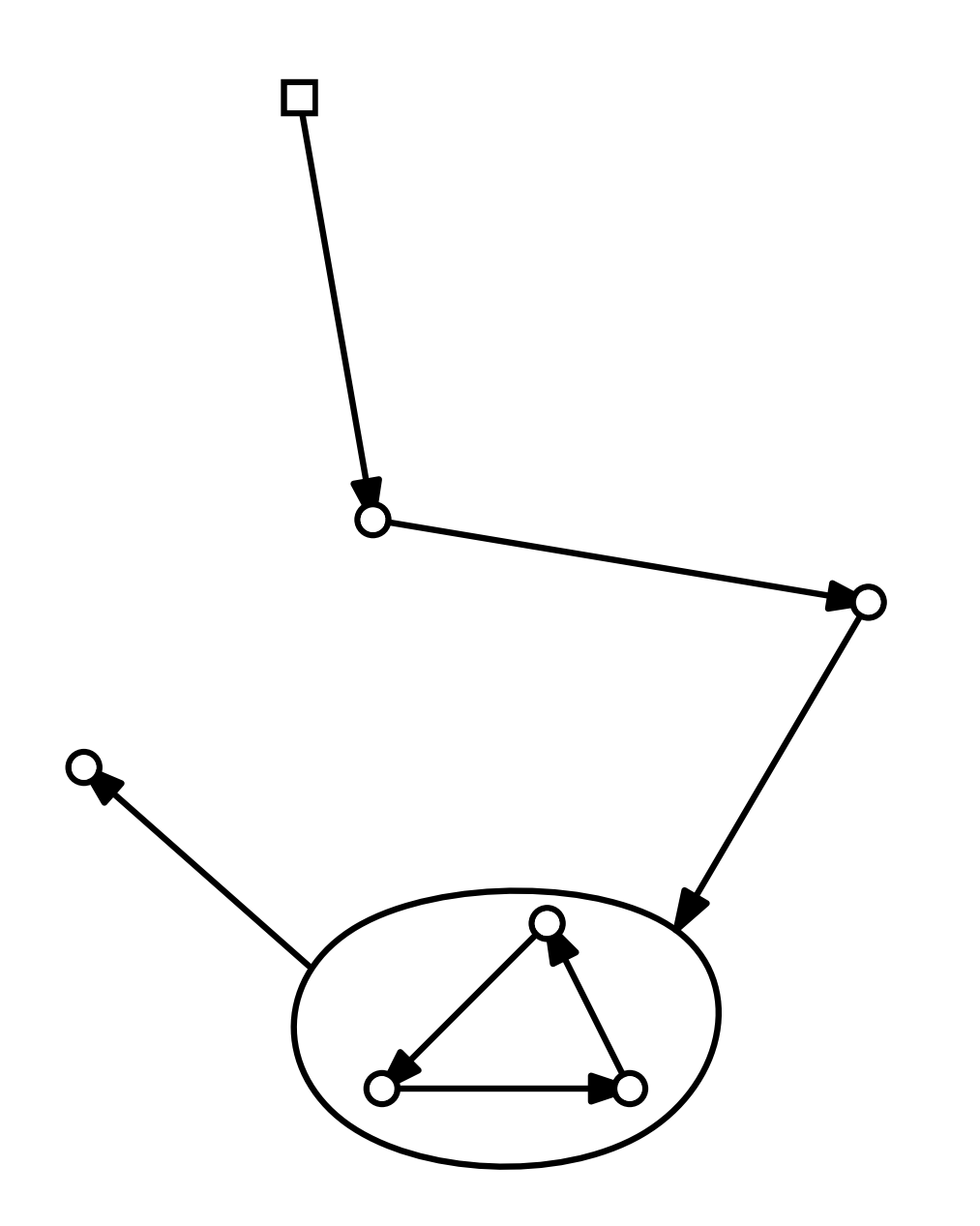

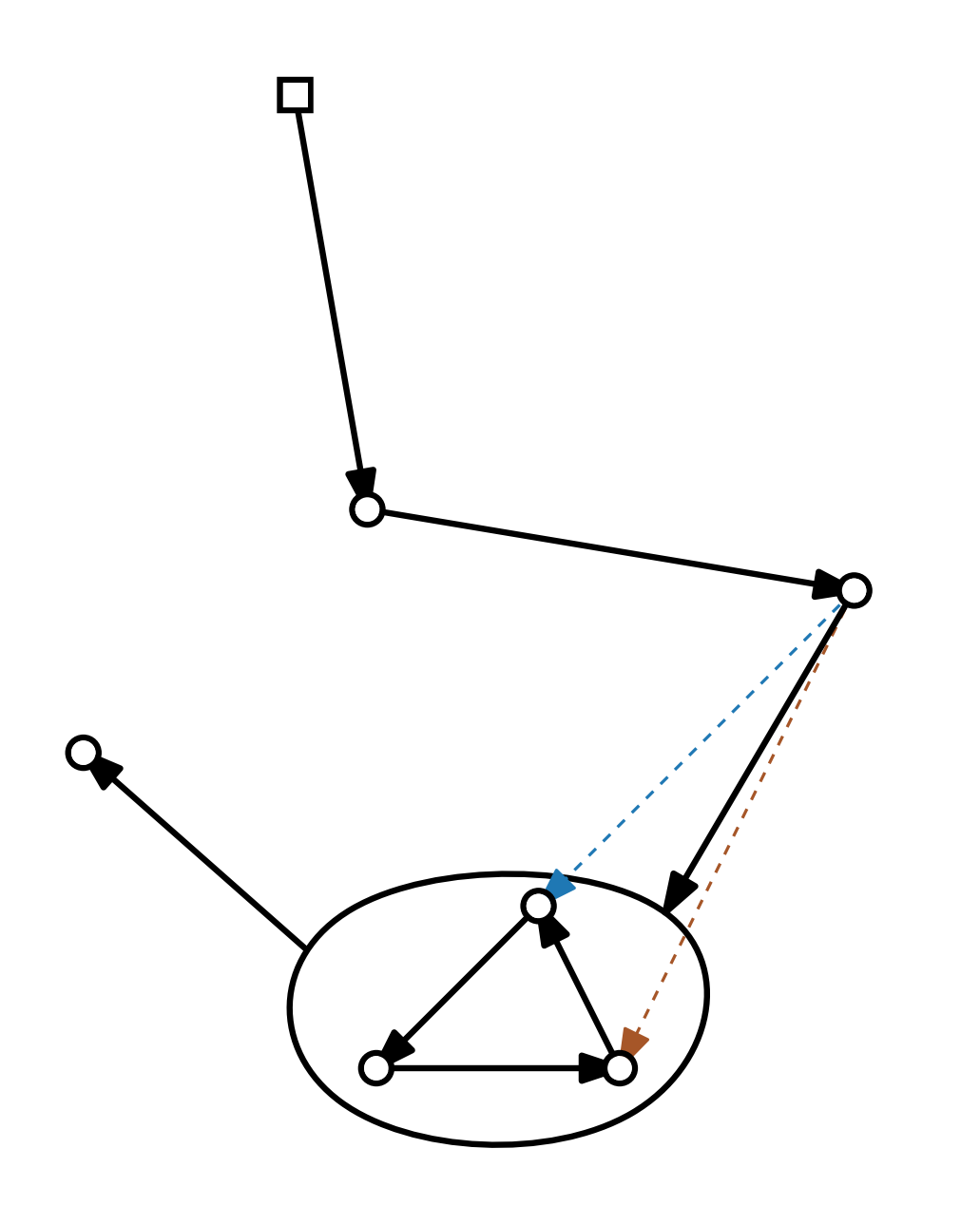

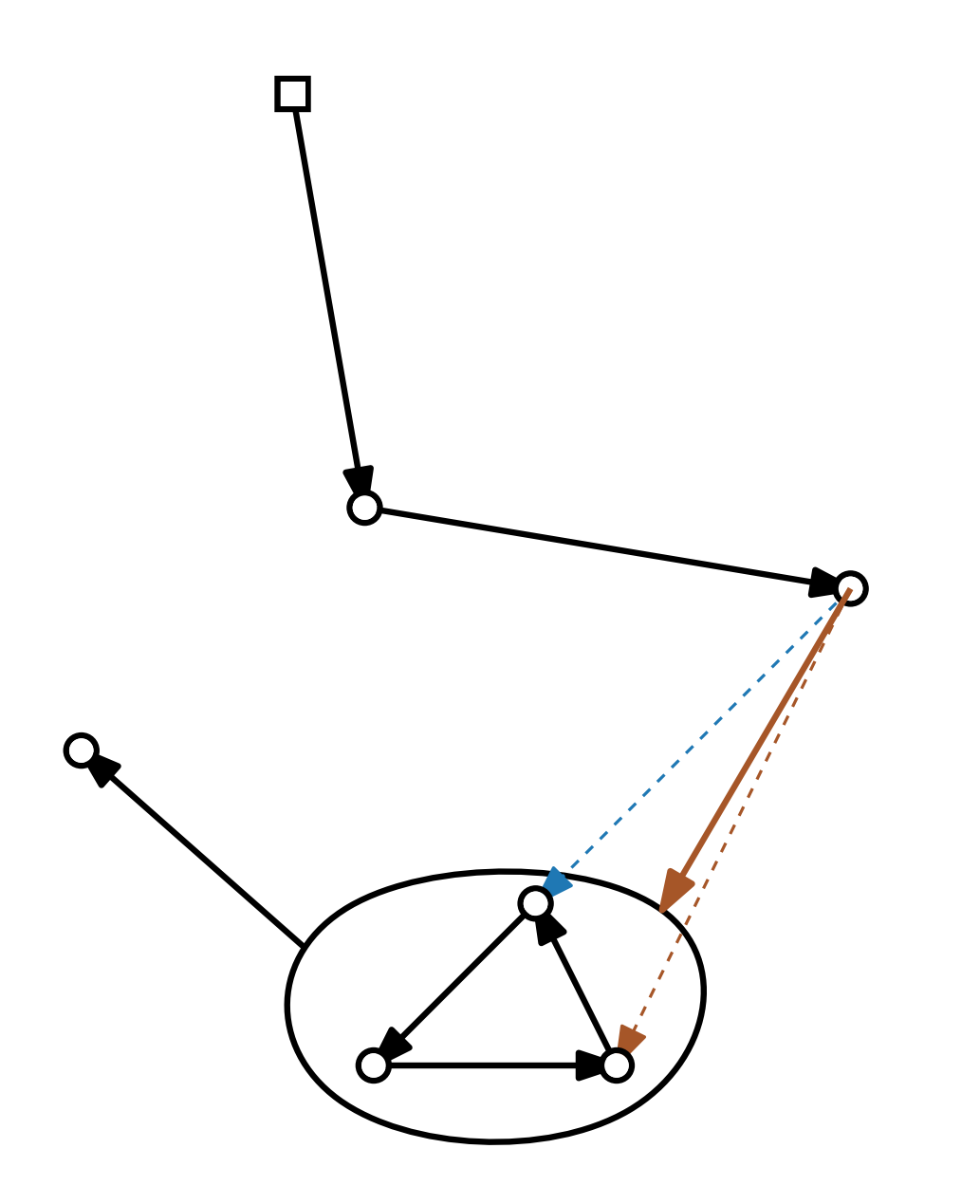

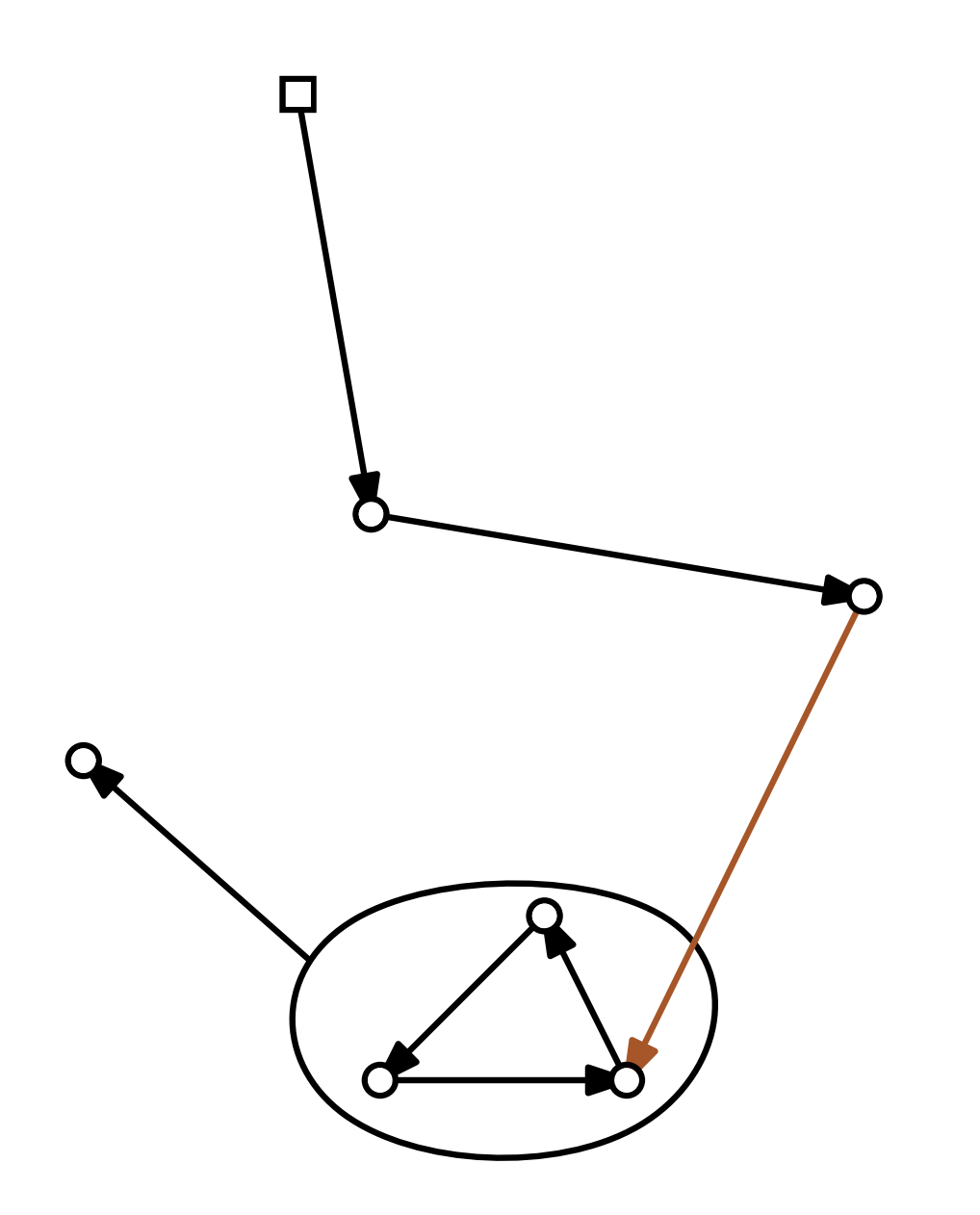

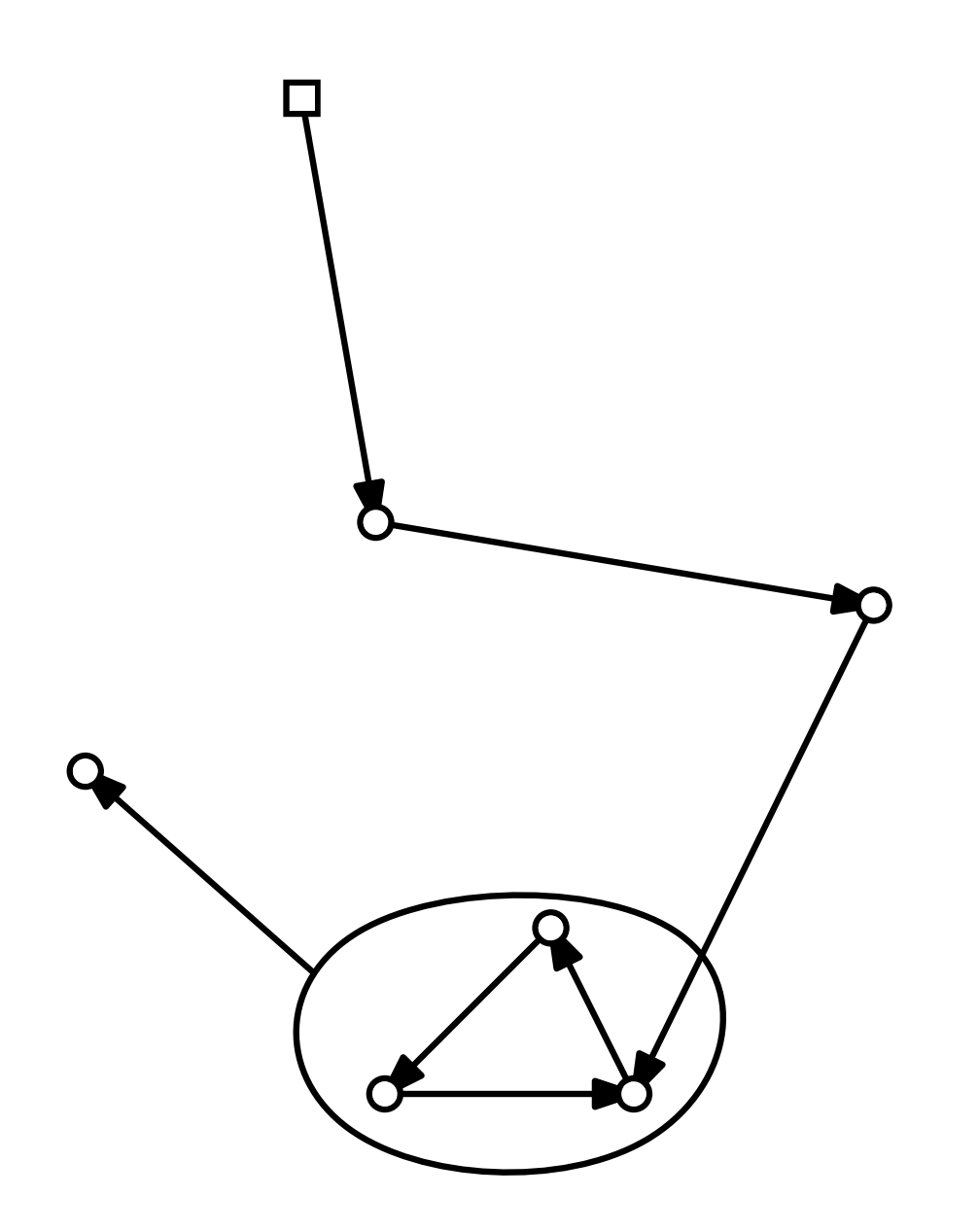

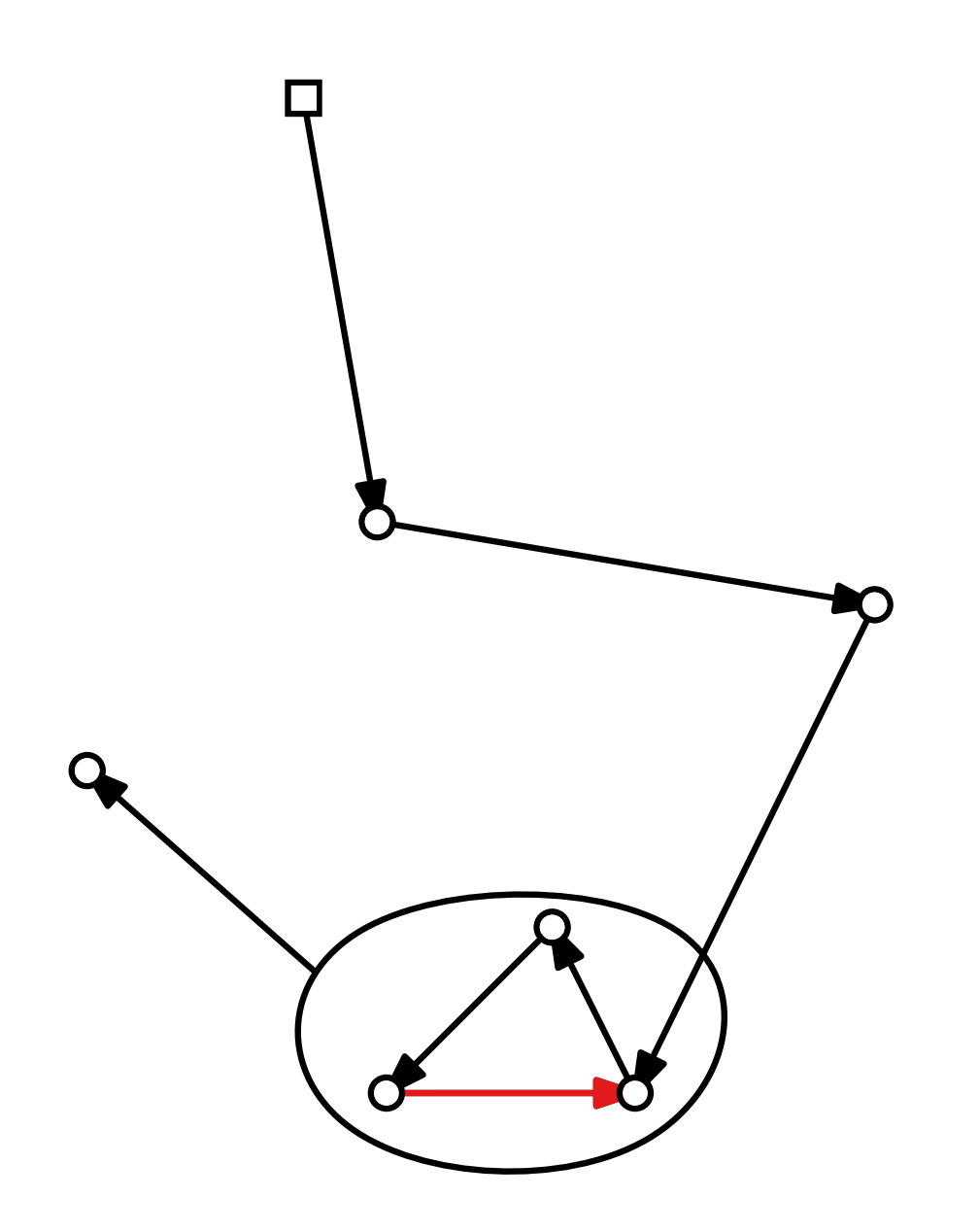

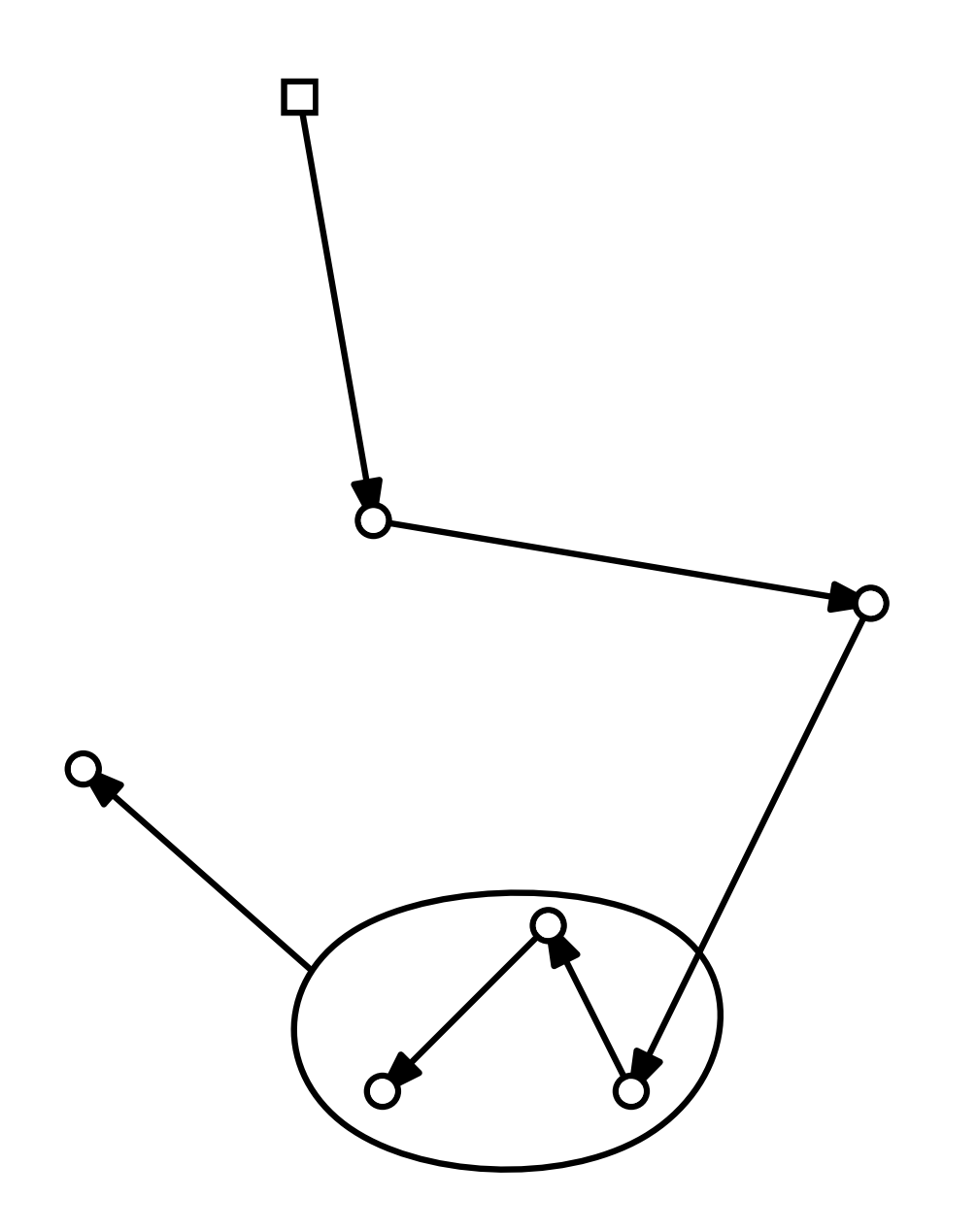

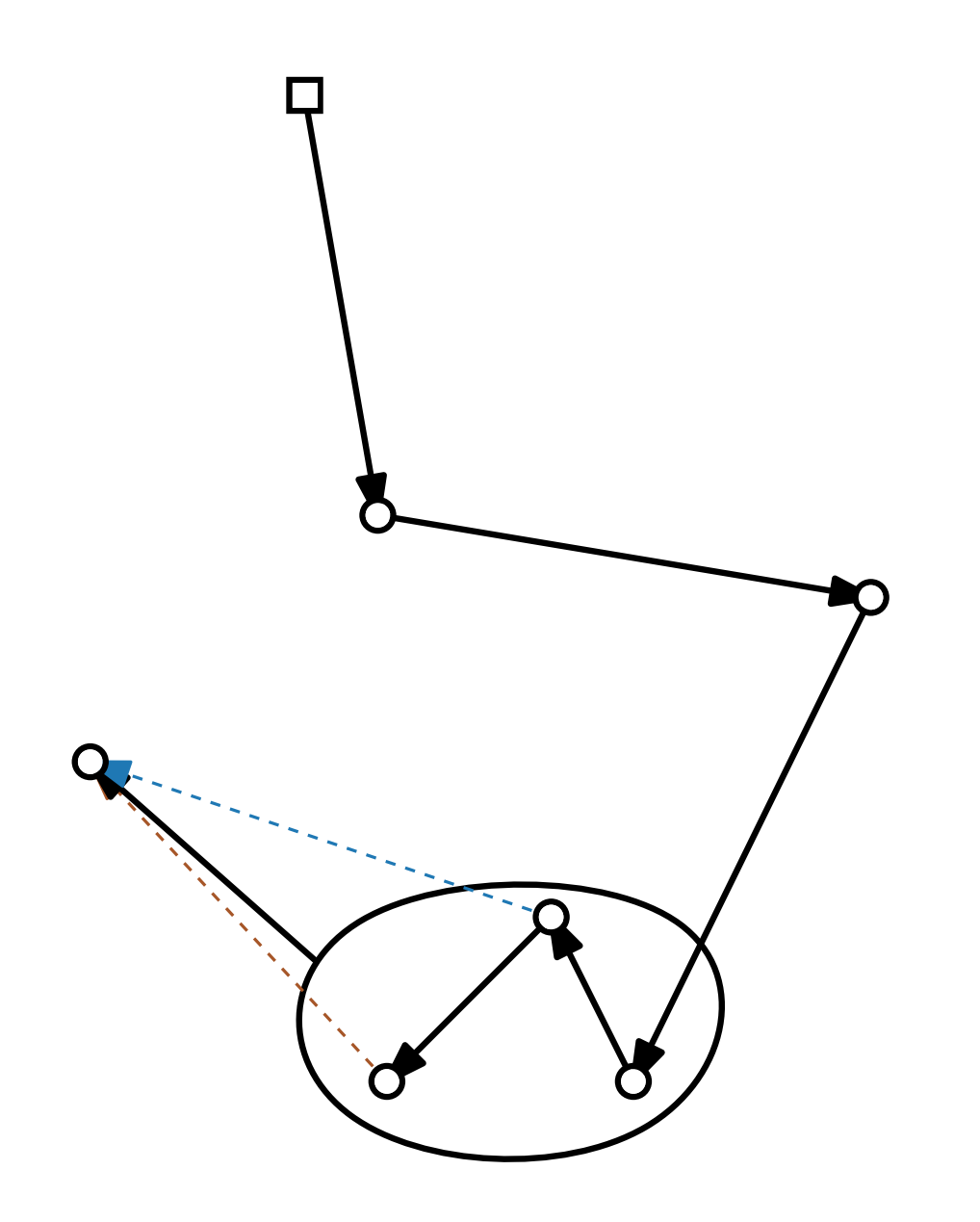

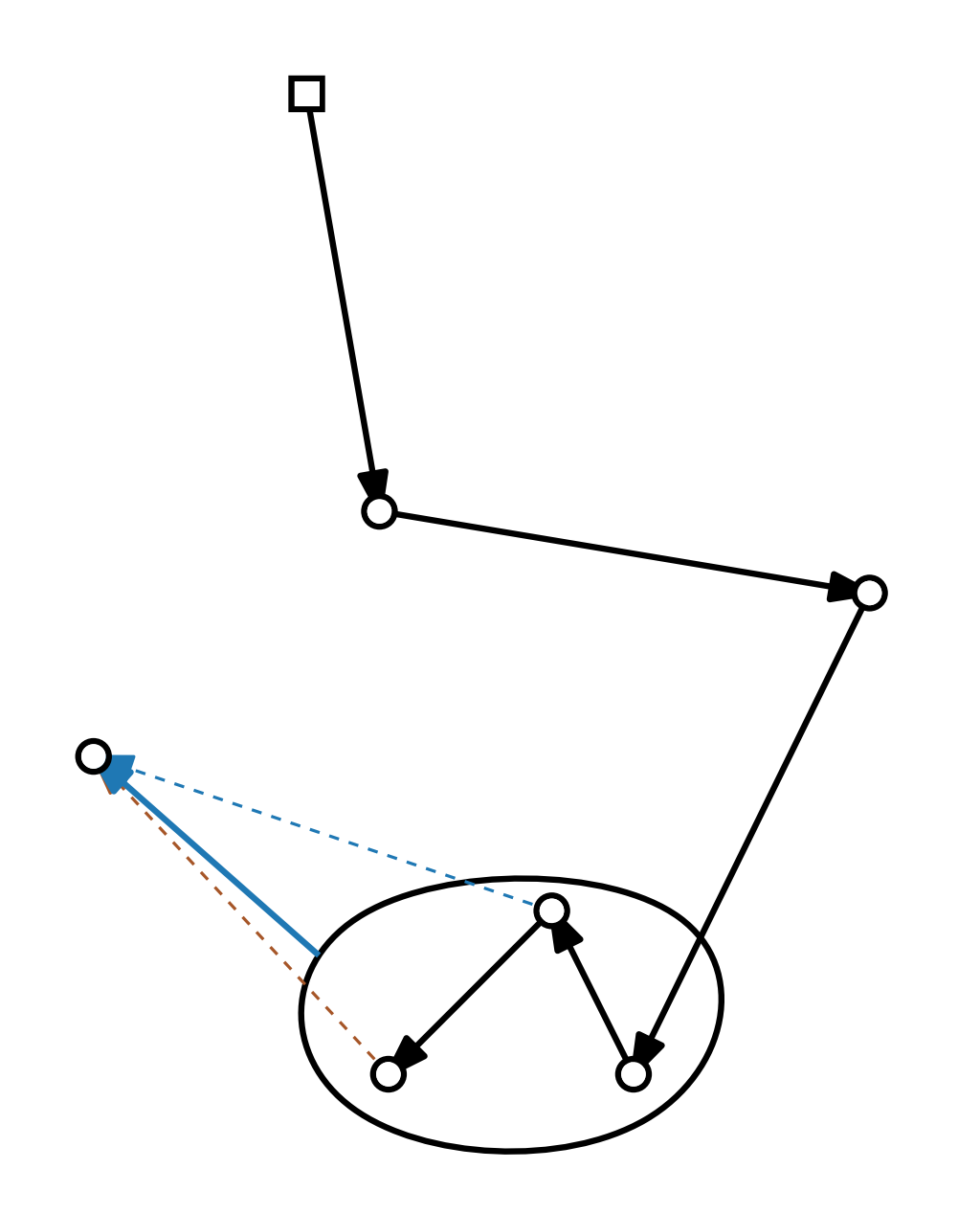

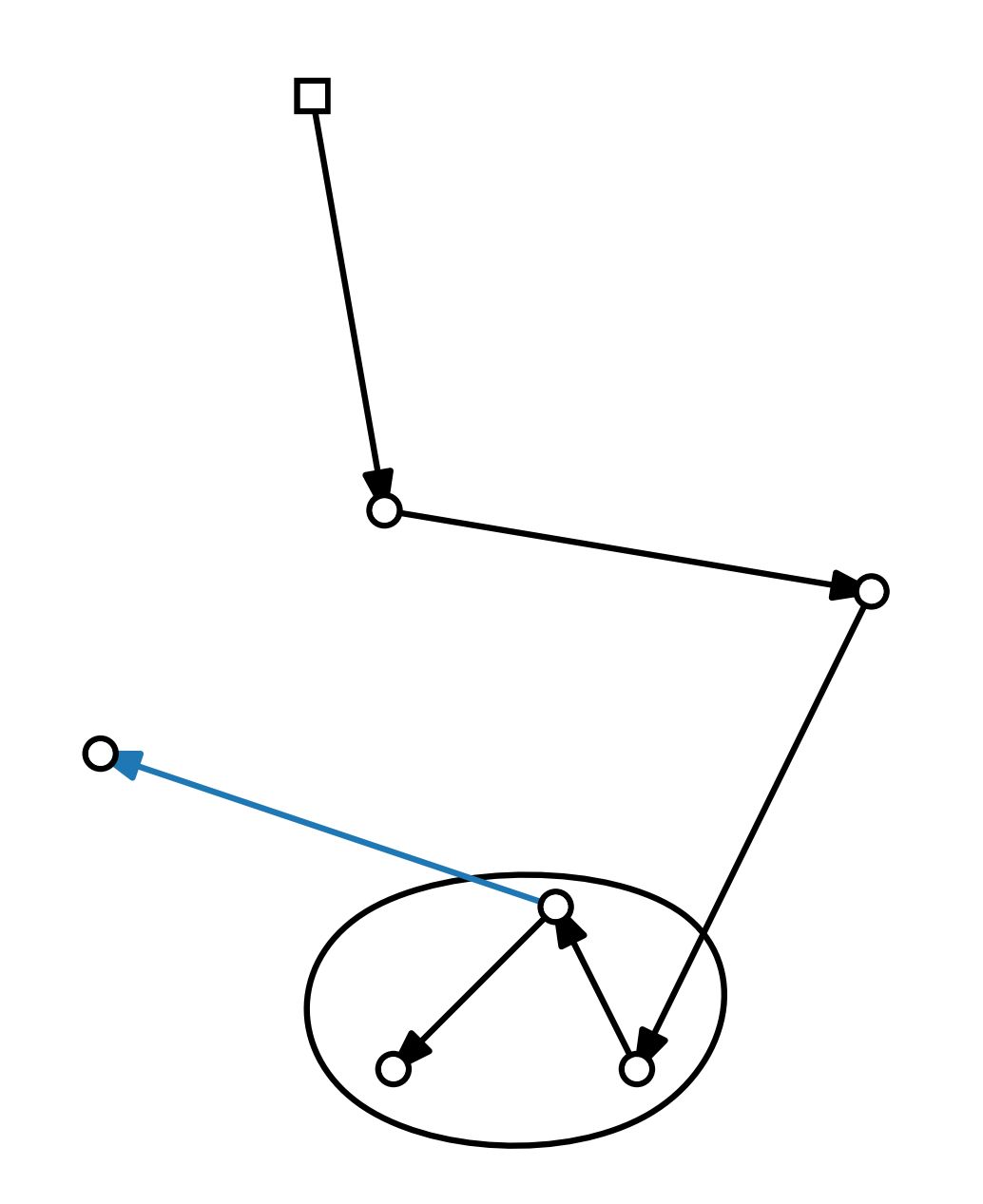

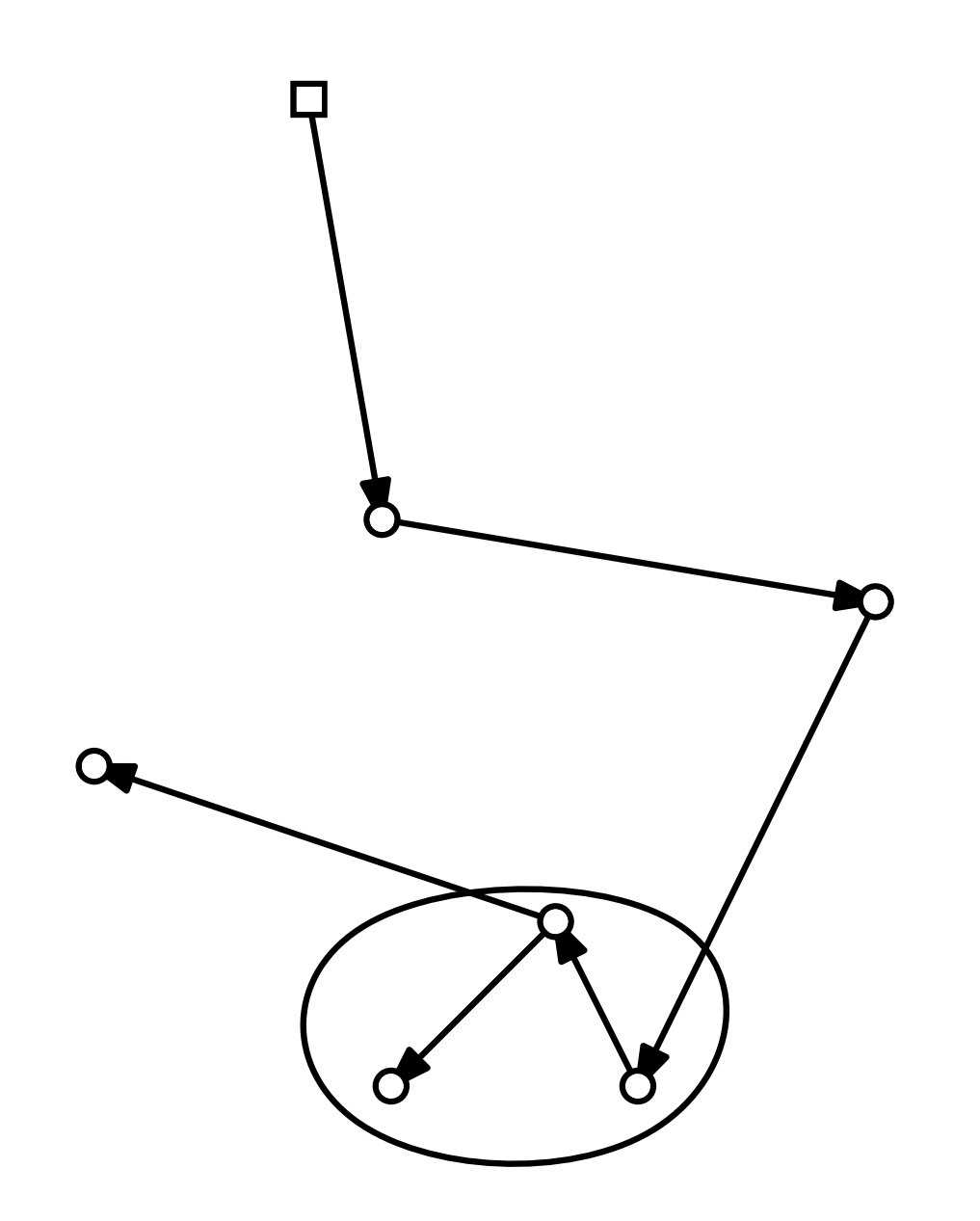

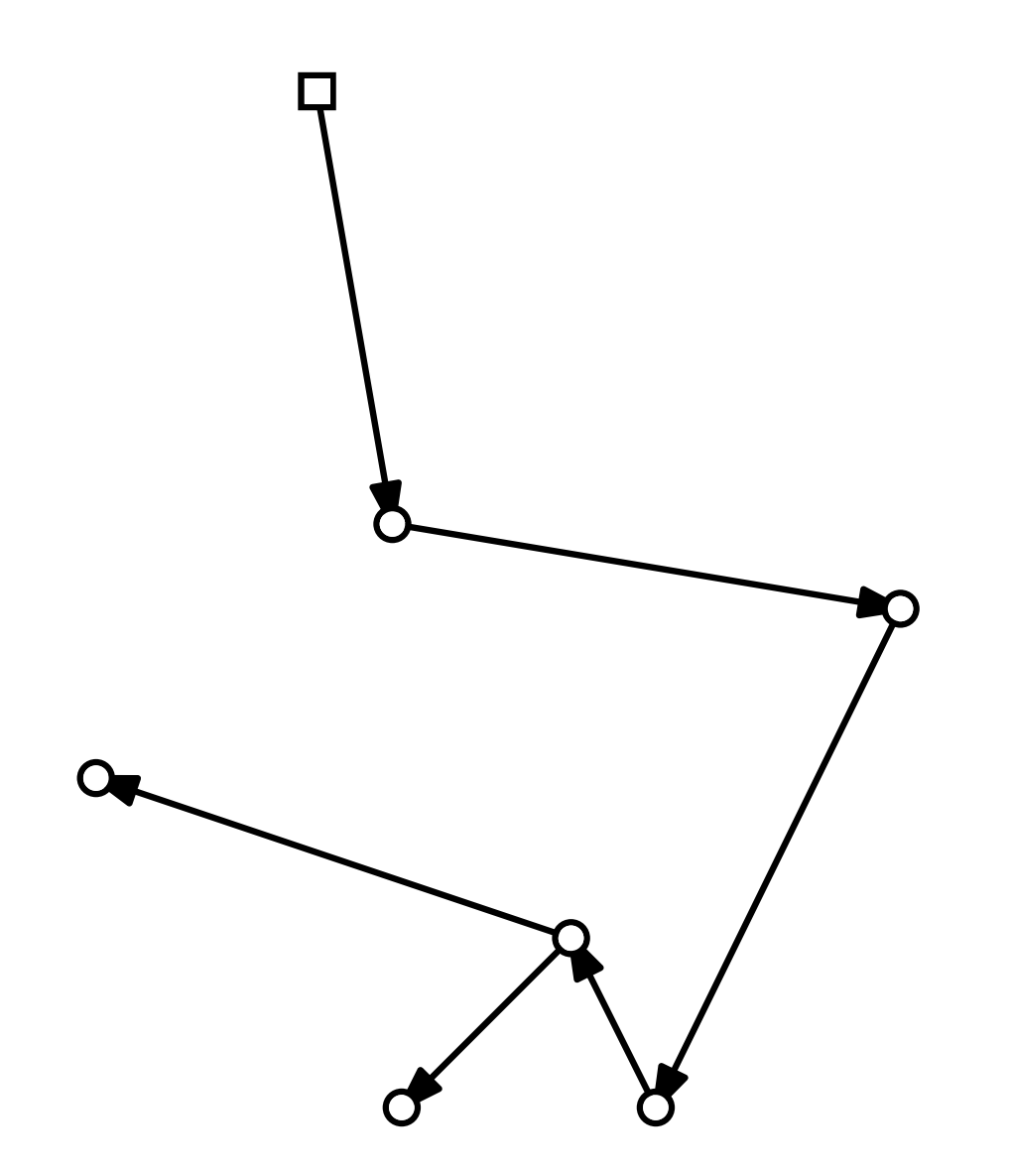

 $\overline{O}$ 

8 - 2

1

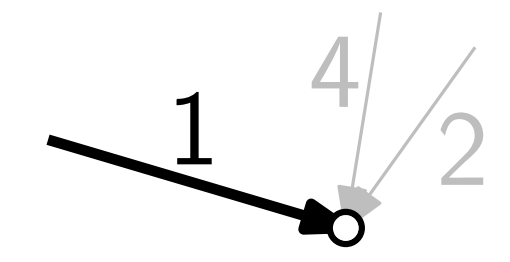

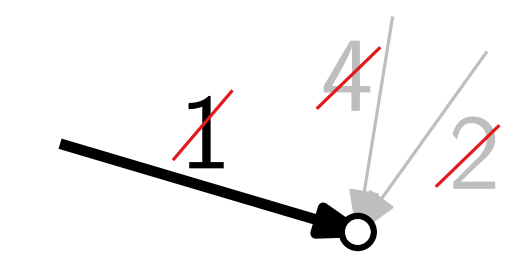
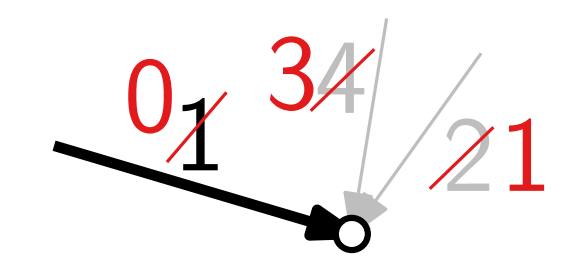

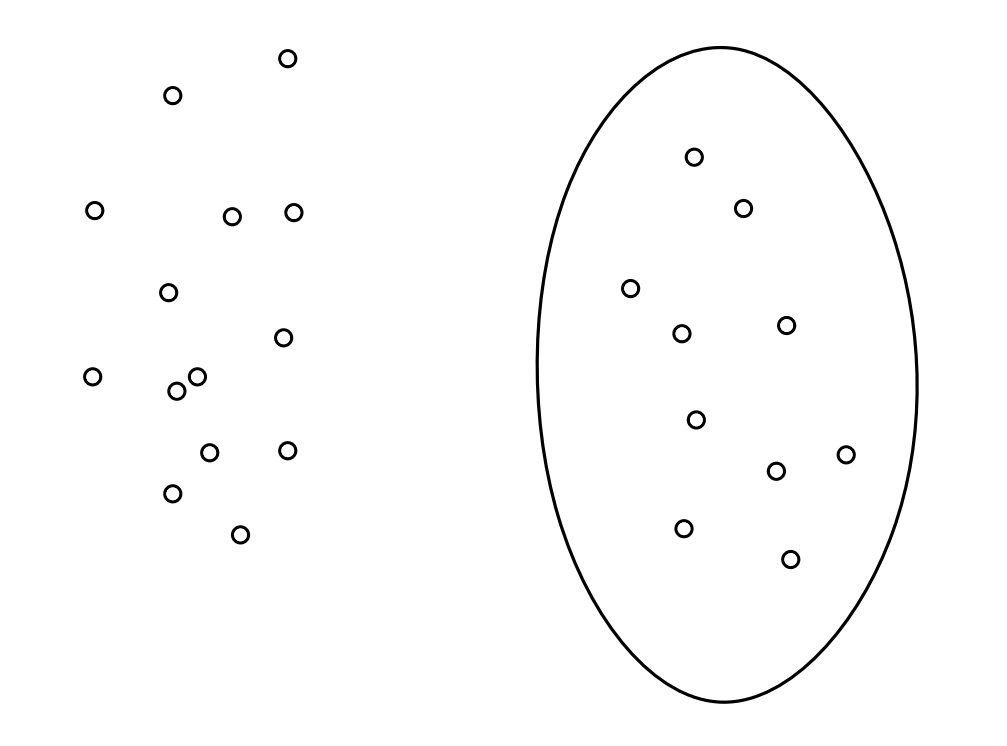

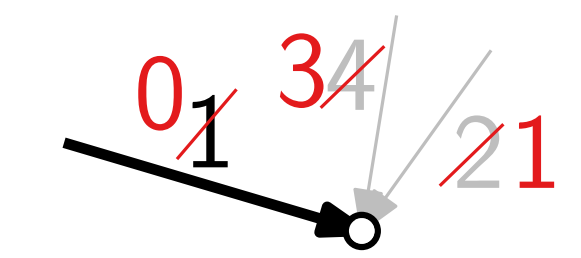

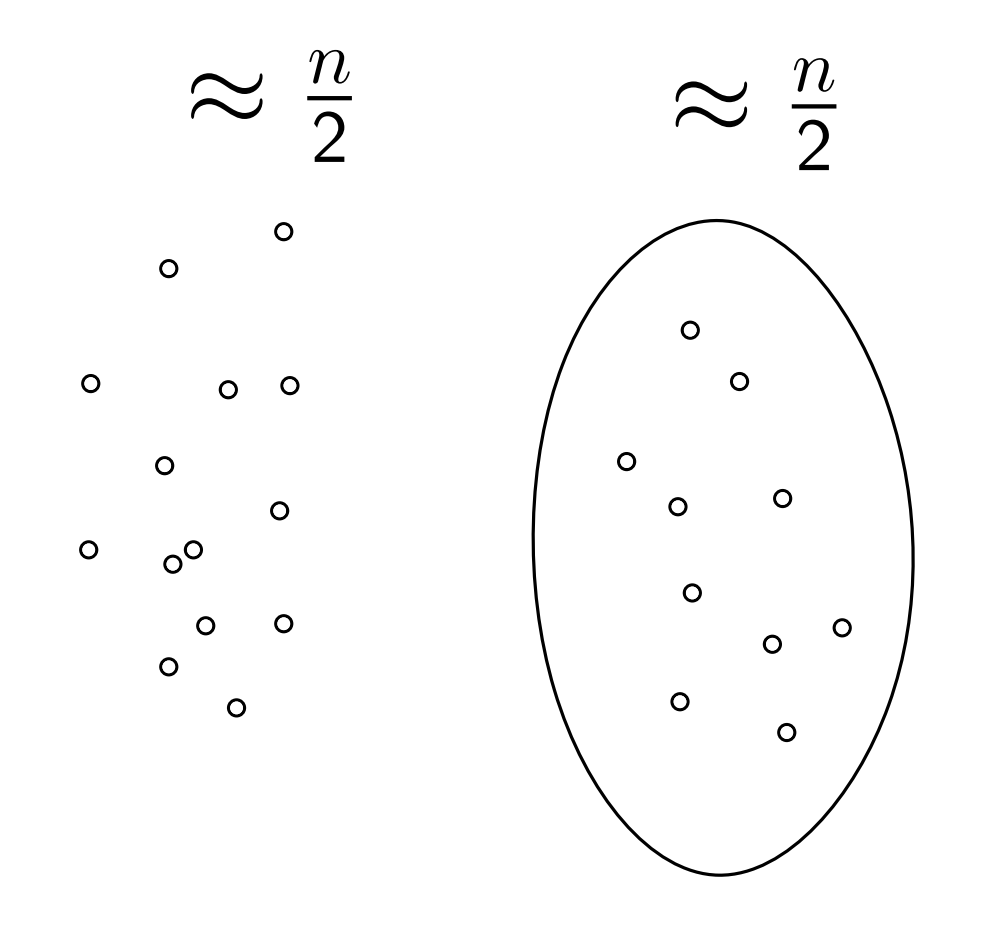

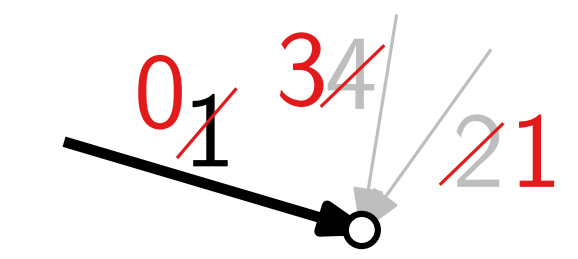

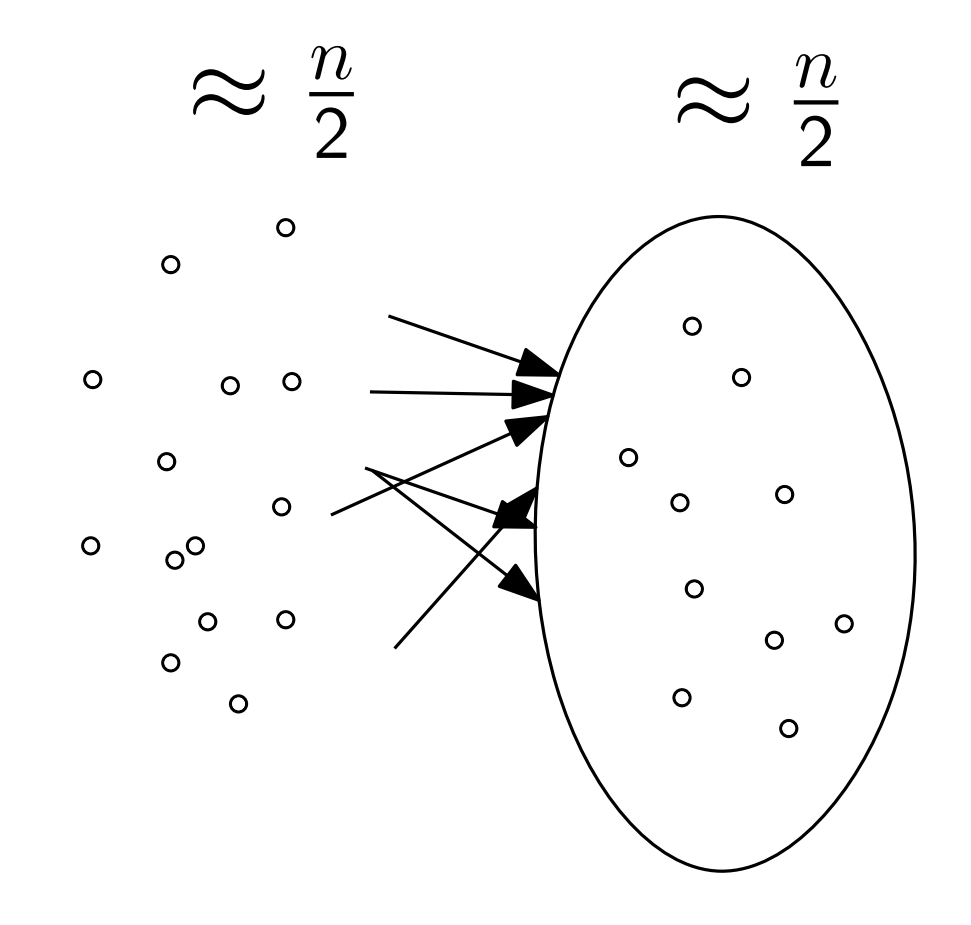

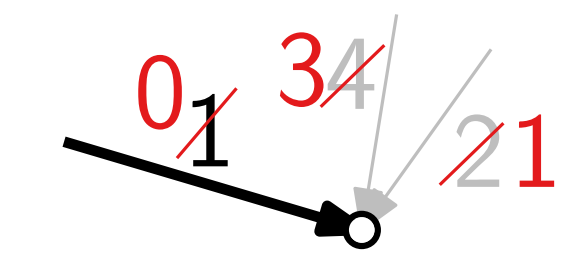

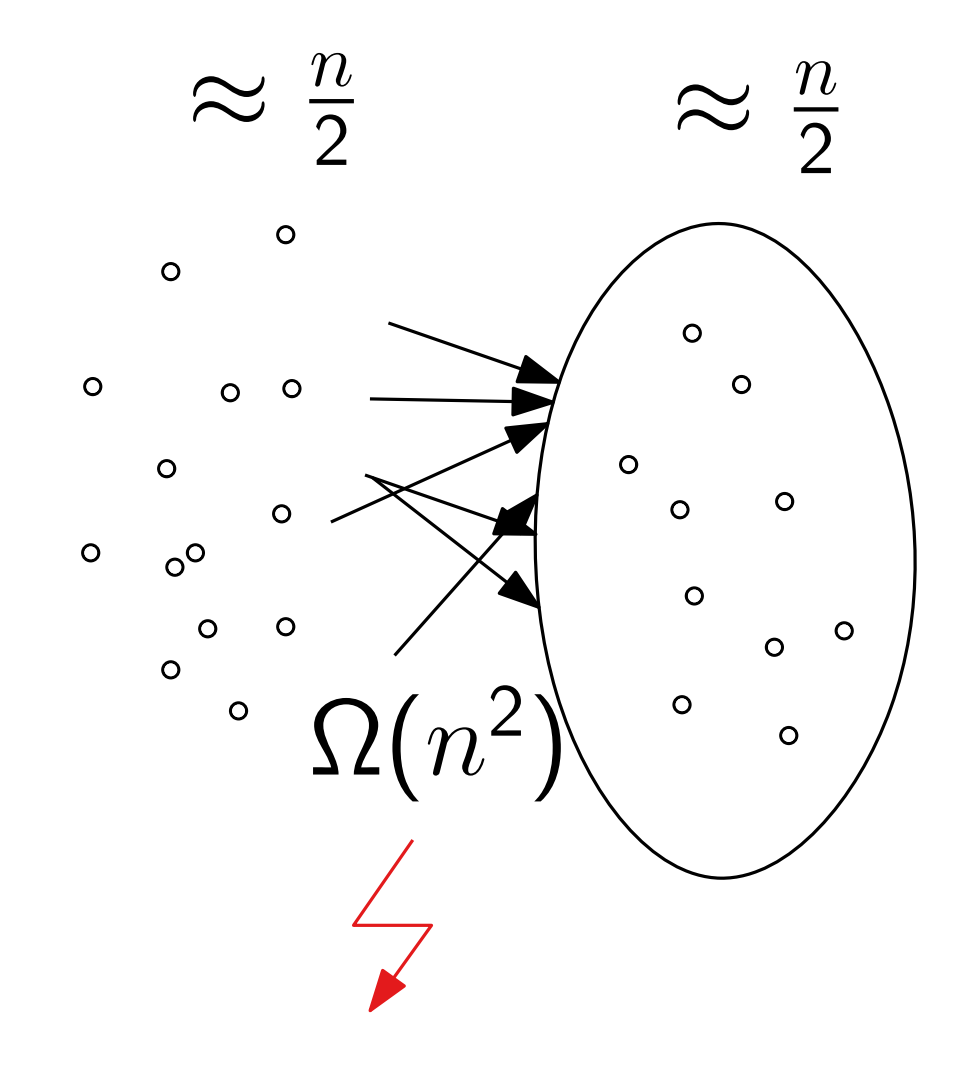

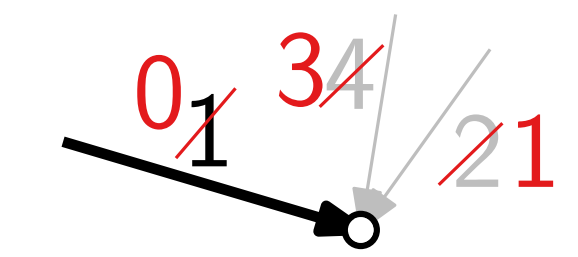

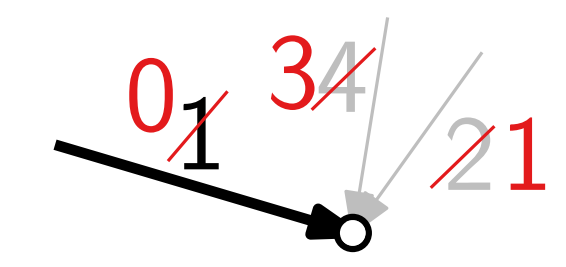

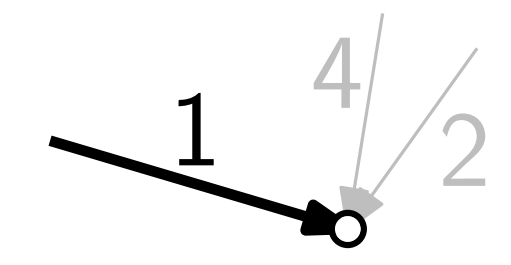

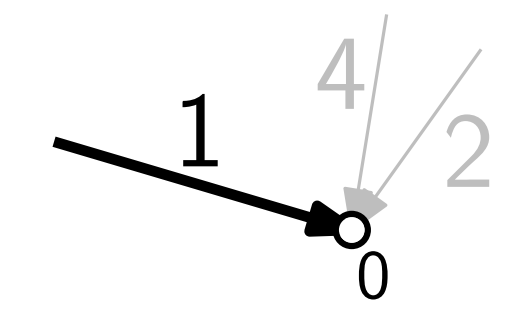

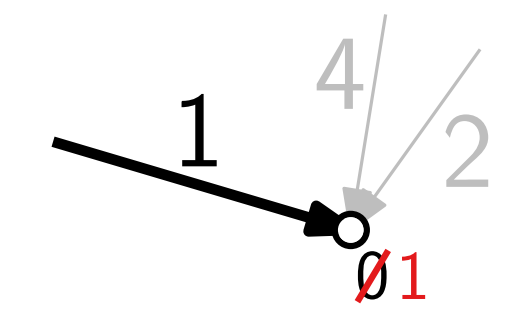

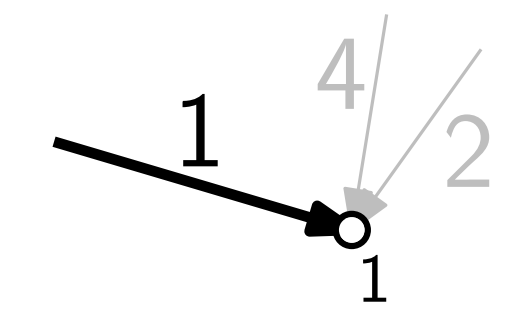

 $\overline{L}$ 

O

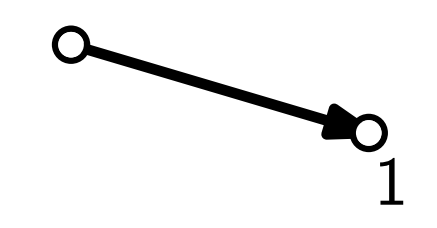

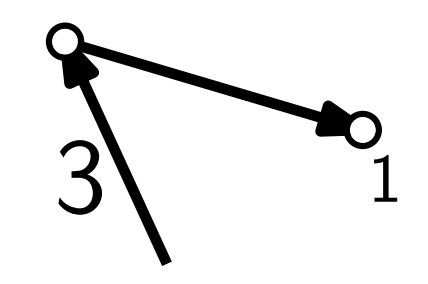

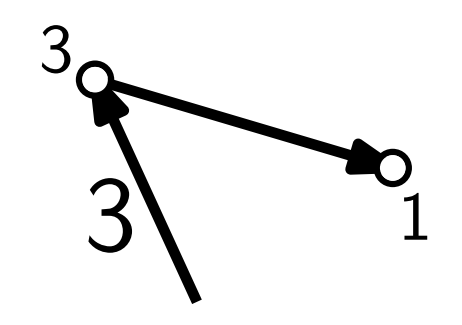

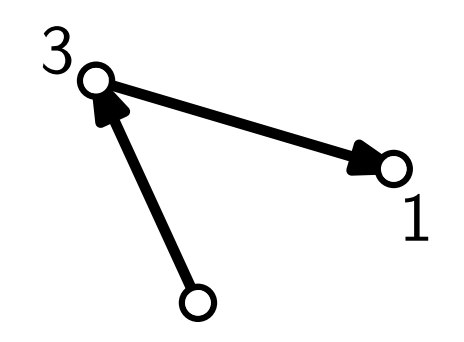

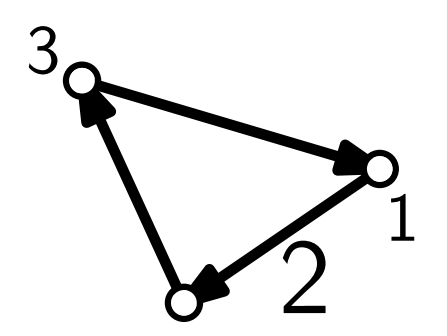

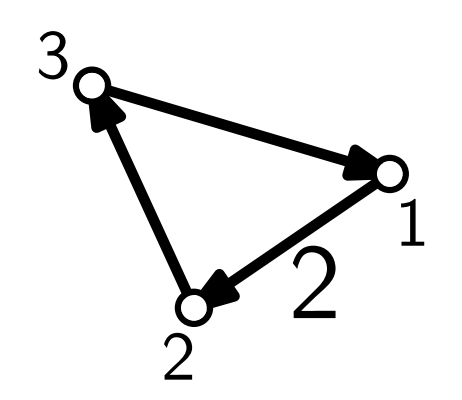

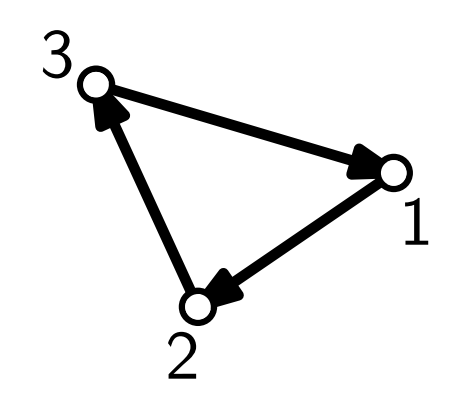

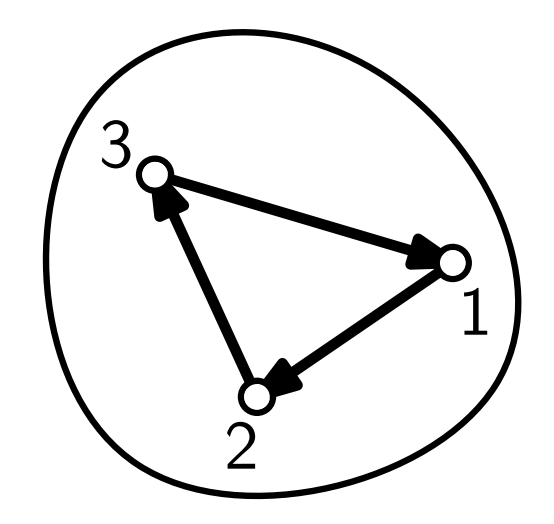

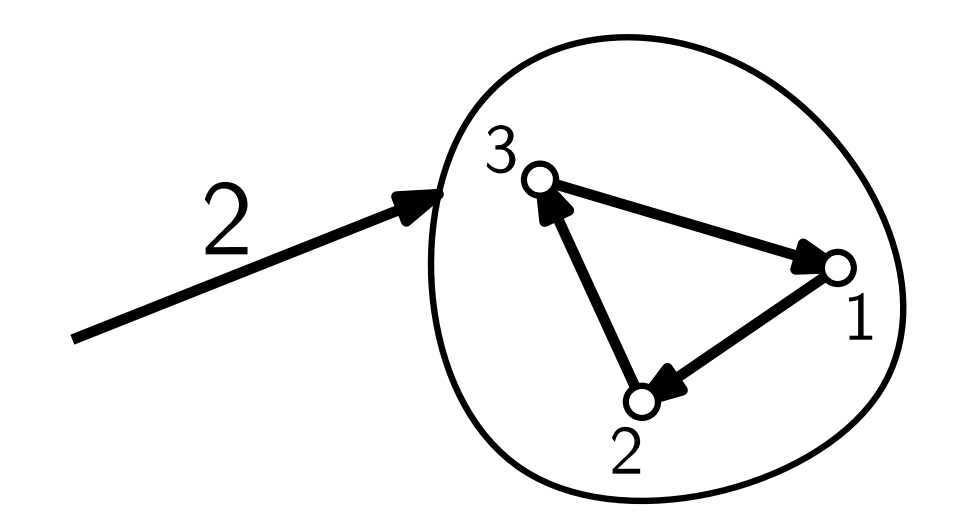

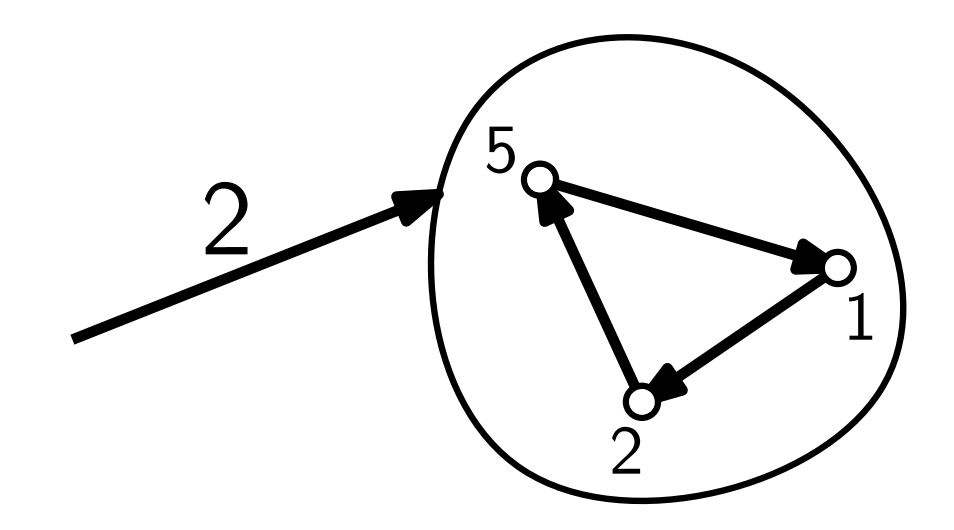

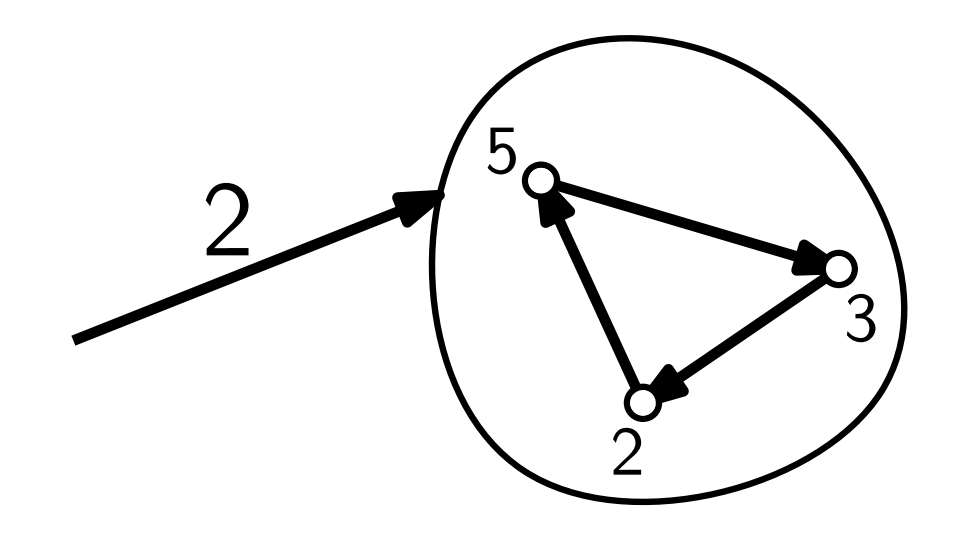

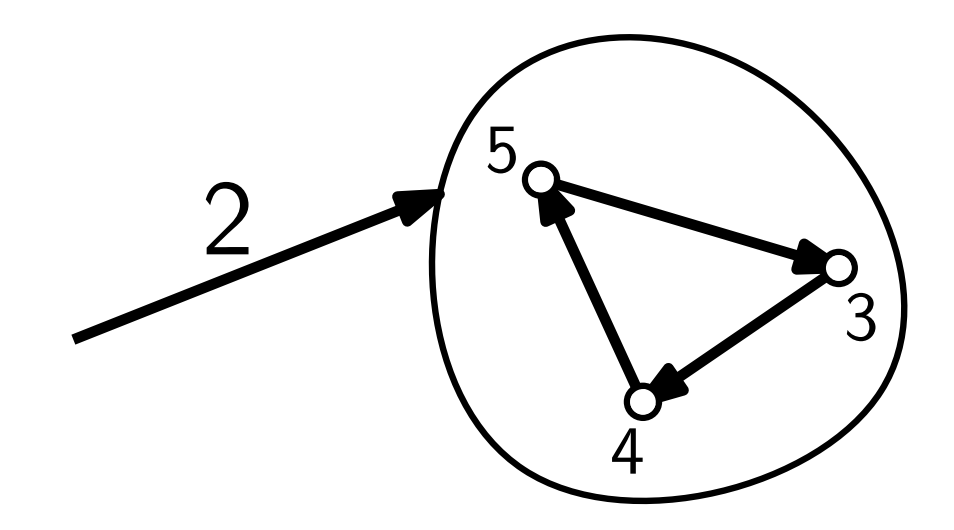

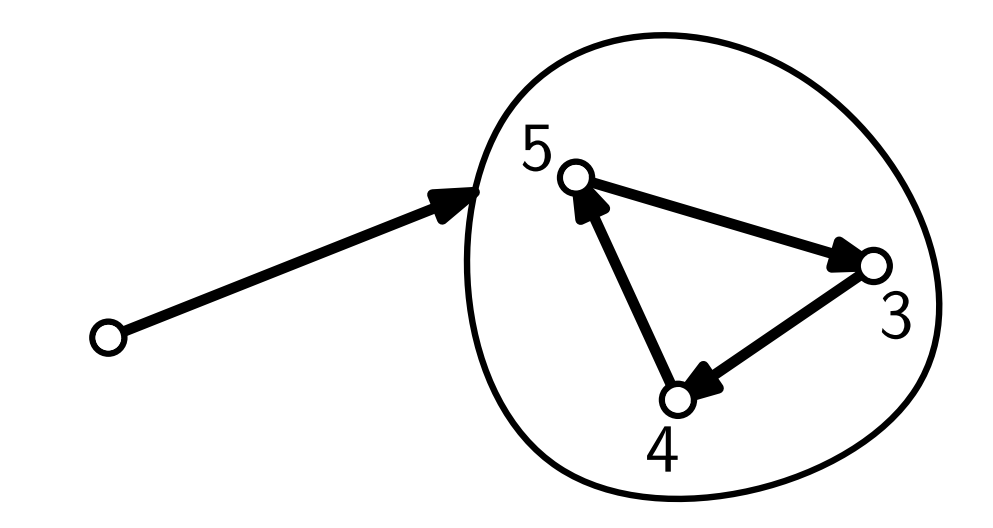

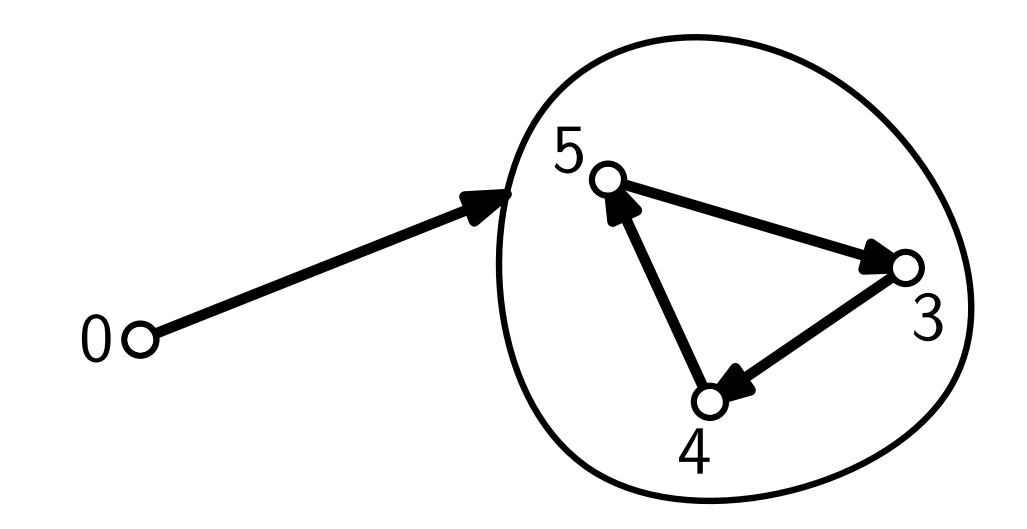

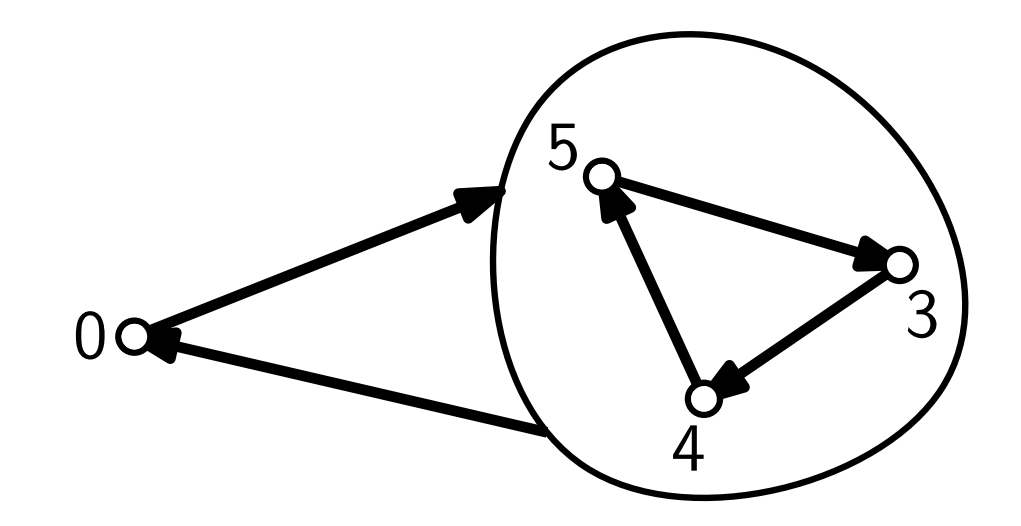

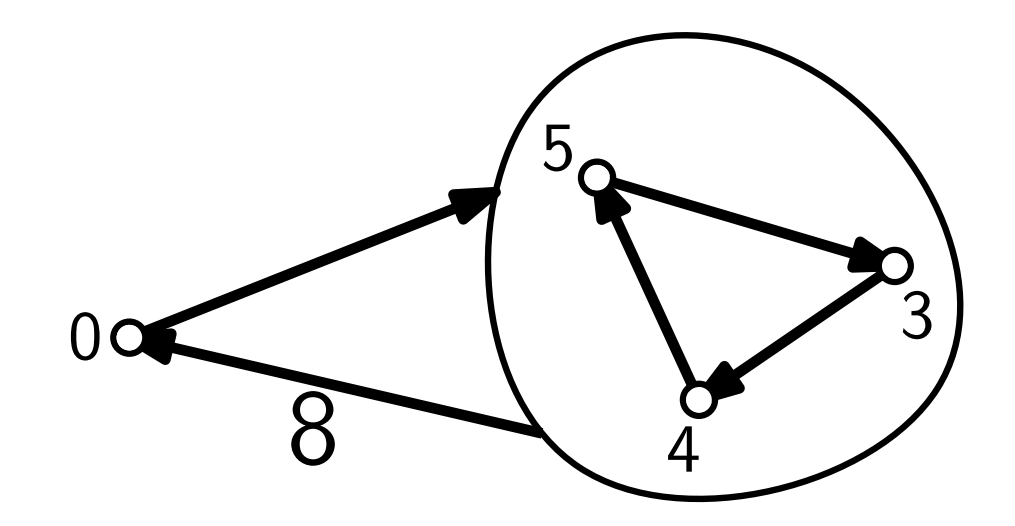

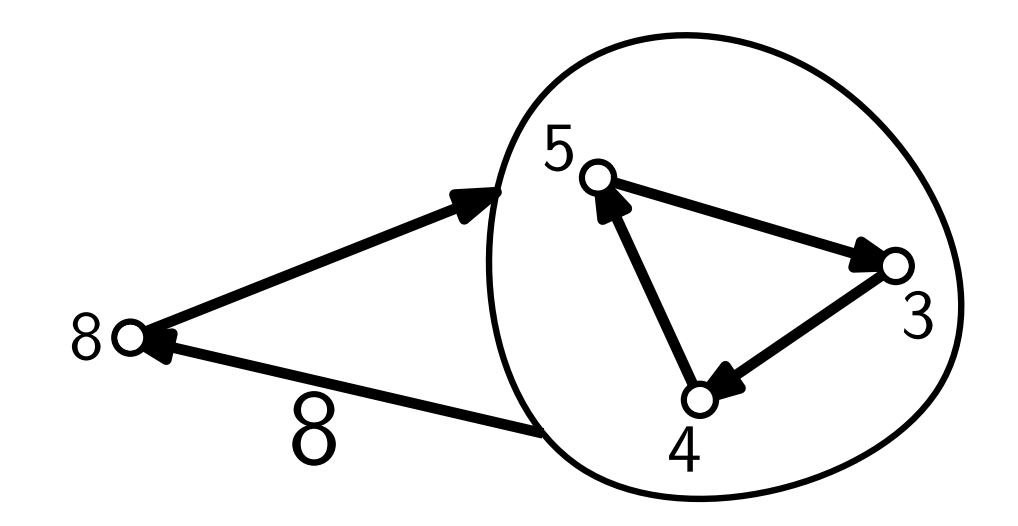

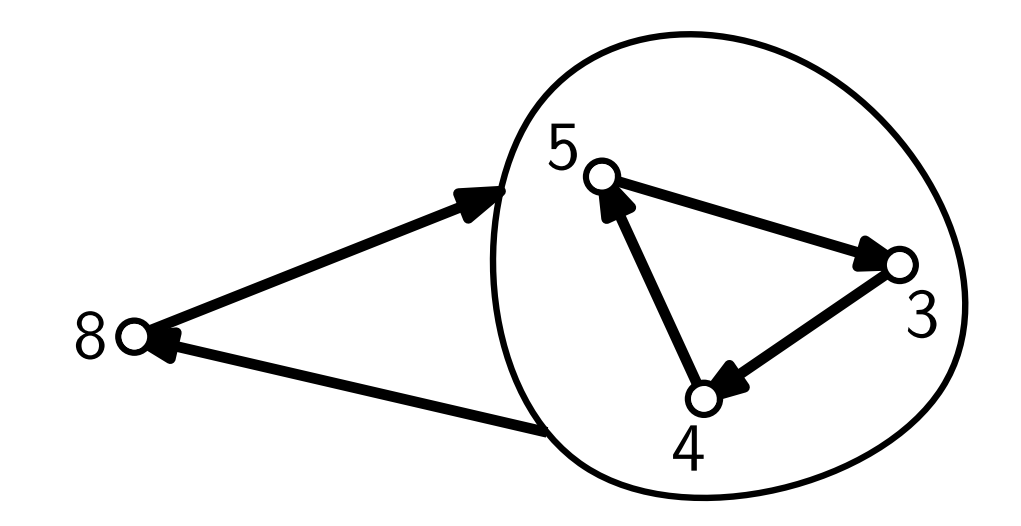

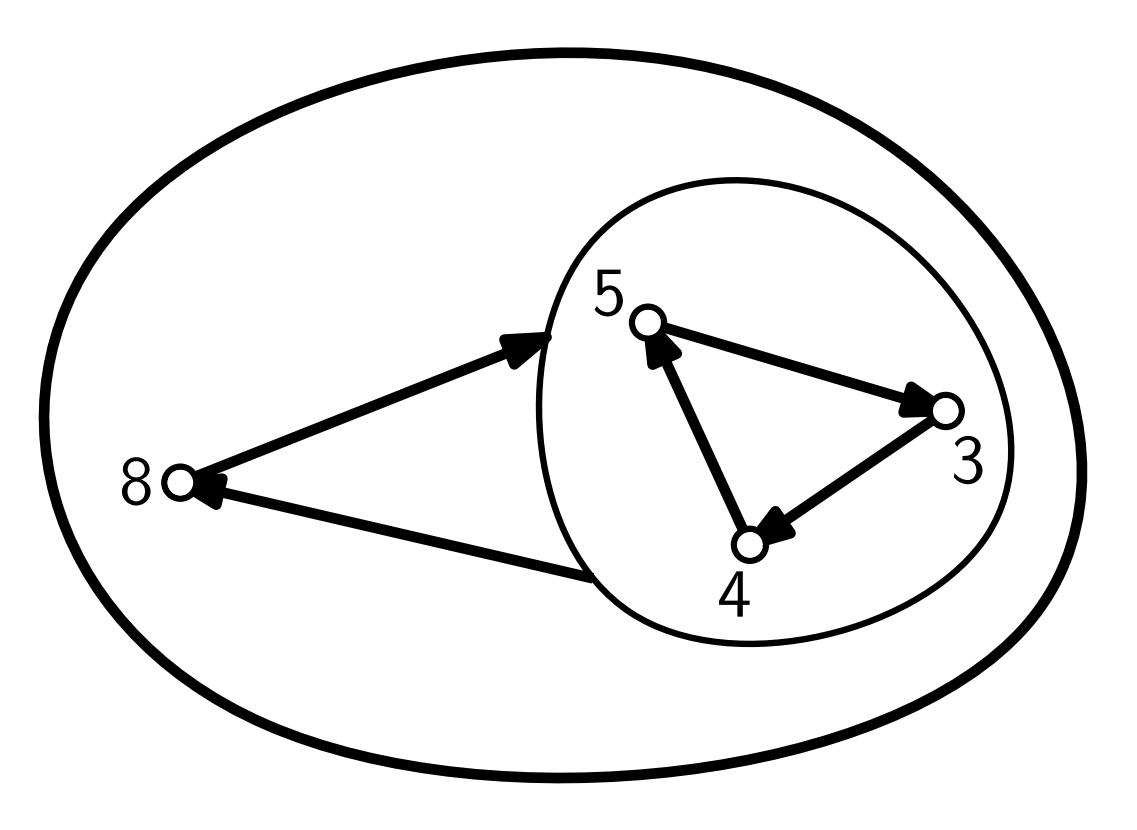

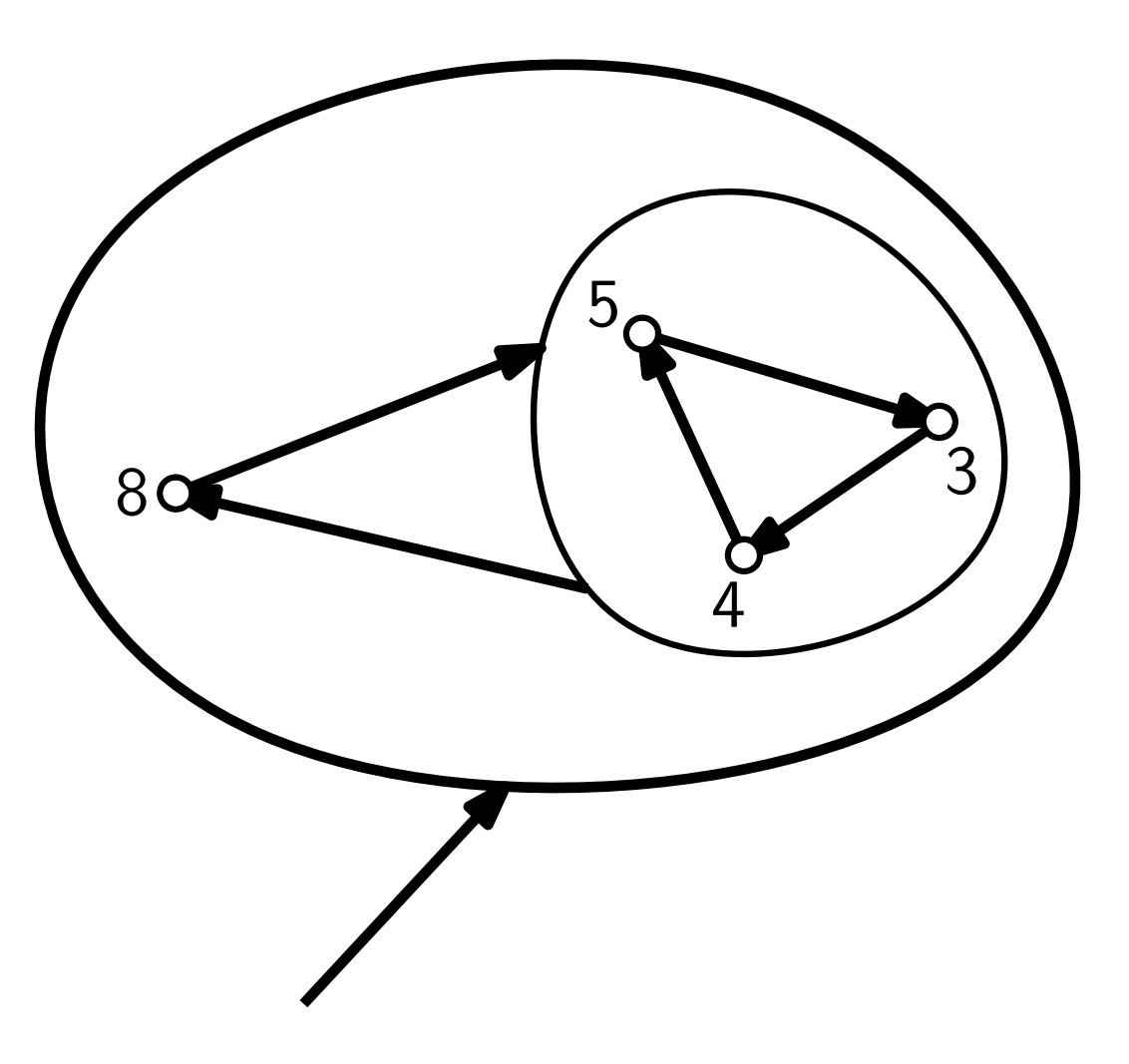

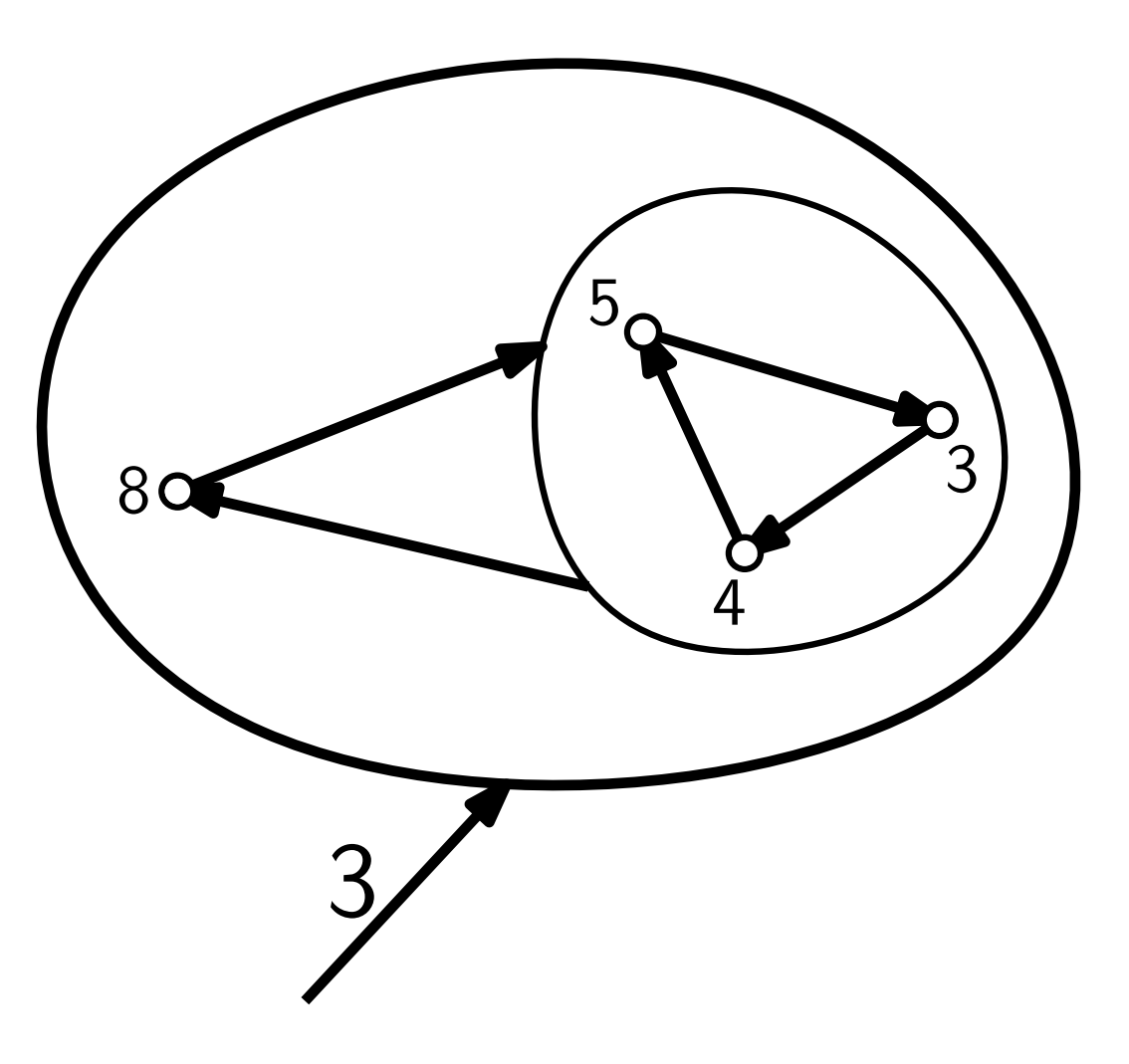

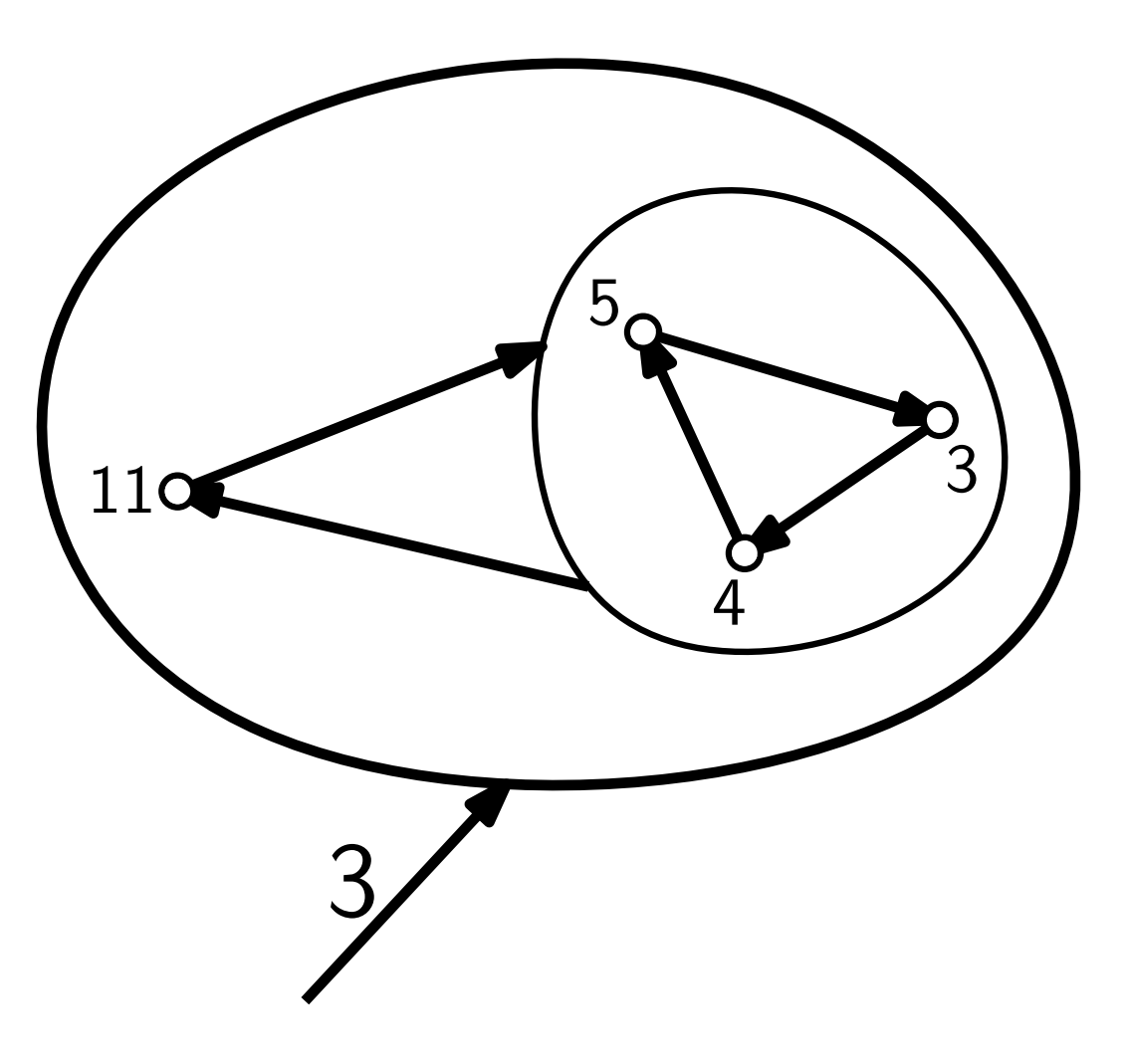

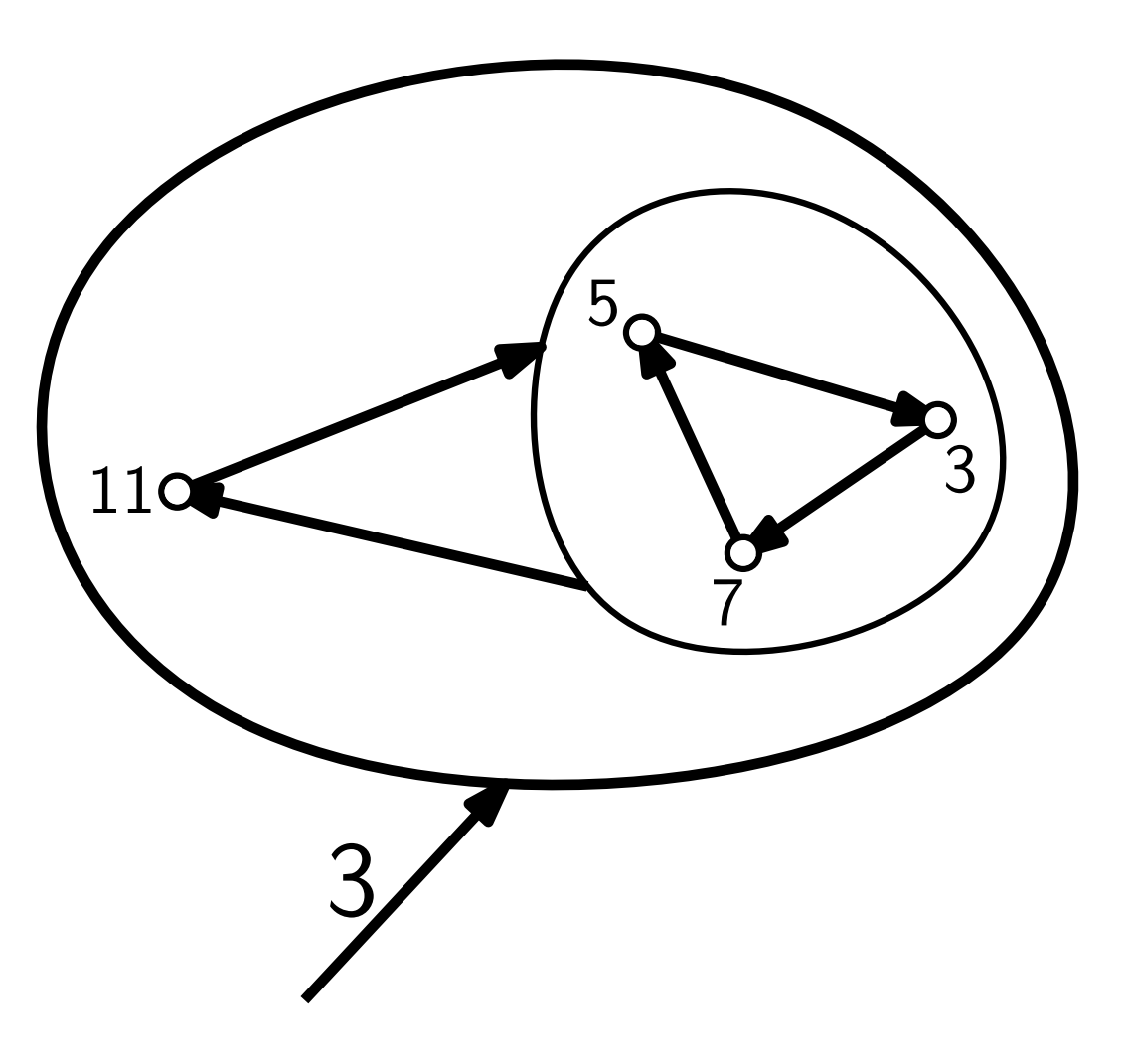

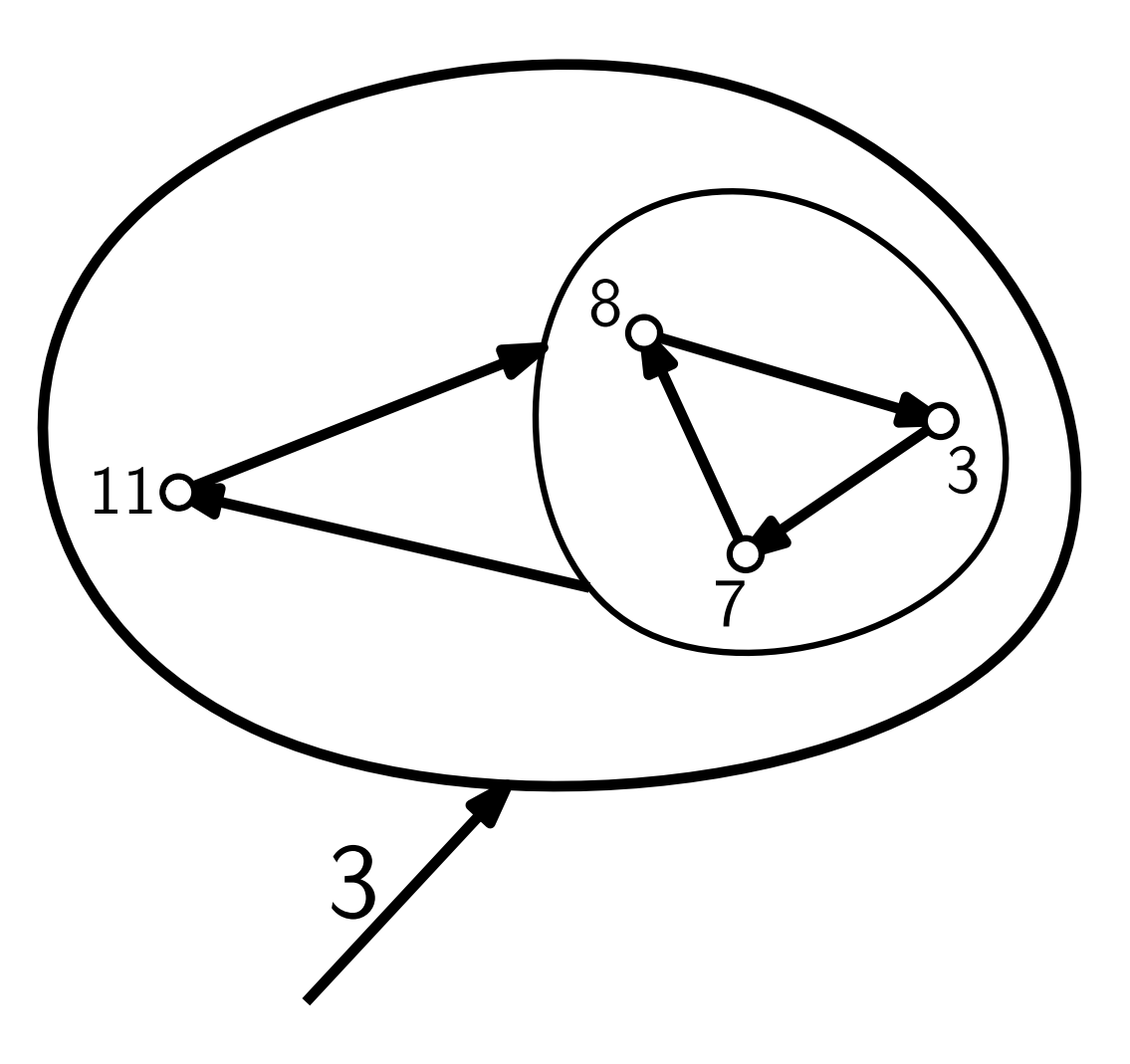
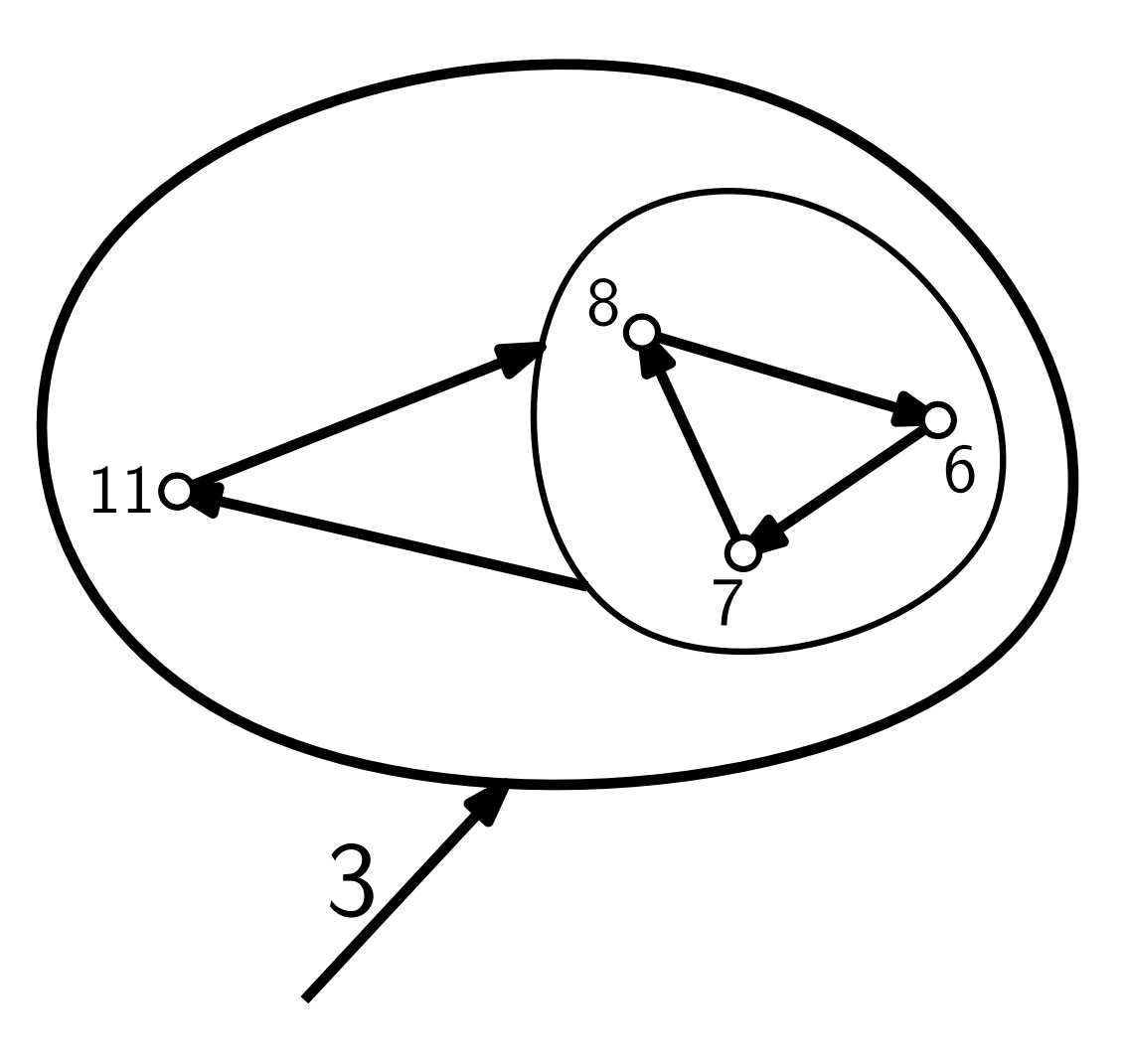

normalisiere(Knoten  $v$ , Int  $c$ )

foreach  $u$  in  $v$  do

$$
\underline{u.c_0 \leftarrow u.c_0 + c}
$$

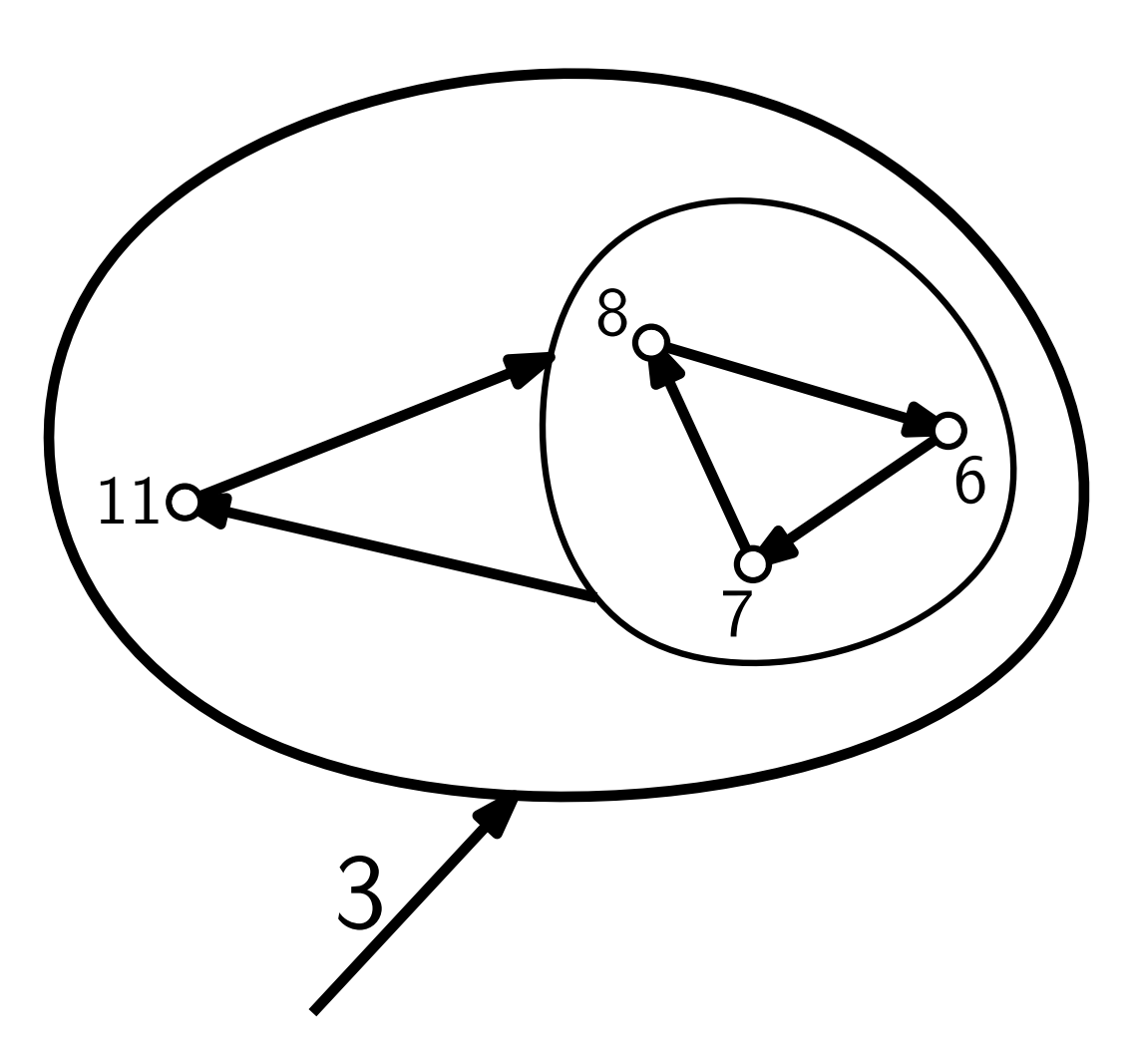

normalisiere(Knoten  $v$ , Int  $c$ )

foreach  $u$  in  $v$  do

 $u.c_0 \leftarrow u.c_0 + c$ 

# Laufzeit  $O(n)$

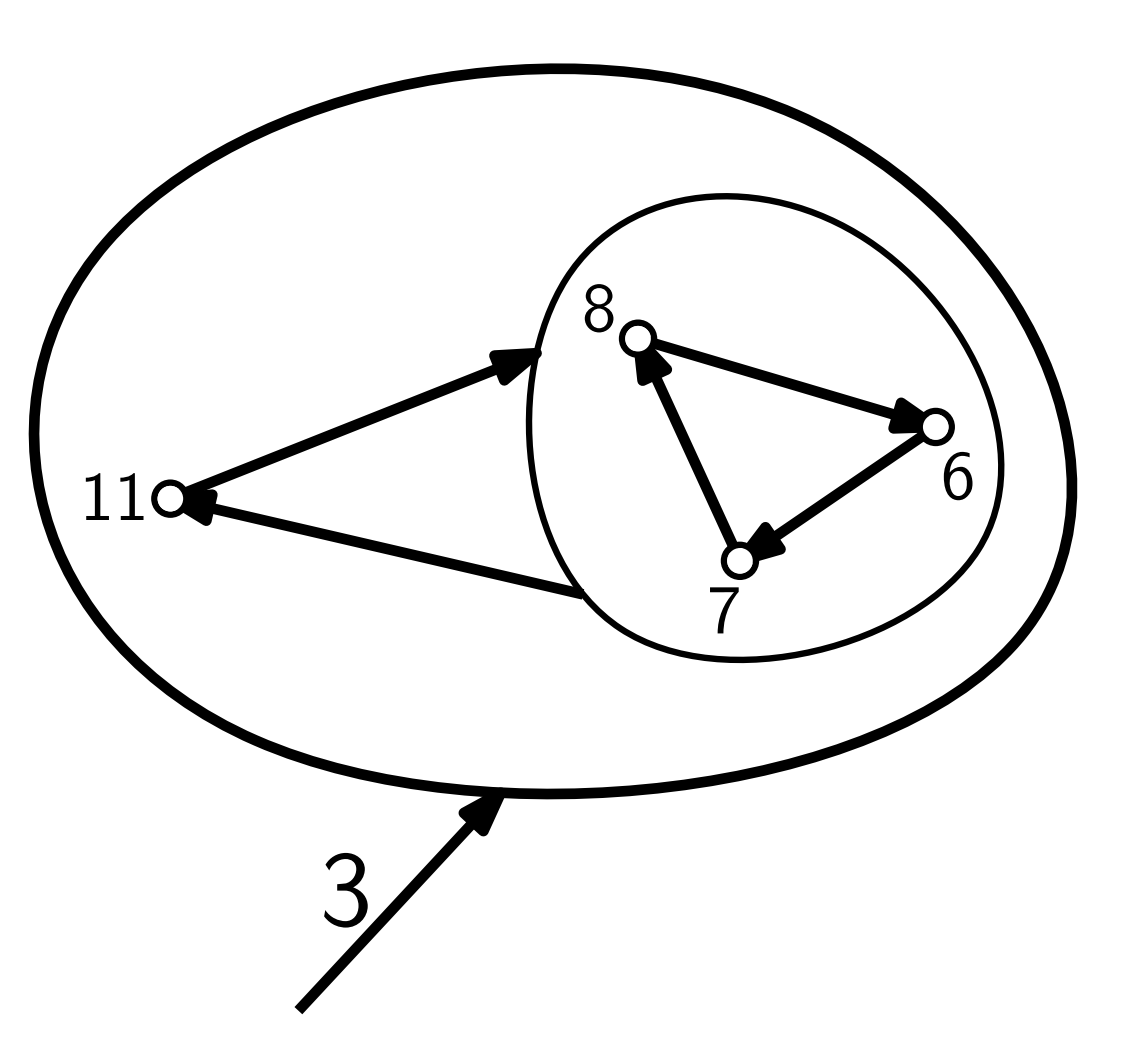

normalisiere(Knoten  $v$ , Int  $c$ )

foreach  $u$  in  $v$  do

 $u.c_0 \leftarrow u.c_0 + c$ 

# Laufzeit  $O(n)$

 $\Rightarrow$  Items in v in  $O(n)$  iterierbar.

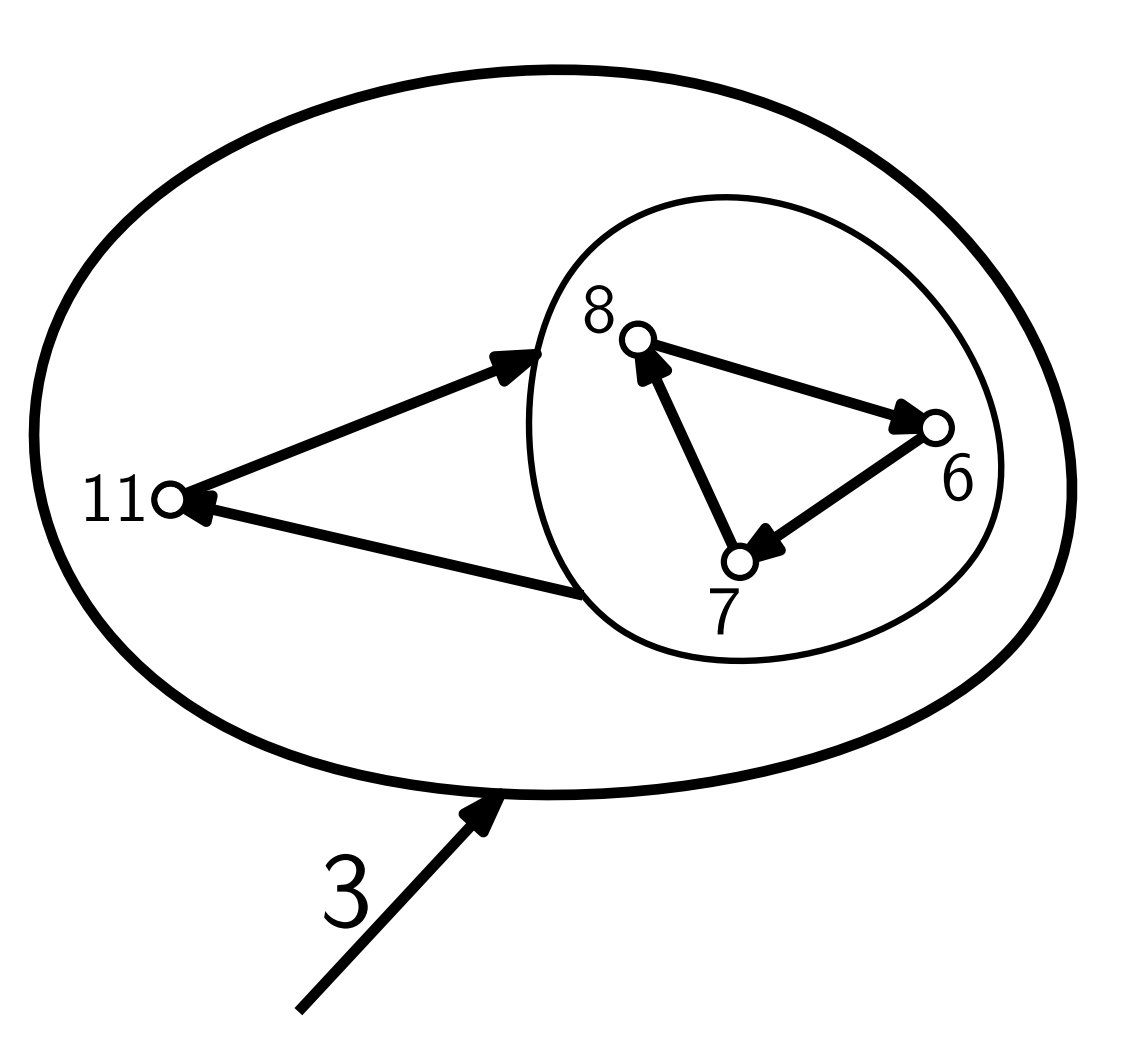

 $\overline{O}$ 

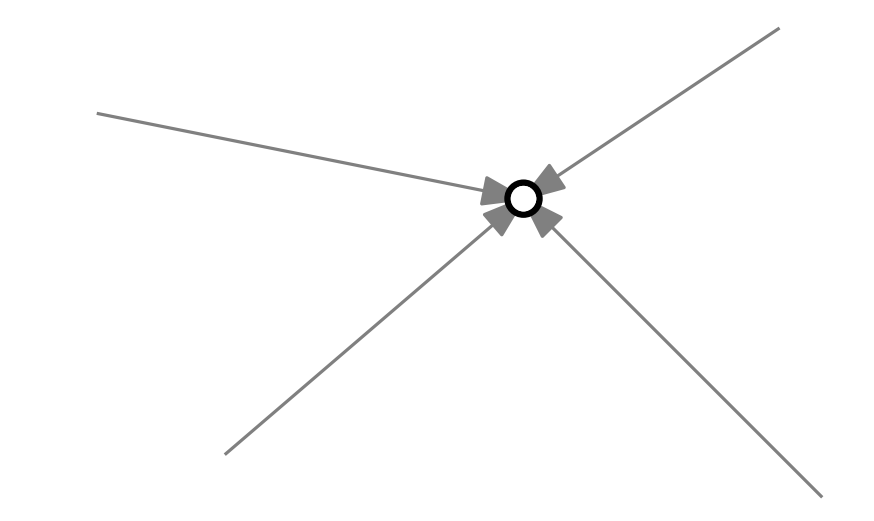

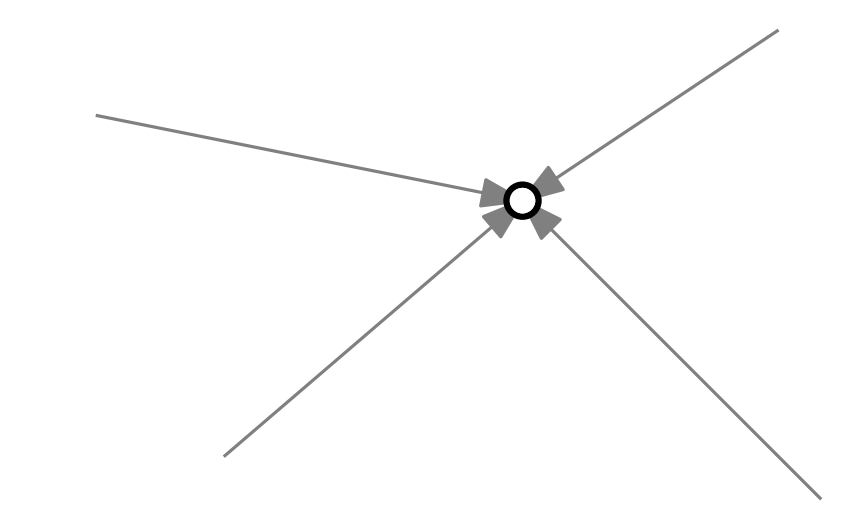

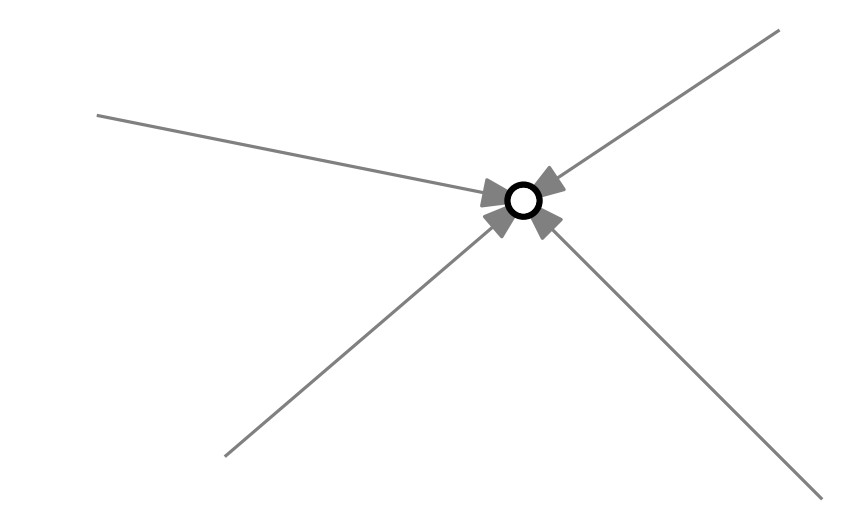

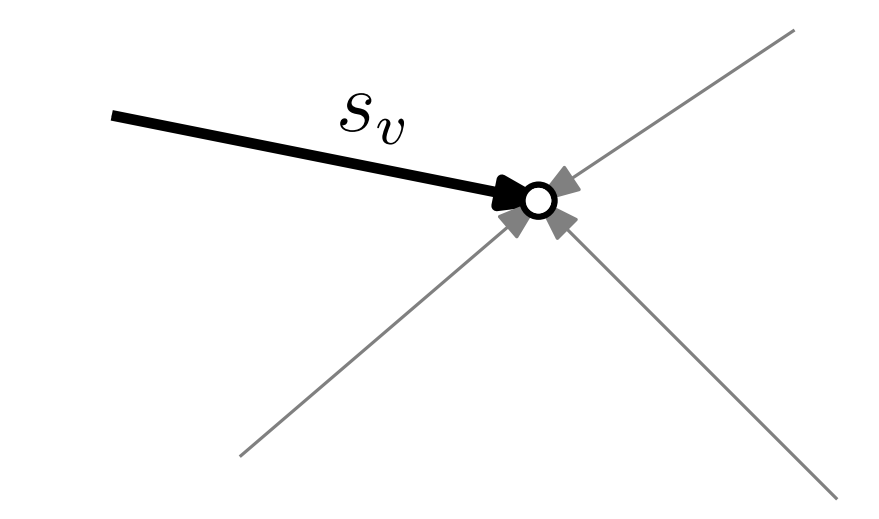

billigsteKante(Knoten  $v$ , Int  $c$ )

if  $v$  ist ein Item then return  $(x_v, v)$ 

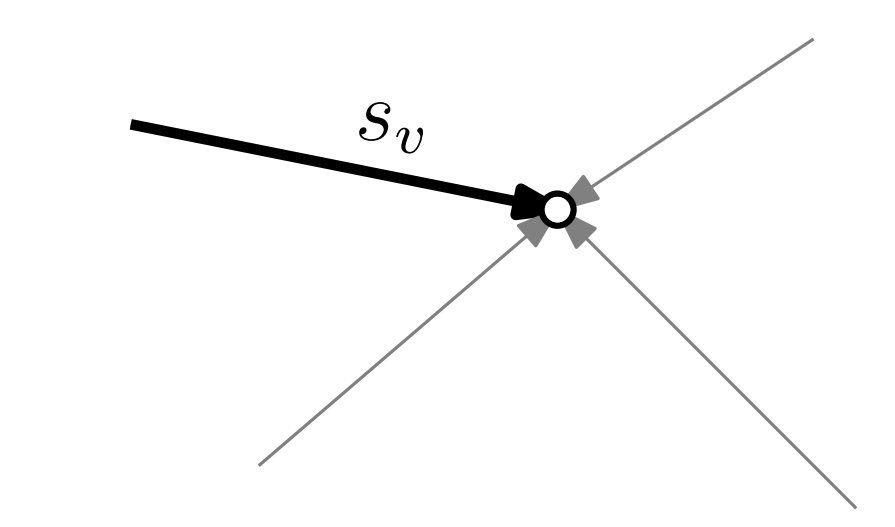

billigsteKante(Knoten  $v$ , Int  $c$ )

if  $v$  ist ein Item then return  $(x_v, v)$ 

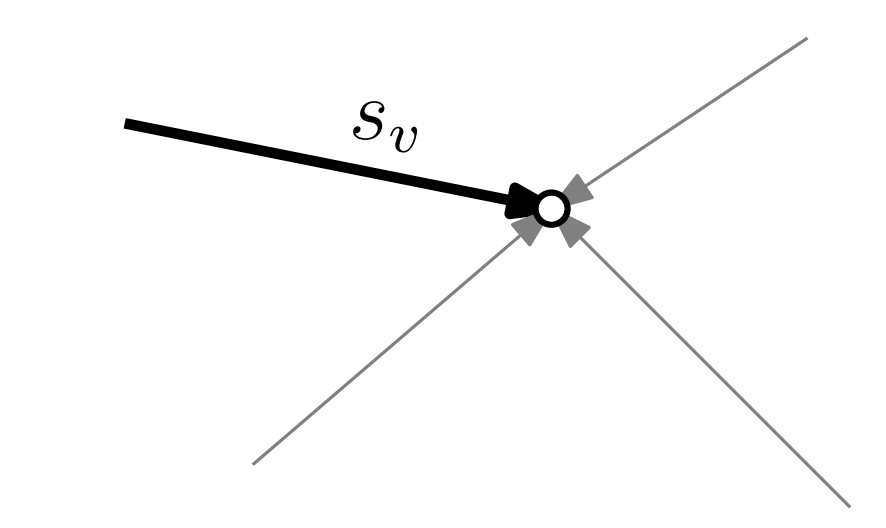

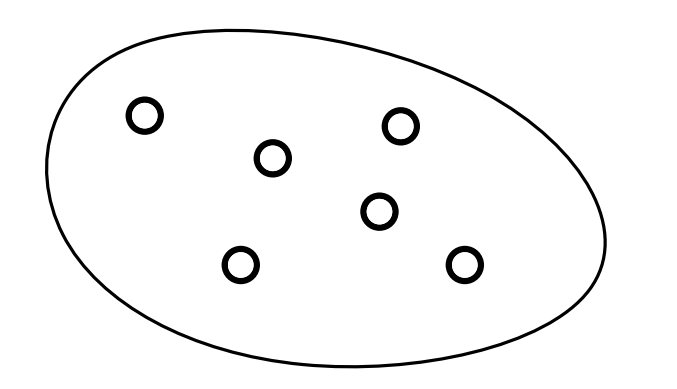

billigste $\mathsf{K}$ ante $(\mathsf{Knoten}\; v, \mathsf{Int}\; c)$ 

if  $v$  ist ein ltem then return  $(x_v, v)$ 

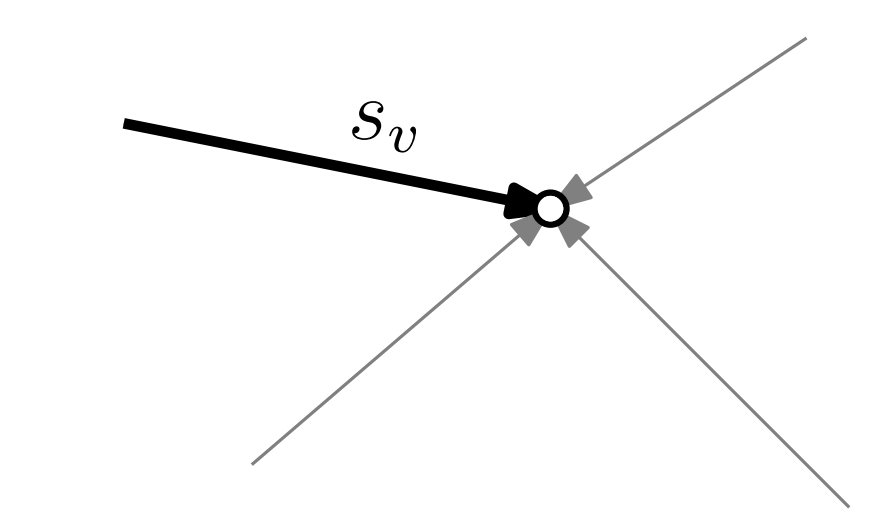

SC-Item ist mind. so gut wie alle anderen.

 $\overline{O}$  $\overline{O}$  $\overline{O}$ 

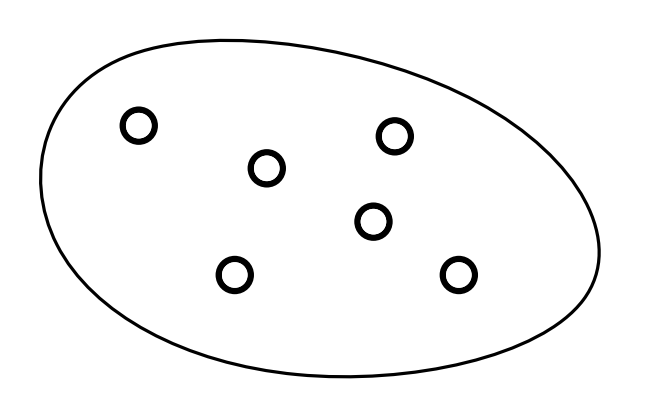

billigsteKante(Knoten  $v$ , Int  $c$ )

if  $v$  ist ein Item then return  $(x_v, v)$ 

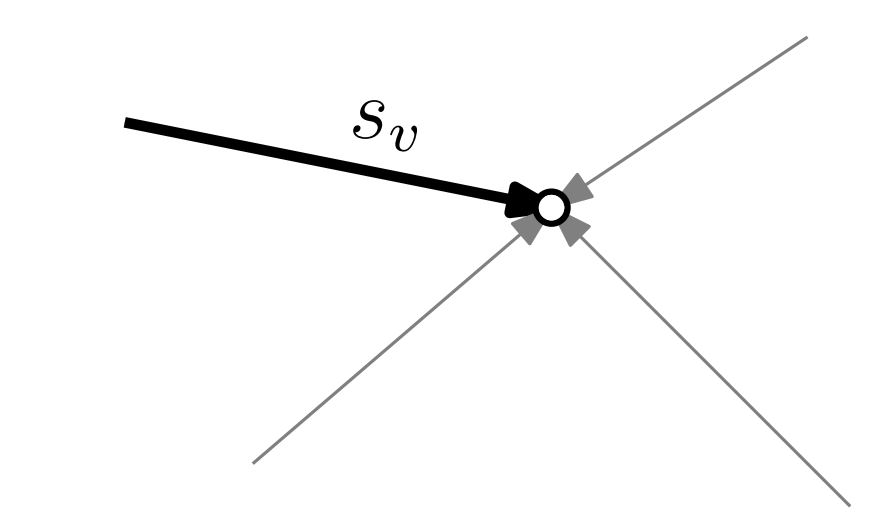

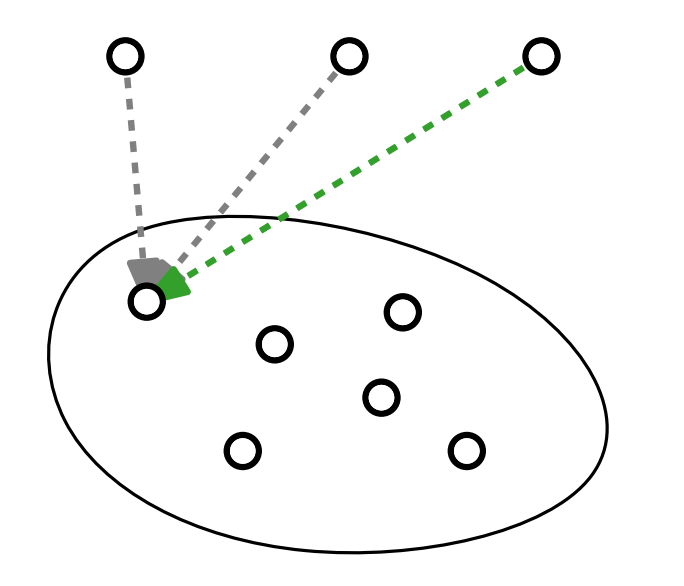

billigsteKante(Knoten  $v$ , Int  $c$ )

if  $v$  ist ein Item then return  $(x_v, v)$ 

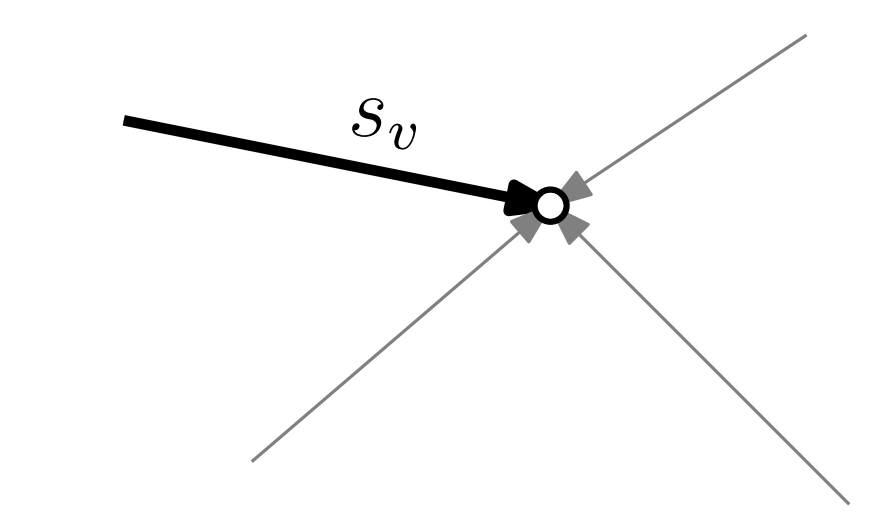

9 - 11

SC-Item ist mind. so gut wie alle anderen.

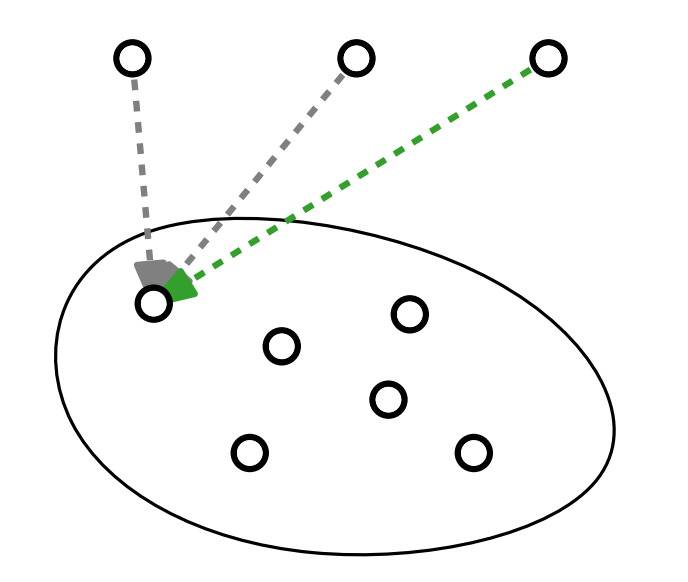

billigsteKante(Knoten  $v$ , Int  $c$ )

if  $v$  ist ein Item then return  $(x_v, v)$ 

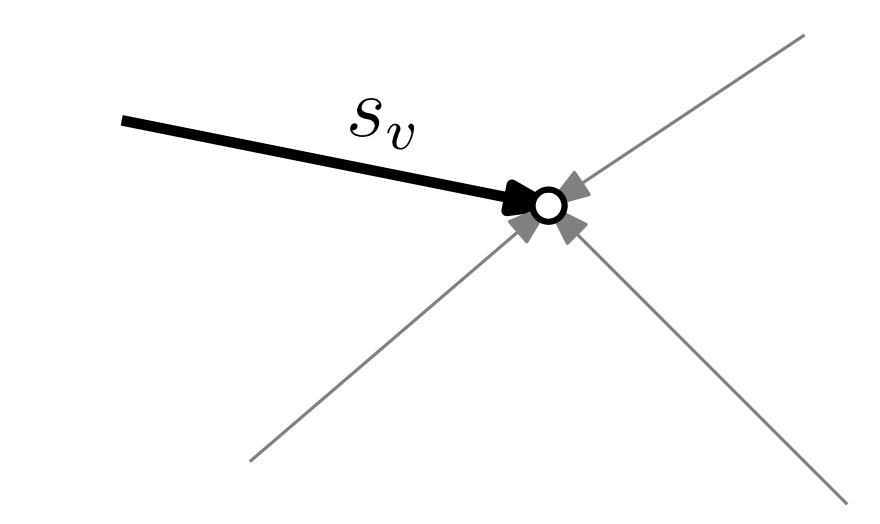

9 - 12

SC-Item ist mind. so gut wie alle anderen.

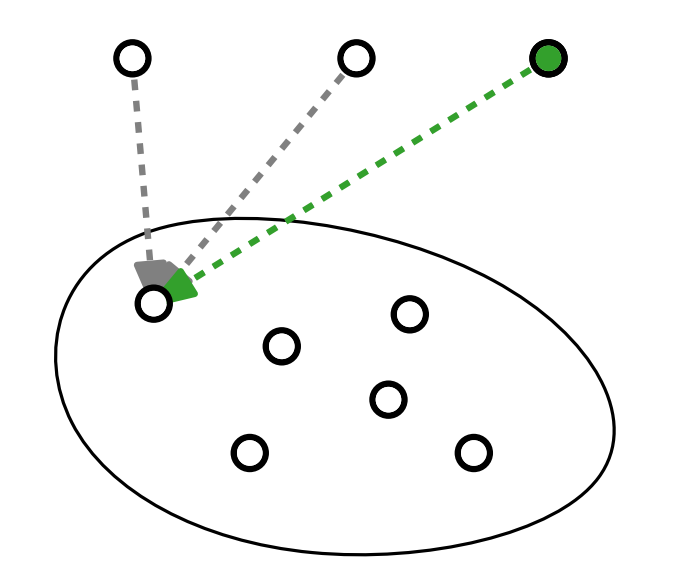

billigsteKante(Knoten  $v$ , Int  $c$ )

if  $v$  ist ein Item then return  $(x_v, v)$ 

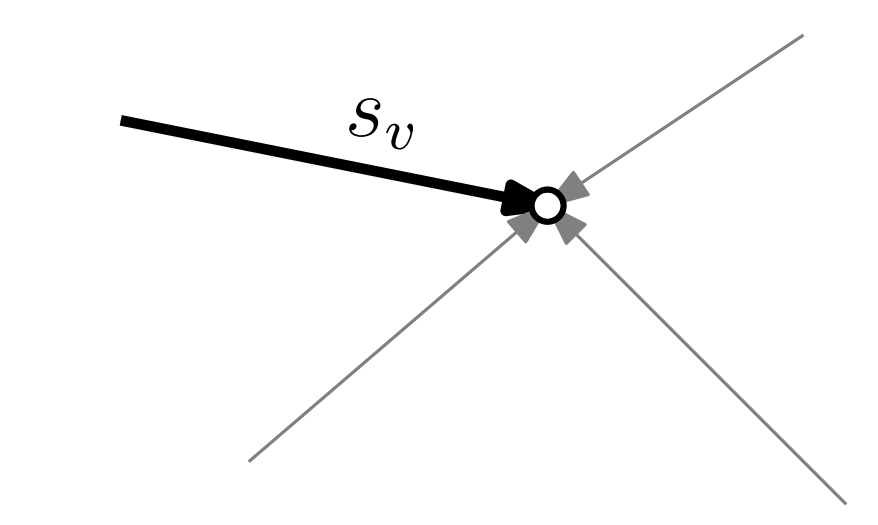

9 - 13

SC-Item ist mind. so gut wie alle anderen.

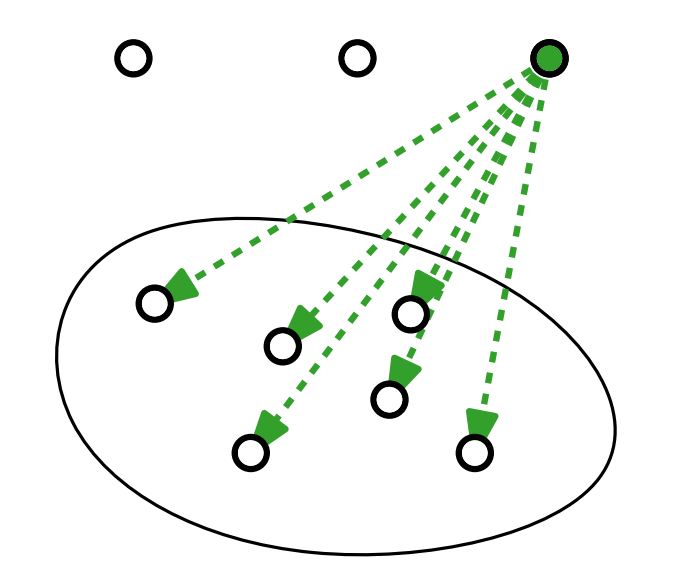

```
billigsteKante(Knoten v, Int c)
```
if  $v$  ist ein Item then return  $(x_v, v)$  $u' \leftarrow \max\{u \notin v\}$ return  $(u', argmin_{u \text{ in } v}\{a_{u,u'}-u.c_0\})$ 

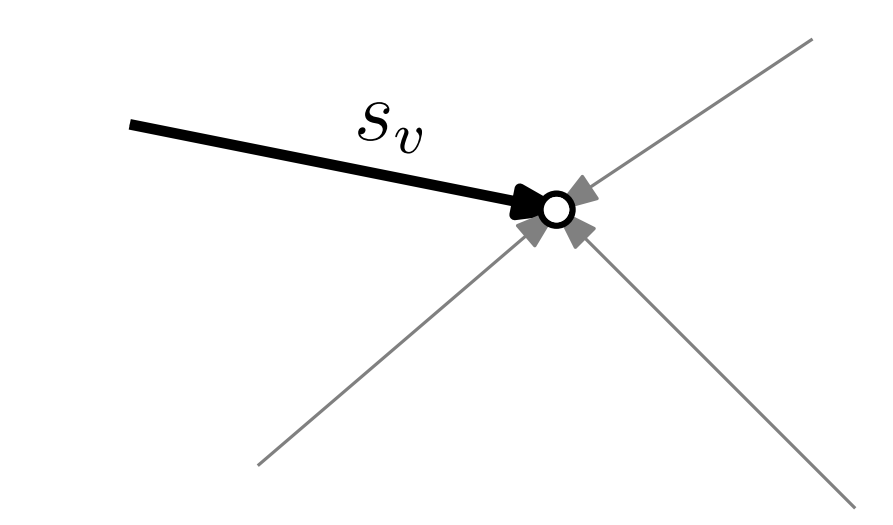

SC-Item ist mind. so gut wie alle anderen.

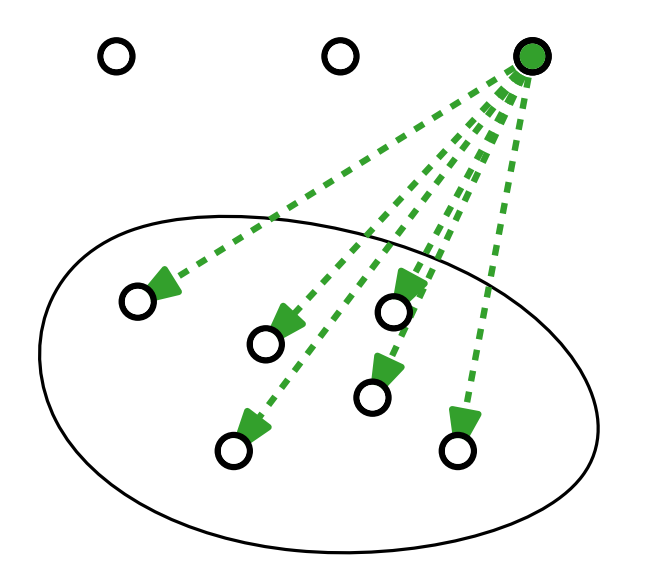

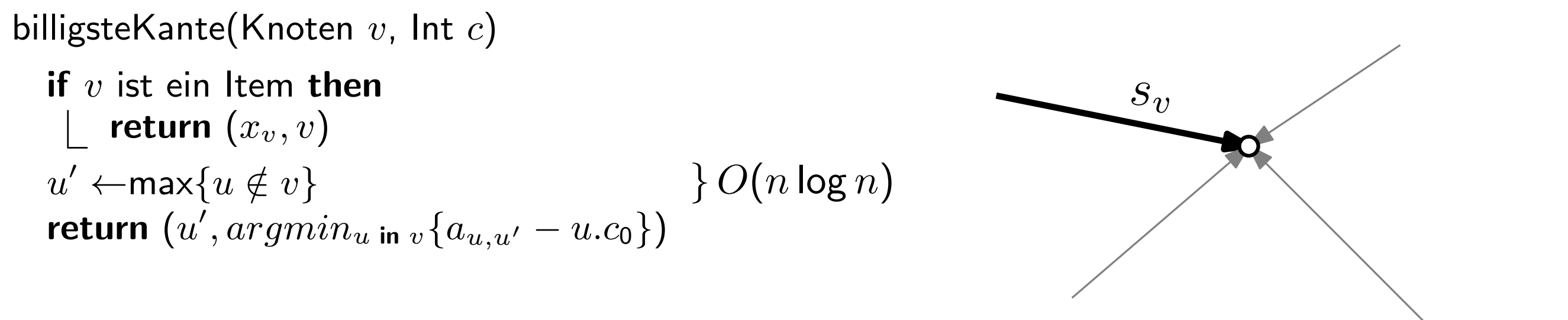

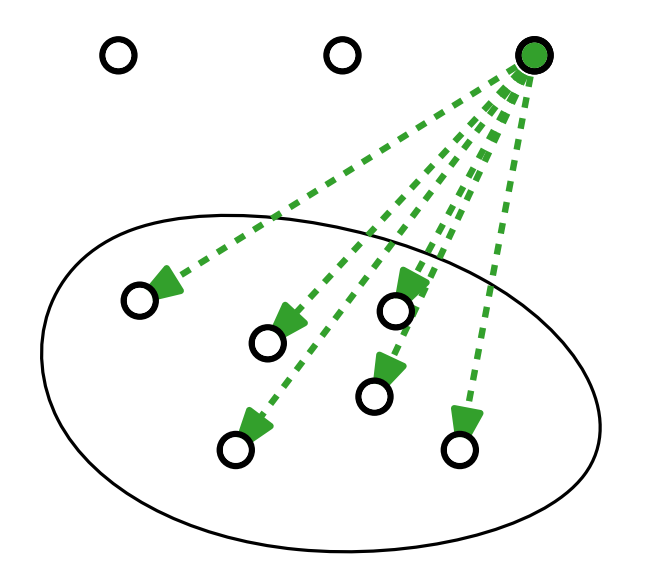

$$
a_{i,j} \leq a_{i,j'} \text{ für } j > j'
$$

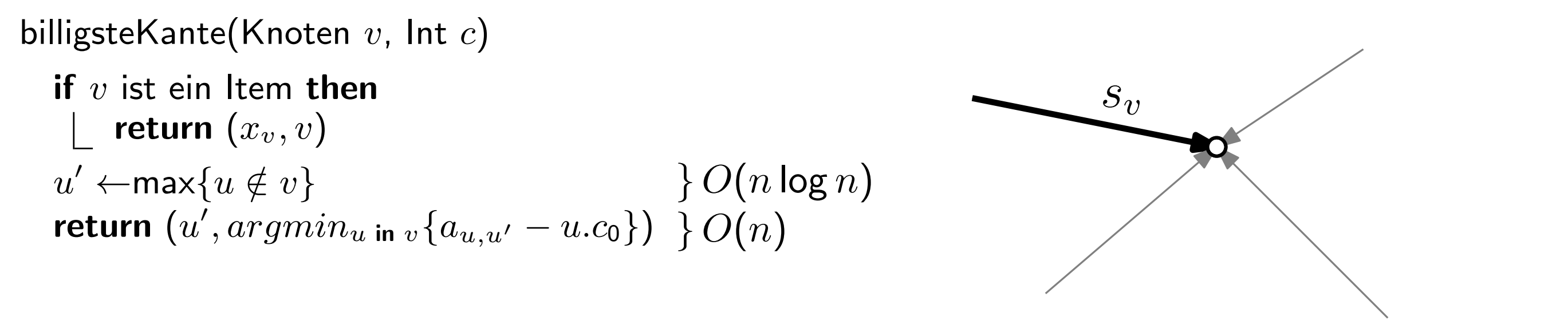

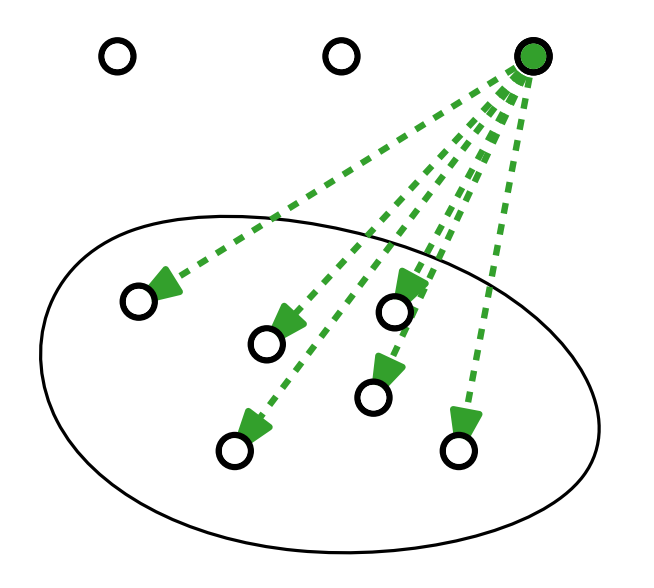

$$
a_{i,j} \leq a_{i,j'} \text{ für } j > j'
$$

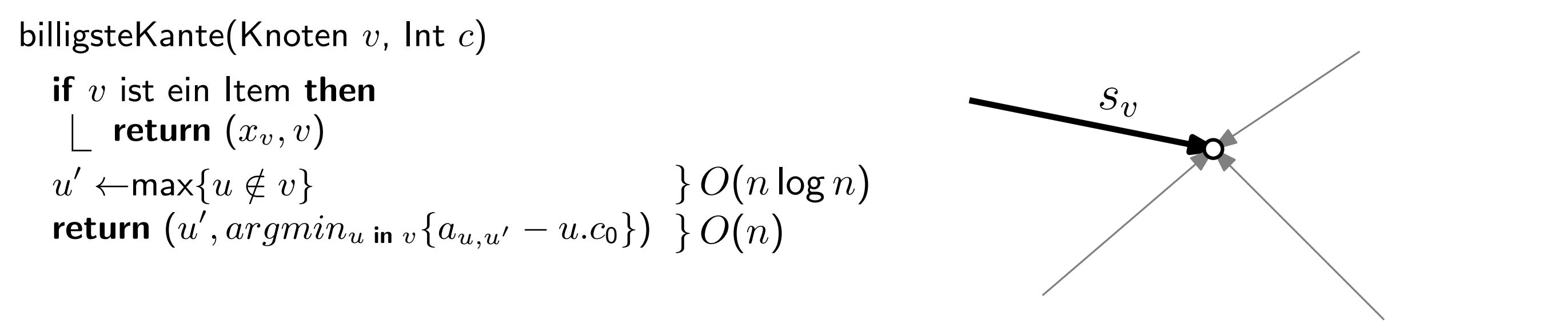

SC-Item ist mind. so gut wie alle anderen.

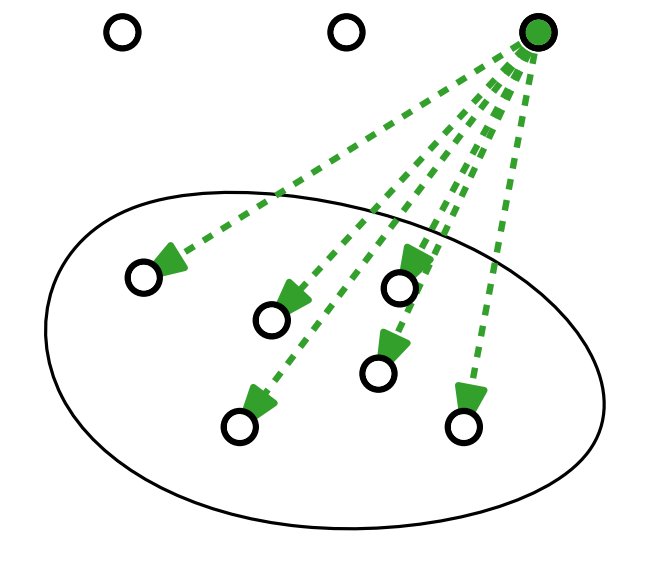

 $a_{i,j} \leq a_{i,j'}$  für  $j > j'$ Laufzeit  $O(n \log n)$  $\Rightarrow$  Test  $u \in v$  in  $O(\log n)$ 

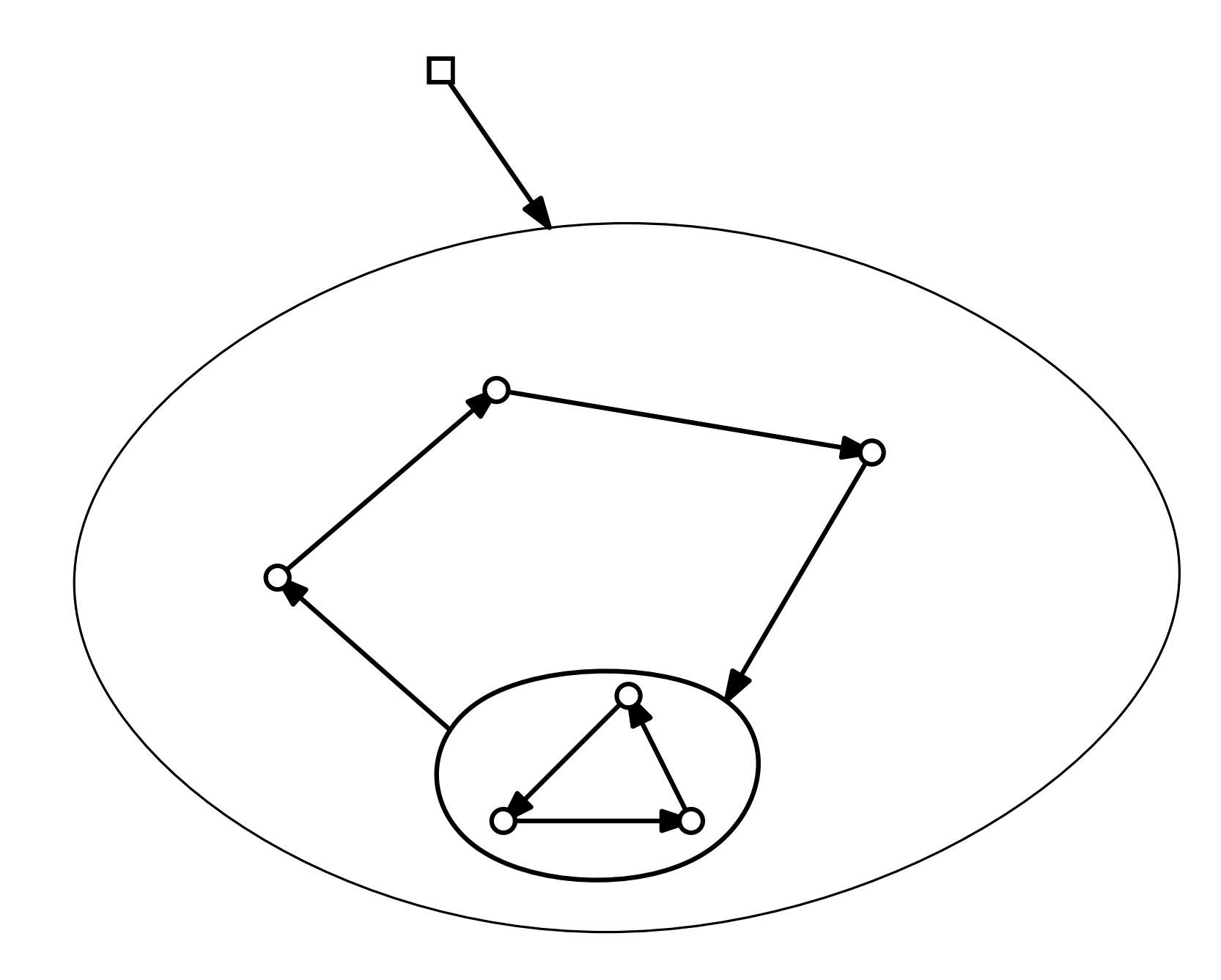

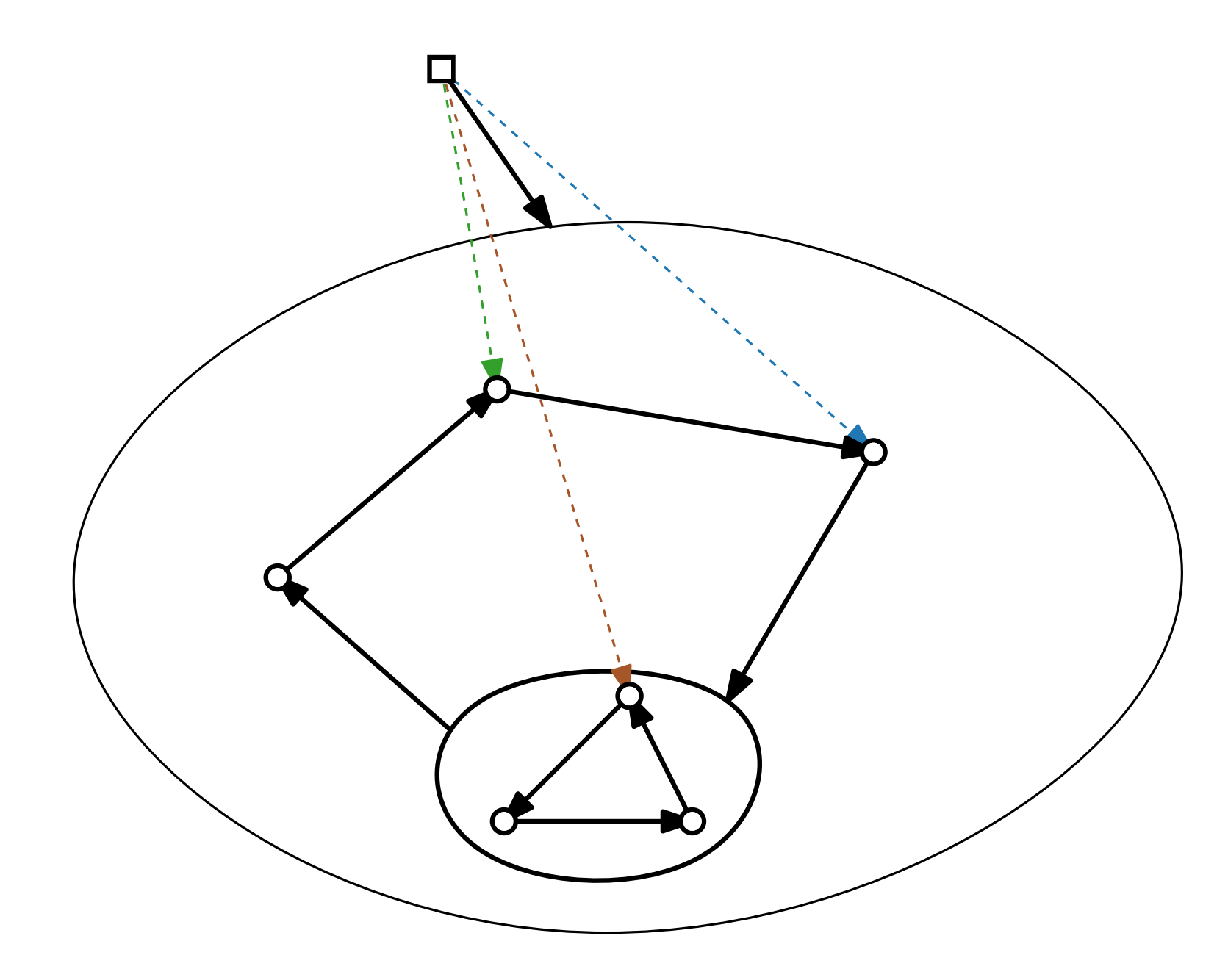

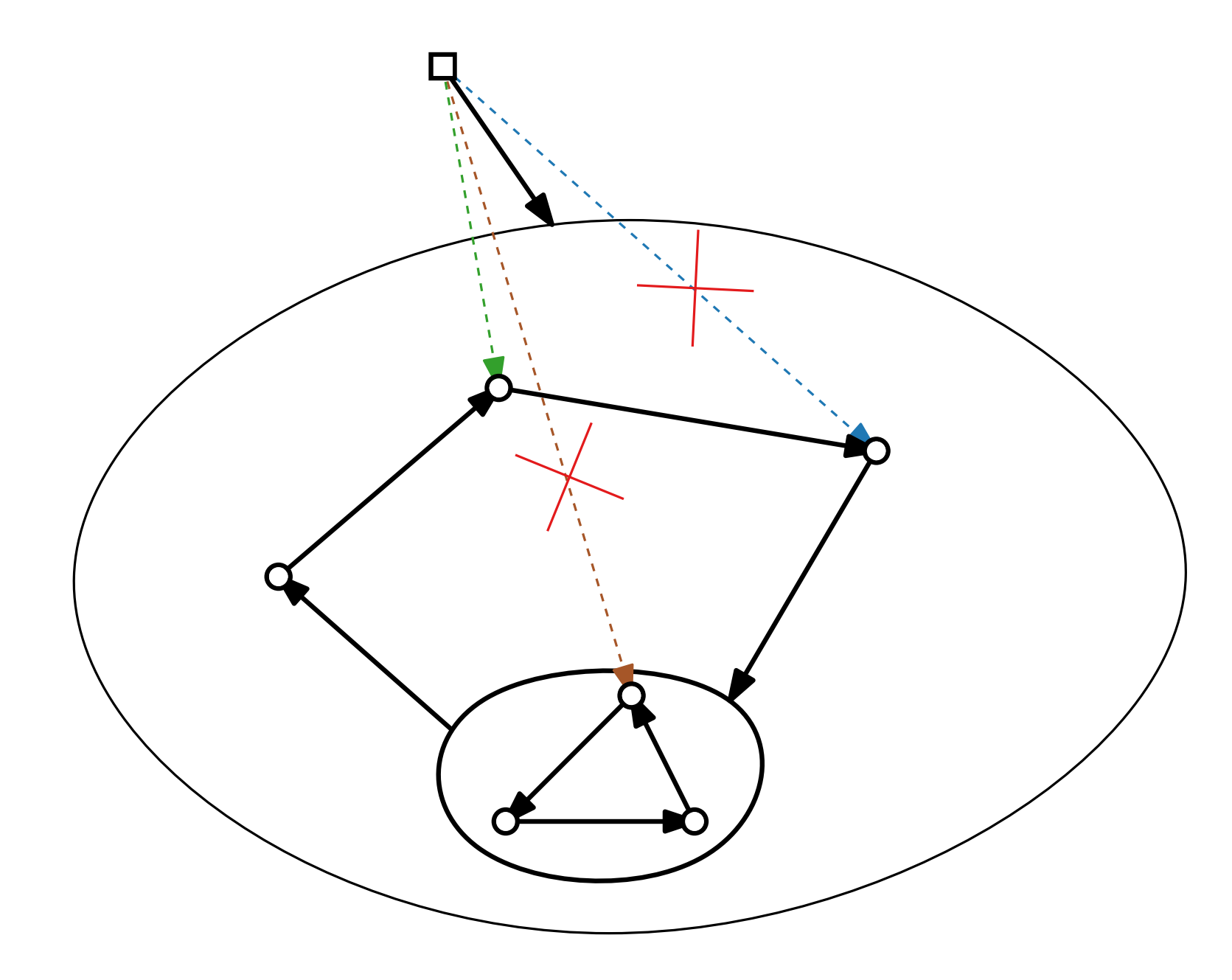

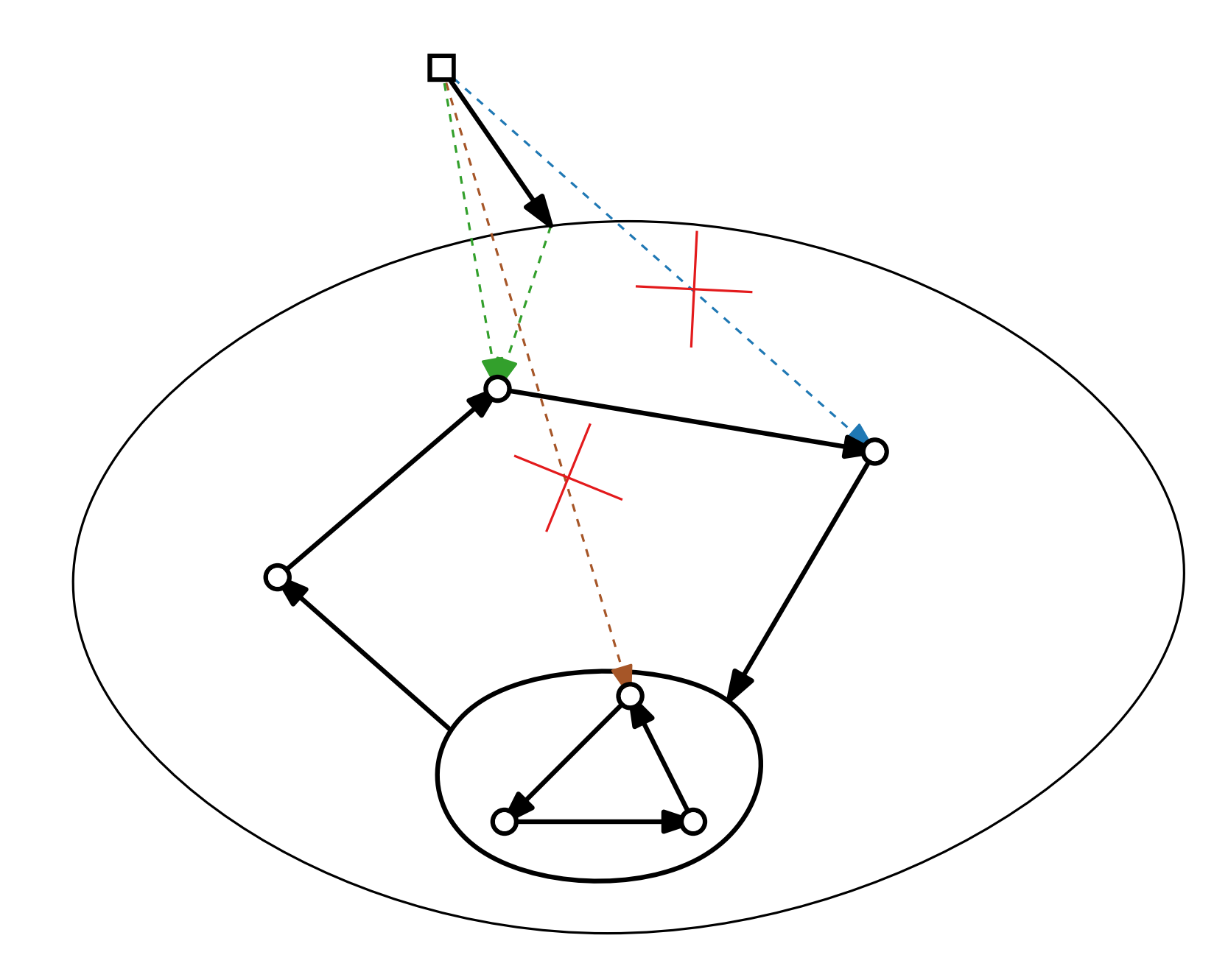

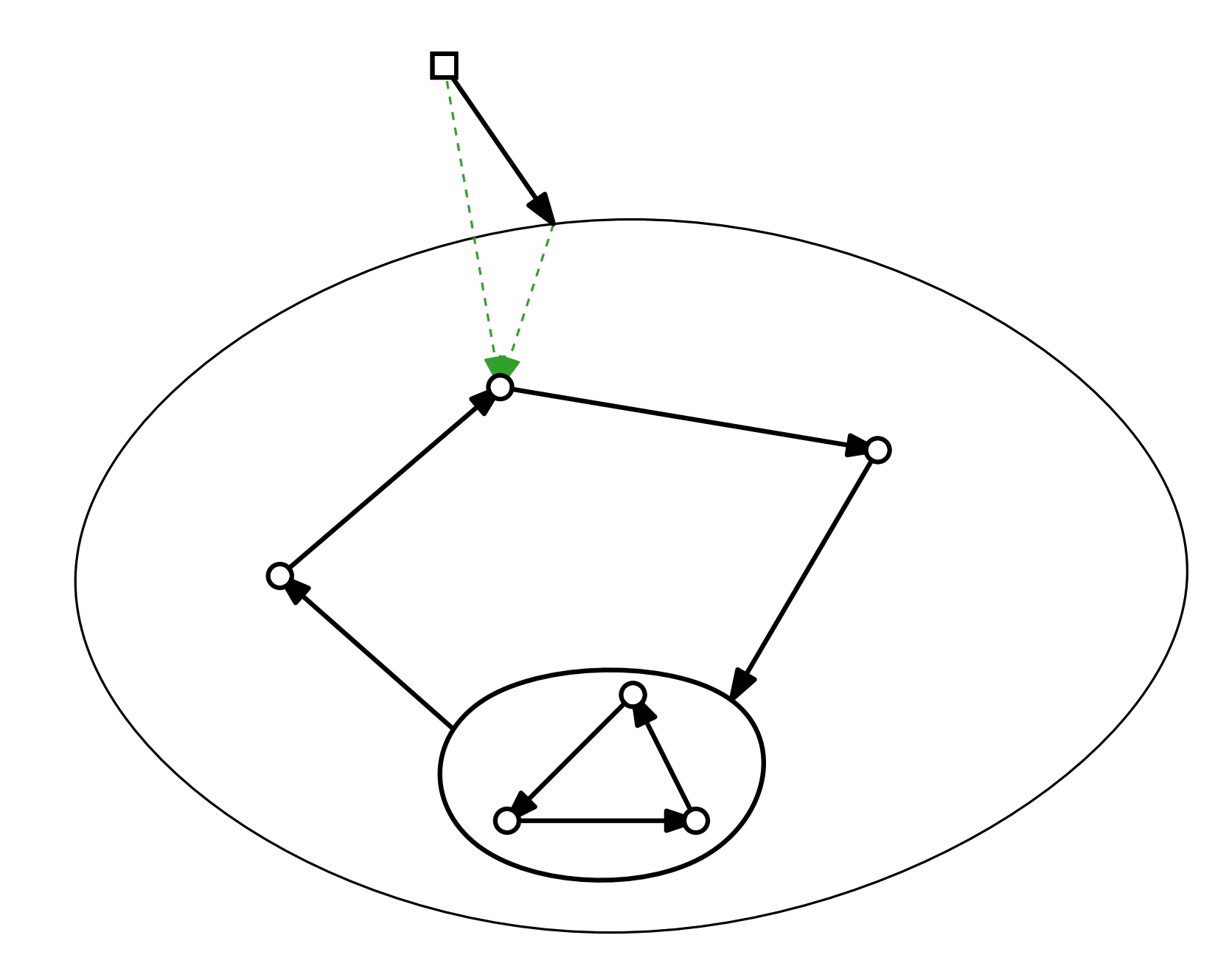

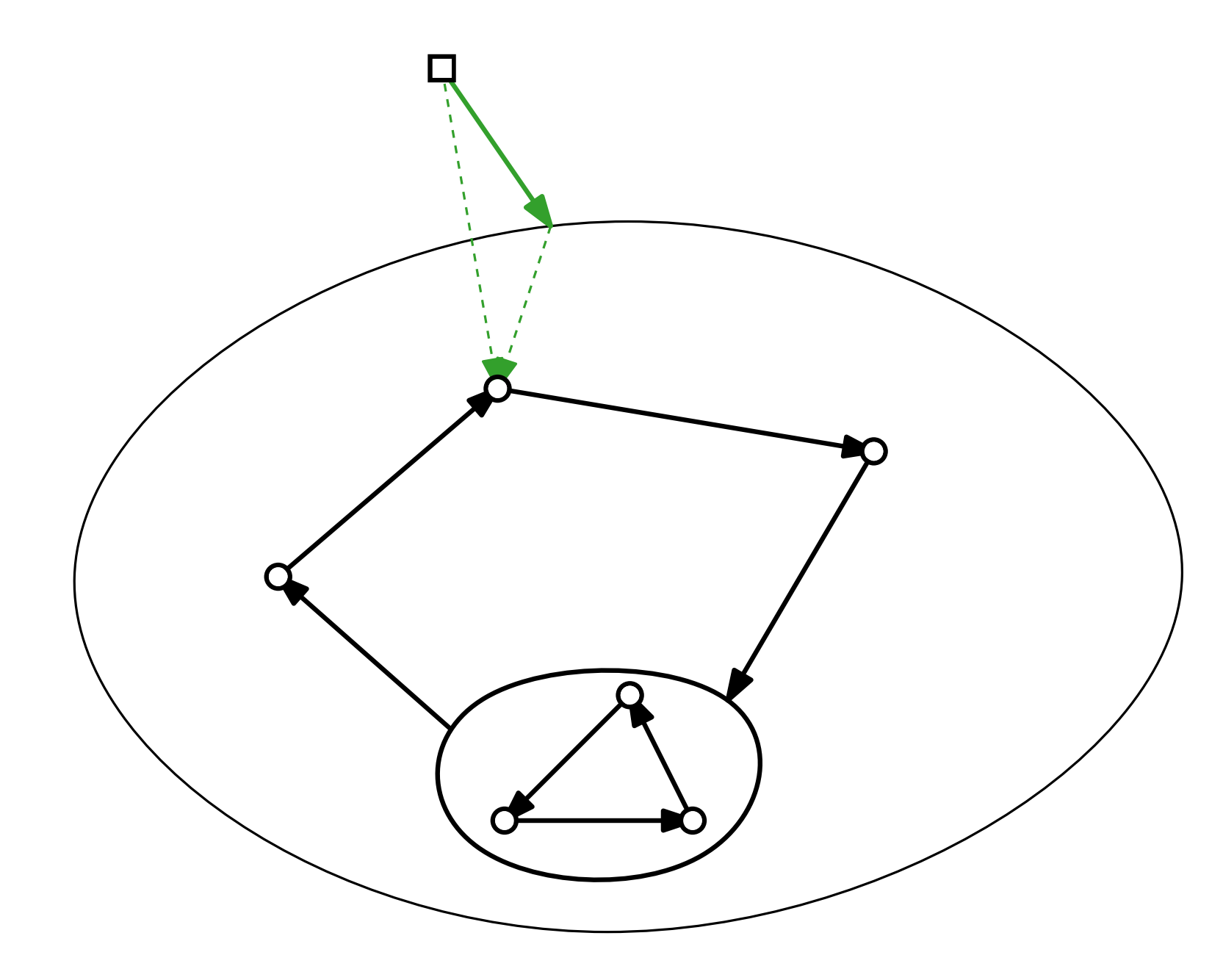

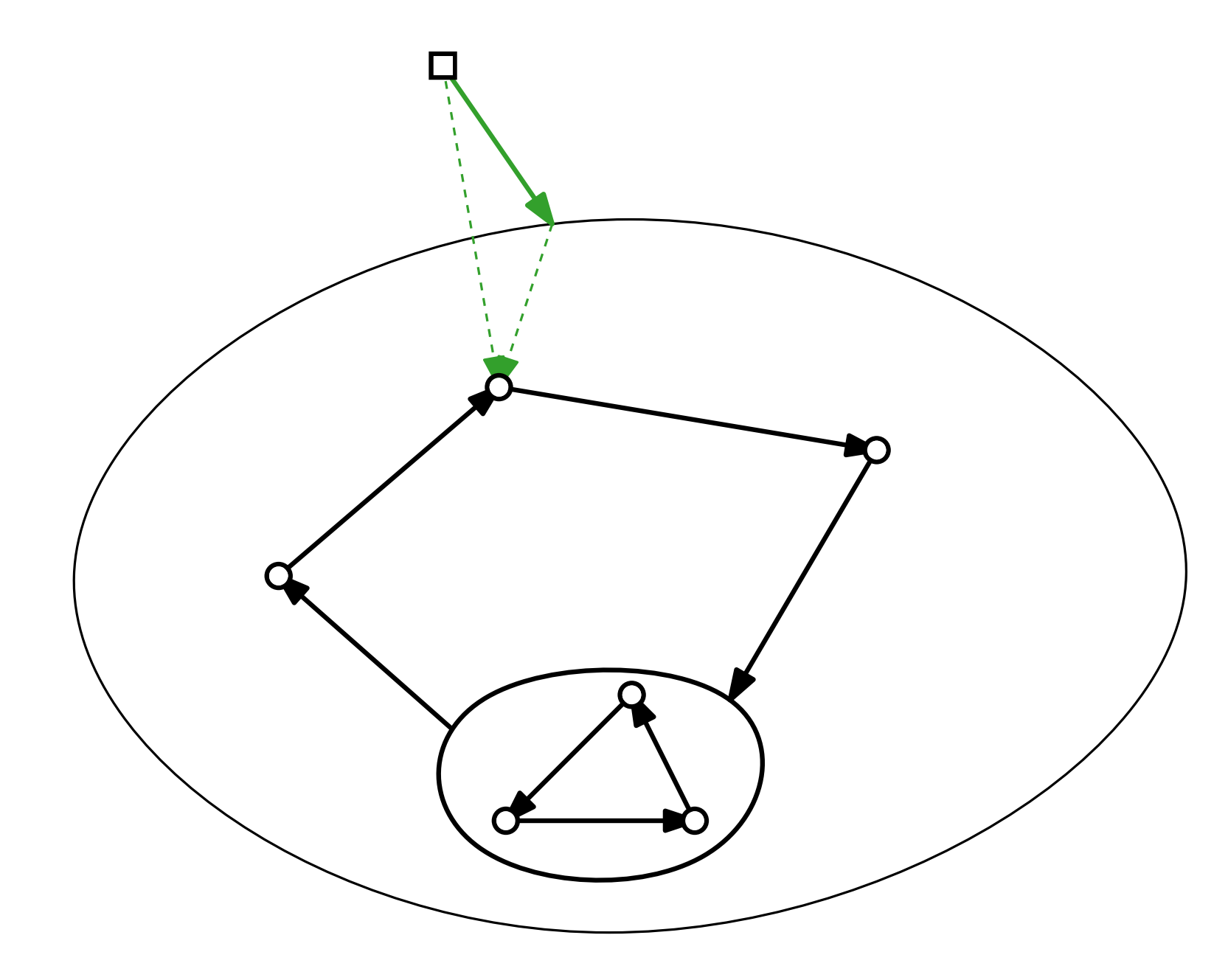

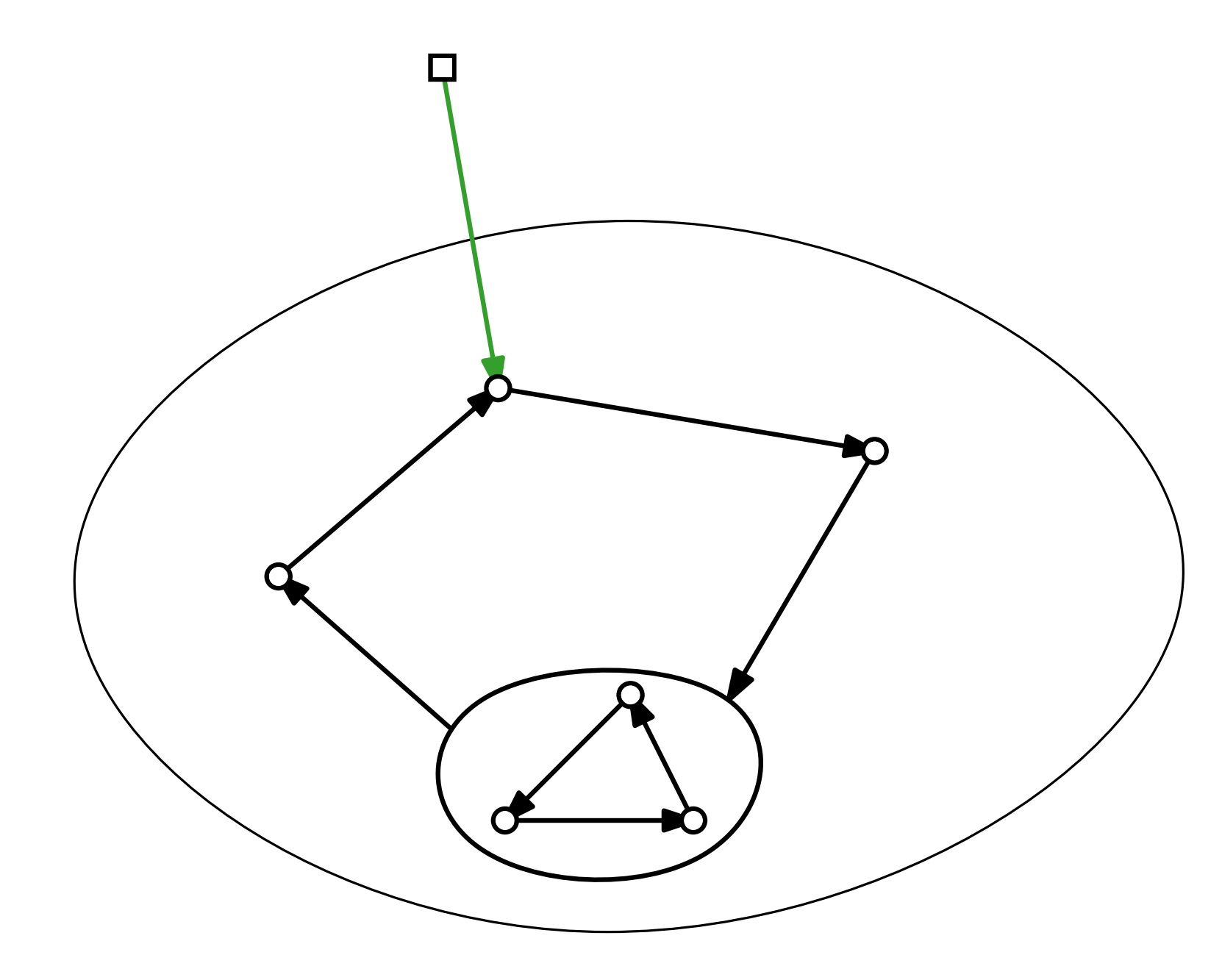

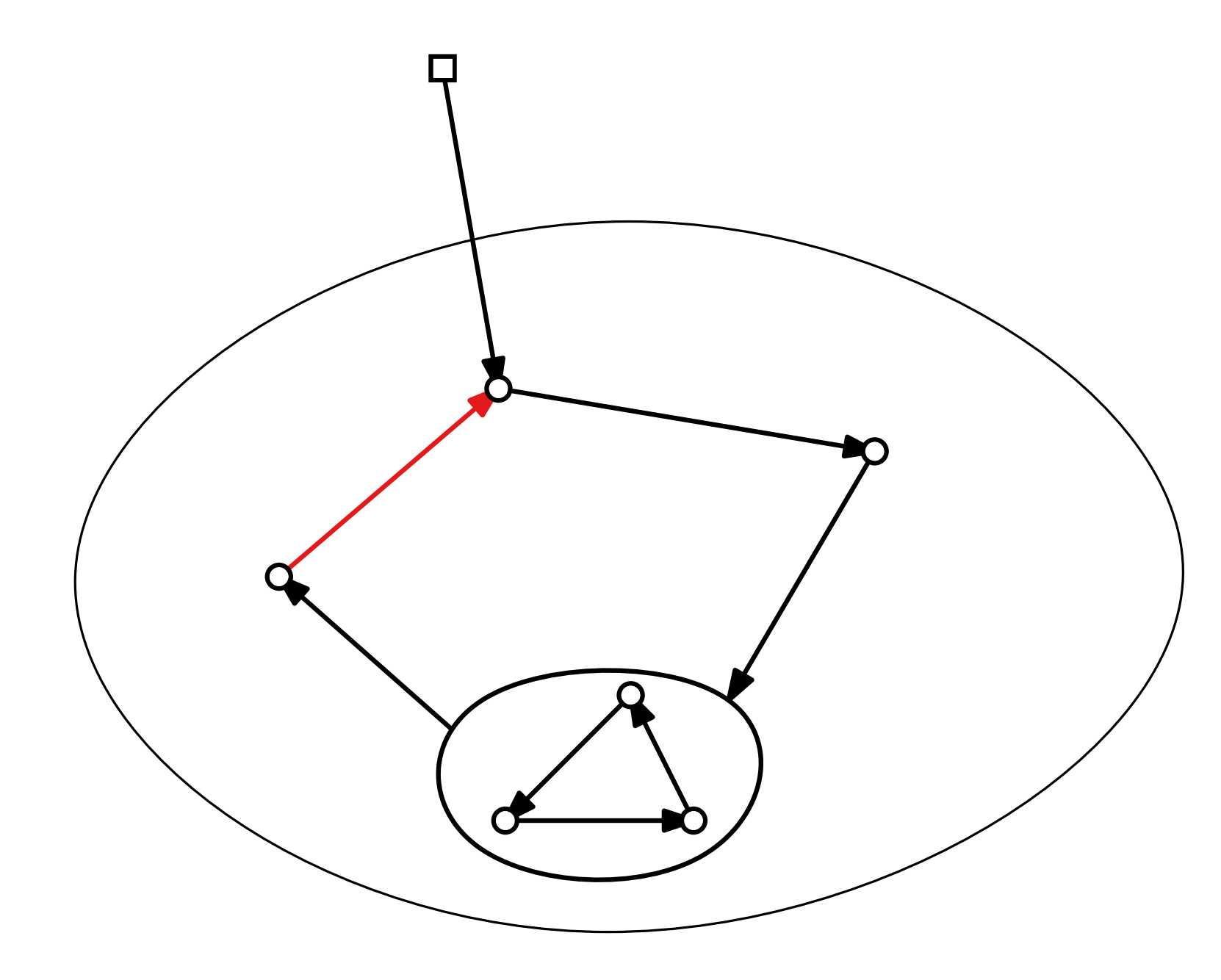

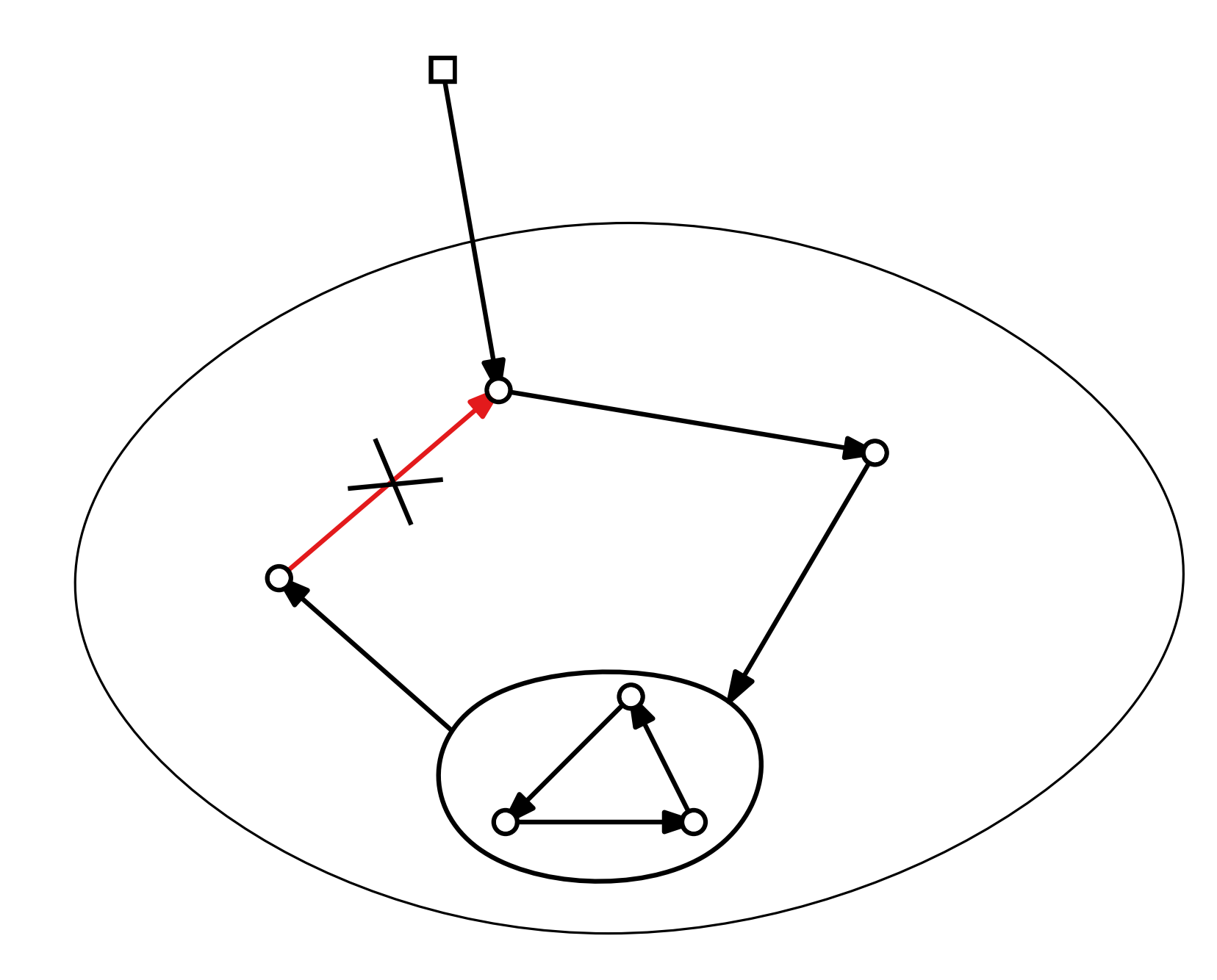

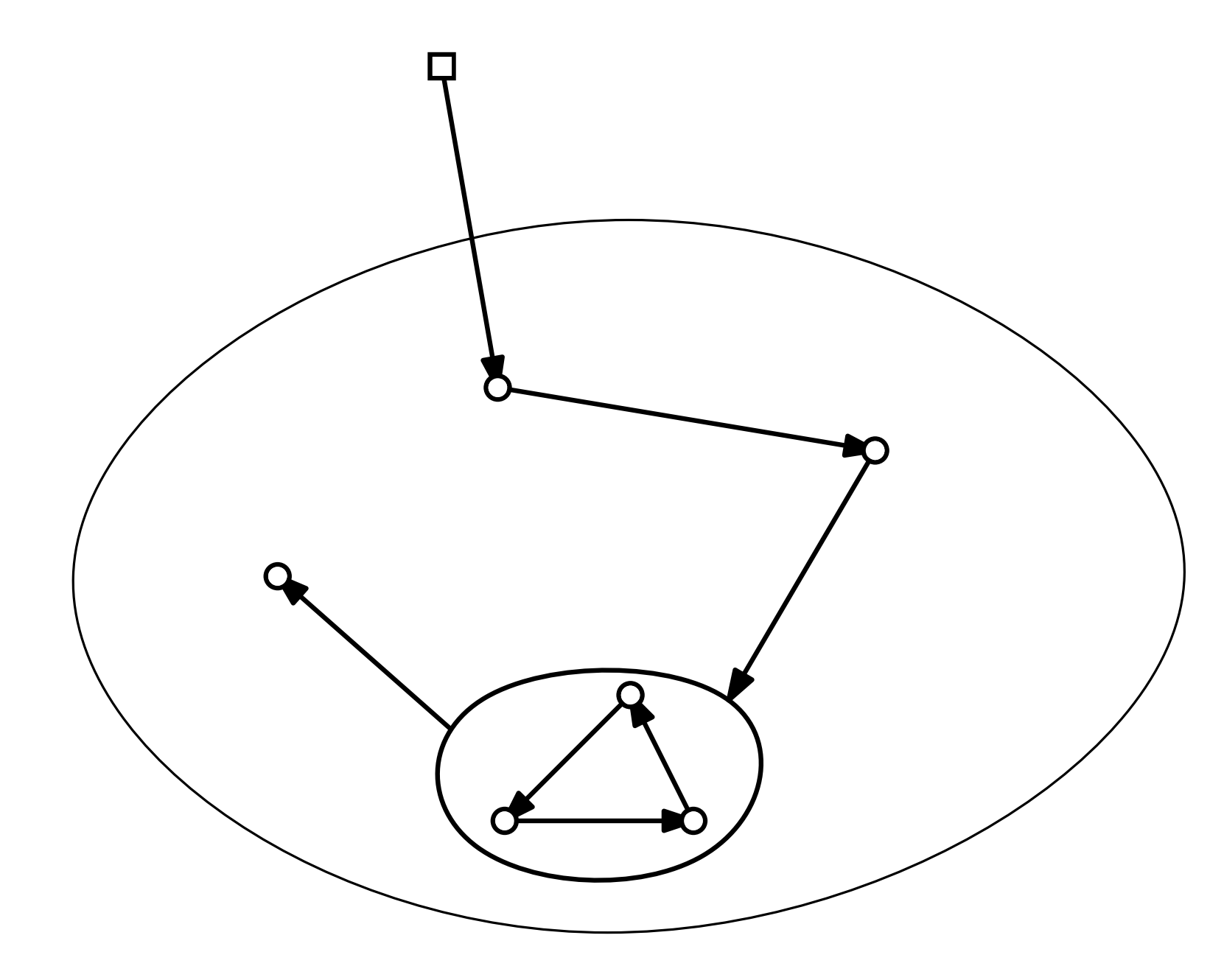

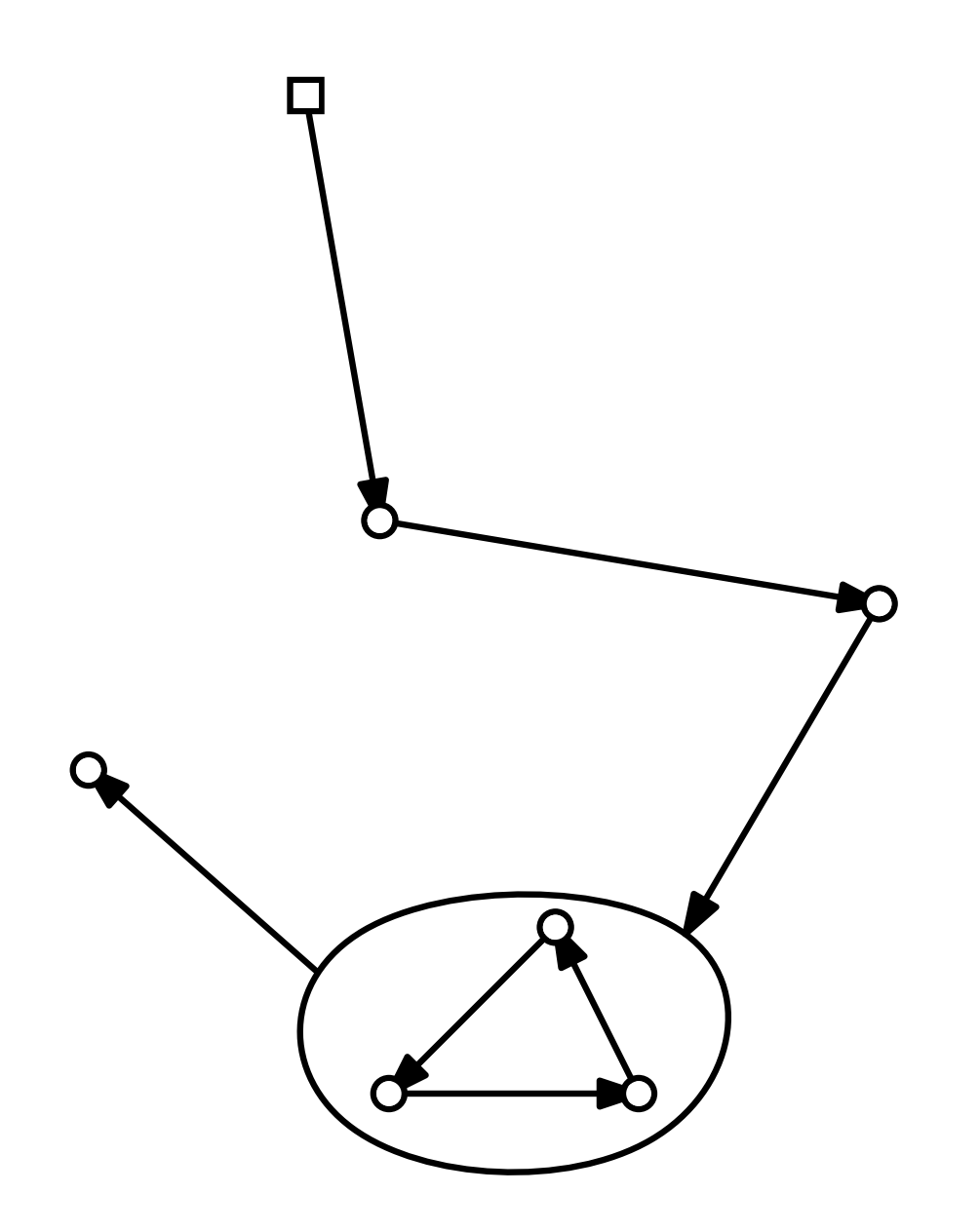

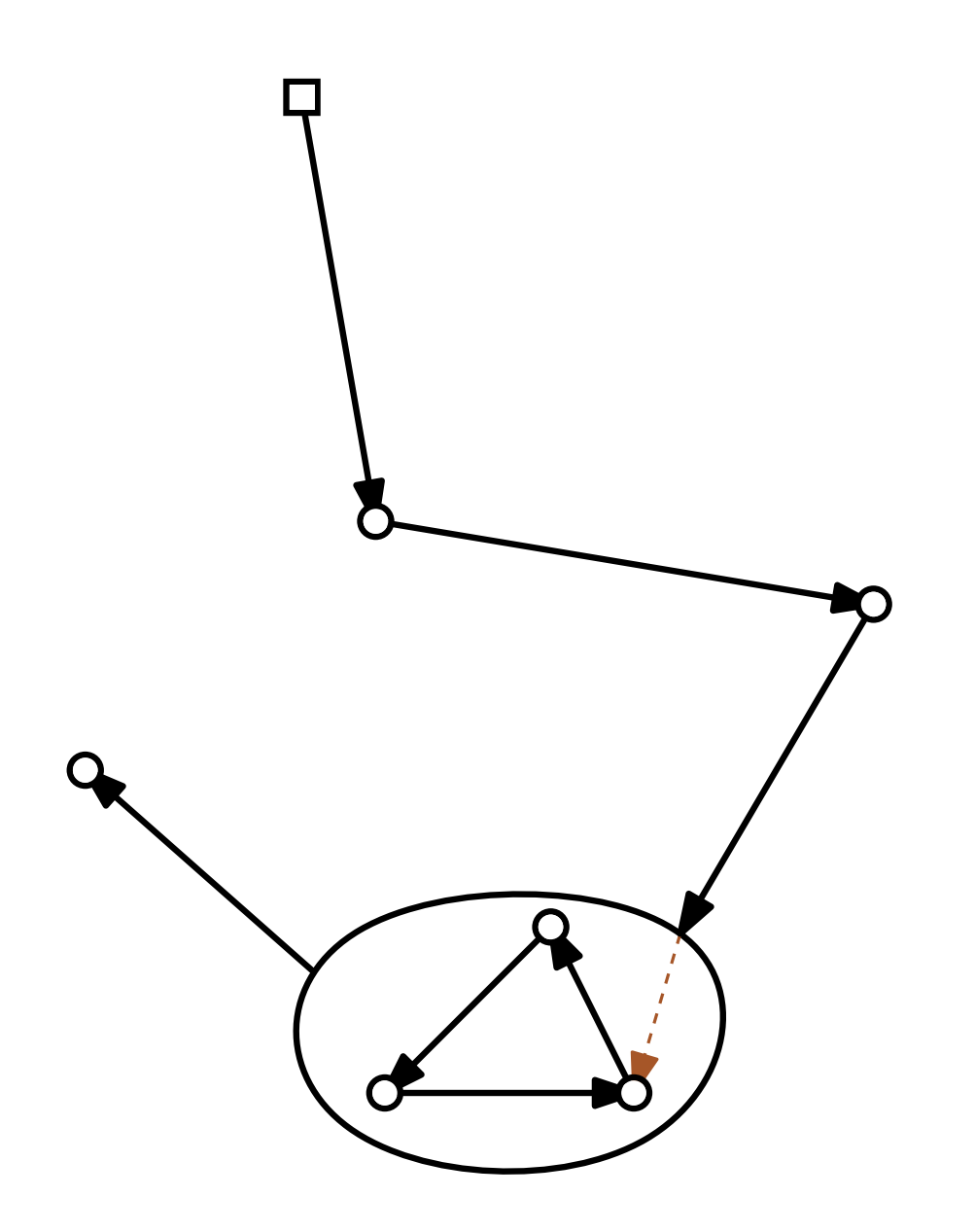

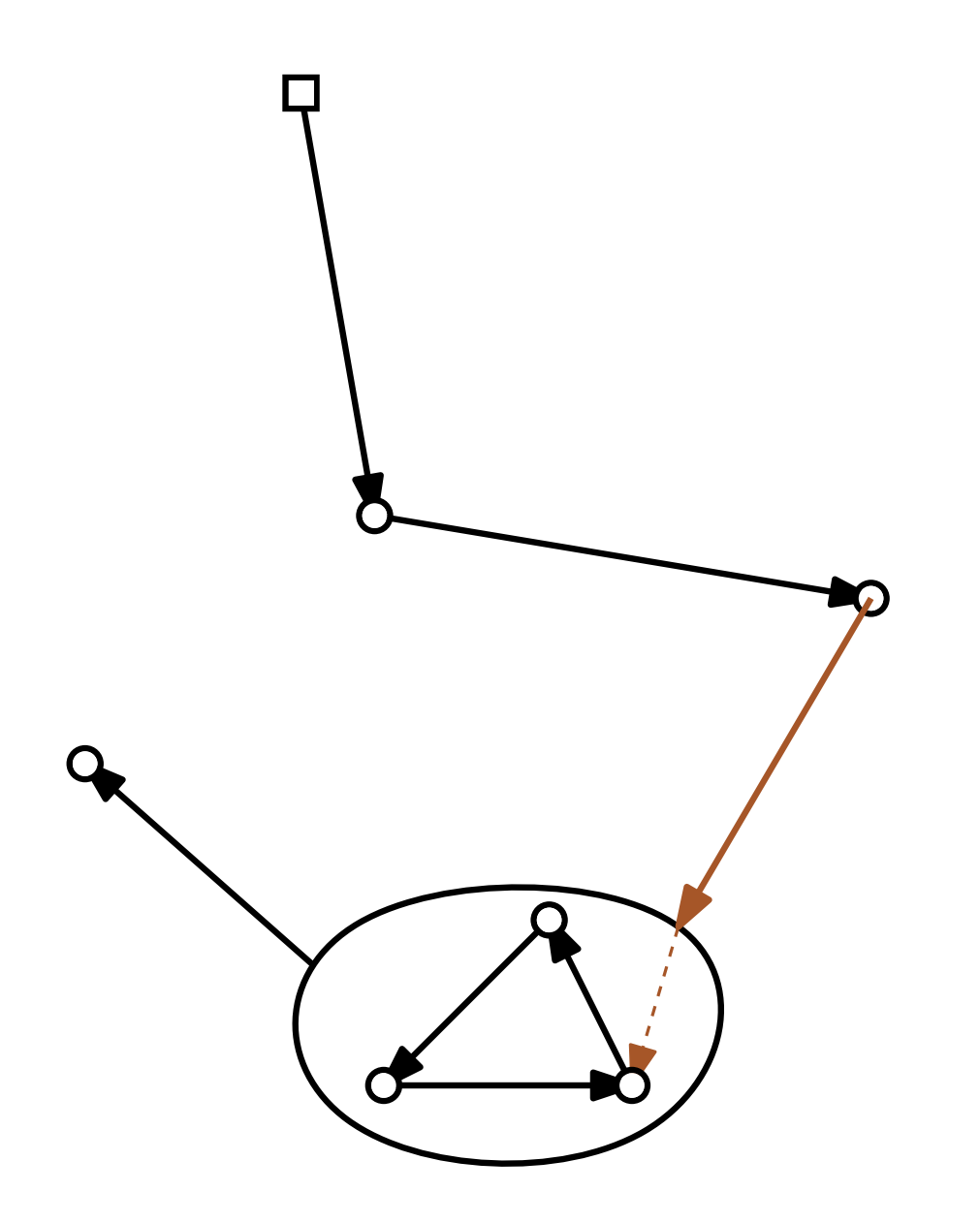

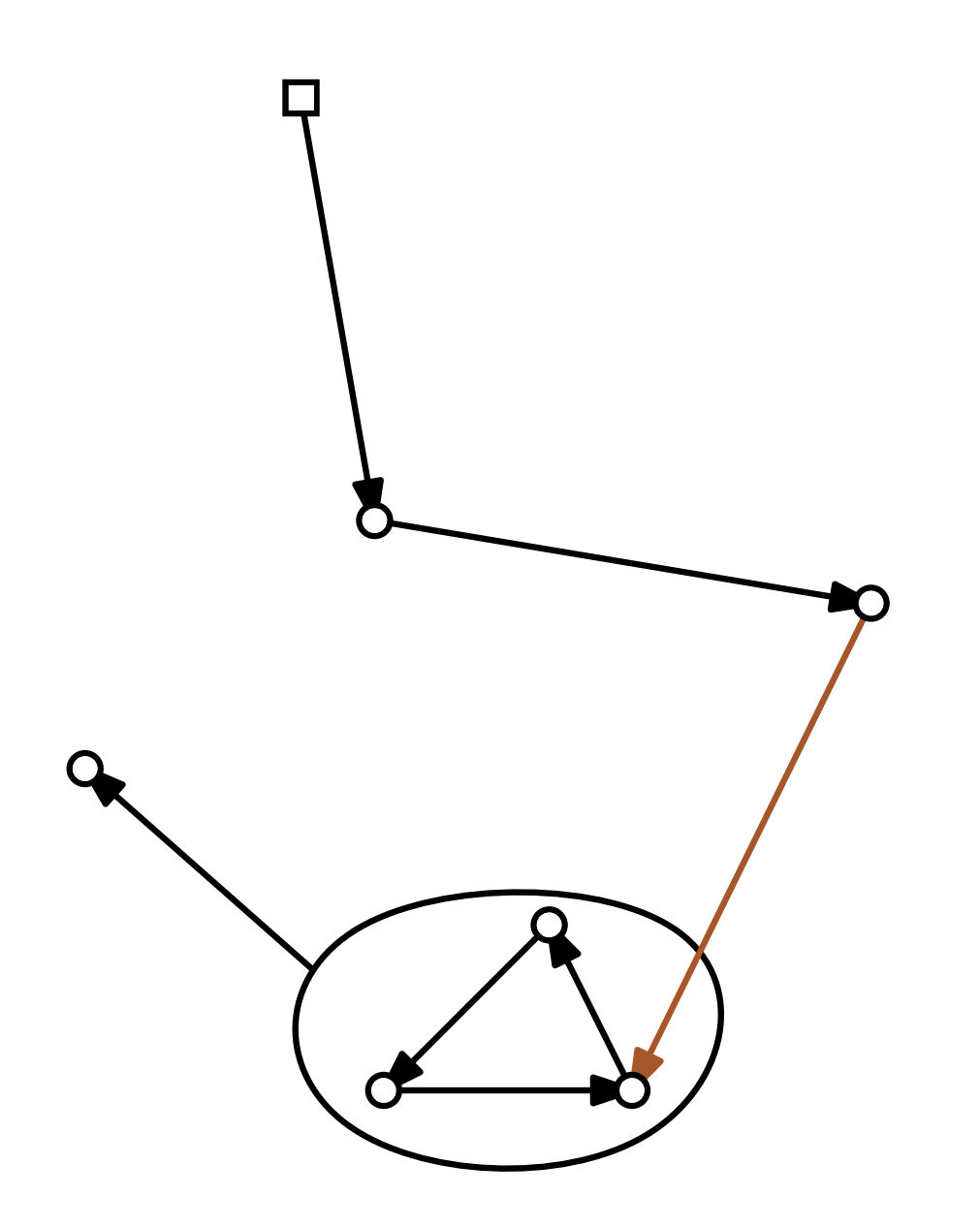
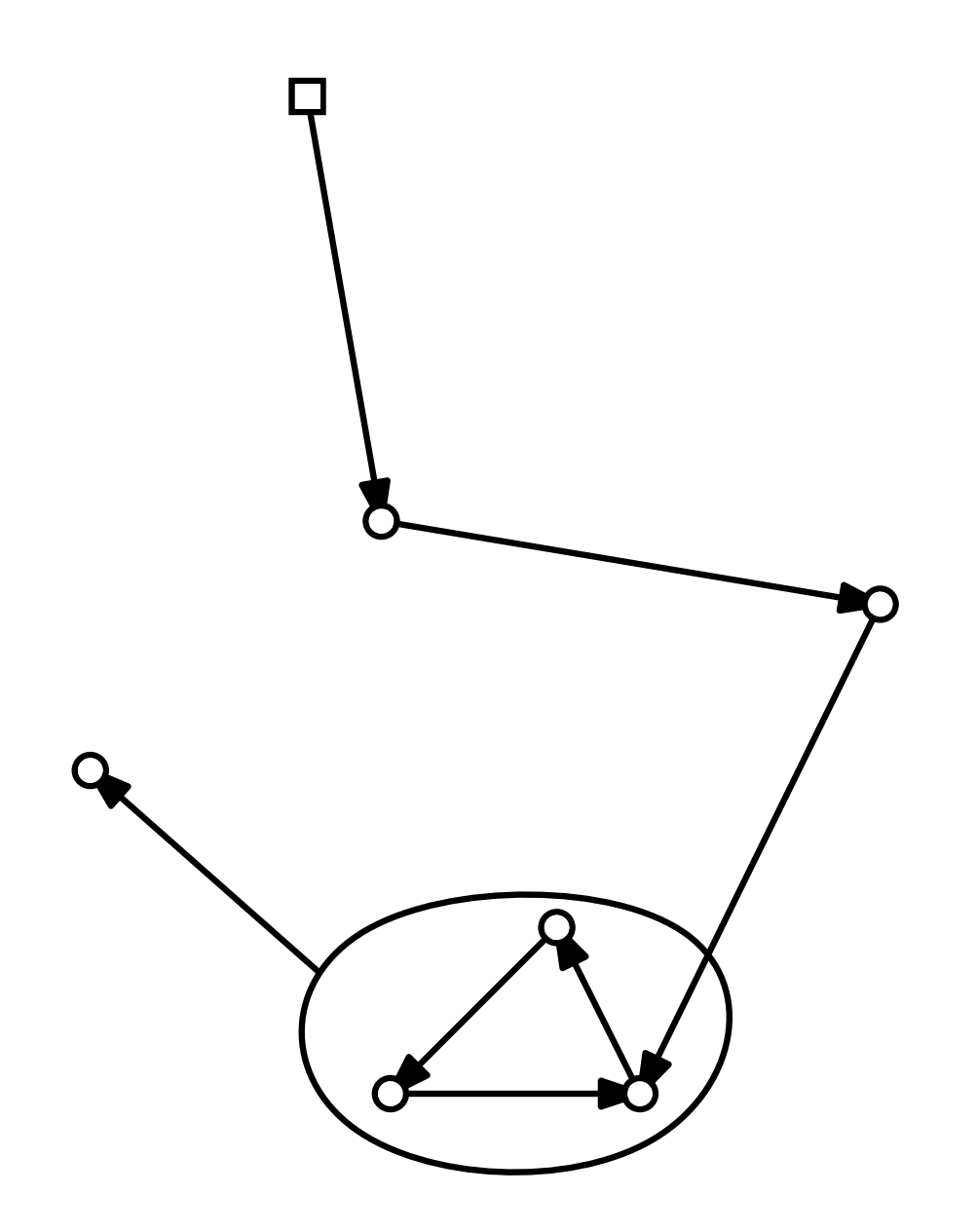

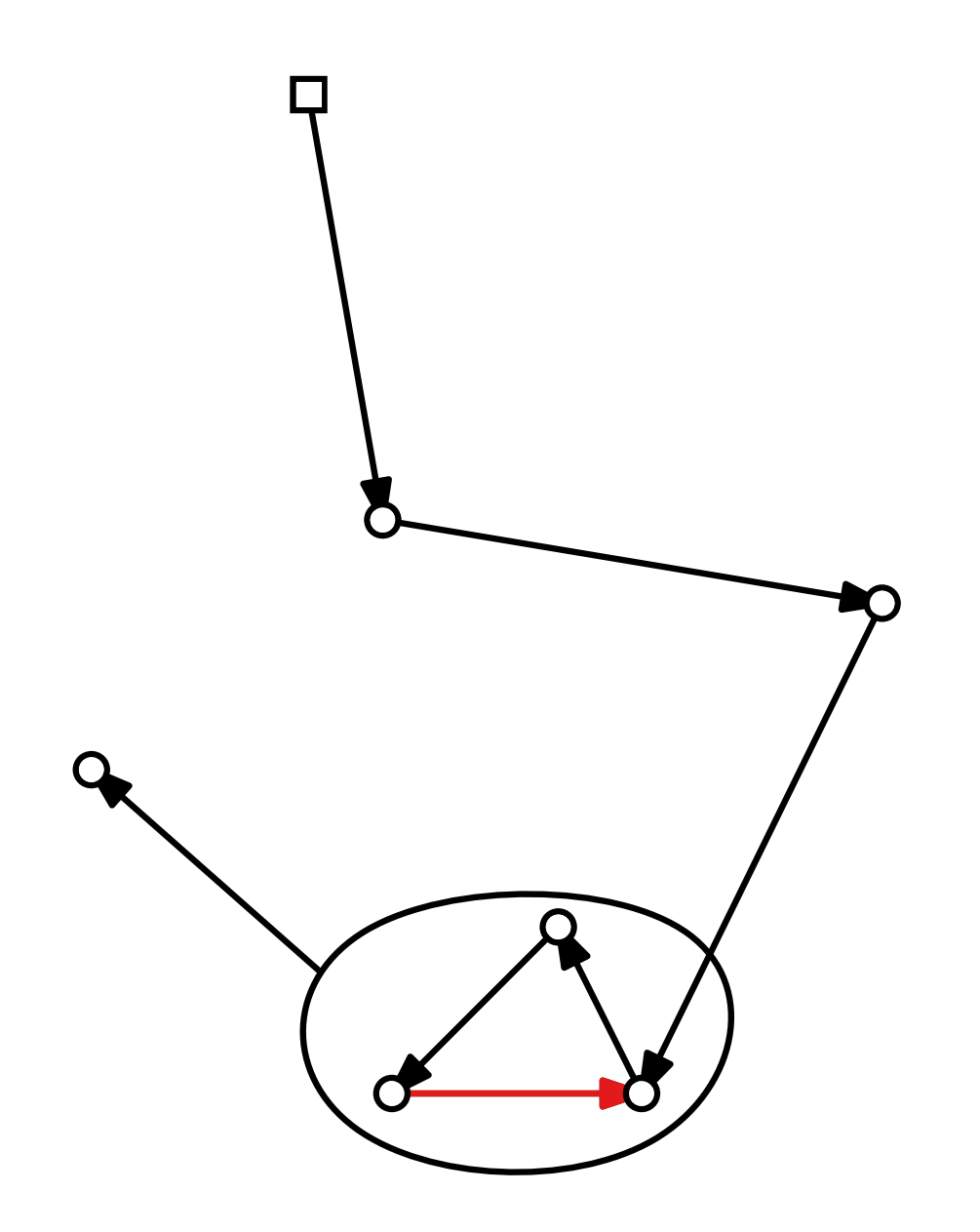

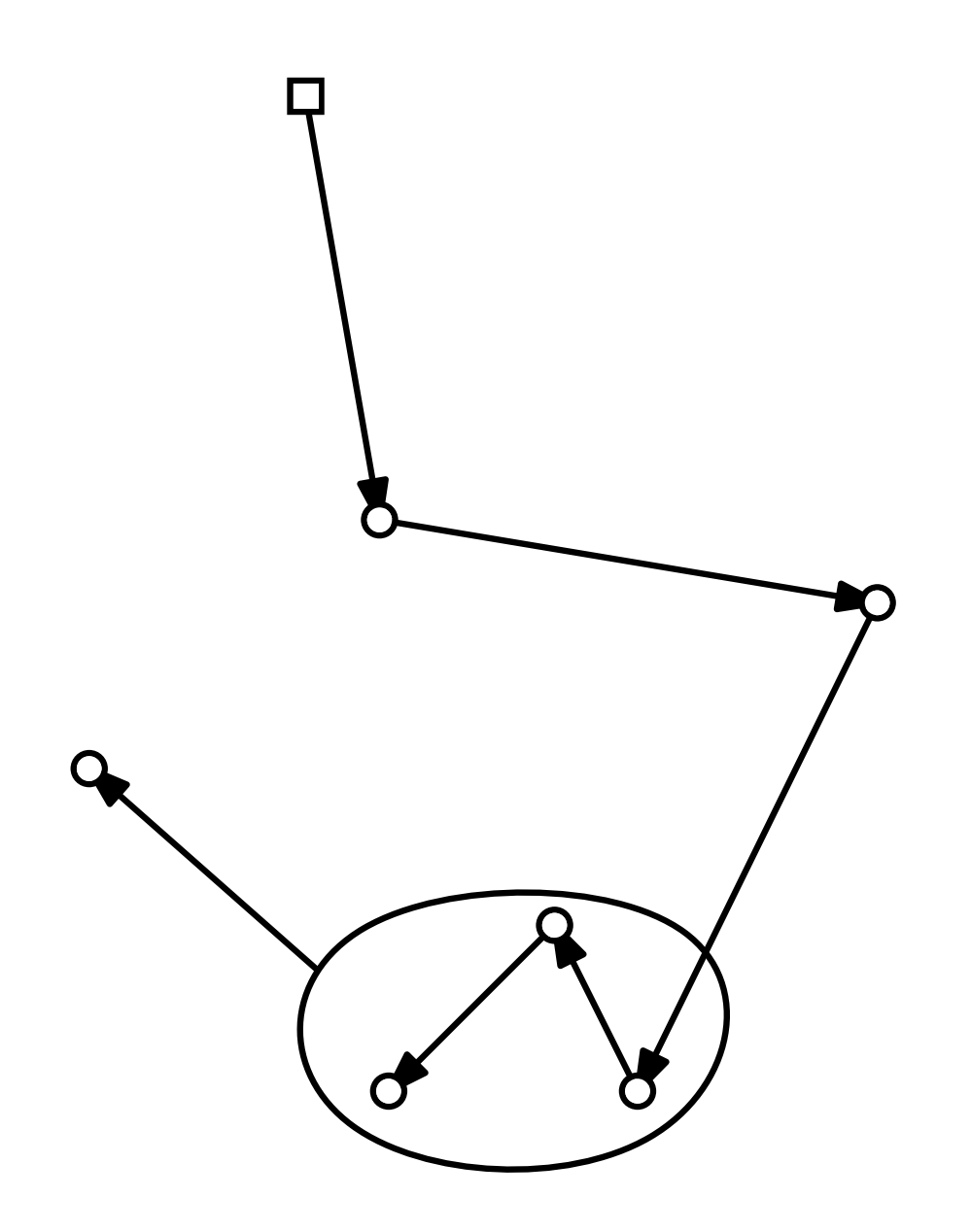

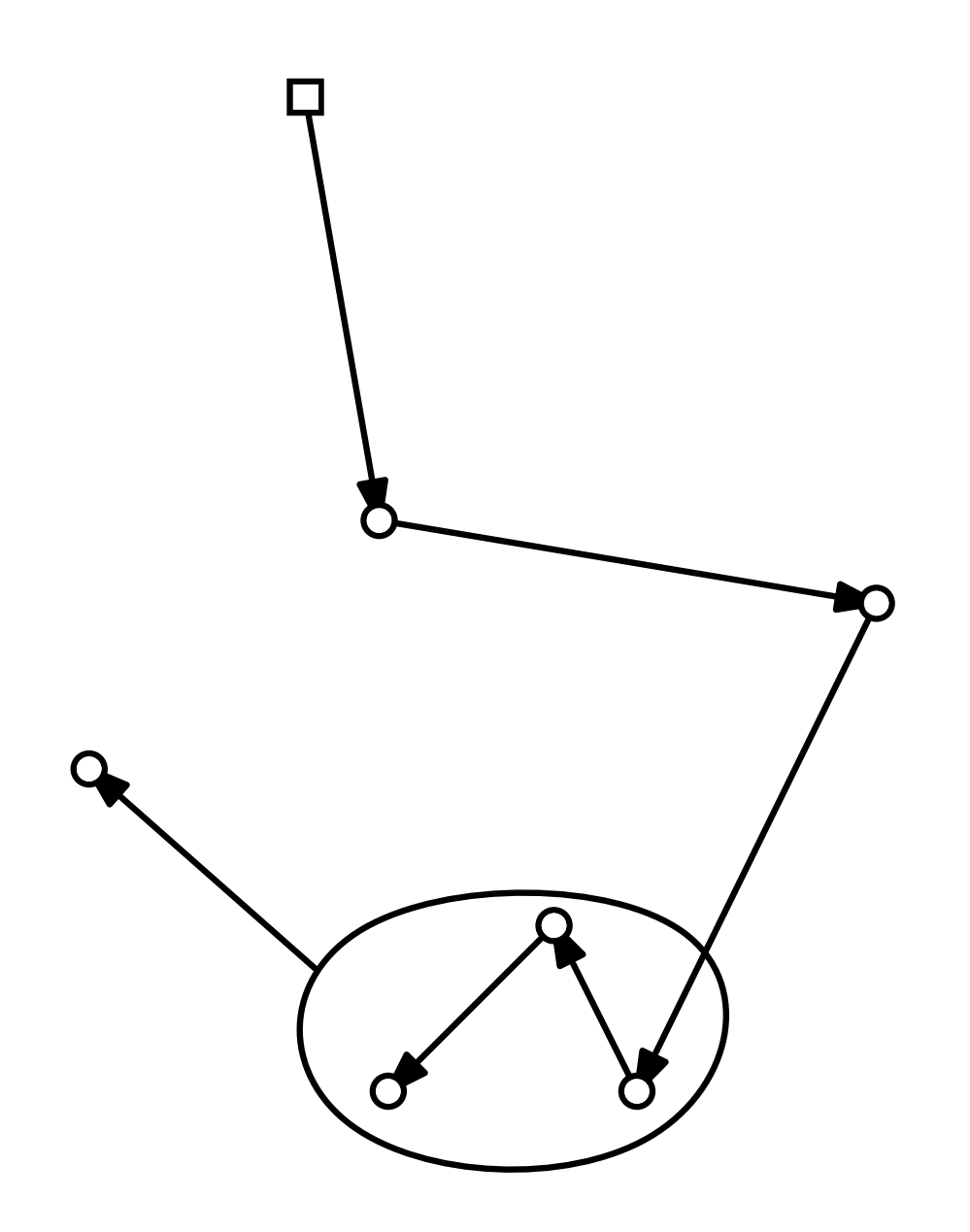

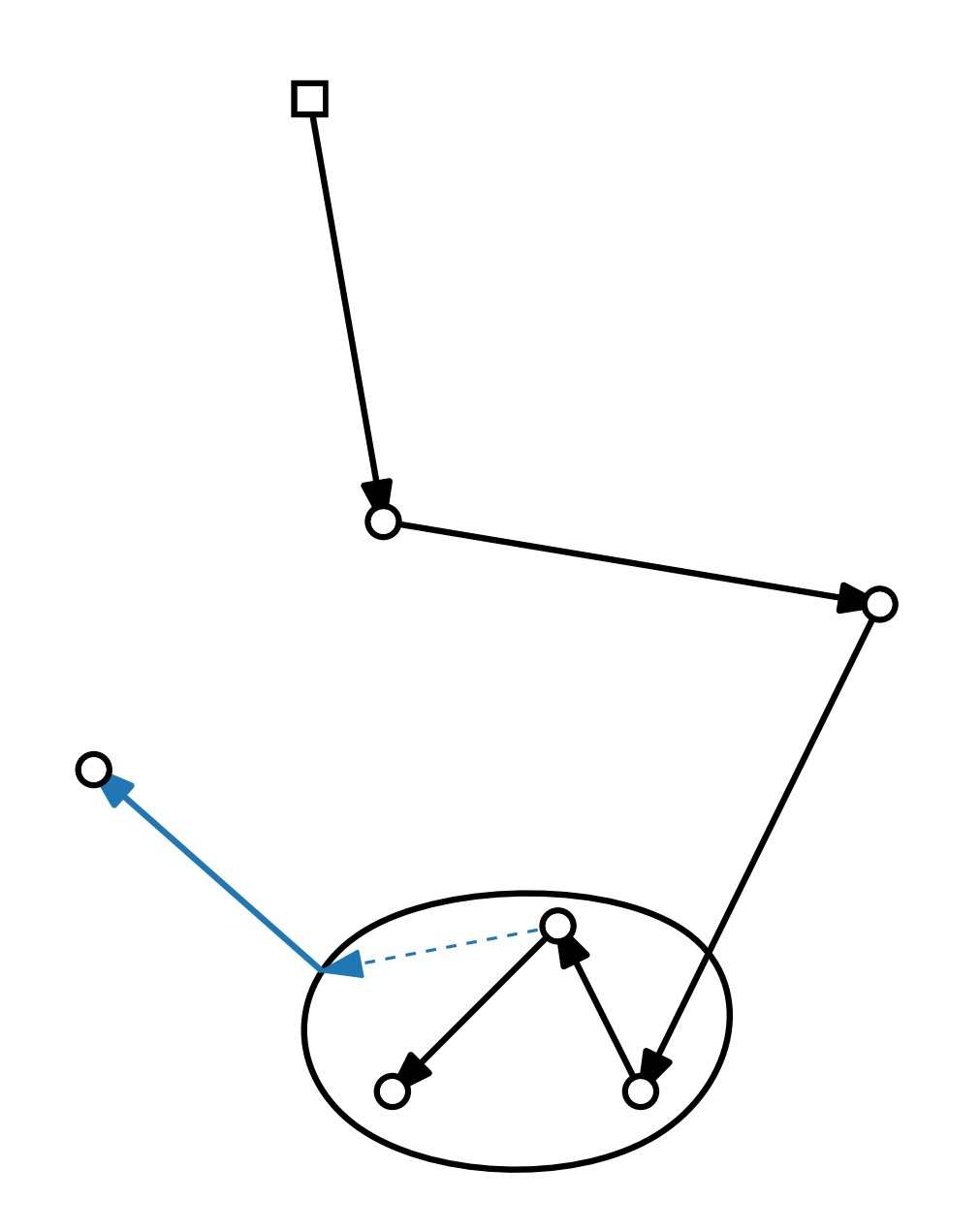

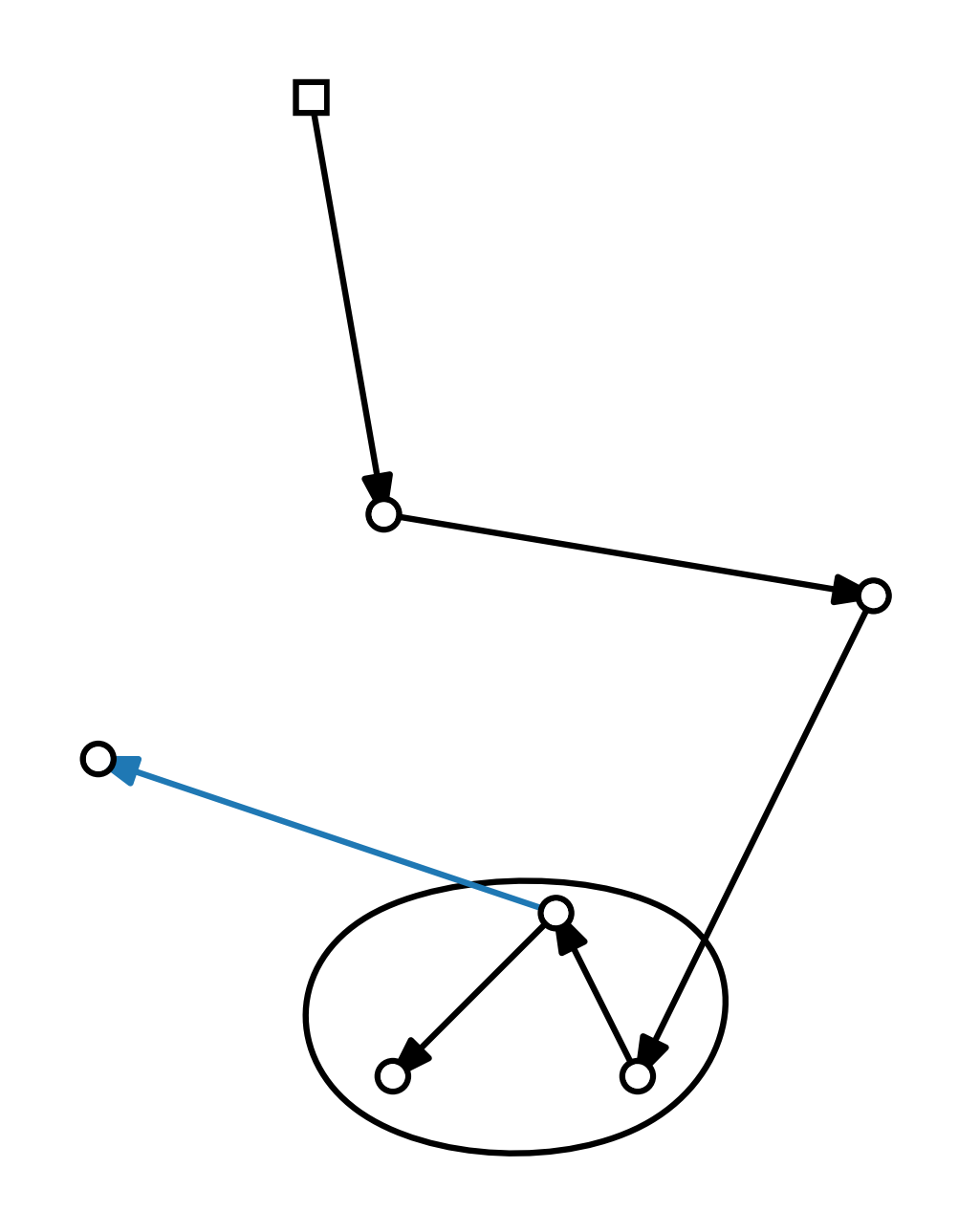

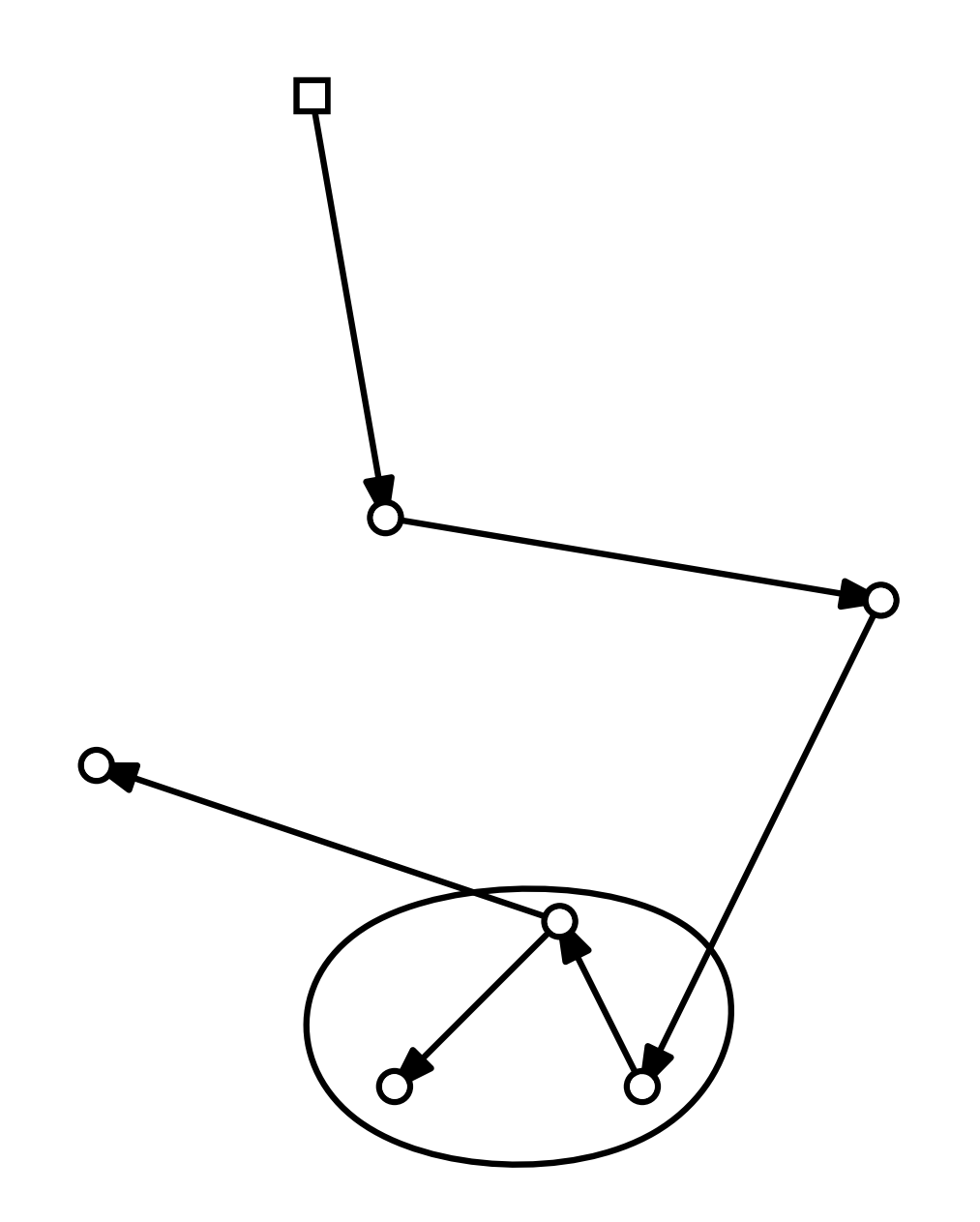

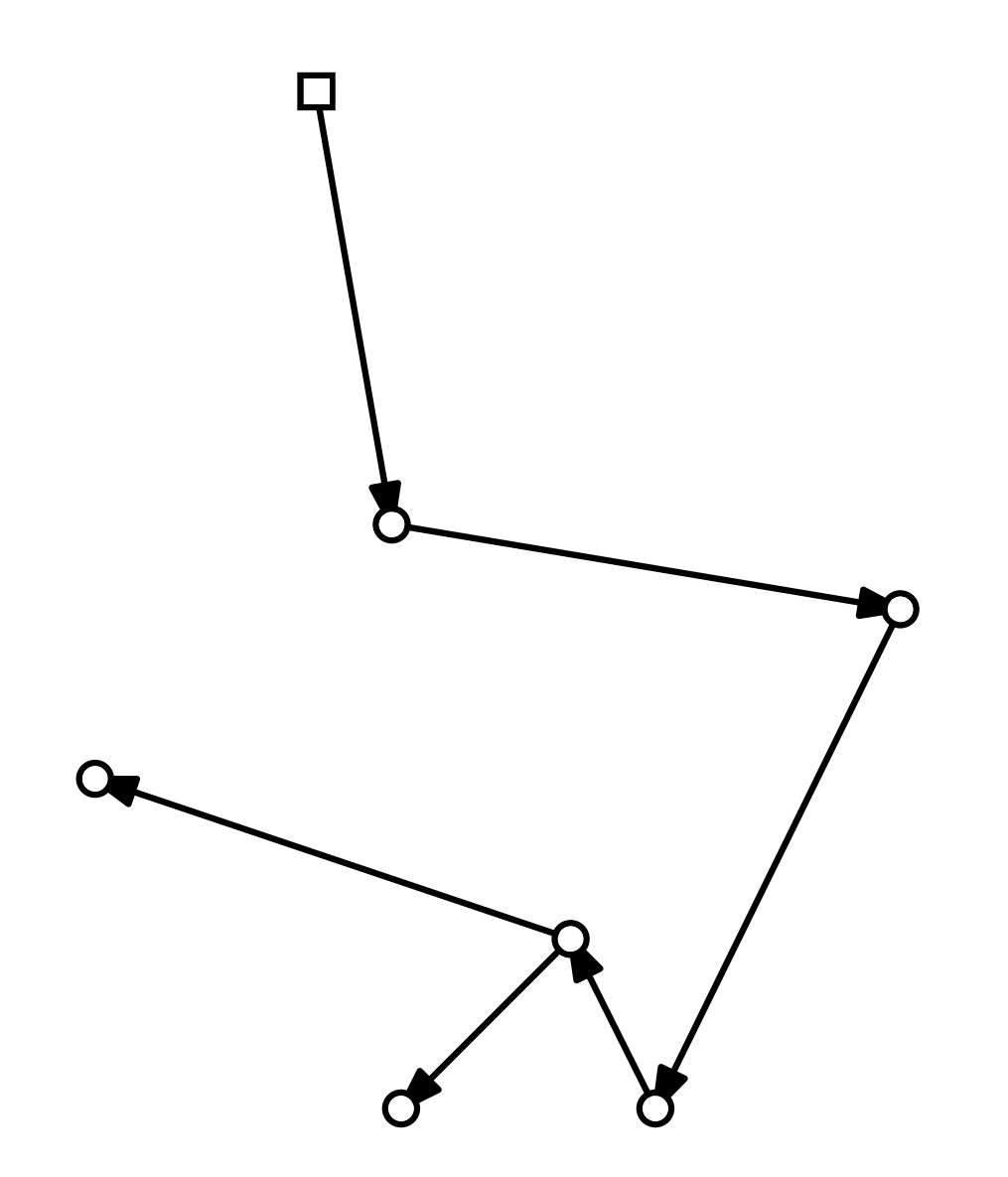

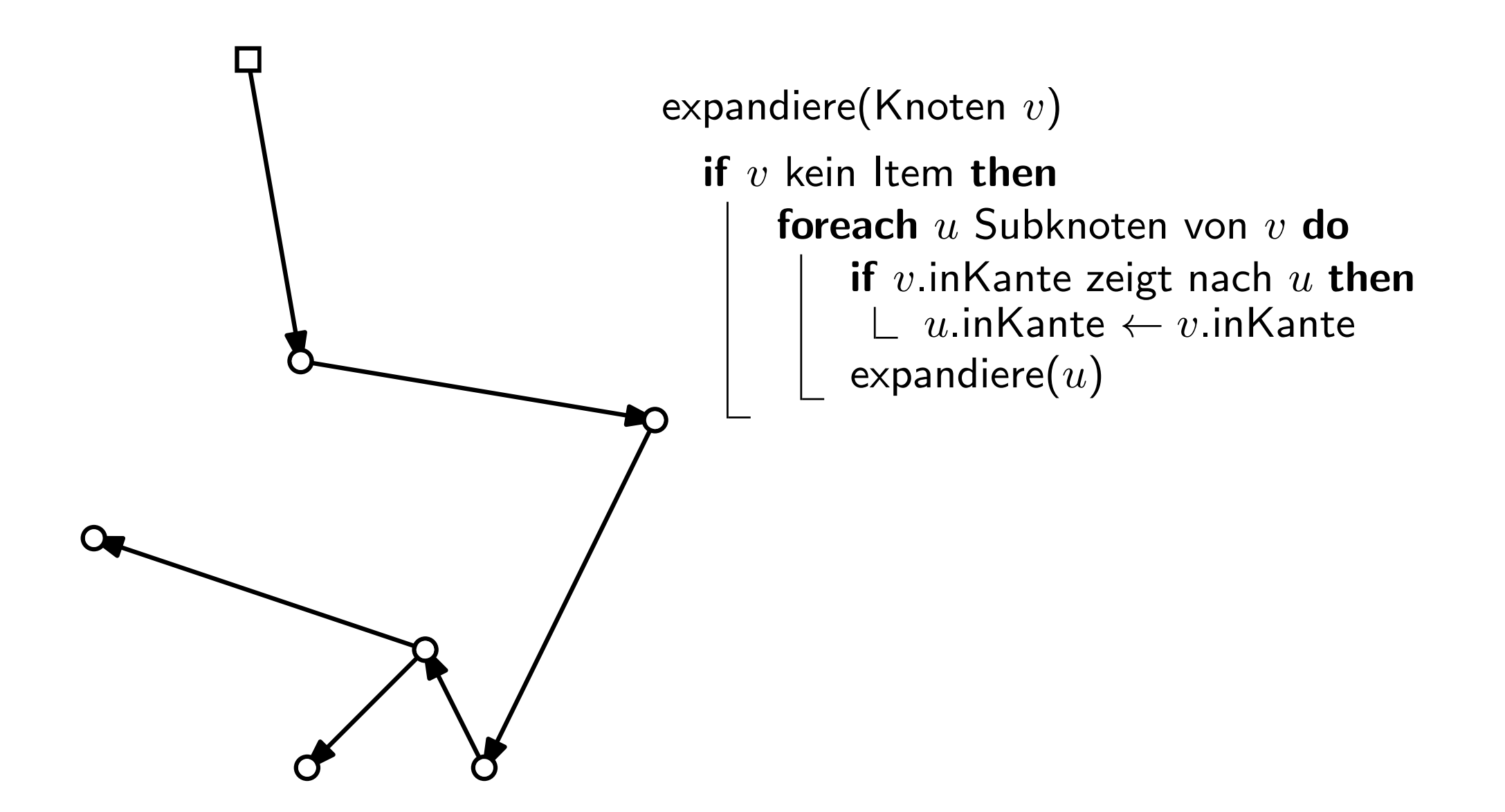

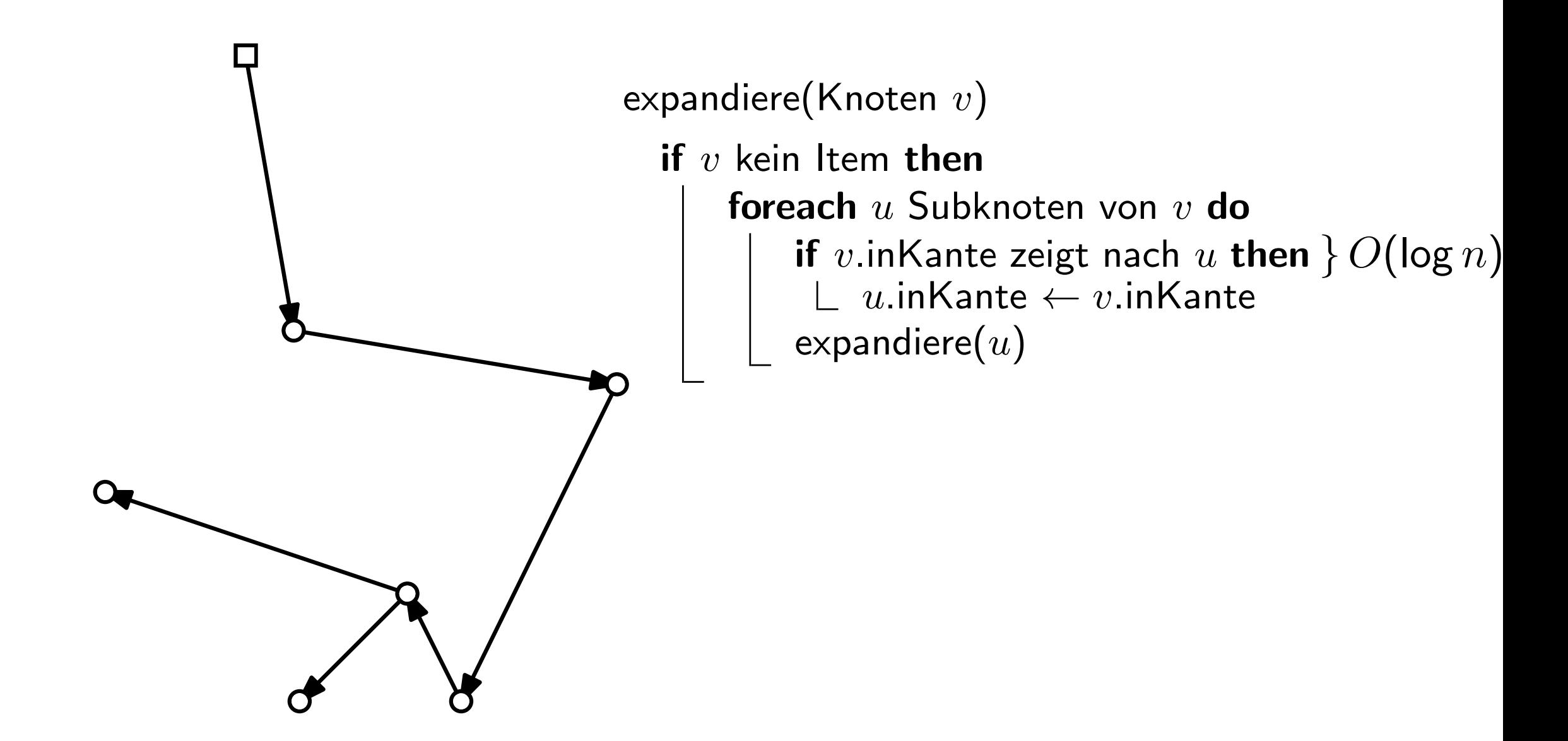

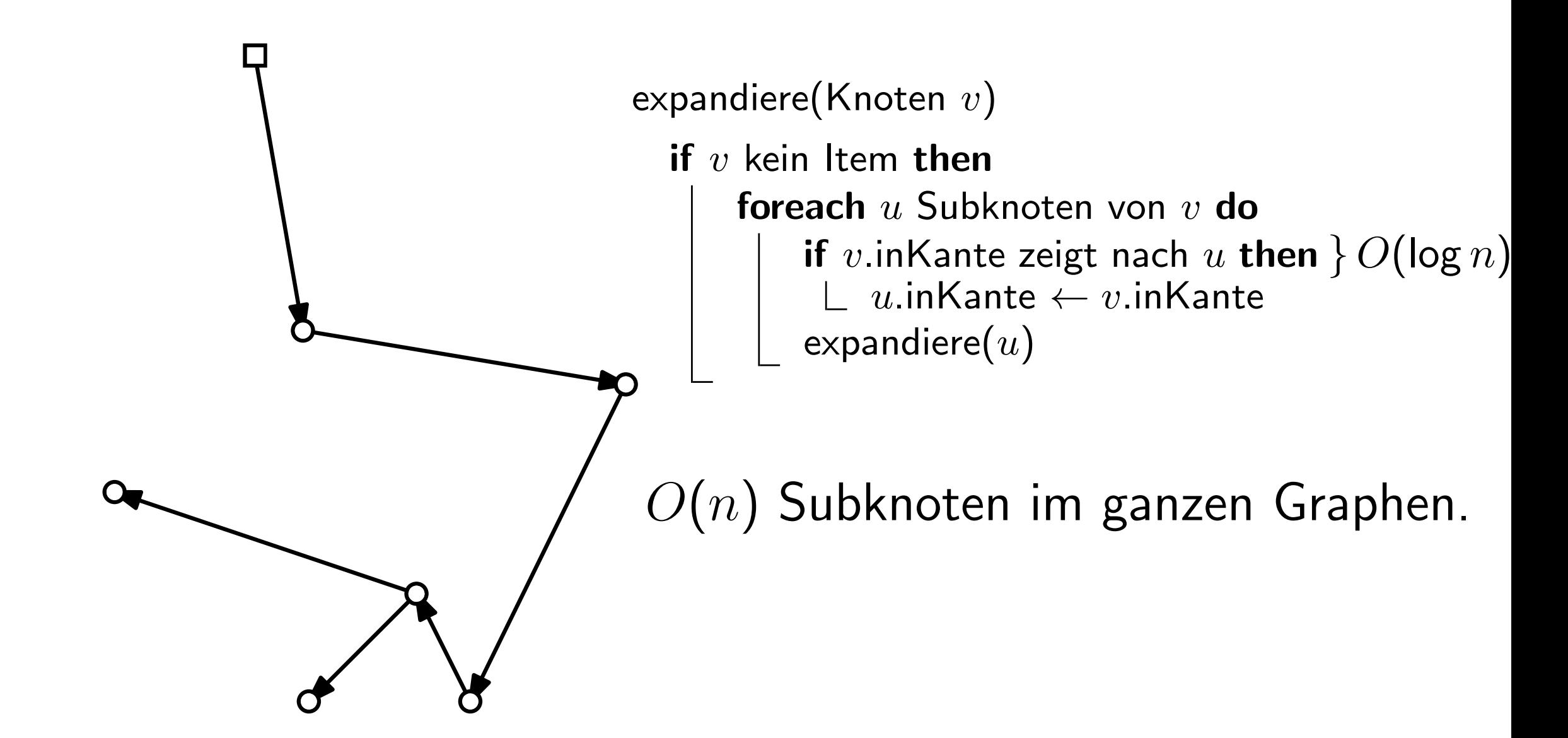

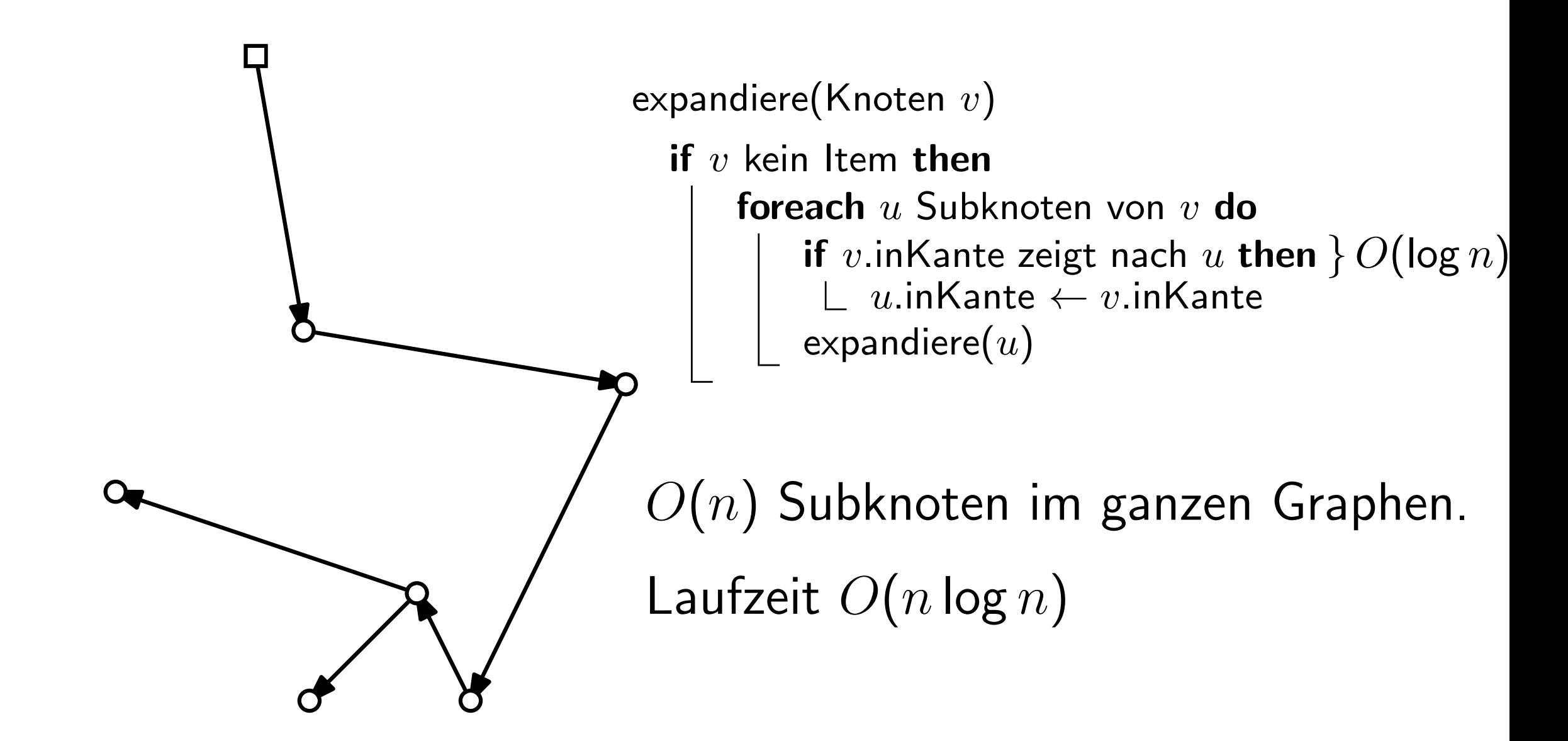

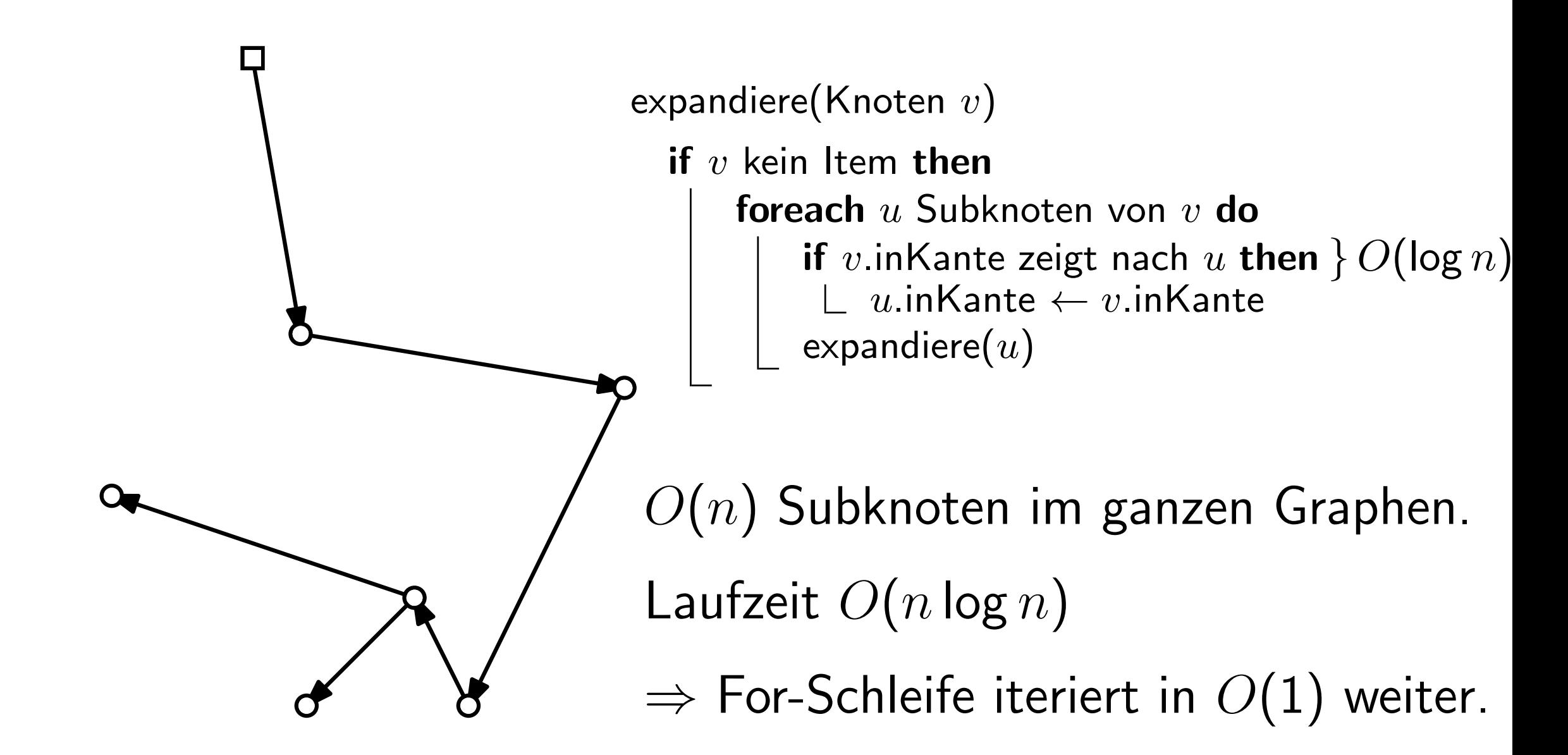

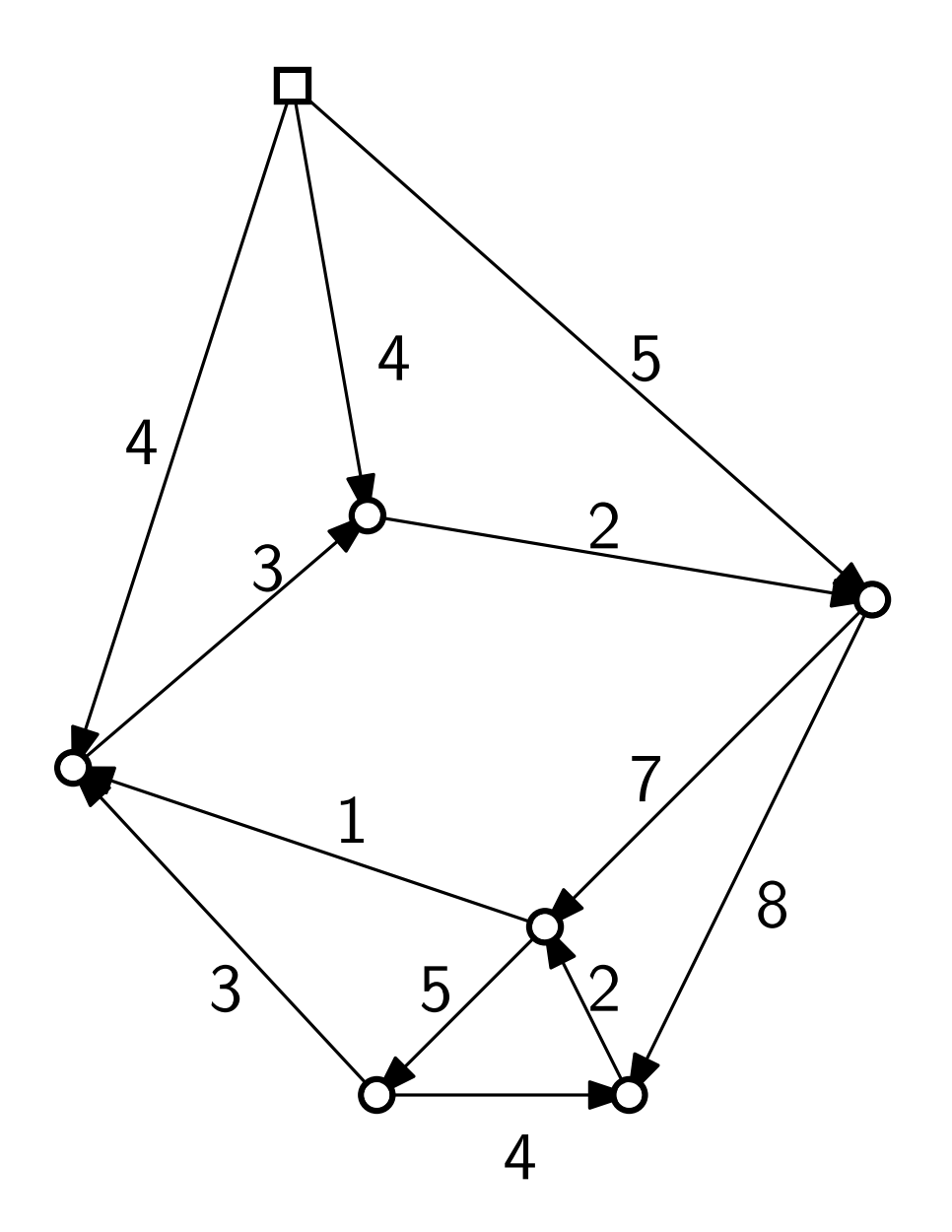

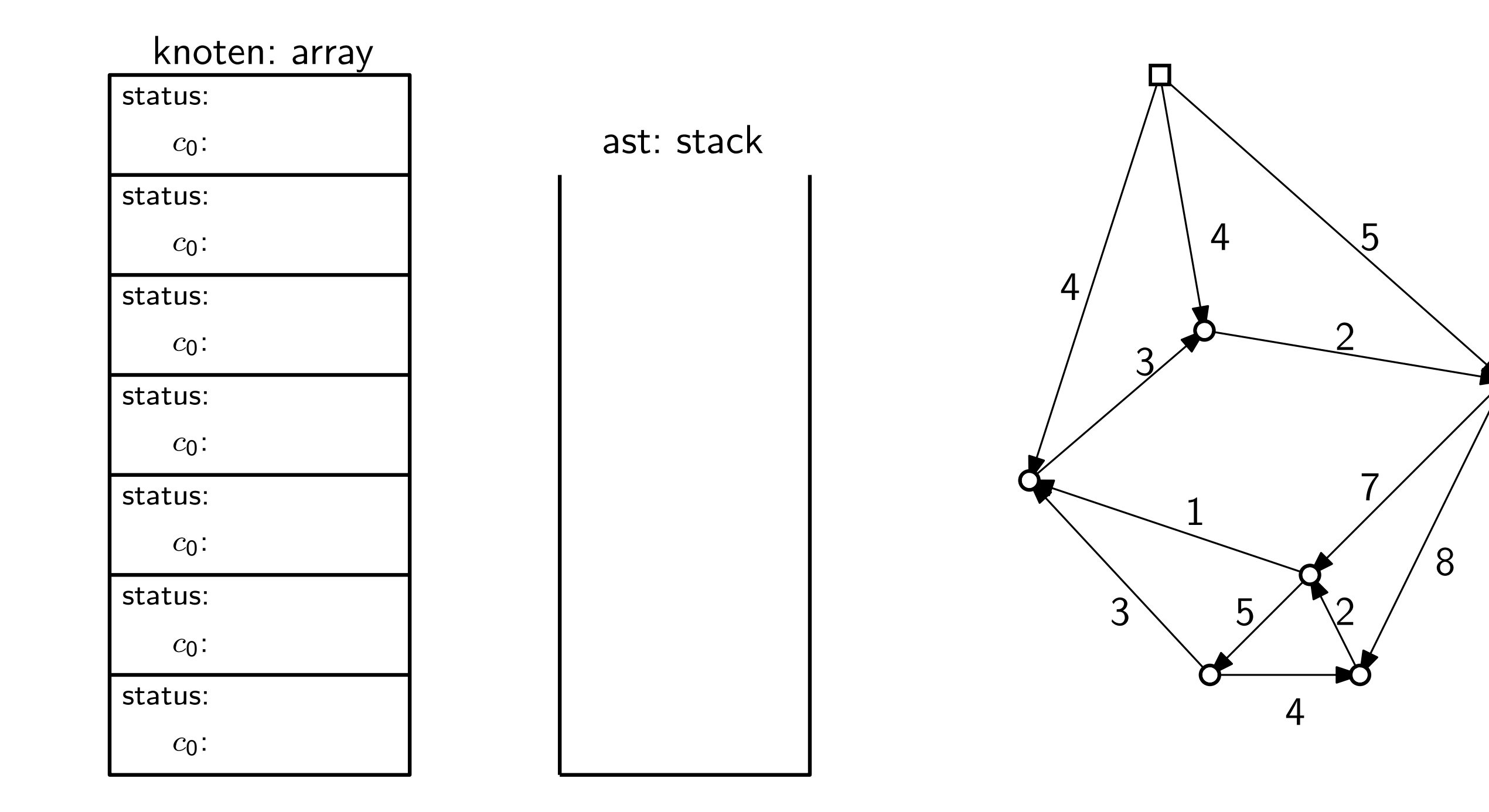

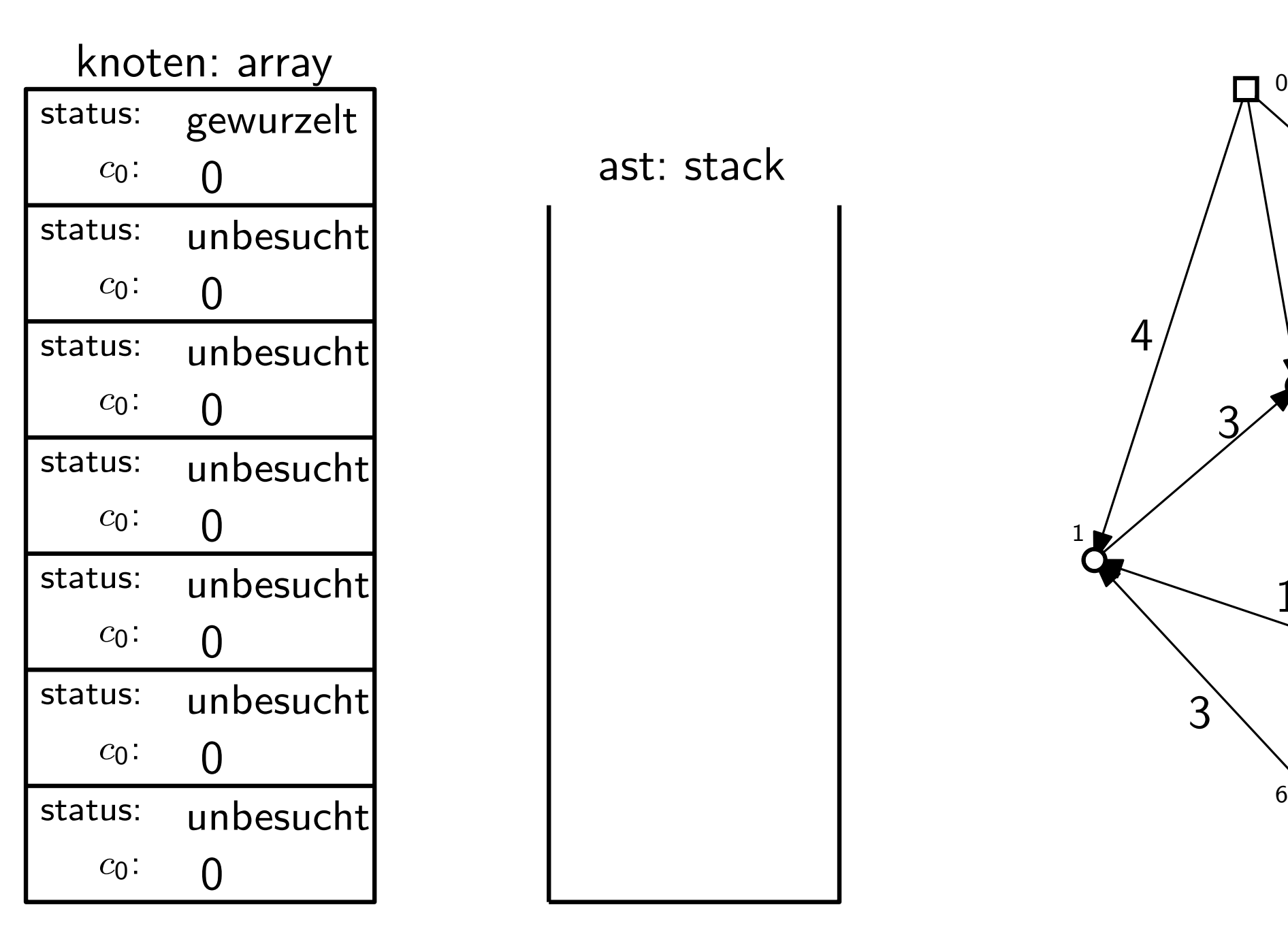

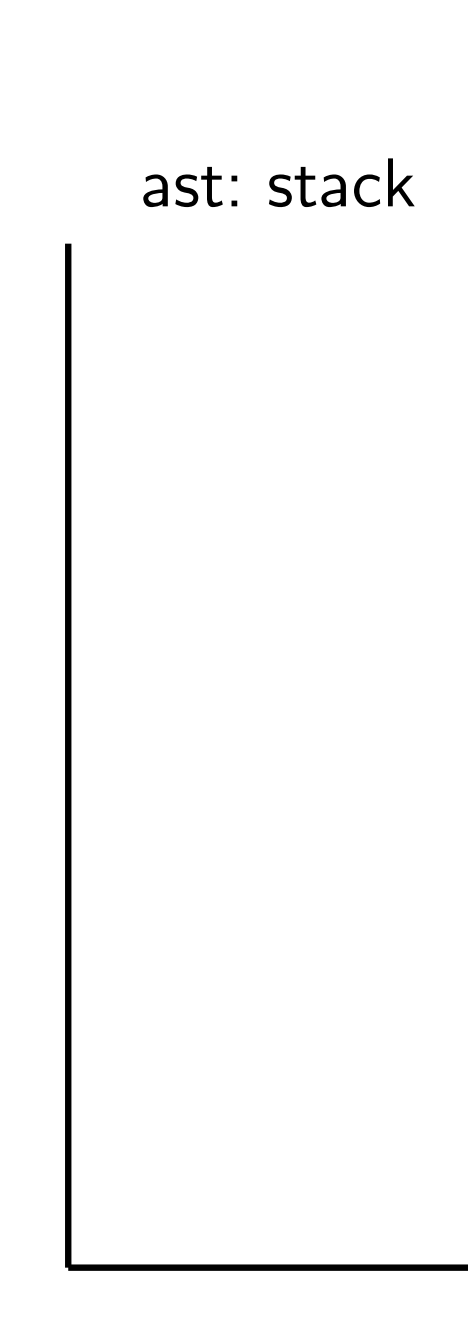

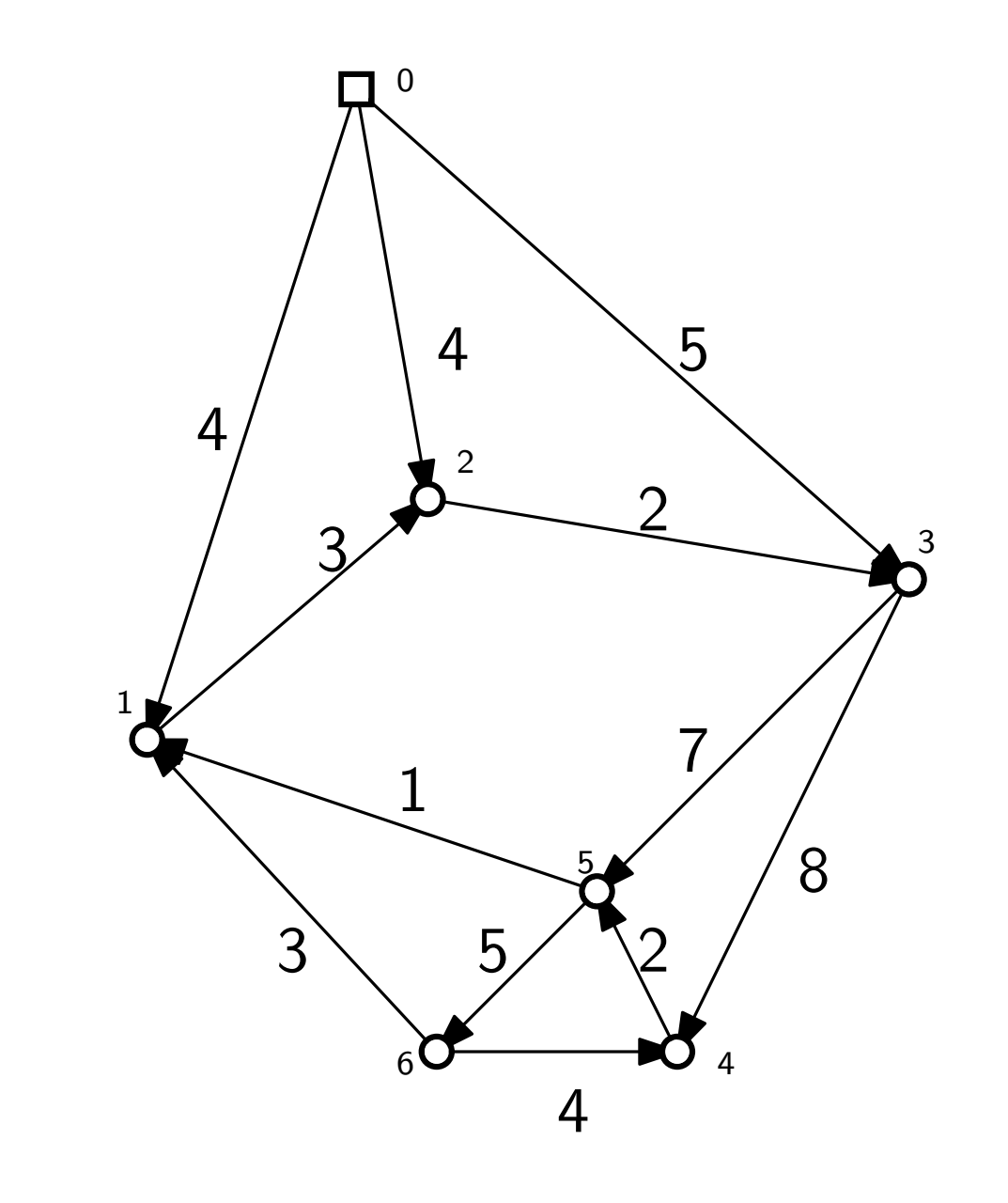

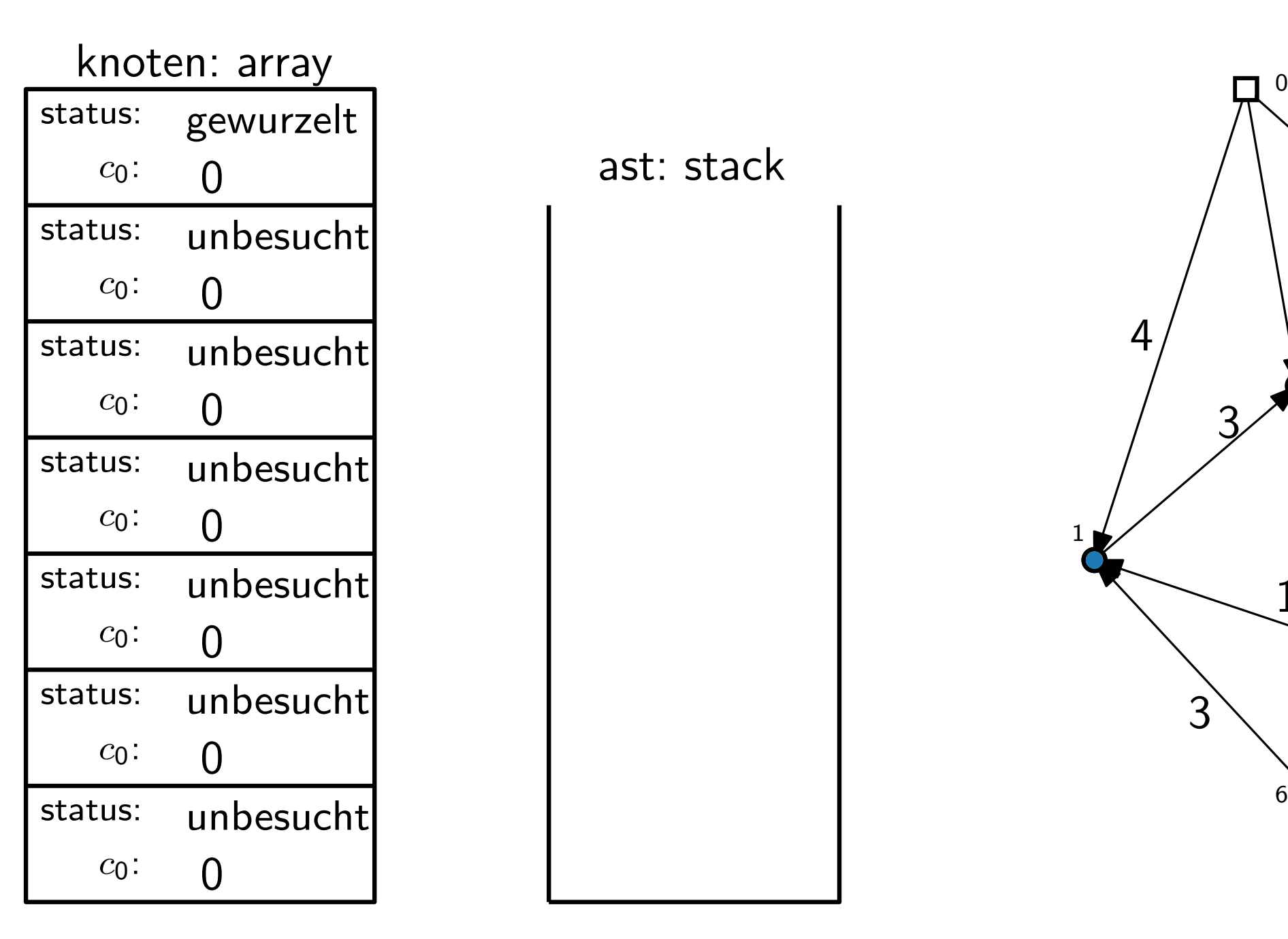

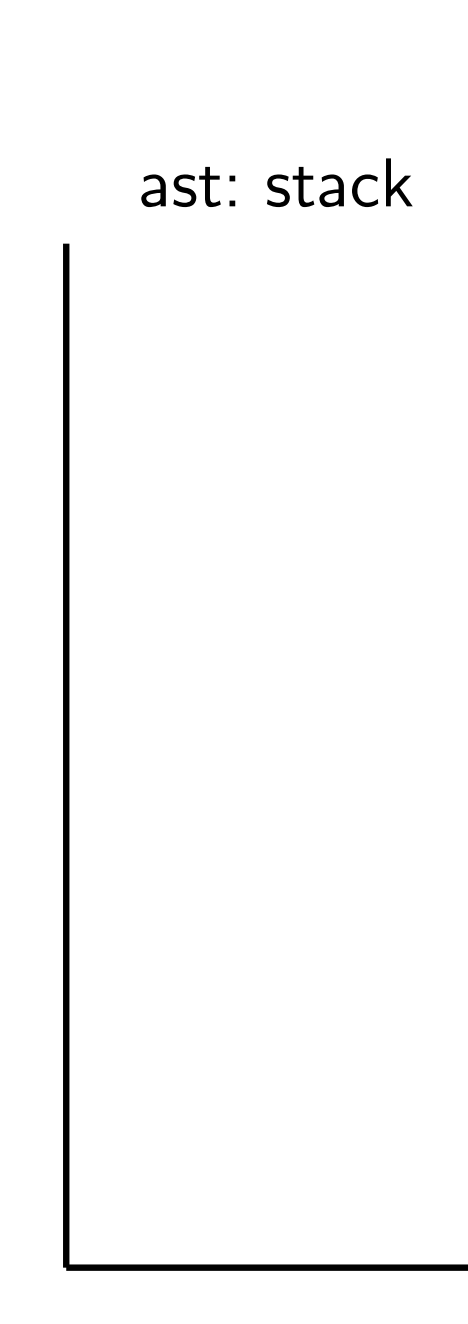

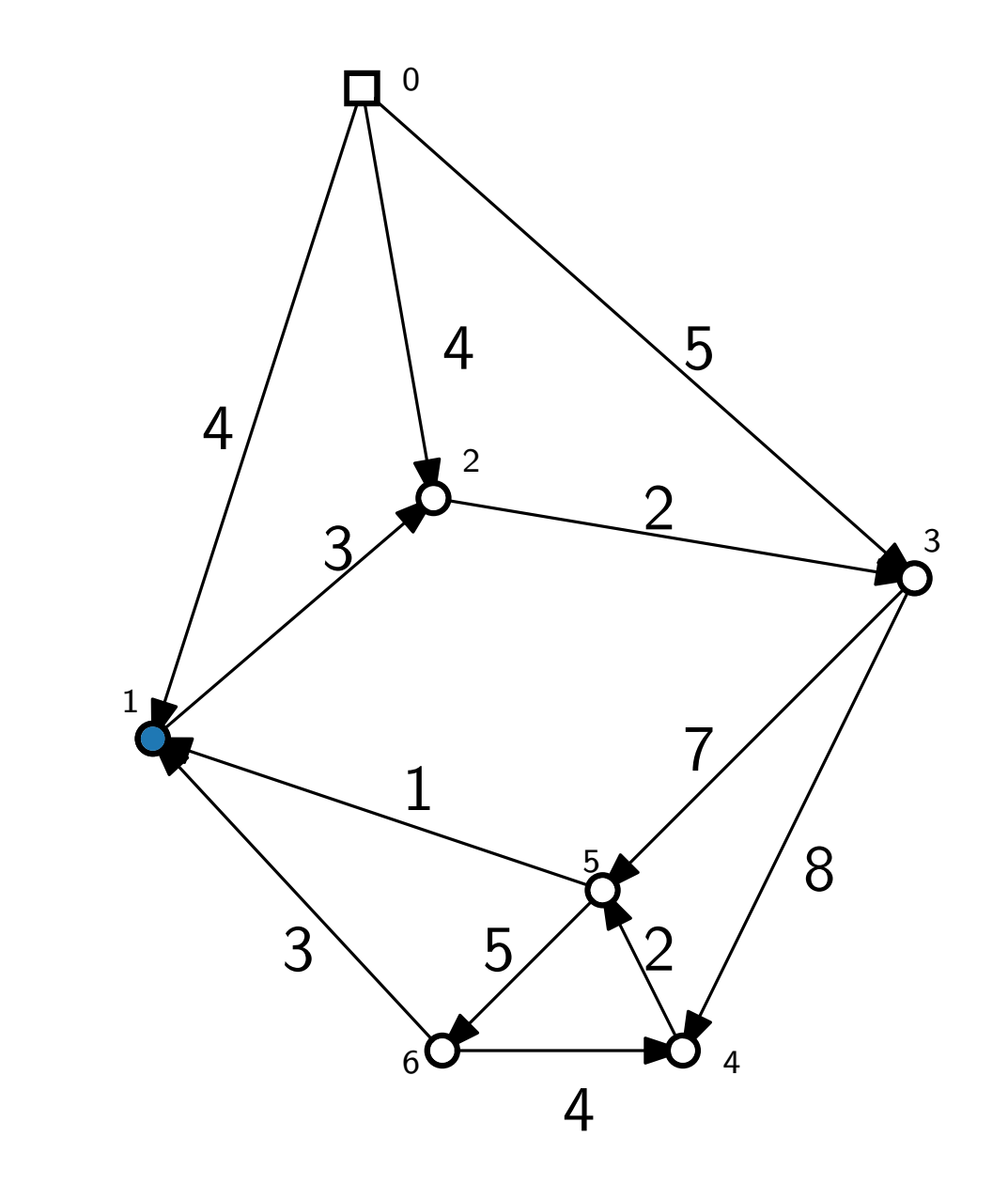

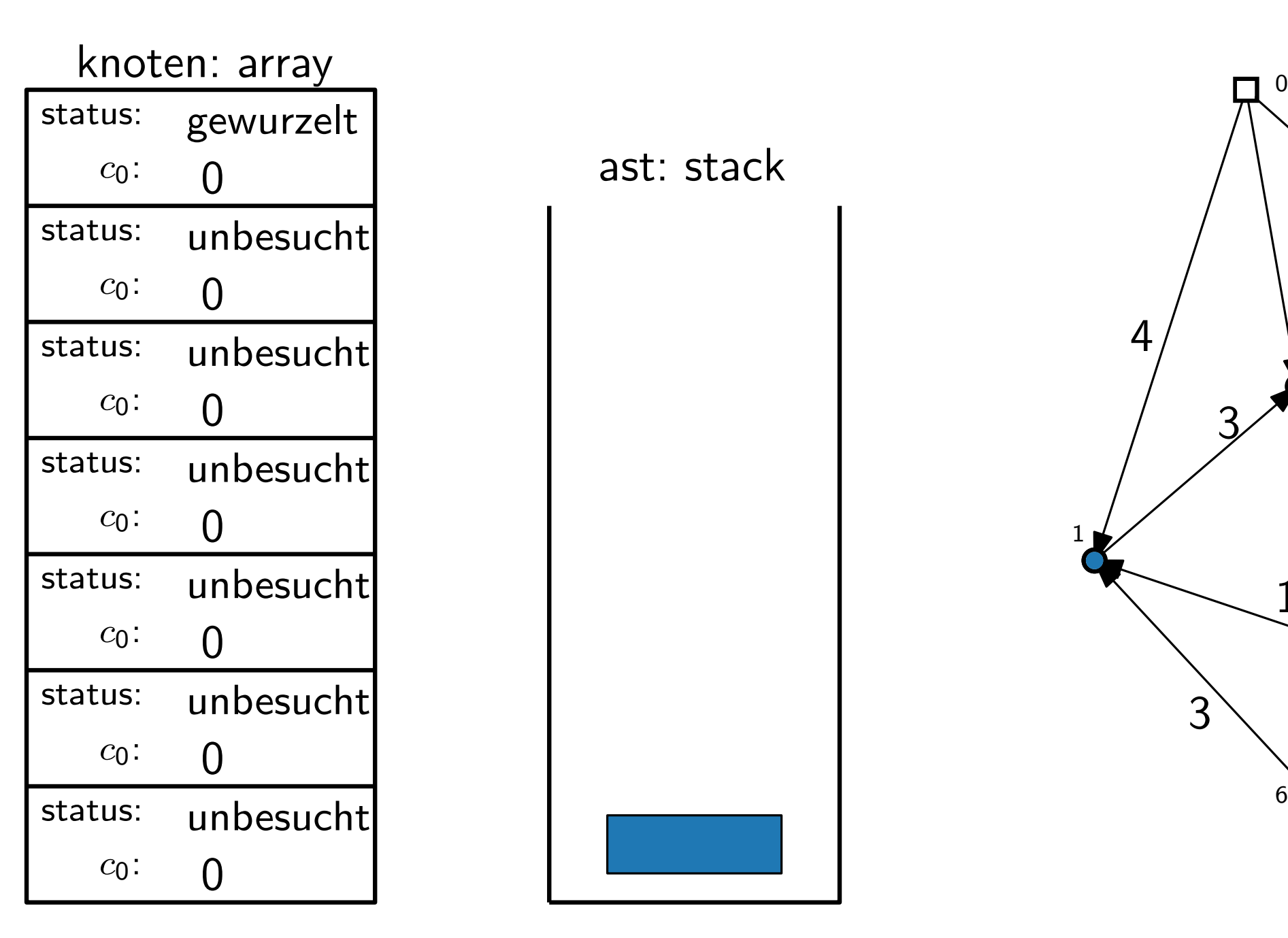

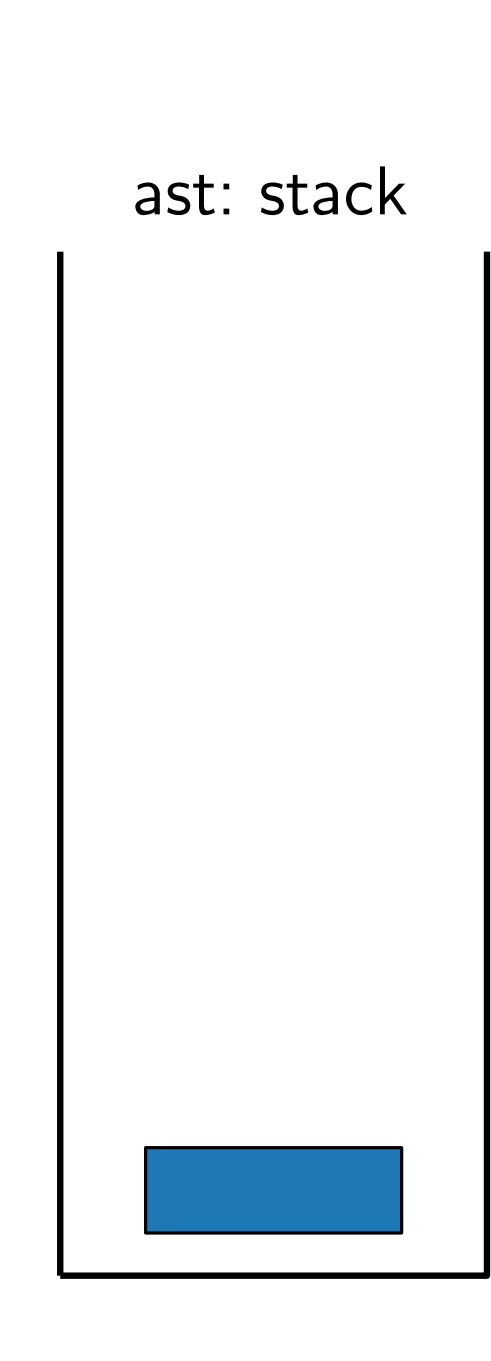

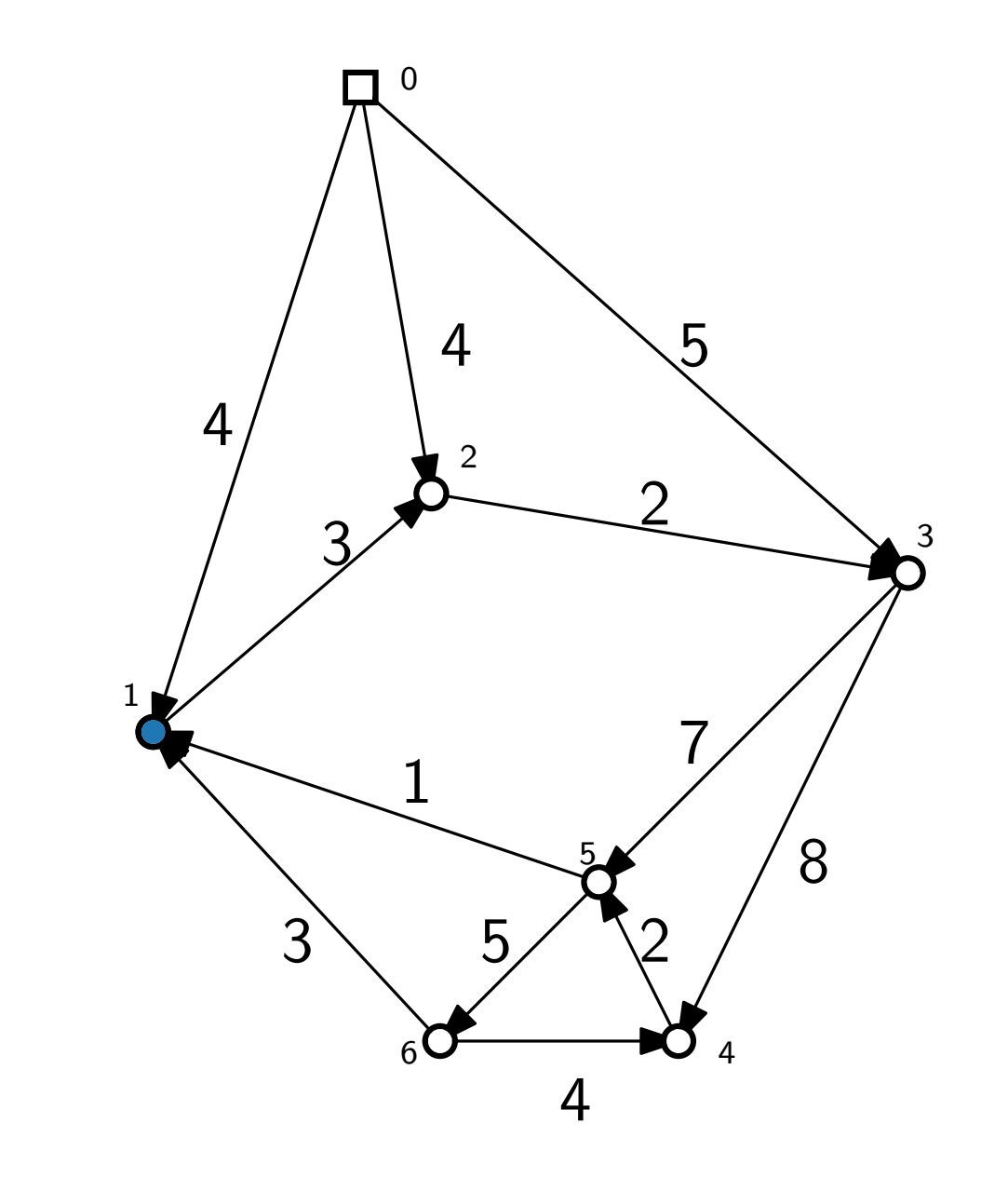

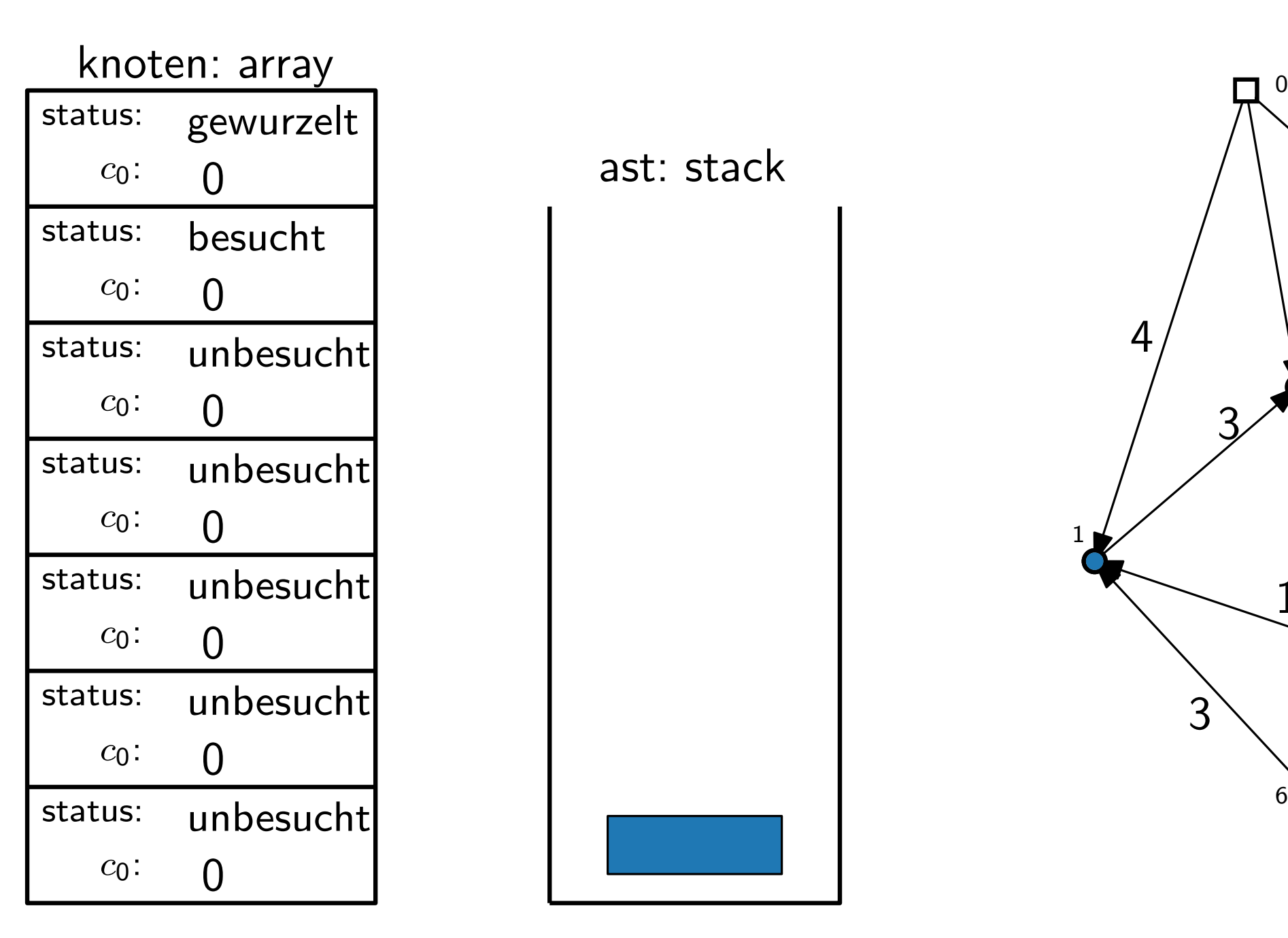

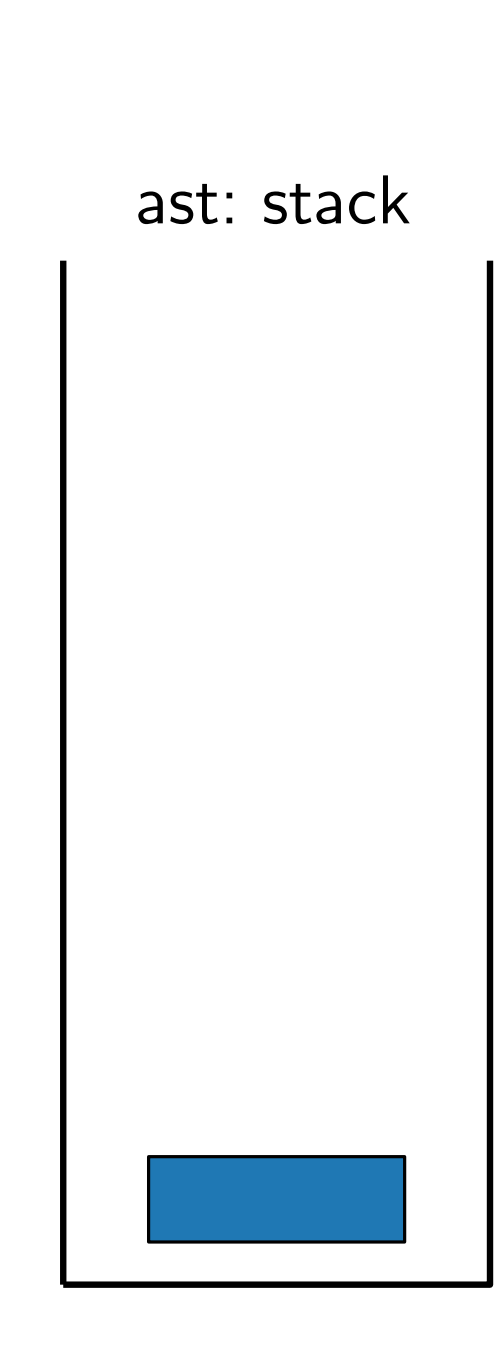

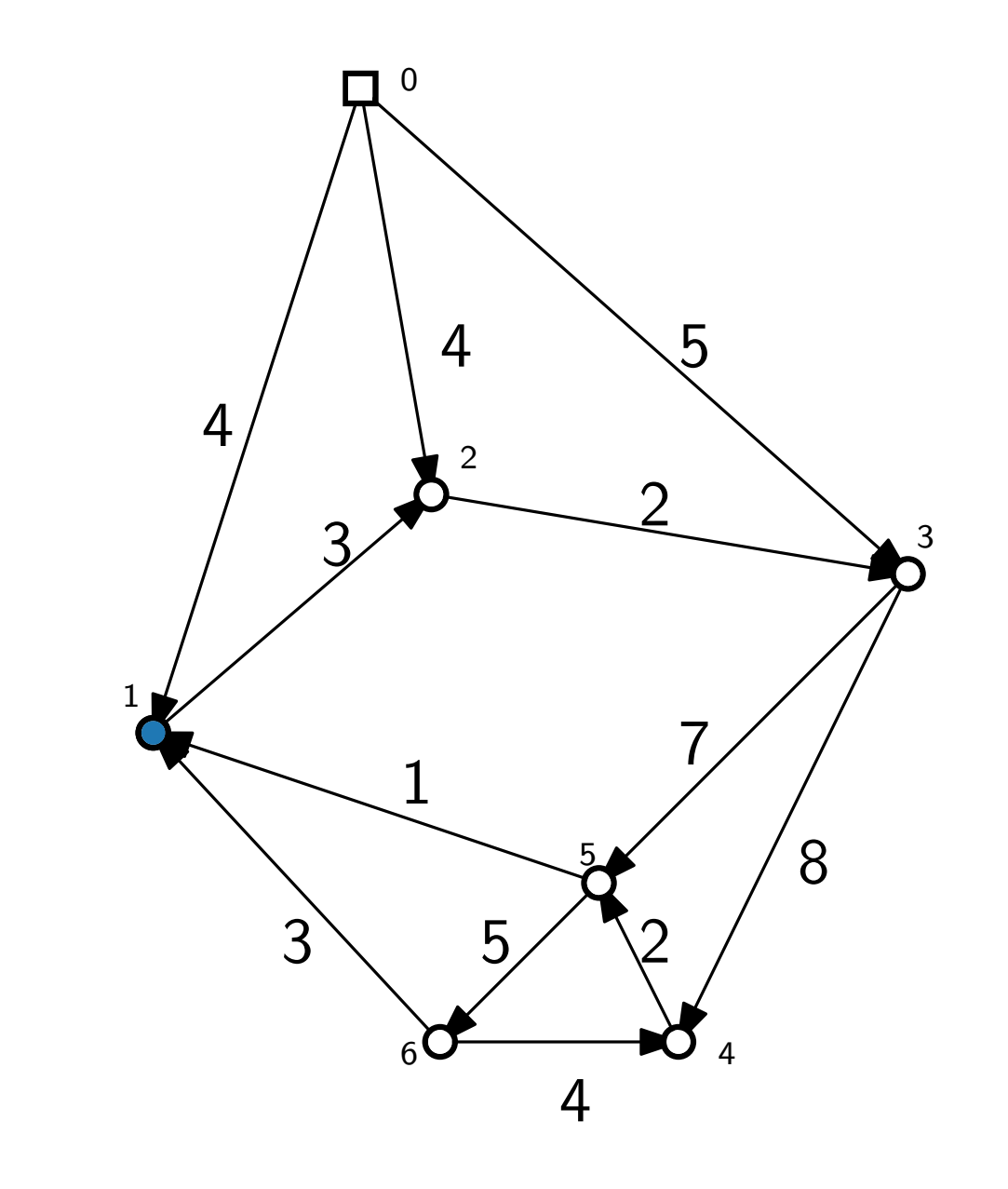

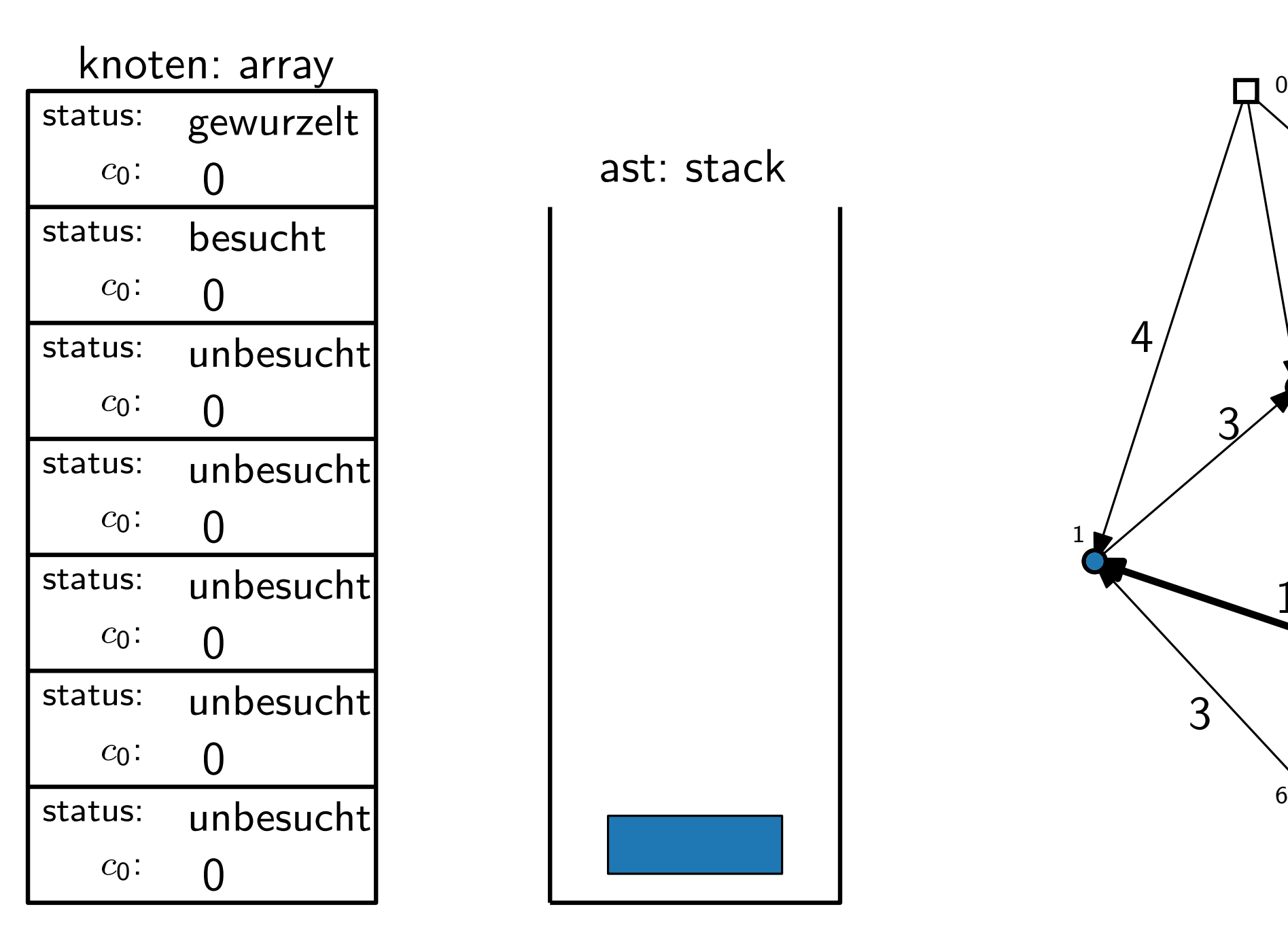

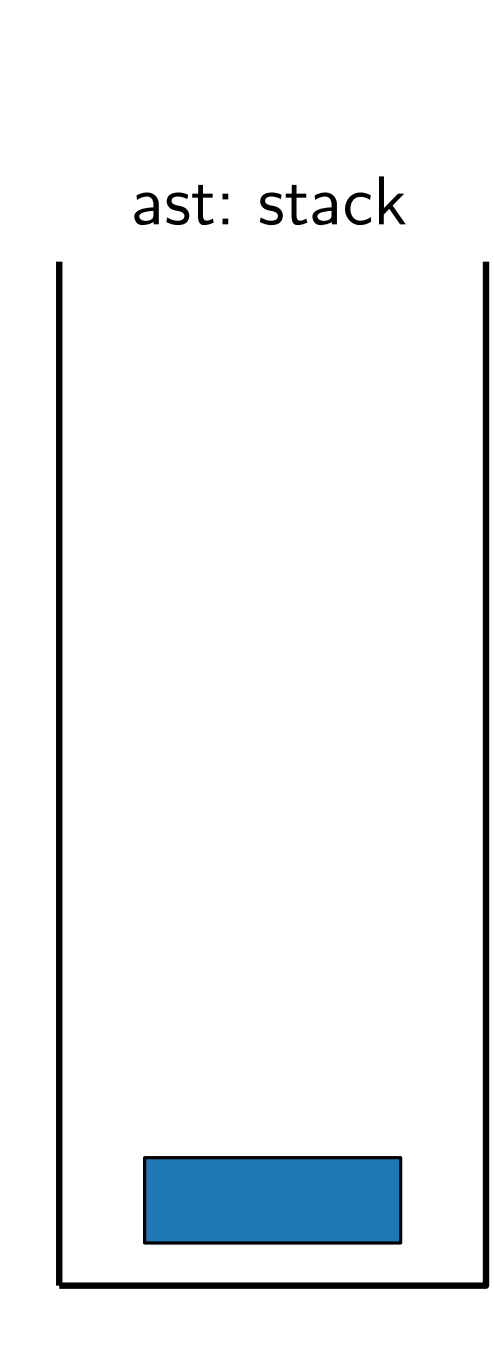

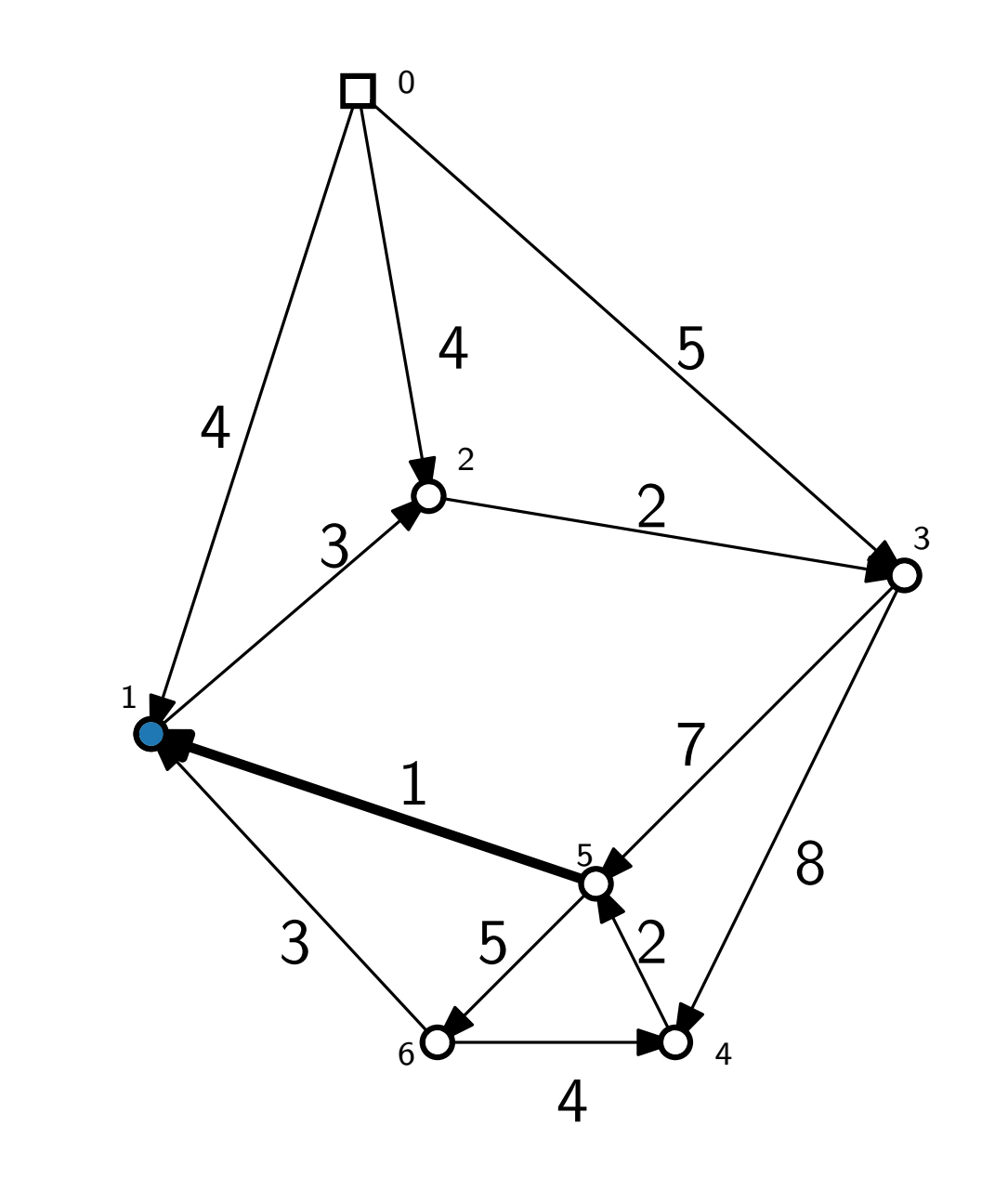

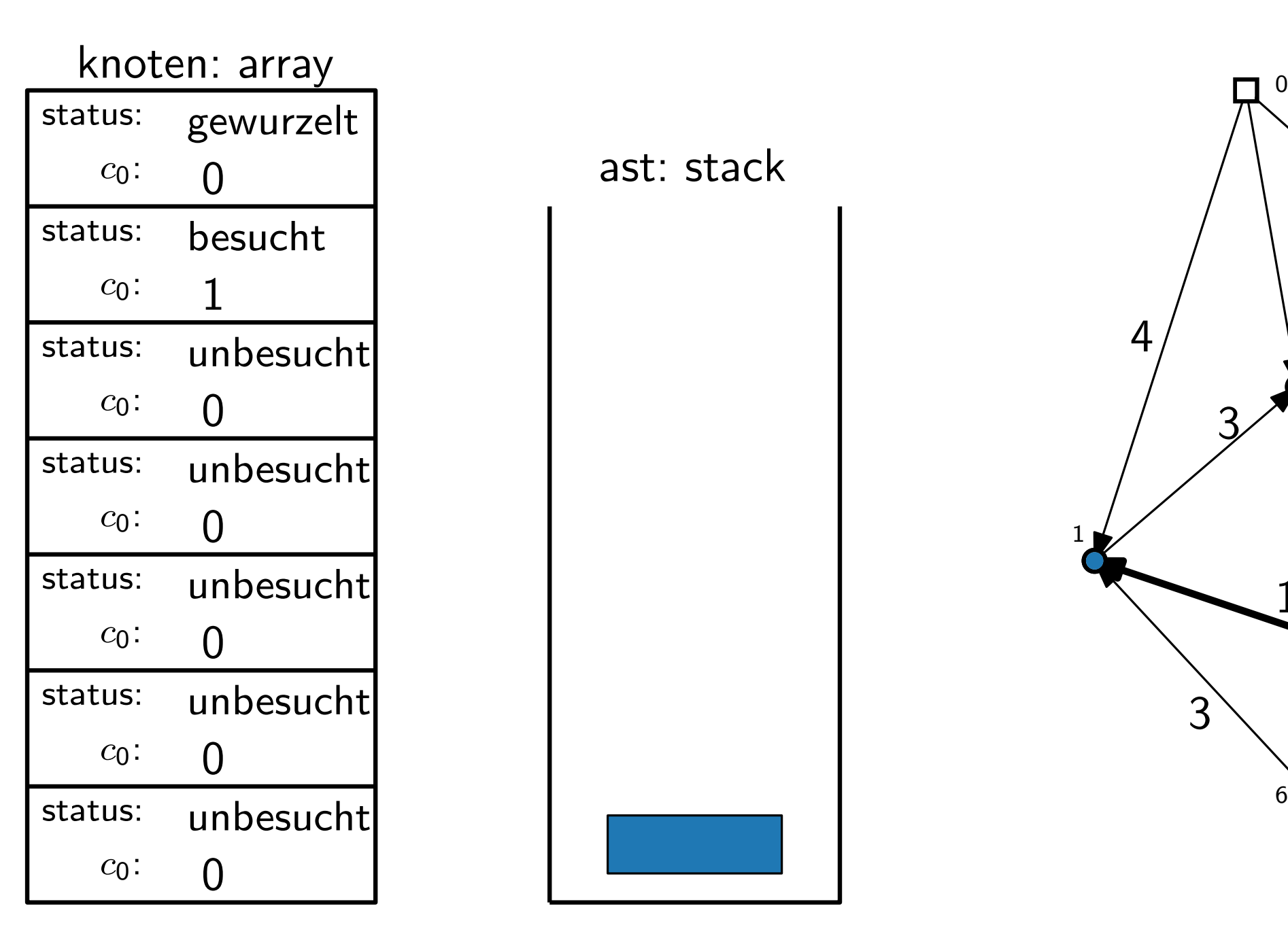

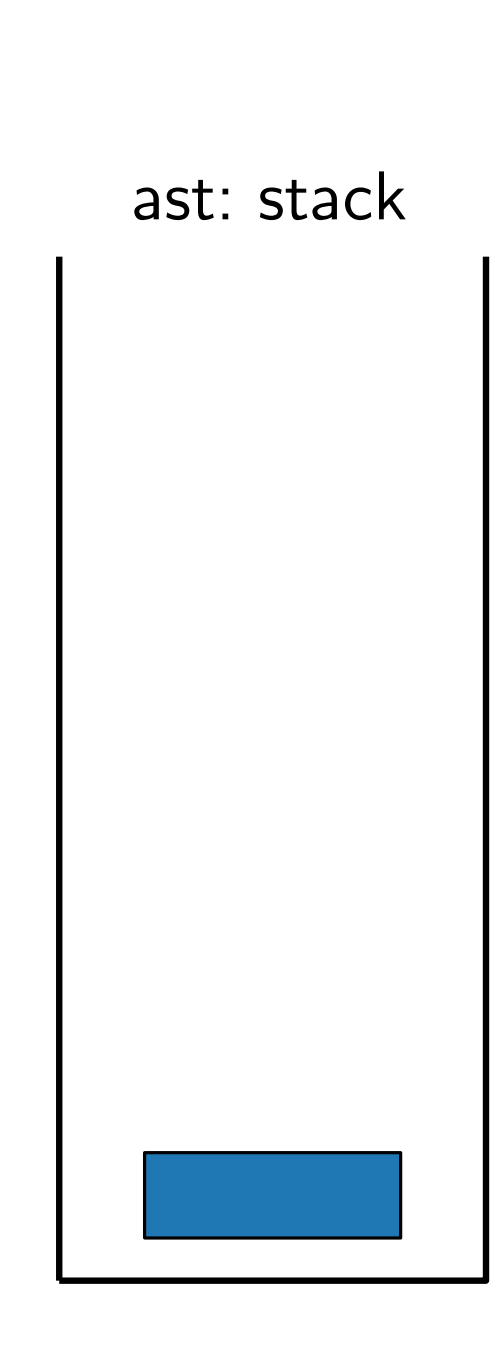

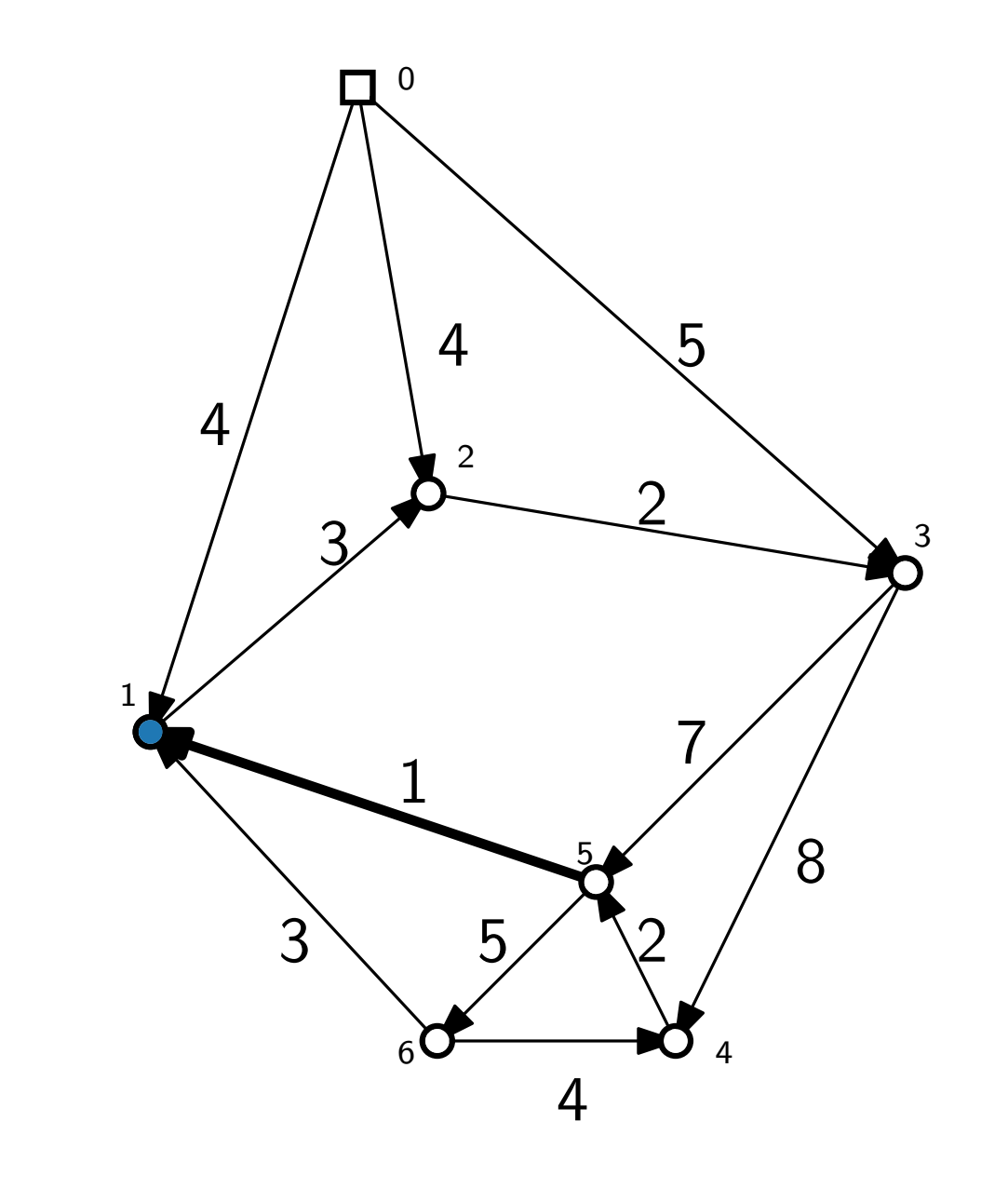

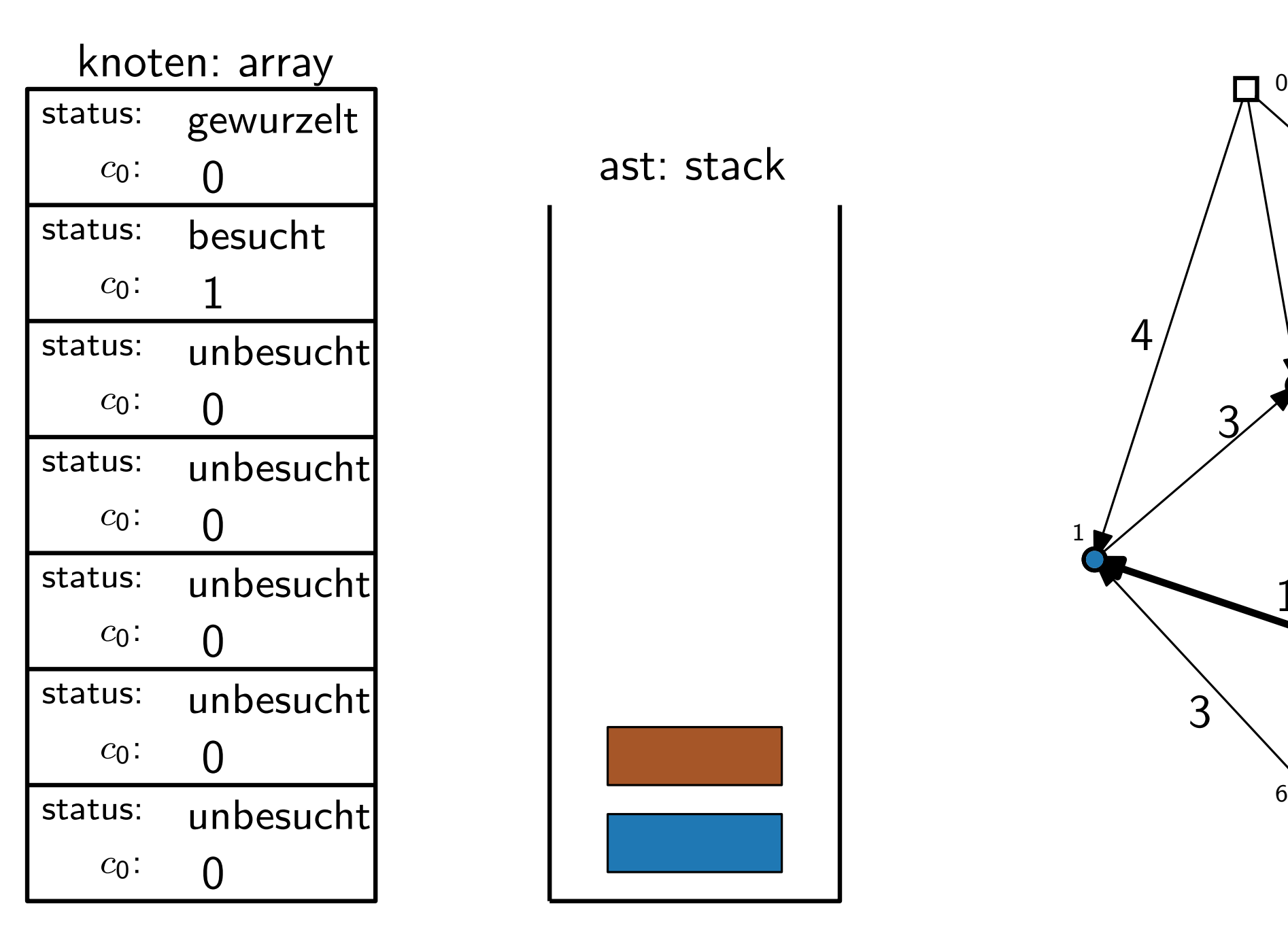

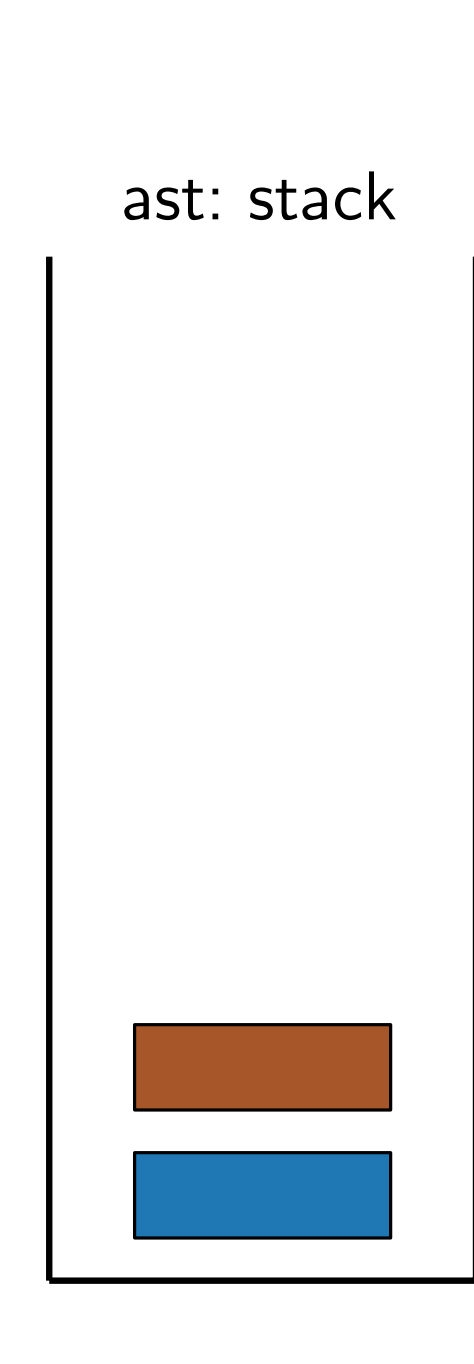

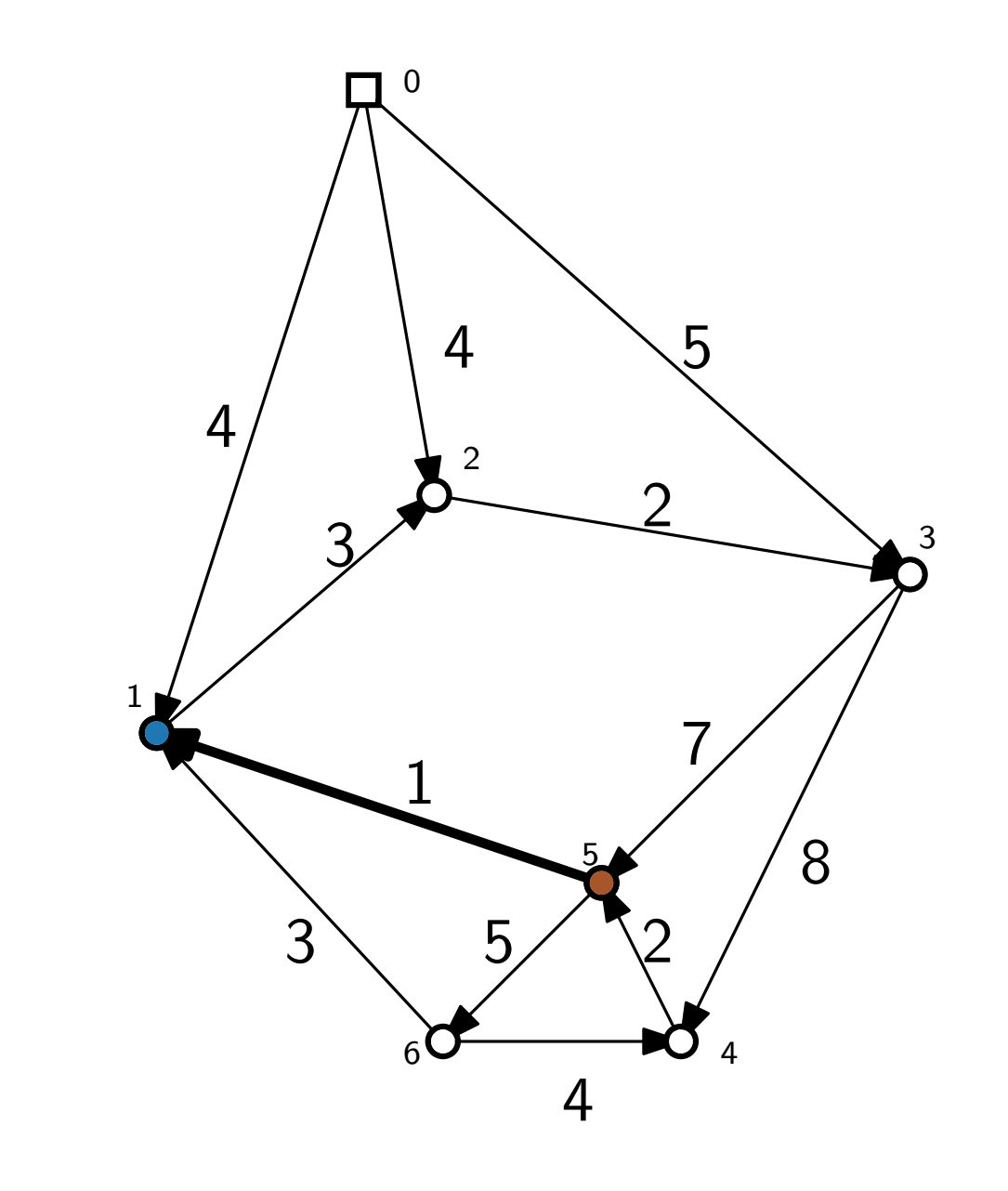

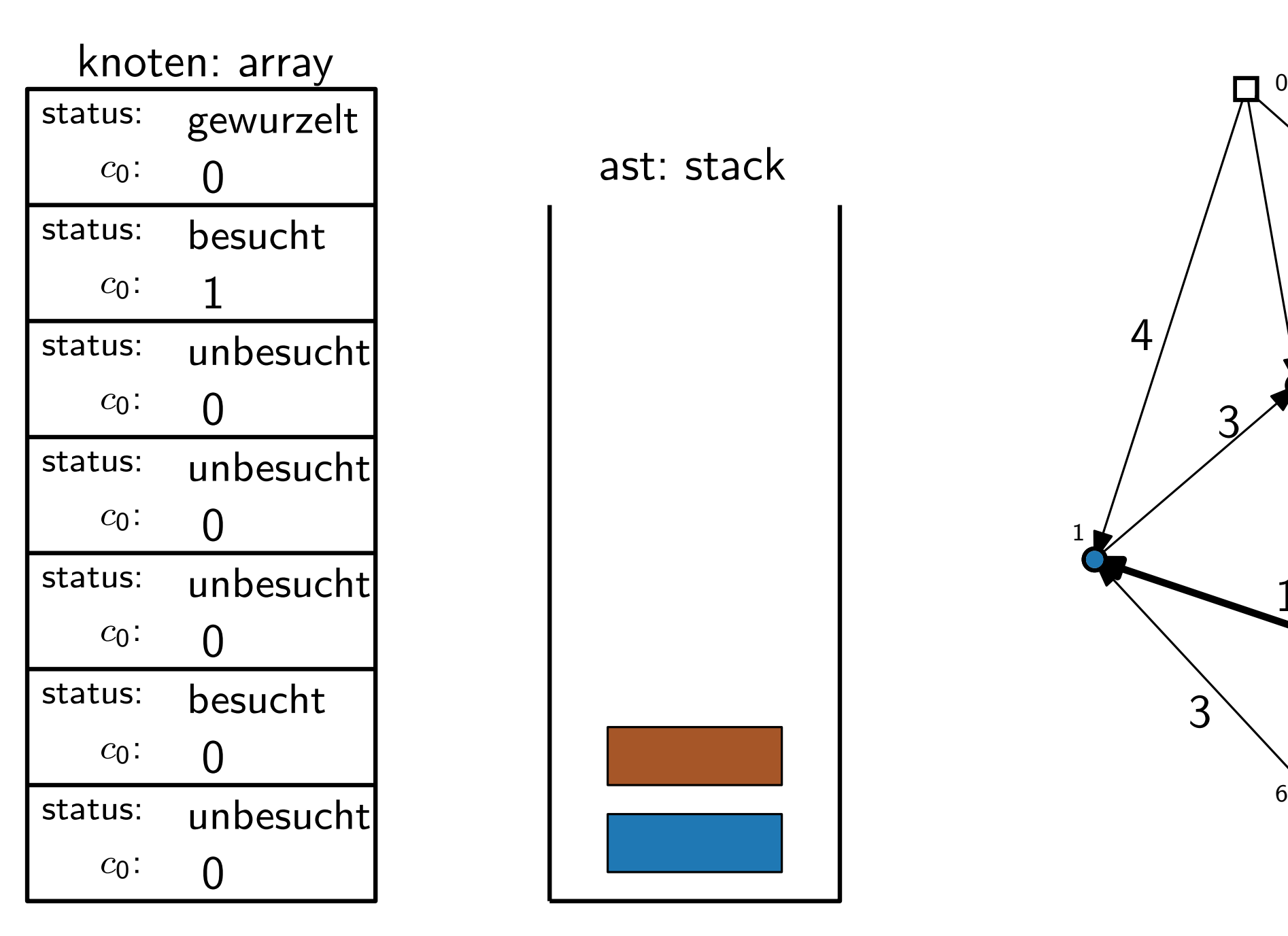

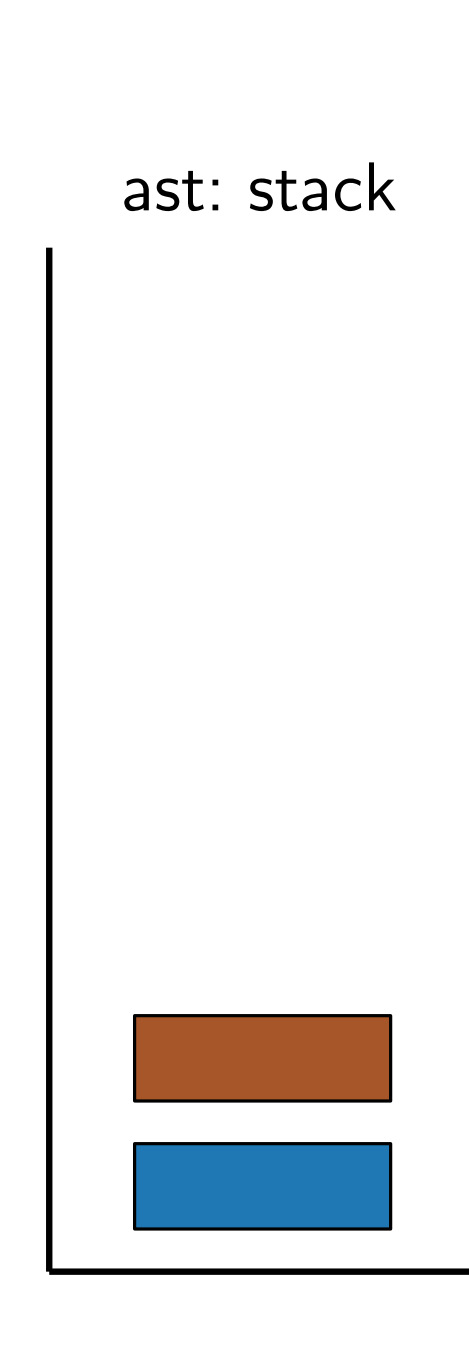

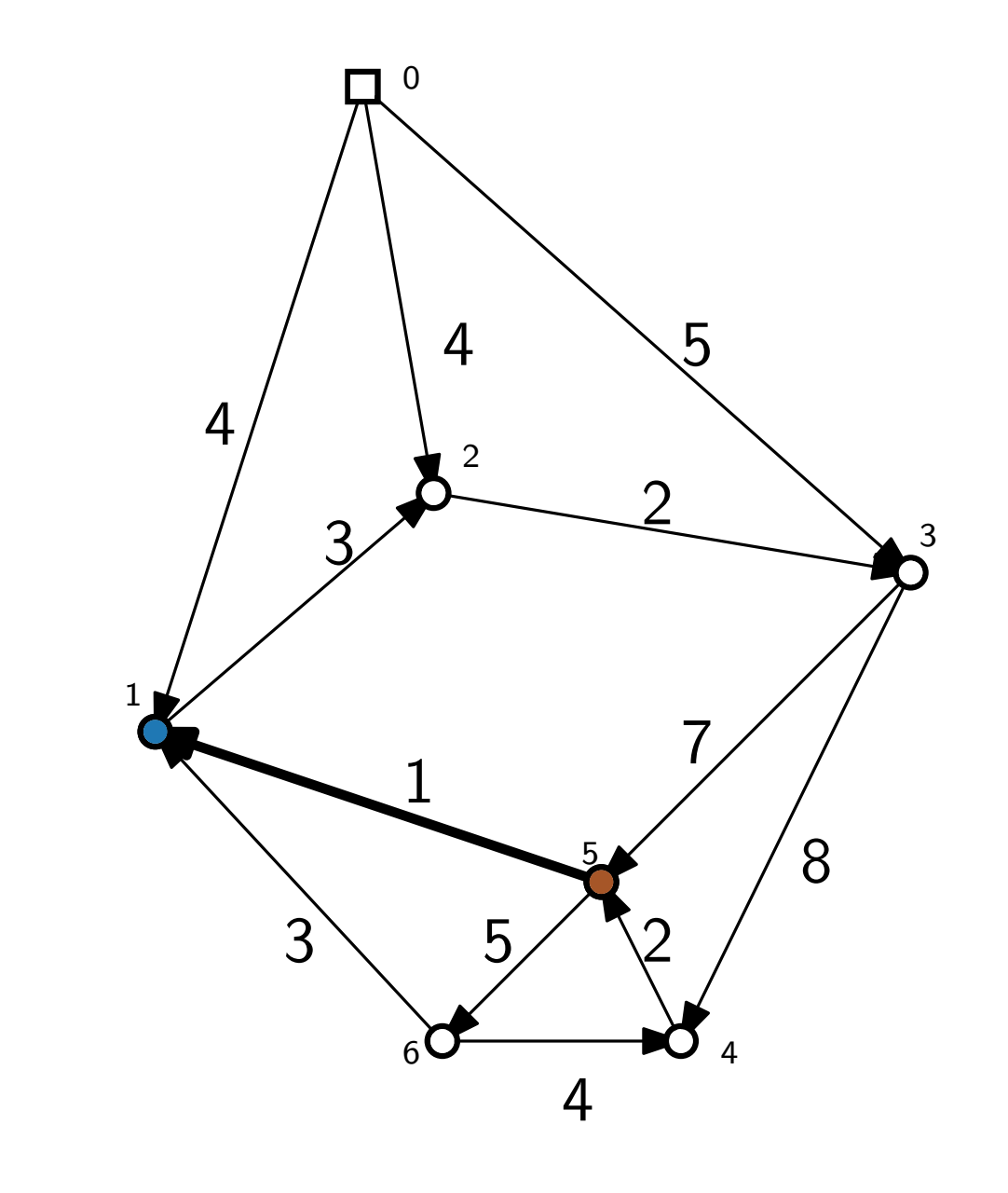

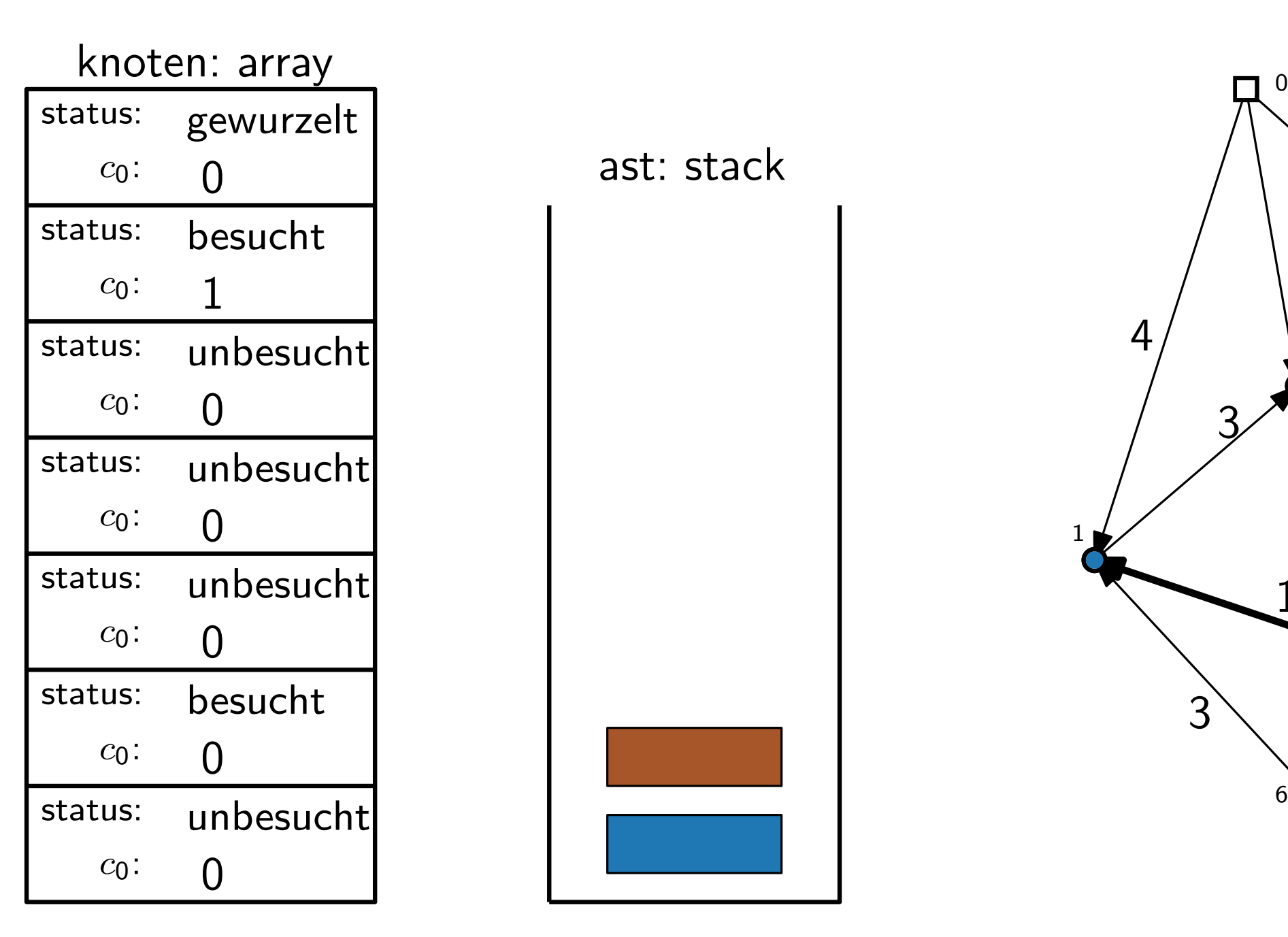

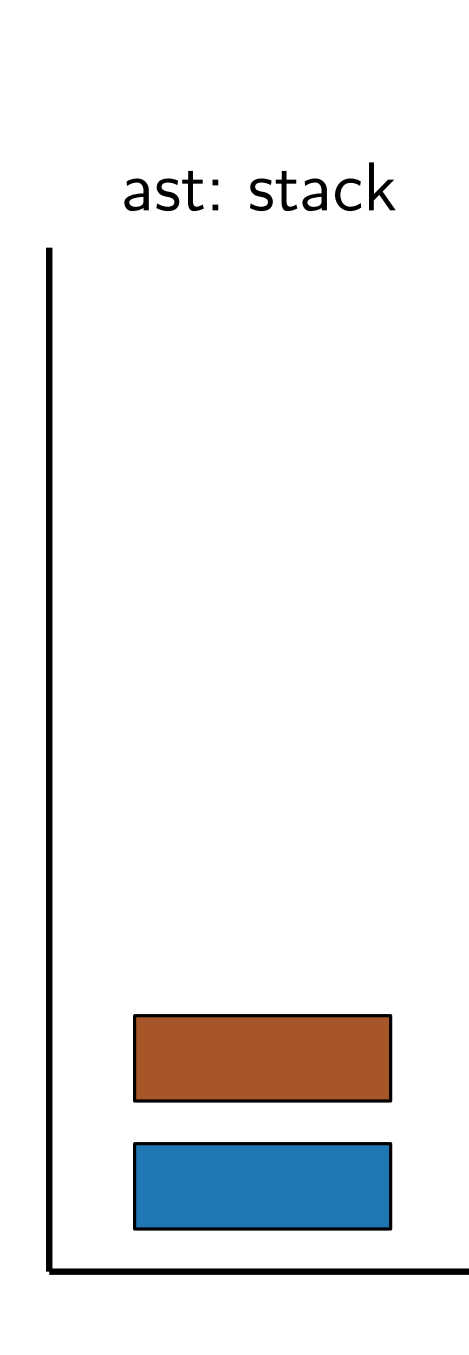

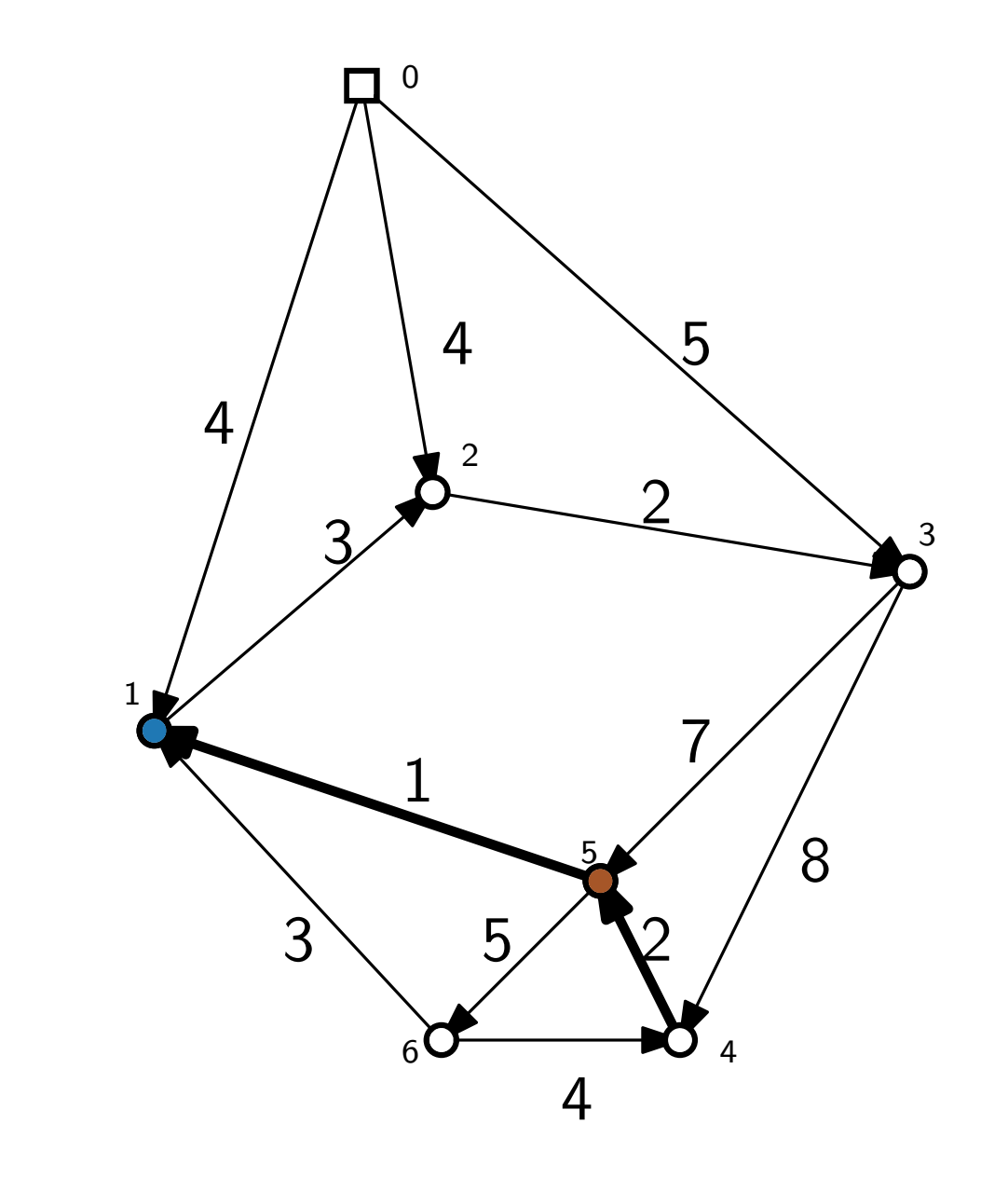

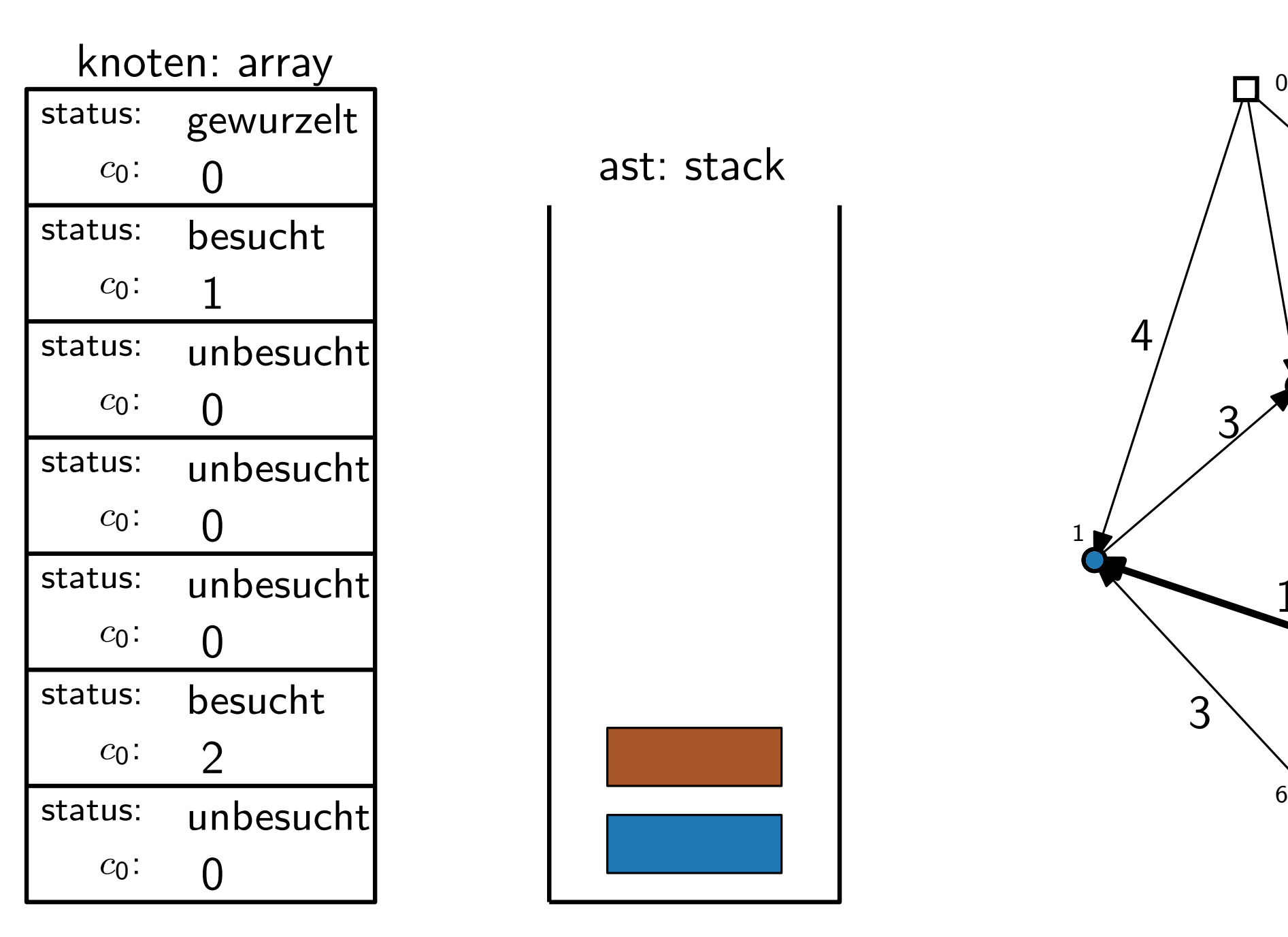

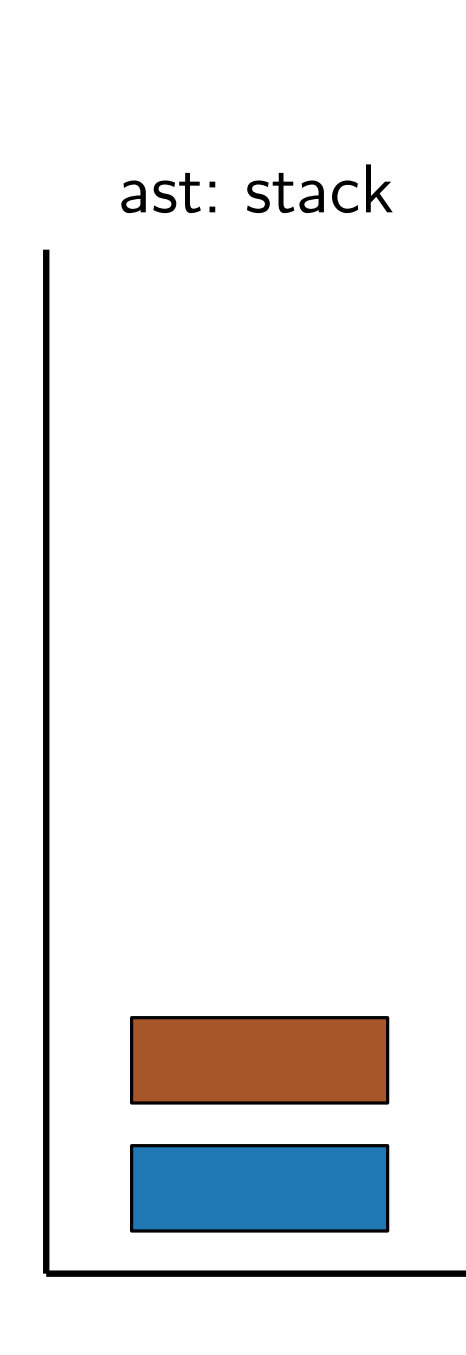

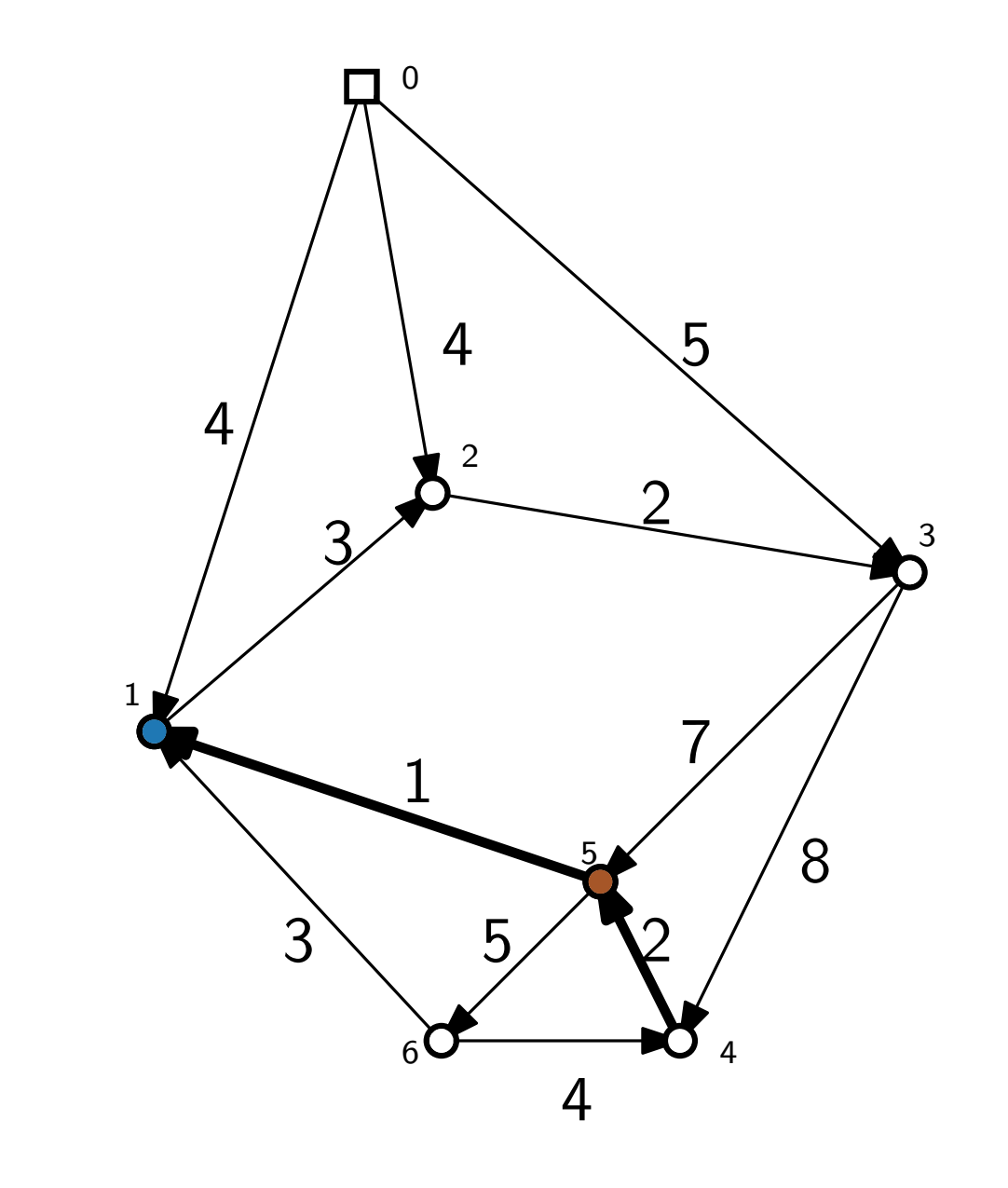

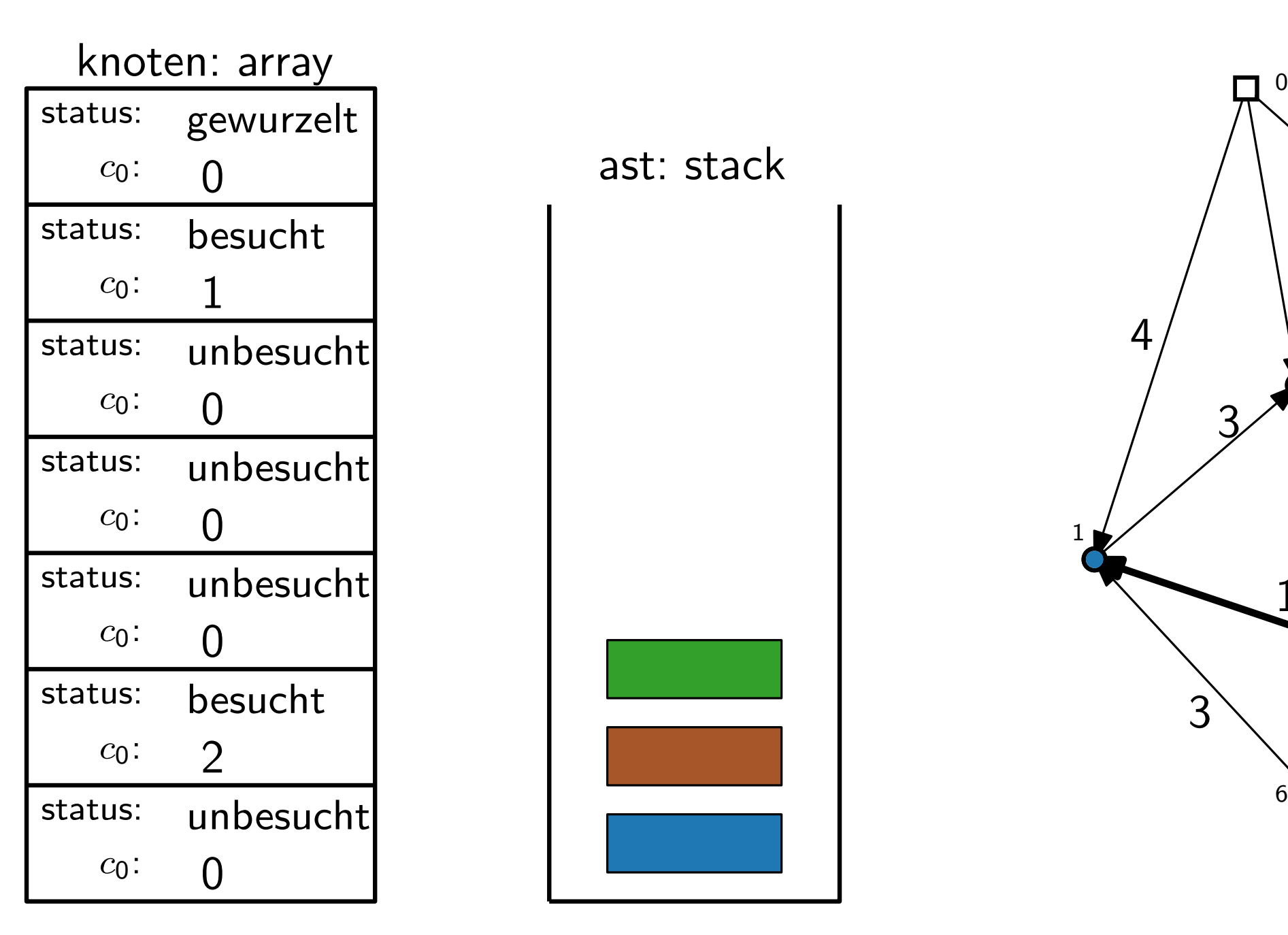

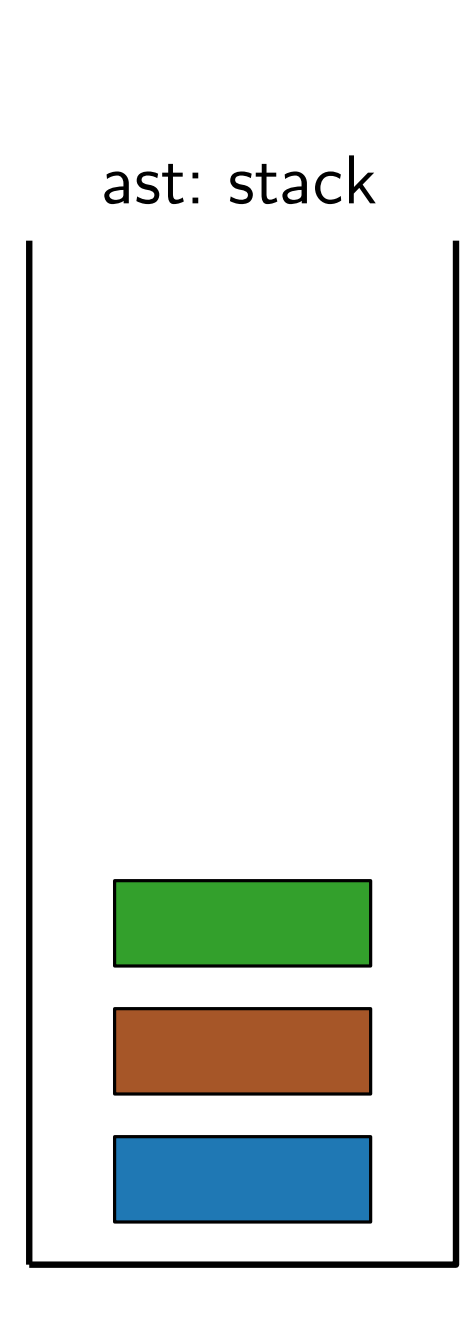

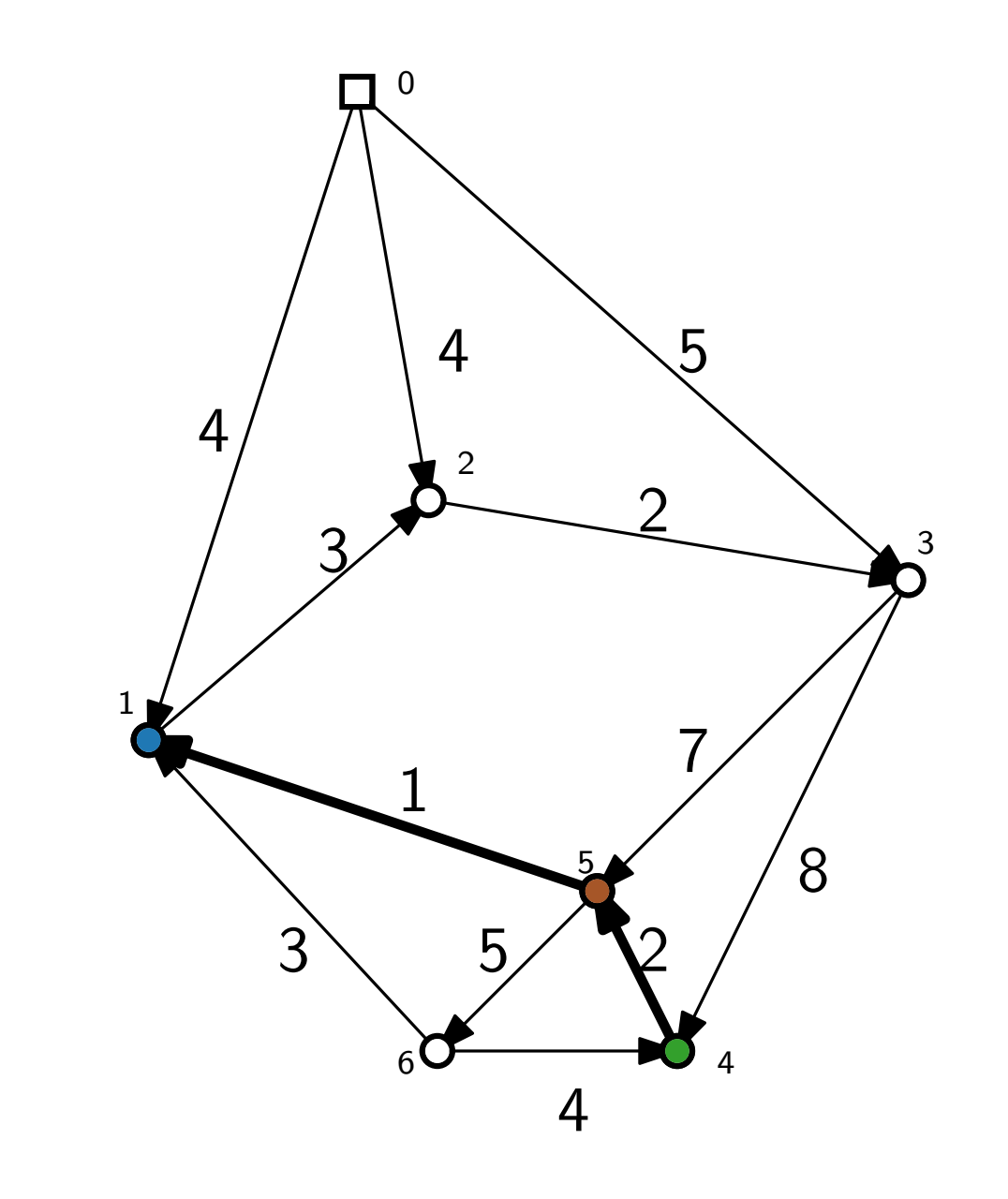

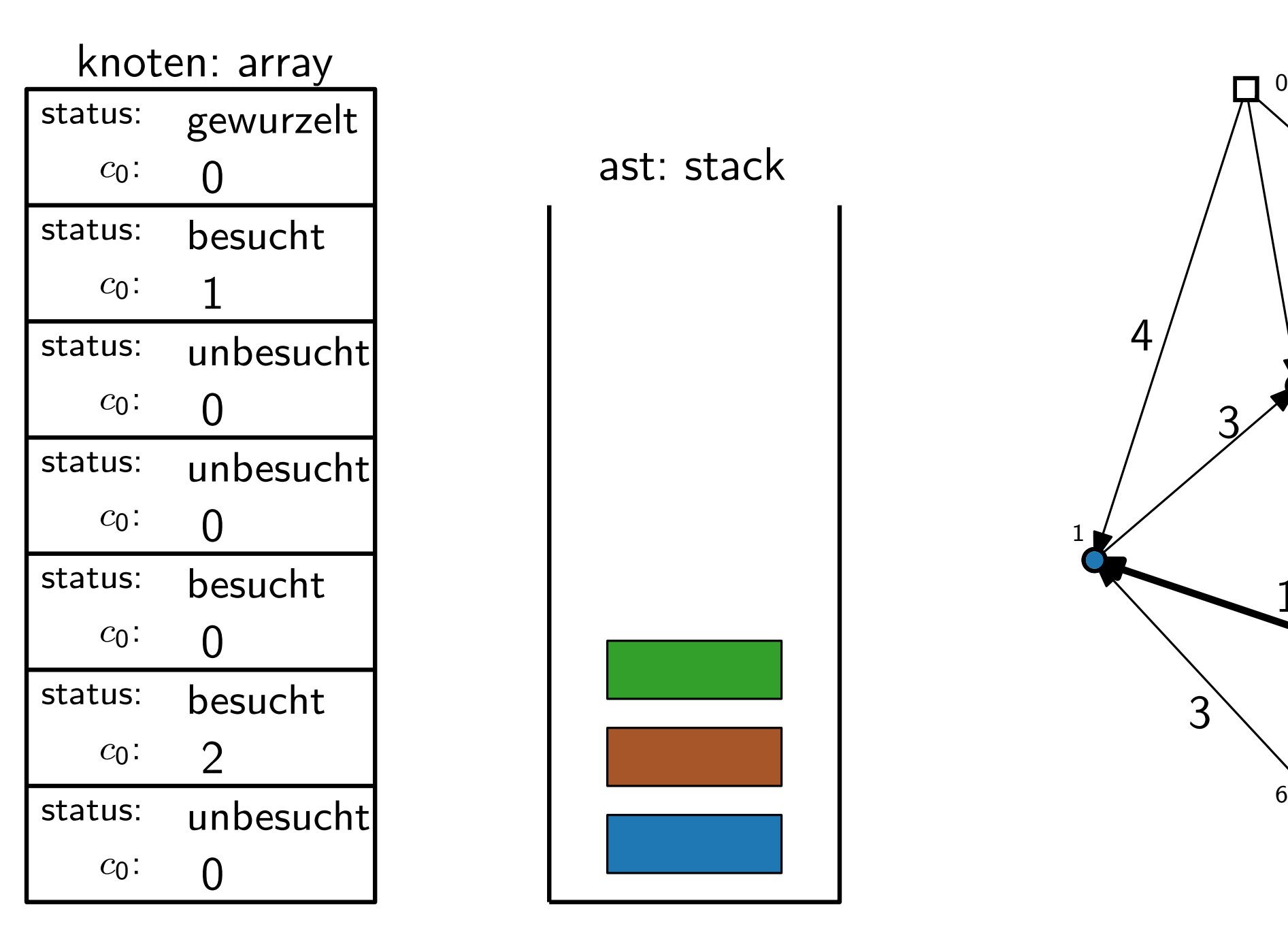

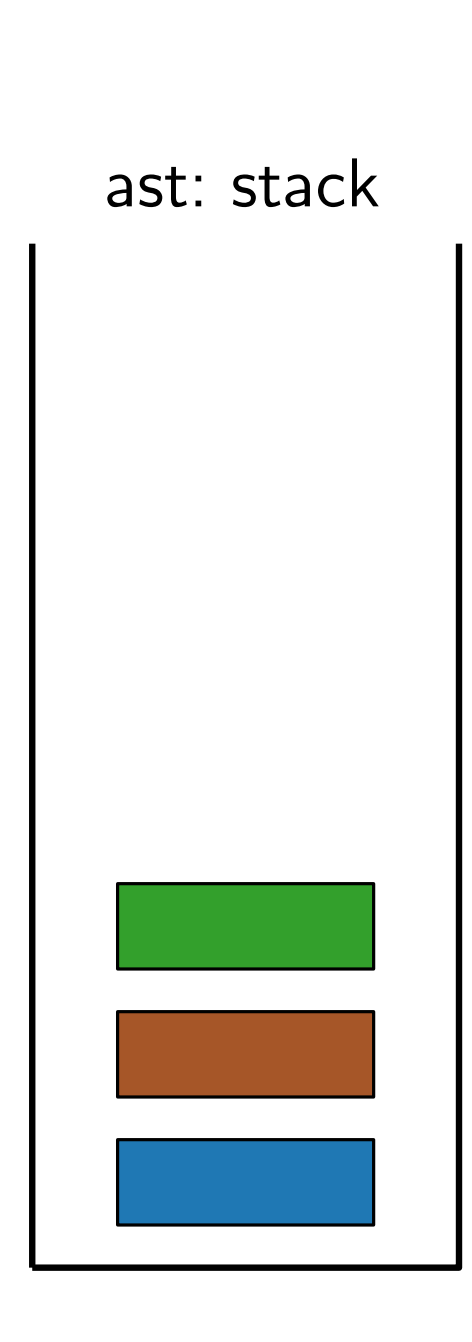

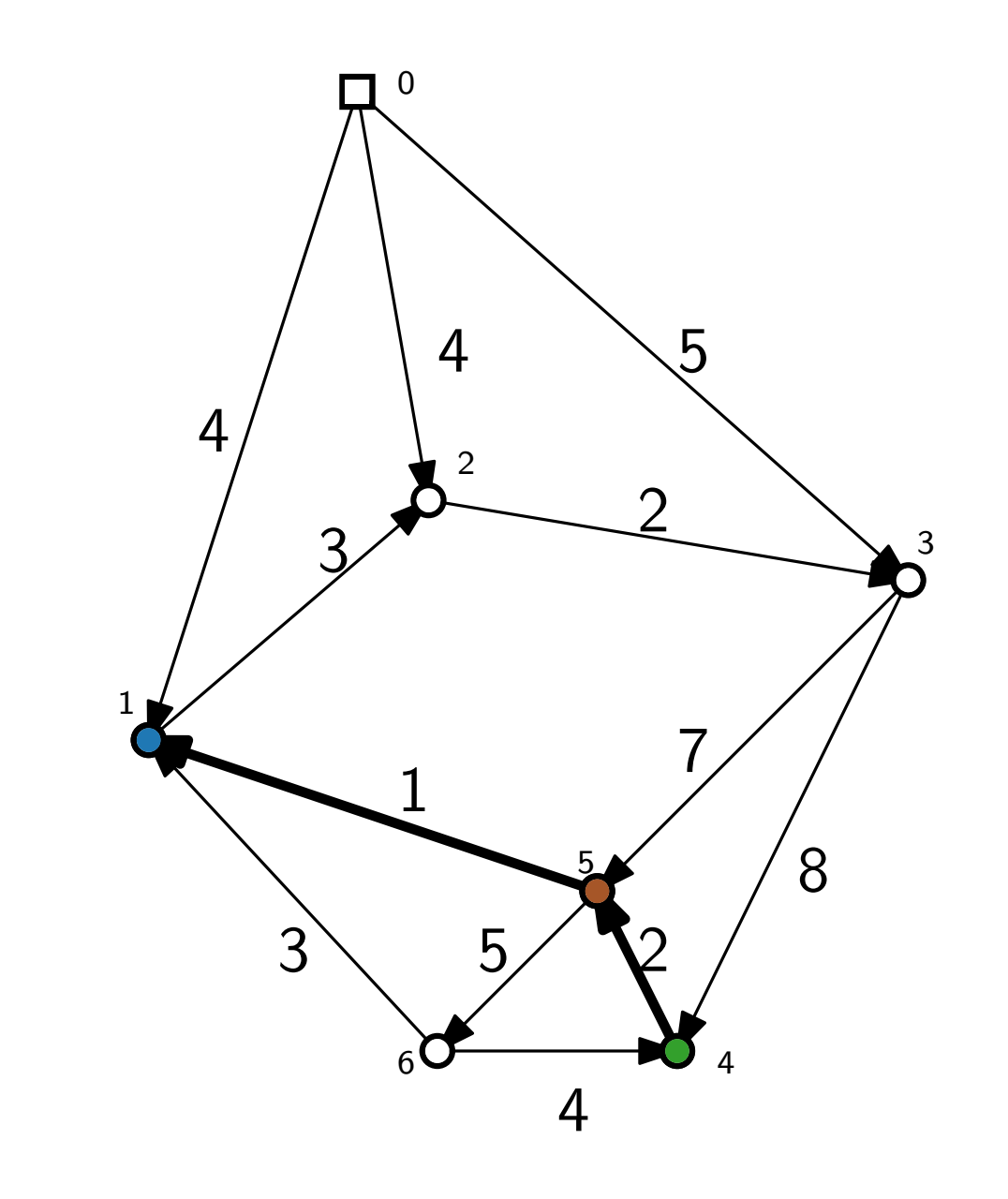

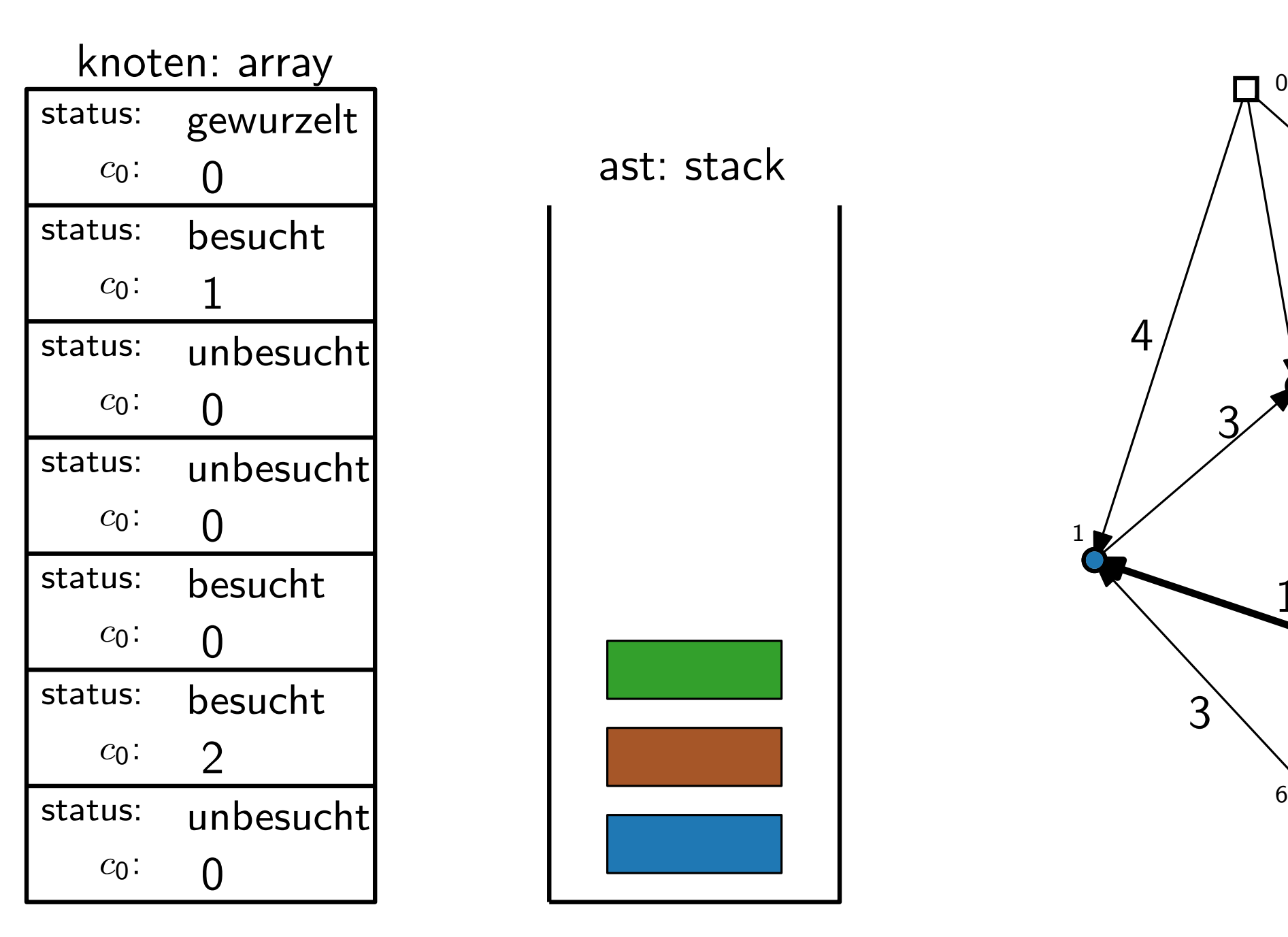

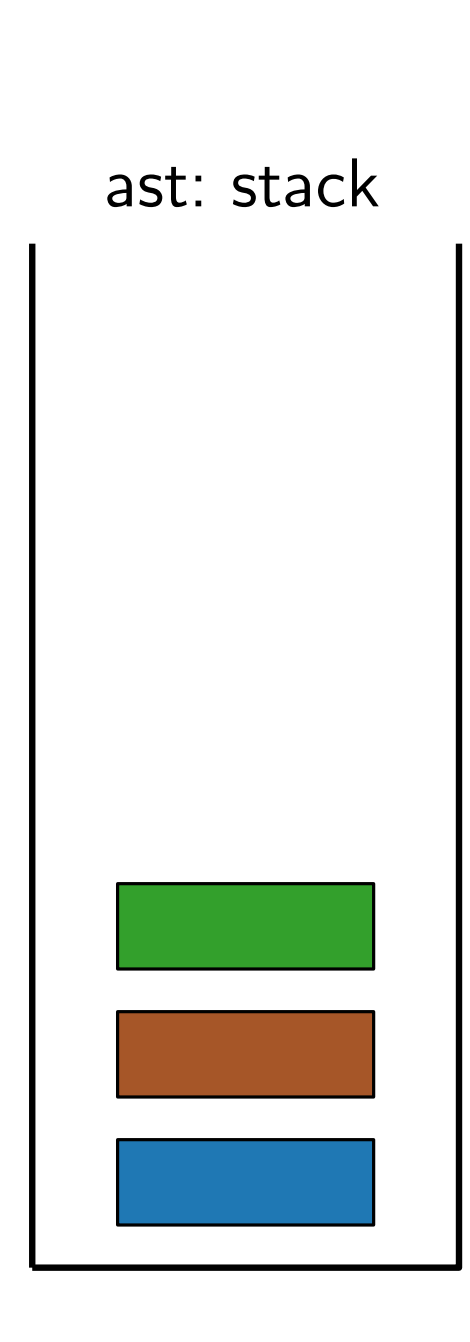

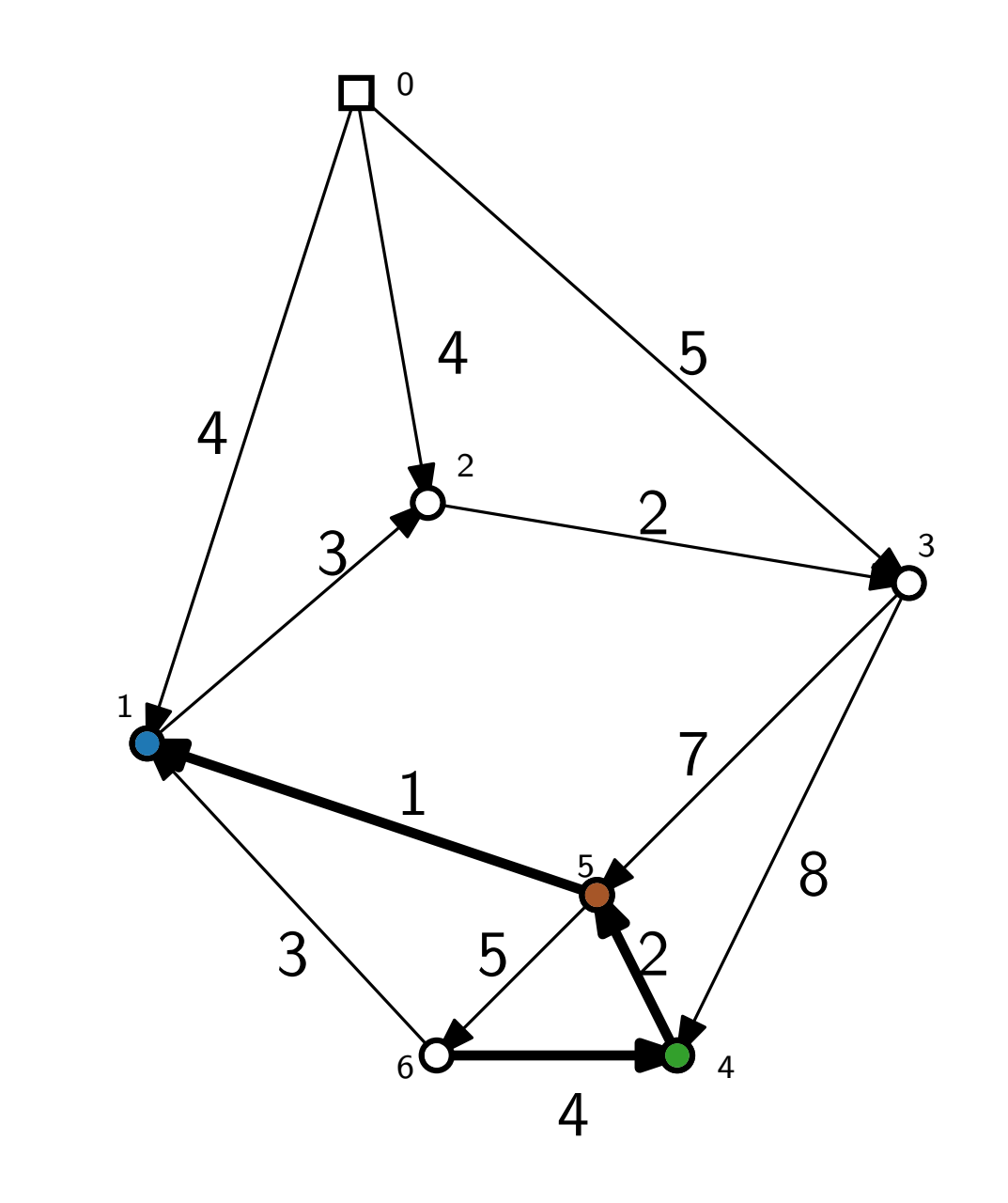

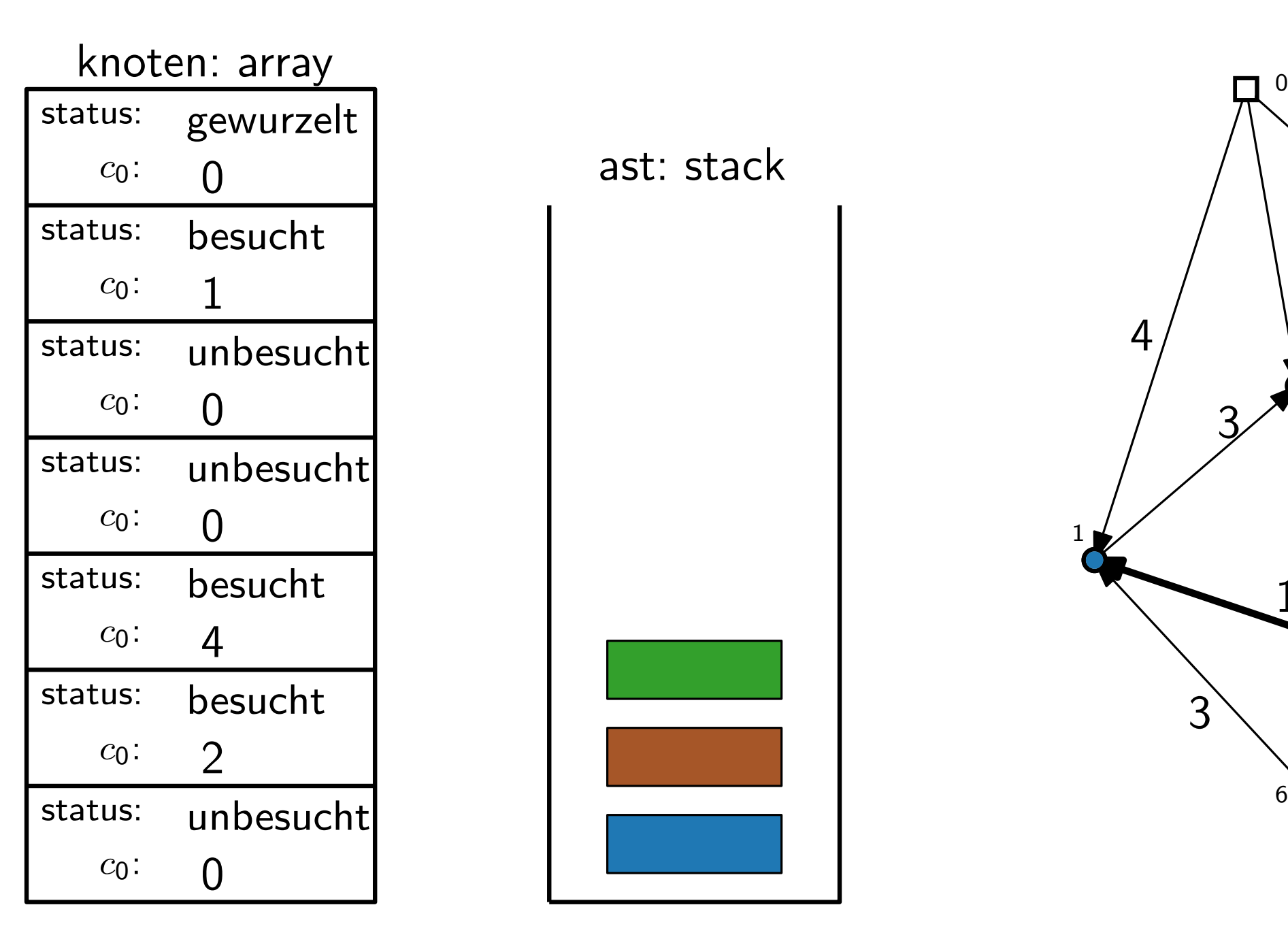

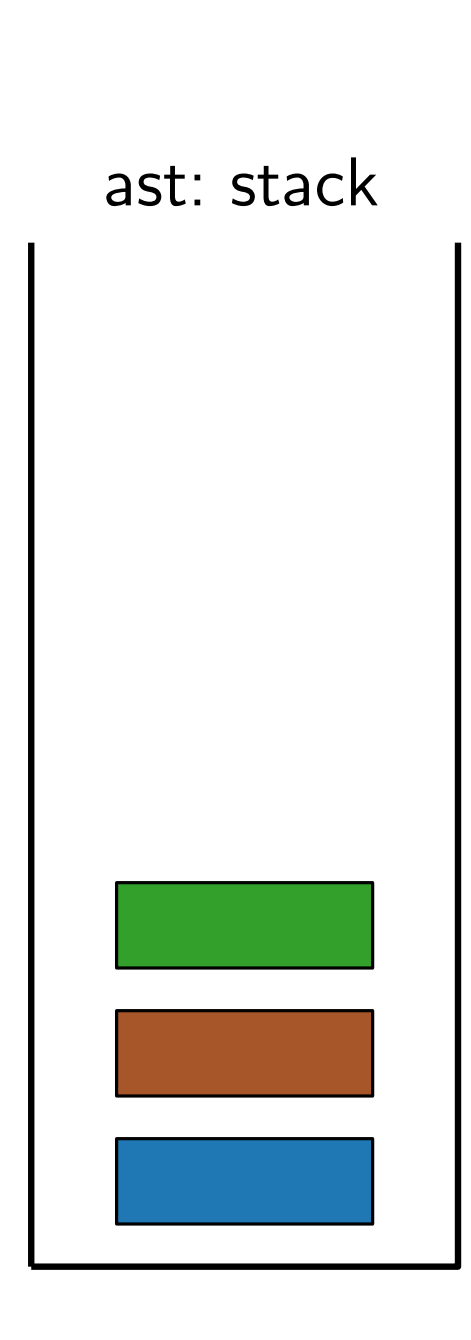

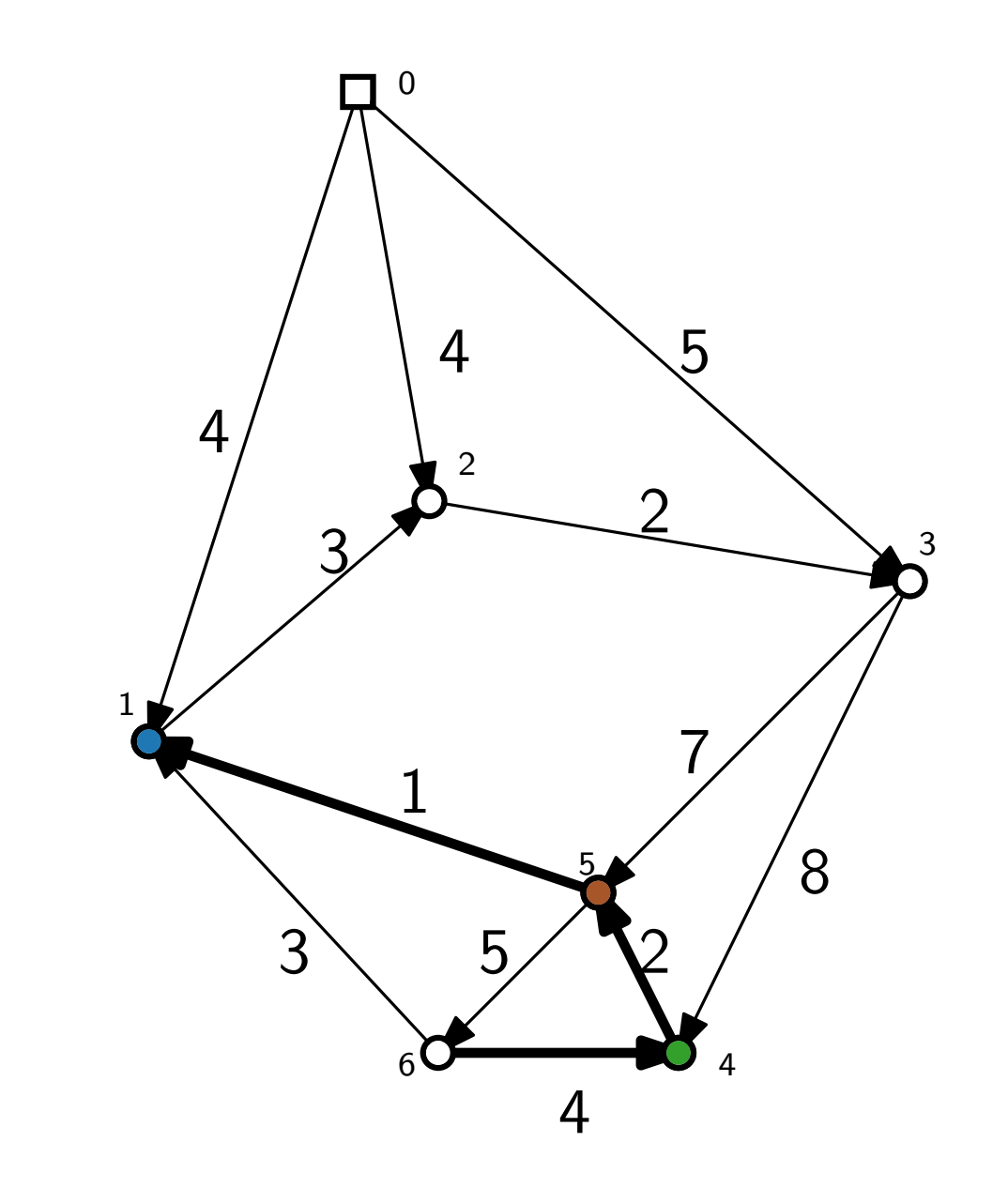

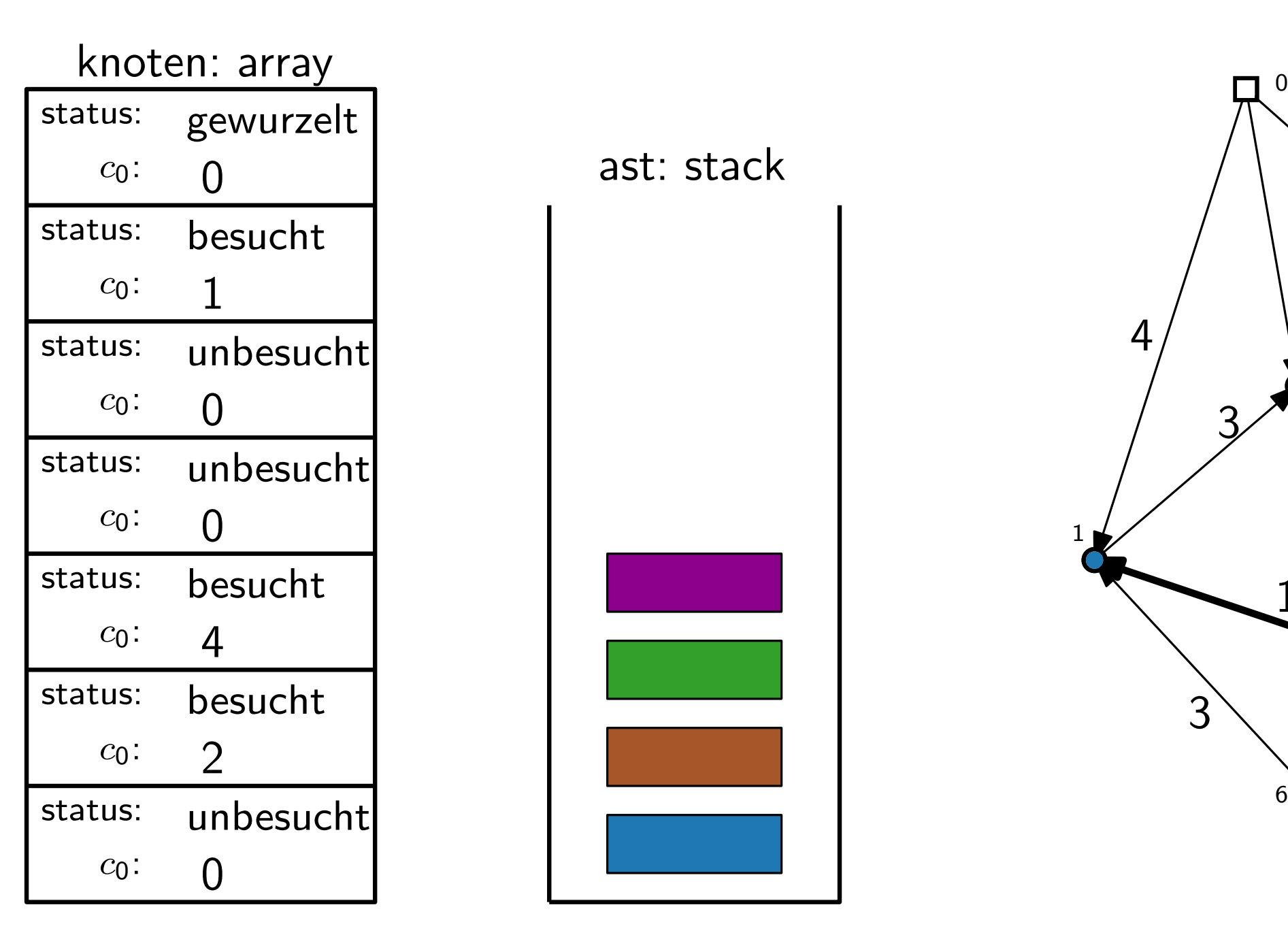

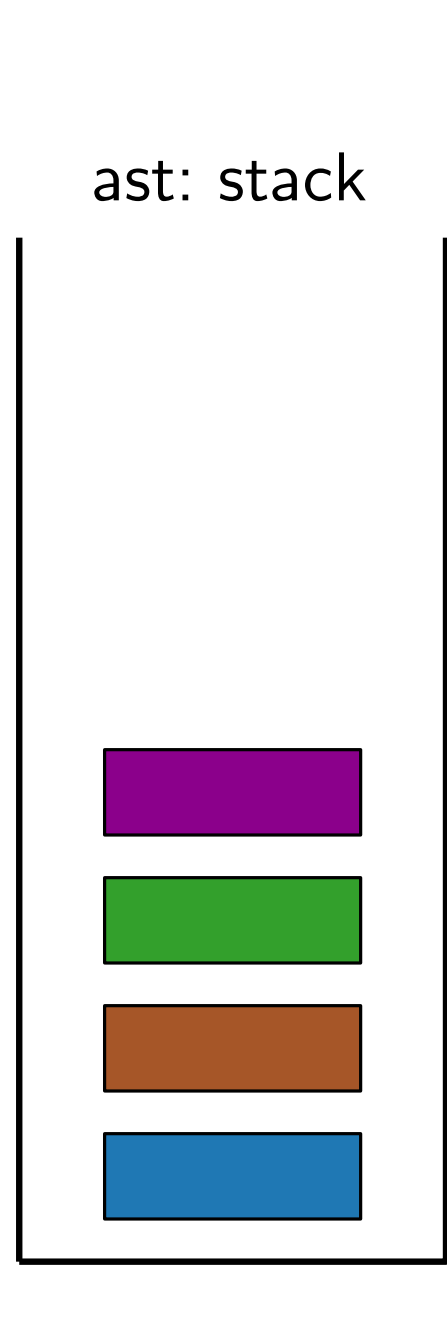

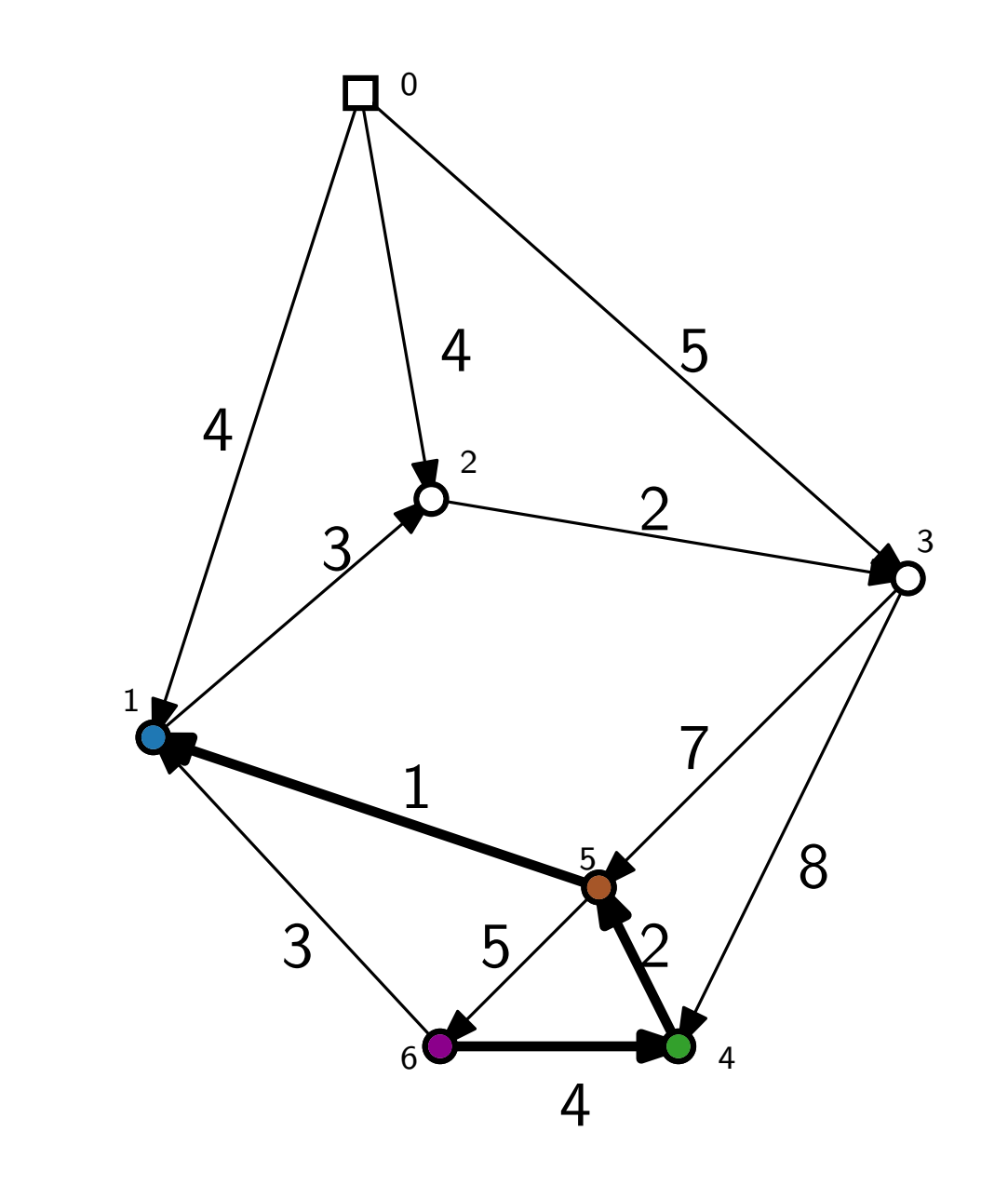

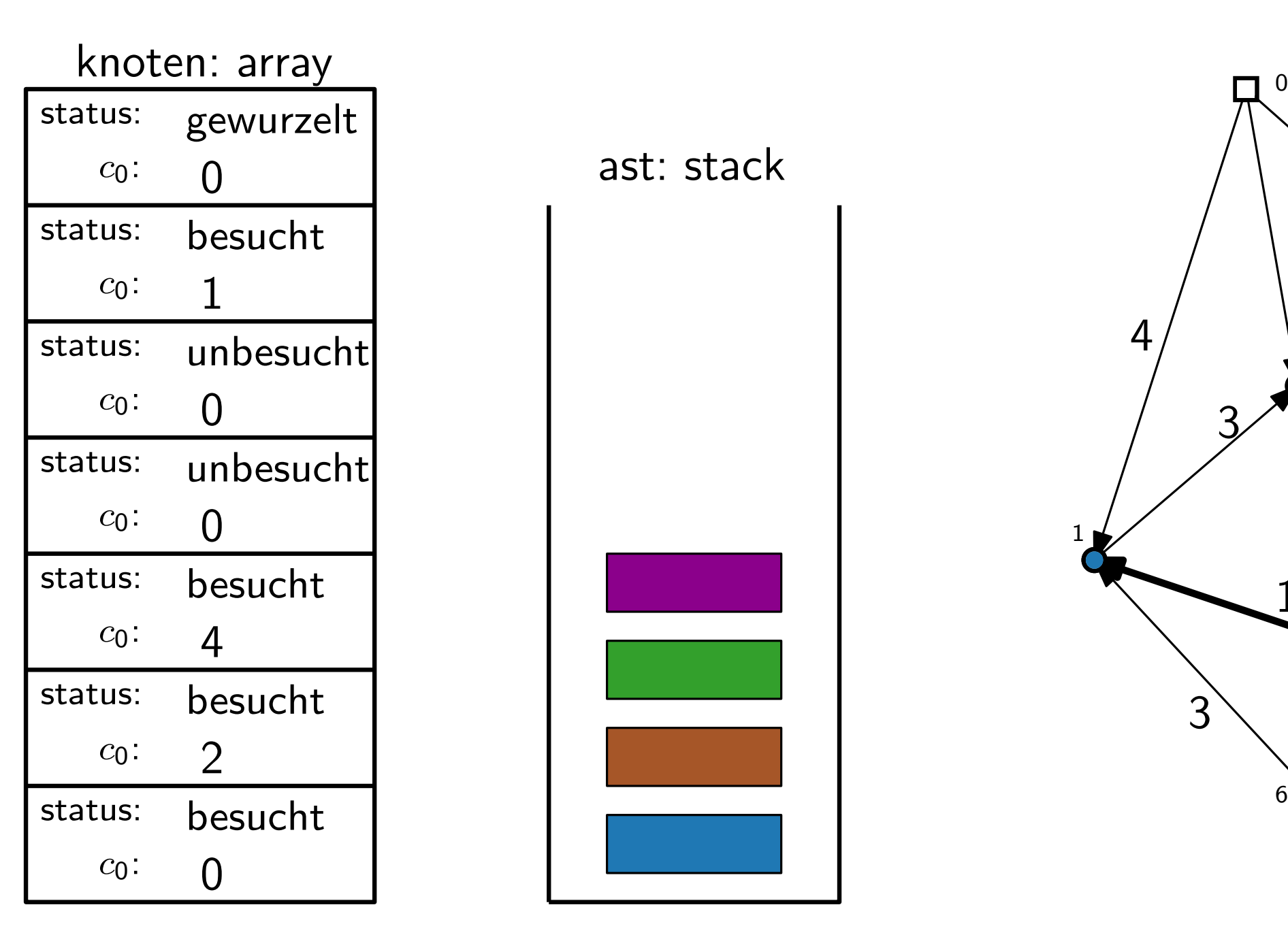

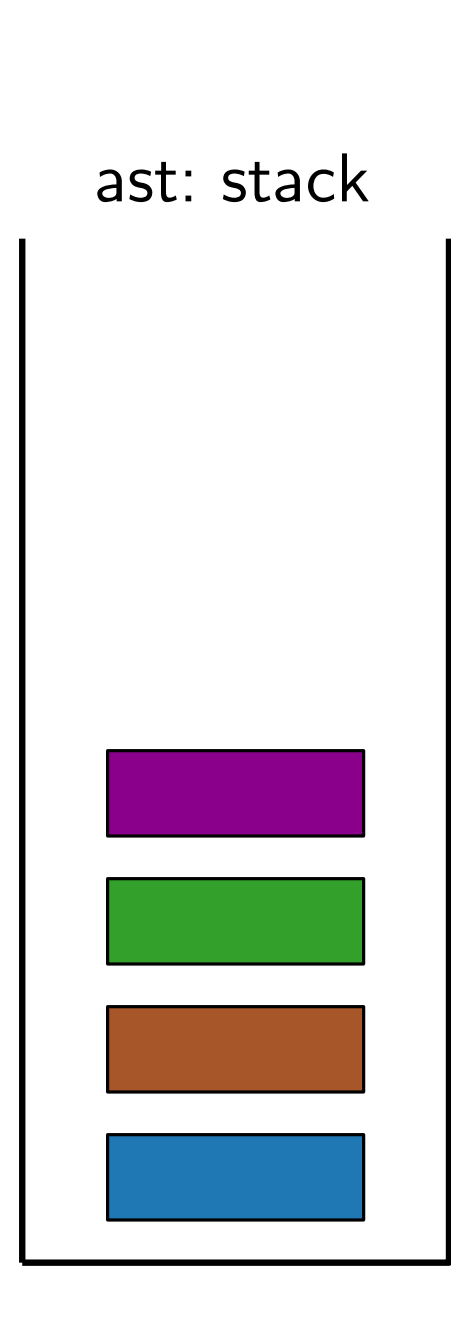

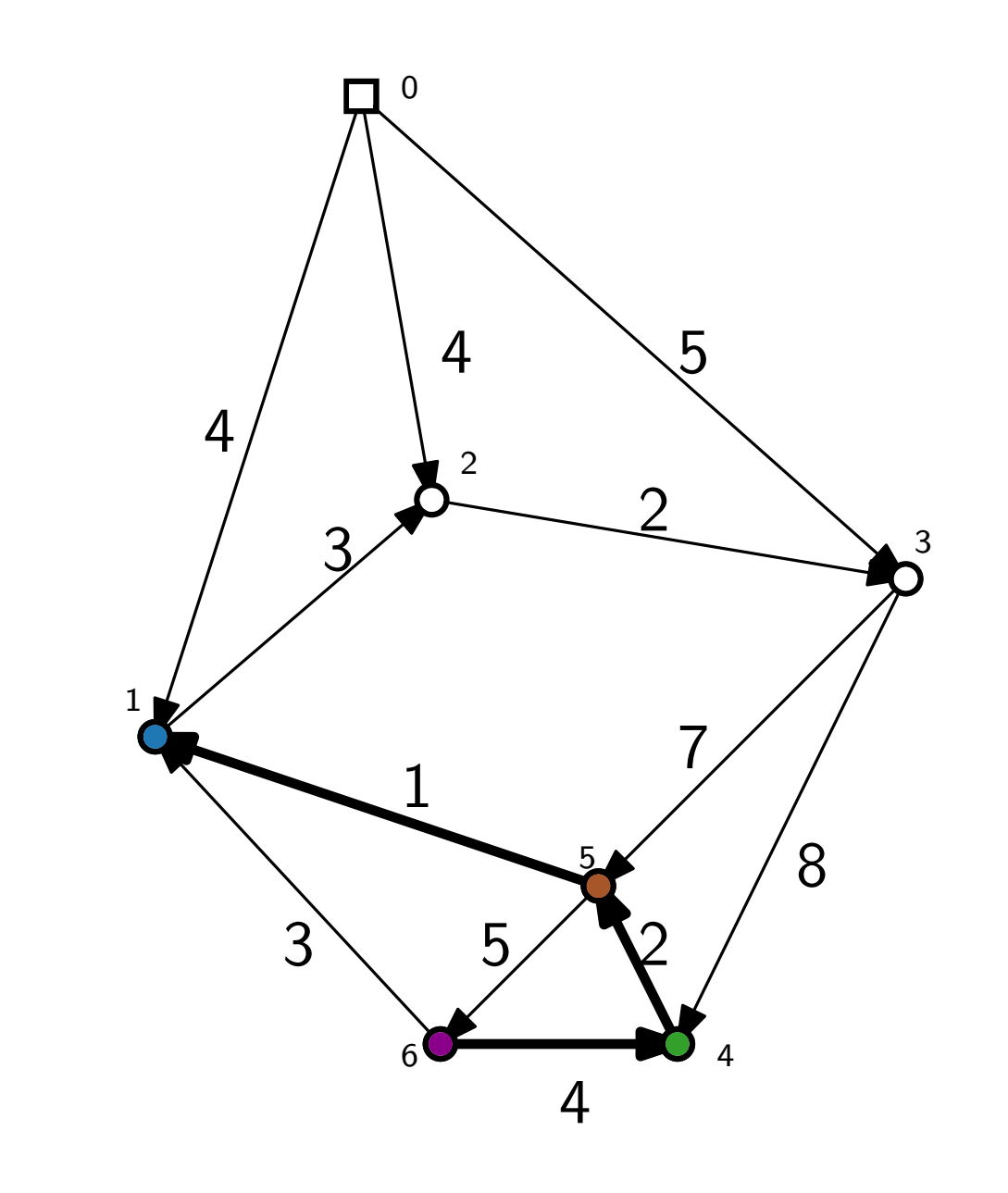

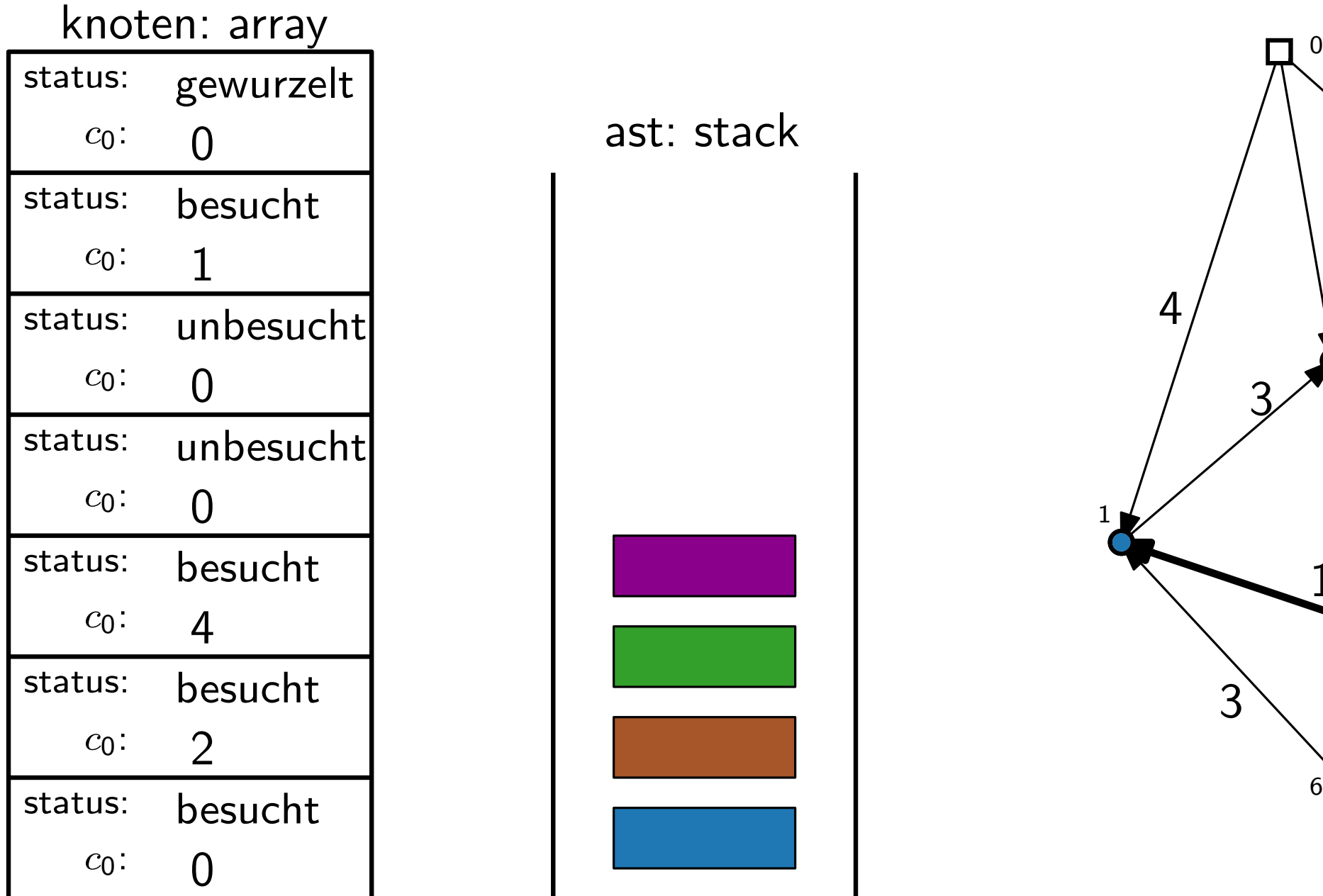

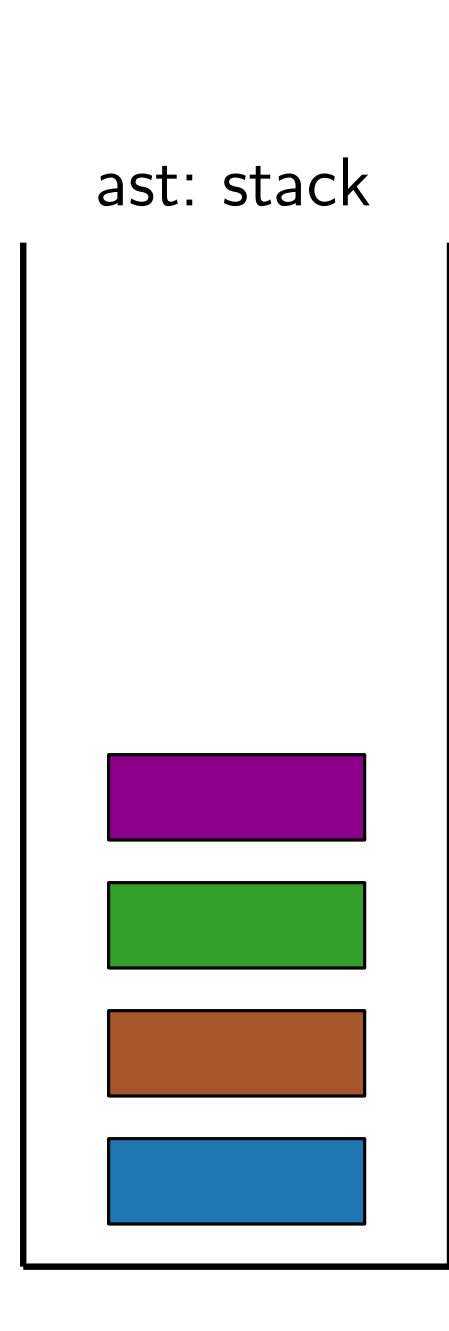

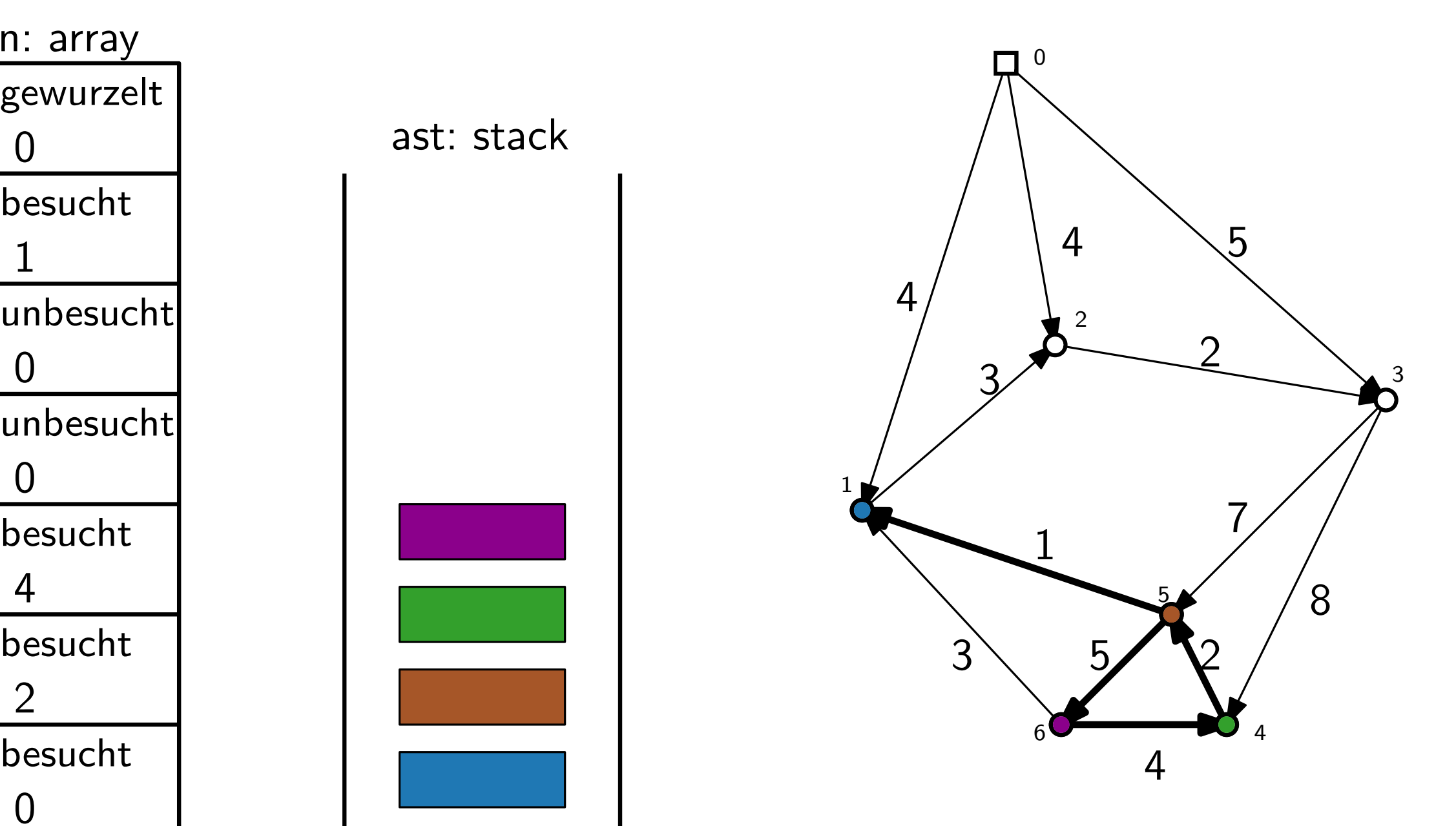

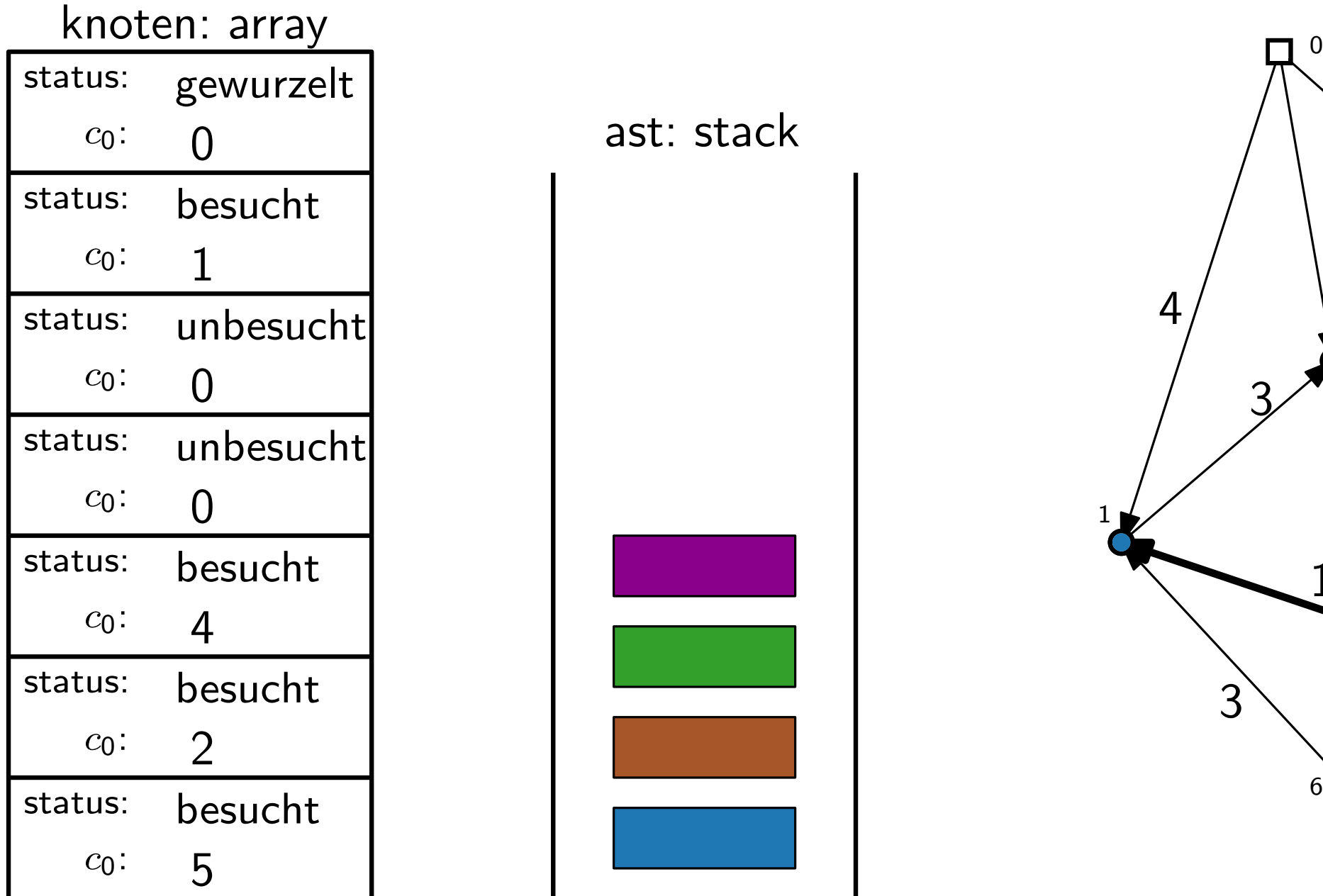

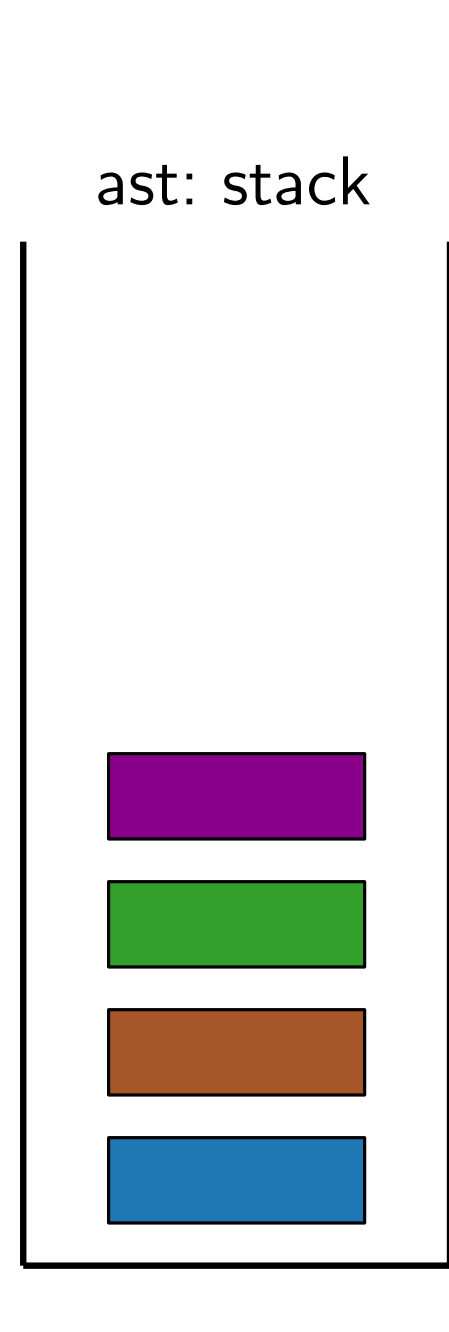

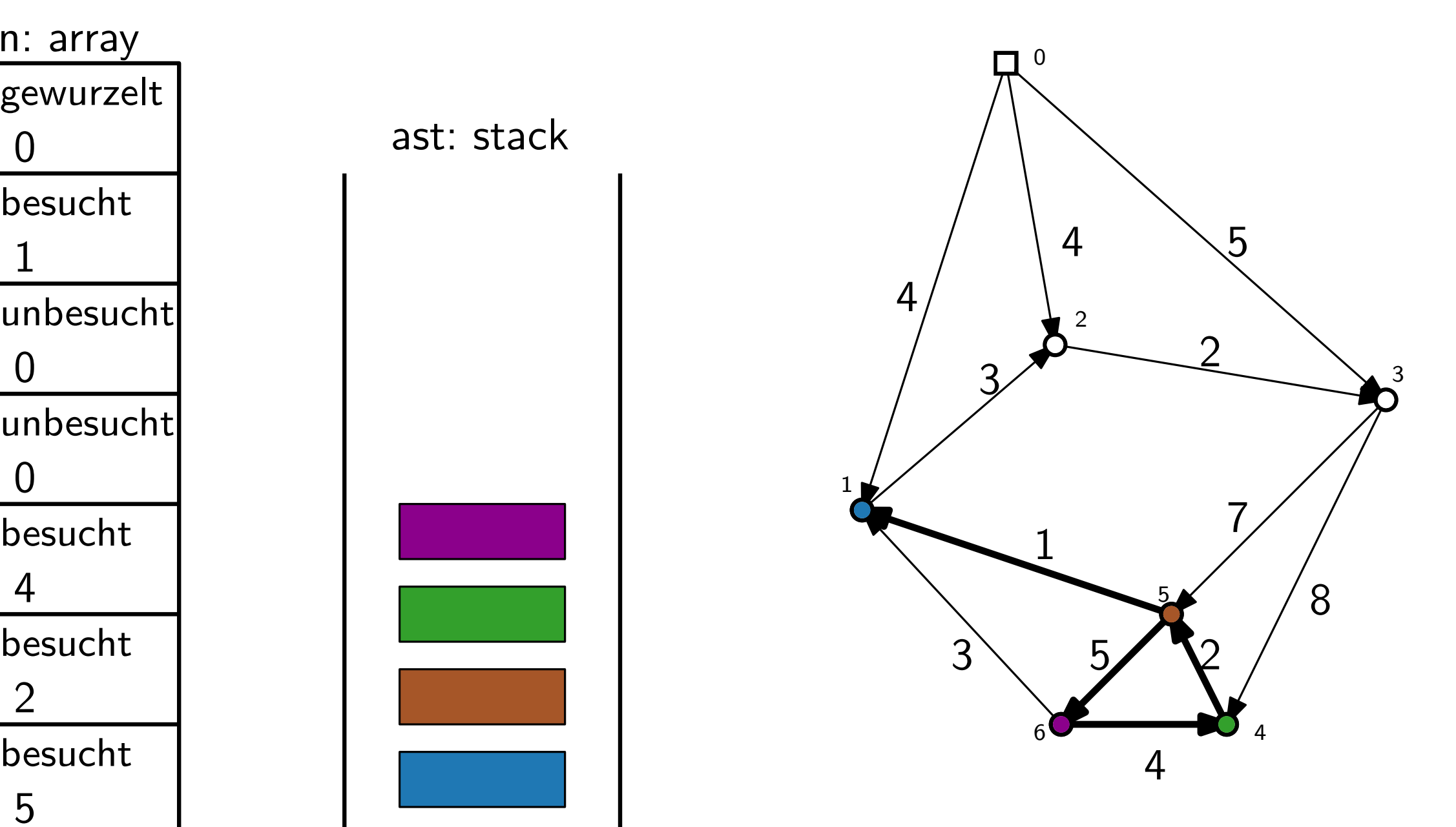

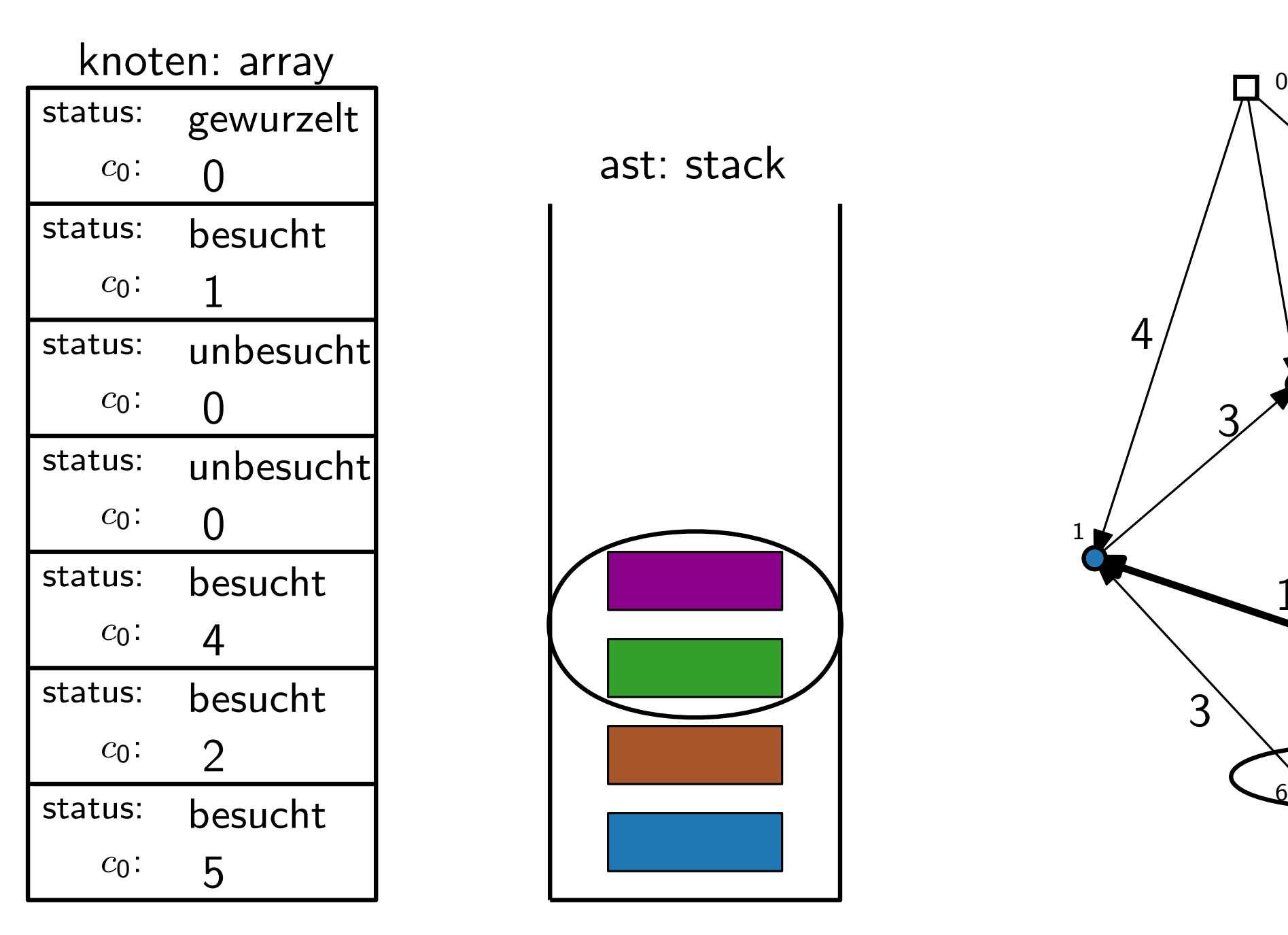

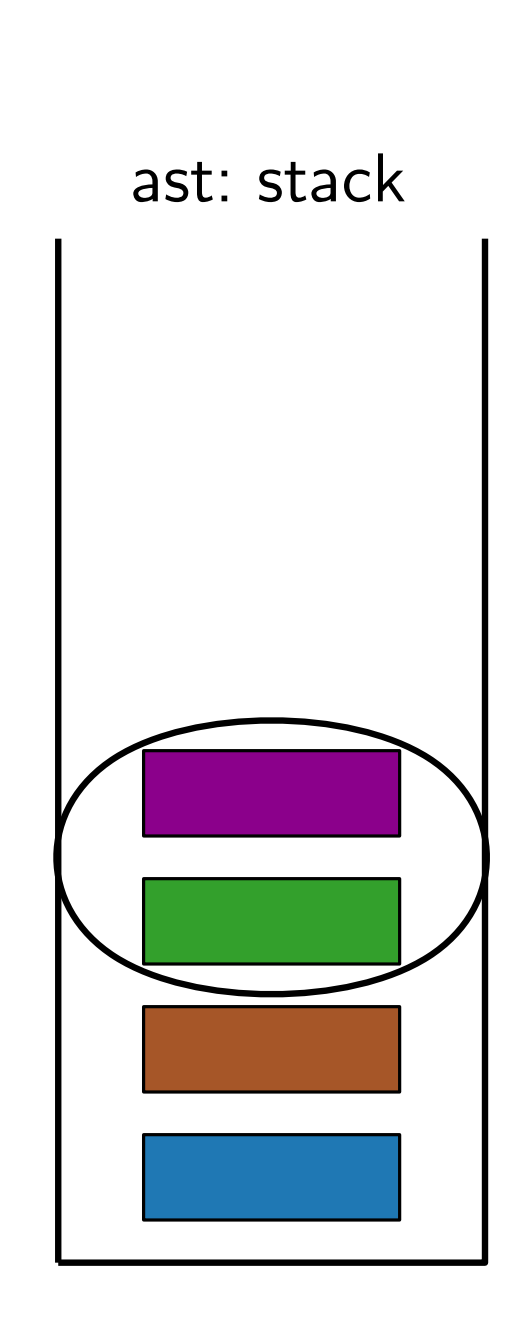

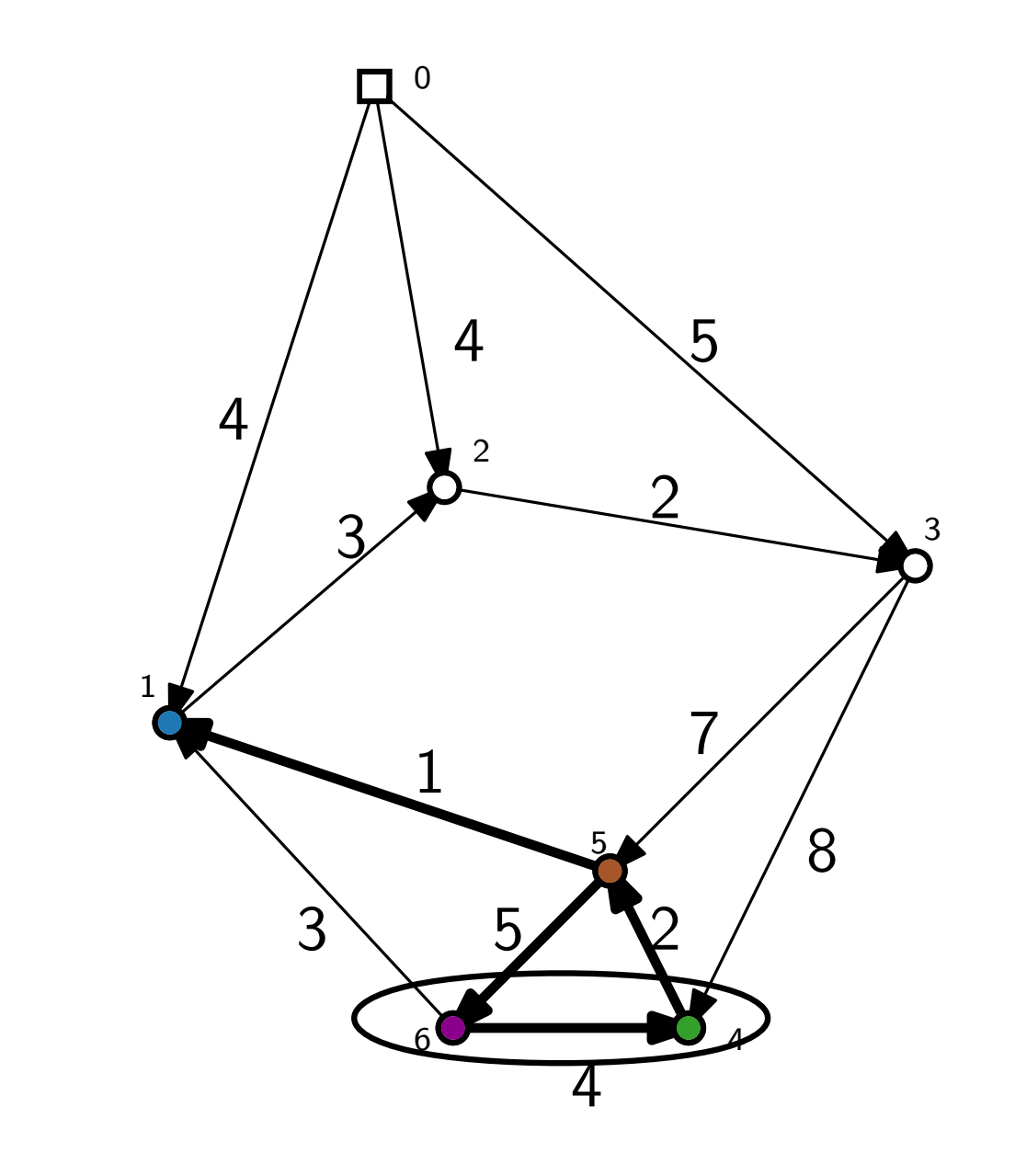

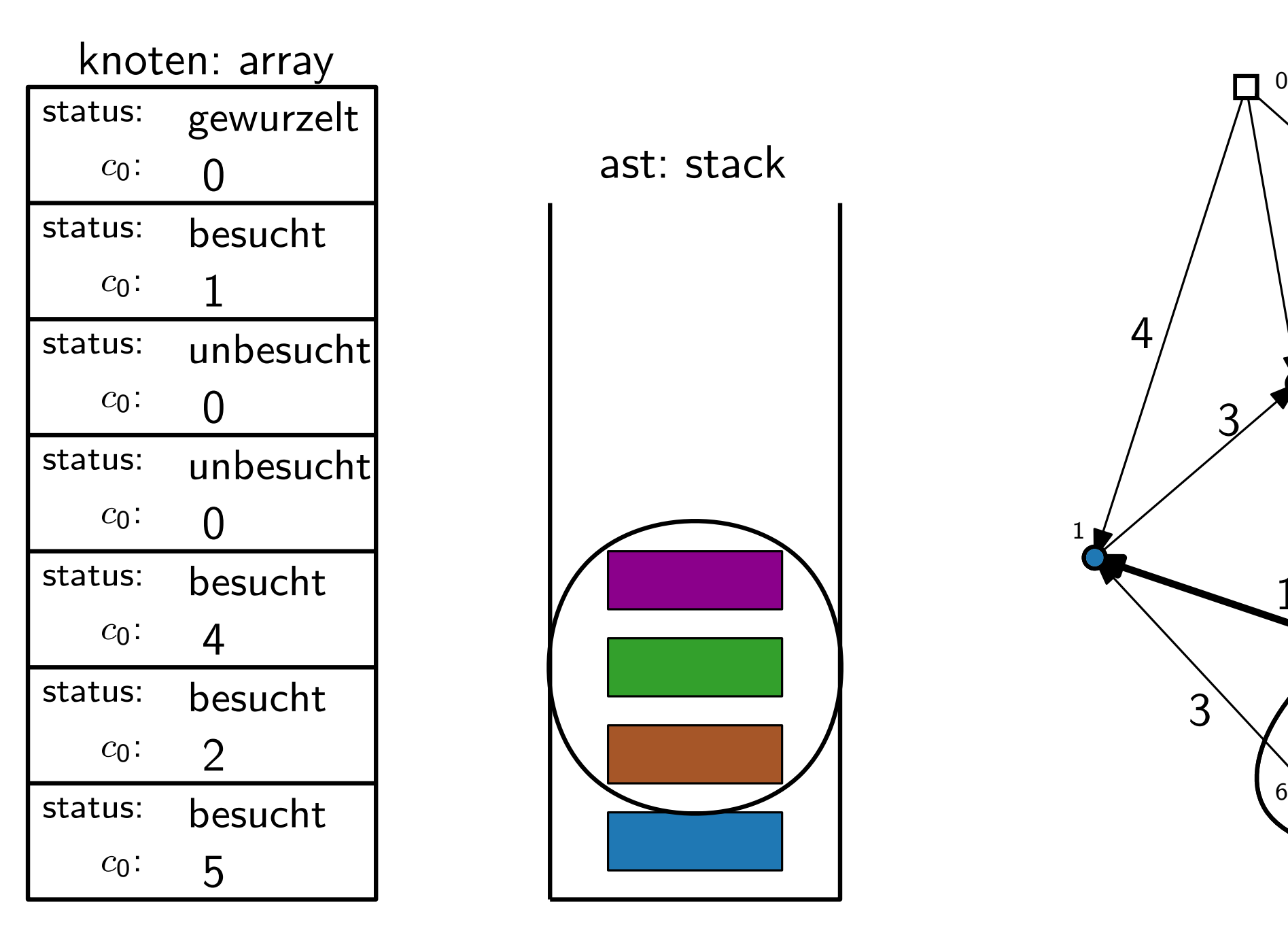

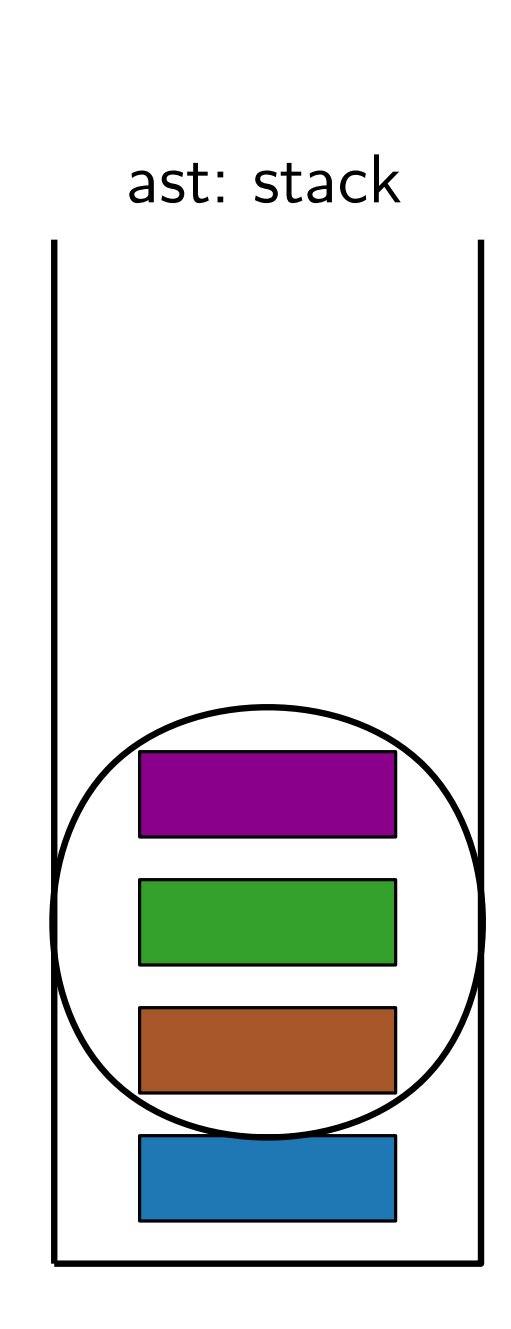

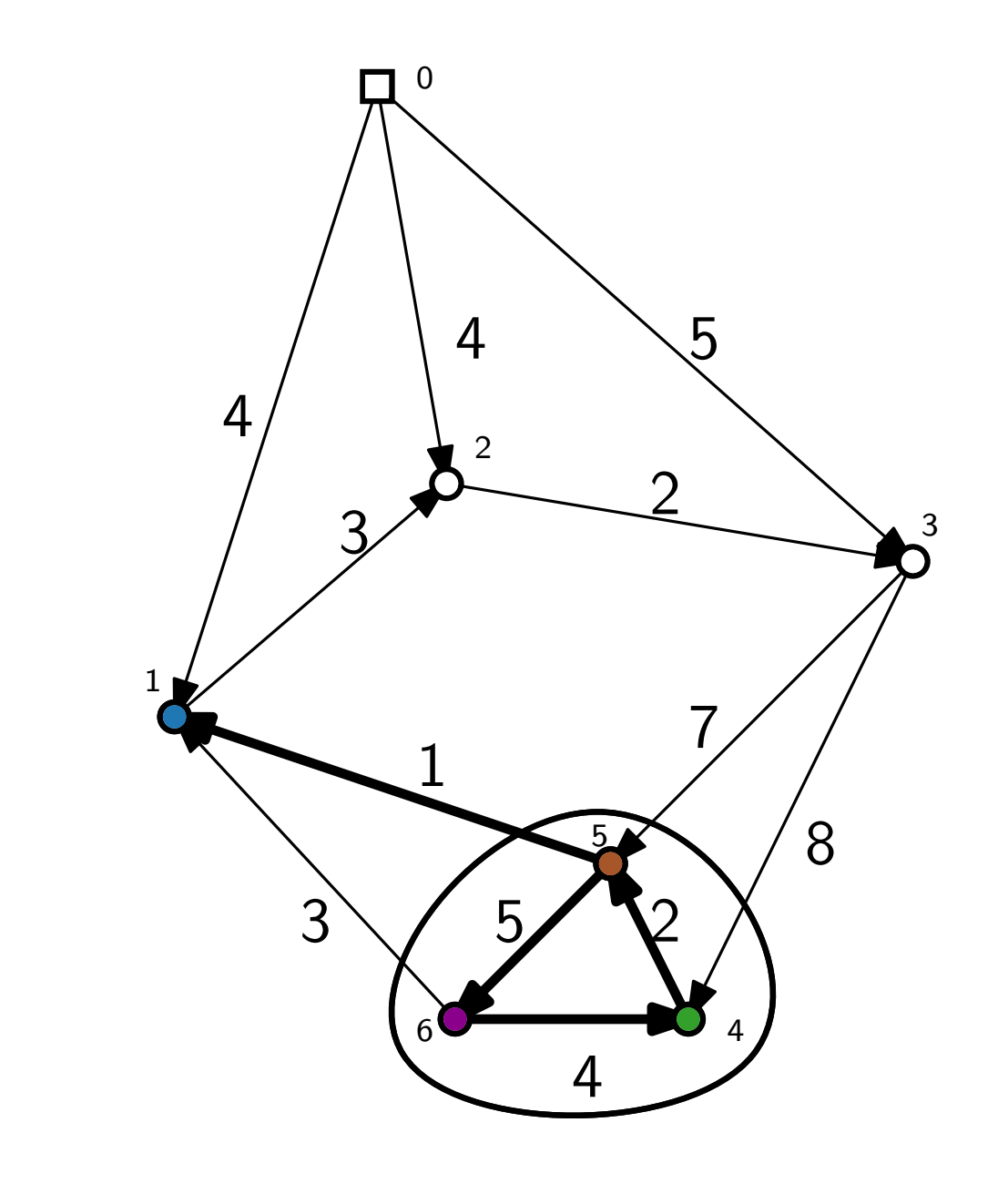
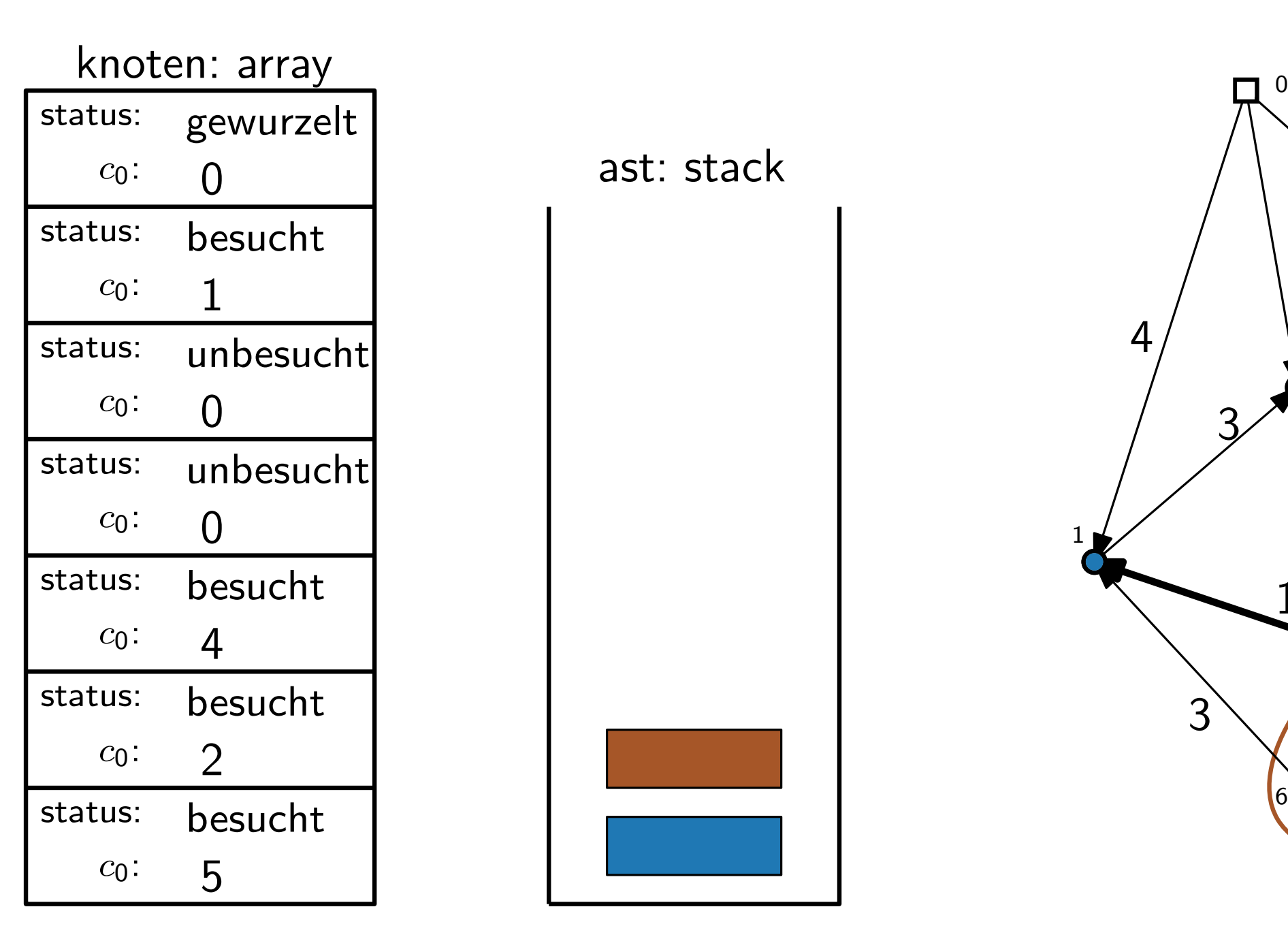

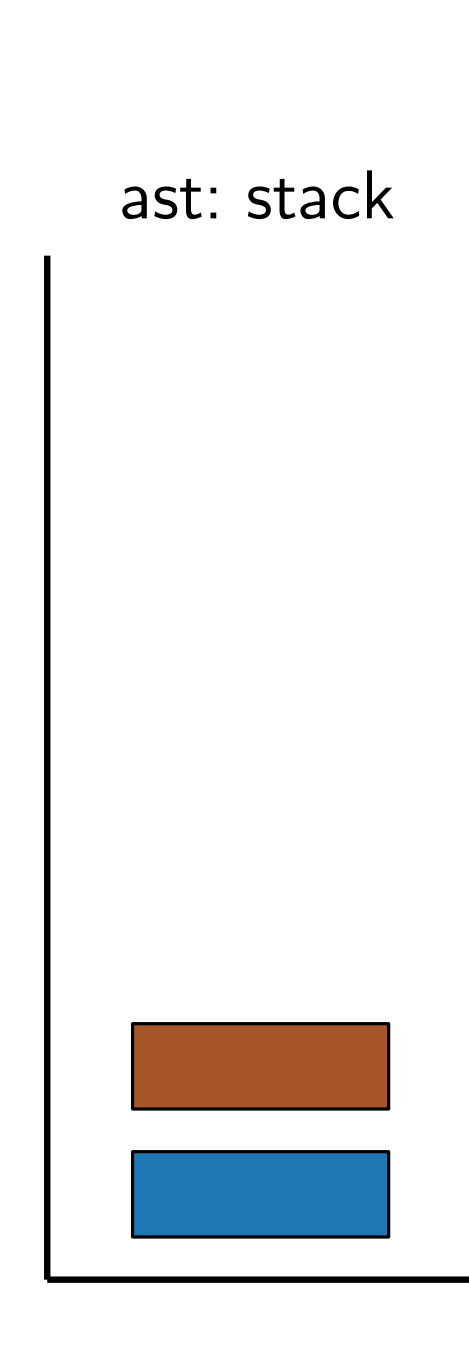

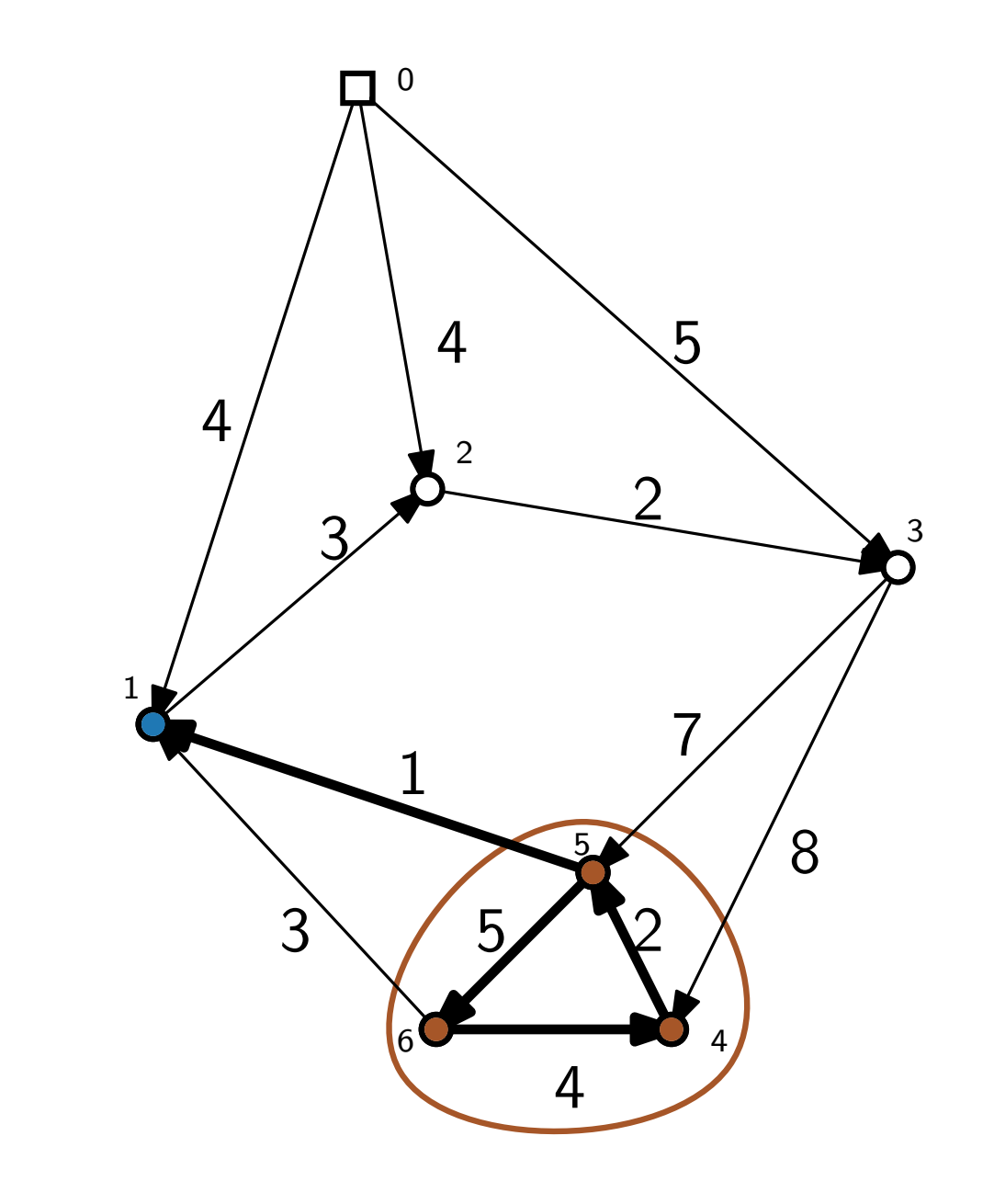

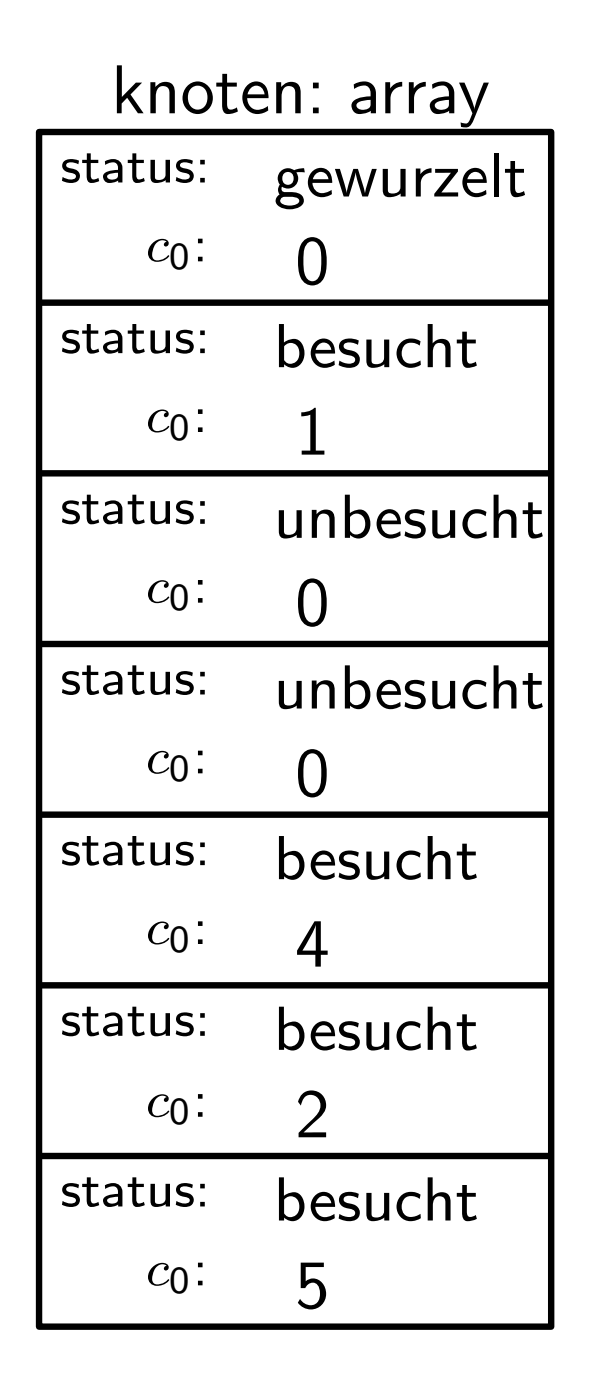

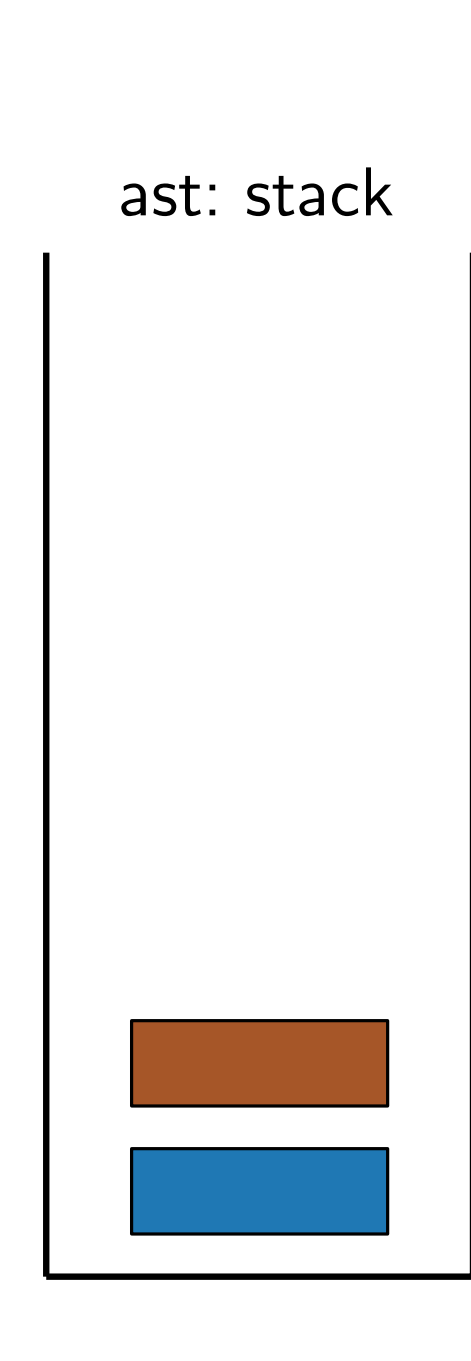

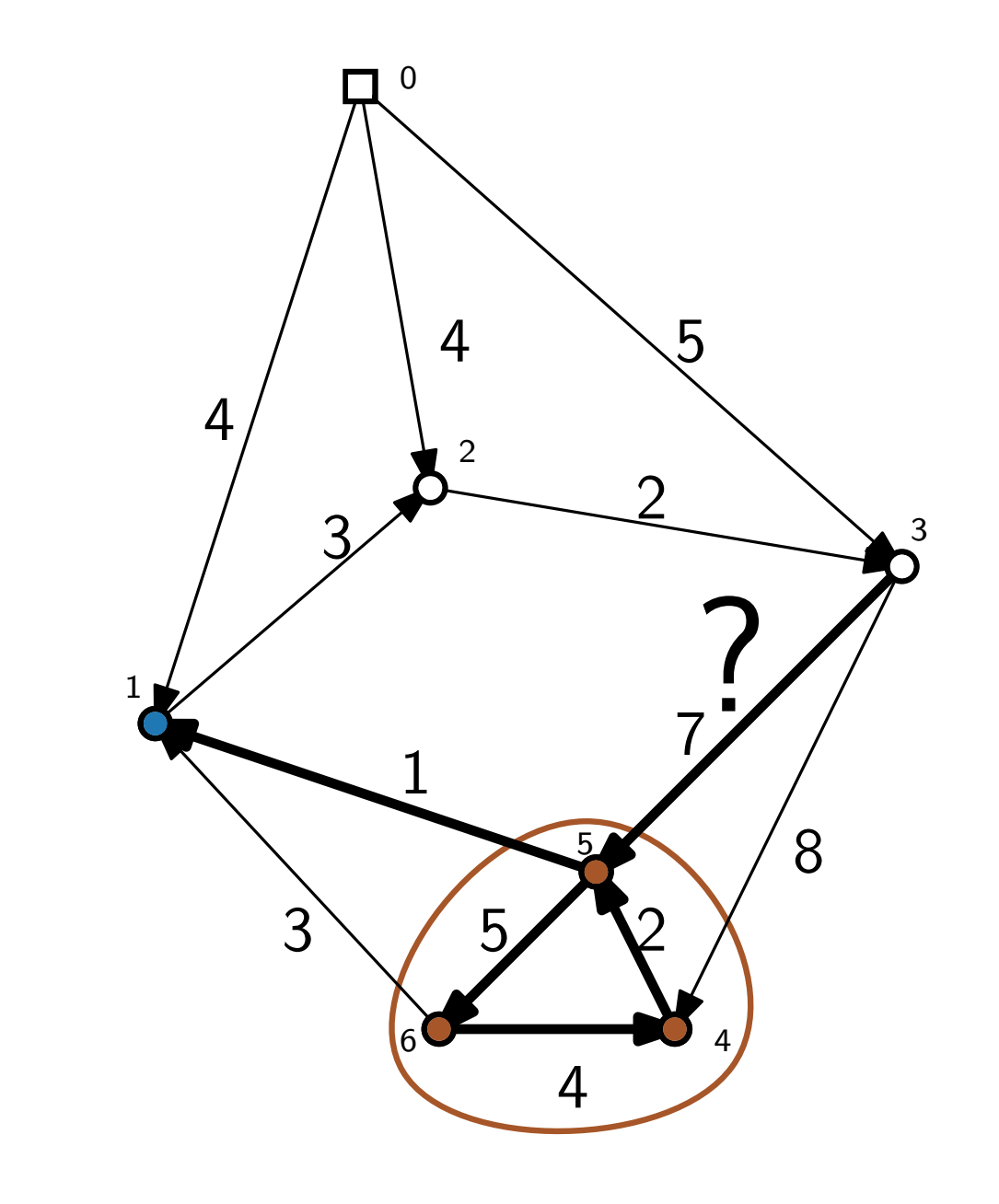

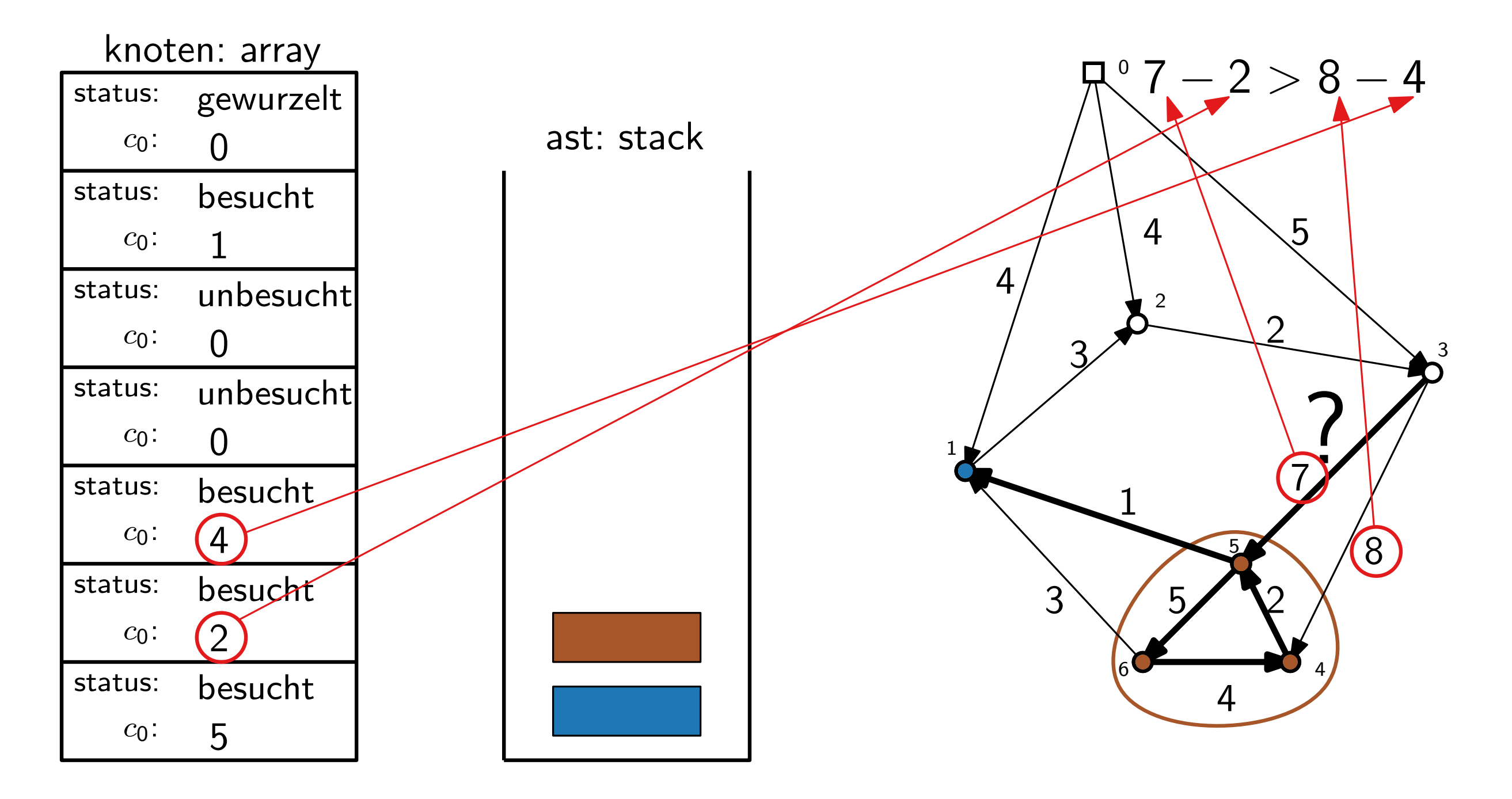

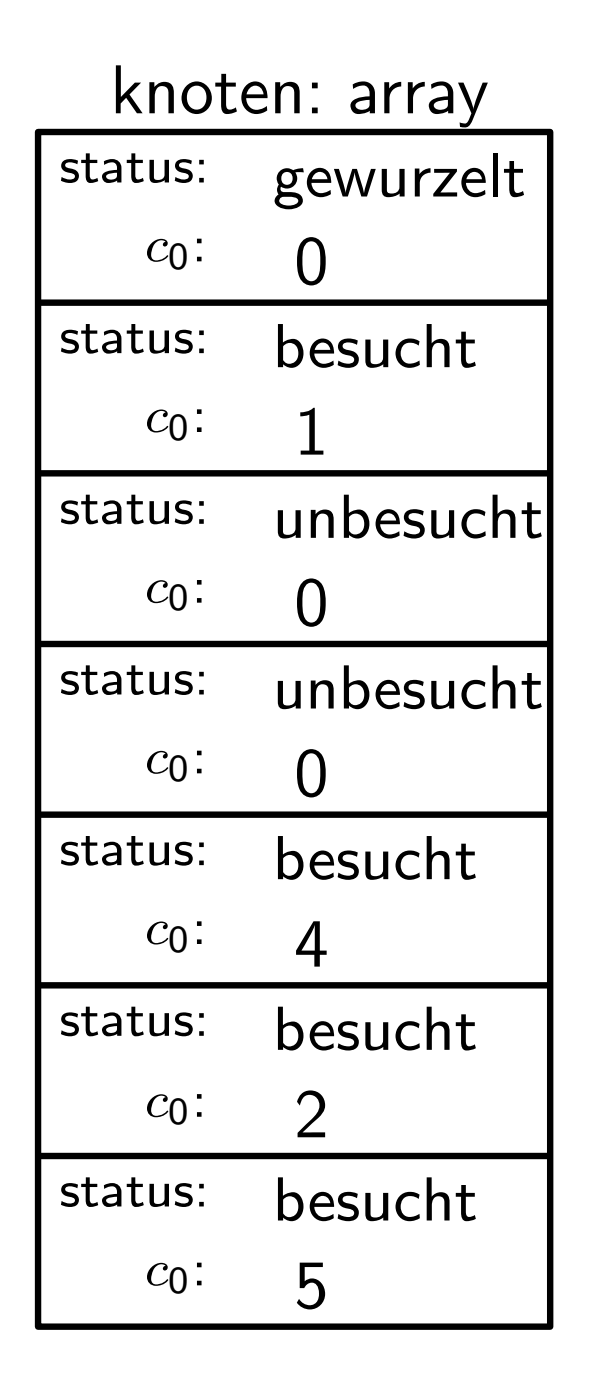

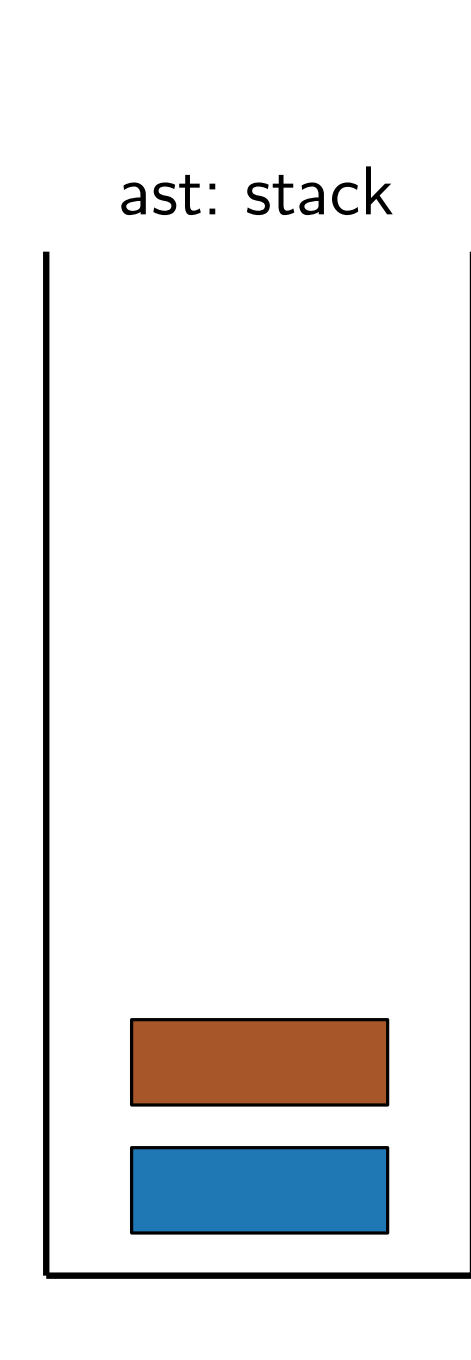

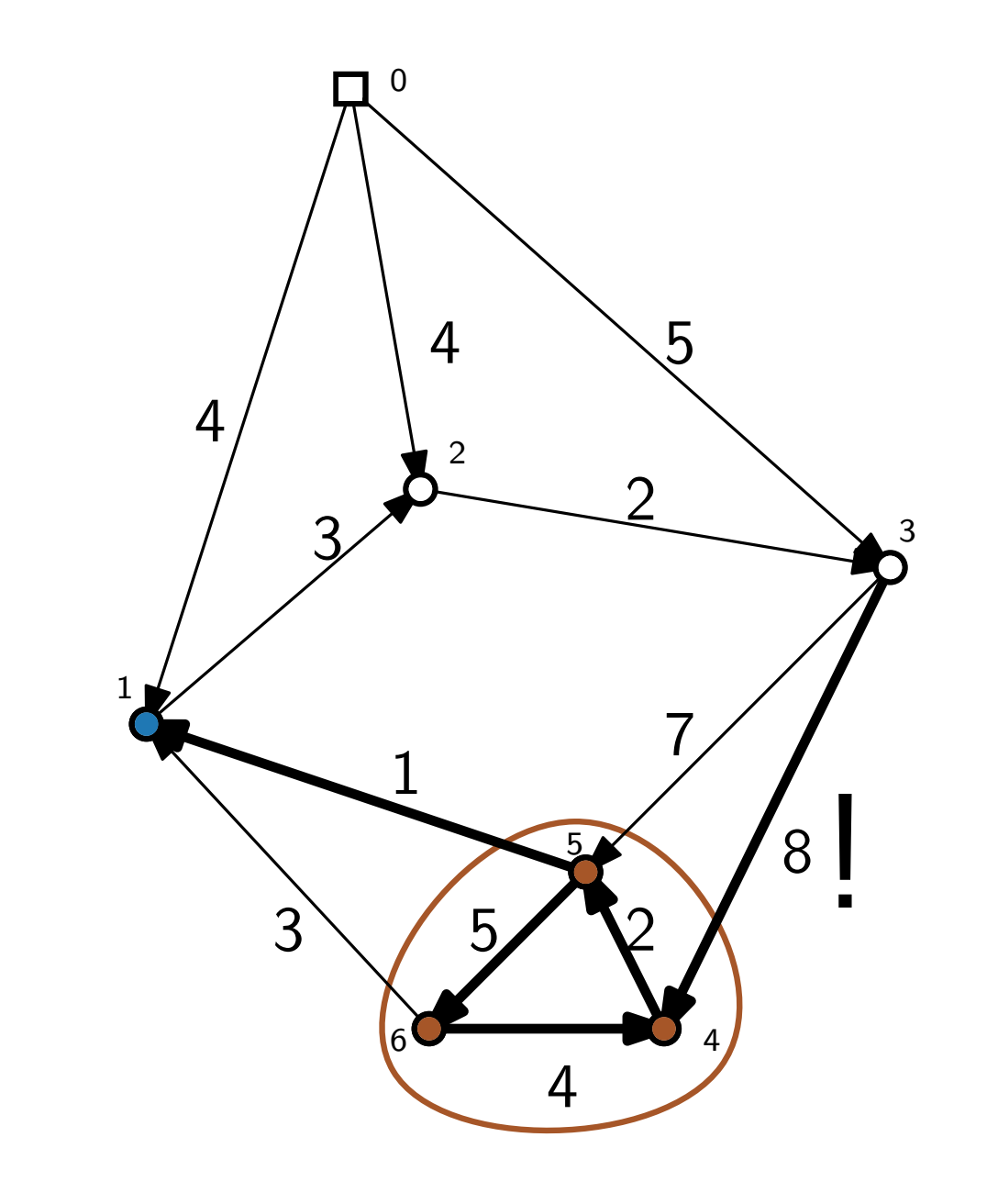

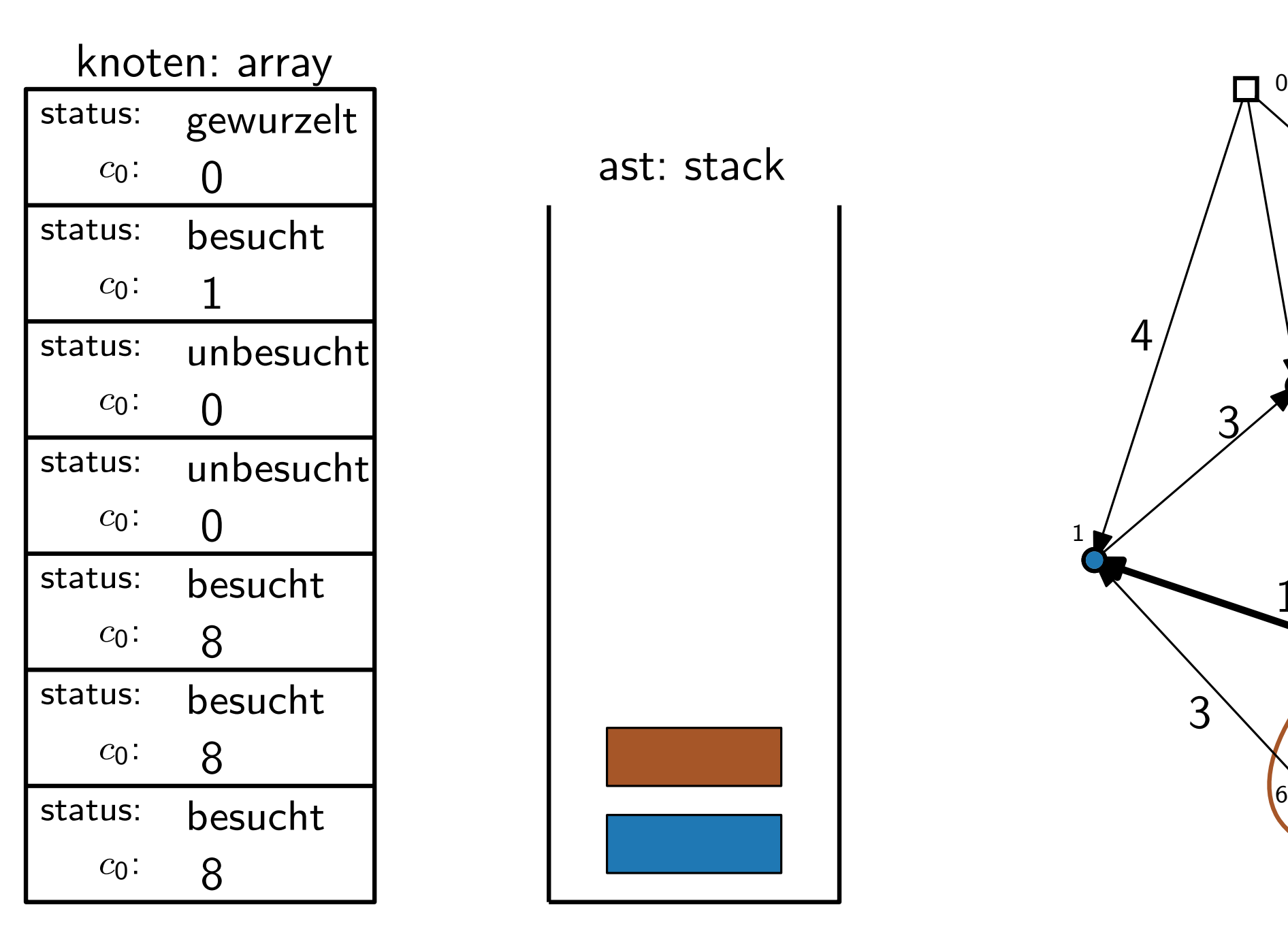

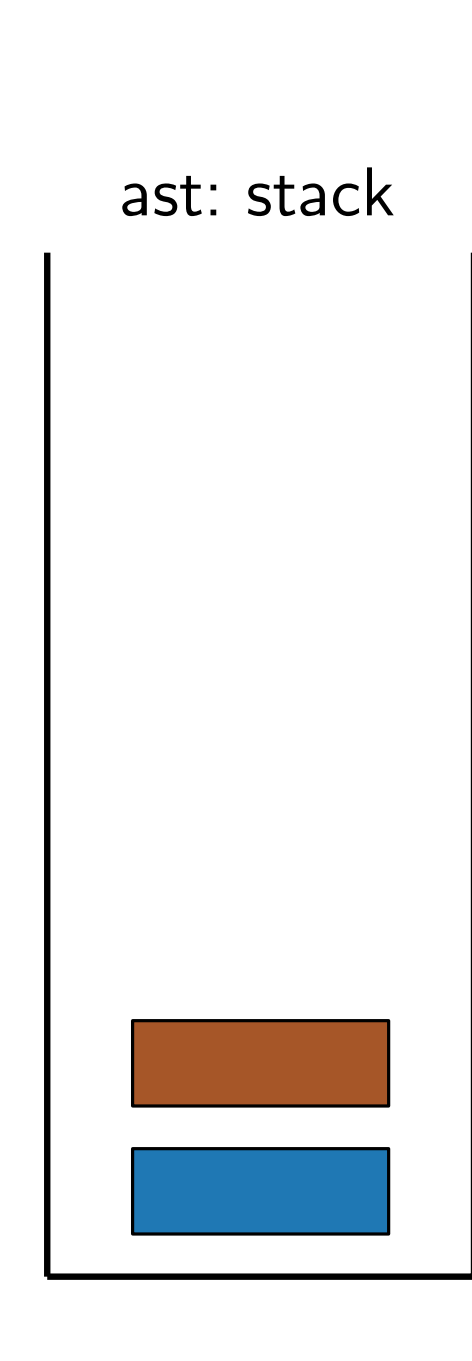

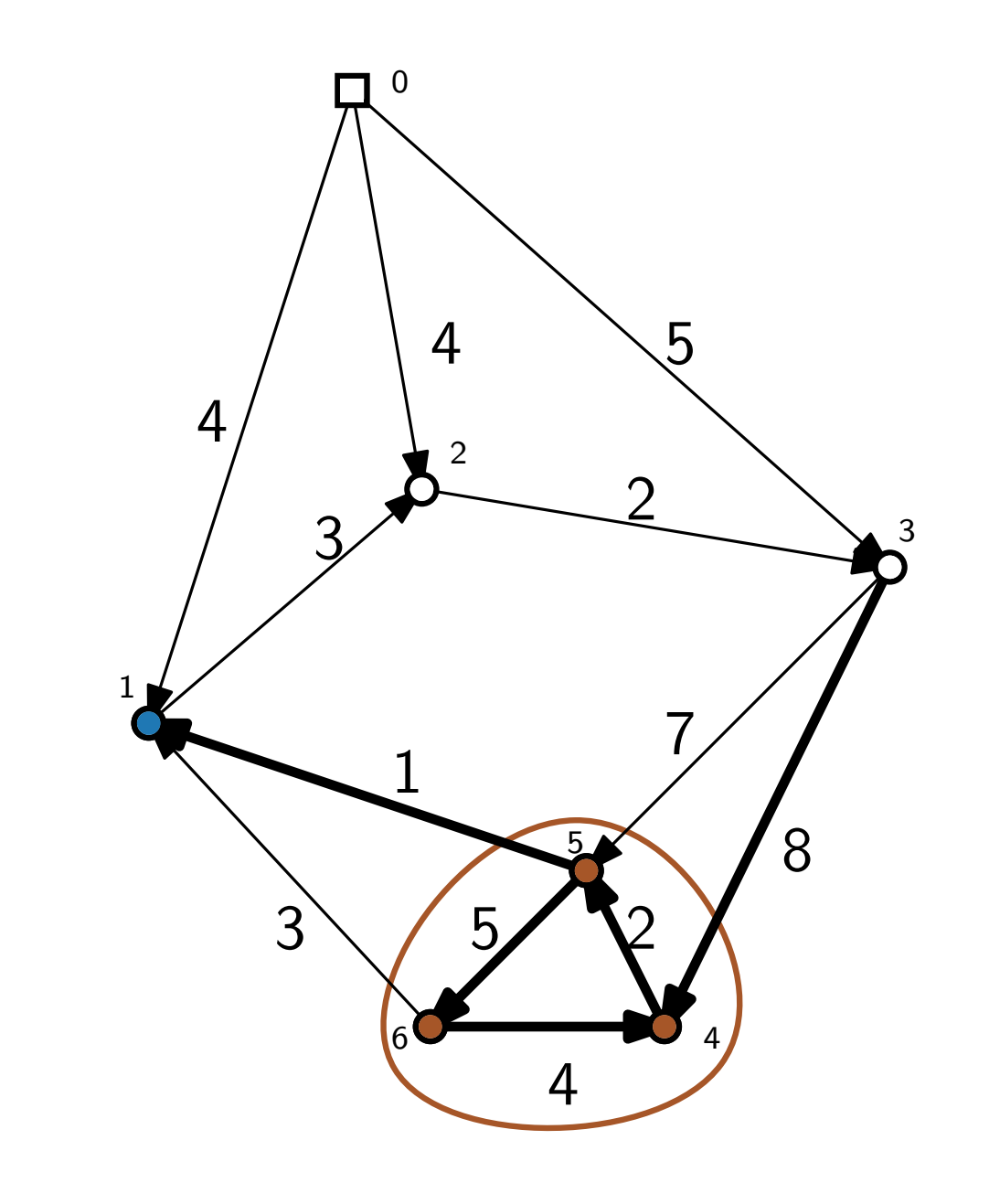

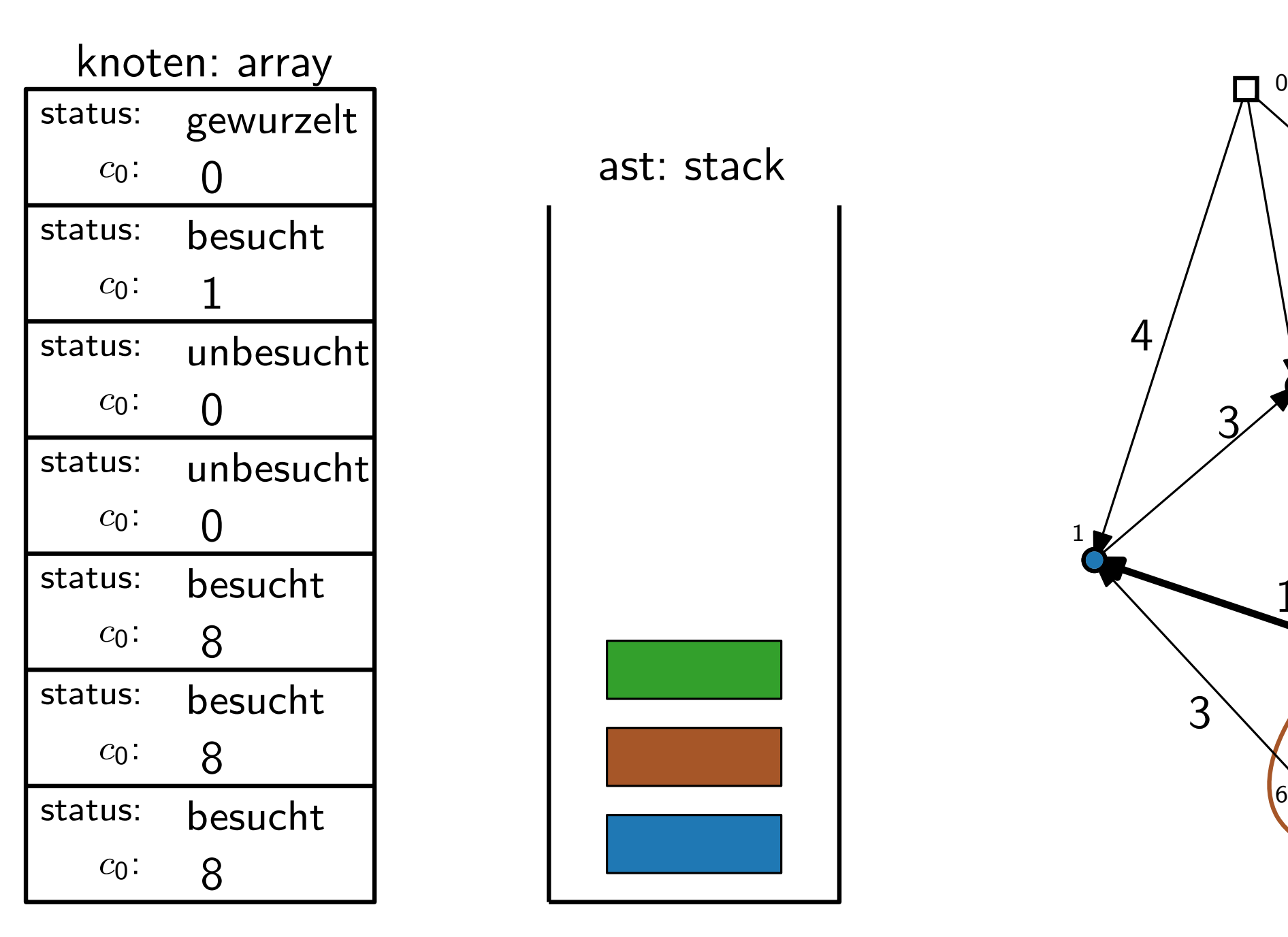

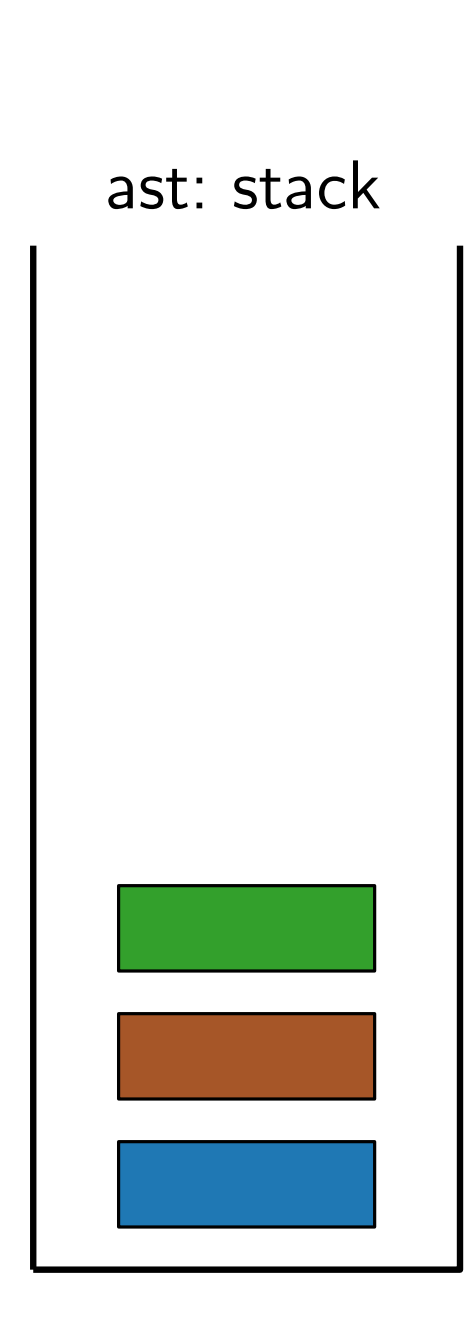

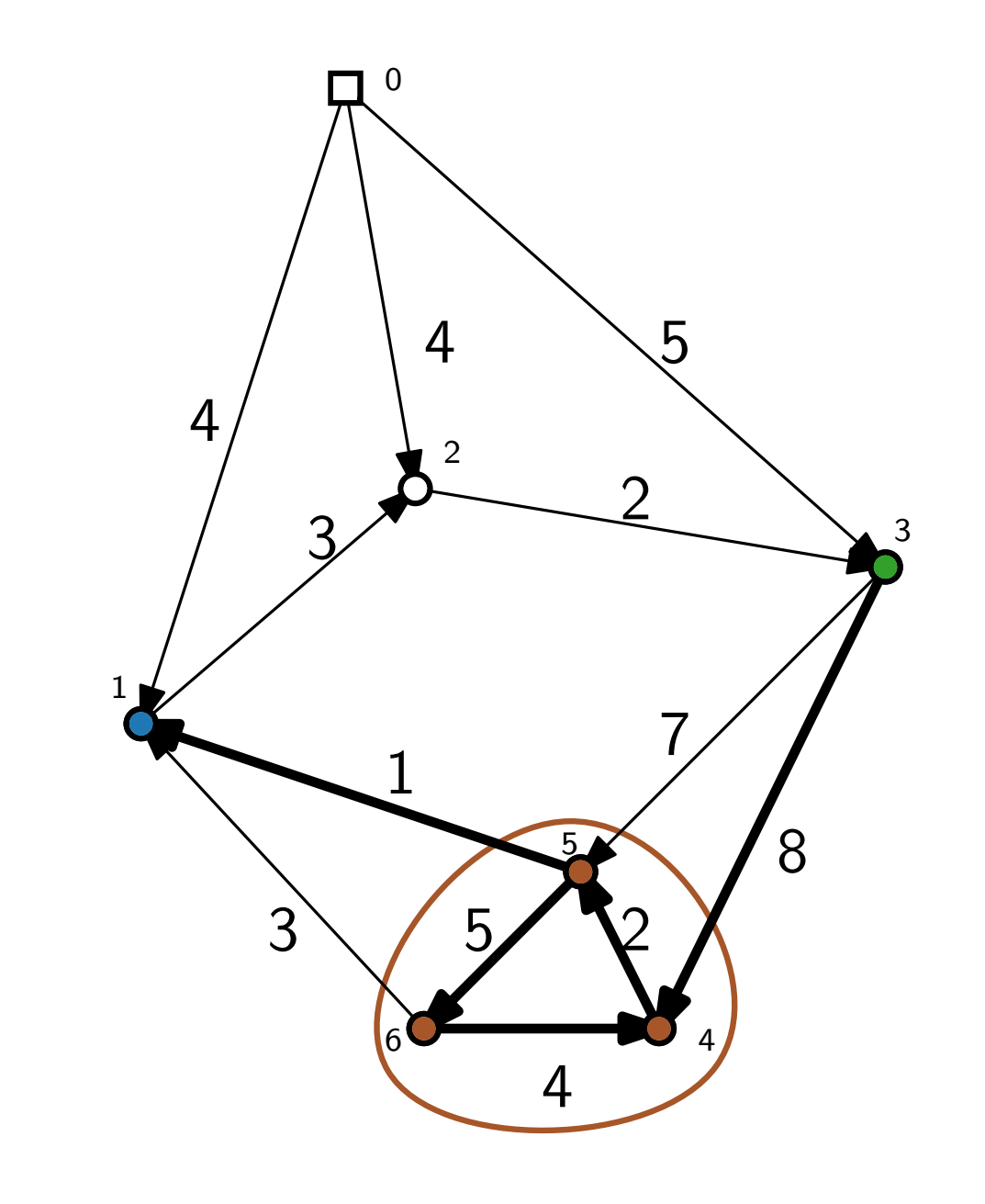

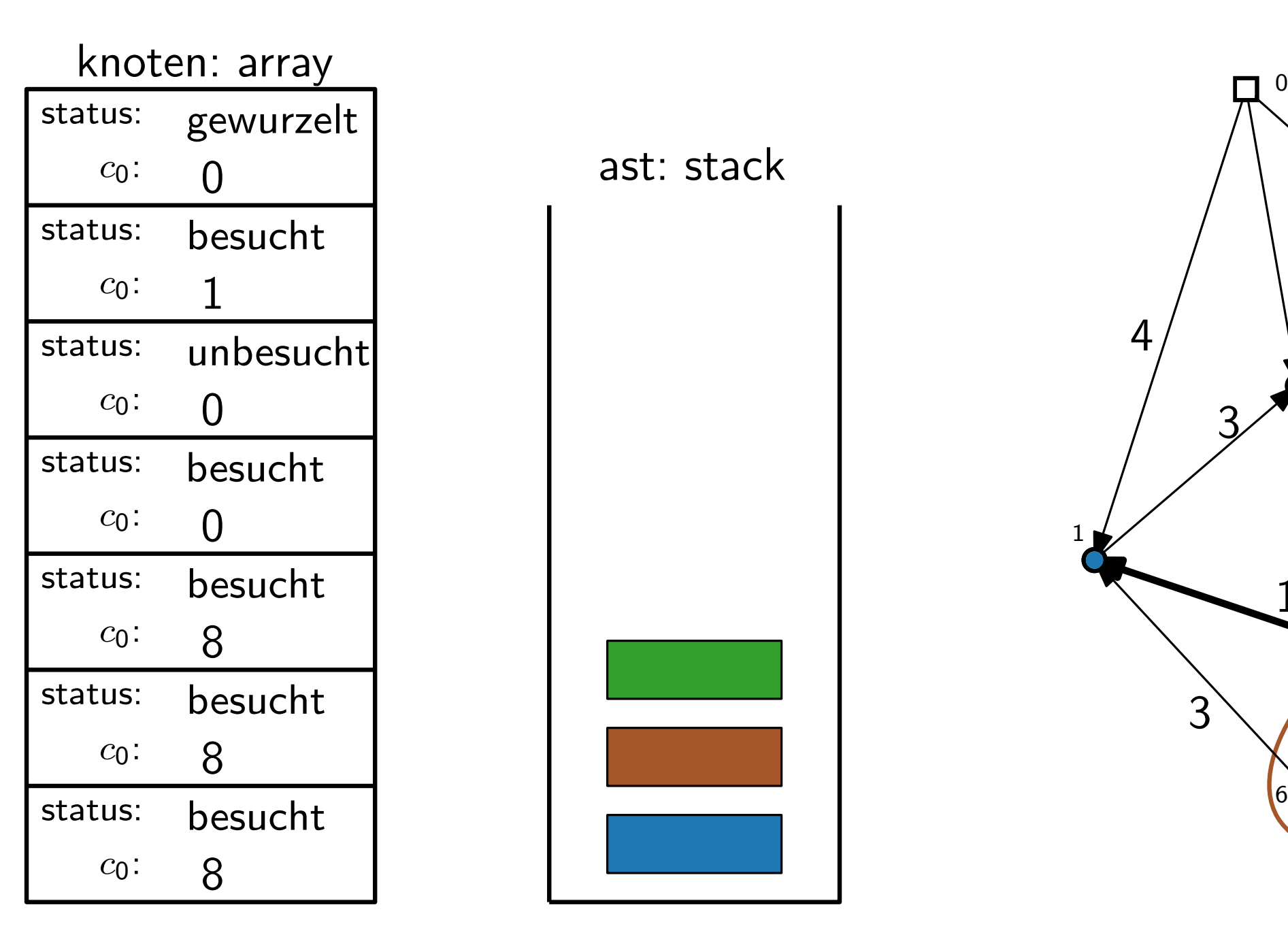

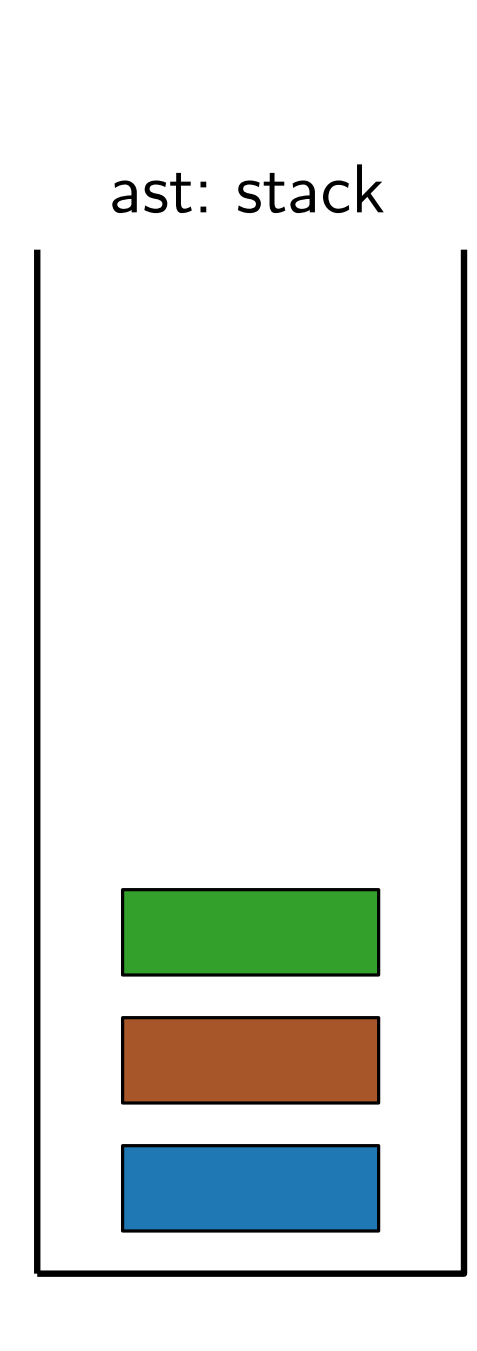

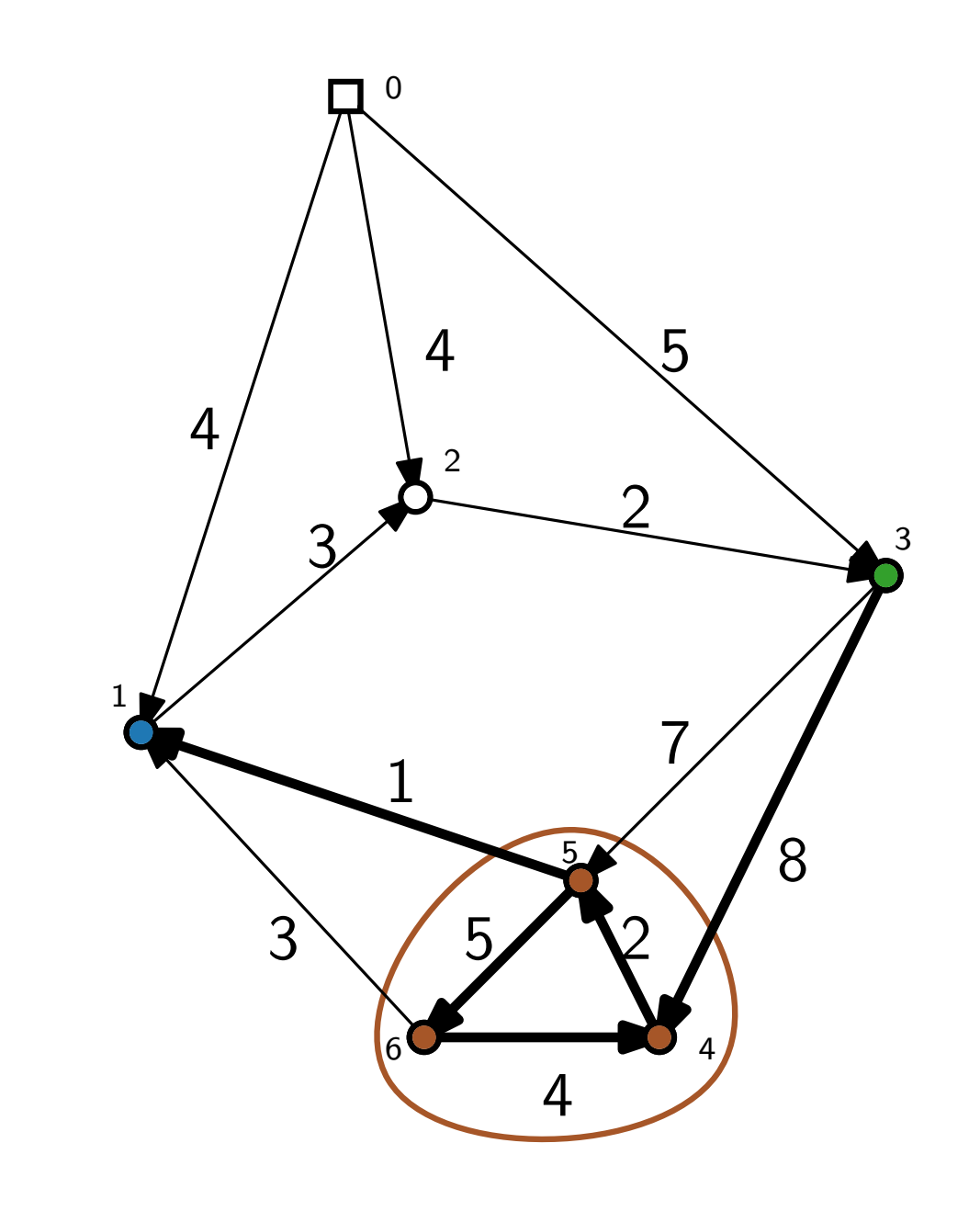

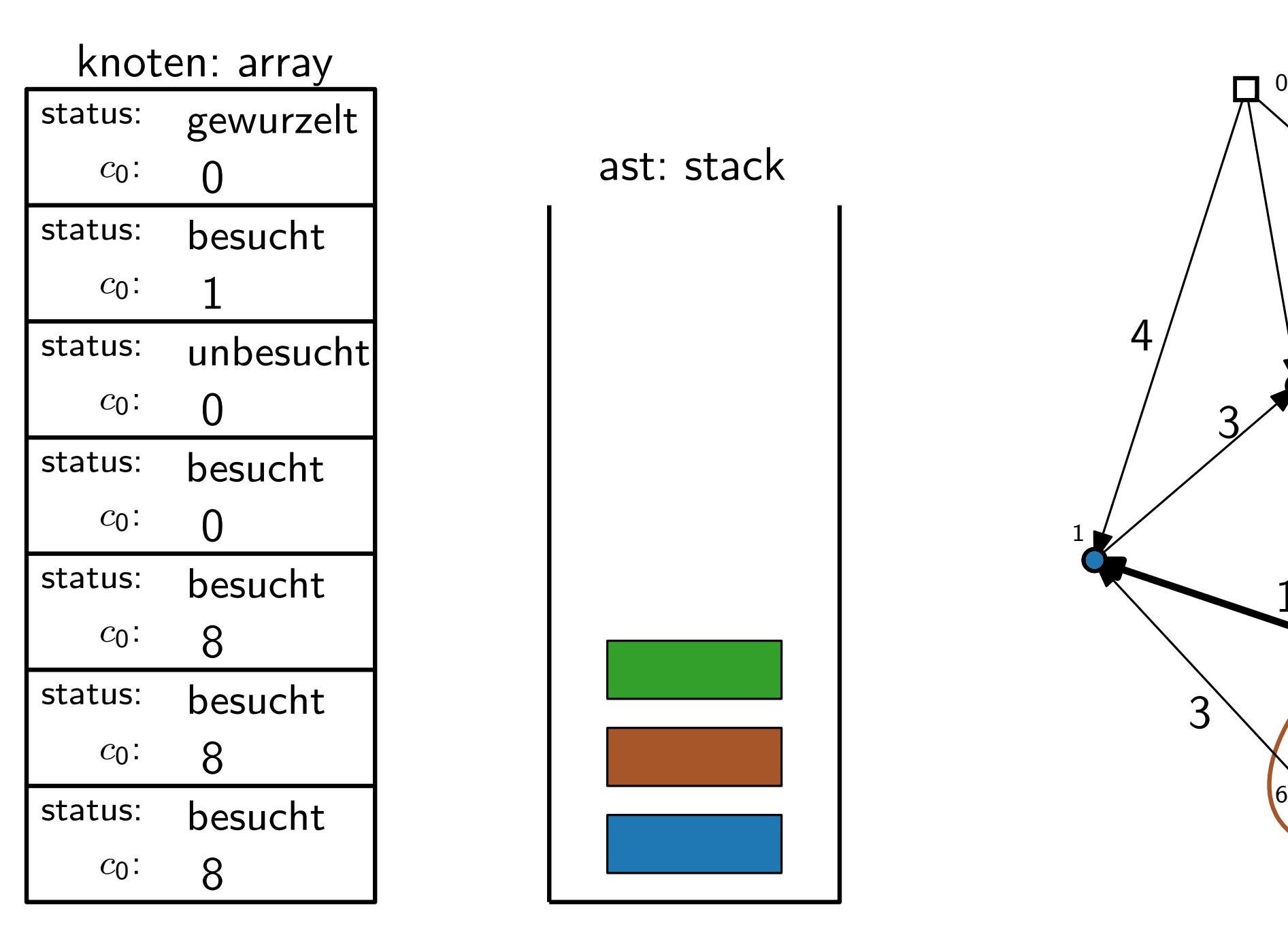

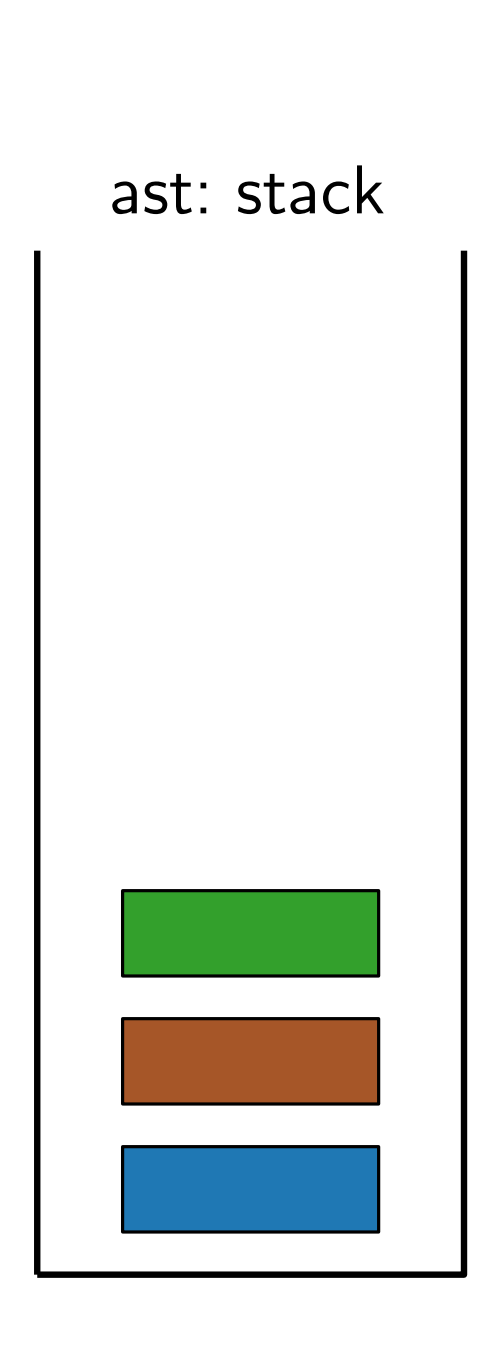

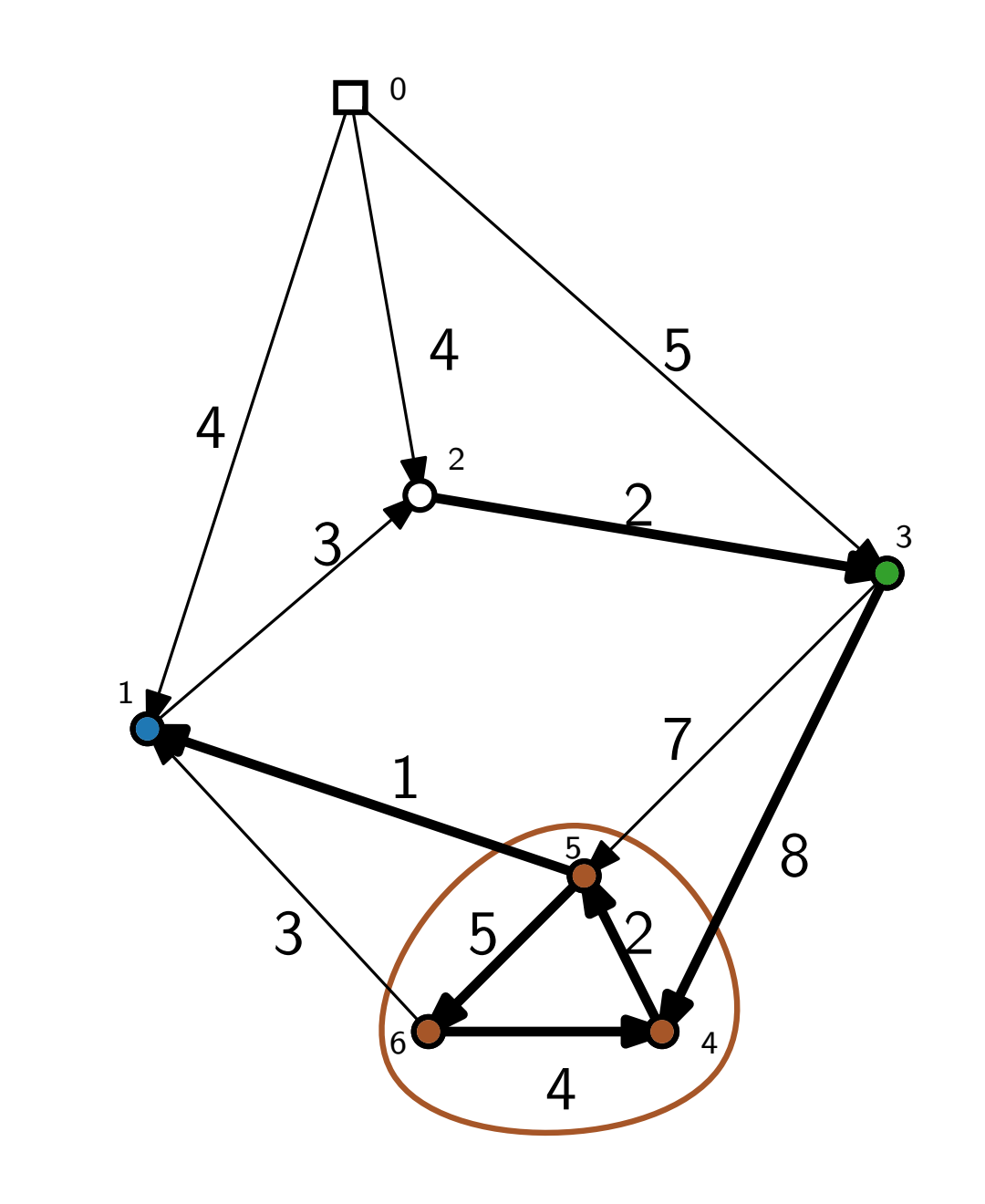

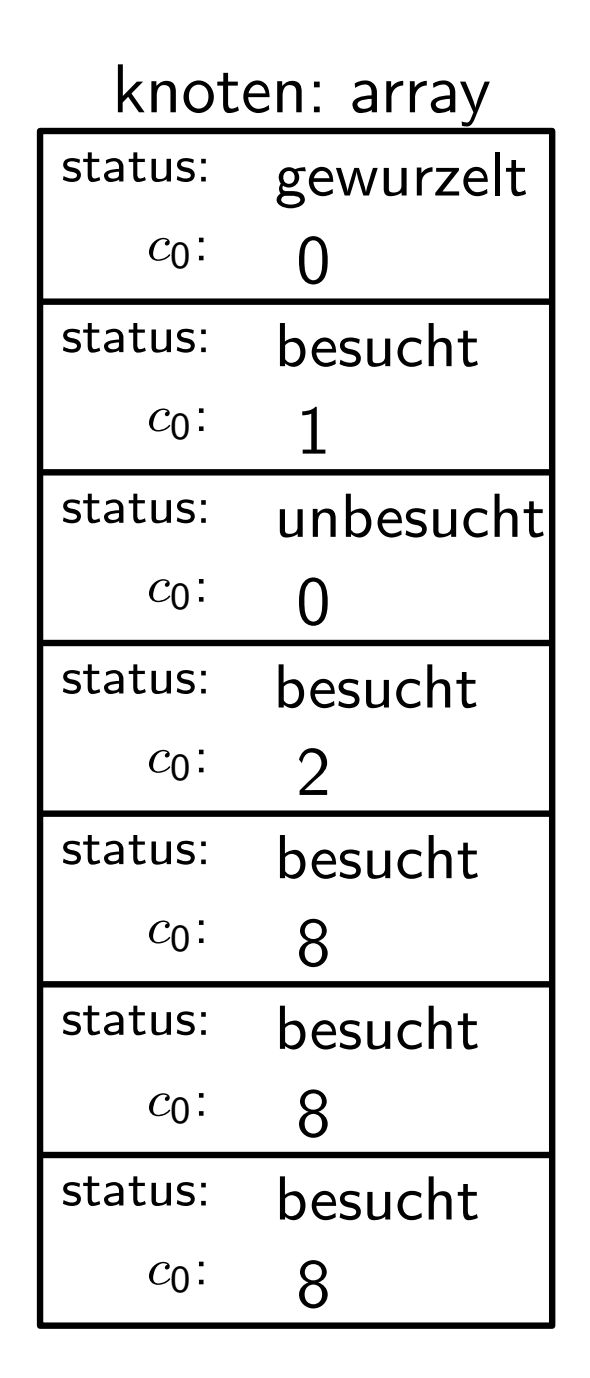

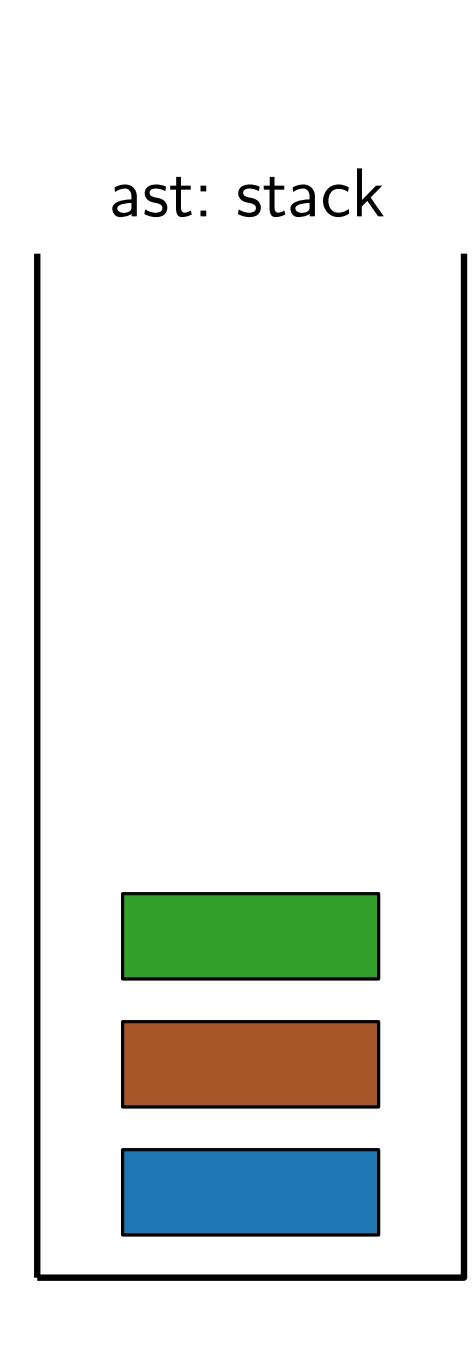

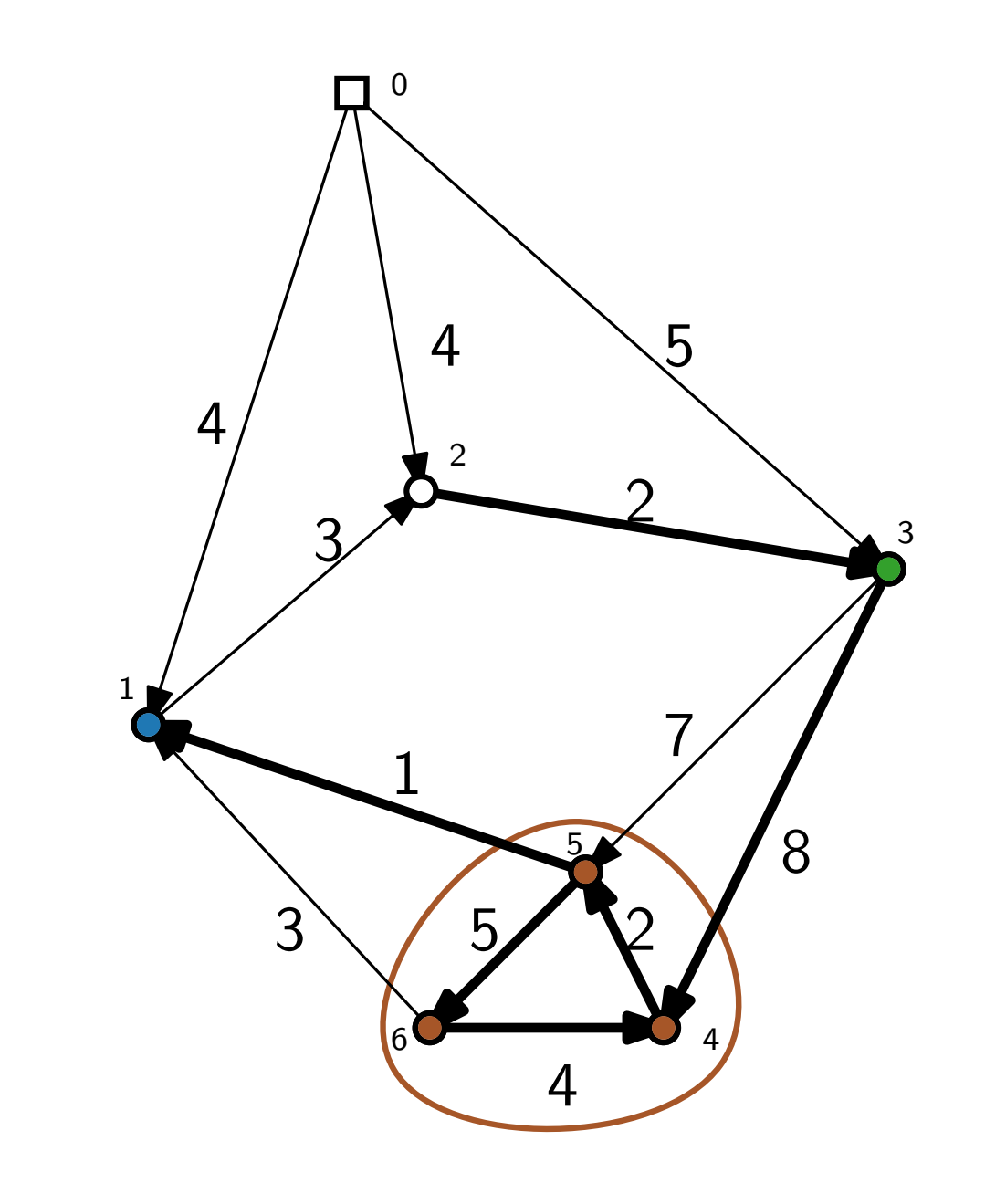

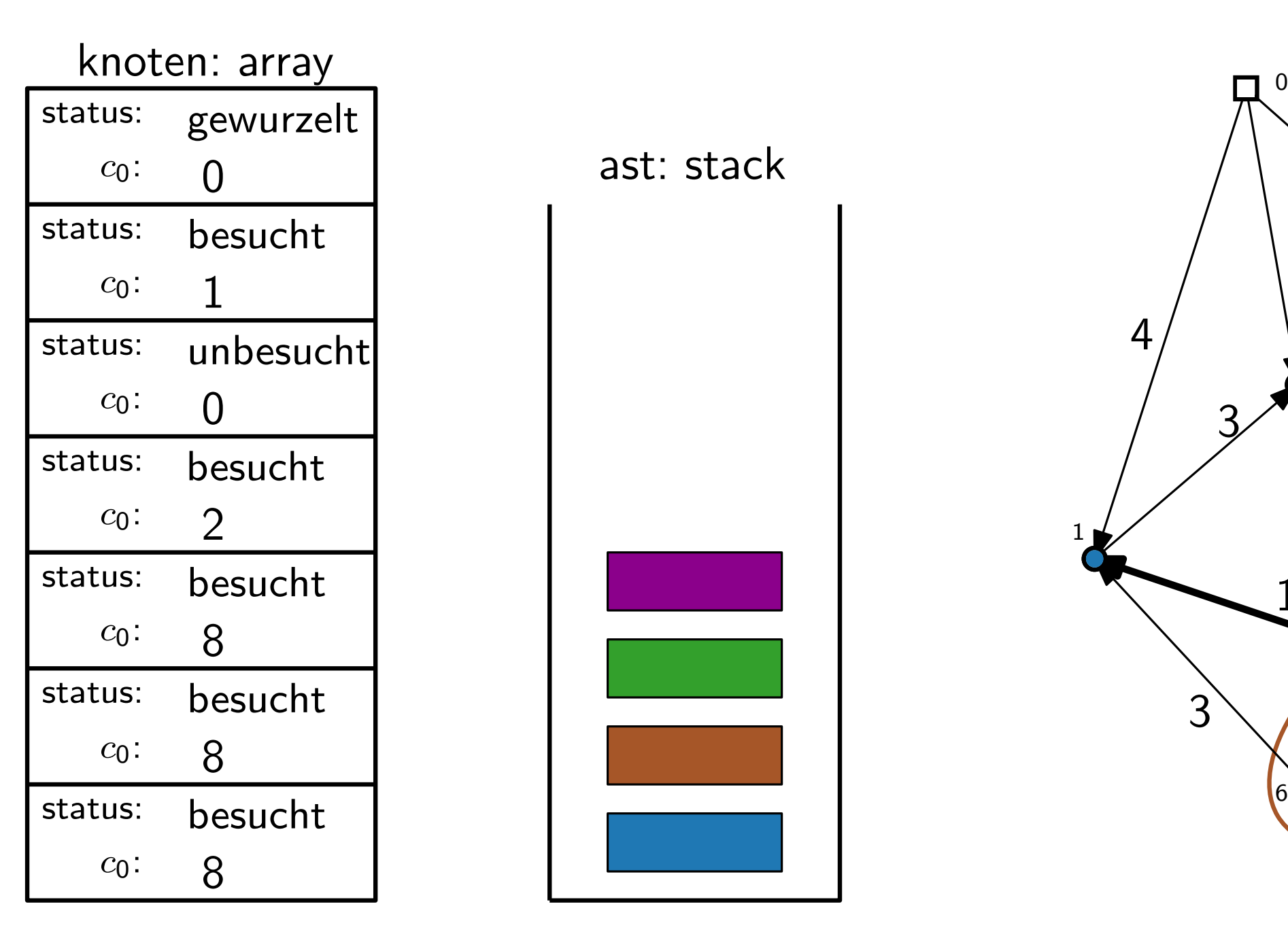

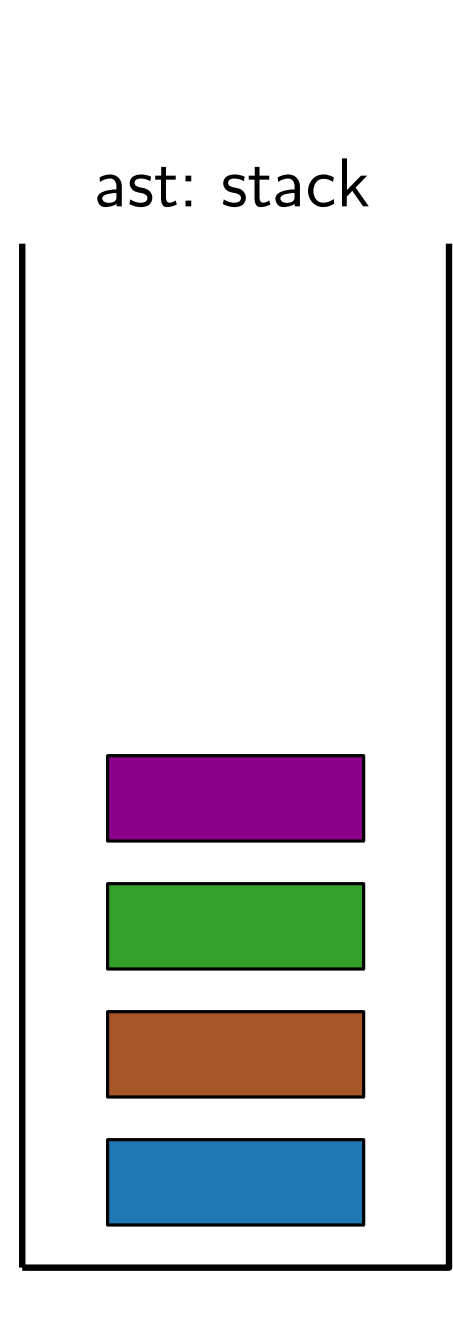

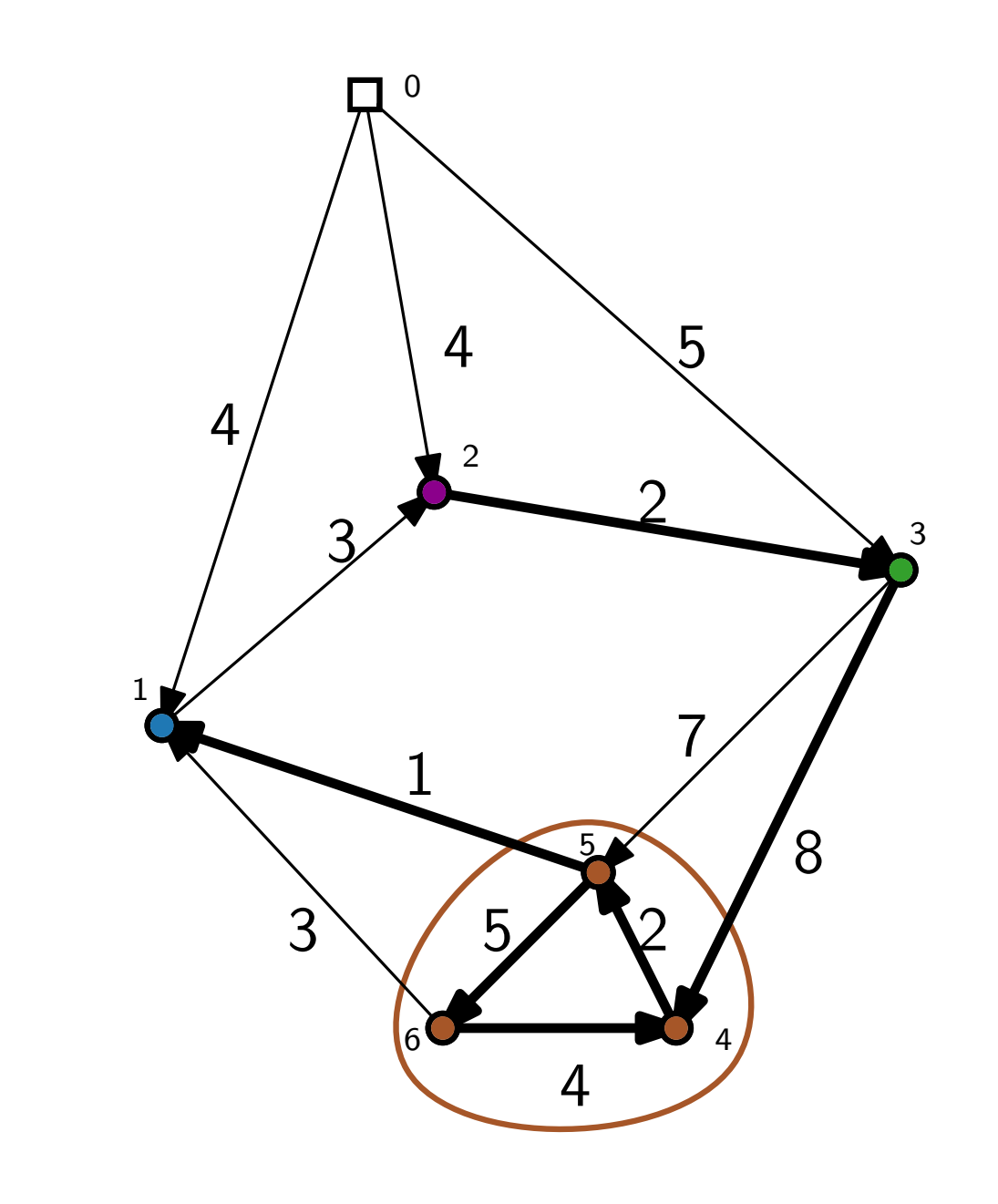

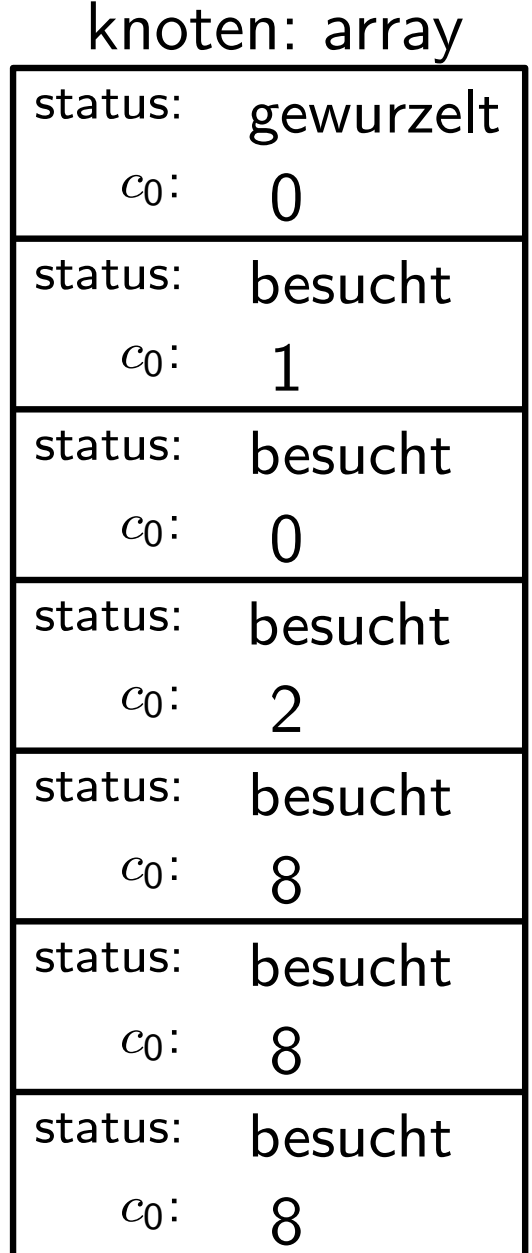

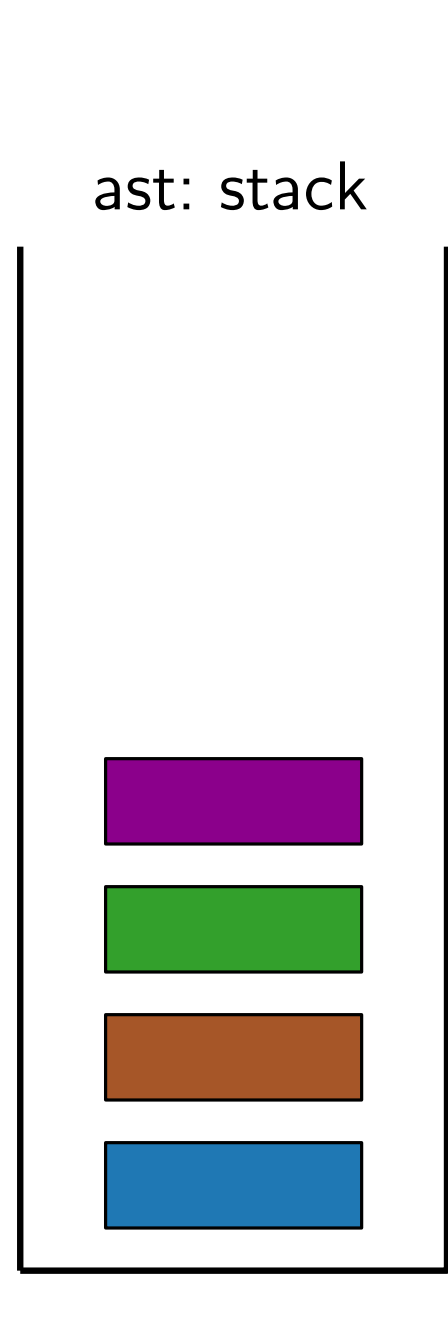

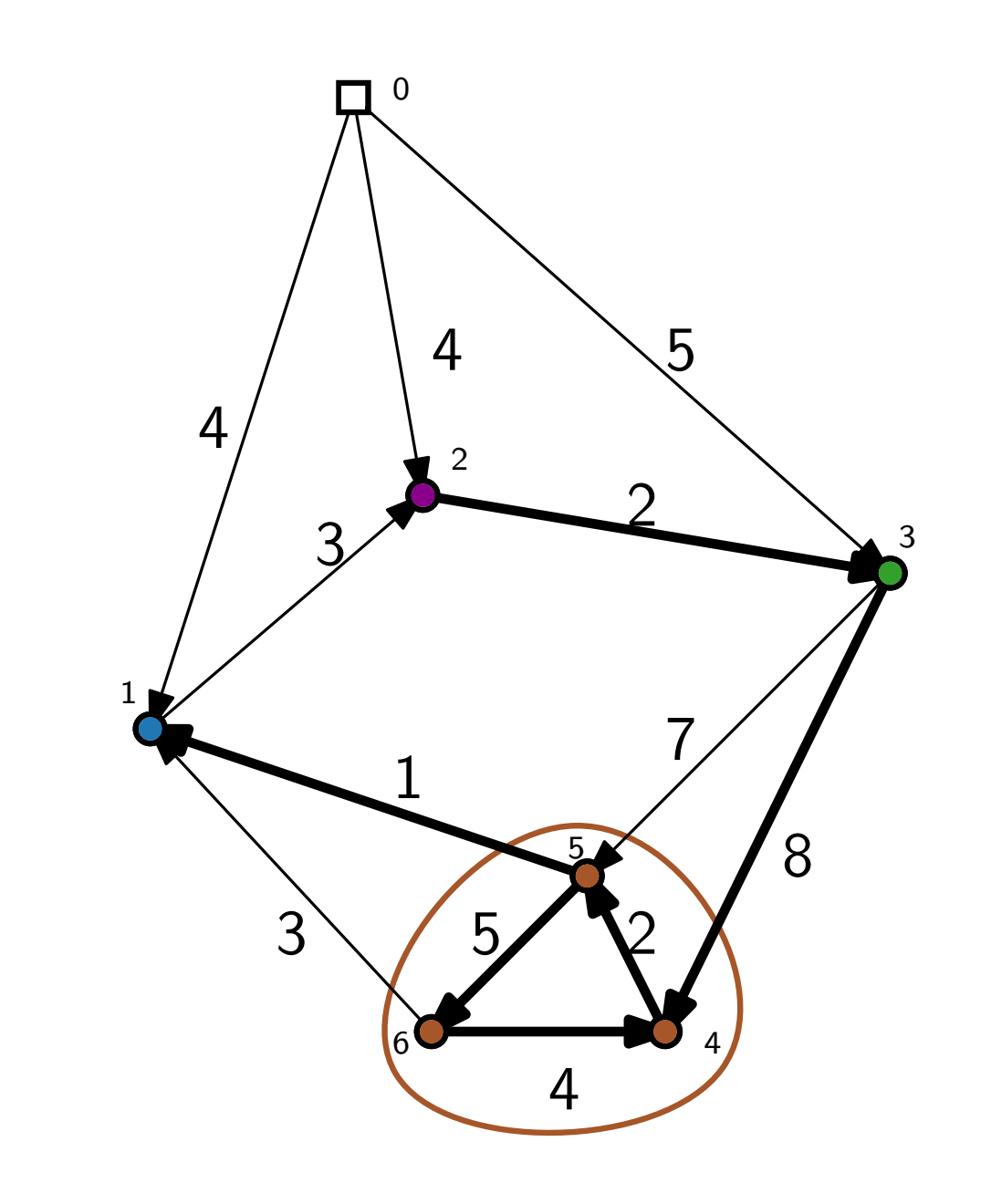

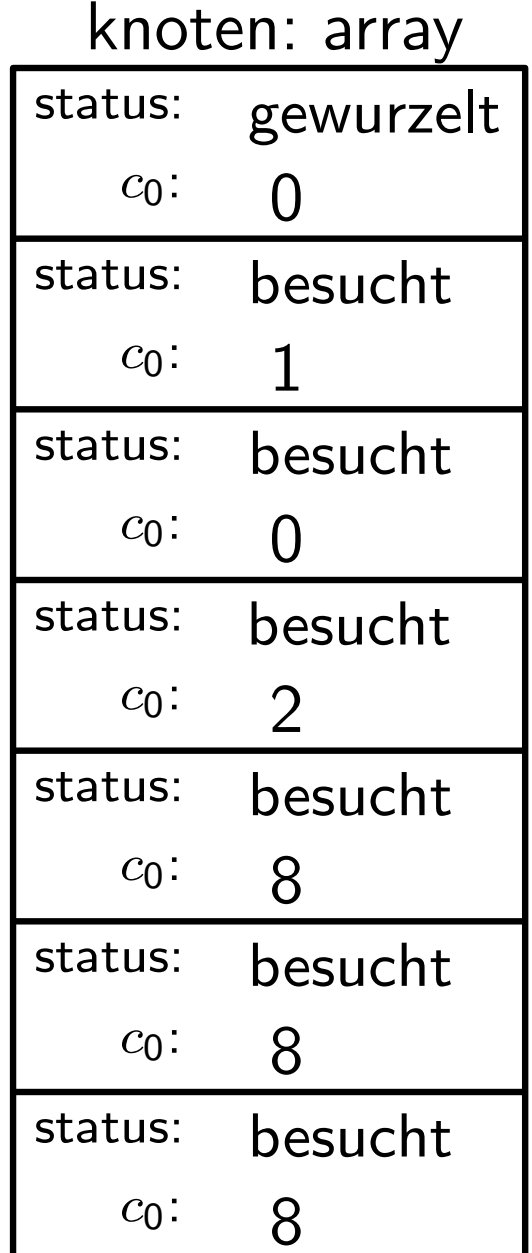

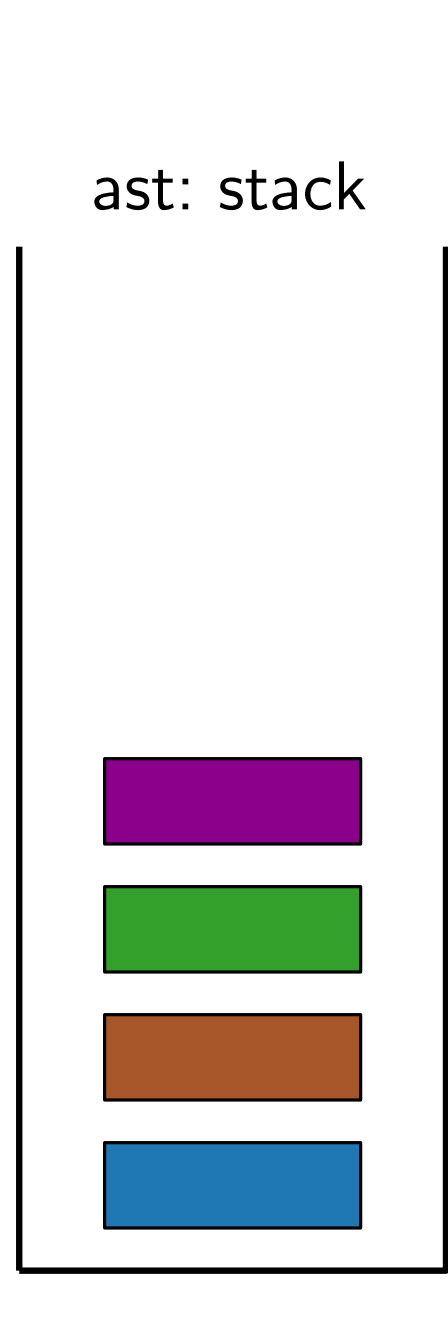

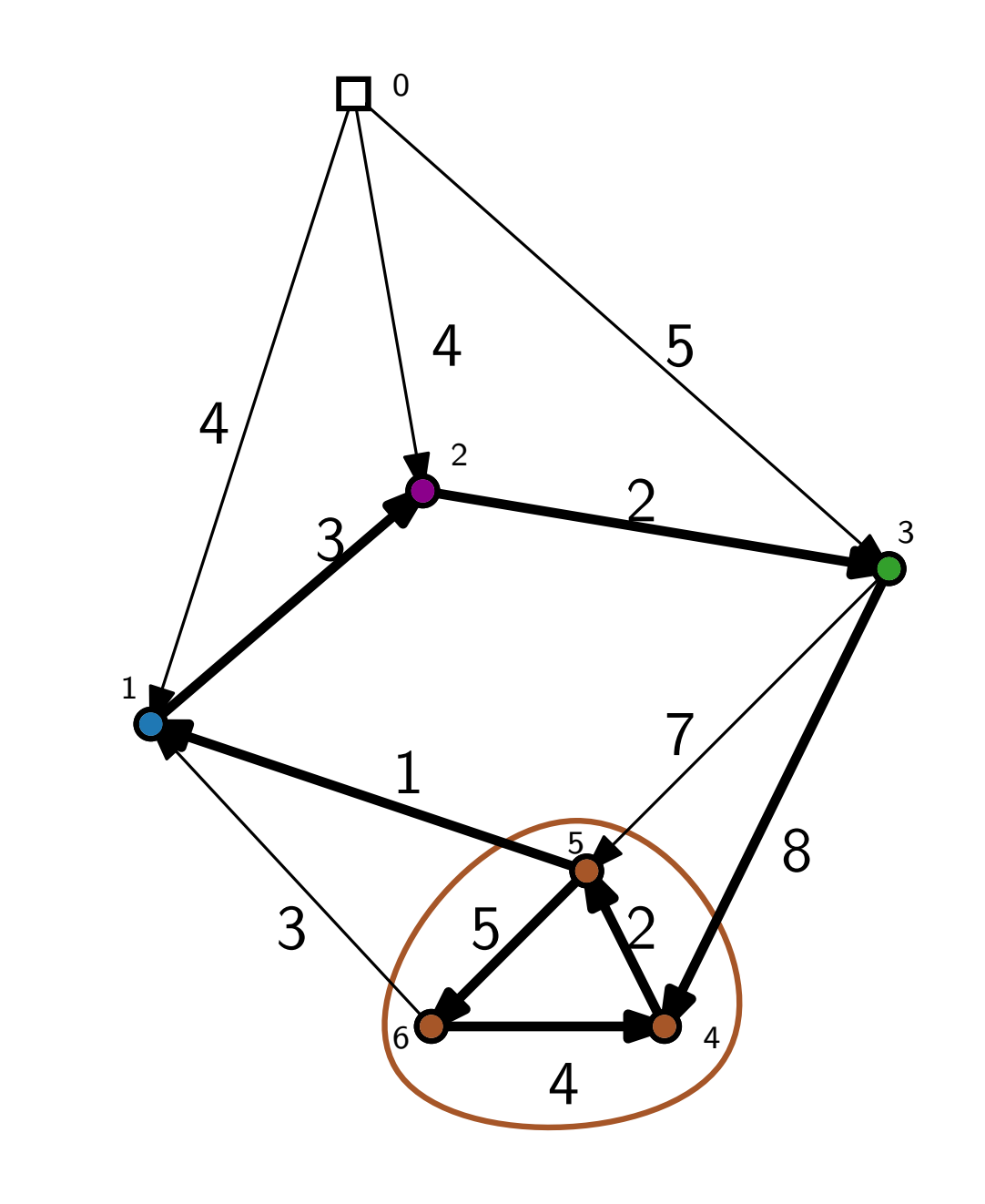

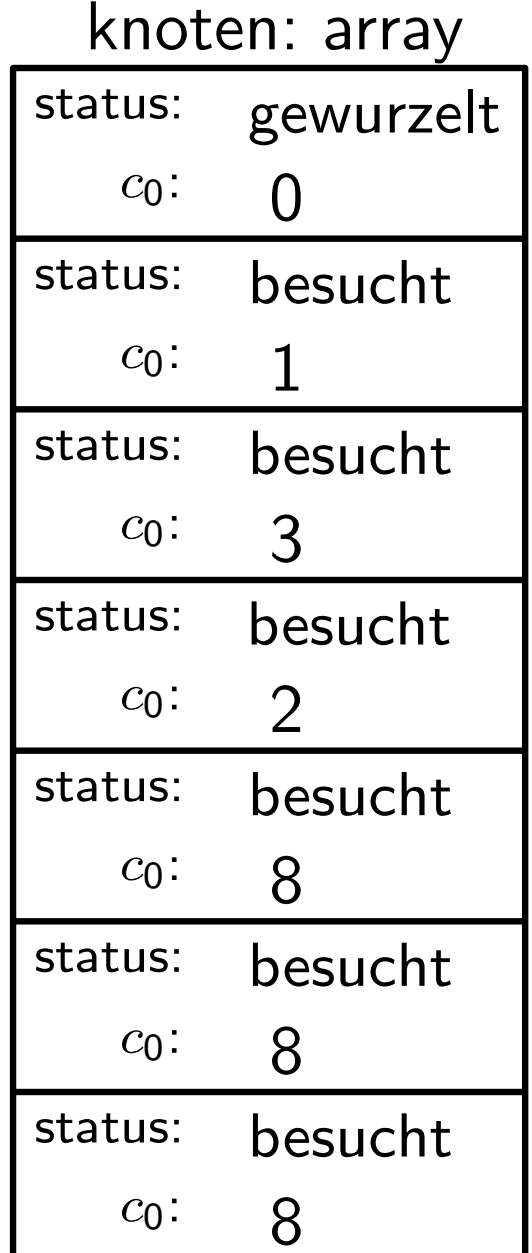

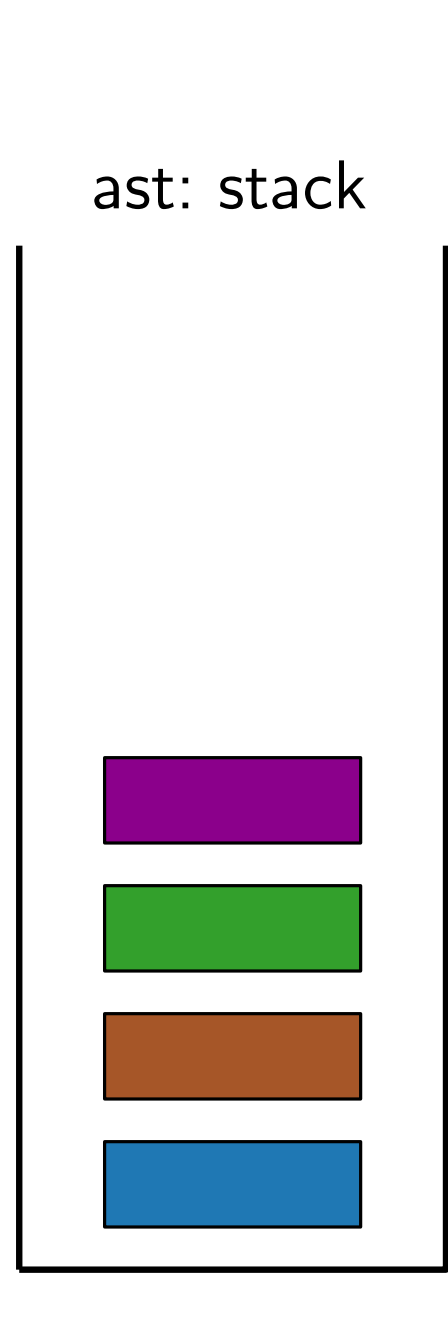

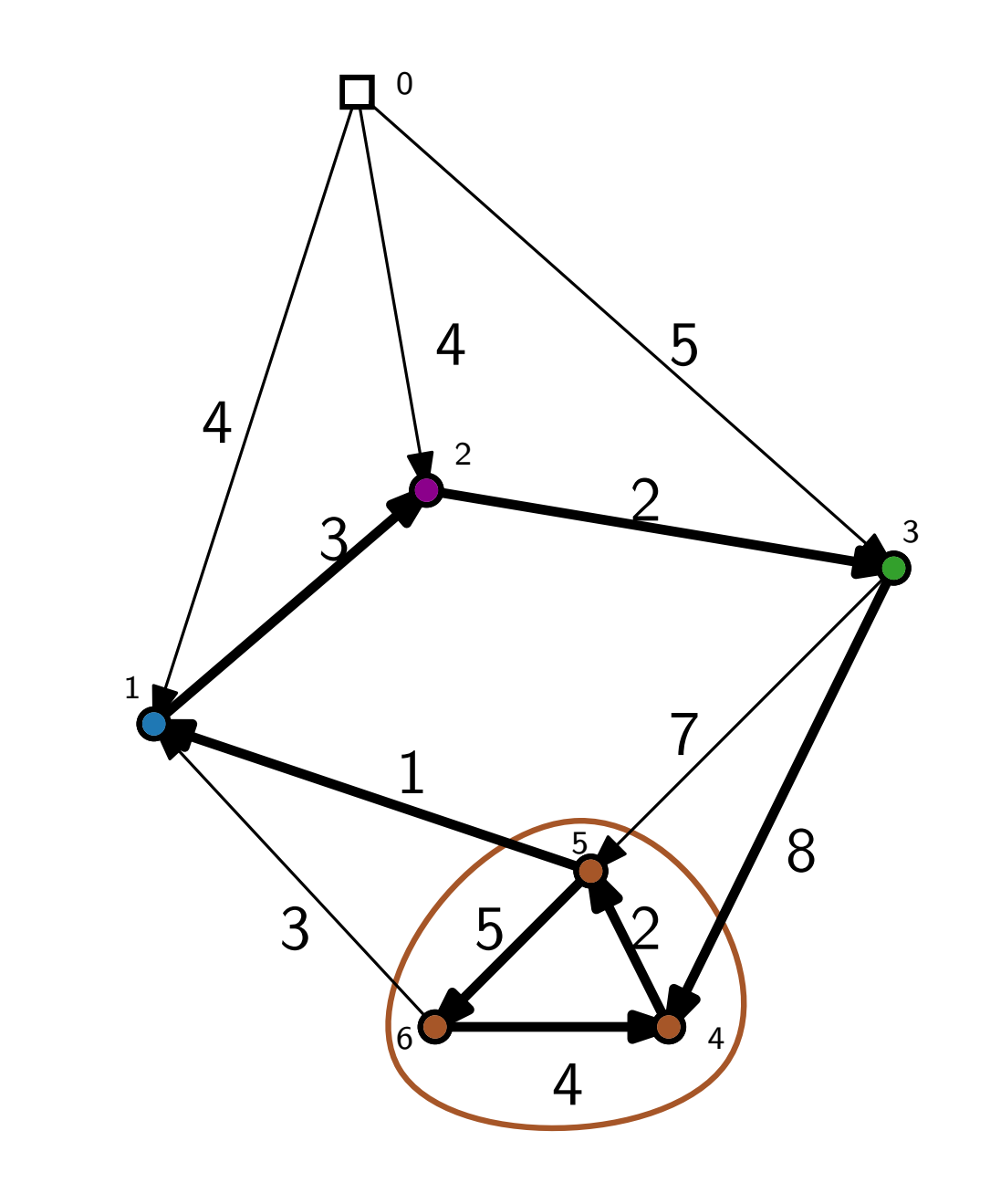

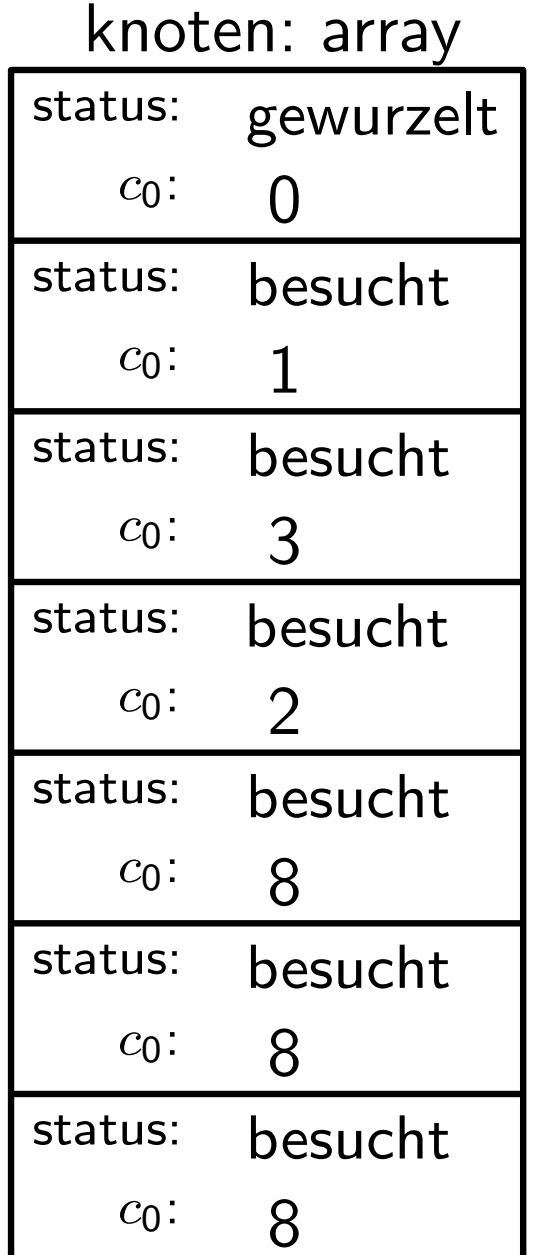

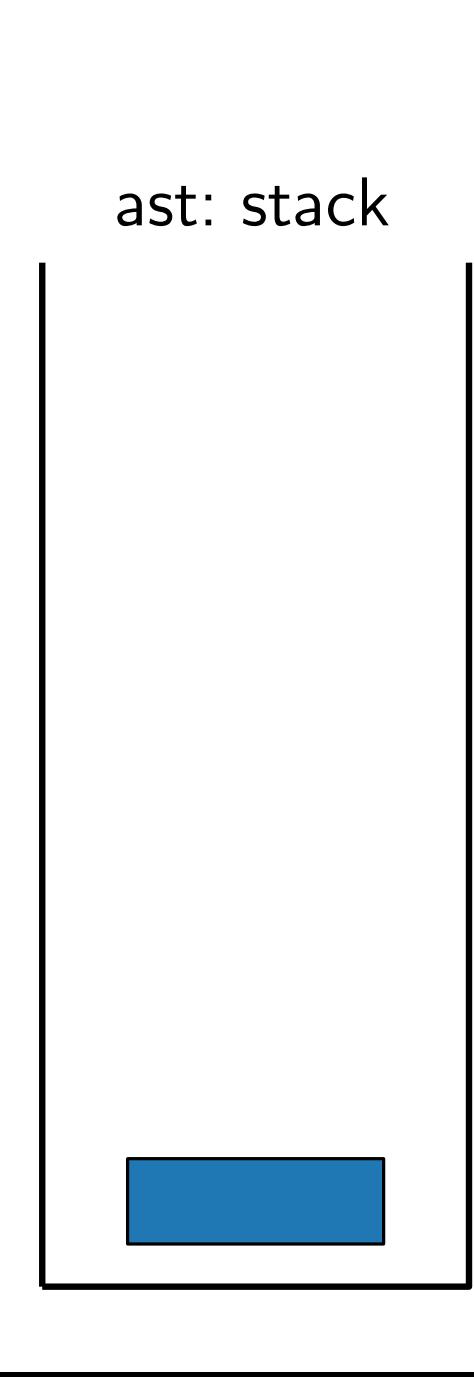

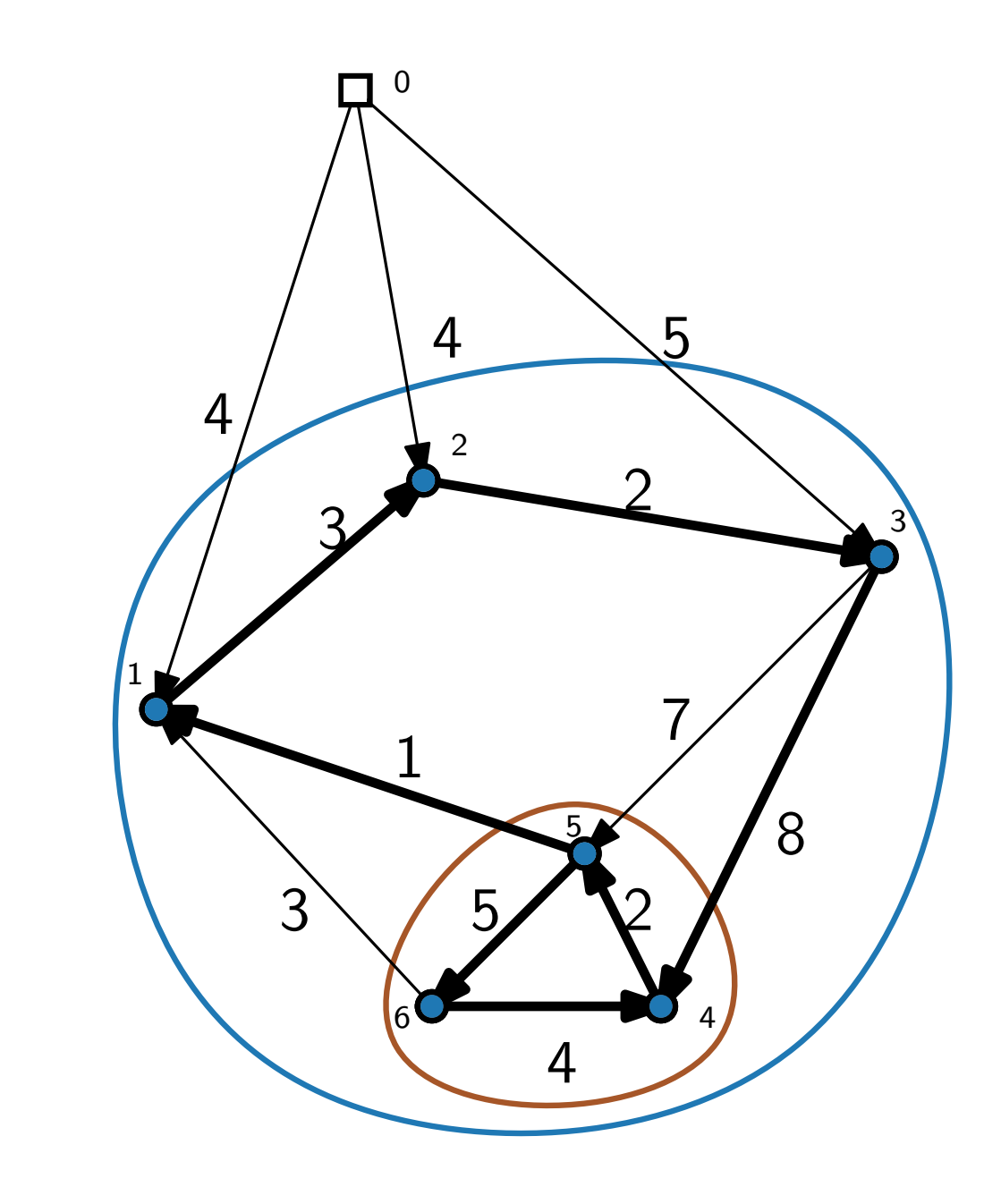

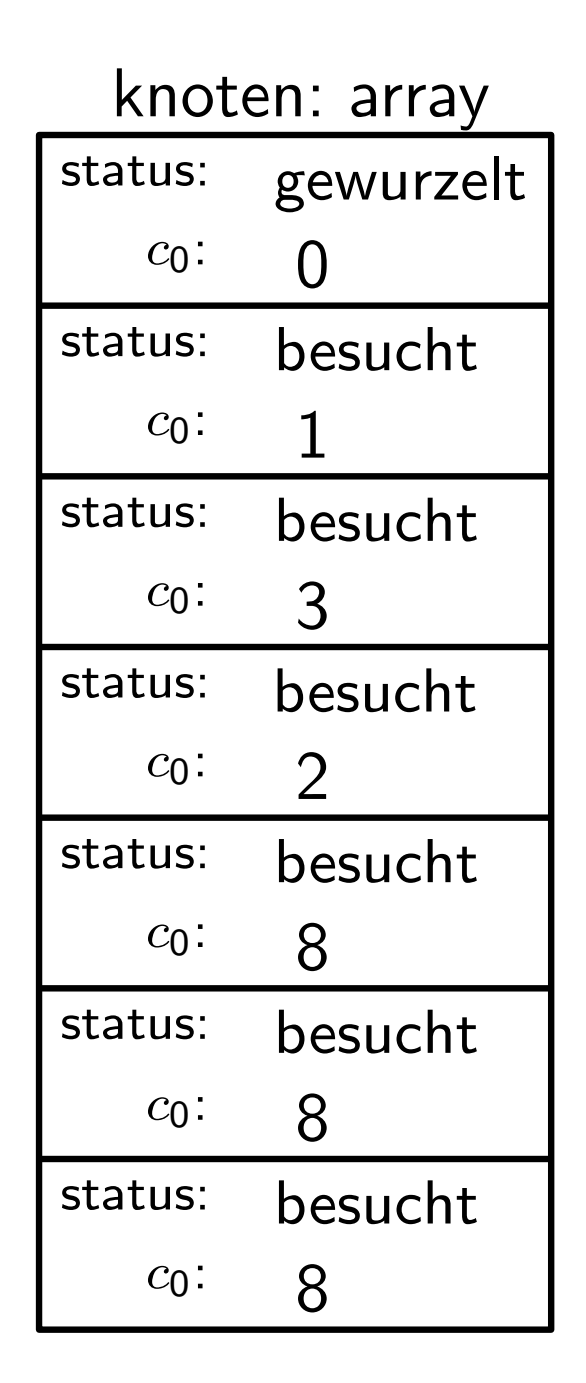

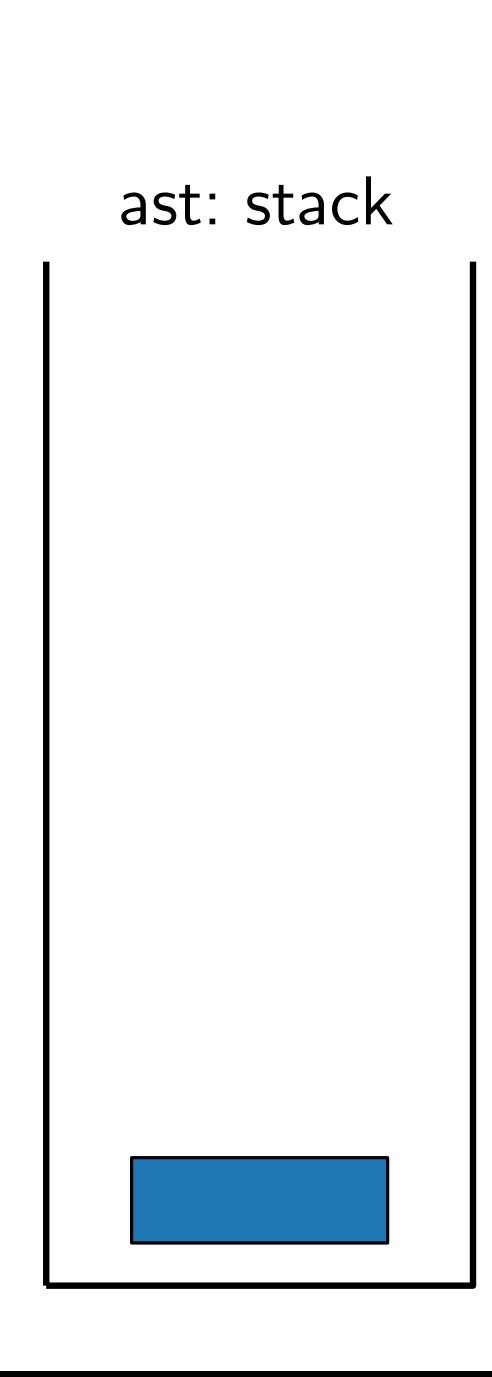

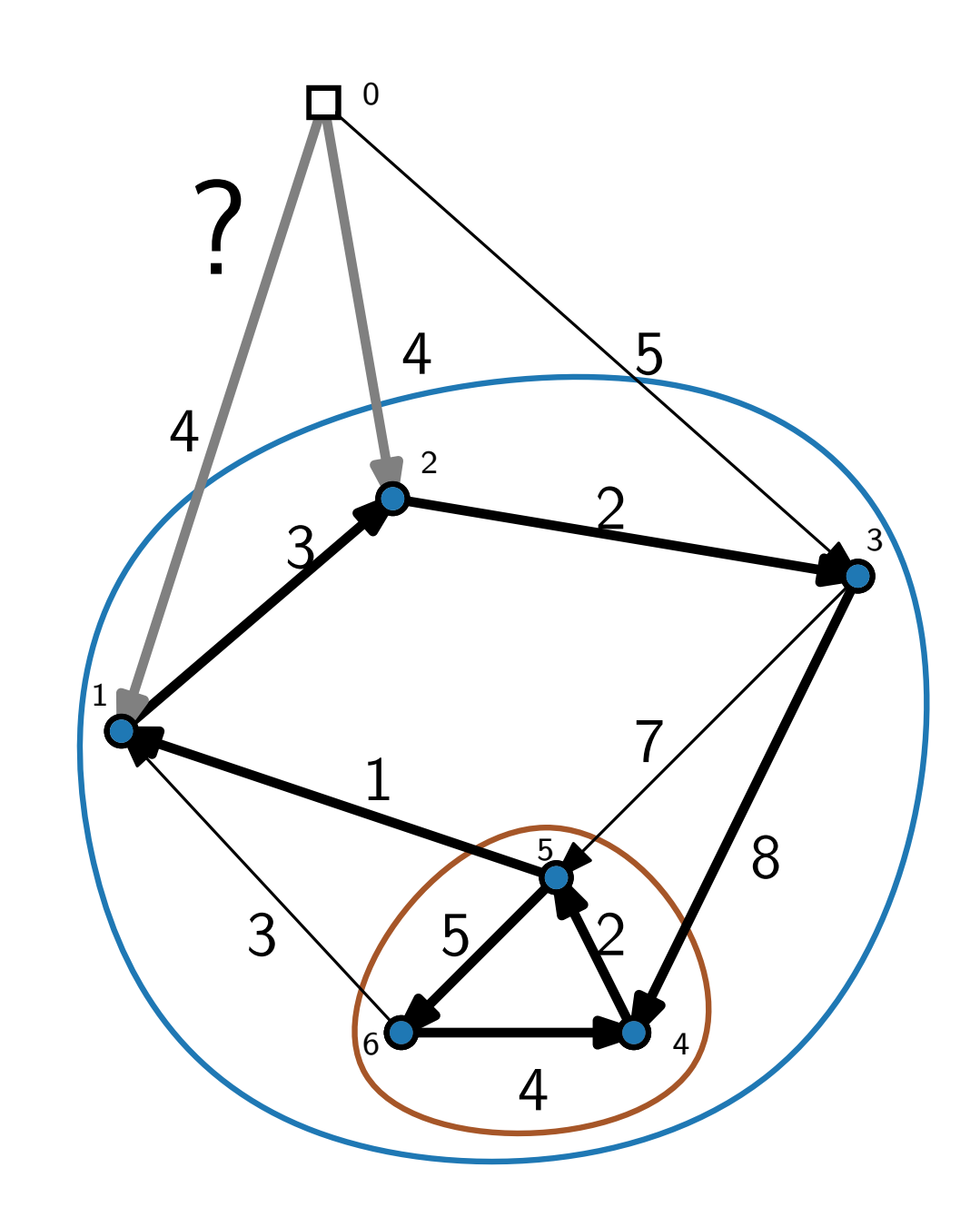

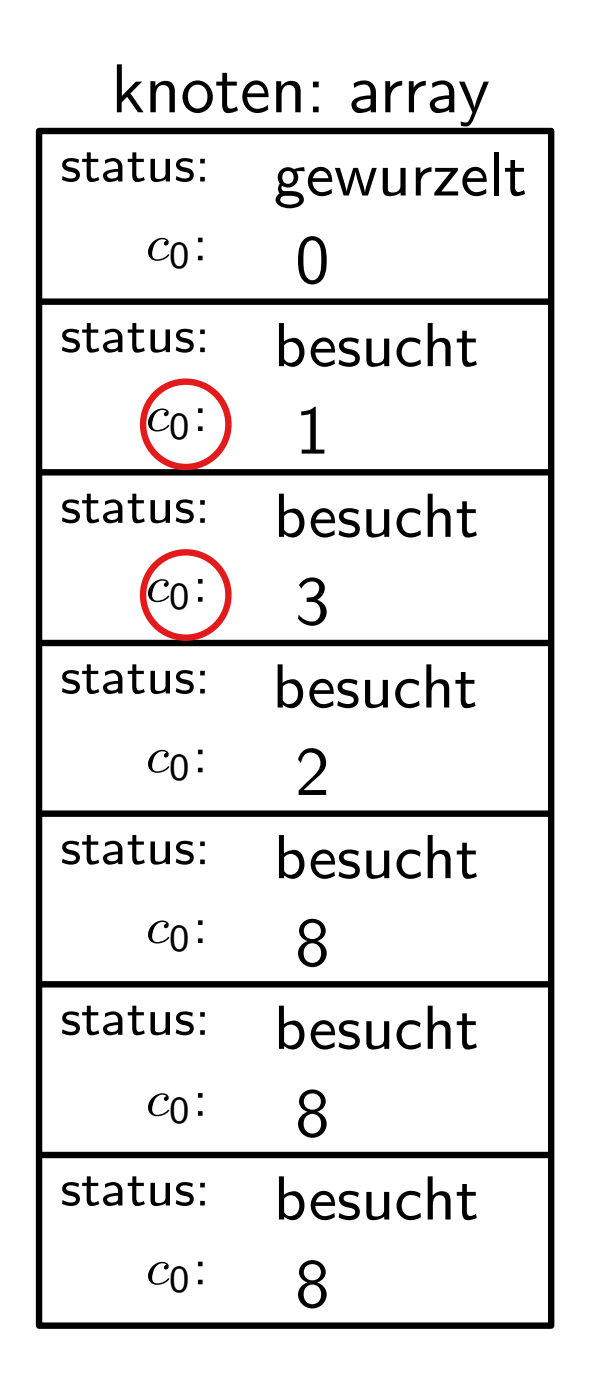

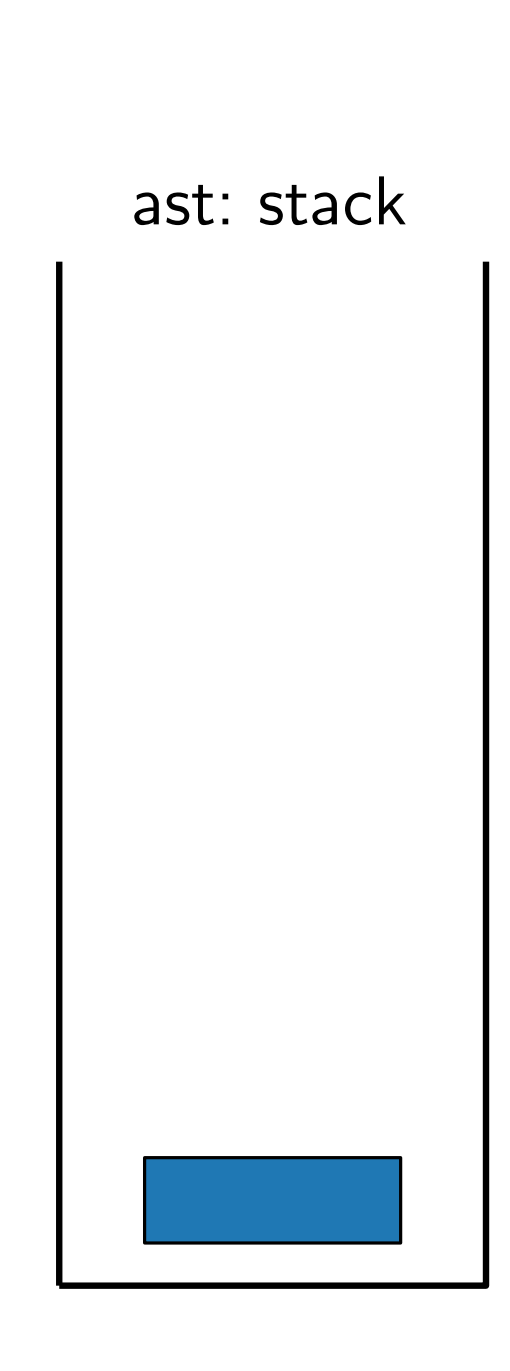

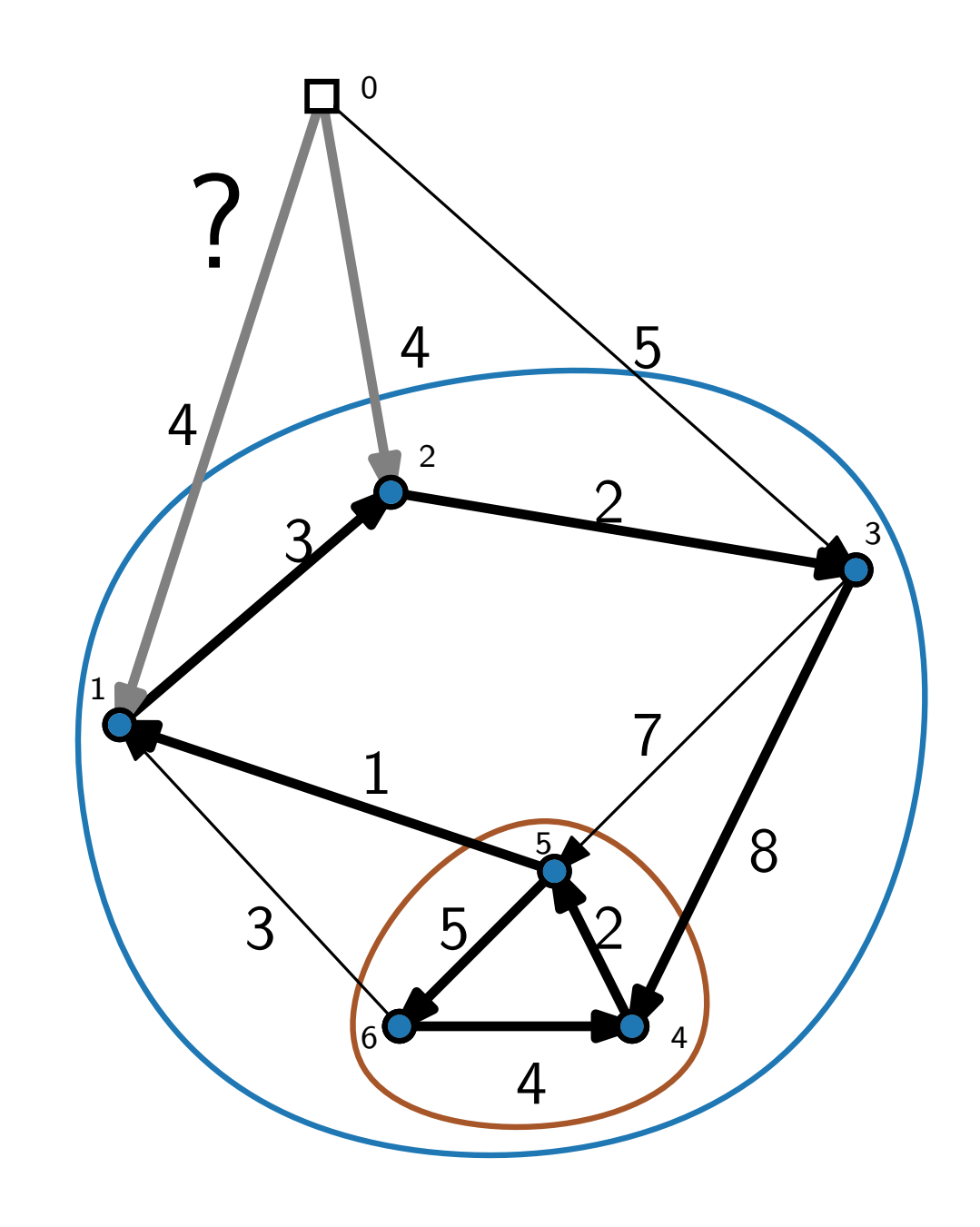

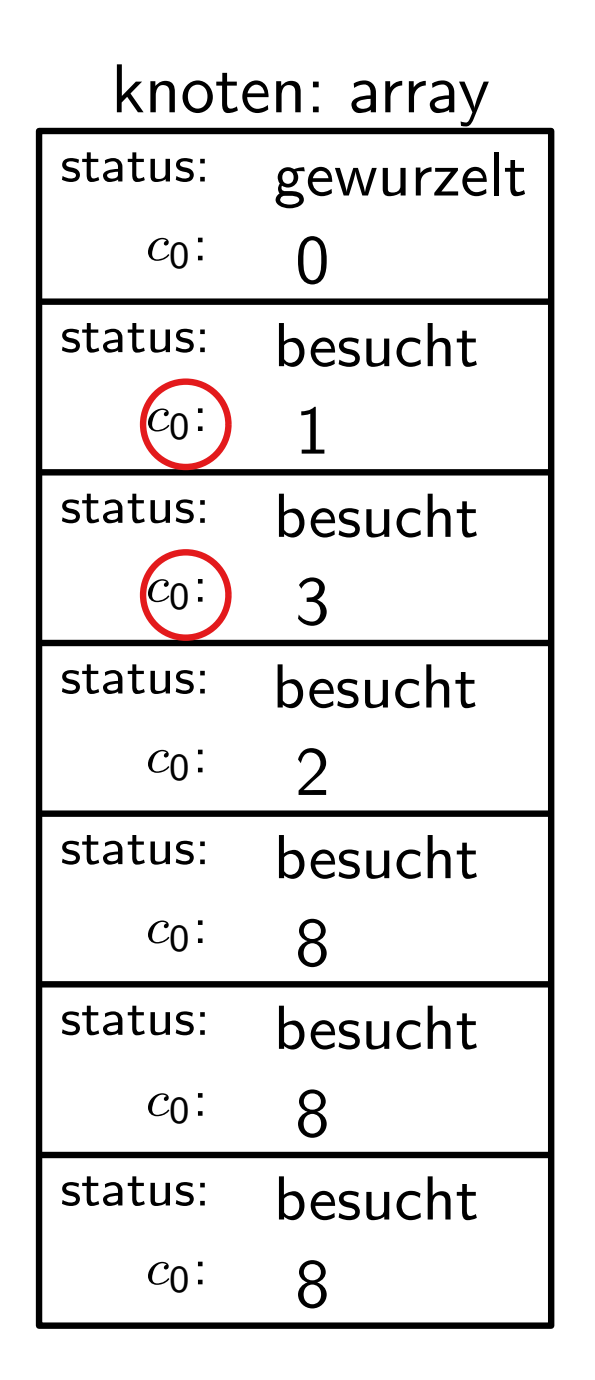

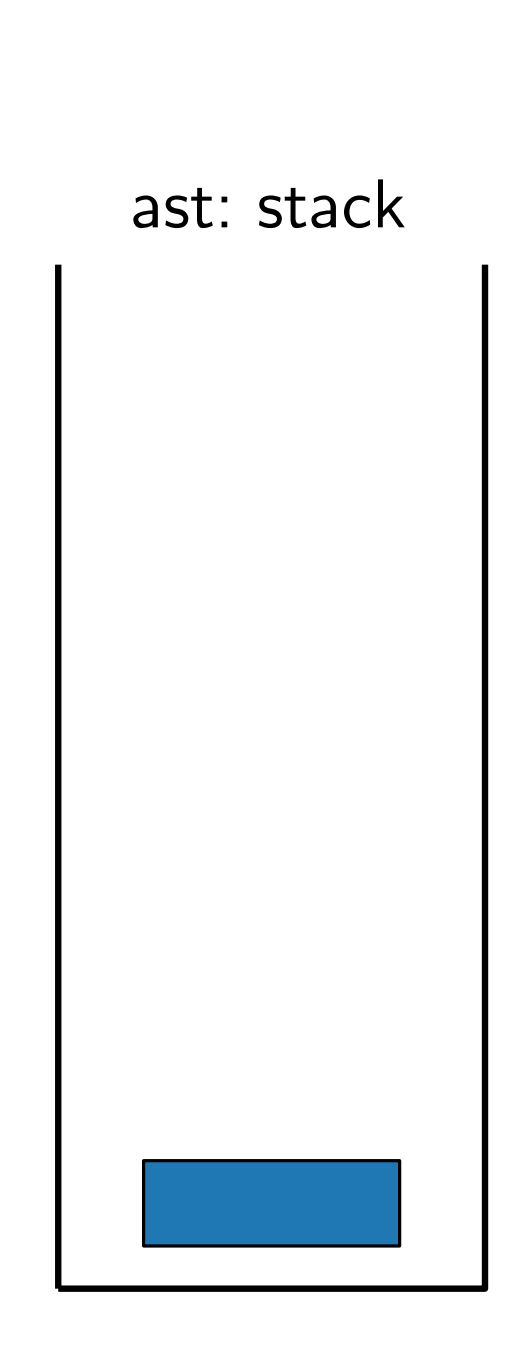

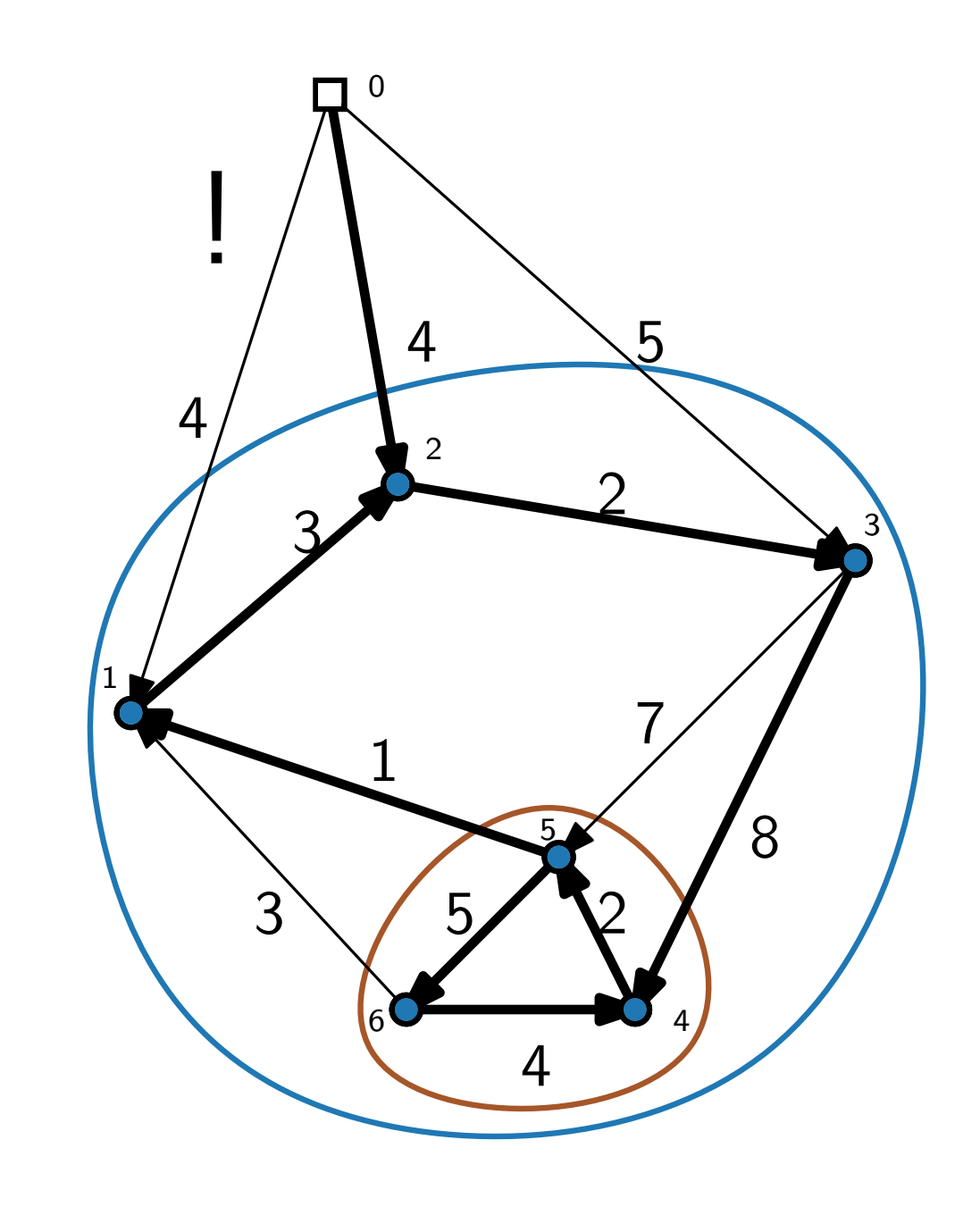

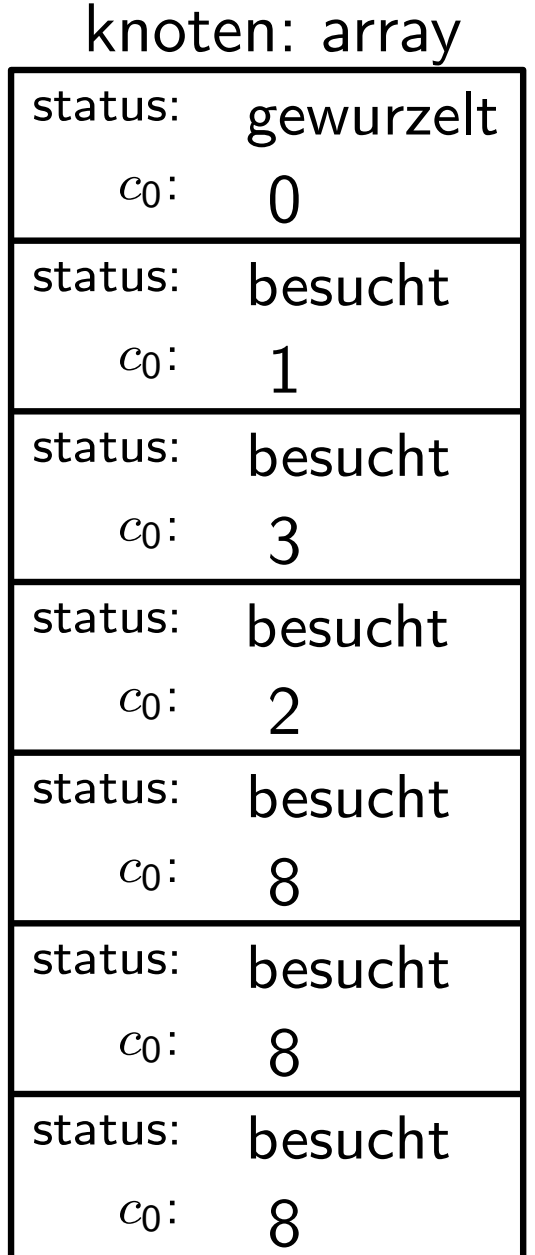

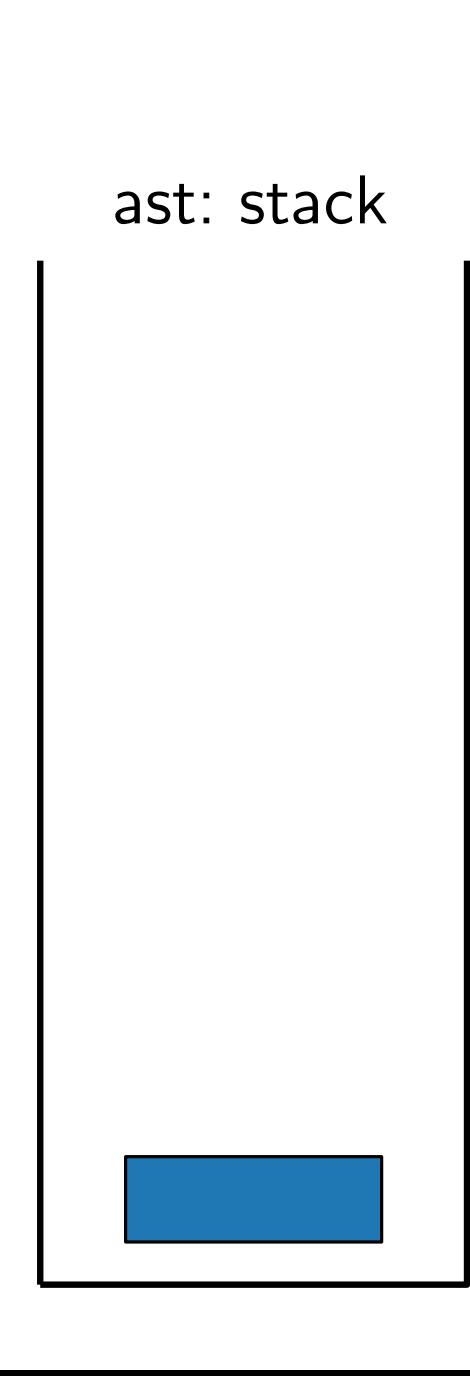

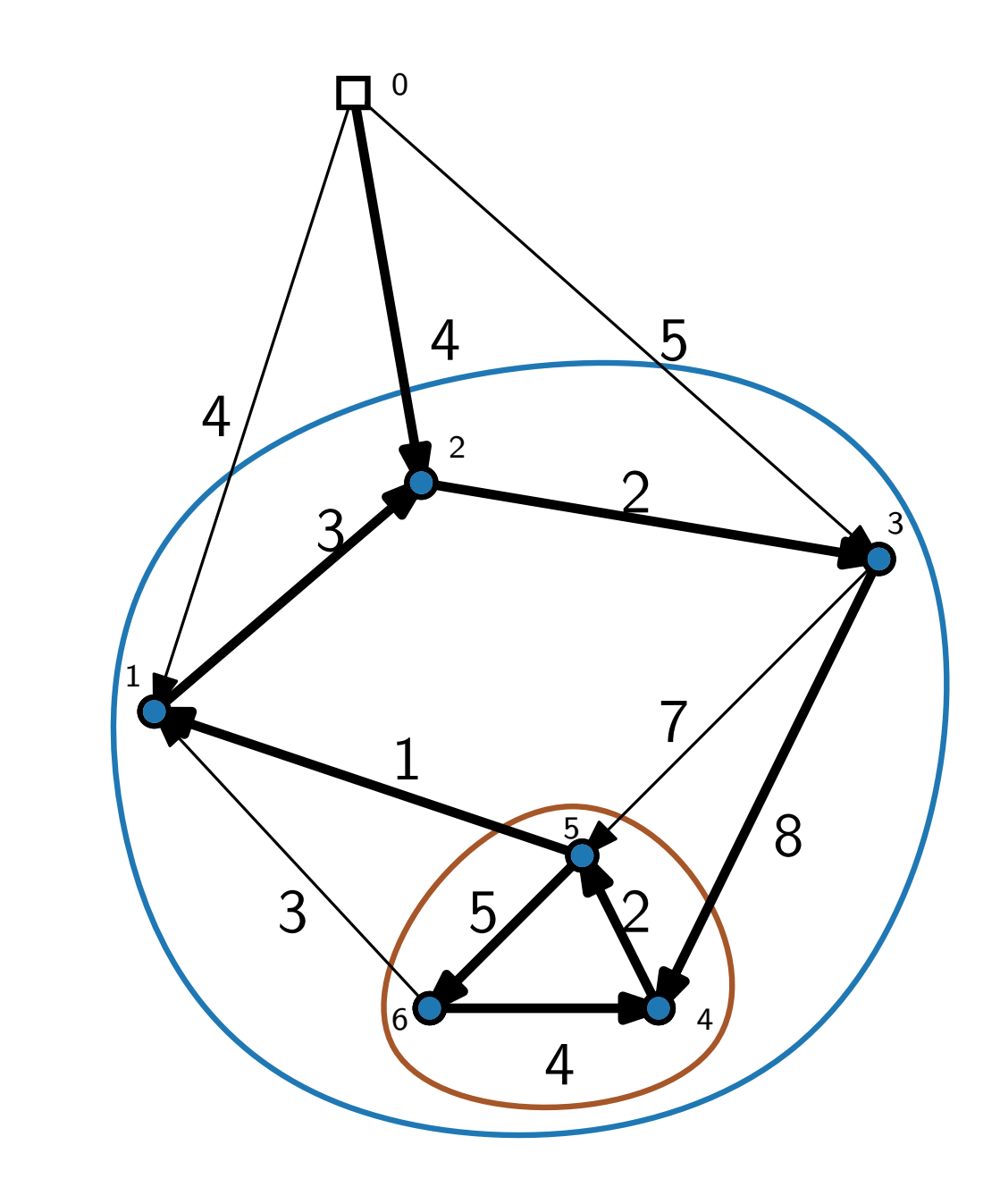

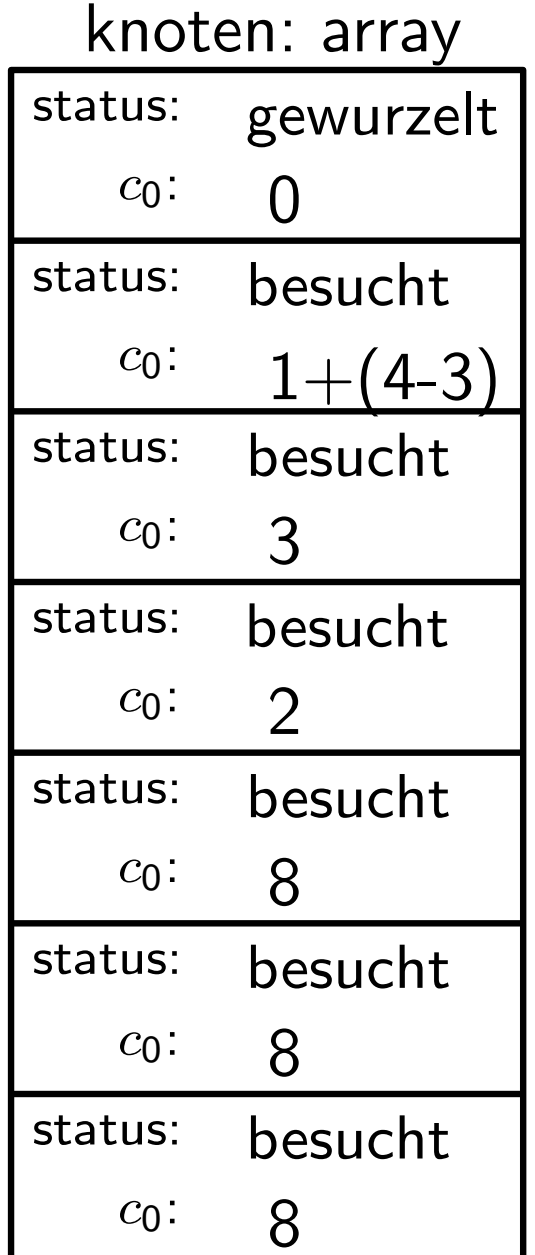

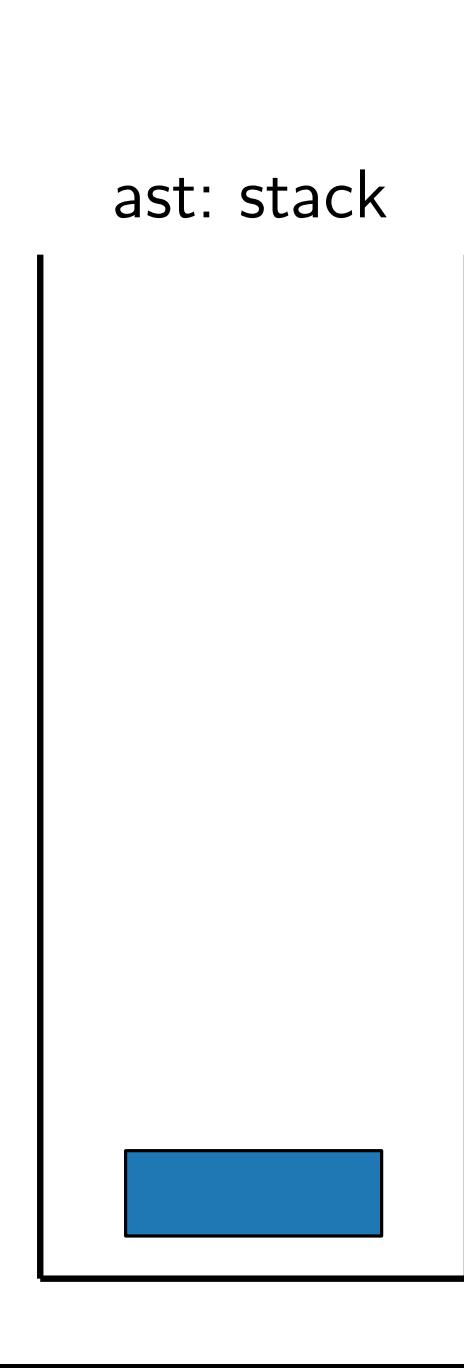

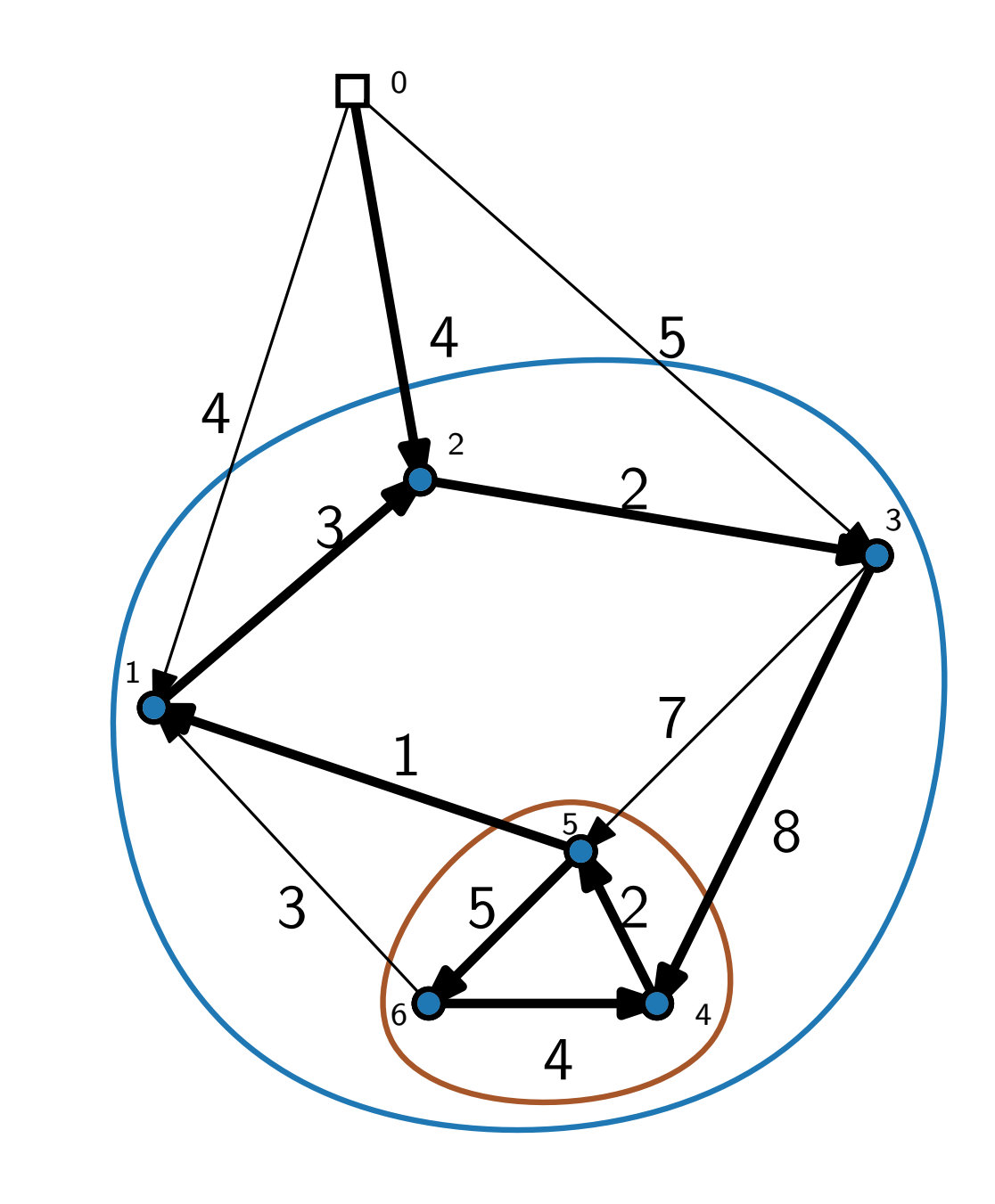

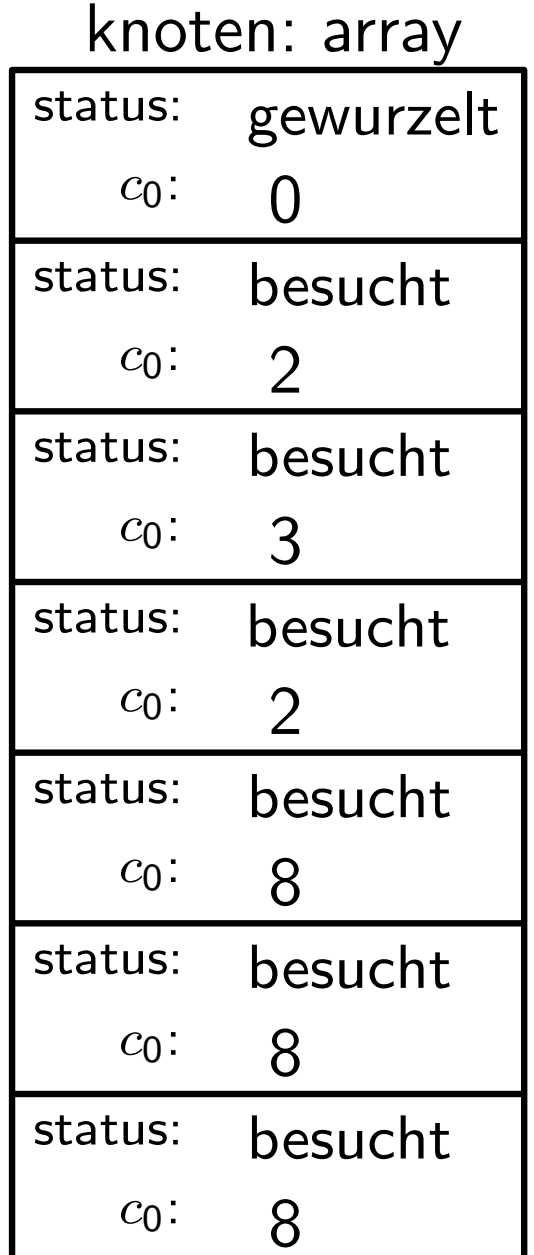

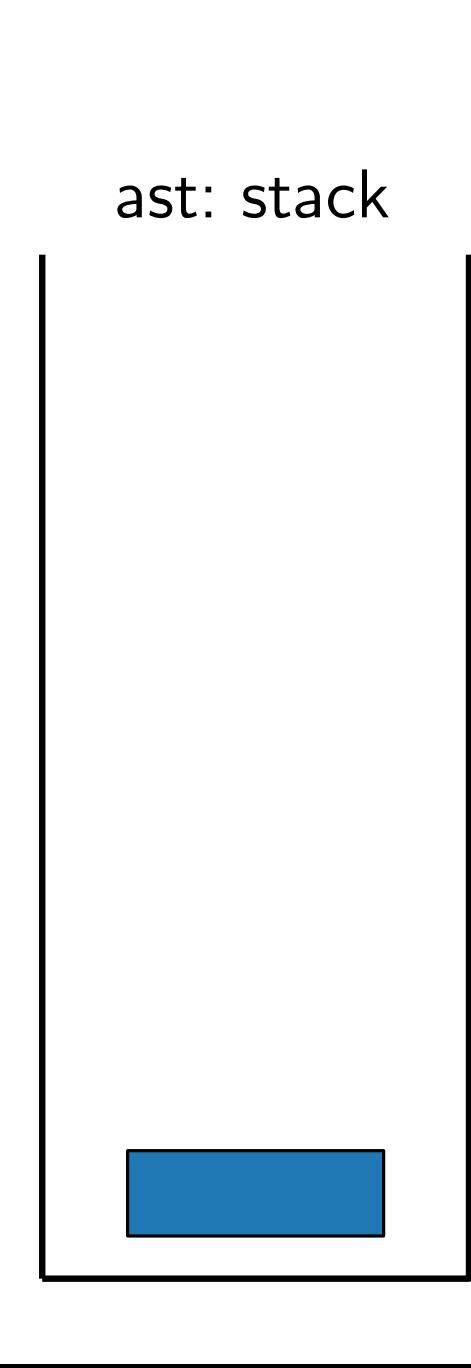

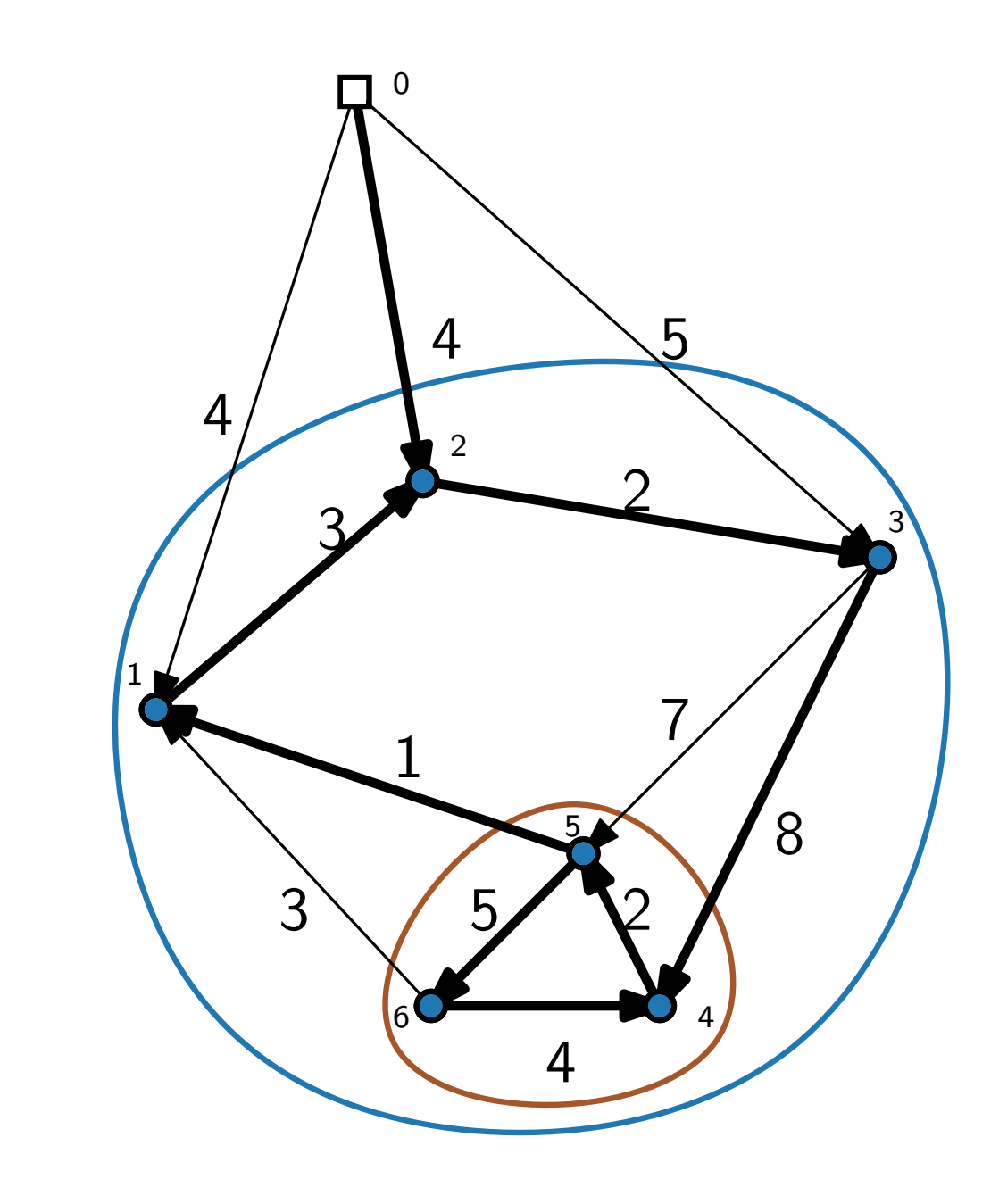

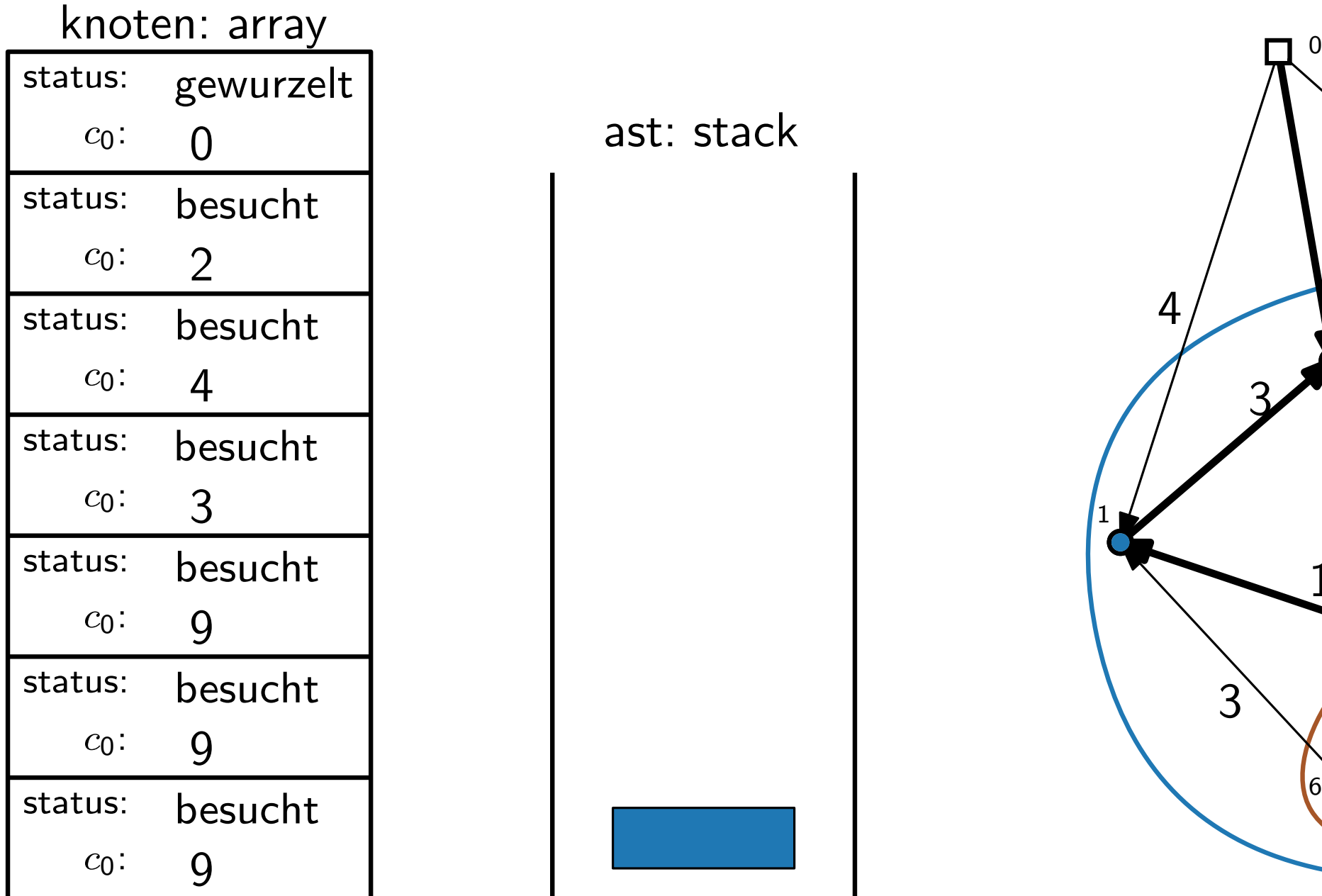

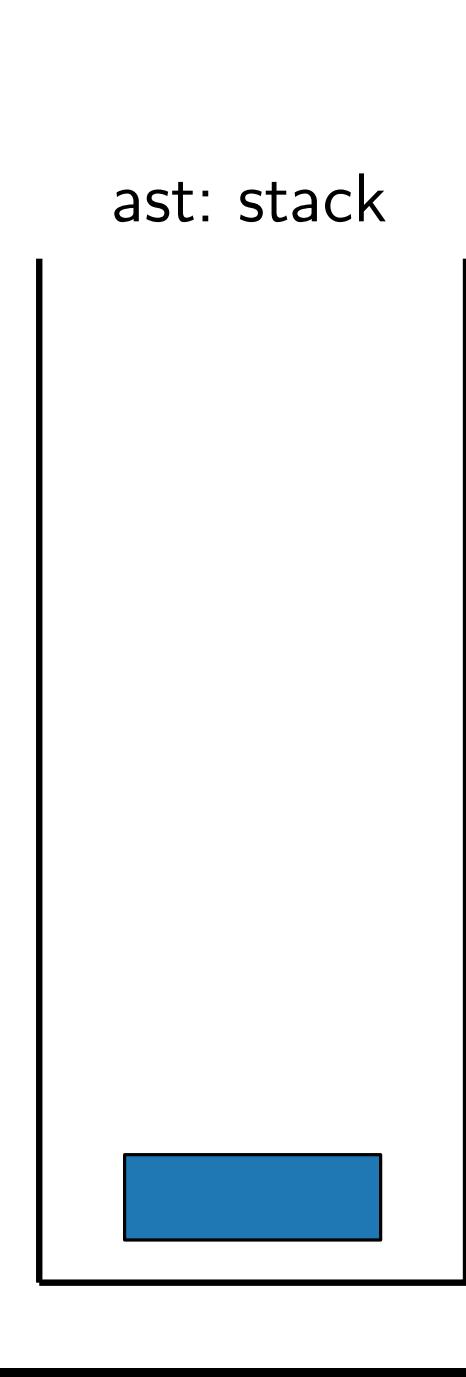

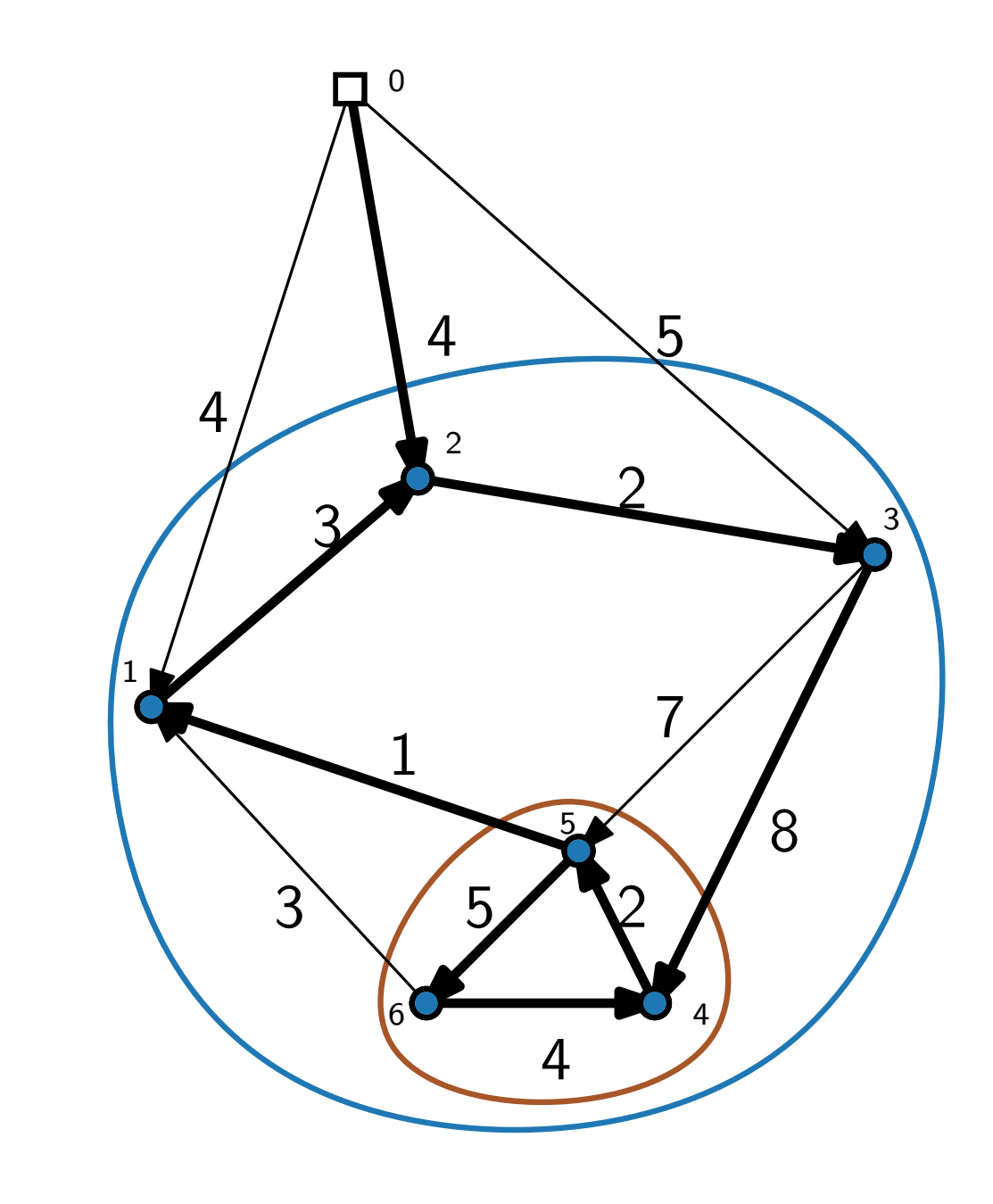

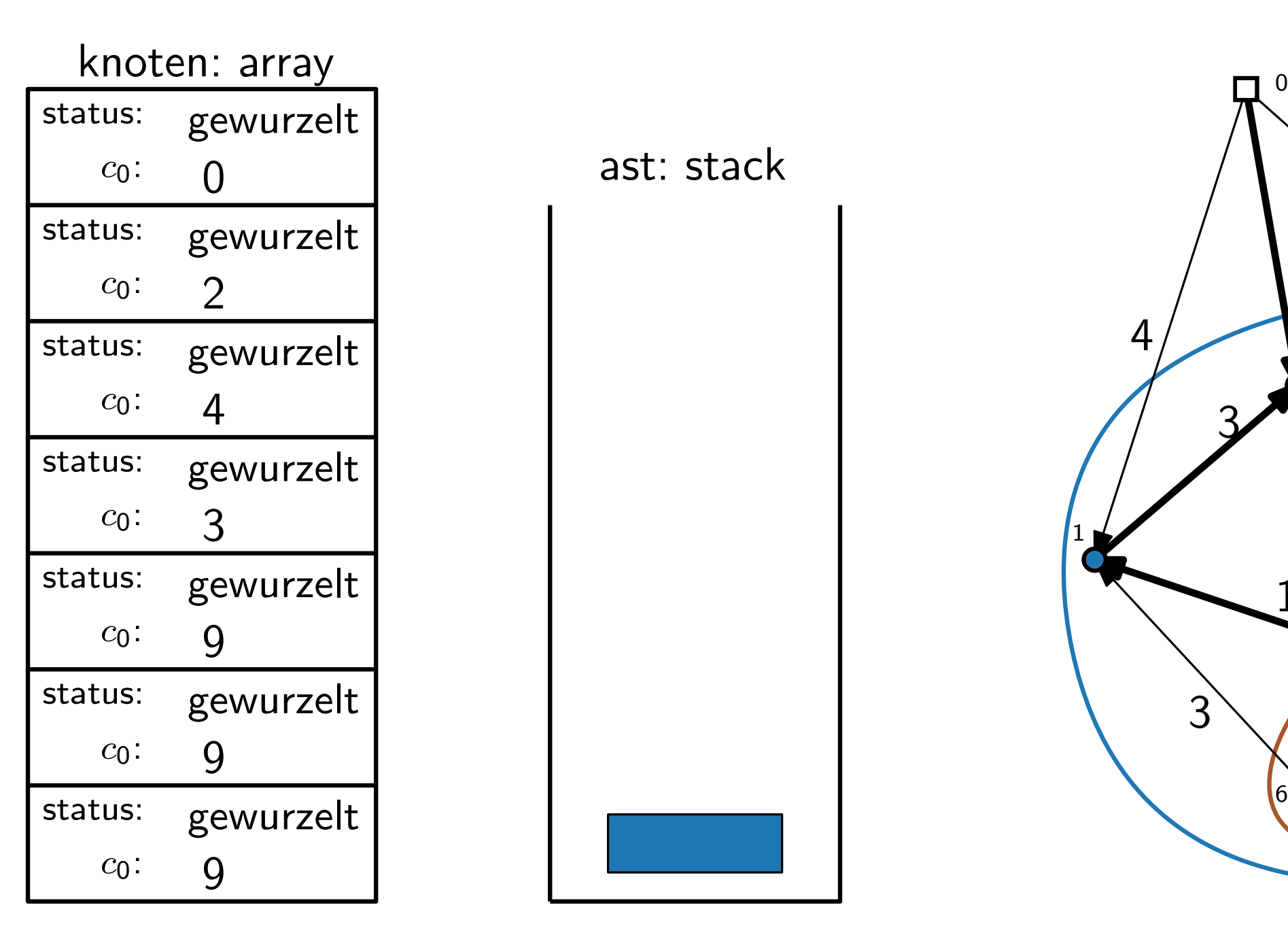

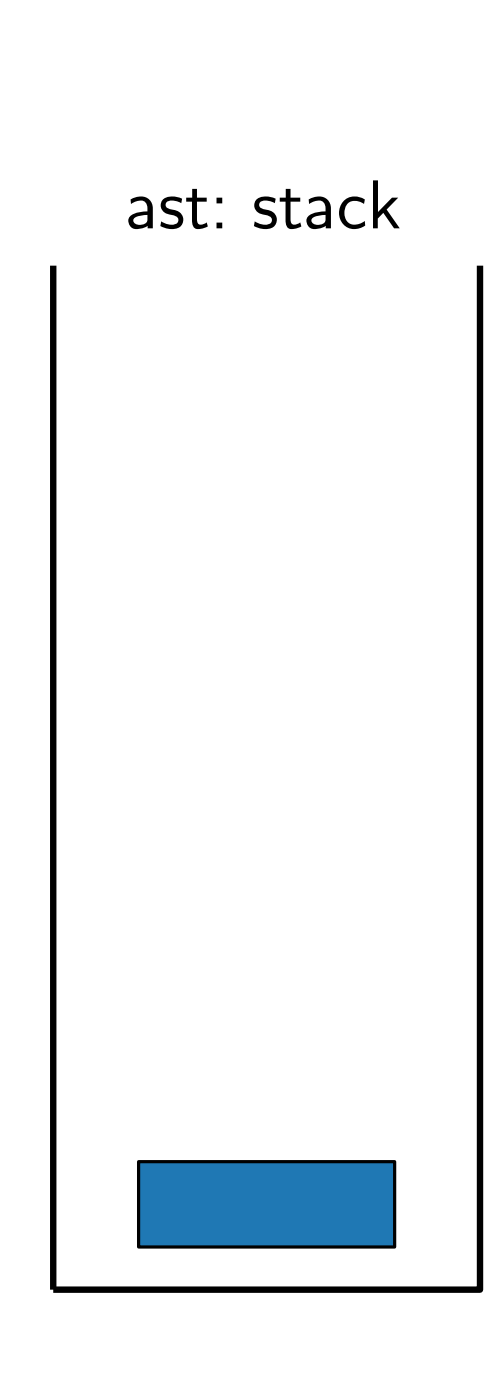

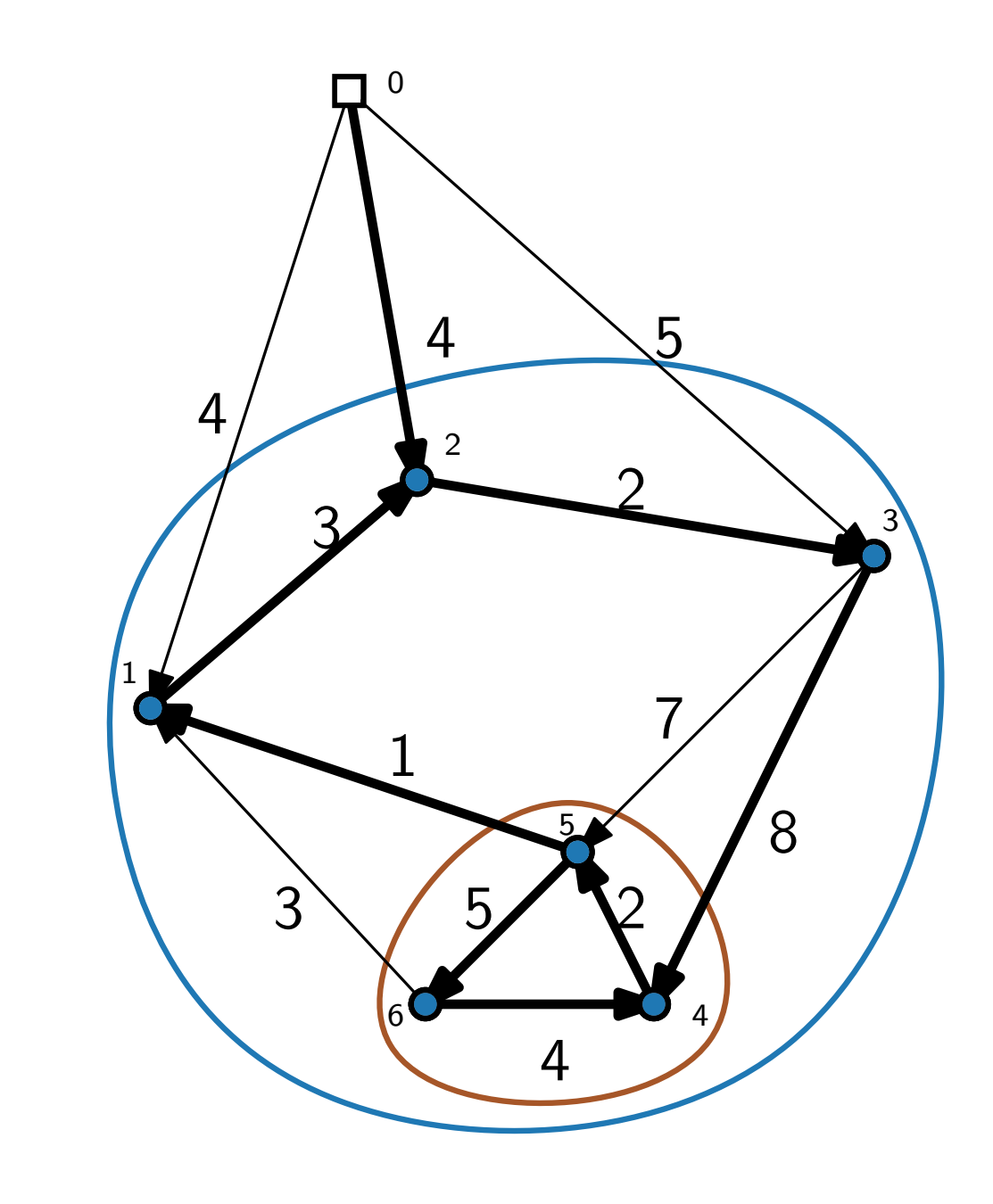

Edmonds(Shortcuts x, Shortcut-Zeit s, Gewichtsmatrix  $a$ )

```
while \exists nicht gewurzeltes v do
Stack ast = Stack(v)do
    (u, v') = billigsteKante(ast.top())
    \mathsf{ast.top}().\mathsf{inEdge} = (u, v')normalisiere(ast.top())
    if u besucht then
        kontrahiereZyklus()
    if u unbesucht then
        besuche(u)ast.push(u)while u nicht gewurzelt
foreach u \in ast do
    wurzel(u)expandiere(u)return
```
Edmonds(Shortcuts x, Shortcut-Zeit s, Gewichtsmatrix  $a$ )

```
while \exists nicht gewurzeltes v do
Stack ast = Stack(v)do
    (u, v') = billigsteKante(ast.top())
    \mathsf{ast.top}().\mathsf{inEdge} = (u, v')normalisiere(ast.top())
    if u besucht then
        kontrahiereZyklus()
    if u unbesucht then
        besuche(u)ast.push(u)while u nicht gewurzelt
foreach u \in ast do
    wurzel(u)expandiere(u)return
```
Edmonds(Shortcuts x, Shortcut-Zeit s, Gewichtsmatrix  $a$ )

```
while \exists nicht gewurzeltes v do
Stack ast = Stack(v)do
    (u, v') = billigsteKante(ast.top())
    \mathsf{ast.top}().\mathsf{inEdge} = (u, v')normalisiere(ast.top())
    if u besucht then
        kontrahiereZyklus()
    if u unbesucht then
        besuche(u)ast.push(u)while u nicht gewurzelt
foreach u \in ast do
    wurzel(u)expandiere(u)
```
- 1. Abgedeckte Items in  $O(n)$ iterierbar.
- 2. Zugehörigkeit von Items in  $O(\log n)$  überprüfbar.
- 3. Von einem zum nächsten Subknoten in  $O(1)$  iterierbar

Edmonds(Shortcuts x, Shortcut-Zeit s, Gewichtsmatrix  $a$ )

```
while \exists nicht gewurzeltes v do
Stack ast = Stack(v)do
    (u, v') = billigsteKante(ast.top())
    \mathsf{ast.top}().\mathsf{inEdge} = (u, v')normalisiere(ast.top())
    if u besucht then
        kontrahiereZyklus()
    if u unbesucht then
        besuche(u)ast.push(u)while u nicht gewurzelt
foreach u \in ast do
    wurzel(u)expandiere(u)
```
return

- 1. Abgedeckte Items in  $O(n)$ iterierbar.
- 2. Zugehörigkeit von Items in  $O(\log n)$  überprüfbar.
- 3. Von einem zum nächsten Subknoten in  $O(1)$  iterierbar

 $O(n \log n)$ 

Edmonds(Shortcuts x, Shortcut-Zeit s, Gewichtsmatrix  $a$ )

```
while \exists nicht gewurzeltes v do
Stack ast = Stack(v)do
    (u, v') = billigsteKante(ast.top())
    \mathsf{ast.top}().\mathsf{inEdge} = (u, v')normalisiere(ast.top())
    if u besucht then
        kontrahiereZyklus()
    if u unbesucht then
        besuche(u)ast.push(u)while u nicht gewurzelt
foreach u \in ast do
    wurzel(u)expandiere(u)
```
Edmonds(Shortcuts x, Shortcut-Zeit s, Gewichtsmatrix  $a$ )

```
while \exists nicht gewurzeltes v do
Stack ast = Stack(v)do
    (u, v') = billigsteKante(ast.top())
    \mathsf{ast.top}().\mathsf{inEdge} = (u, v')normalisiere(ast.top())
    if u besucht then
        kontrahiereZyklus()
    if u unbesucht then
        besuche(u)ast.push(u)while u nicht gewurzelt
foreach u \in ast do
    wurzel(u)expandiere(u)
```
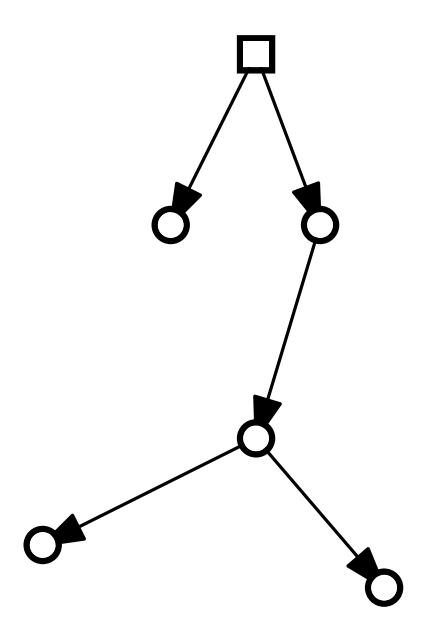

Edmonds(Shortcuts x, Shortcut-Zeit s, Gewichtsmatrix  $a$ )

```
while \exists nicht gewurzeltes v do
Stack ast = Stack(v)do
    (u, v') = billigsteKante(ast.top())
    \mathsf{ast.top}().\mathsf{inEdge} = (u, v')normalisiere(ast.top())
    if u besucht then
        kontrahiereZyklus()
    if u unbesucht then
        besuche(u)ast.push(u)while u nicht gewurzelt
foreach u \in ast do
    wurzel(u)expandiere(u)
```
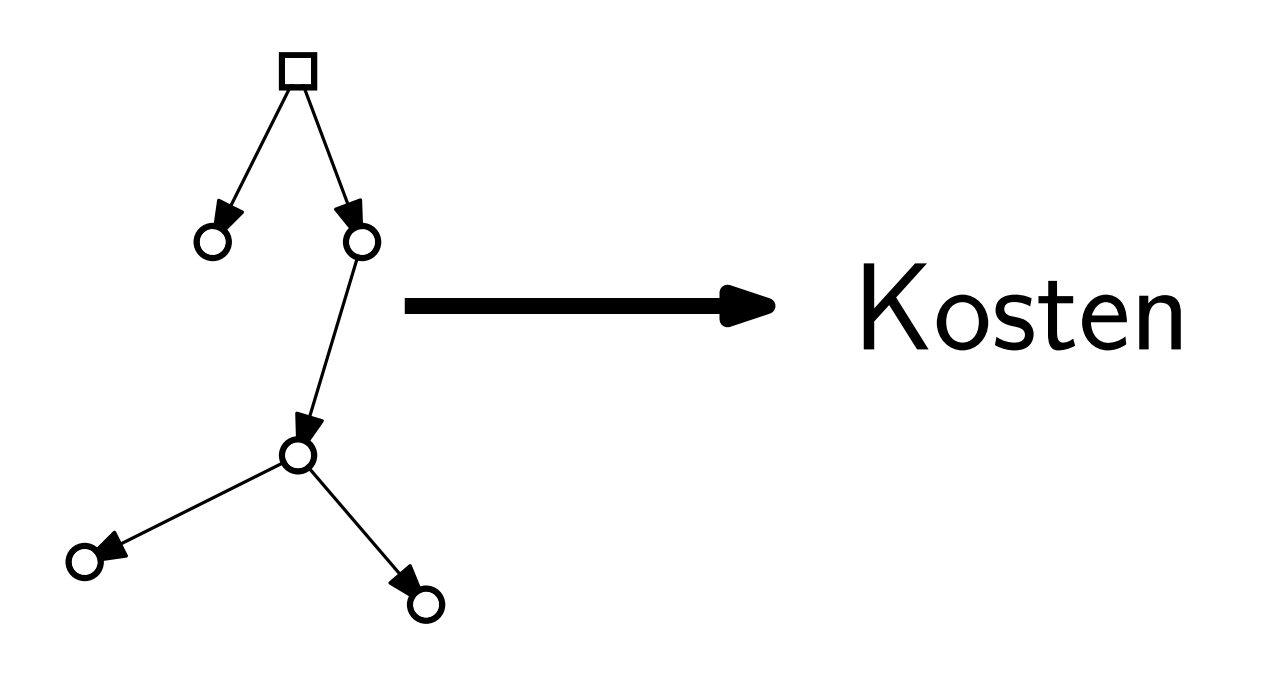

Edmonds(Shortcuts x, Shortcut-Zeit s, Gewichtsmatrix  $a$ )

```
while \exists nicht gewurzeltes v do
Stack ast = Stack(v)do
     (u,v') = \text{billigstekante}(\textsf{ast.top}()) \qquad \} O(n \log n)\mathsf{ast.top}().\mathsf{inEdge} = (u, v')normalisiere(ast.top())
    if u besucht then
         kontrahiereZyklus()
    if u unbesucht then
         besuche(u)ast.push(u)while u nicht gewurzelt
foreach u \in ast do
    wurzel(u)expandiere(u)
```

```
return
```
Edmonds(Shortcuts x, Shortcut-Zeit s, Gewichtsmatrix  $a$ )

```
while \exists nicht gewurzeltes v do
Stack ast = Stack(v)do
     (u,v') = \text{billigstekante}(\textsf{ast.top}()) \qquad \} O(n \log n)\mathsf{ast.top}().\mathsf{inEdge} = (u, v')normalisiere(ast.top())
    if u besucht then
         kontrahiereZyklus()
    if u unbesucht then
         besuche(u)ast.push(u)while u nicht gewurzelt
foreach u \in ast do
    wurzel(u)expandiere(u)return
                                                \} O(1)
```
Edmonds(Shortcuts x, Shortcut-Zeit s, Gewichtsmatrix  $a$ )

```
while \exists nicht gewurzeltes v do
Stack ast = Stack(v)do
     (u,v') = \text{billigstekante}(\textsf{ast.top}()) \qquad \} O(n \log n)\mathsf{ast.top}().\mathsf{inEdge} = (u, v')normalisiere(ast.top())
    if u besucht then
         kontrahiereZyklus()
    if u unbesucht then
         besuche(u)ast.push(u)while u nicht gewurzelt
foreach u \in ast do
    wurzel(u)expandiere(u)\} O(1)O(n)
```
Edmonds(Shortcuts x, Shortcut-Zeit s, Gewichtsmatrix  $a$ )

```
while \exists nicht gewurzeltes v do
Stack ast = Stack(v)do
    (u, v') = billigsteKante(ast.top())
    \mathsf{ast.top}().\mathsf{inEdge} = (u, v')normalisiere(ast.top())
    if u besucht then
        kontrahiereZyklus()
    if u unbesucht then
        besuche(u)ast.push(u)while u nicht gewurzelt
foreach u \in ast do
    wurzel(u)expandiere(u)\} O(n \log n)\} O(1)\cdot O(n)
                                             \} O(n log n)
```
Edmonds(Shortcuts x, Shortcut-Zeit s, Gewichtsmatrix  $a$ )

```
while \exists nicht gewurzeltes v do
Stack ast = Stack(v)do
     (u, v') = billigsteKante(ast.top())
     \mathsf{ast.top}().\mathsf{inEdge} = (u, v')normalisiere(ast.top())
    if u besucht then
        kontrahiereZyklus()
    if u unbesucht then
         besuche(u)ast.push(u)while u nicht gewurzelt
foreach u \in ast do
    wurzel(u)expandiere(u)\} O(n \log n)\} O(1)\epsilon O(n)\} O(n log n)
                                              \bigcapO(1)
```
Edmonds(Shortcuts x, Shortcut-Zeit s, Gewichtsmatrix  $a$ )

```
while \exists nicht gewurzeltes v do
Stack ast = Stack(v)do
    (u, v') = billigsteKante(ast.top())
    \mathsf{ast.top}().\mathsf{inEdge} = (u, v')normalisiere(ast.top())
    if u besucht then
        kontrahiereZyklus()
    if u unbesucht then
        besuche(u)ast.push(u)while u nicht gewurzelt
foreach u \in ast do
    wurzel(u)expandiere(u)\} O(n \log n)\} O(1)\} O(n)\} O(n log n)
                                             \bigcapO(1)
```
**return** 

```
\begin{array}{c} \hline \end{array}Insgesamt O(n) Durchläufe
```
 $\lambda$ 

 $\int$ 

Edmonds(Shortcuts x, Shortcut-Zeit s, Gewichtsmatrix  $a$ )

```
while \exists nicht gewurzeltes v do
Stack ast = Stack(v)do
    (u, v') = billigsteKante(ast.top())
    \mathsf{ast.top}().\mathsf{inEdge} = (u, v')normalisiere(ast.top())
    if u besucht then
        kontrahiereZyklus()
    if u unbesucht then
        besuche(u)ast.push(u)while u nicht gewurzelt
foreach u \in ast do
    wurzel(u)expandiere(u)return
                                             \} O(n \log n)\} O(1)\}O(n)
                                             \} O(n log n)
                                             \bigcapO(1)
```

```
\begin{array}{c} \hline \end{array}Insgesamt O(n) Durchläufe
```
 $\lambda$ 

 $\int$ 

 $\lambda$ 

 $\int$ 

```
\overline{\mathcal{L}}Insgesamt O(n \log n)
```
# Edmonds Algorithmus – Pseudocode

Edmonds(Shortcuts x, Shortcut-Zeit s, Gewichtsmatrix  $a$ )

```
while \exists nicht gewurzeltes v do
Stack ast = Stack(v)do
      (u, v') = billigsteKante(ast.top())
      \mathsf{ast.top}().\mathsf{inEdge} = (u, v')normalisiere(ast.top())
     if u besucht then
          kontrahiereZyklus()
     if u unbesucht then
          besuche(u)ast.push(u)while u nicht gewurzelt
foreach u \in ast do
     wurzel(u)\mathsf{exp}andiere(u)return
                                                                                \lambda\begin{array}{c} \hline \end{array}\intInsgesamt O(n) Durchläufe
                                                    \} O(n log n)
                                                     \} O(1)\} O(n)\} O(n log n)
                                                    \bigcapO(1)\lambda\overline{\mathcal{L}}\intInsgesamt O(n \log n)\Rightarrow Laufzeit O(n^2 \log n)
```
### Edmonds Algorithmus – Pseudocode

Edmonds(Shortcuts x, Shortcut-Zeit s, Gewichtsmatrix  $a$ )

```
while \exists nicht gewurzeltes v do
 Stack ast = Stack(v)do
      (u, v') = billigsteKante(ast.top())
      \mathsf{ast.top}().\mathsf{inEdge} = (u, v')normalisiere(ast.top())
     if u besucht then
           kontrahiereZyklus()
      if u unbesucht then
           besuche(u)ast.push(u)while u nicht gewurzelt
 foreach u \in ast do
      wurzel(u)\mathsf{exp}andiere(u)return
                                                                                   \lambda\begin{array}{c} \hline \end{array}\intInsgesamt O(n) Durchläufe
                                                      \} O(n \log n)\left\lfloor O(1)\right\rfloor\} O(n)\} O(n log n)
                                                       \bigcapO(1)\lambda\overline{\mathcal{L}}\intInsgesamt O(n \log n)\Rightarrow Laufzeit O(n^2 \log n)
```
3 1 1 40 30 20 10 3 1 95 95 95 10 2 1 95 50 30 20

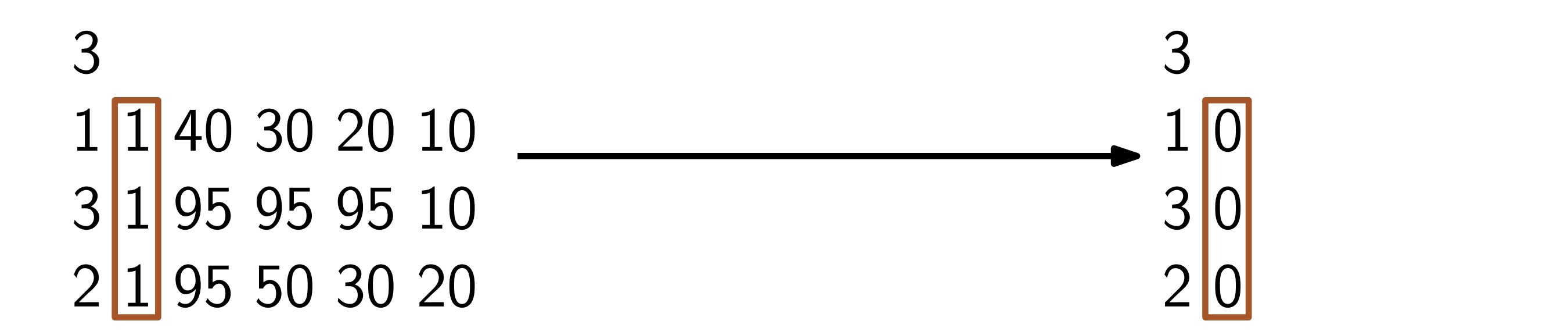

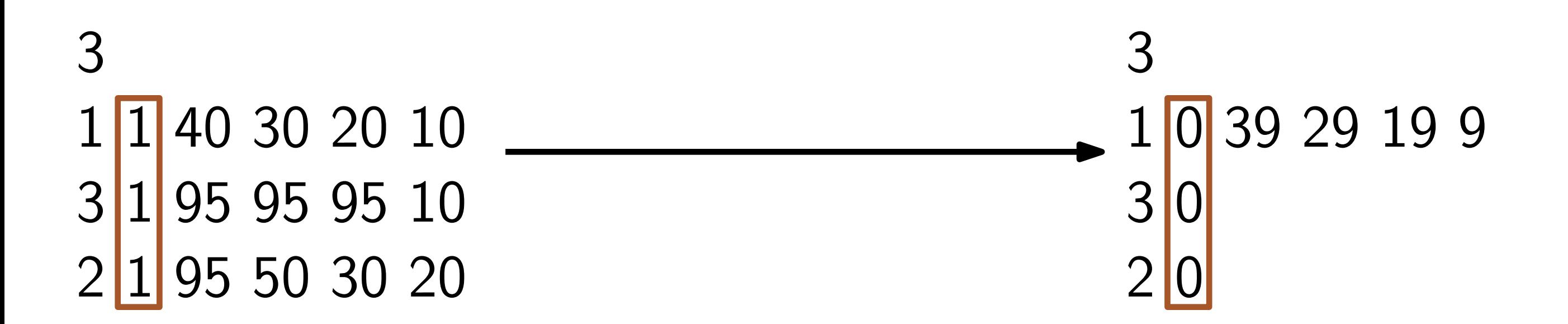

Kombinatorischer Ansatz

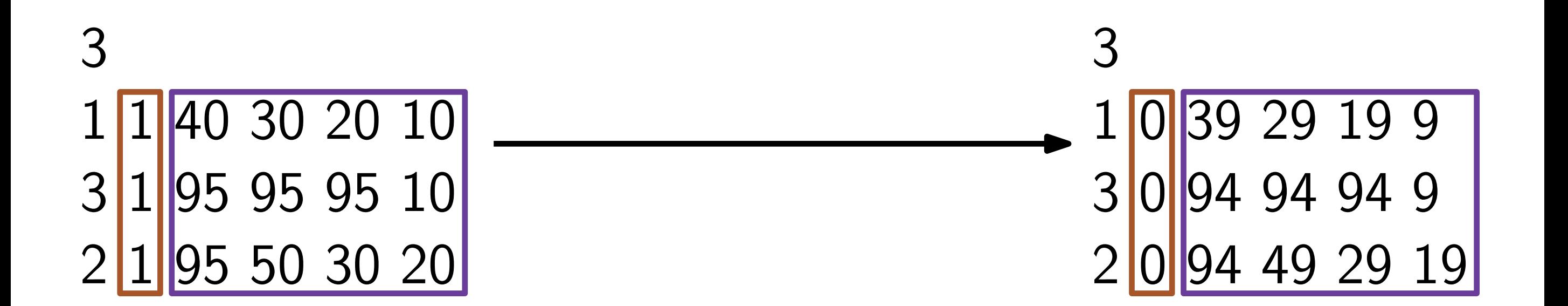

Kombinatorischer Ansatz

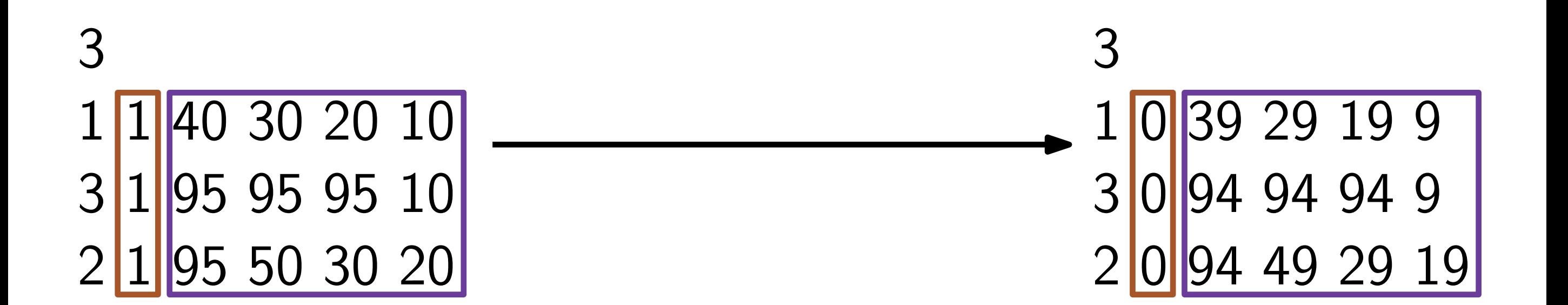

$$
a_{i,j} \leftarrow a_{i,j} - s_j
$$

Kombinatorischer Ansatz

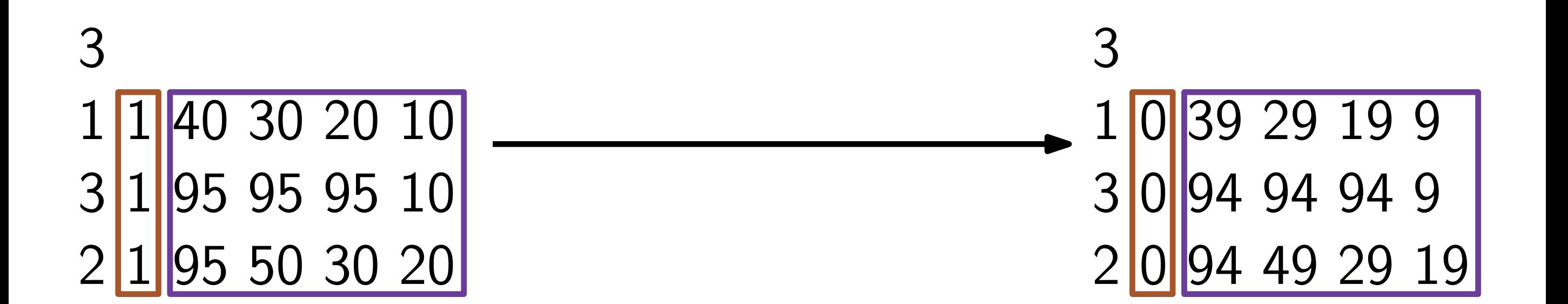

$$
a_{i,j} \leftarrow a_{i,j} - s_j
$$
  

$$
s_j \leftarrow 0
$$

Kombinatorischer Ansatz

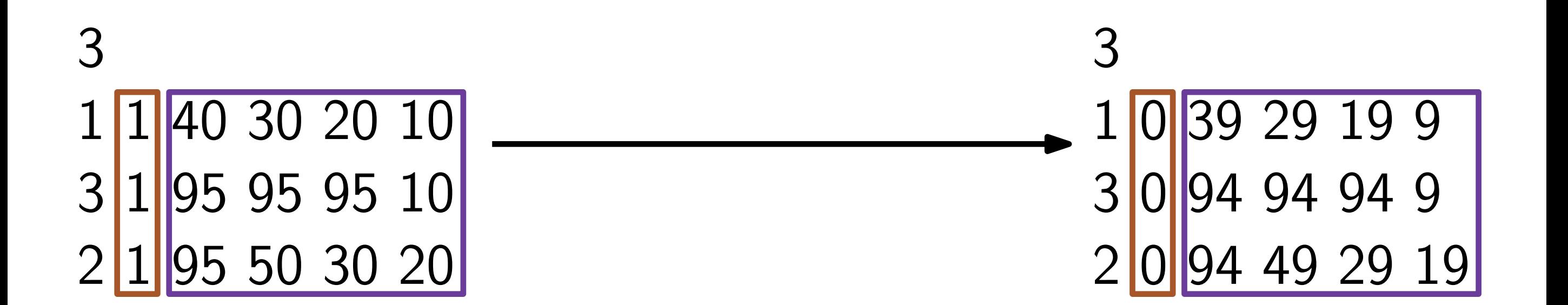

$$
a_{i,j} \leftarrow a_{i,j} - s_j
$$
  

$$
s_j \leftarrow 0
$$

 $O(n^2)$ 

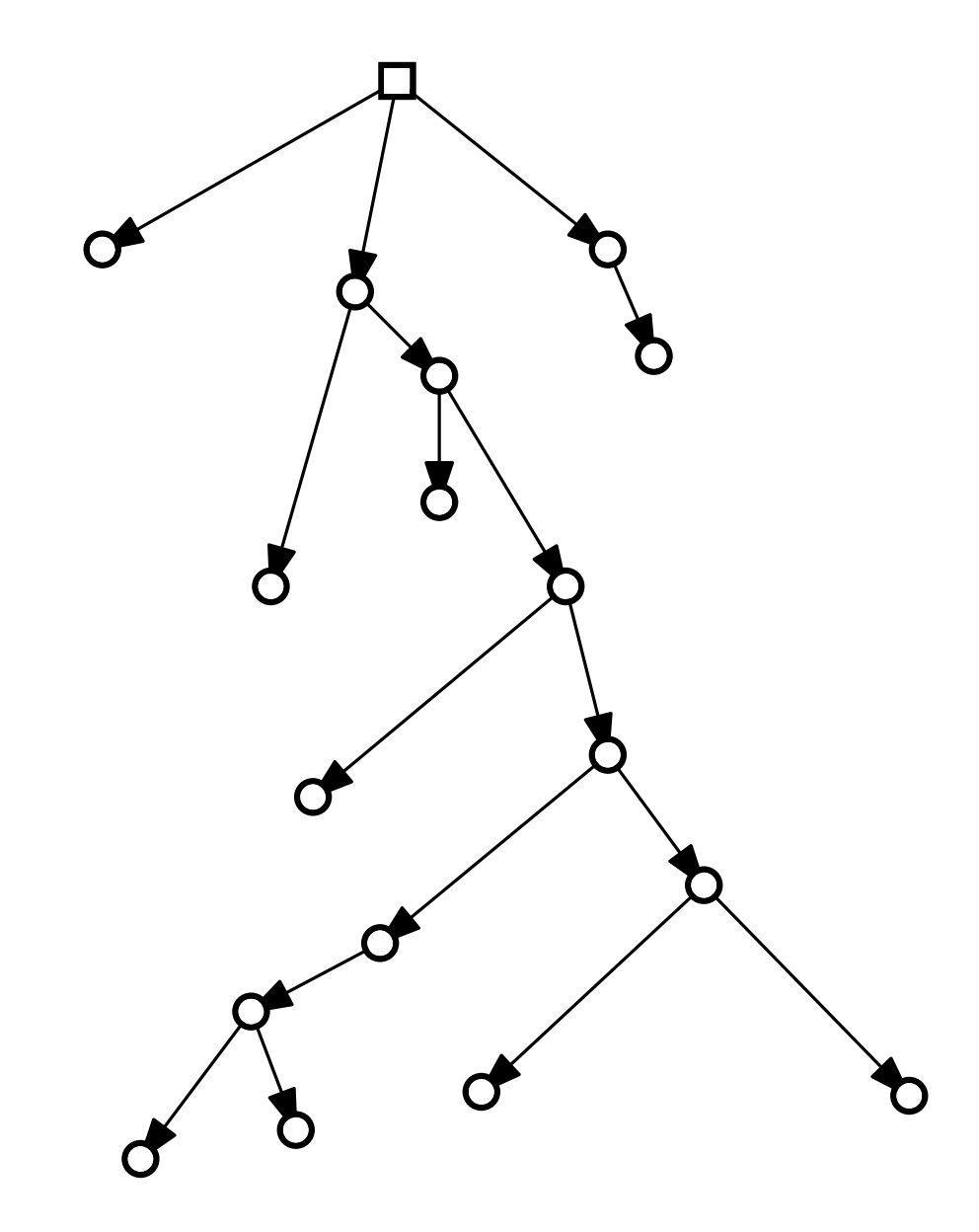

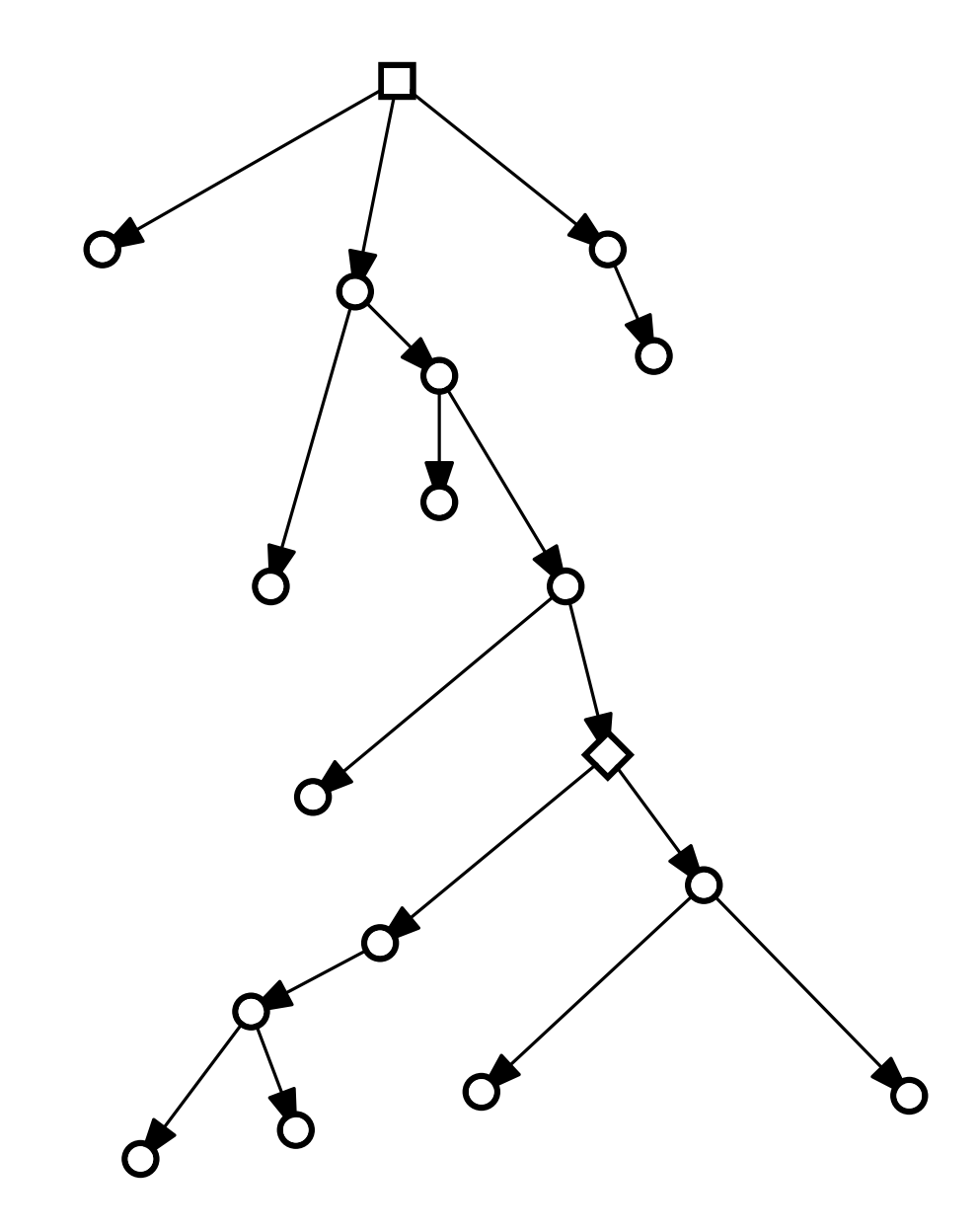

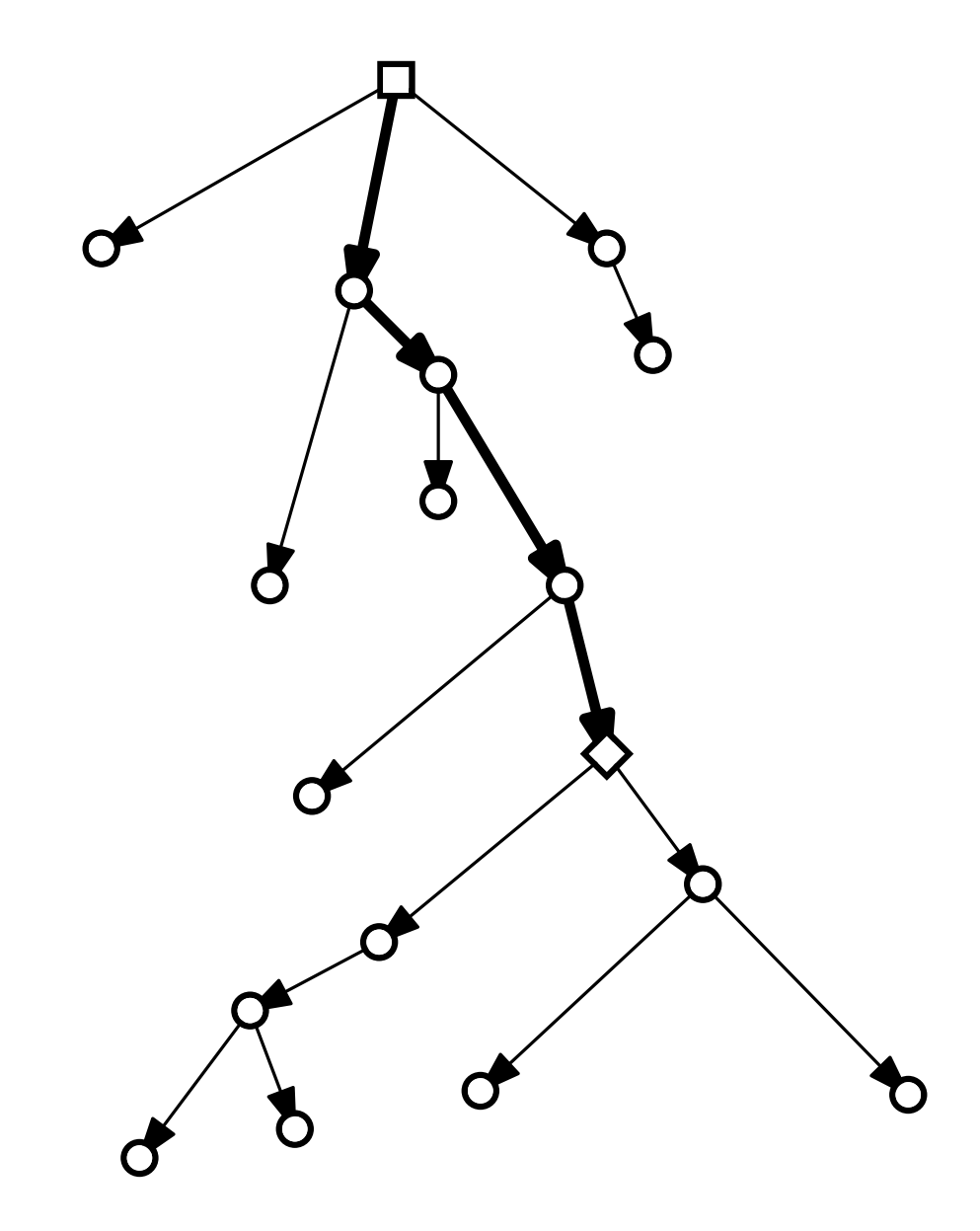

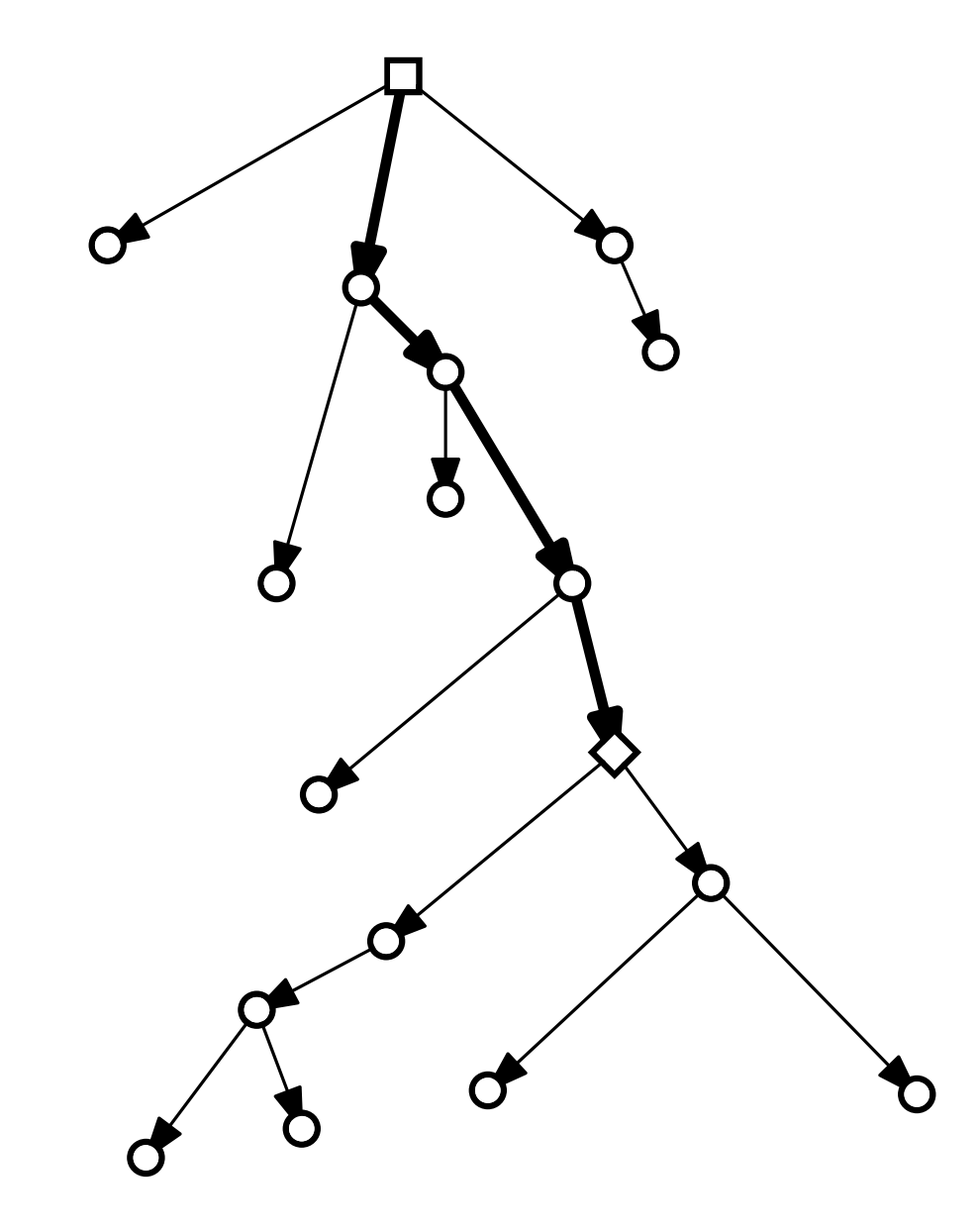

### Jede Kante ist entweder Eine Abkürzung

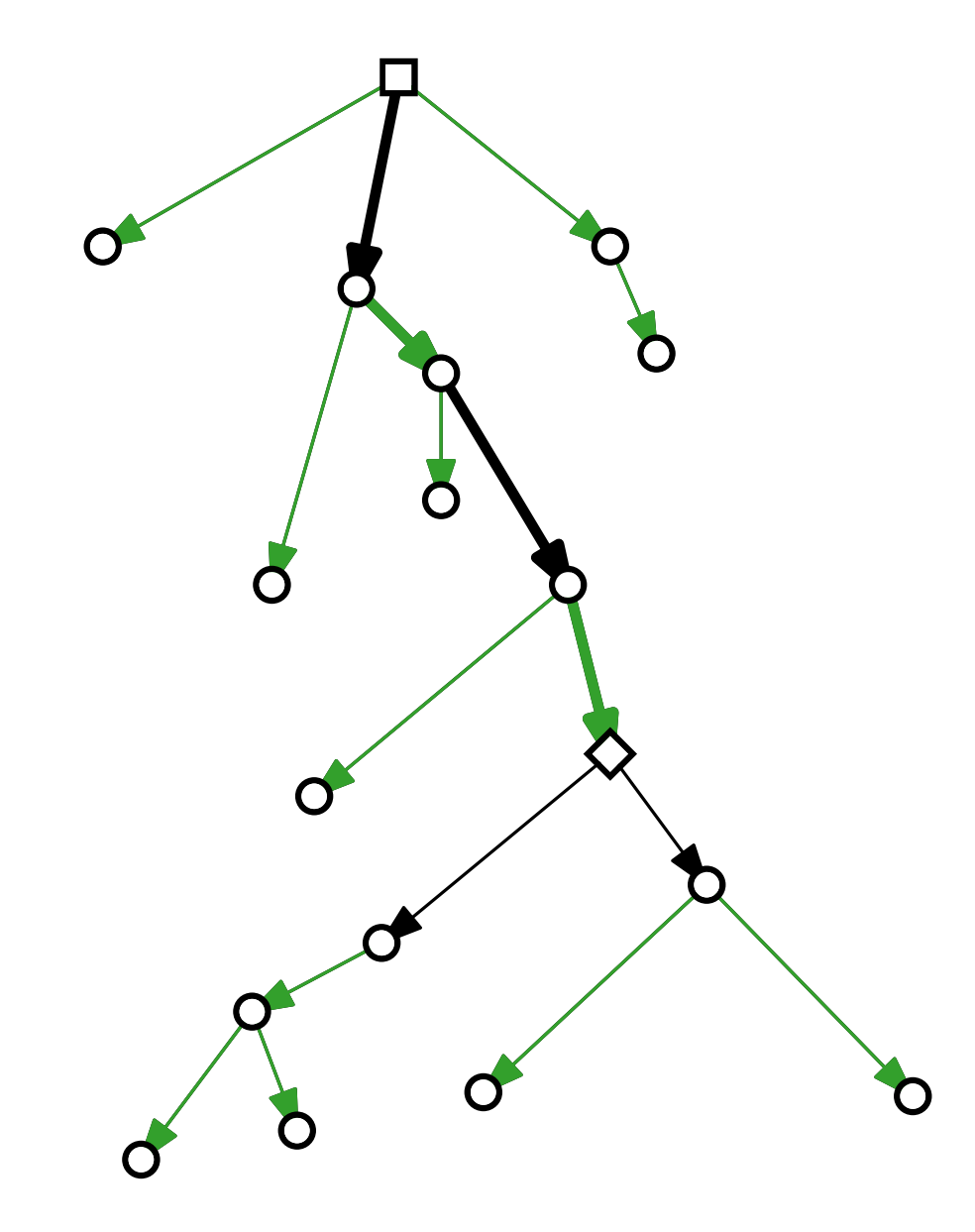

### Jede Kante ist entweder Eine Abkürzung

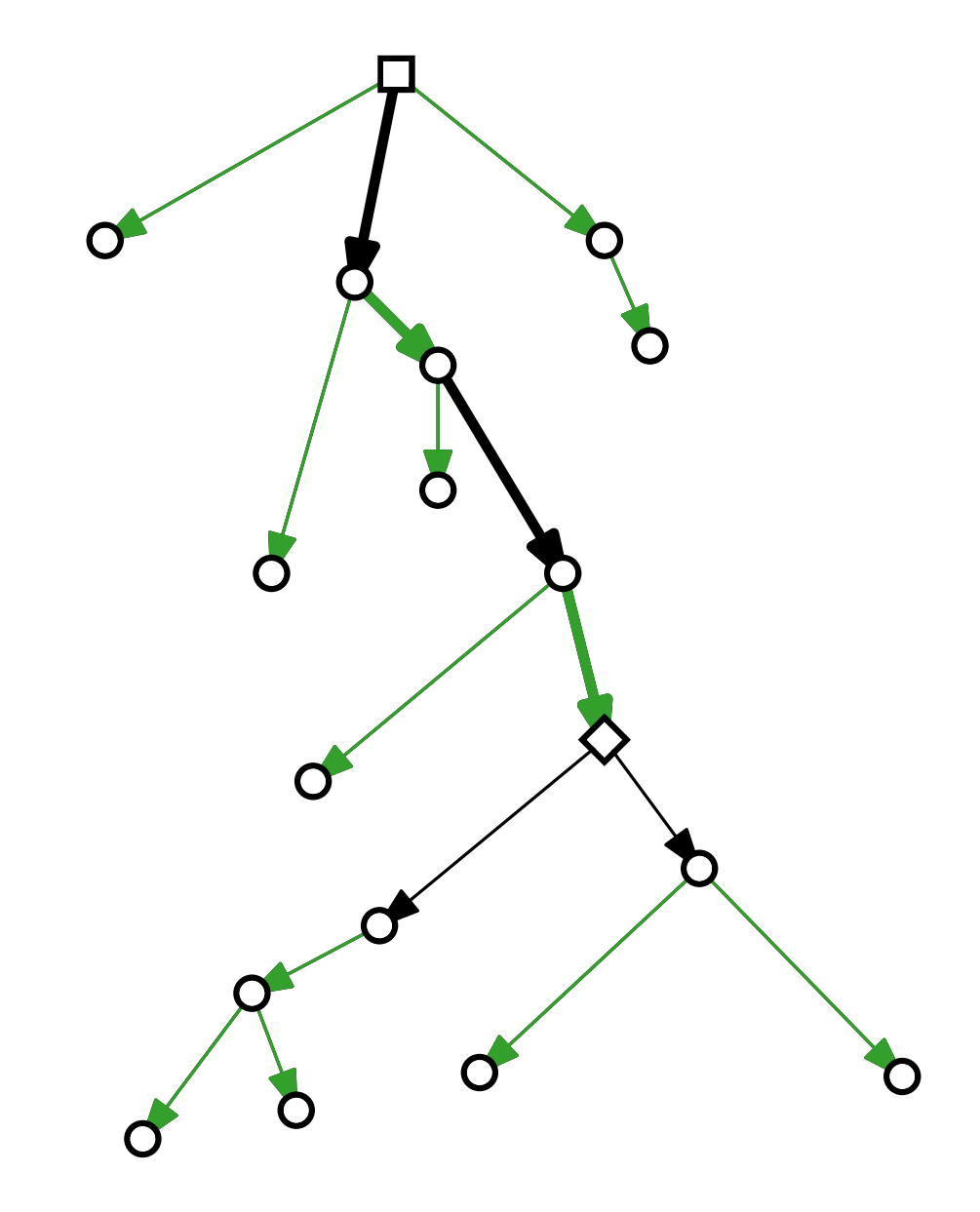

Jede Kante ist entweder Eine Abkürzung Auf dem Pfad von 0 zu n

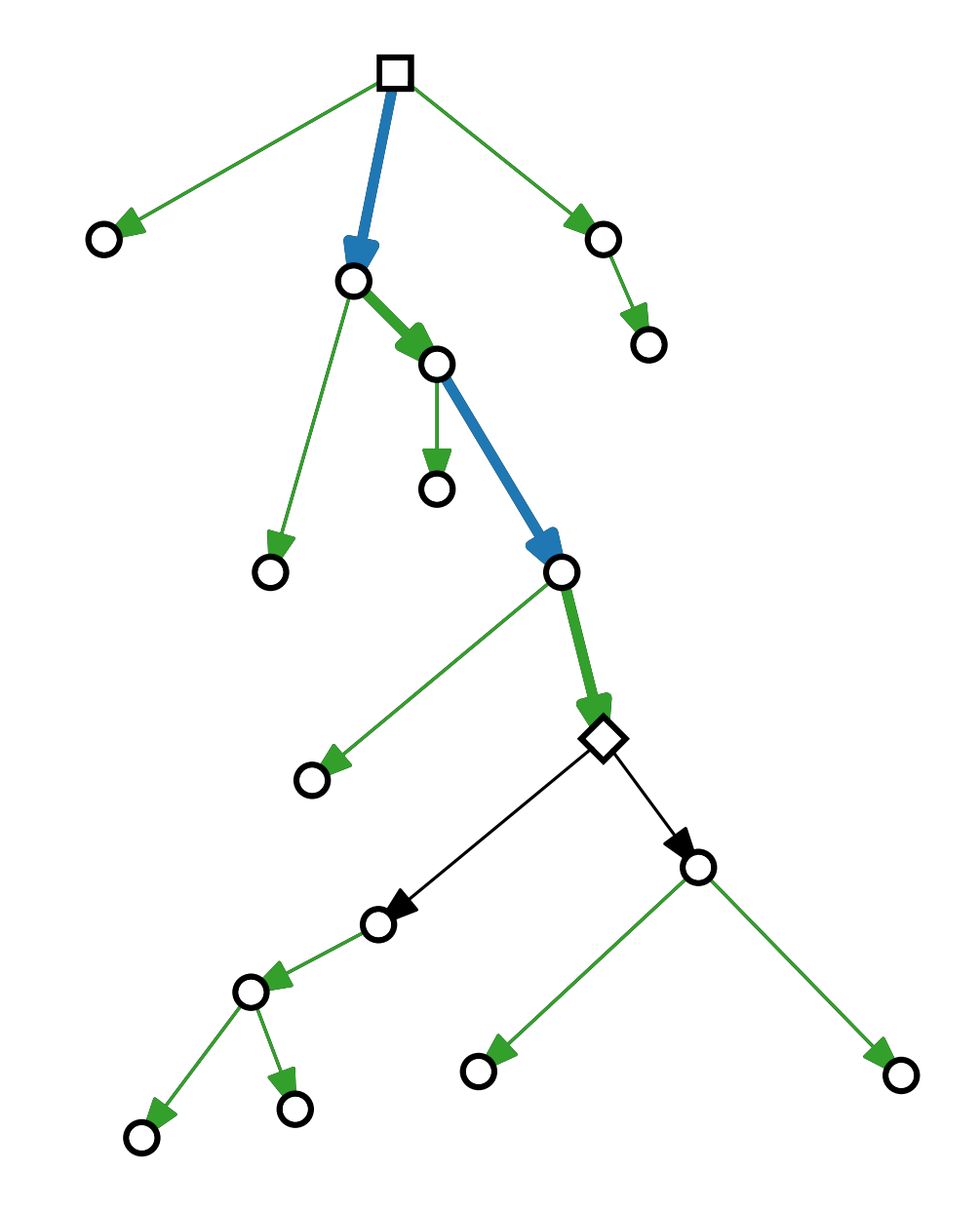

Jede Kante ist entweder Eine Abkürzung Auf dem Pfad von 0 zu n

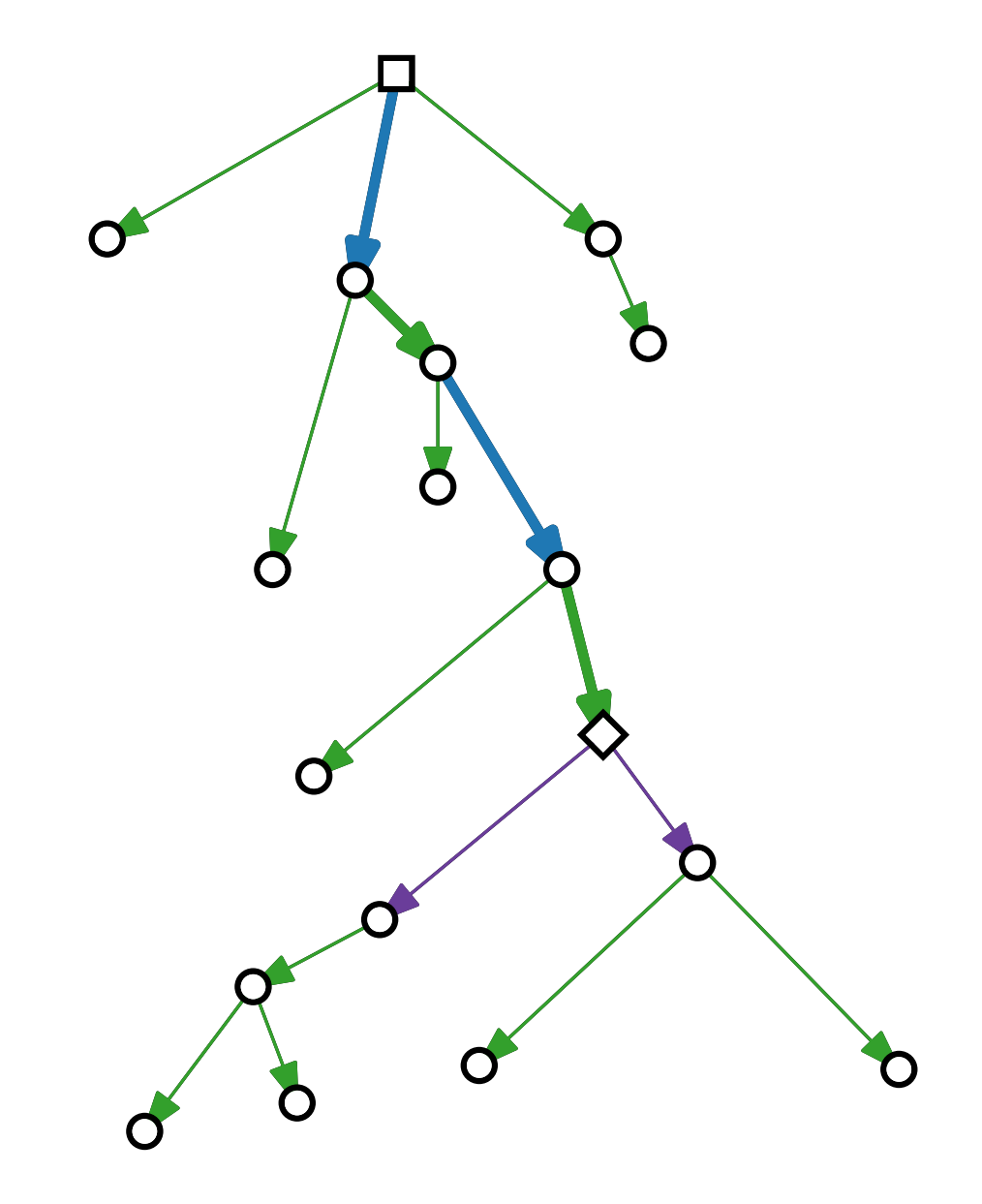

Jede Kante ist entweder Eine Abkürzung Auf dem Pfad von 0 zu n Ausgehend von n

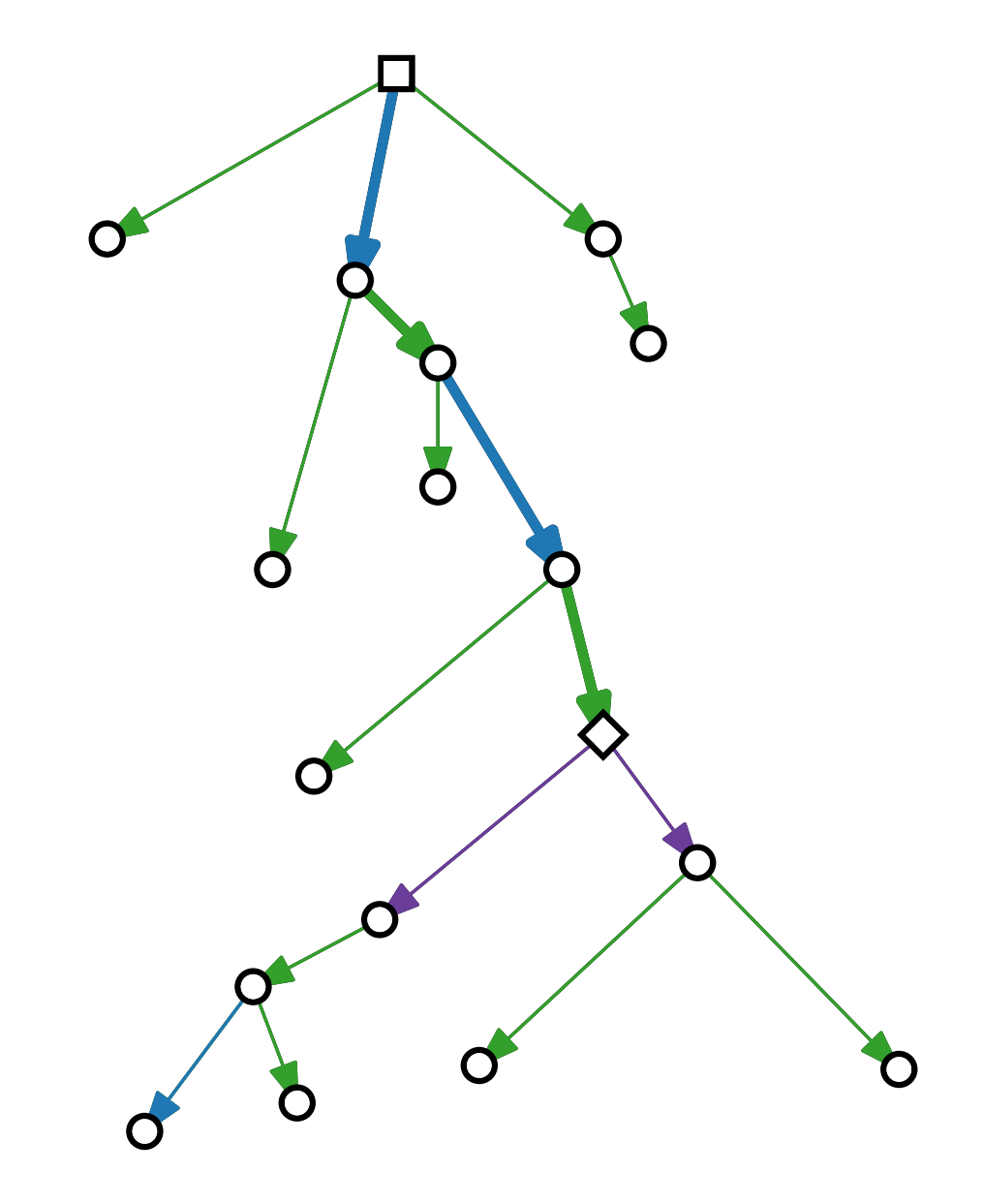

Jede Kante ist entweder Eine Abkürzung Auf dem Pfad von 0 zu n Ausgehend von n

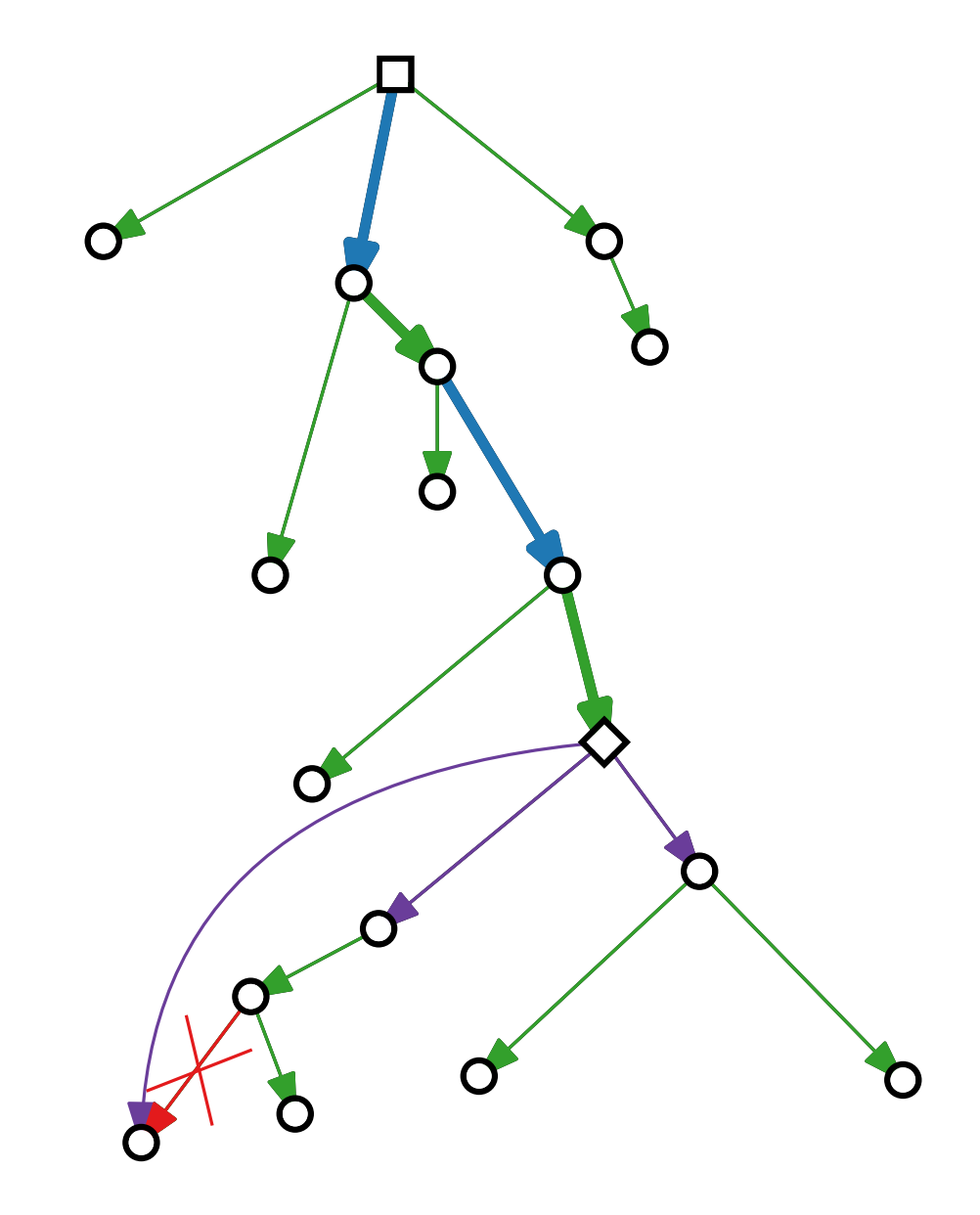

Jede Kante ist entweder Eine Abkürzung Auf dem Pfad von 0 zu n Ausgehend von n

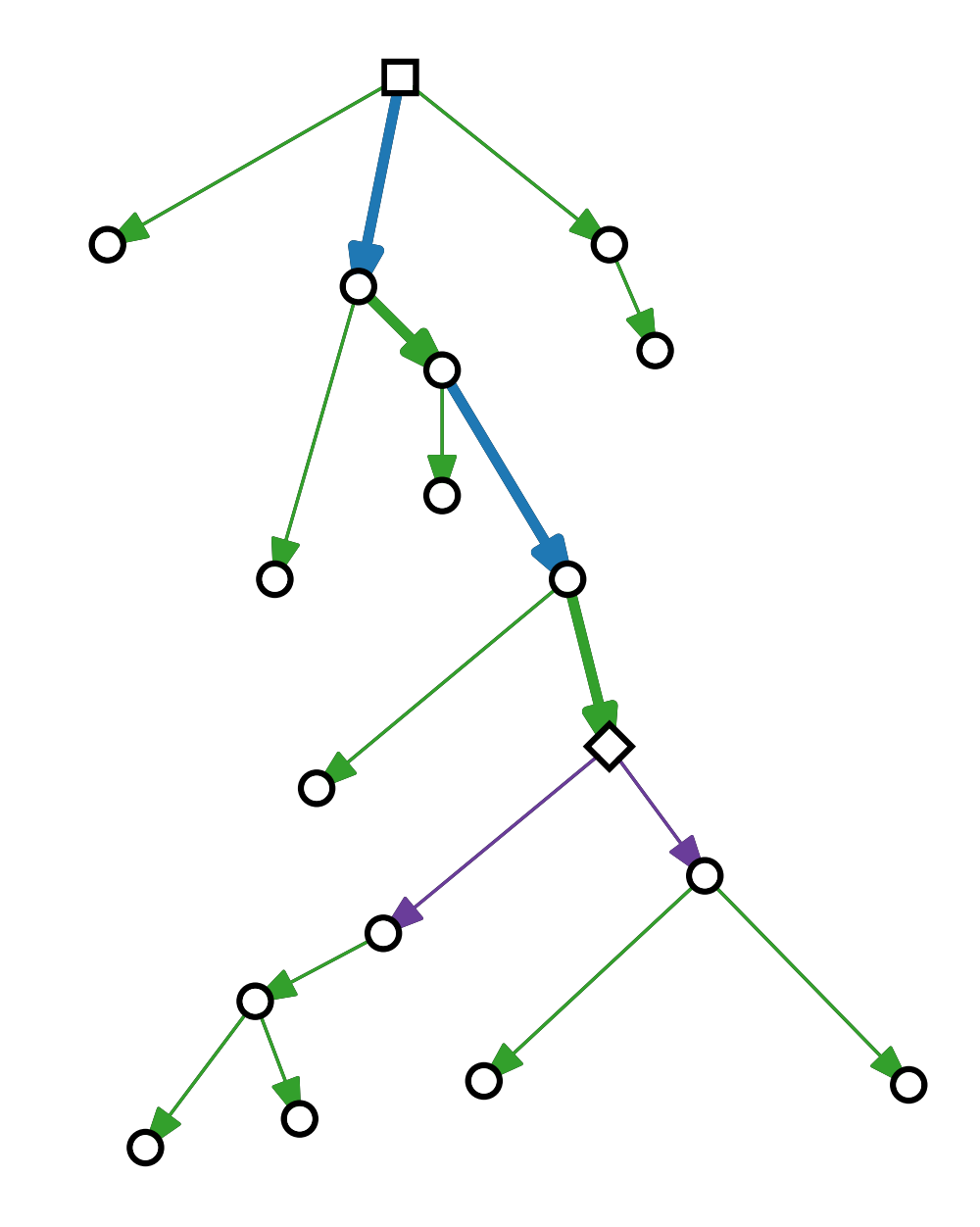

Jede Kante ist entweder Eine Abkürzung Auf dem Pfad von 0 zu n Ausgehend von n  $\Box$ O  $\overline{O}$  $\overline{O}$  $\overline{O}$  $\overline{O}$  $\overline{O}$  $\mathbf O$  $\mathbf O$  $\mathbf O$  $\overline{O}$  $\mathbf O$ 

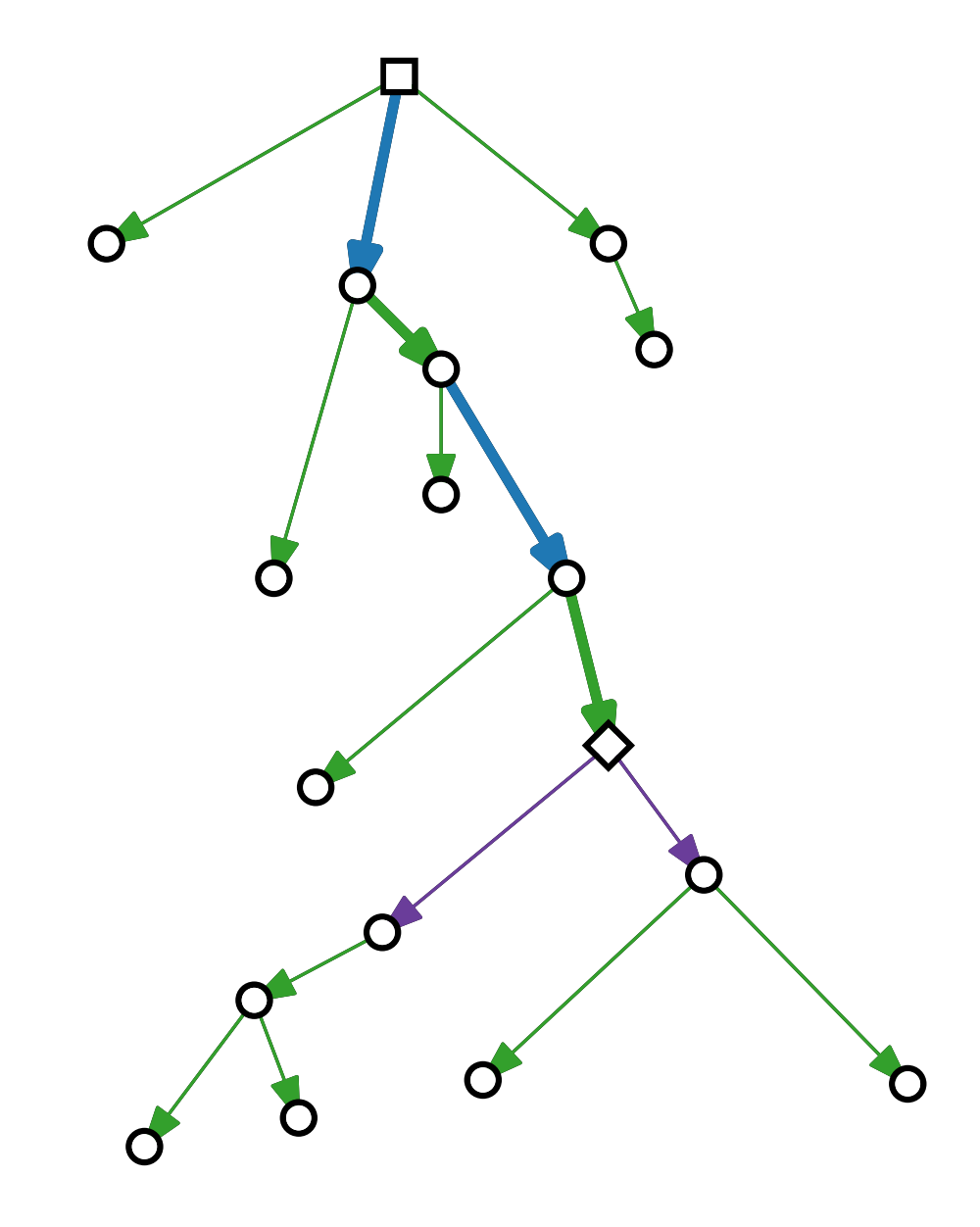

Jede Kante ist entweder Eine Abkürzung Auf dem Pfad von 0 zu n Ausgehend von n  $\mathbf{O}^{\mathbf{r}}$  $\overline{O}$  $\mathbf O$  $\overline{O}$  $\mathbf O$ 

 $\overline{O}$ 

 $\mathbf O$ 

 $\mathbf O$ 

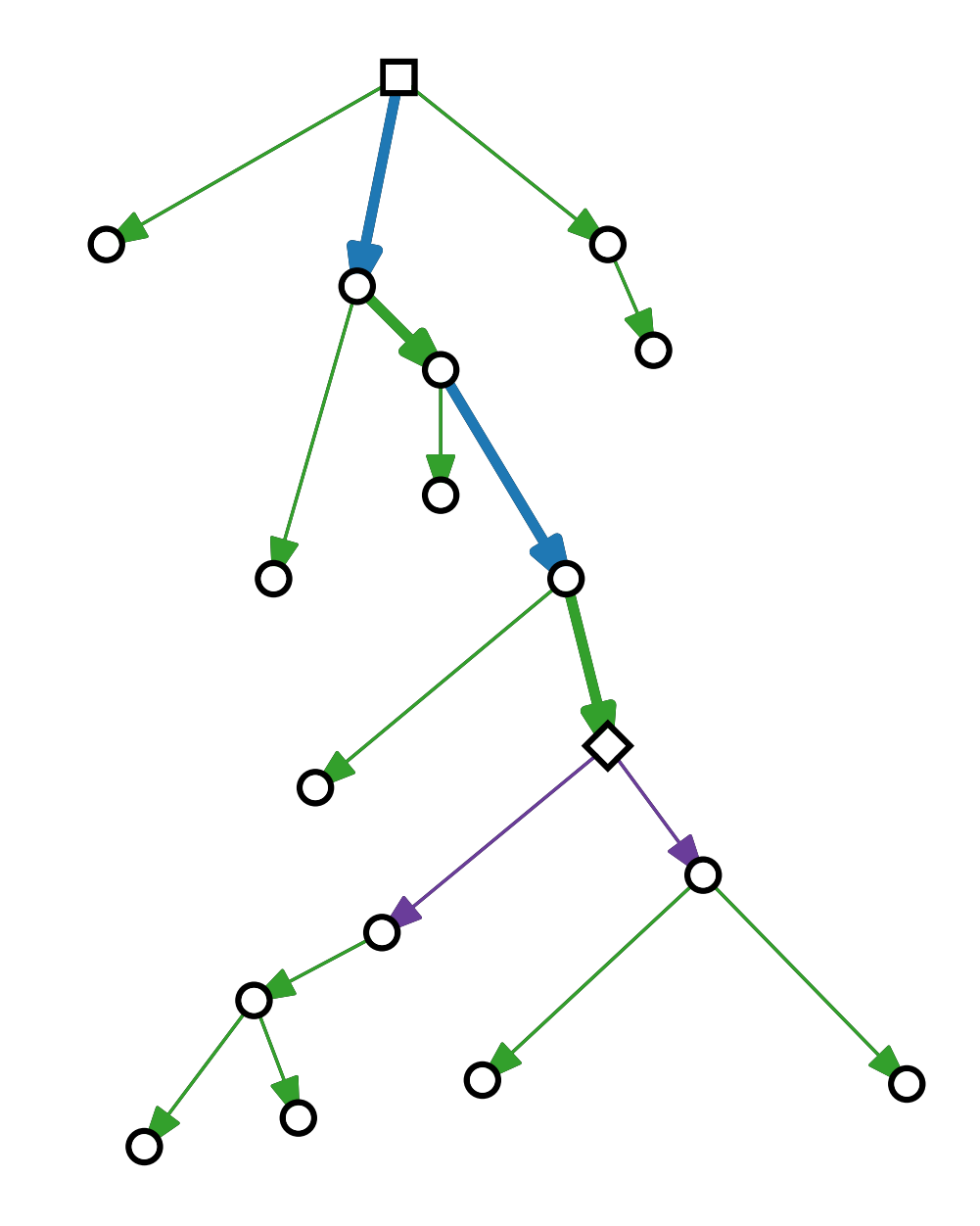

Jede Kante ist entweder Eine Abkürzung Auf dem Pfad von 0 zu n Ausgehend von n  $\mathbf{O}^{\mathbf{r}}$  $\overline{O}$  $\mathbf O$  $\overline{O}$  $\mathbf O$ 

 $\overline{O}$ 

 $\mathbf O$ 

 $\mathbf O$ 

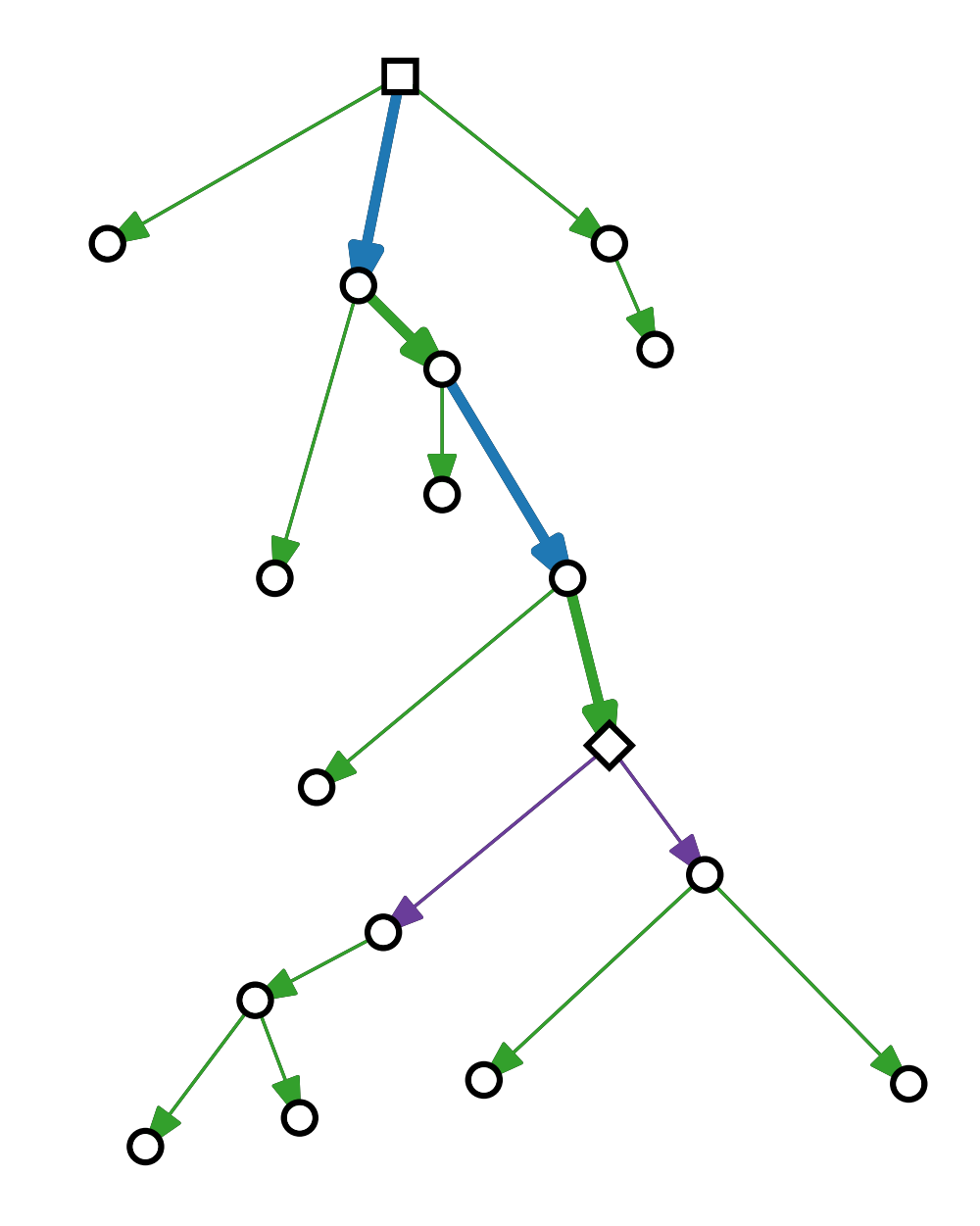

Jede Kante ist entweder Eine Abkürzung Auf dem Pfad von 0 zu n Ausgehend von n  $\mathbf{O}^{\mathbf{r}}$ 

 $\mathbf O$ 

 $\mathbf O$ 

 $\mathbf O$ 

 $\mathbf O$ 

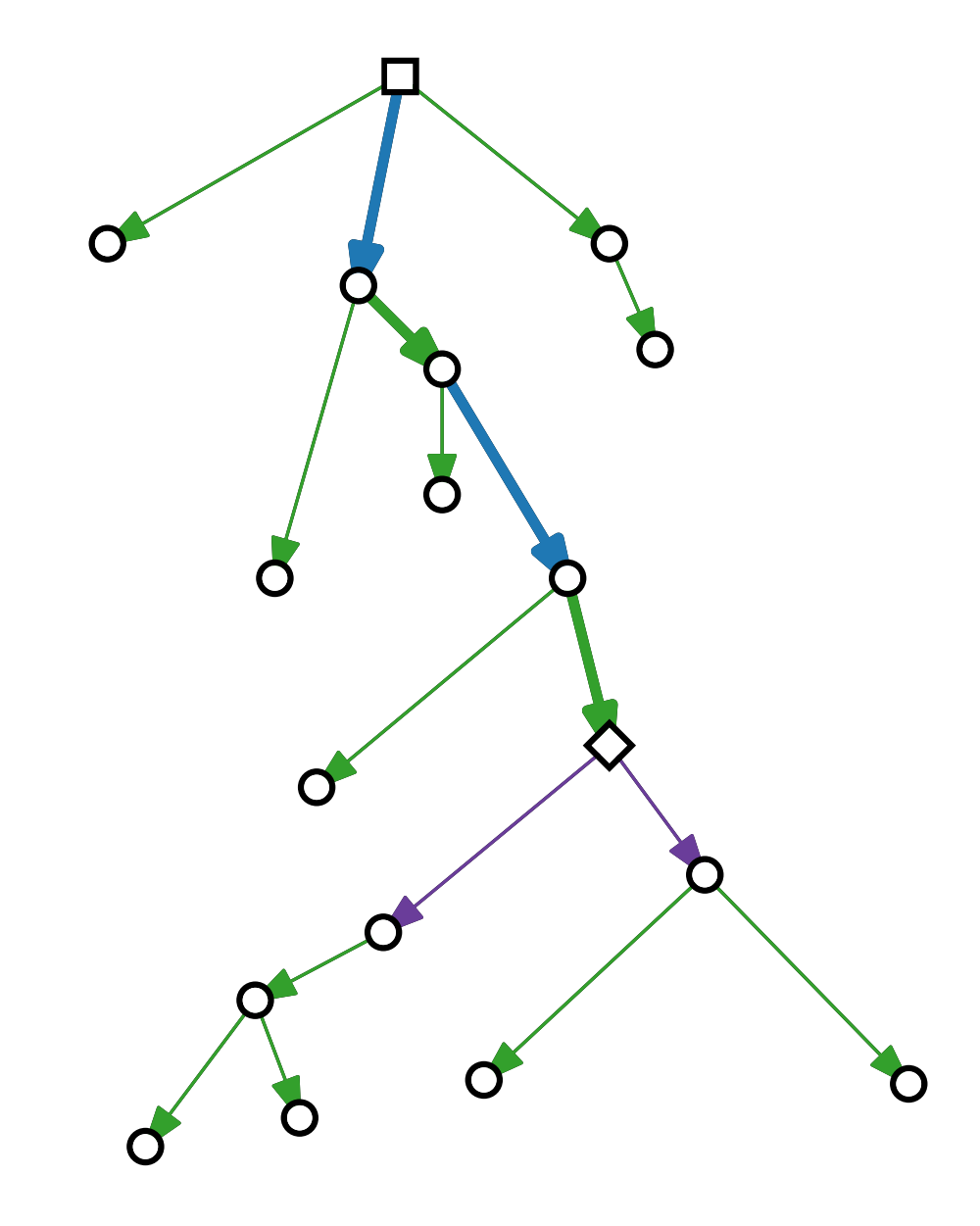

Jede Kante ist entweder Eine Abkürzung Auf dem Pfad von 0 zu n Ausgehend von  $n$  $\mathbf{O}^{\mathbf{r}}$ 

 $\mathbf O$ 

 $\mathbf O$ 

 $\mathbf O$ 

 $\mathbf O$ 

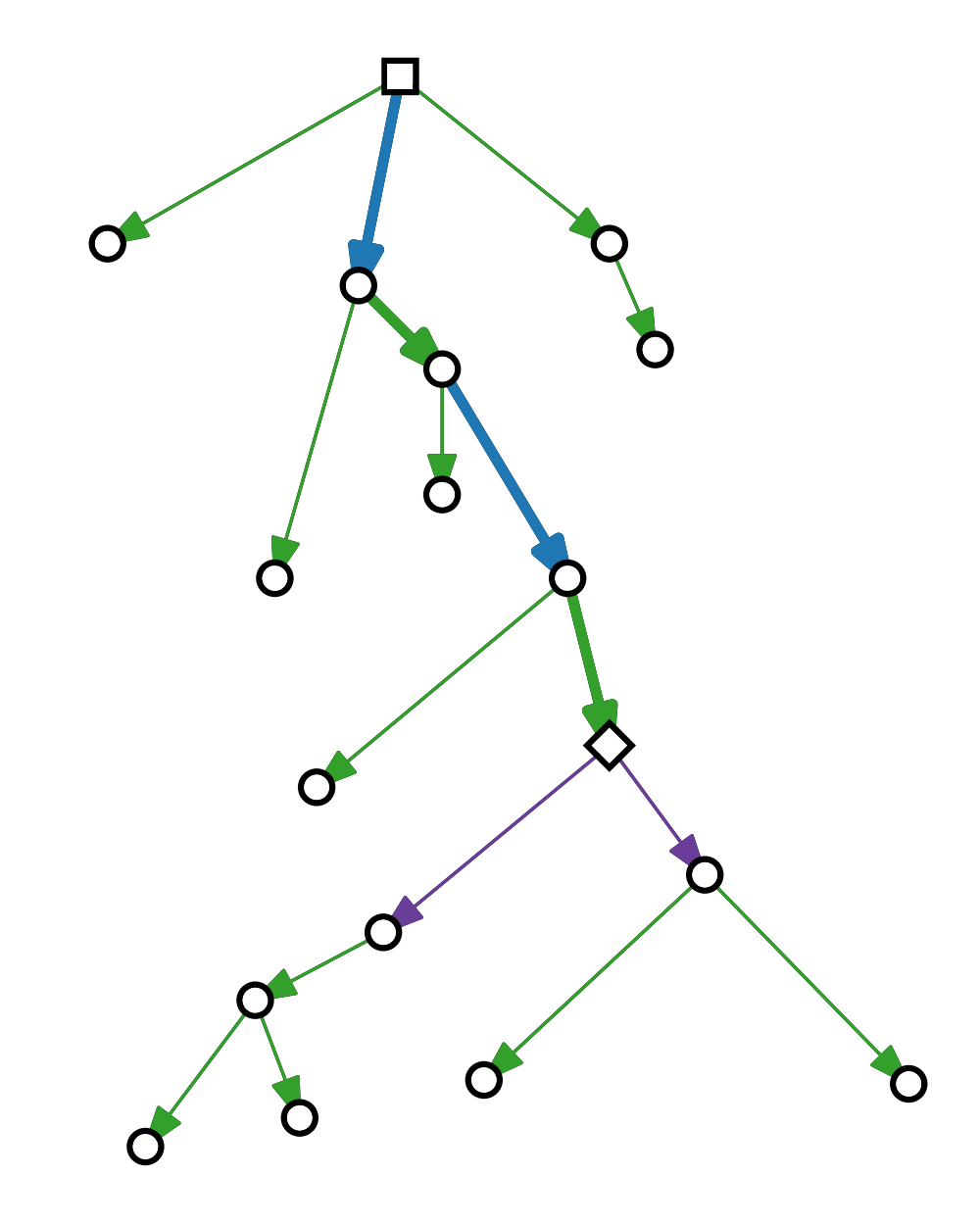

Jede Kante ist entweder Eine Abkürzung Auf dem Pfad von 0 zu n Ausgehend von  $n$  $\mathbf{O}^{\mathbf{r}}$ 

 $\mathbf O$ 

 $\mathbf O$ 

 $\mathbf O$ 

 $\mathbf O$ 

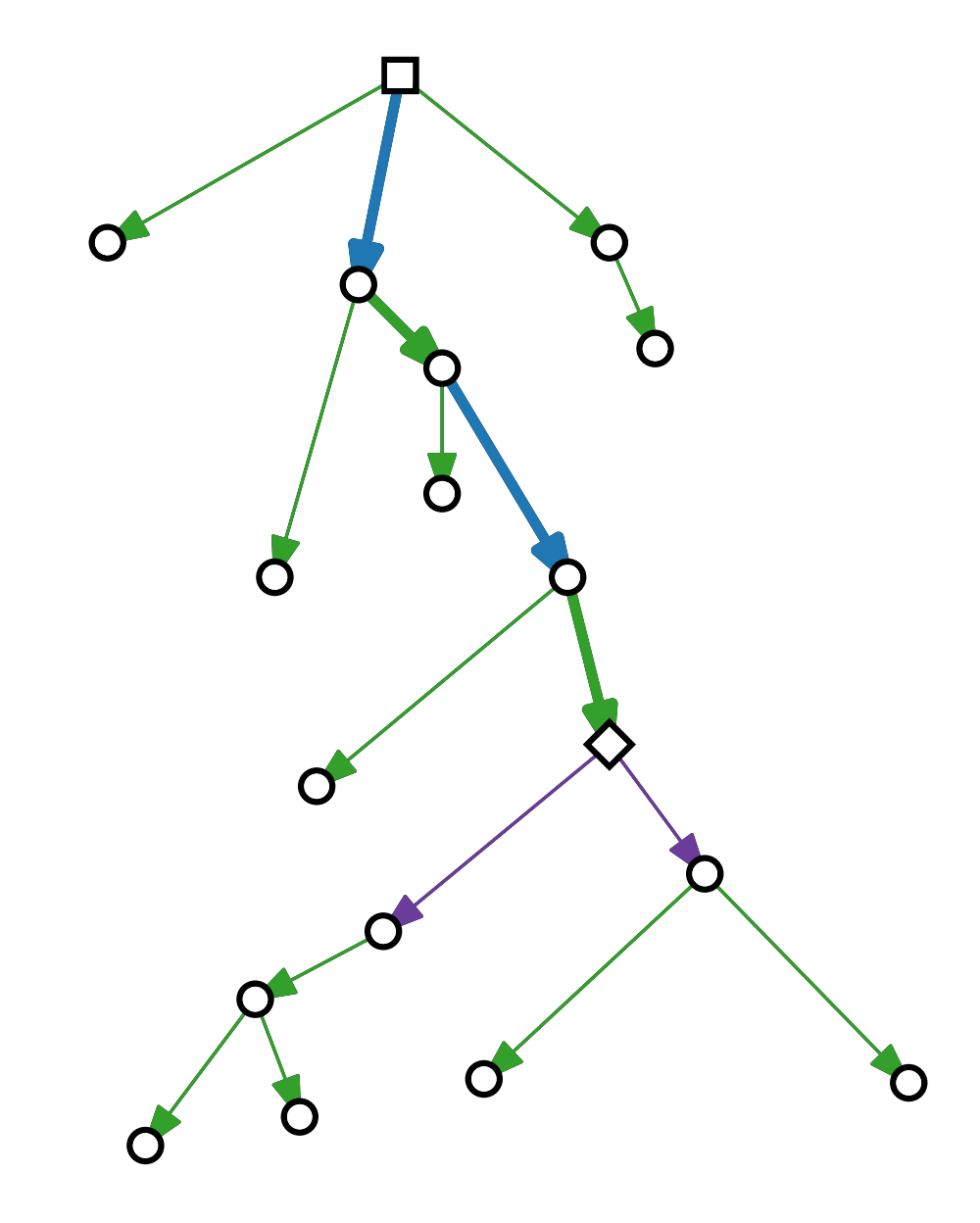

Jede Kante ist entweder Eine Abkürzung Auf dem Pfad von 0 zu n Ausgehend von  $n$  $\mathbf{O}^{\mathbf{r}}$ 

 $\mathbf O$ 

 $\overline{O}$ 

 $\bigcap$ 

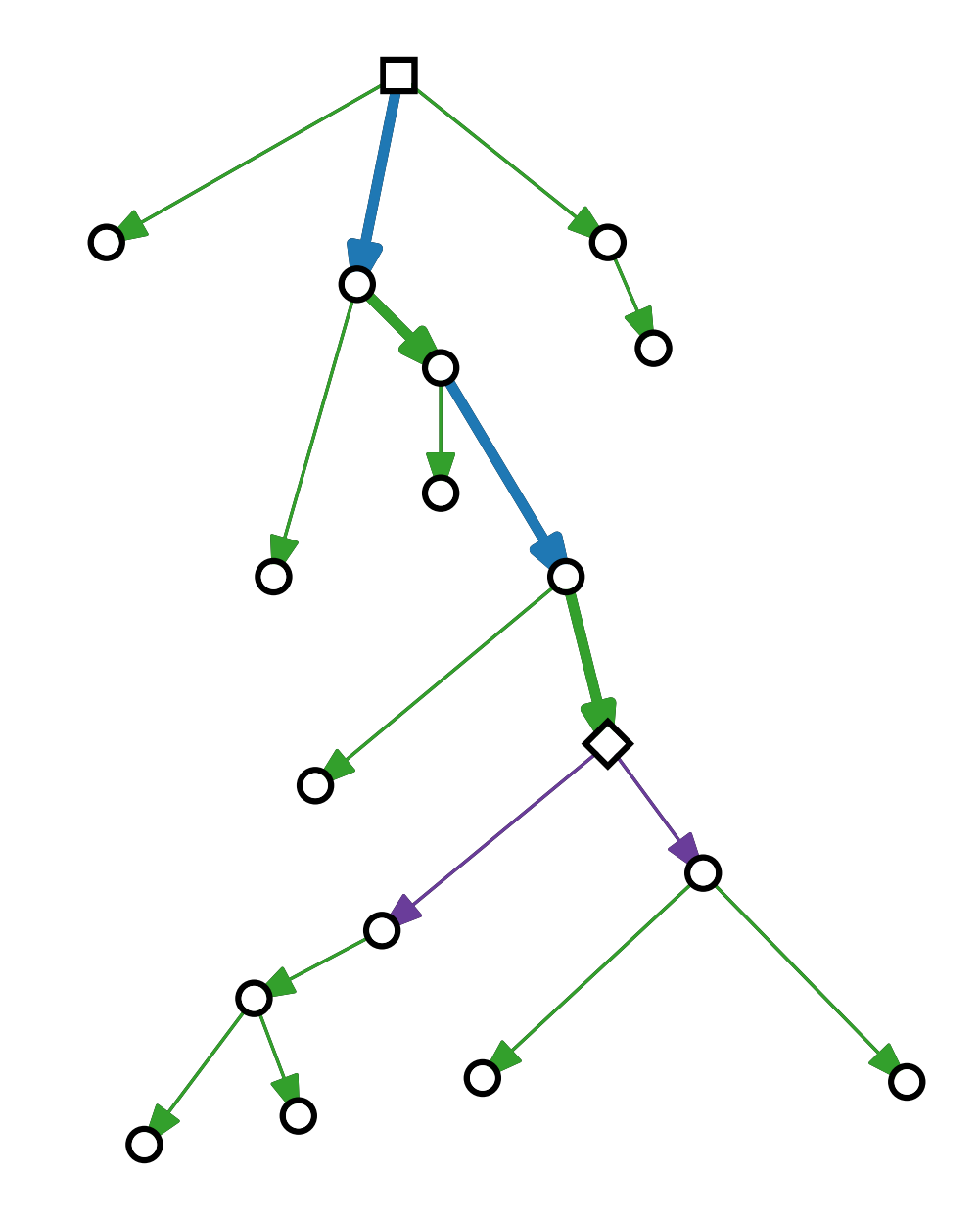

Jede Kante ist entweder Eine Abkürzung Auf dem Pfad von 0 zu n Ausgehend von  $n$  $\mathbf{O}^{\mathbf{r}}$ 

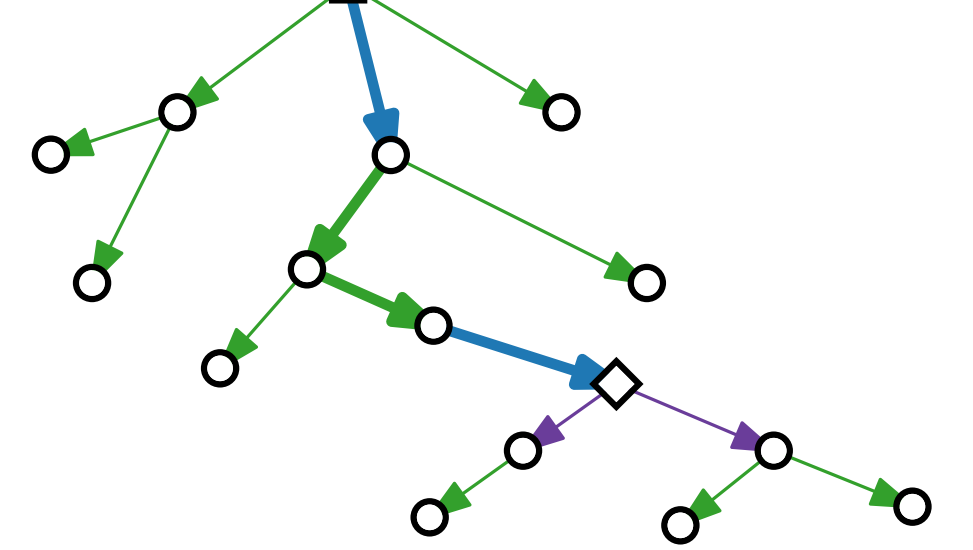

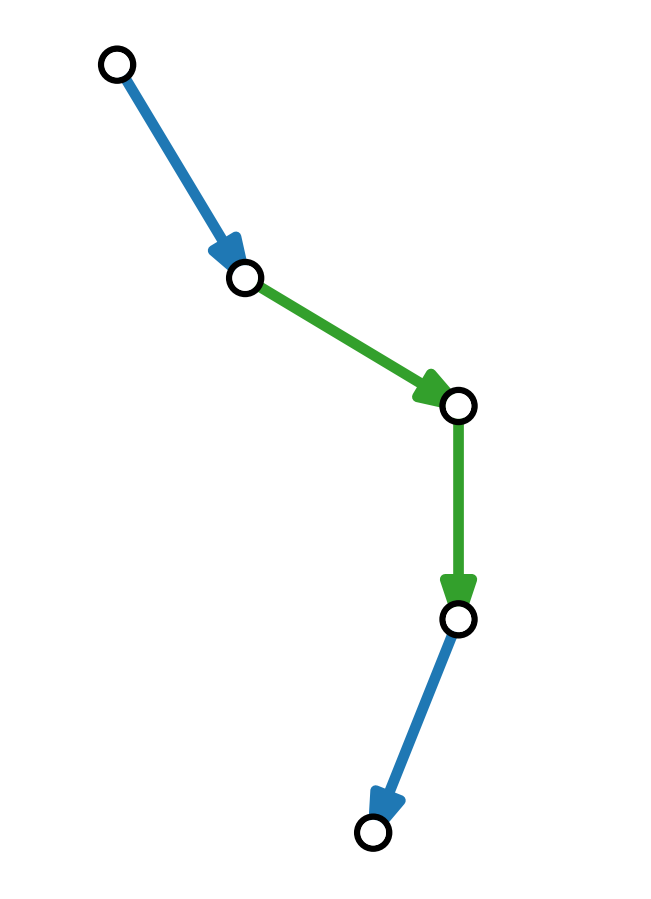

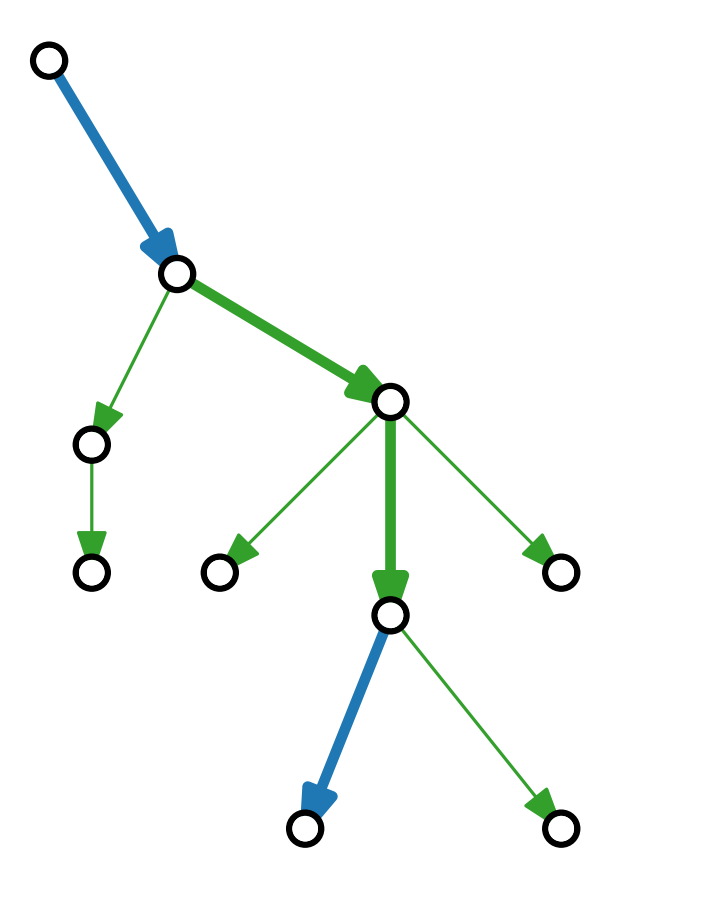

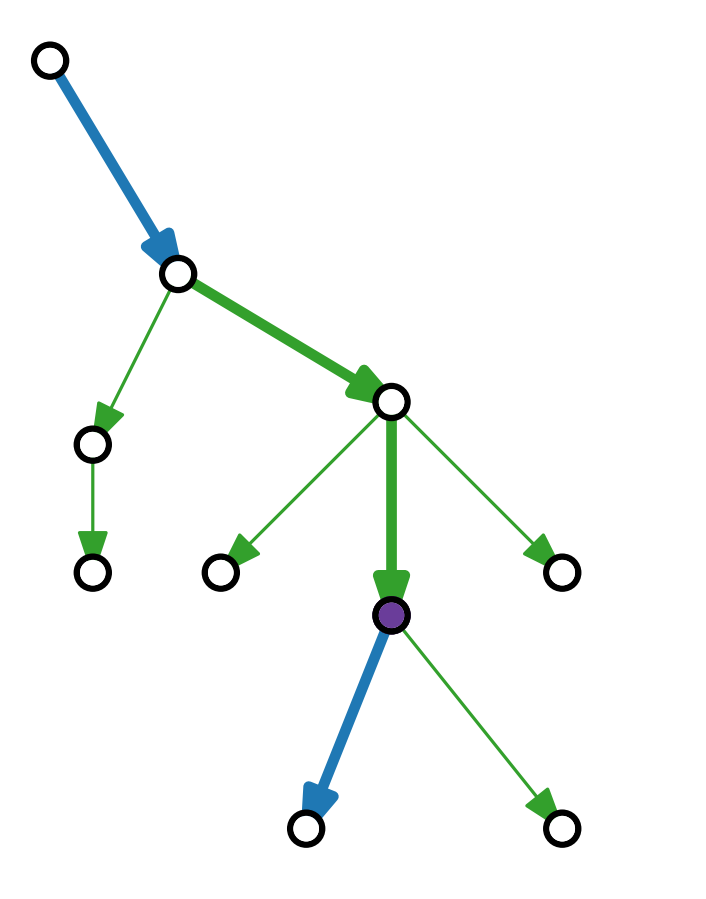

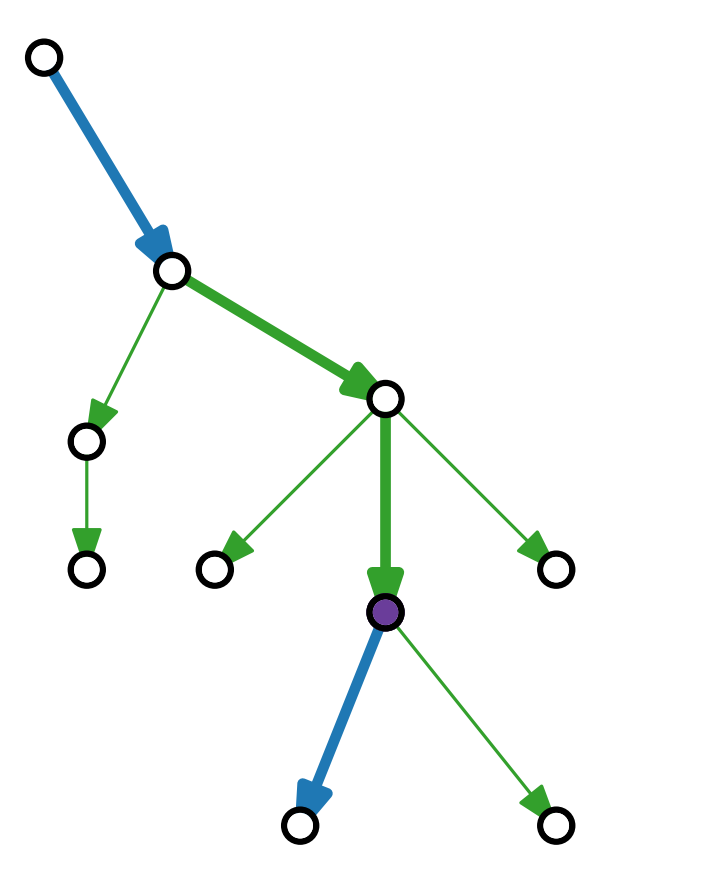

#### maximaler Knoten

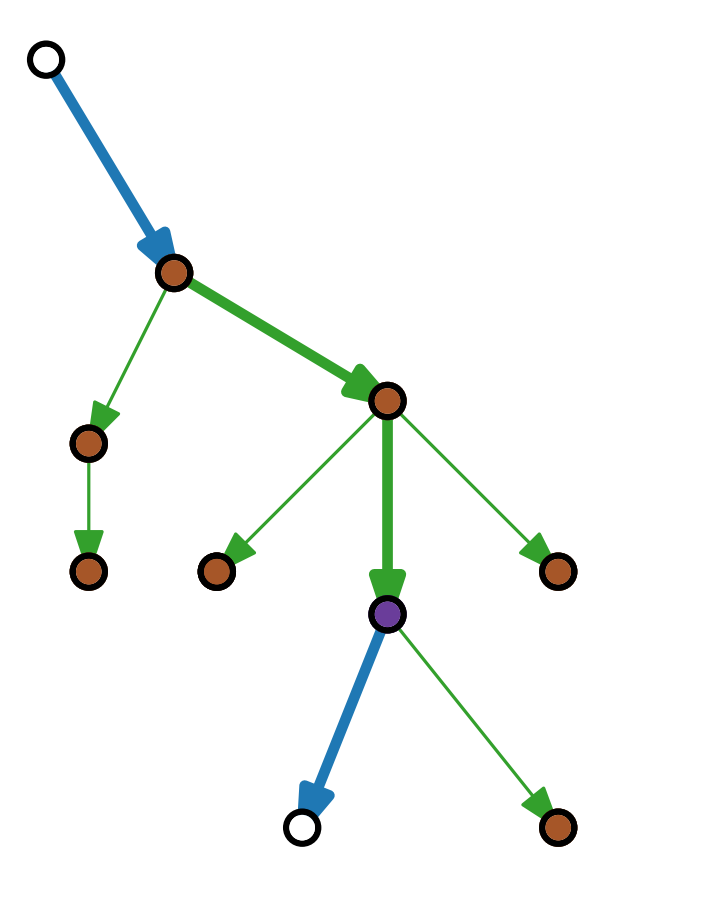

#### maximaler Knoten

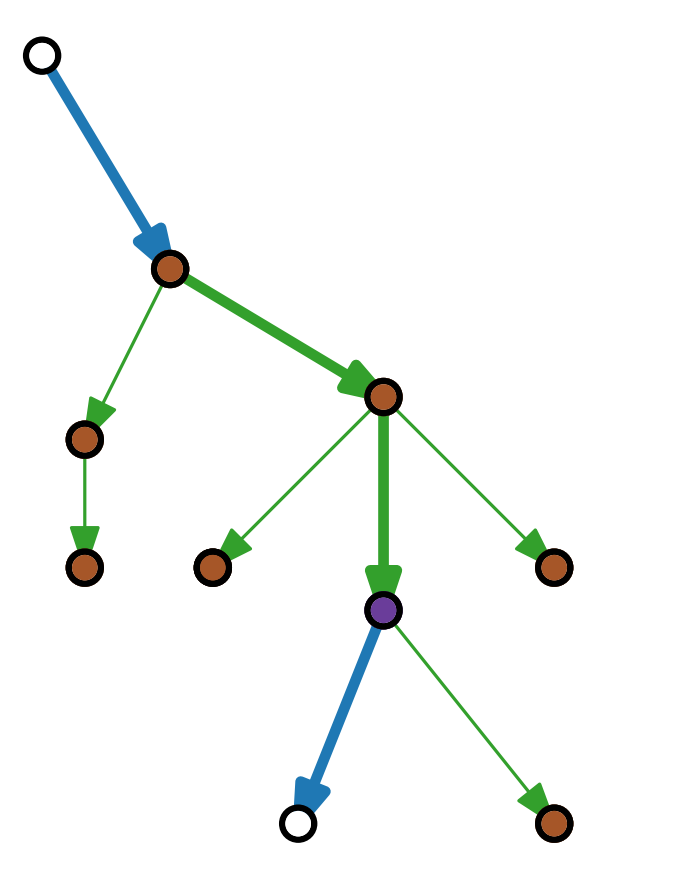

## maximaler Knoten von allen erreichbaren

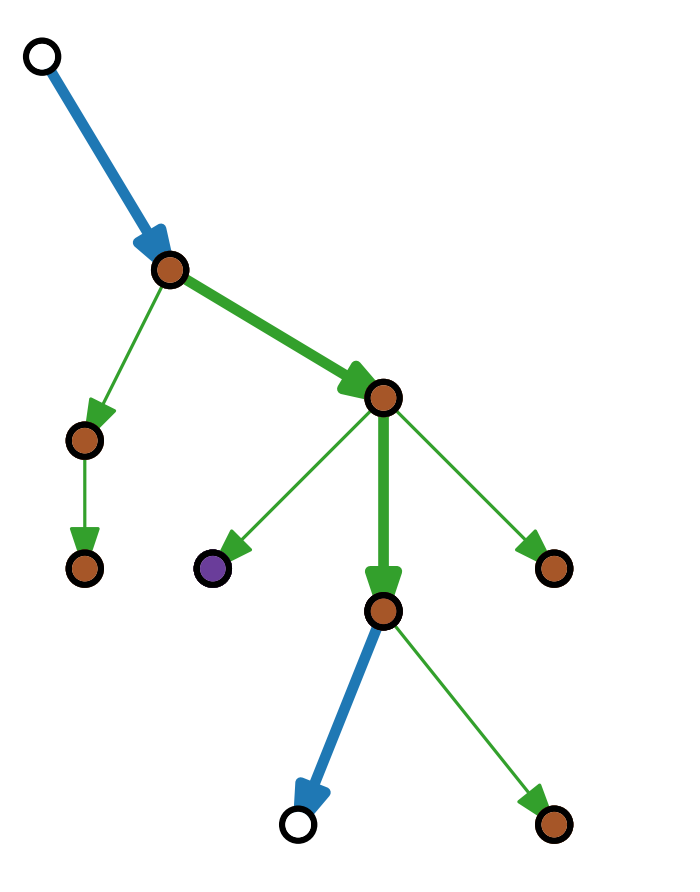

### maximaler Knoten von allen erreichbaren

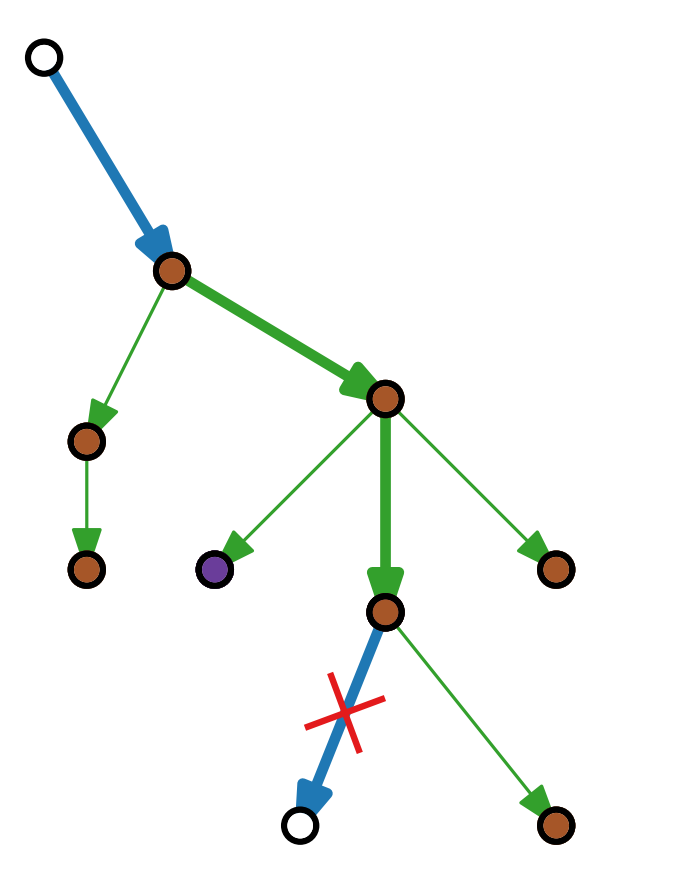

### maximaler Knoten von allen erreichbaren
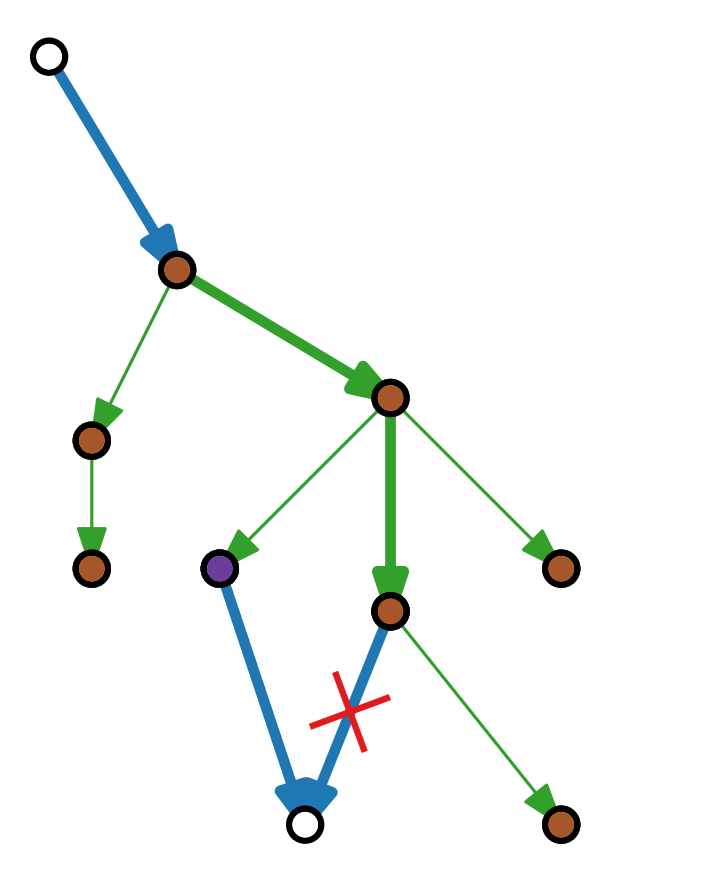

# maximaler Knoten von allen erreichbaren

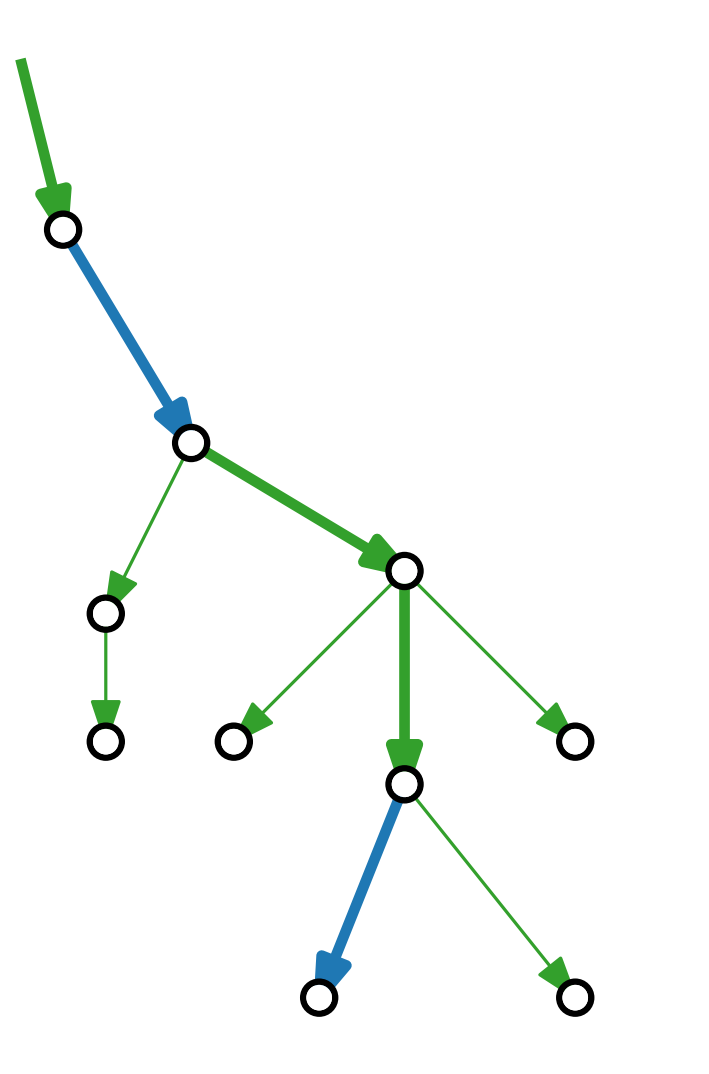

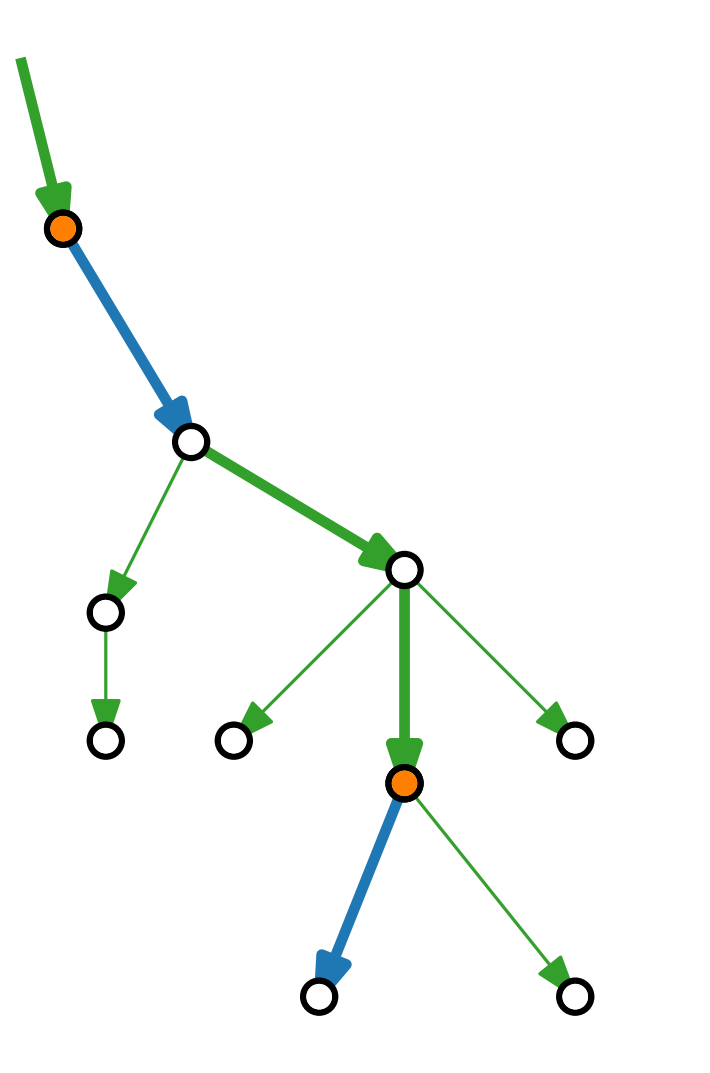

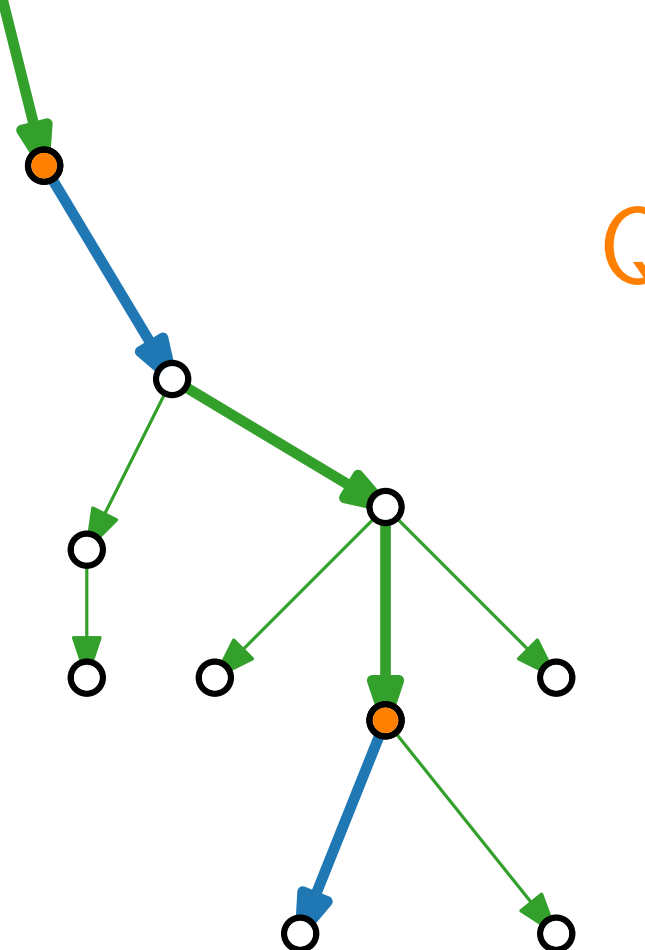

#### Quellen blauer Kanten sind aufsteigend

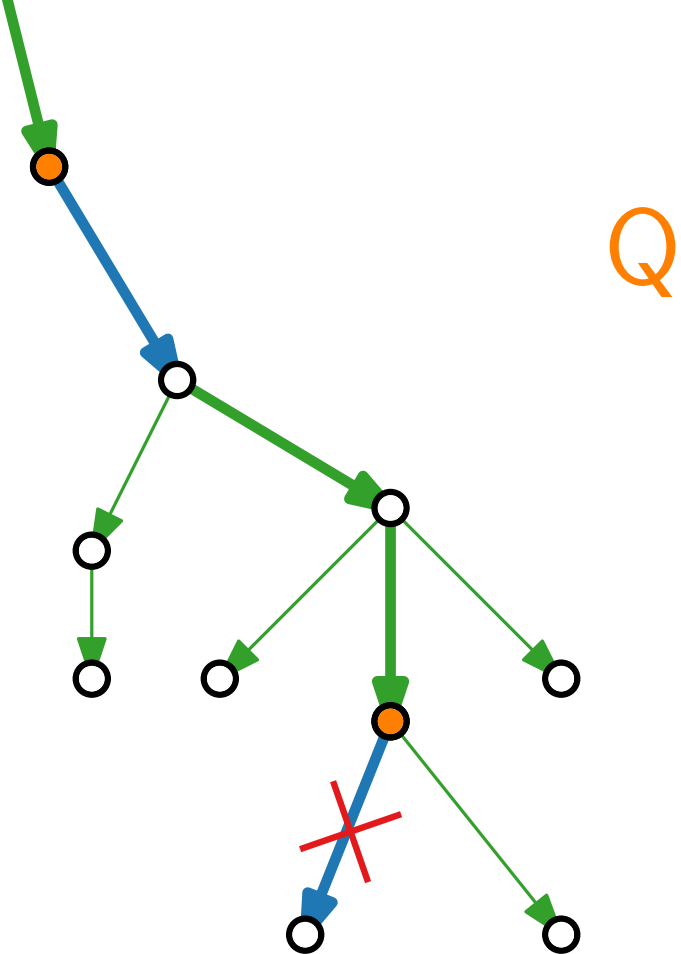

#### Quellen blauer Kanten sind aufsteigend

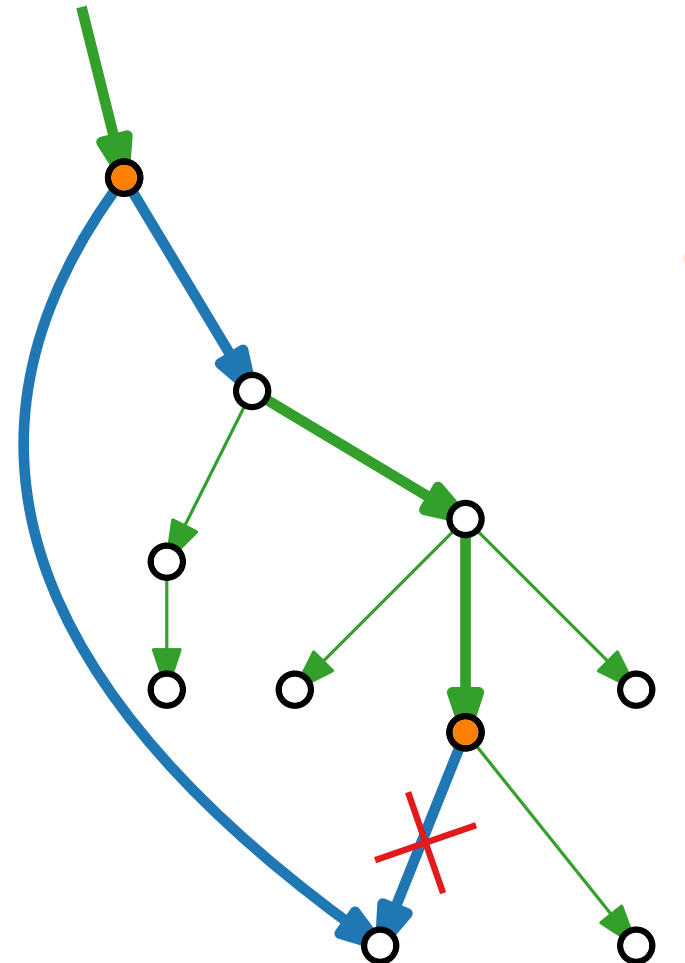

#### Quellen blauer Kanten sind aufsteigend

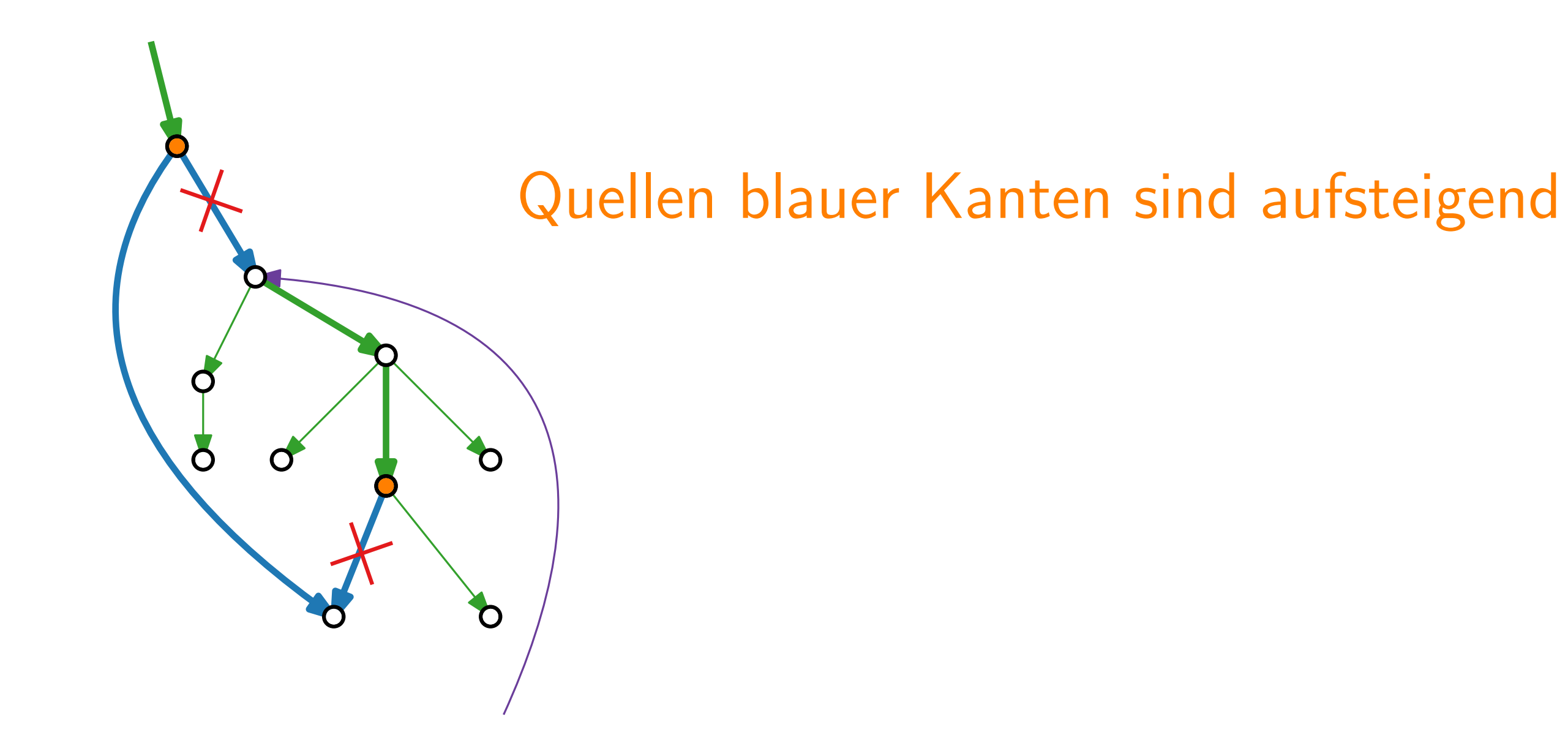

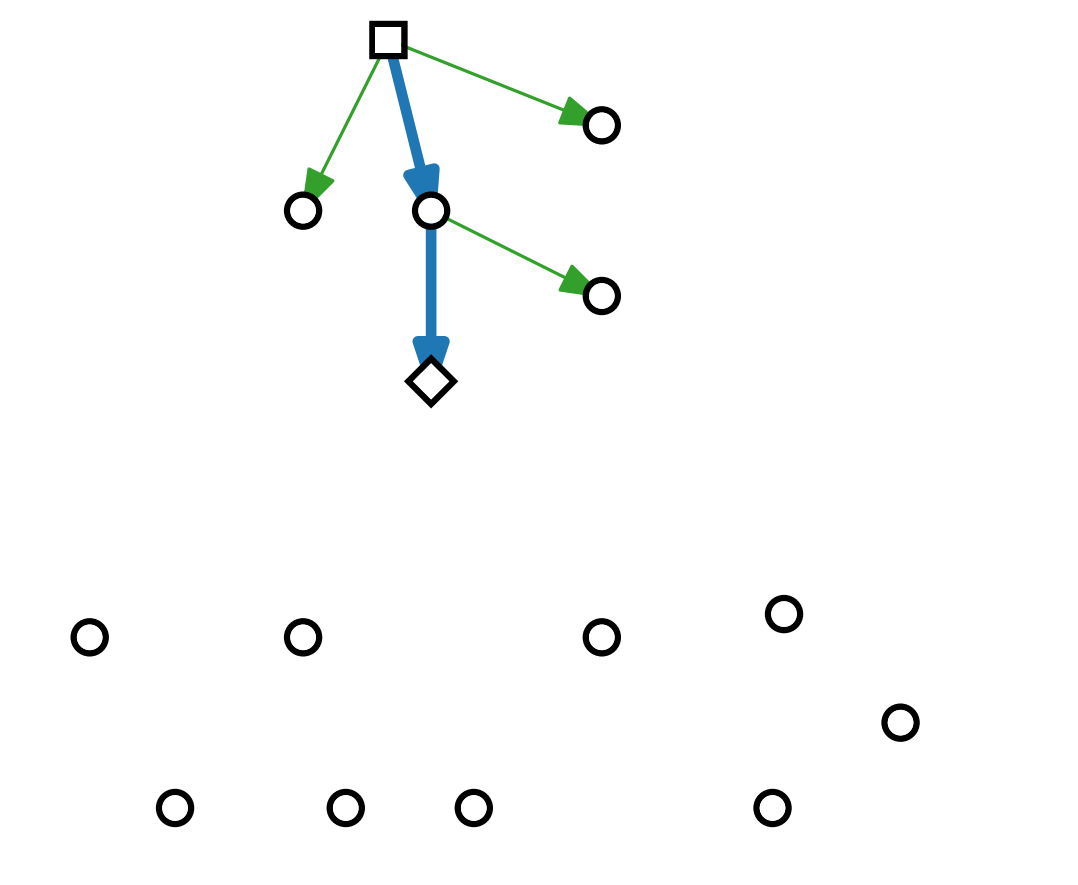

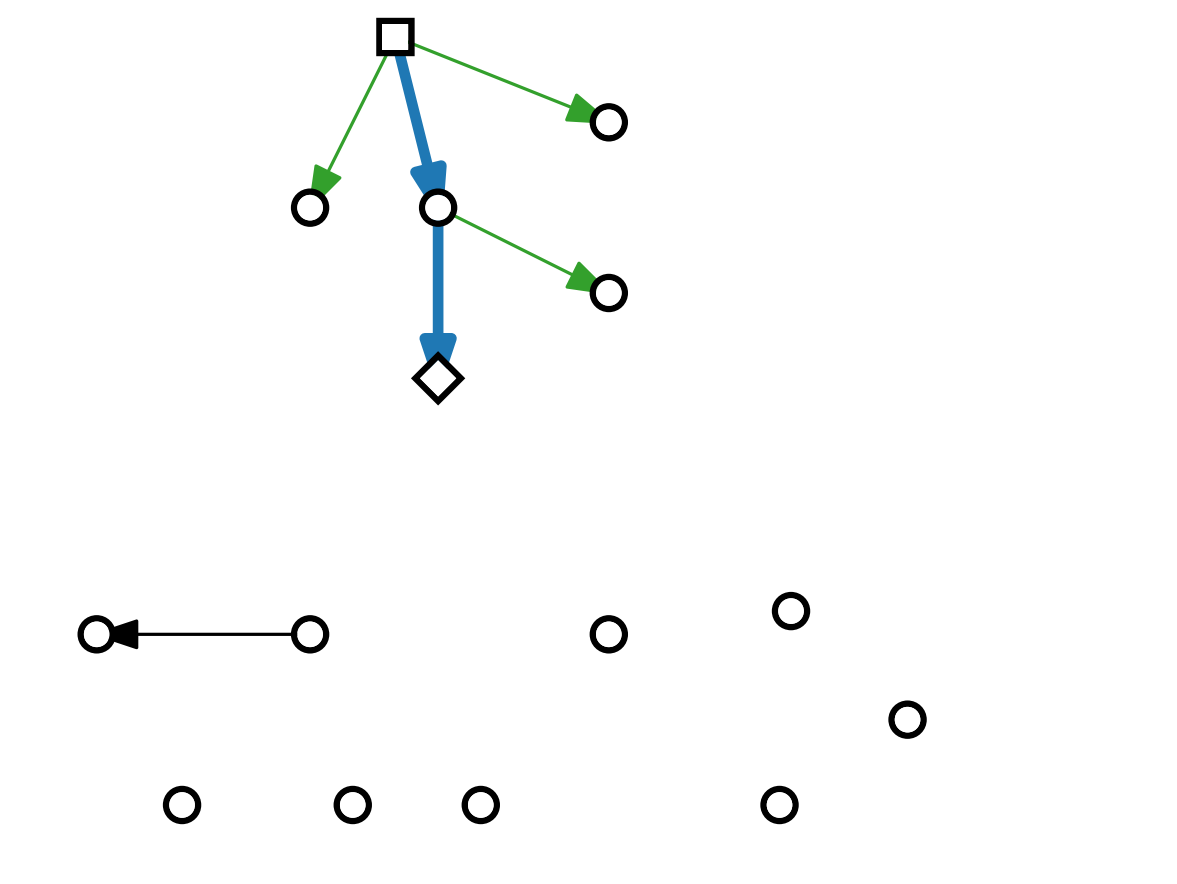

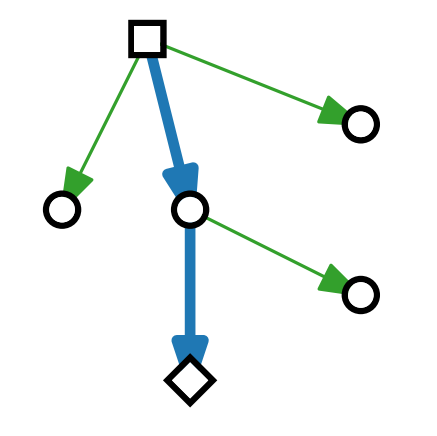

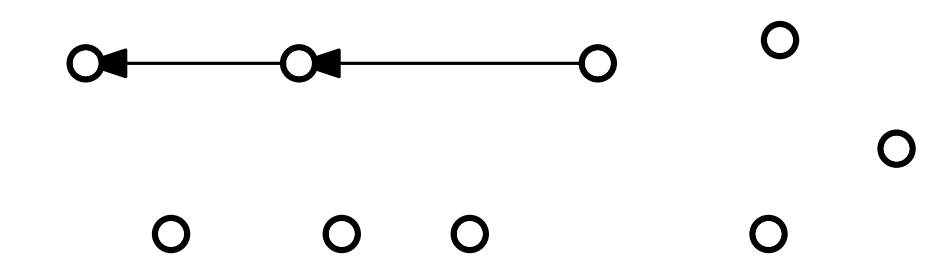

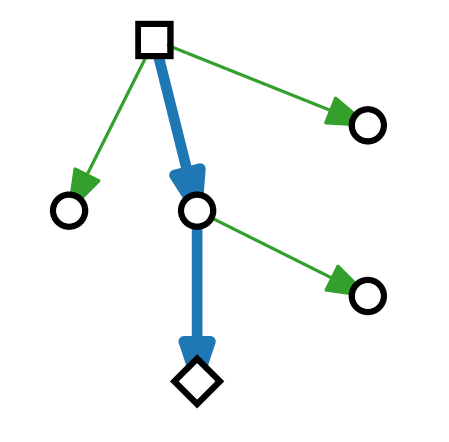

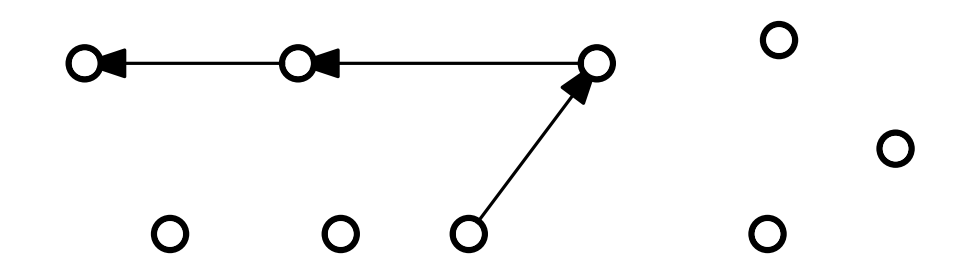

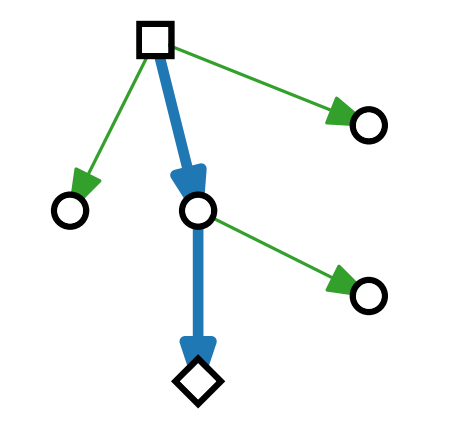

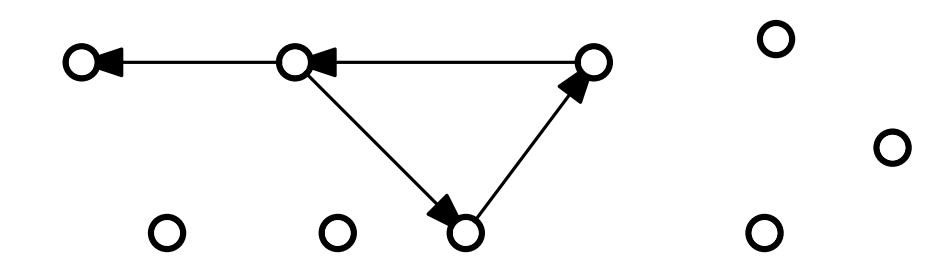

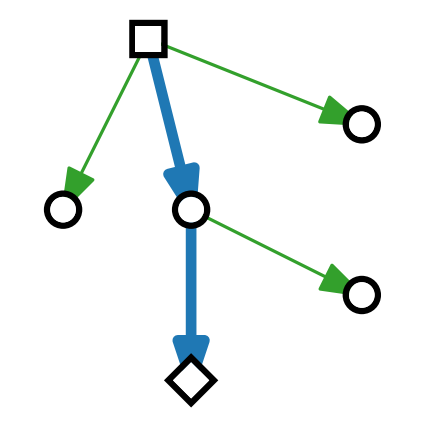

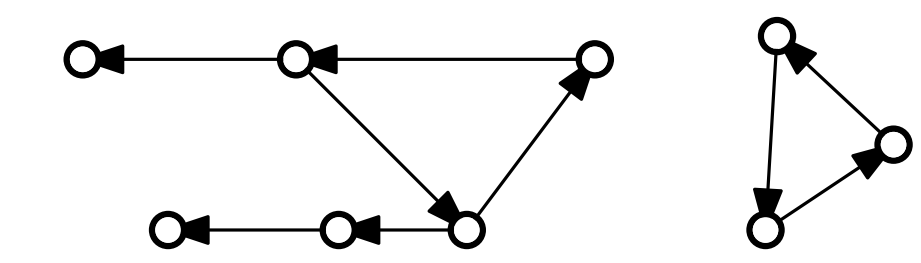

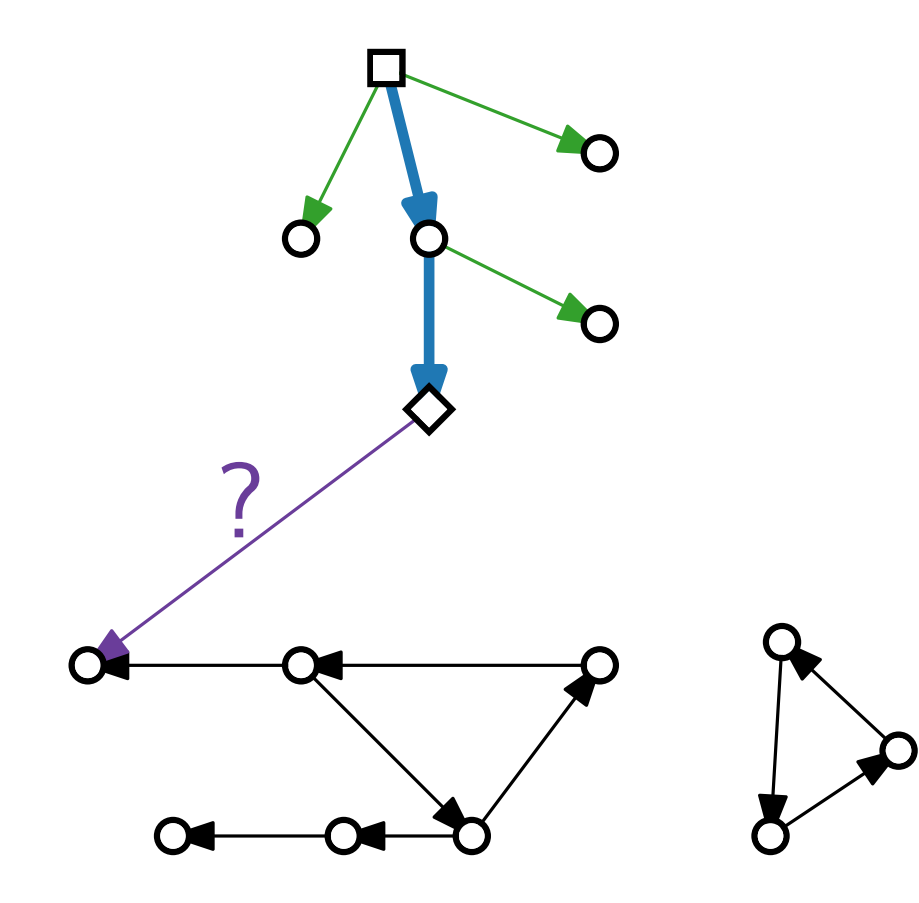

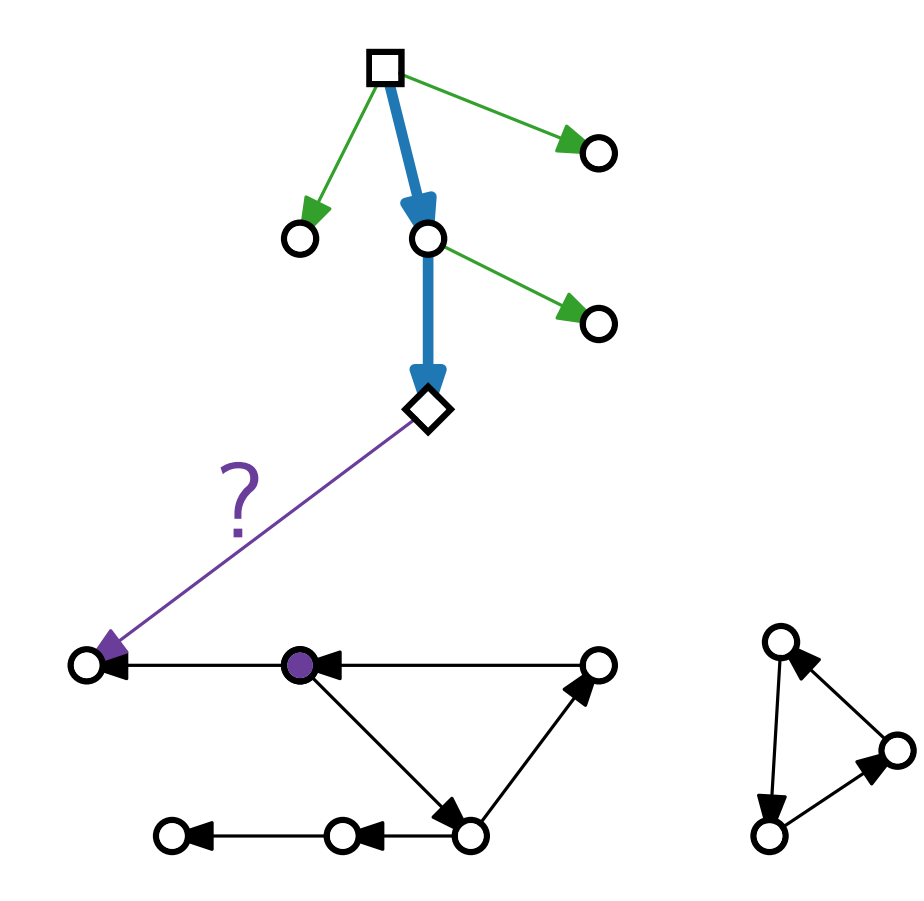

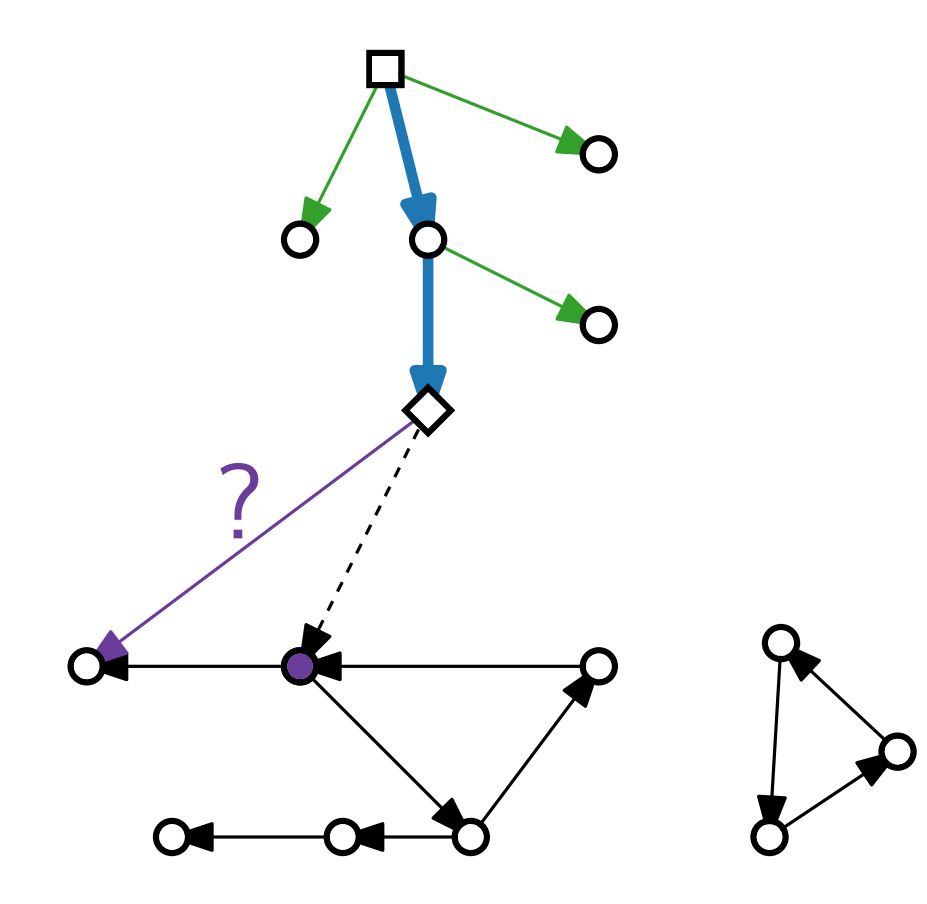

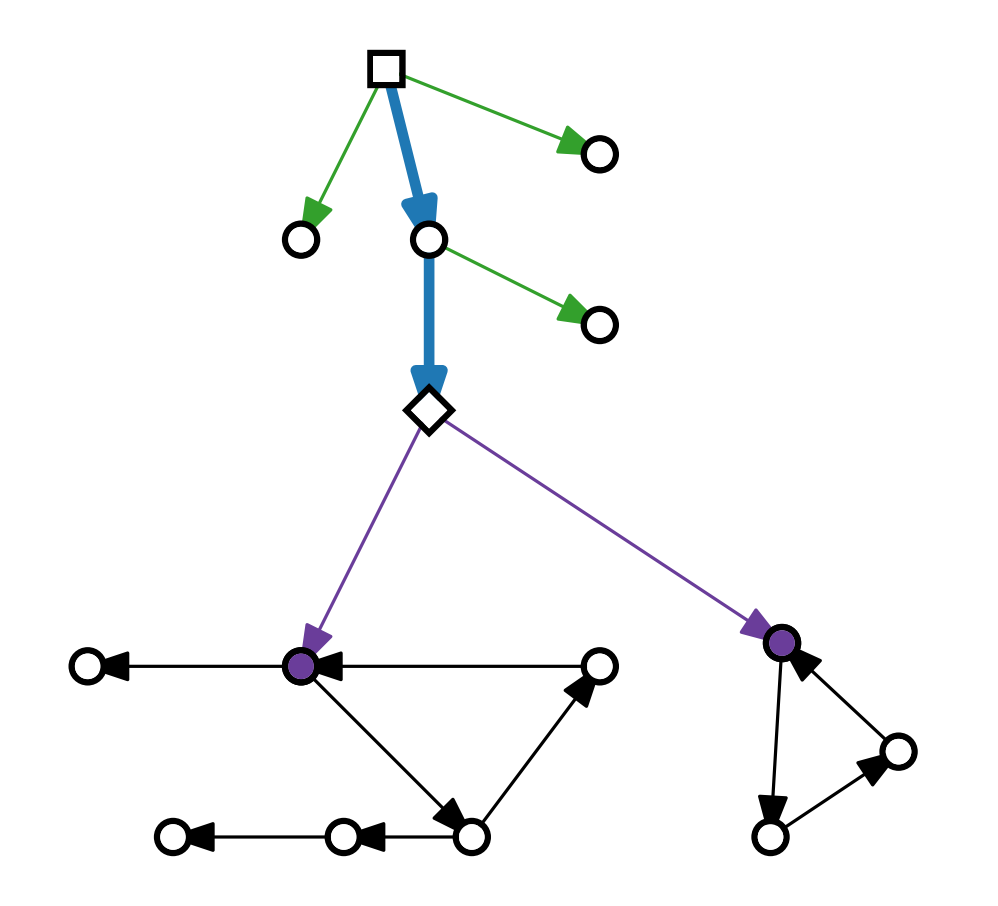

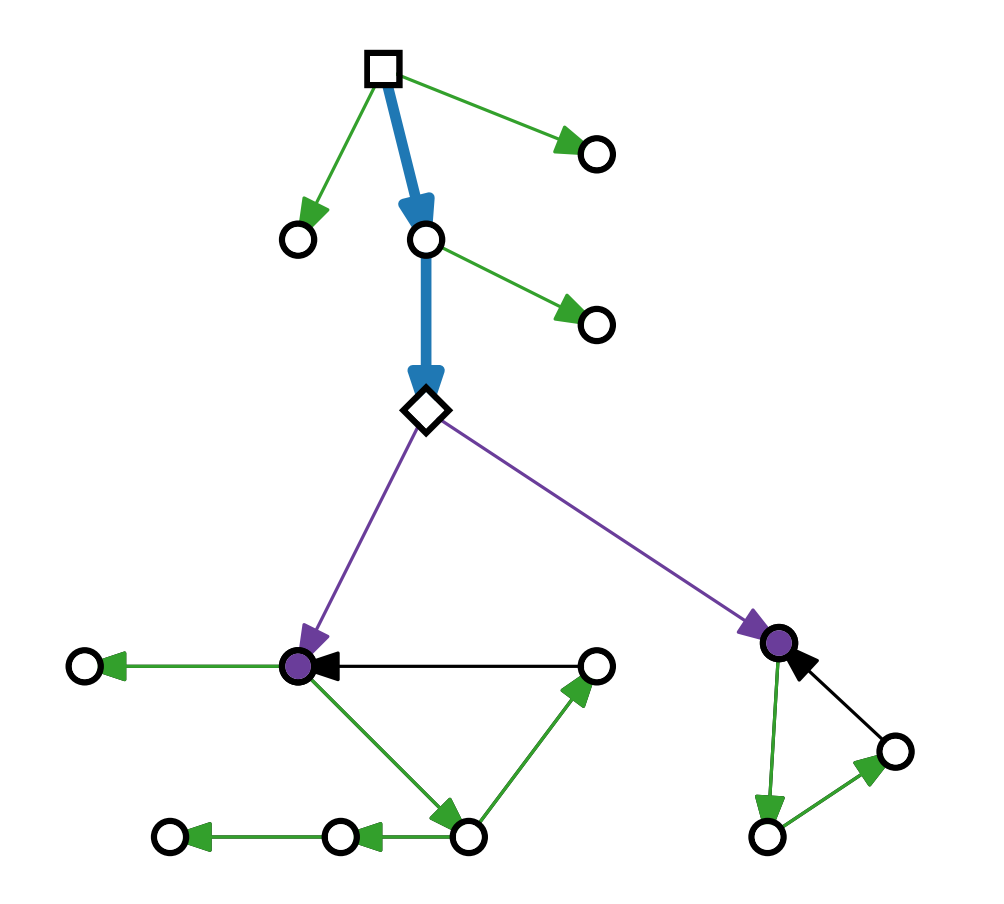

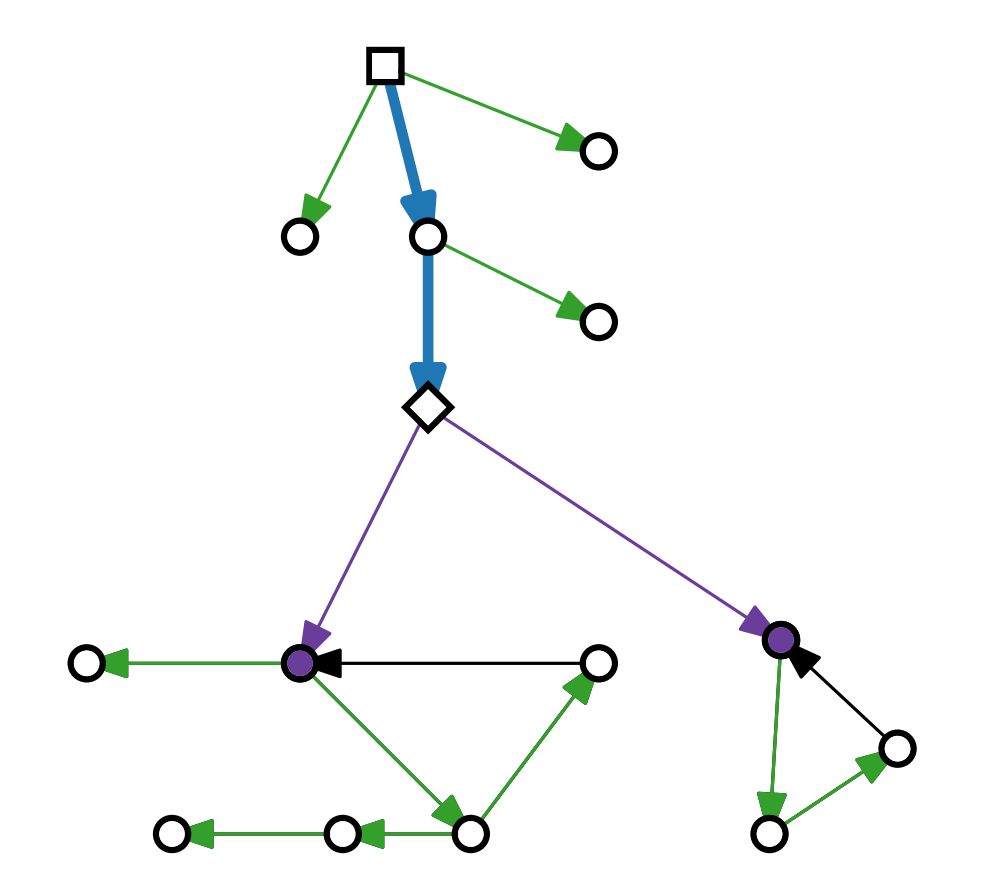

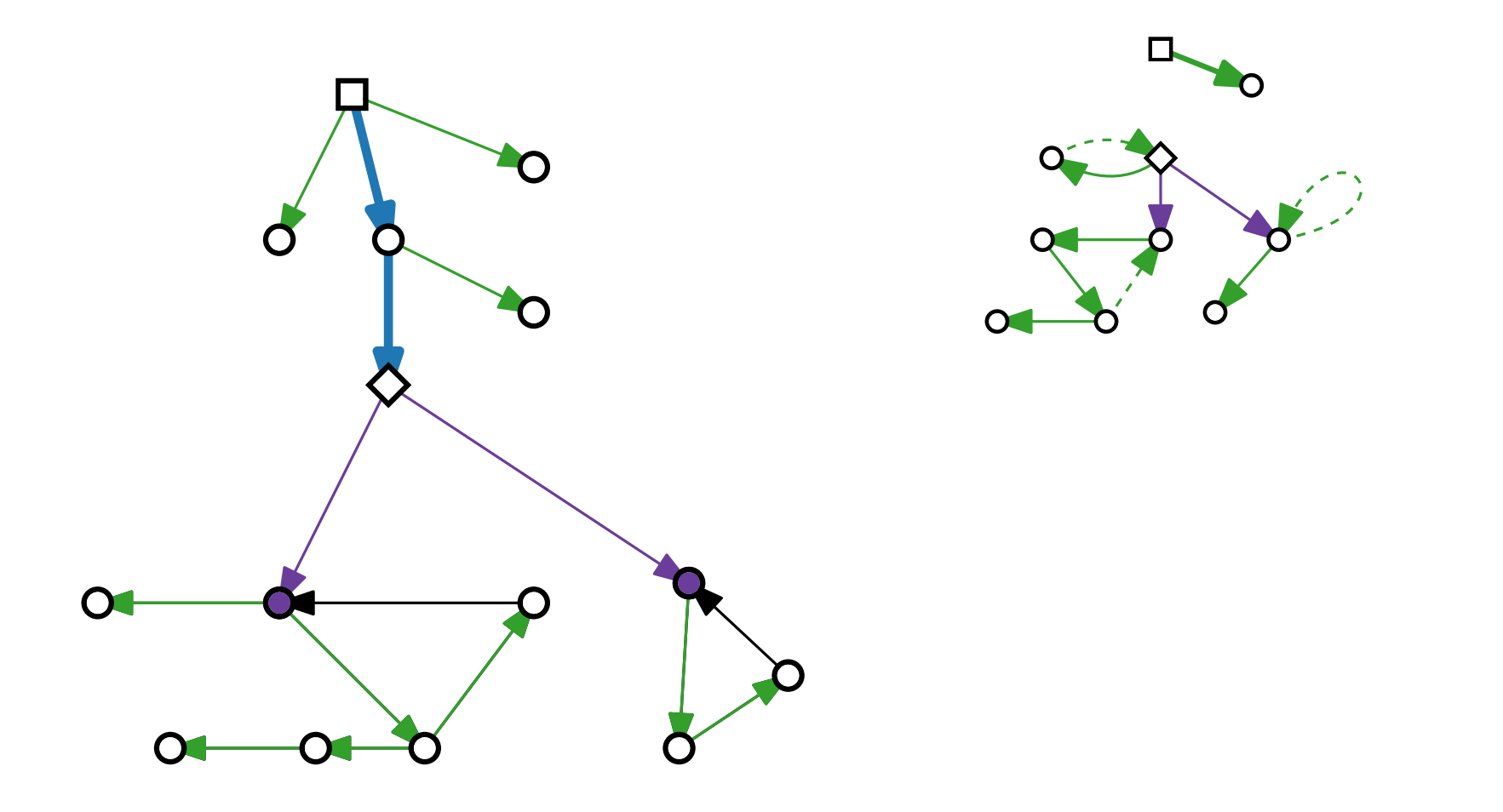

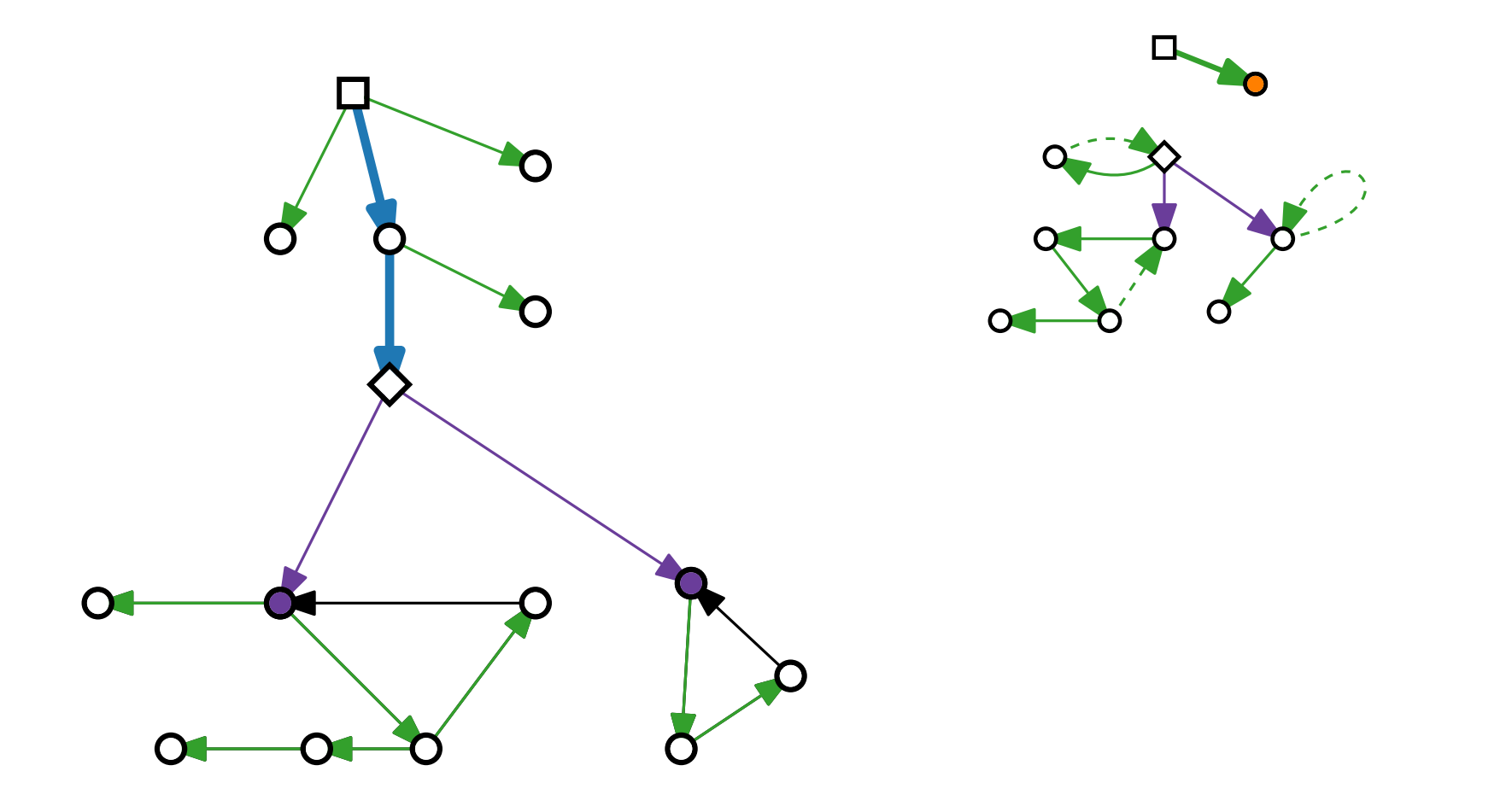

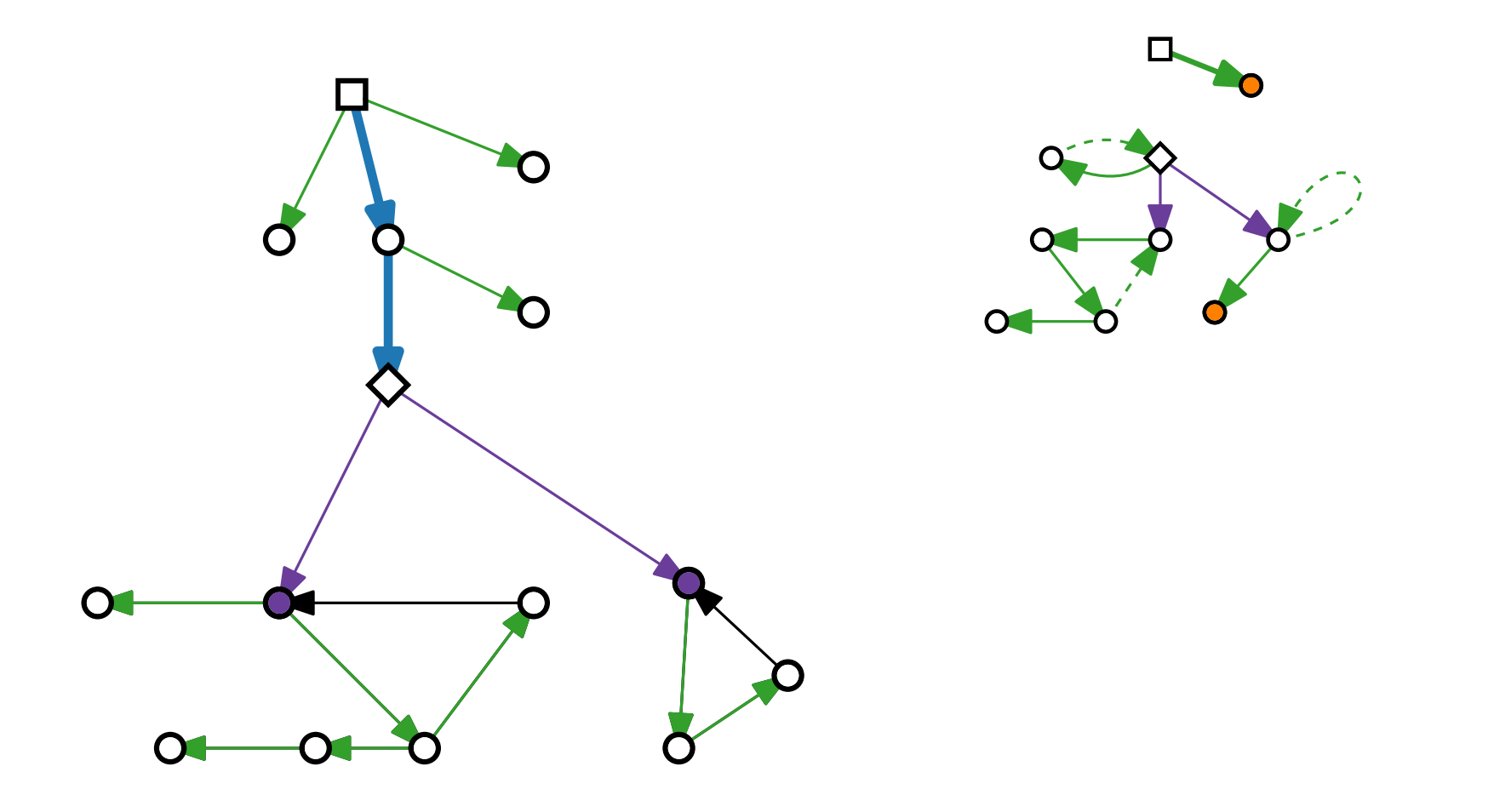

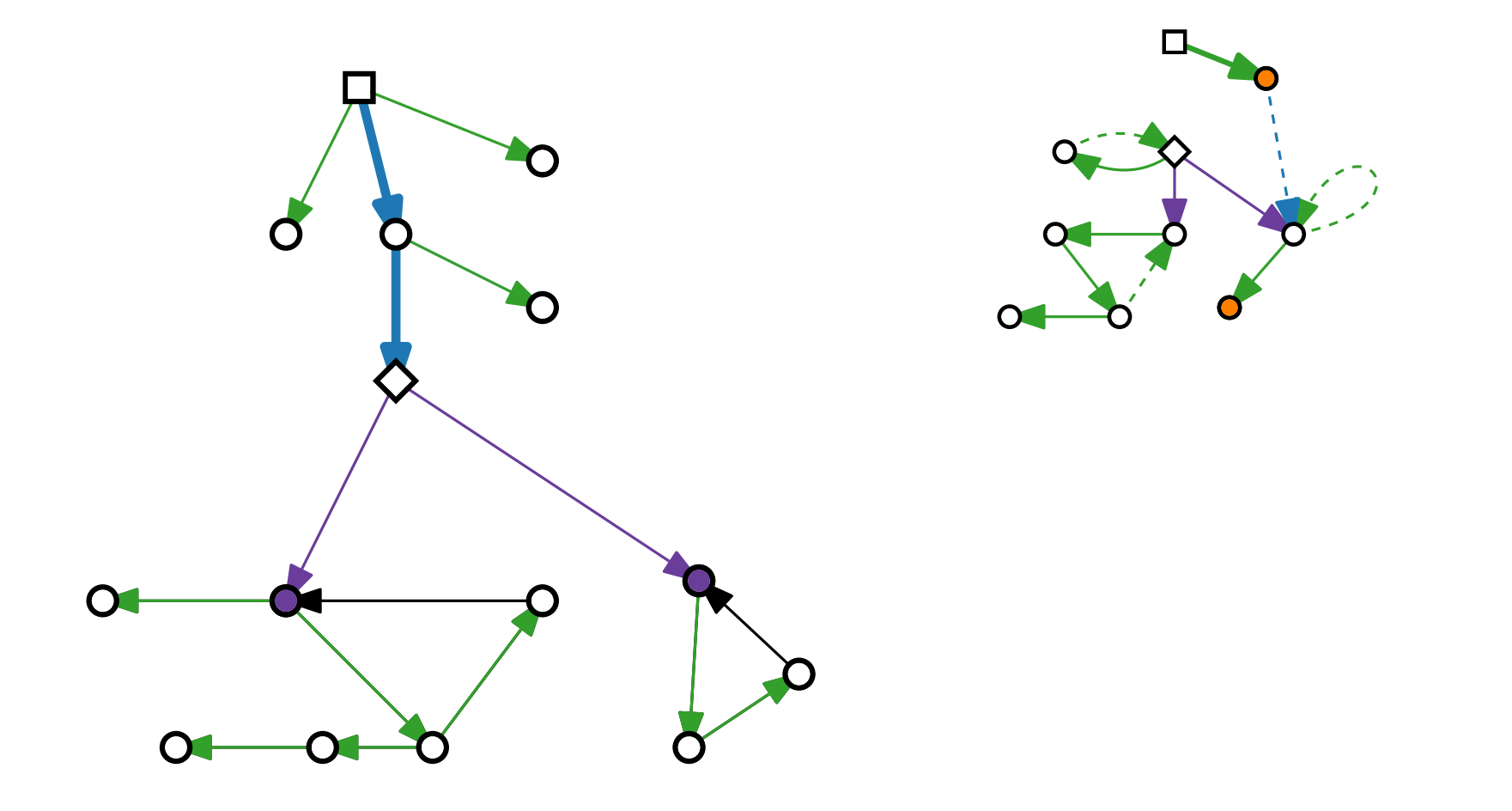

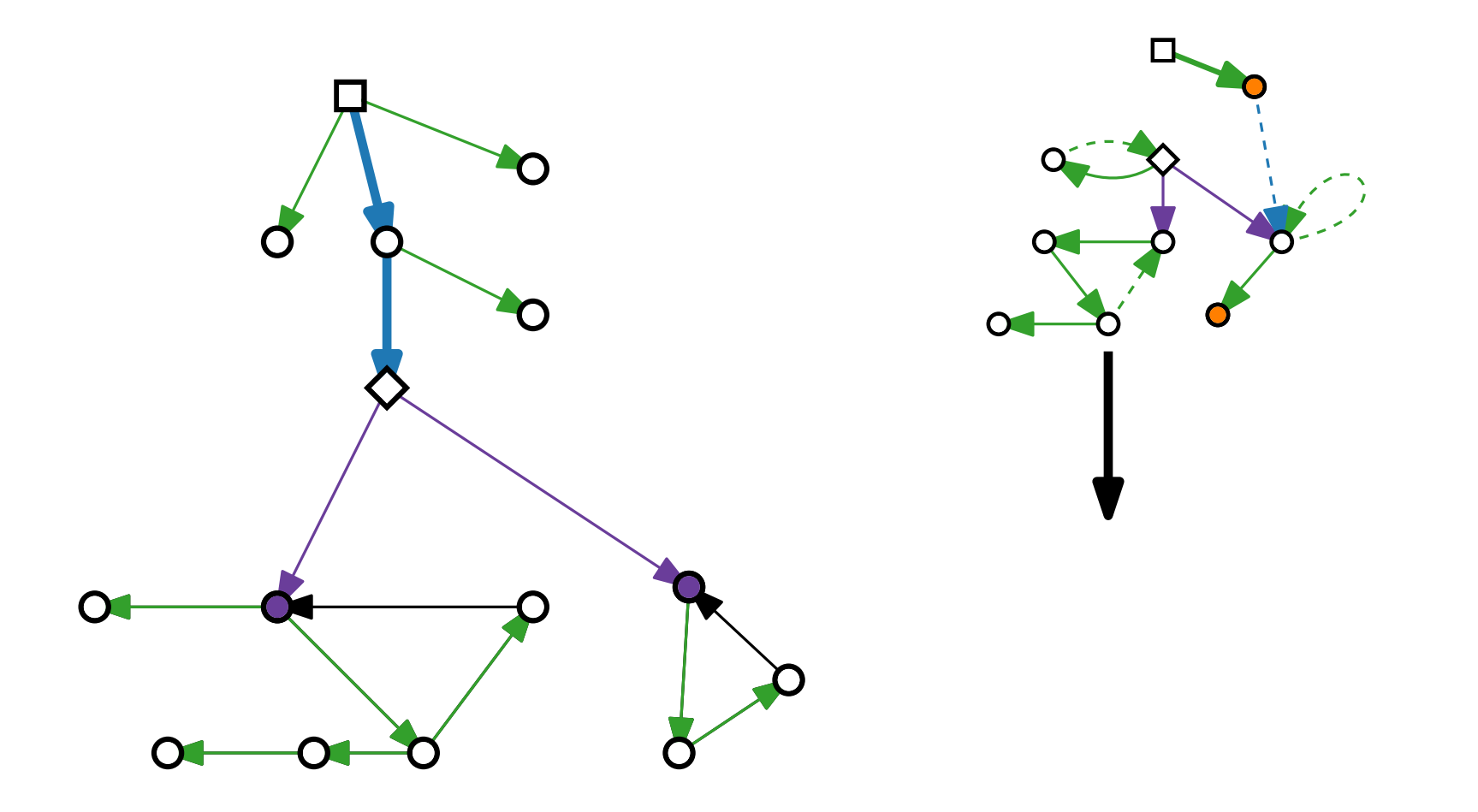

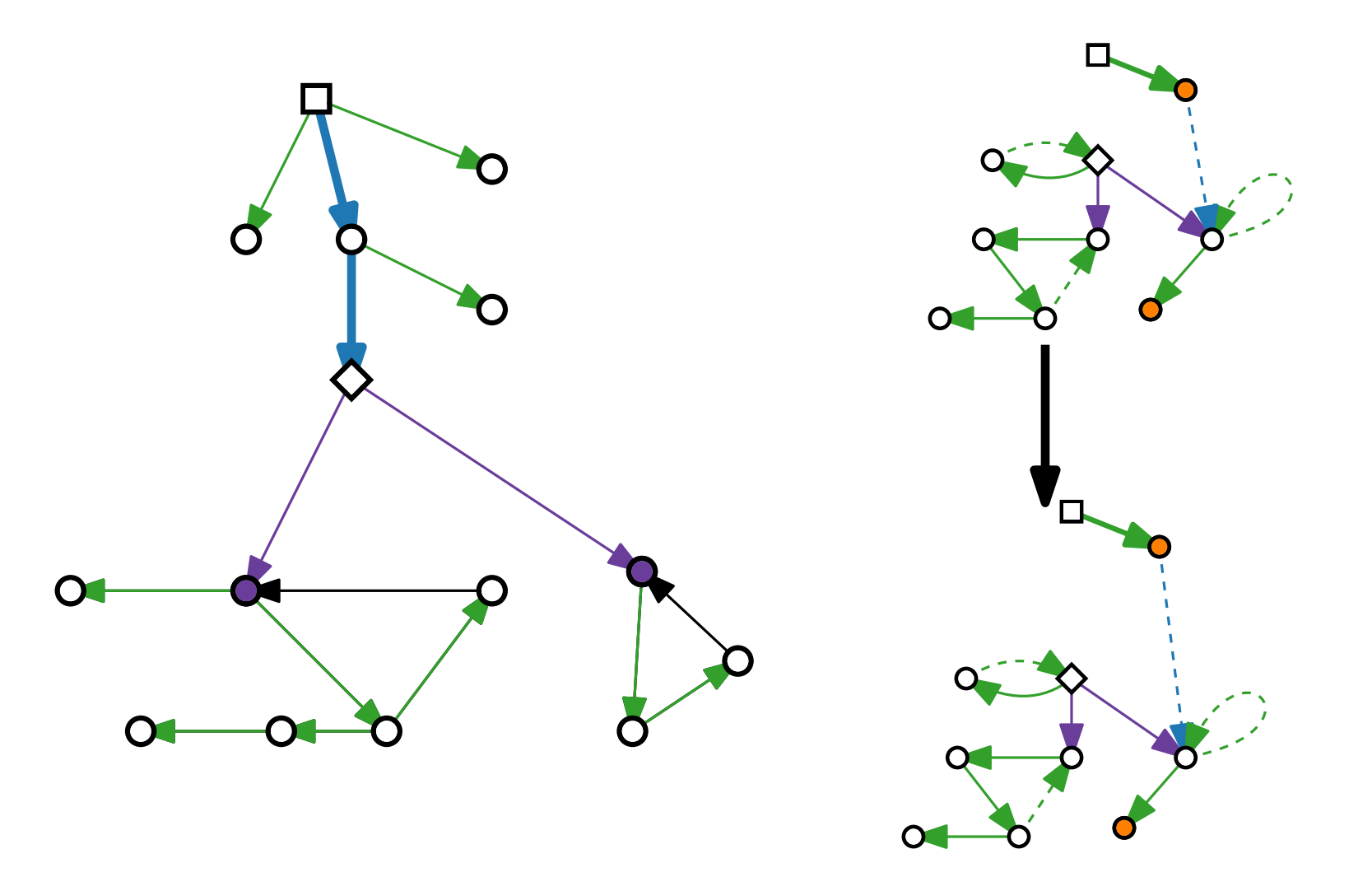

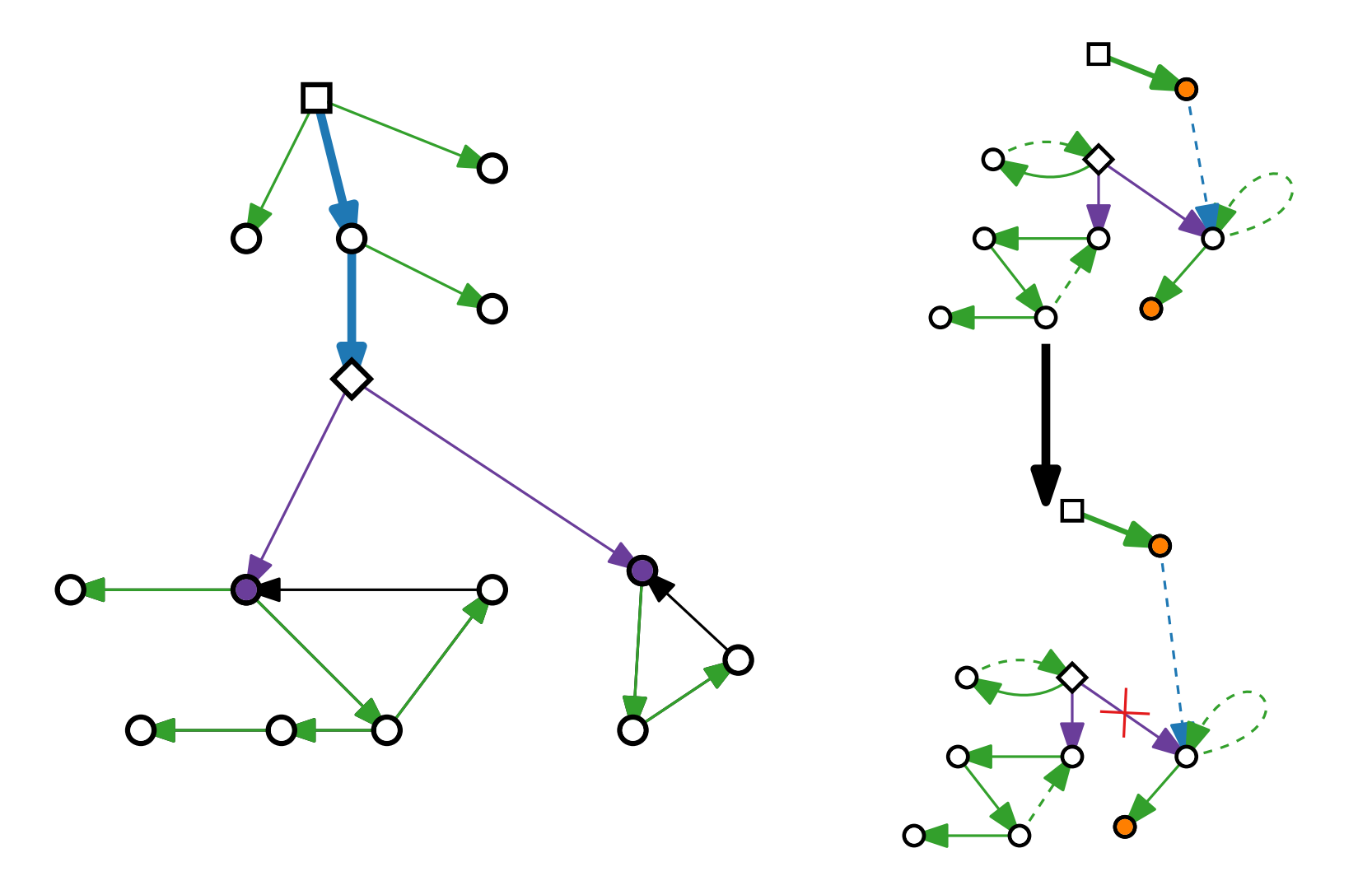

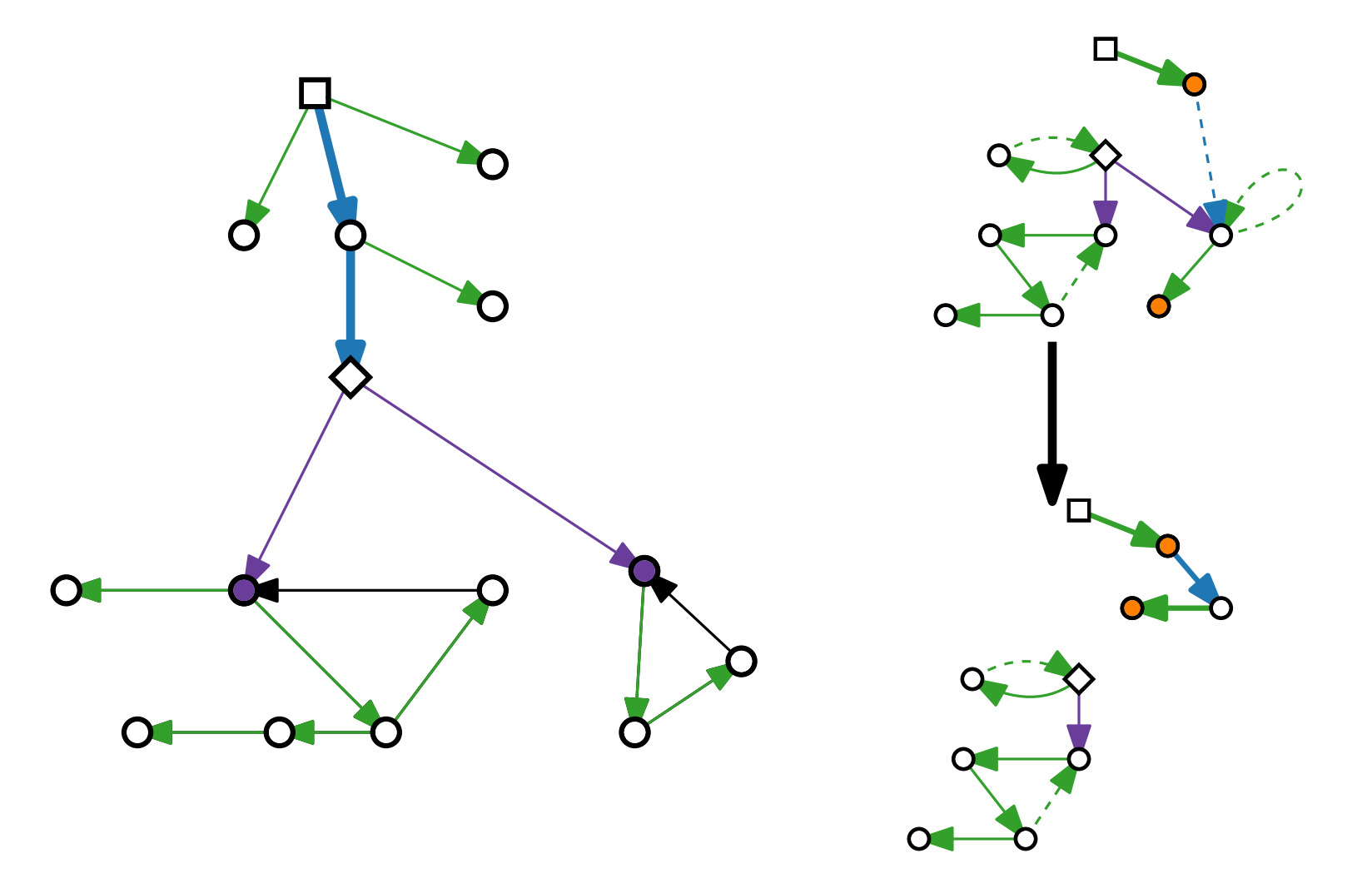

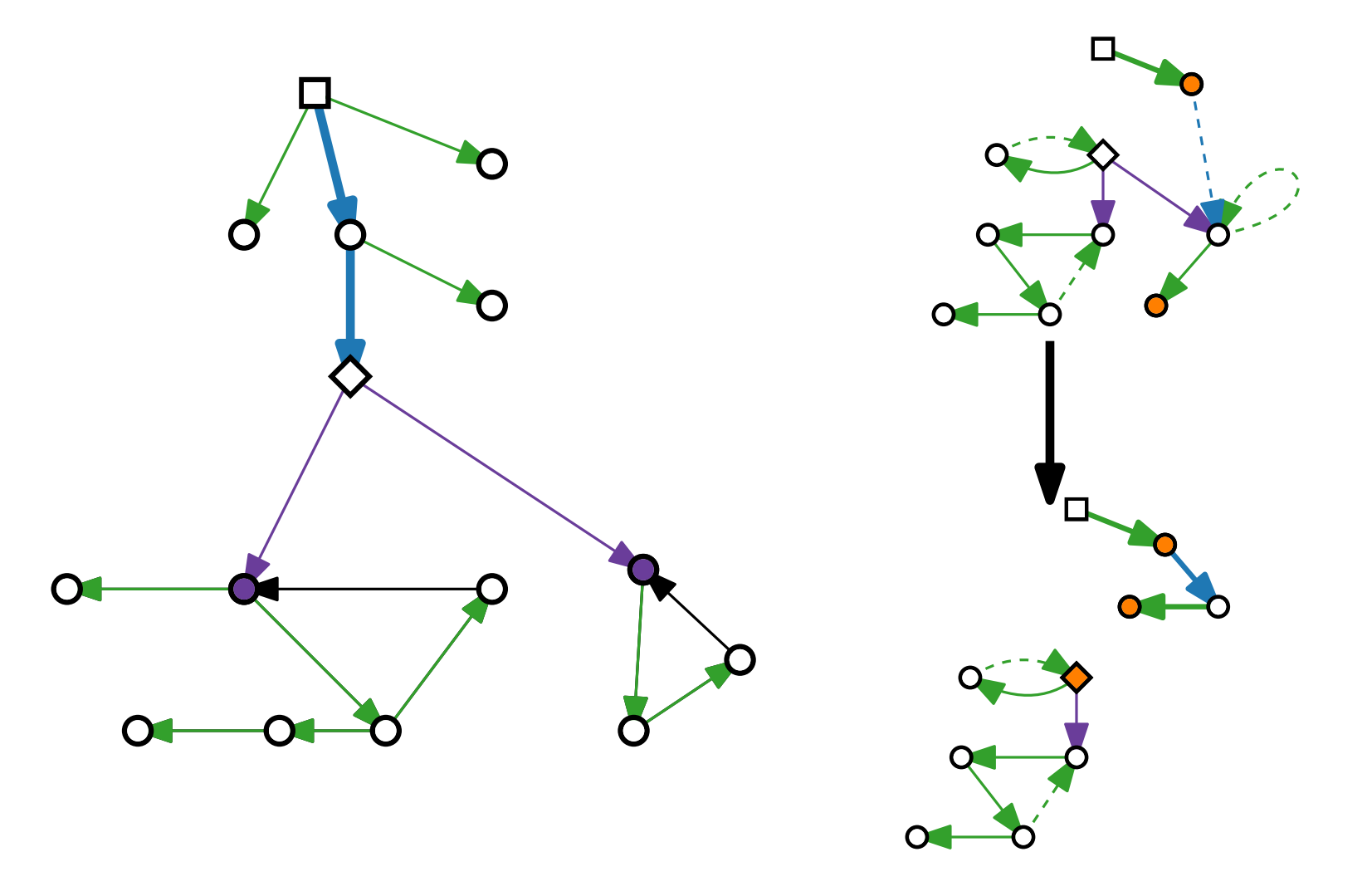

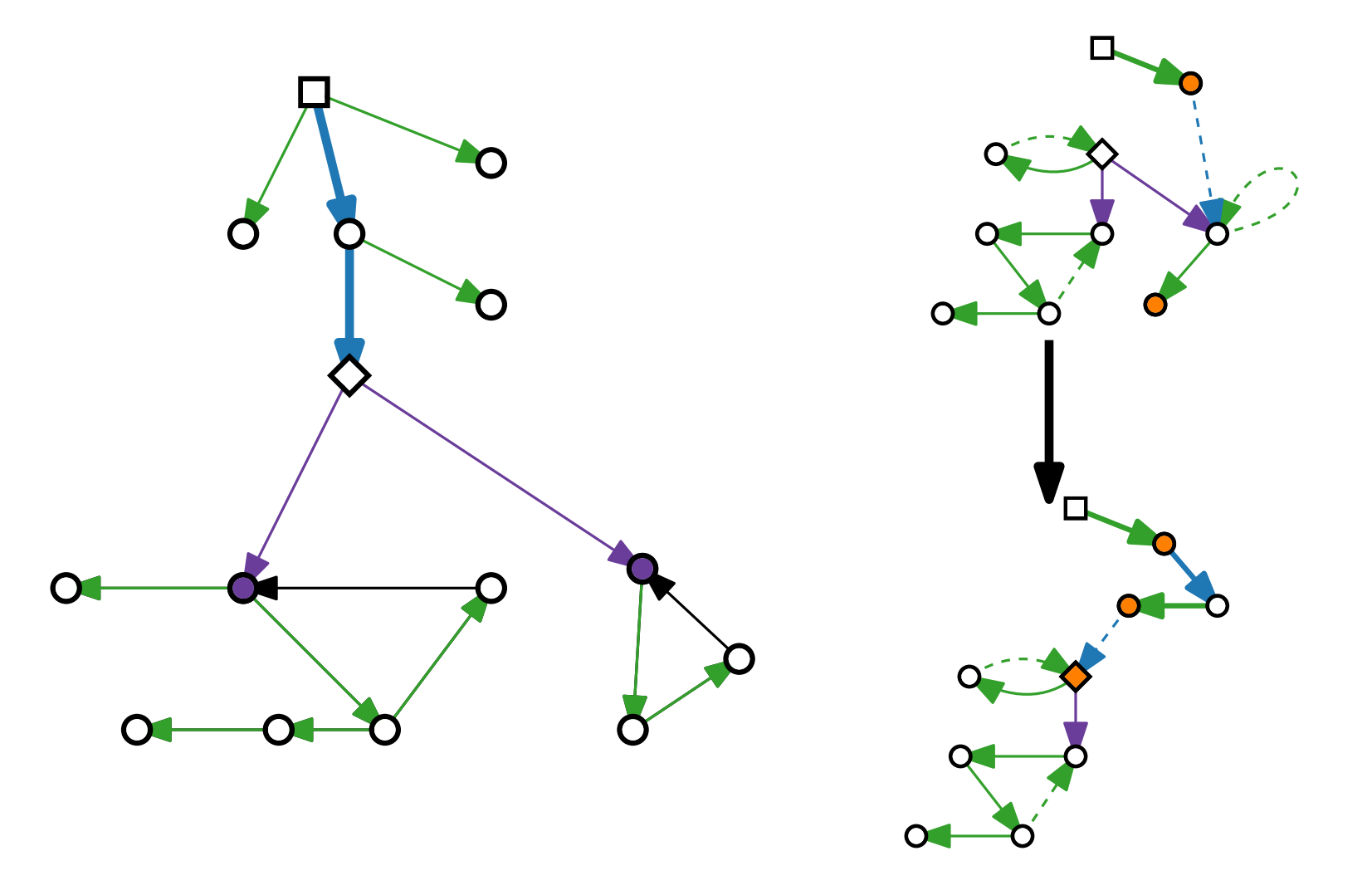

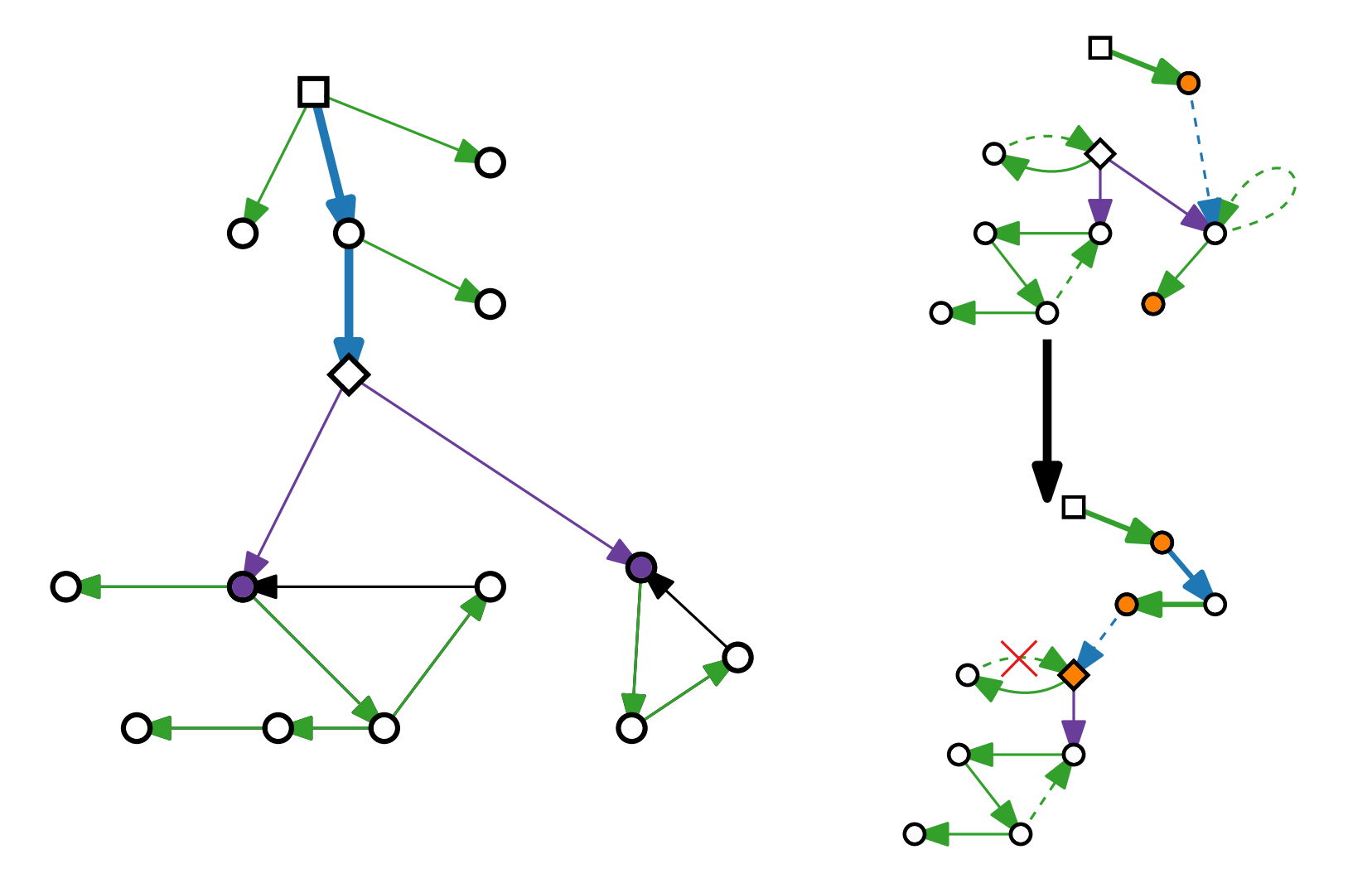

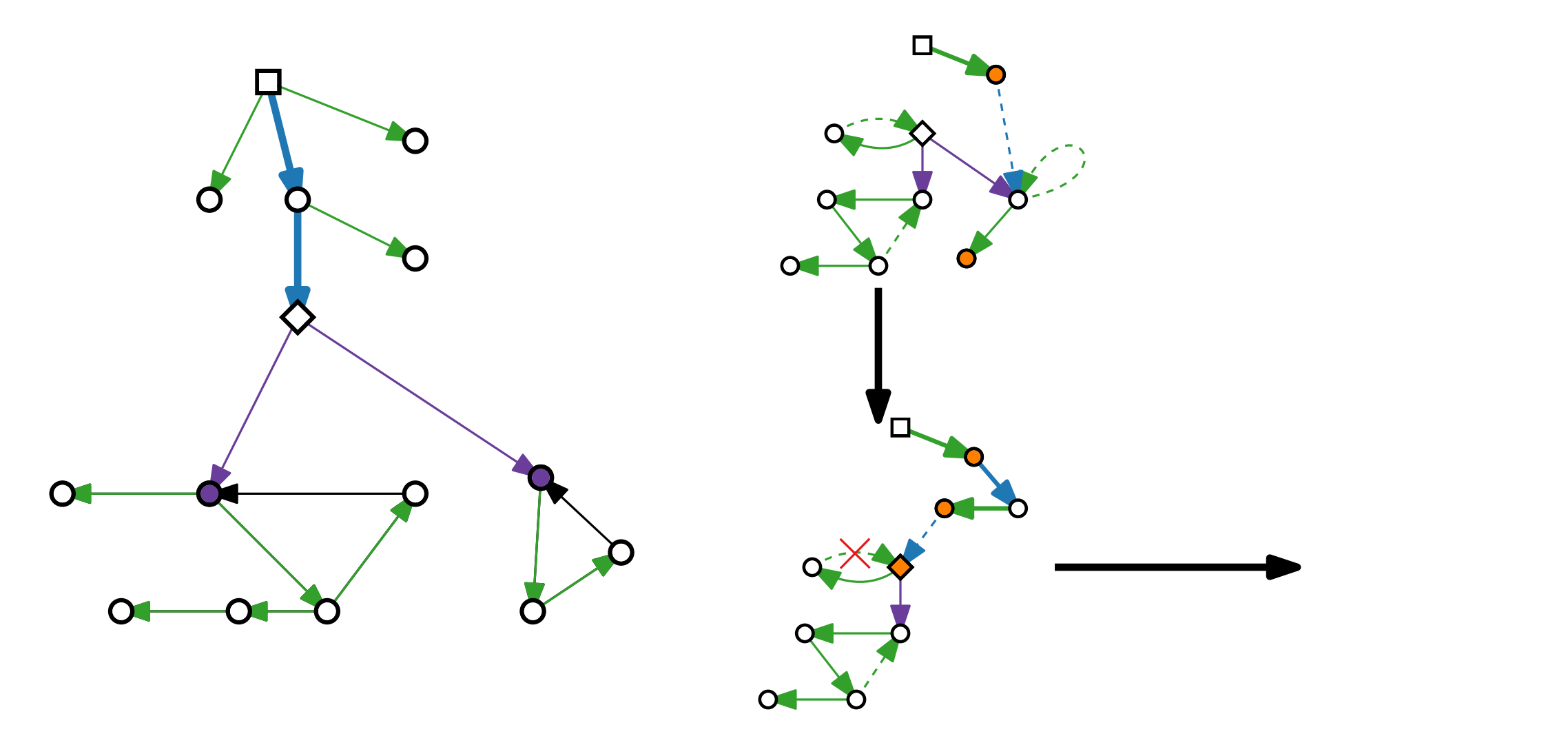

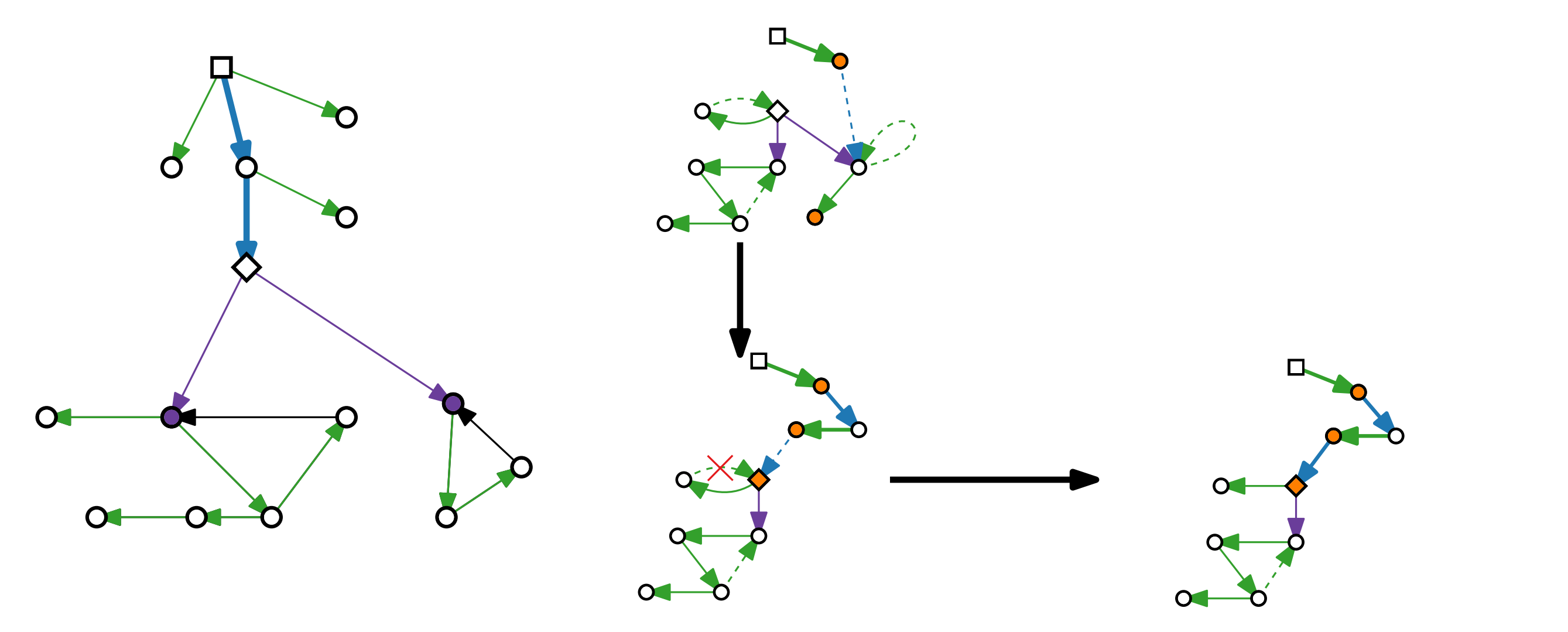

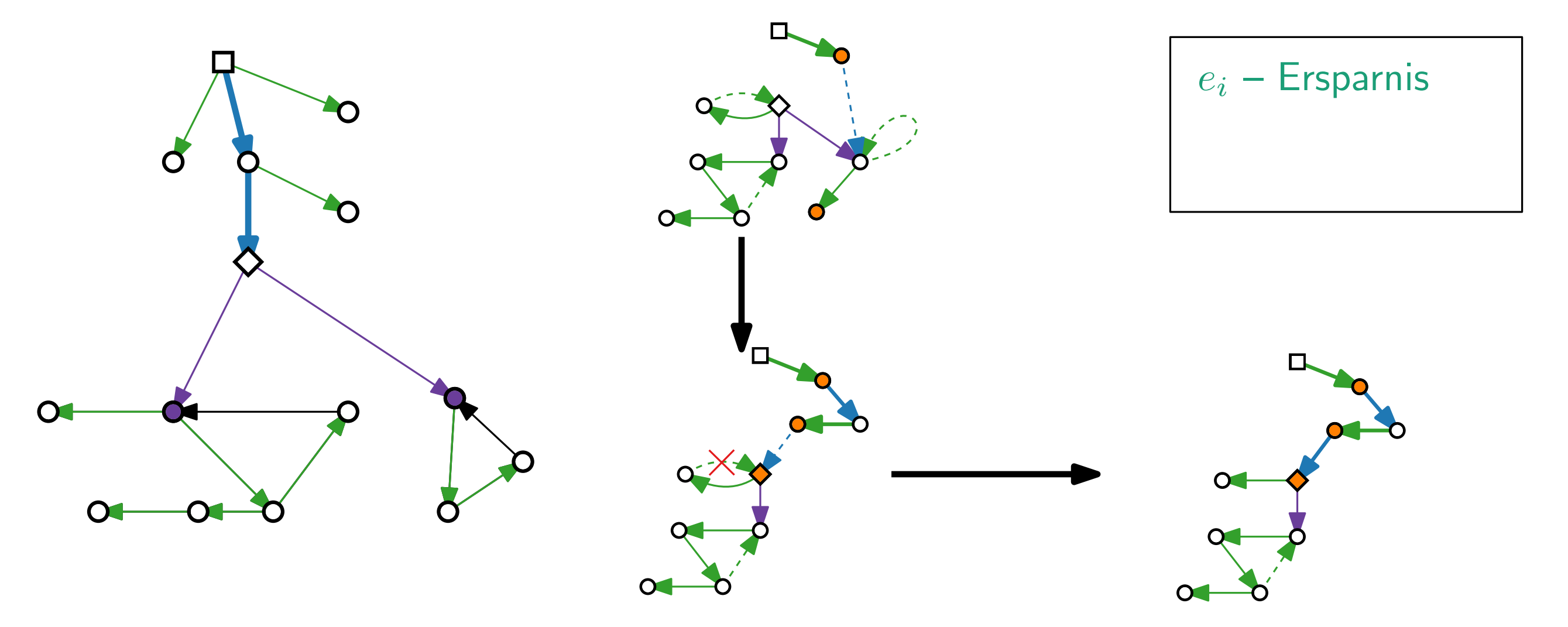

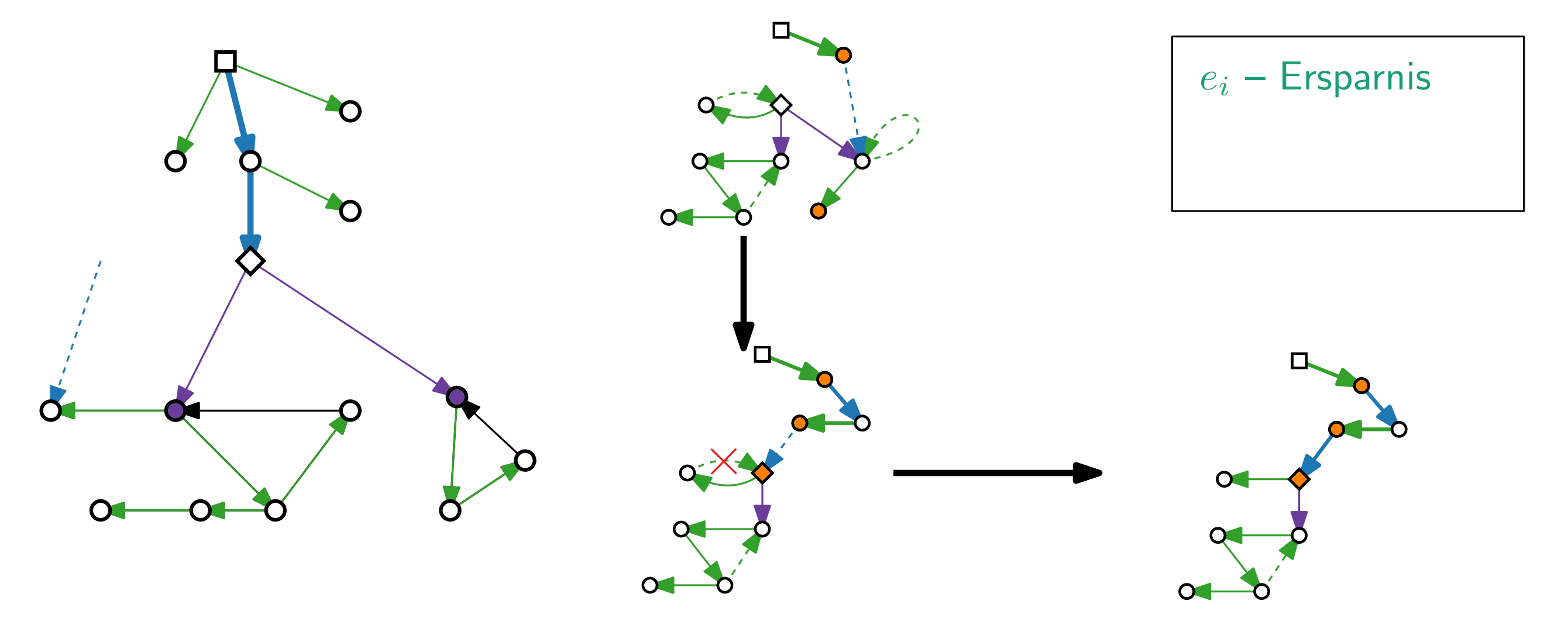

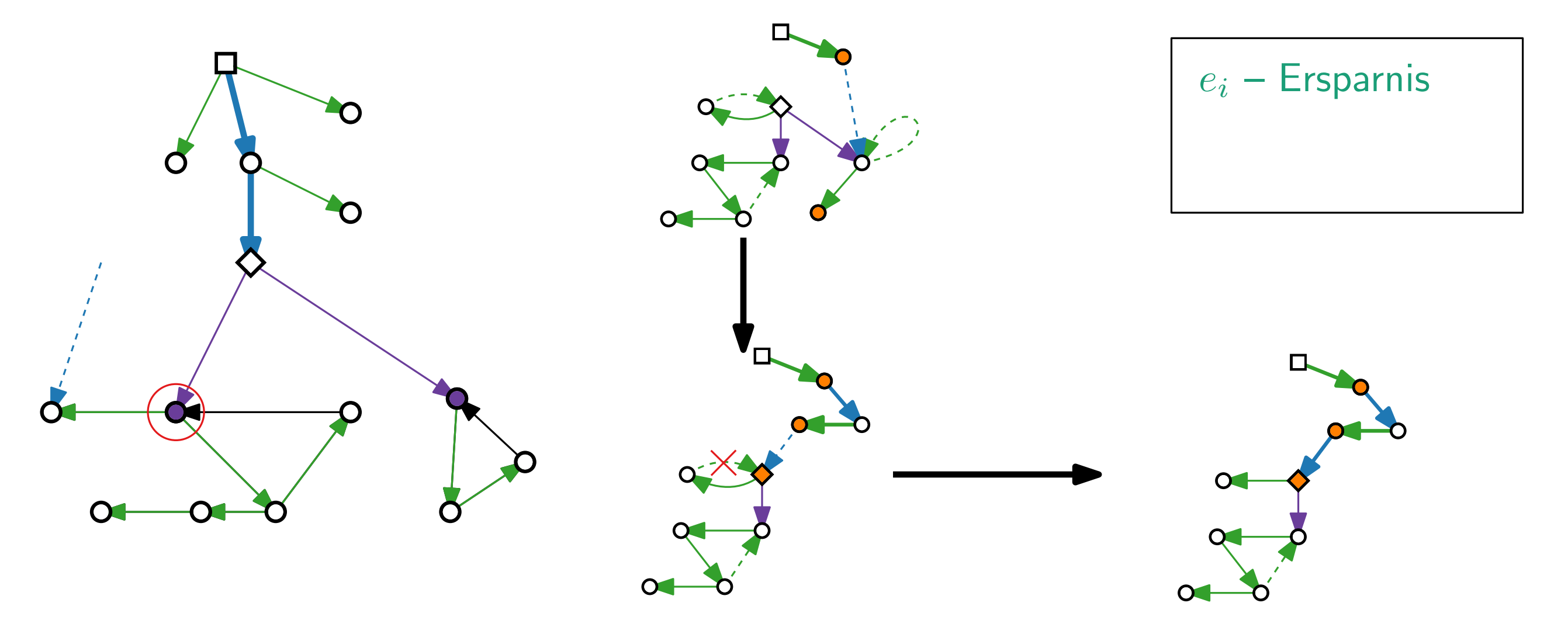

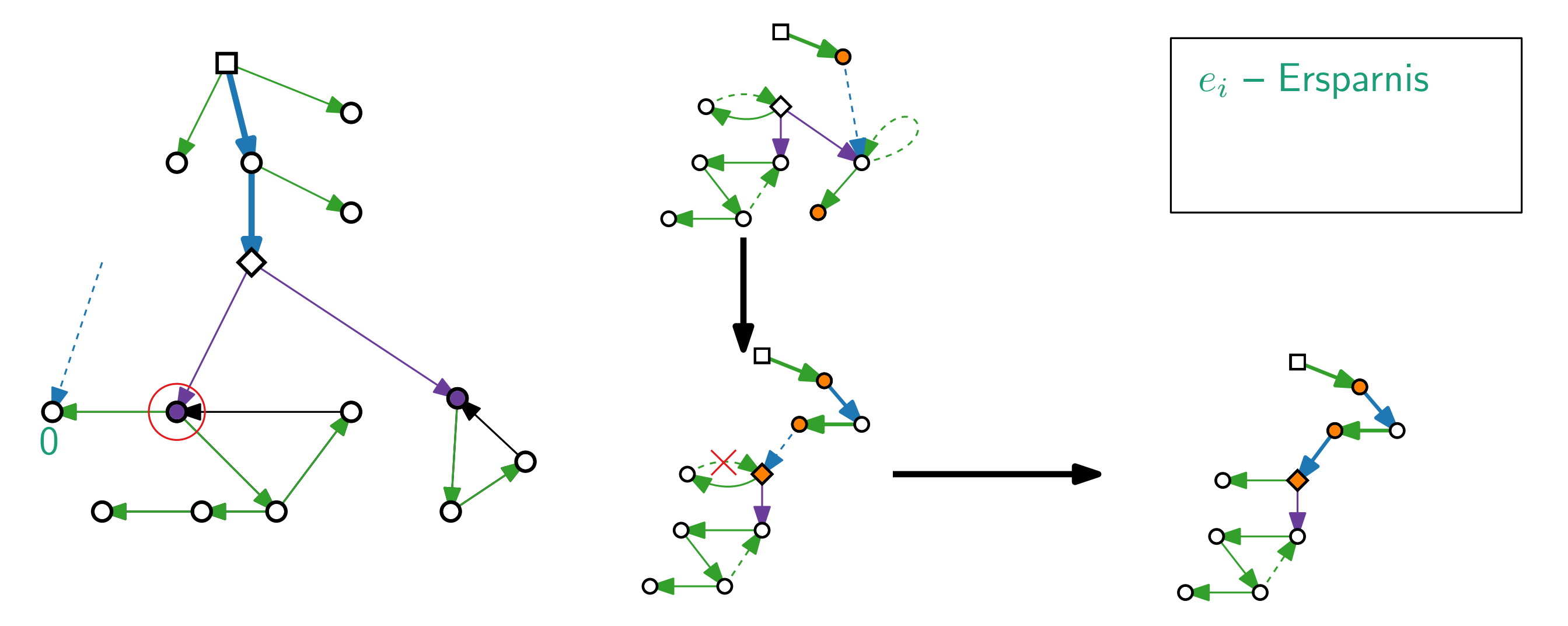
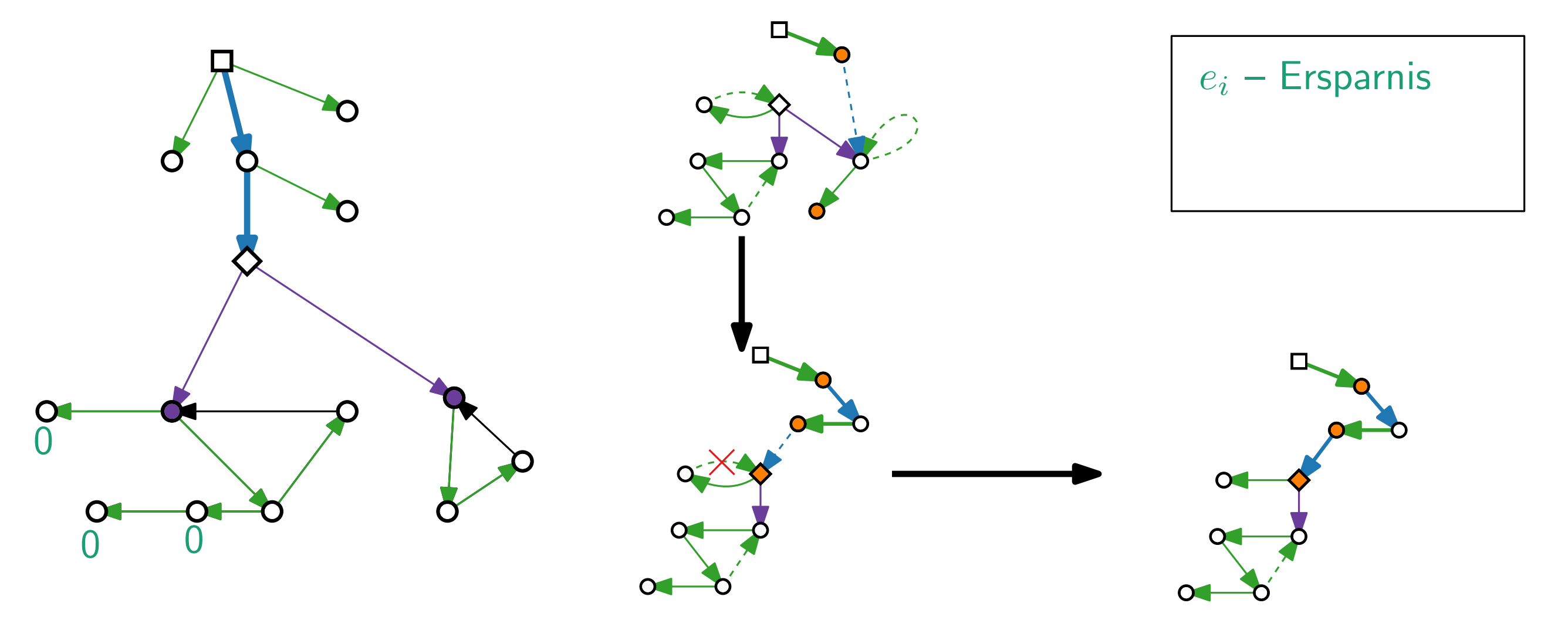

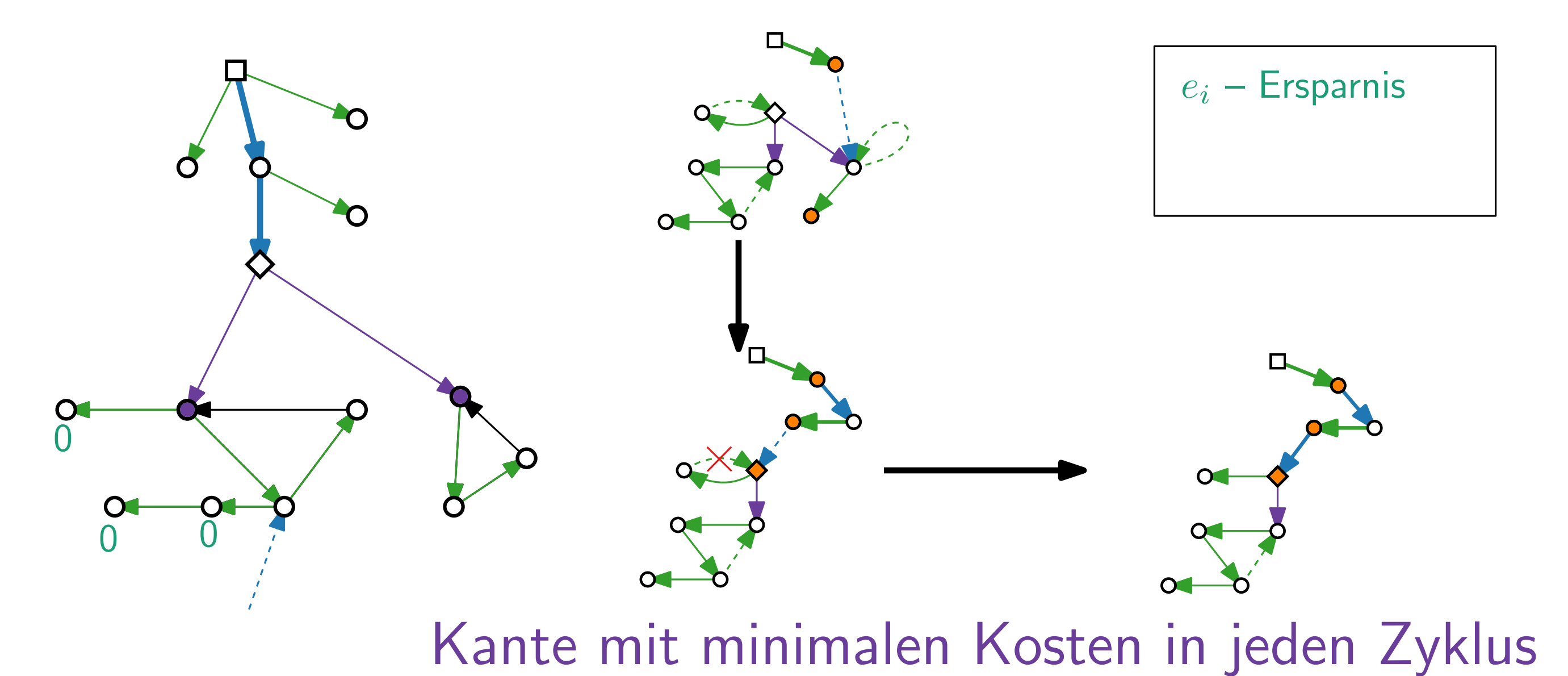

 $17 - 31$ 

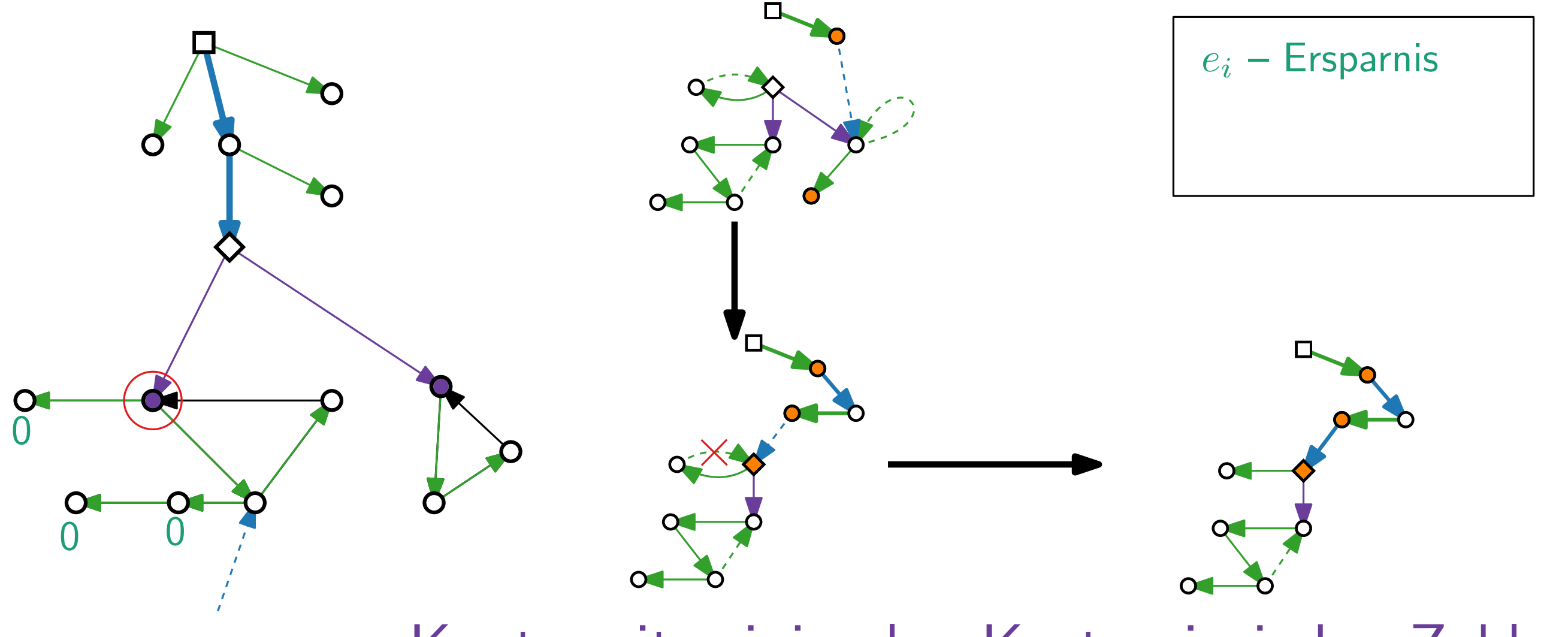

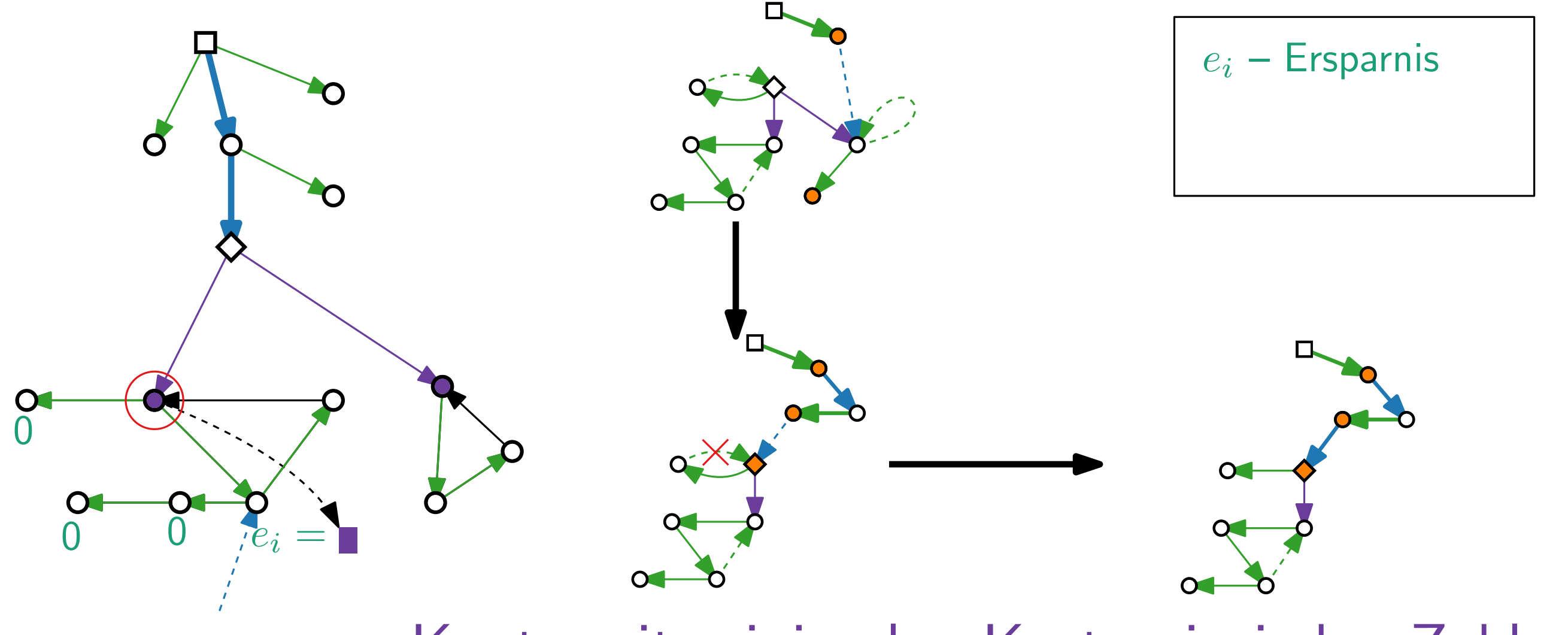

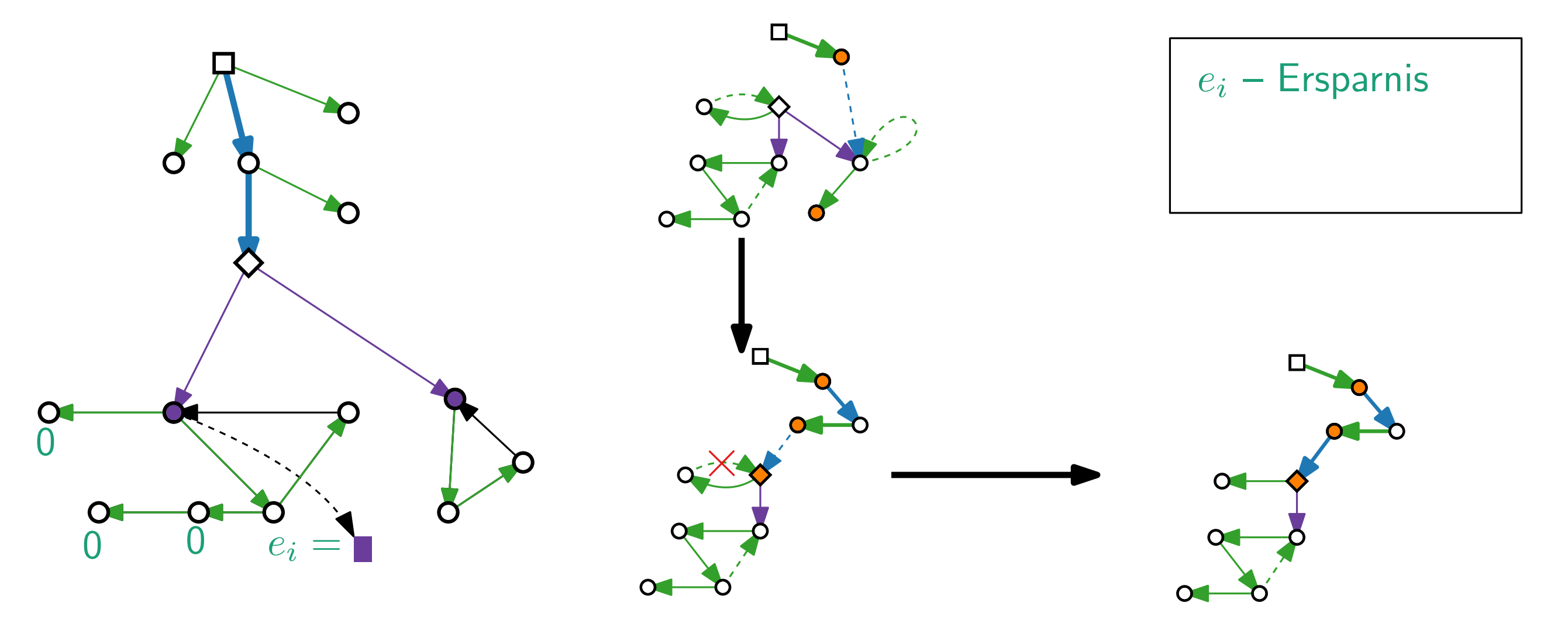

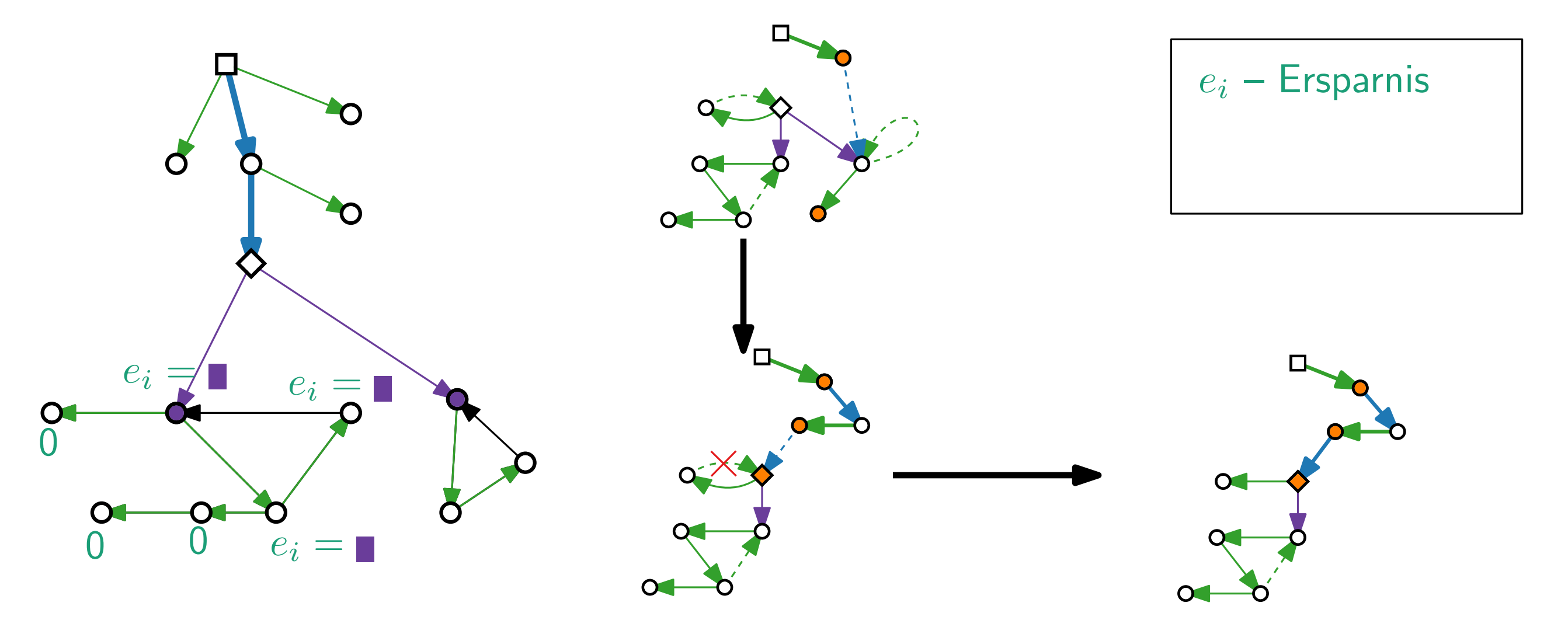

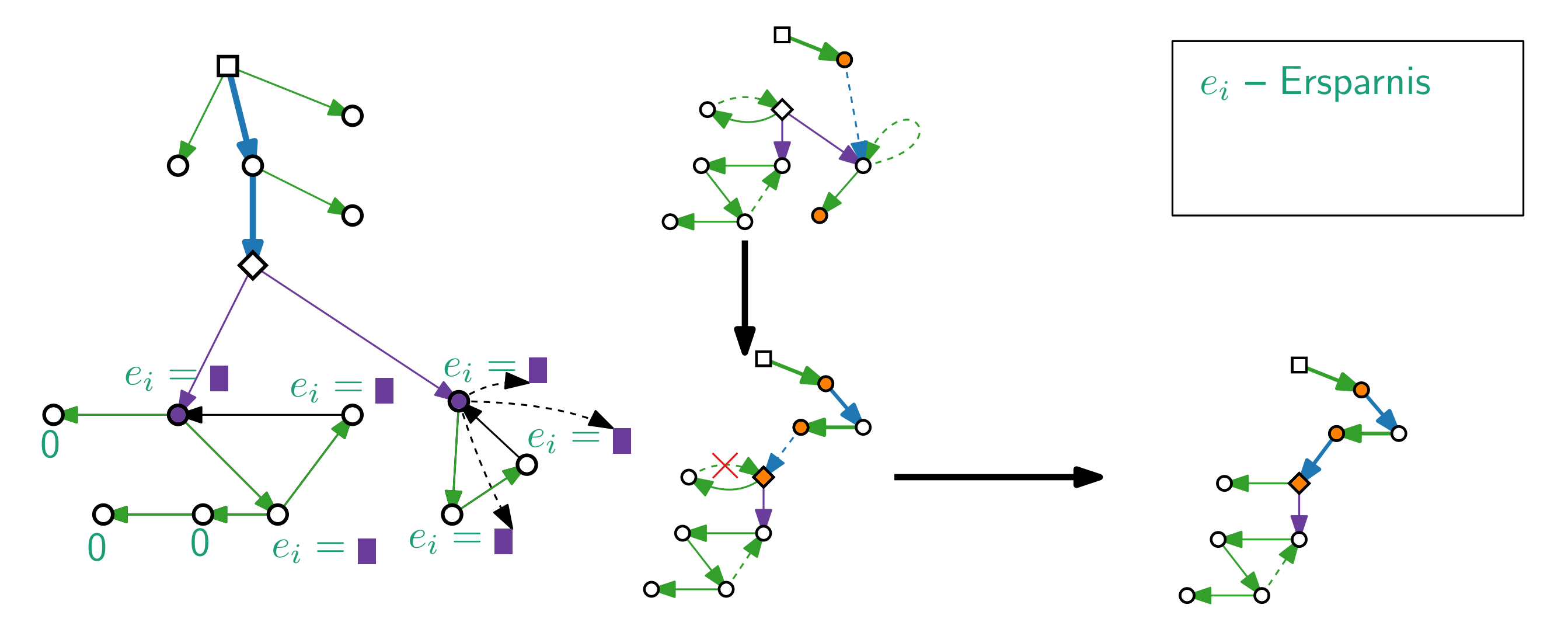

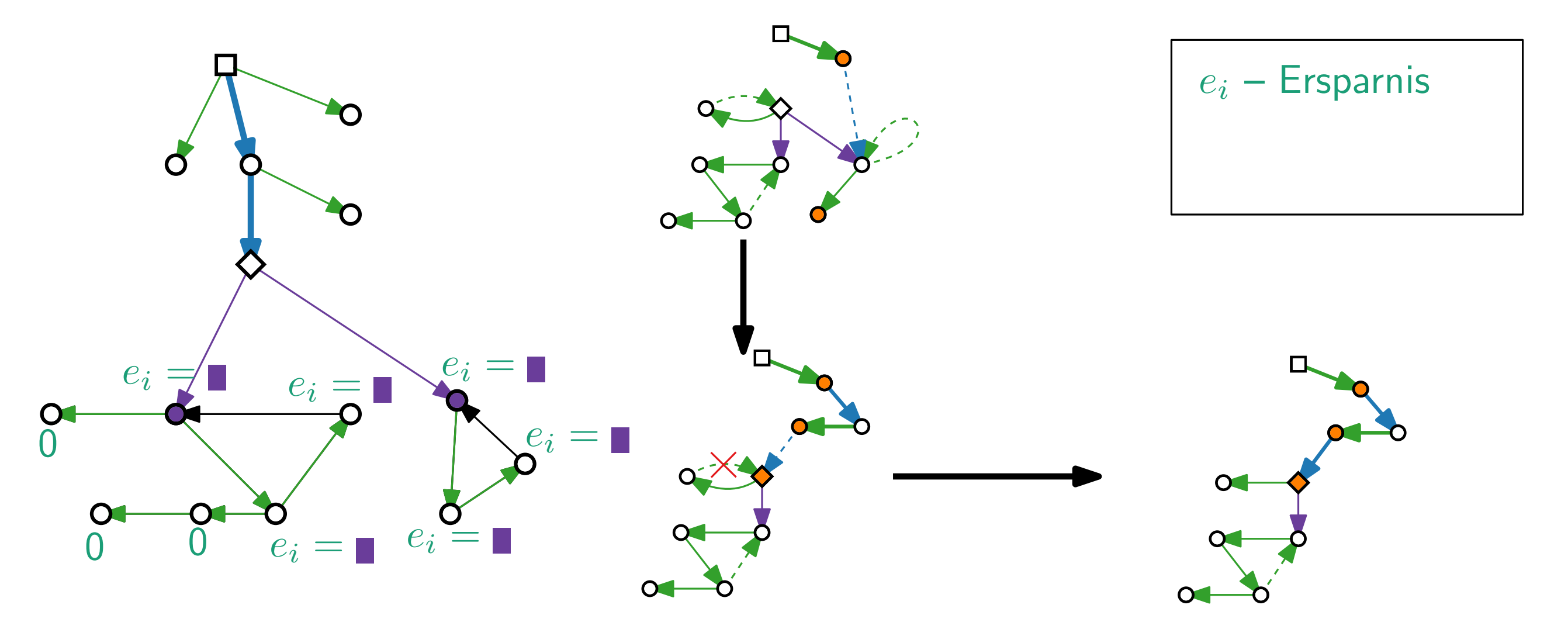

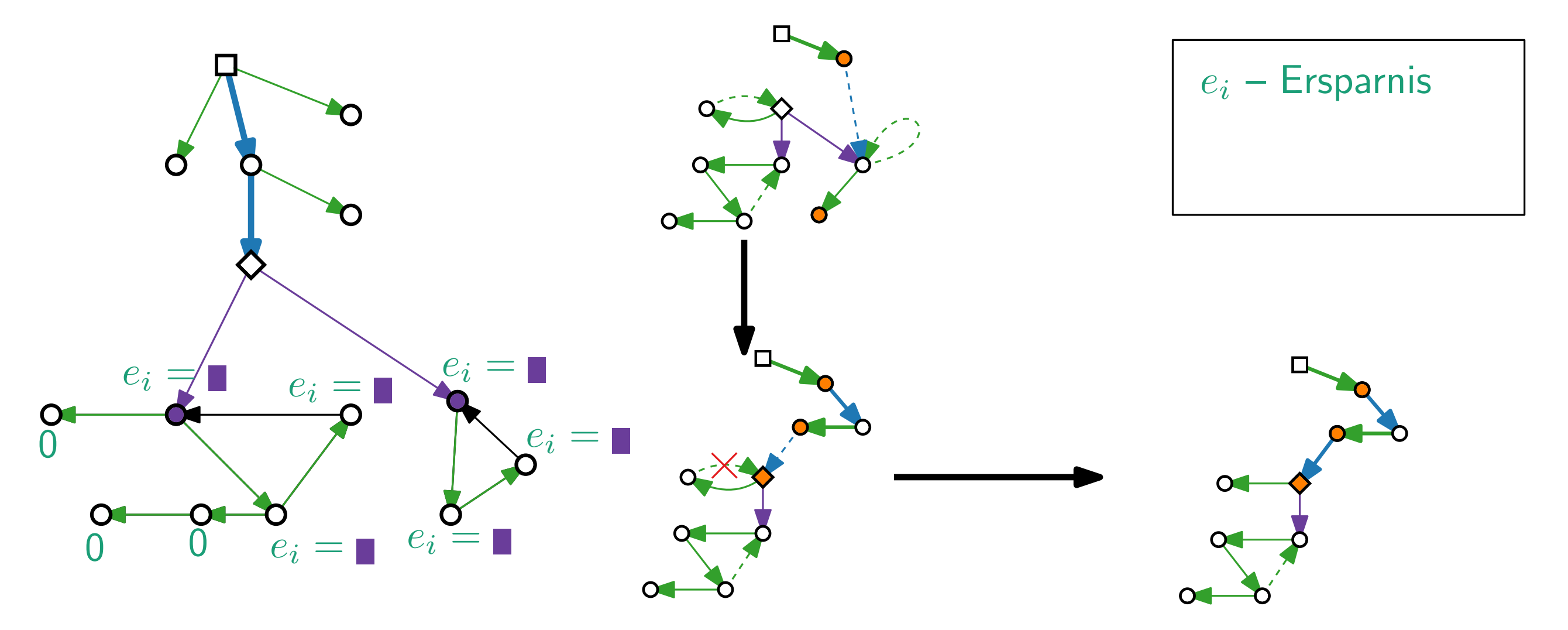

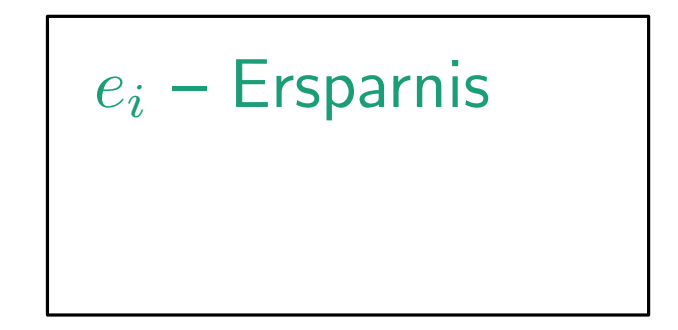

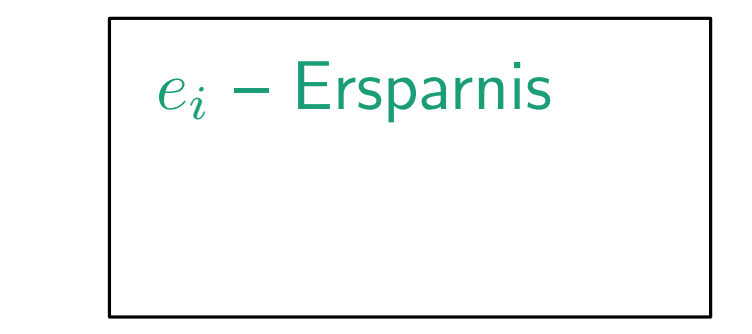

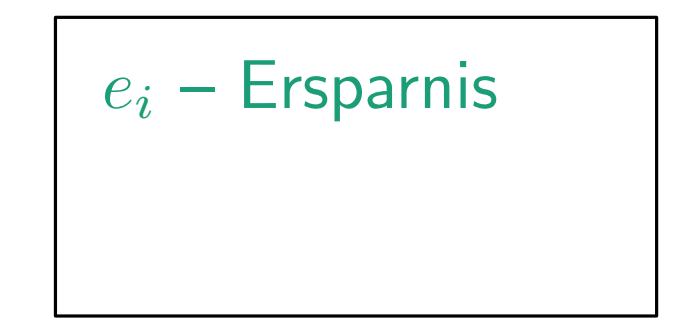

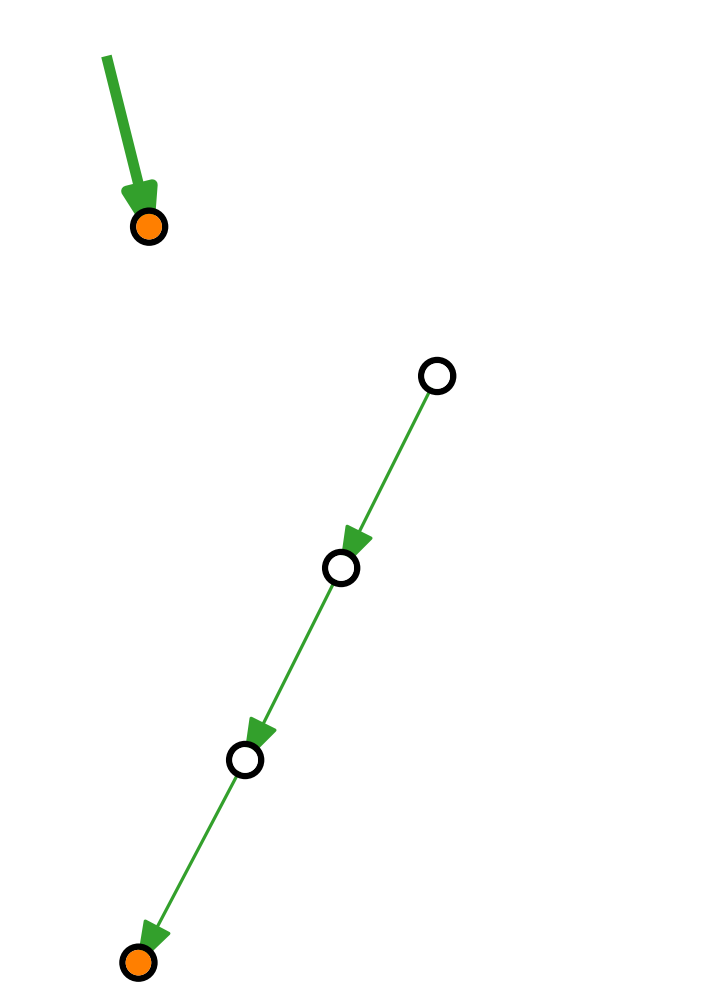

 $e_i$  – Ersparnis

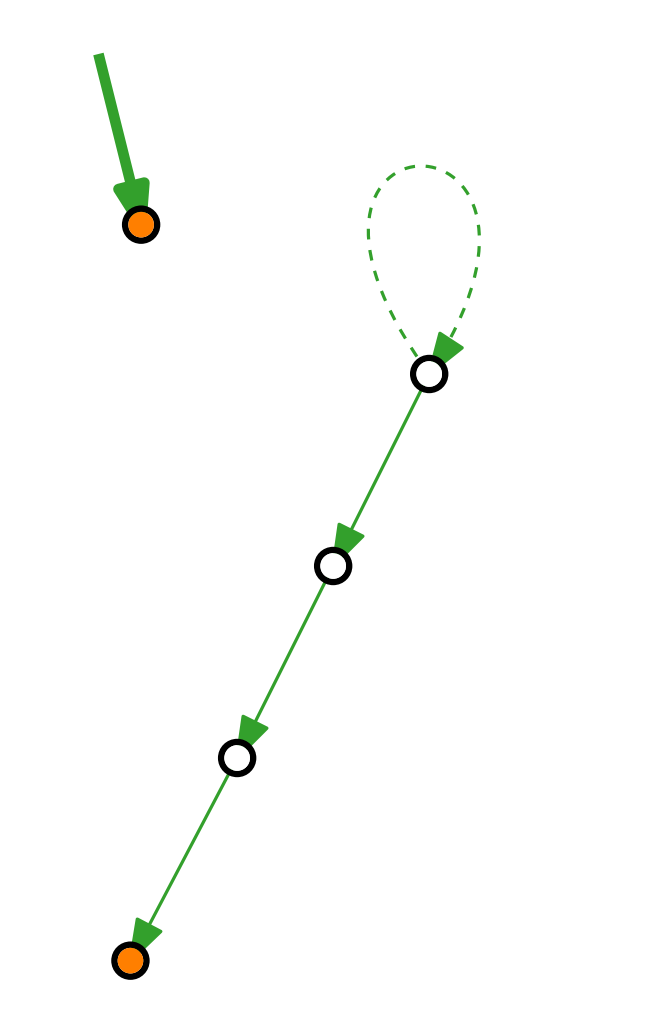

 $e_i$  – Ersparnis

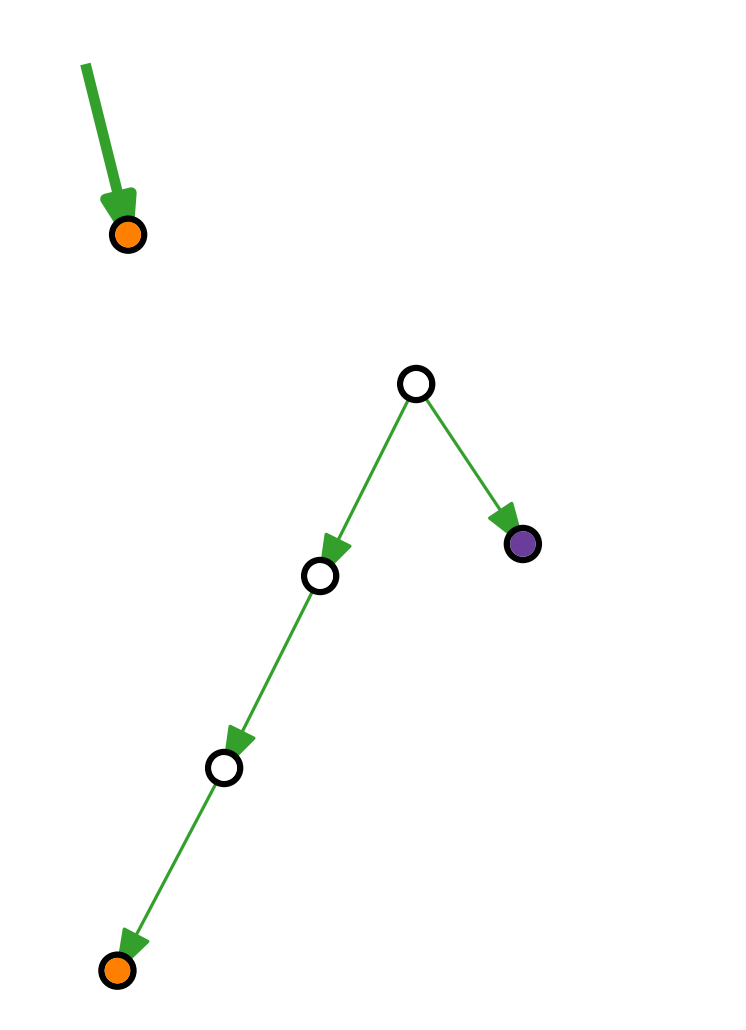

 $e_i$  – Ersparnis

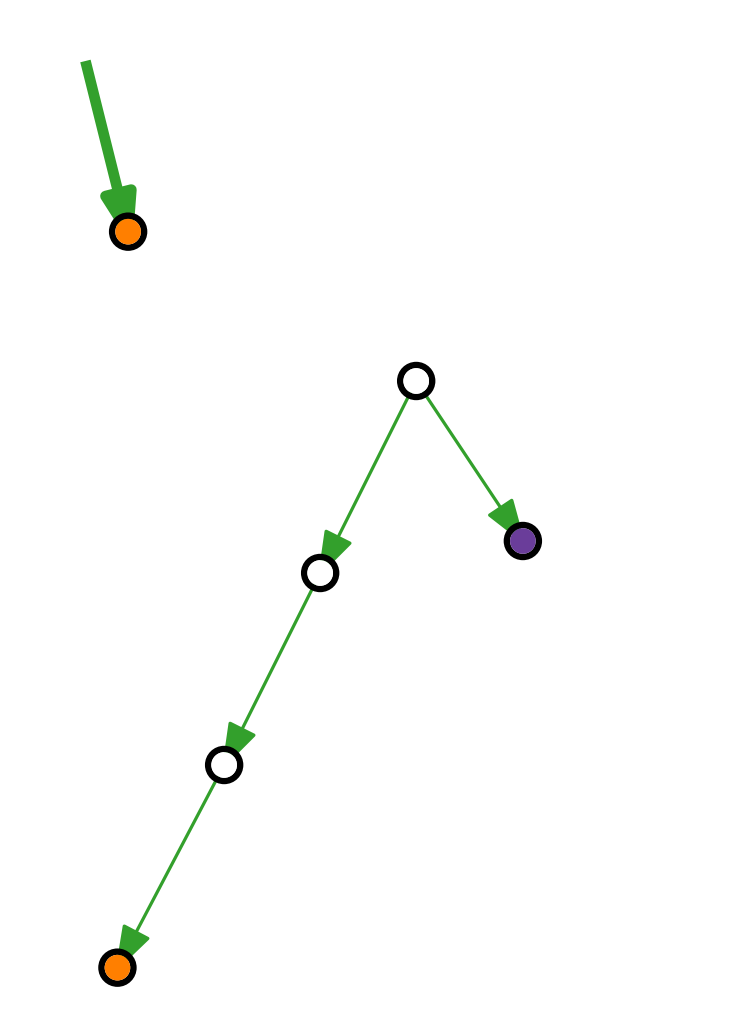

 $e_i$  – Ersparnis<br> $g_i$  – größtes Kind

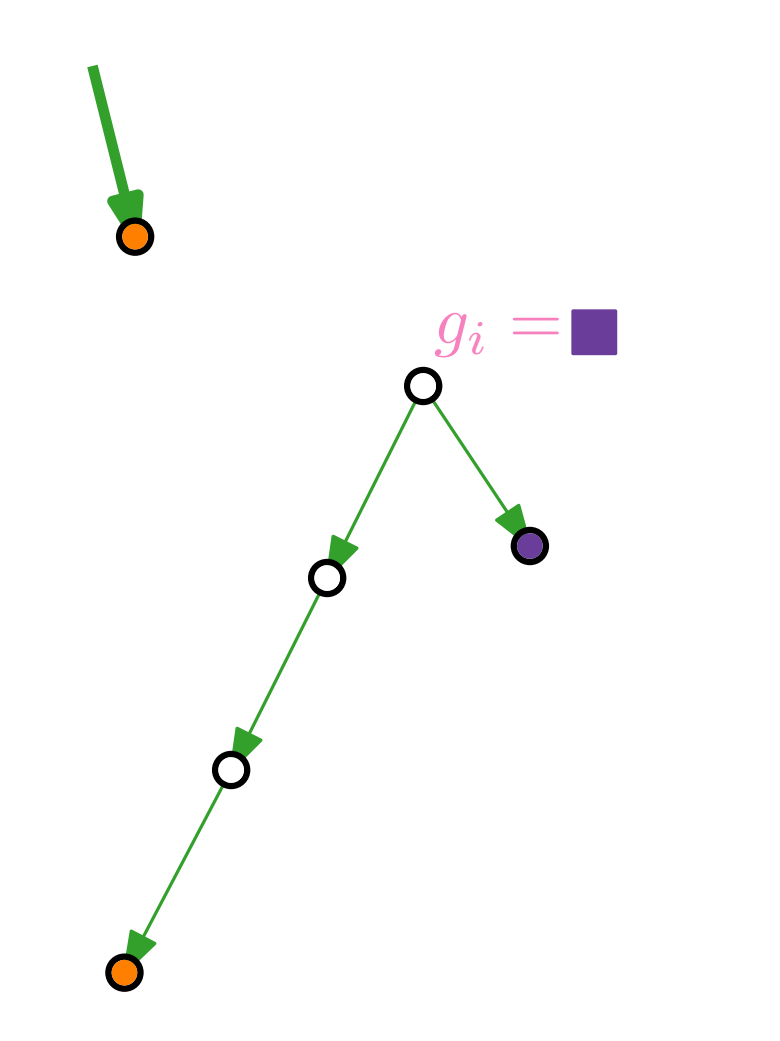

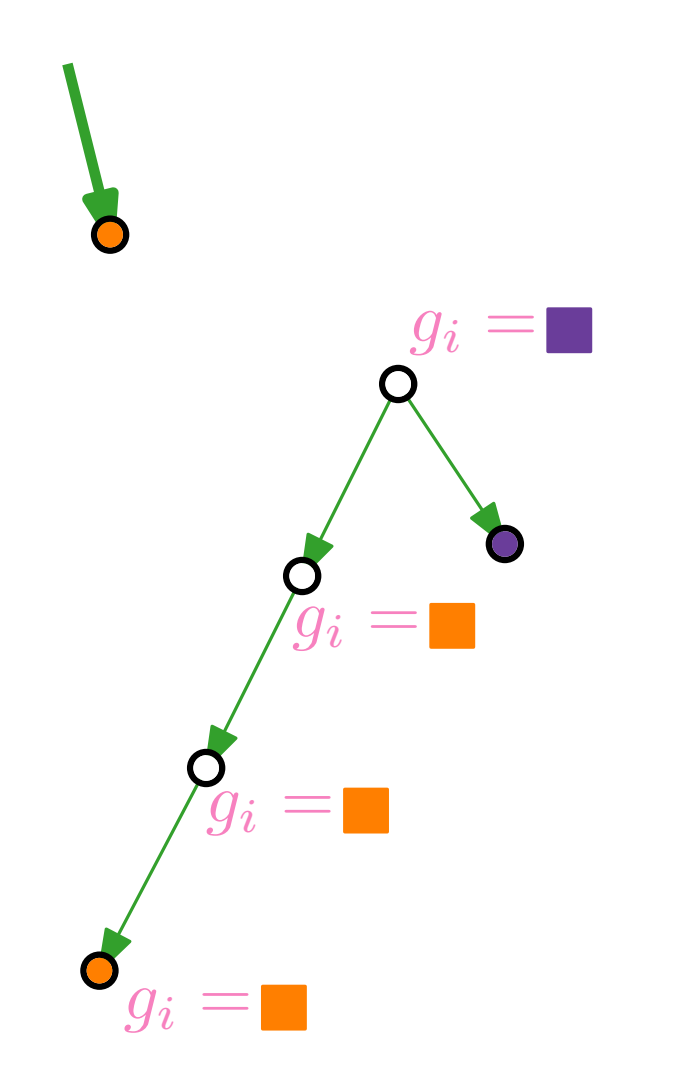

 $e_i$  – Ersparnis<br> $g_i$  – größtes Kind

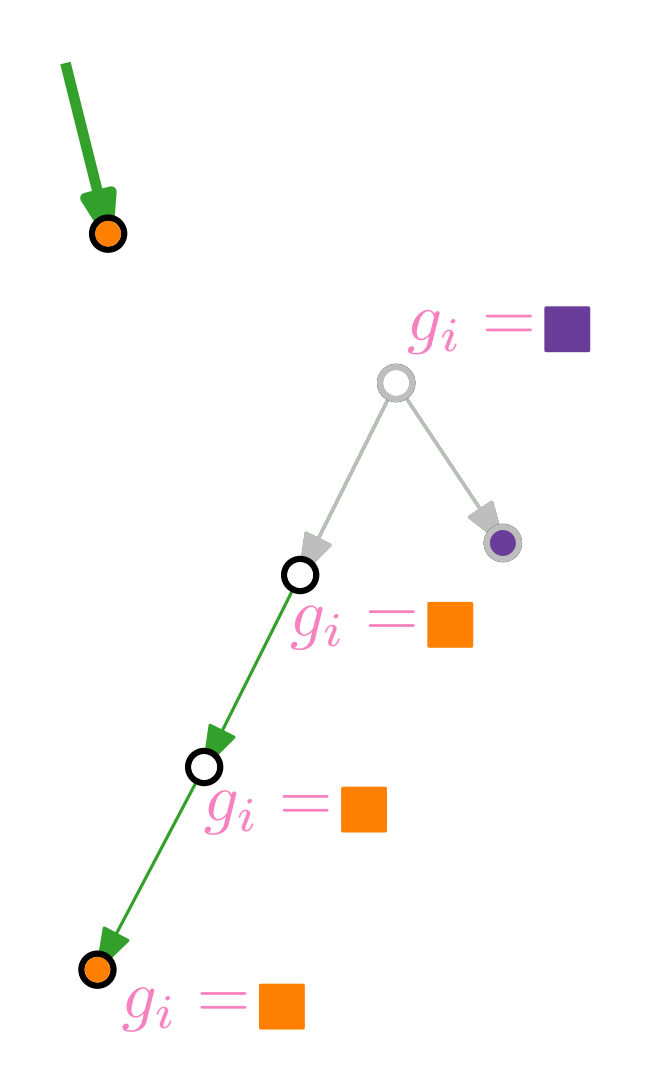

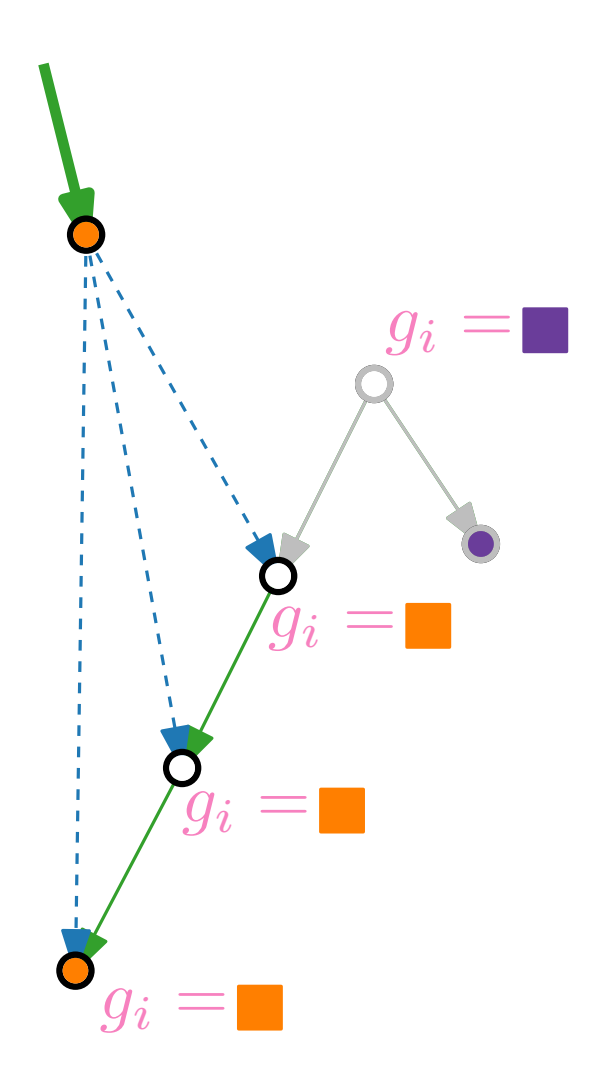

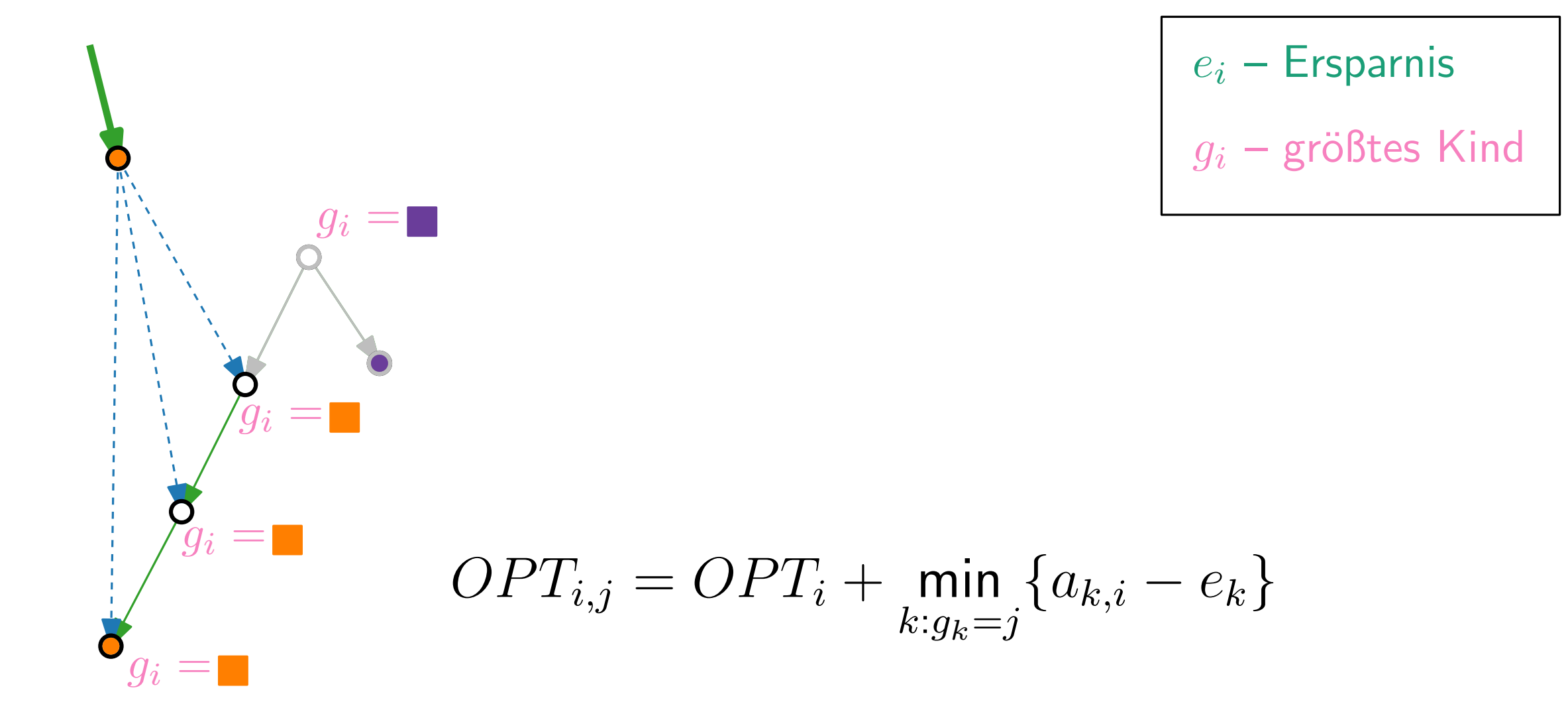

$$
\begin{aligned}\n\mathbf{e}_i - \text{Ersparnis} \\
\mathbf{e}_i - \text{Ersparnis} \\
\mathbf{g}_i - \text{gr\"obtes Kind} \\
\mathbf{g}_i = \mathbf{e}_i \\
\mathbf{g}_i = \mathbf{e}_i \\
\mathbf{g}_i = \mathbf{e}_i \\
\mathbf{f}_i &\mathbf{g}_i = \mathbf{e}_i \\
\mathbf{f}_i &\mathbf{g}_i = \mathbf{g}_i \\
\mathbf{f}_i &\mathbf{g}_i = \mathbf{g}_i \\
\mathbf{f}_i &\mathbf{g}_i = \mathbf{g}_i \\
\mathbf{f}_i &\mathbf{g}_i = \mathbf{g}_i \\
\mathbf{f}_i &\mathbf{g}_i &\mathbf{g}_i \\
\mathbf{f}_i &\mathbf{g}_i &\mathbf{g}_i \\
\mathbf{f}_i &\mathbf{g}_i &\mathbf{g}_i \\
\mathbf{f}_i &\mathbf{g}_i &\mathbf{g}_i \\
\mathbf{f}_i &\mathbf{g}_i &\mathbf{g}_i \\
\mathbf{g}_i &\mathbf{g}_i &\mathbf{g}_i \\
\mathbf{g}_i &\mathbf{g}_i &\mathbf{g}_i \\
\mathbf{g}_i &\mathbf{g}_i &\mathbf{g}_i \\
\mathbf{g}_i &\mathbf{g}_i &\mathbf{g}_i \\
\mathbf{g}_i &\mathbf{g}_i &\mathbf{g}_i \\
\mathbf{g}_i &\mathbf{g}_i &\mathbf{g}_i \\
\mathbf{g}_i &\mathbf{g}_i &\mathbf{g}_i \\
\mathbf{g}_i &\mathbf{g}_i &\mathbf{g}_i \\
\mathbf{g}_i &\mathbf{g}_i &\mathbf{g}_i &\mathbf{g}_i \\
\mathbf{g}_i &\mathbf{g}_i &\mathbf{g}_i &\mathbf{g}_i \\
\mathbf{g}_i &\mathbf{g}_i &\mathbf{g}_i &\mathbf{g}_i \\
\mathbf{g}_i &\mathbf{g}_i &\mathbf{g}_i &\mathbf{g}_i \\
\mathbf{g}_i &\mathbf{g}_i &\mathbf{g}_i &\mathbf{g}_i \\
\mathbf{g}_i &\mathbf{g}_i &\mathbf{g}_i &\mathbf{g}_i \\
\mathbf{g}_i &\mathbf{g}_i &\mathbf{g}_i &\mathbf{g}_
$$

 $g_i =$  $\partial\limits_{g_i}$  $=$  $g_i =$  $\mathbf O$  $g_i =$ 

$$
e_i - \text{Ersparnis}
$$

$$
g_i - \text{größtes Kind}
$$

$$
OPT_{i,j} = OPT_i + \min_{k:g_k=j} \{a_{k,i} - e_k\}
$$
  

$$
OPT_j = \min_{i < j \land i = g_i} \{OPT_{i,j}\}
$$
  

$$
OPT = OPT_n
$$

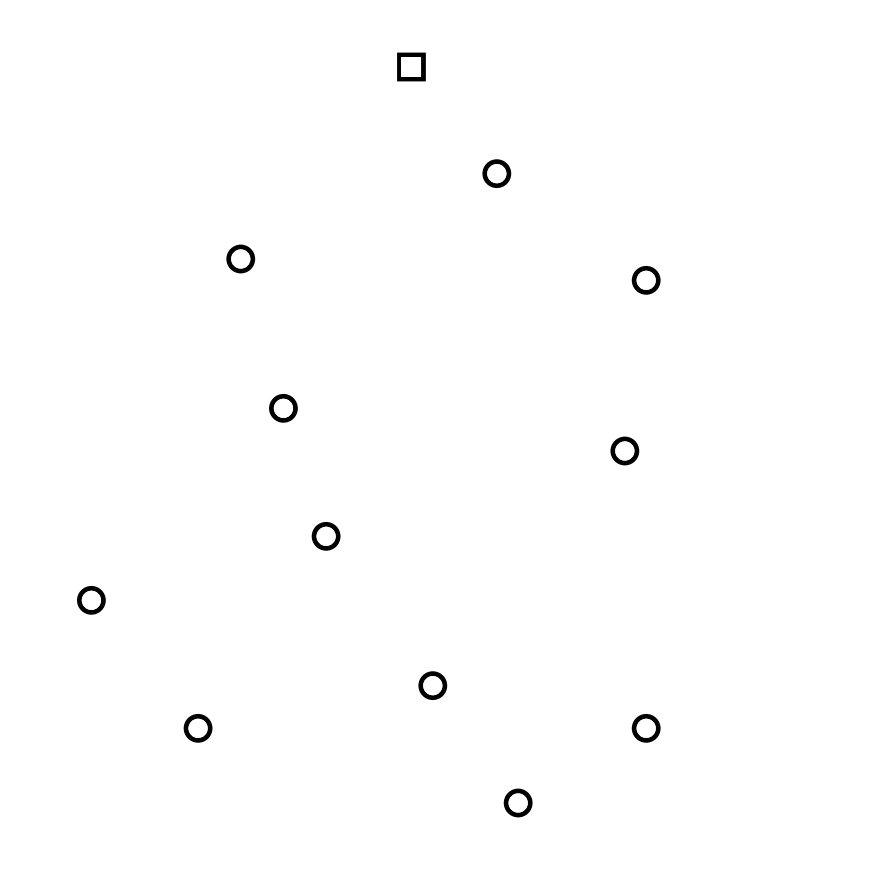

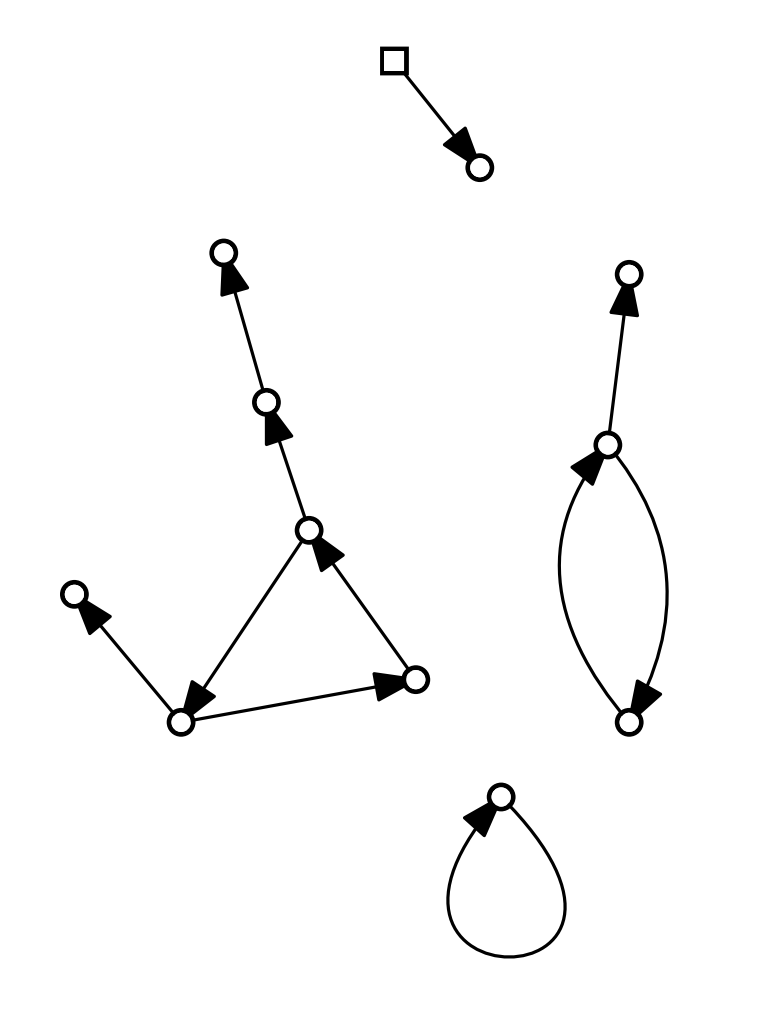

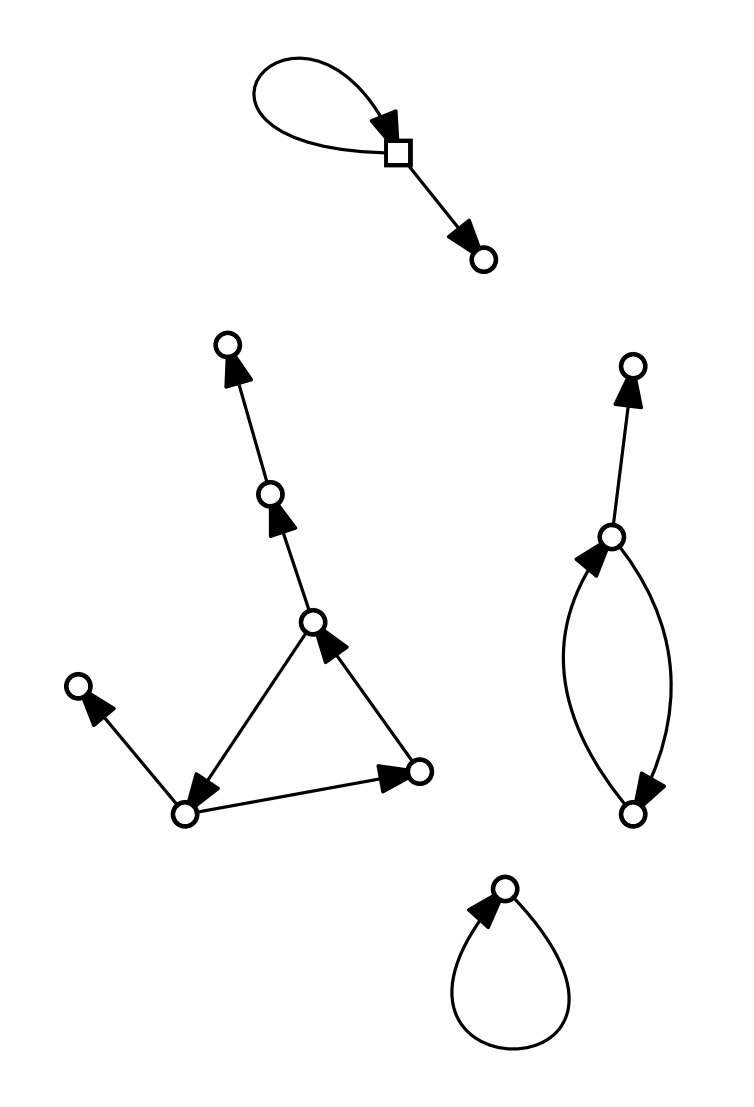

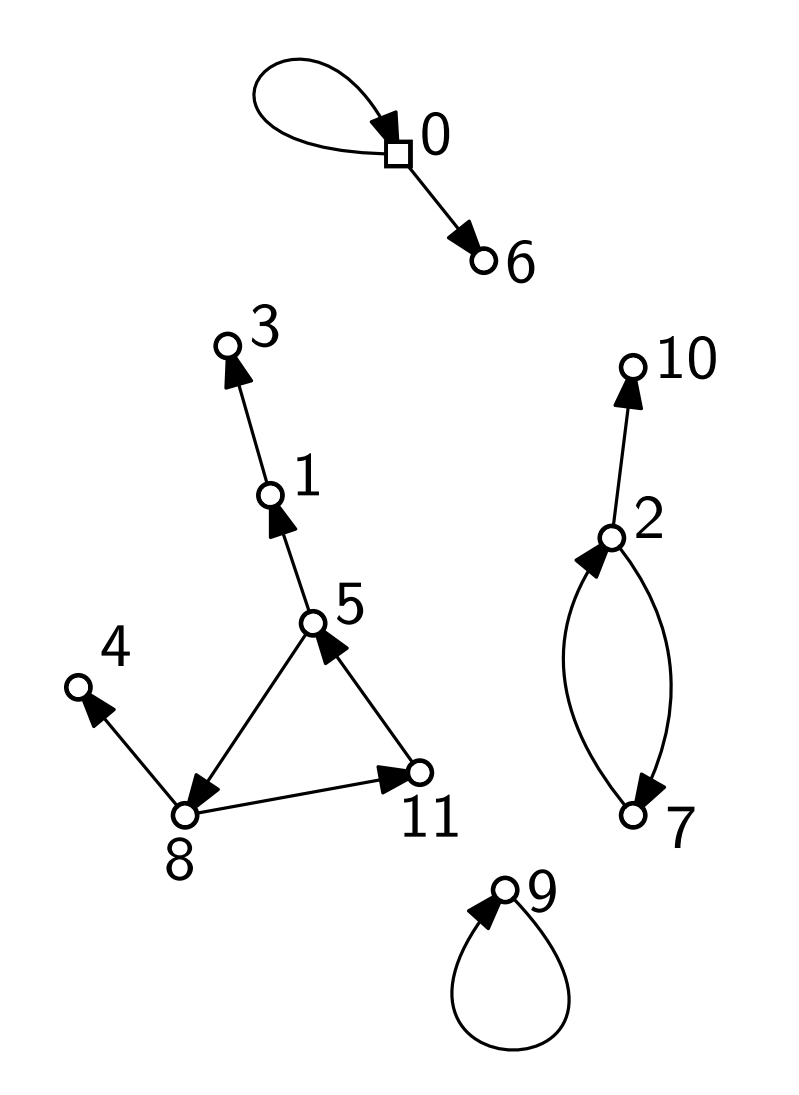

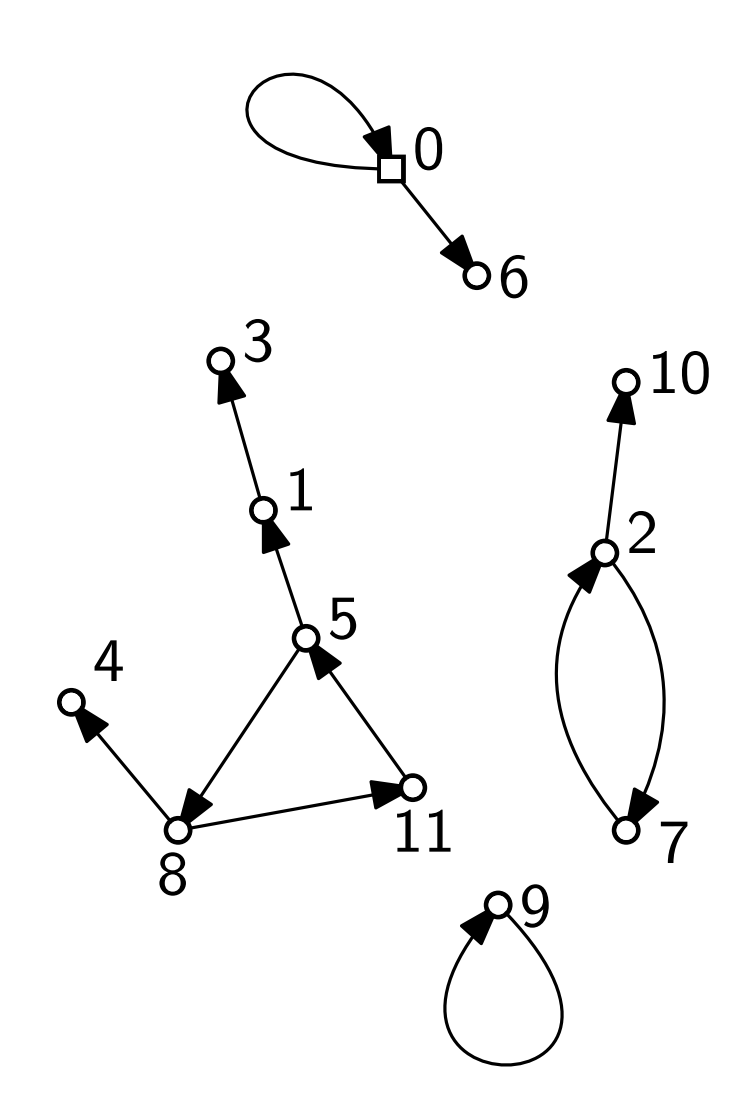

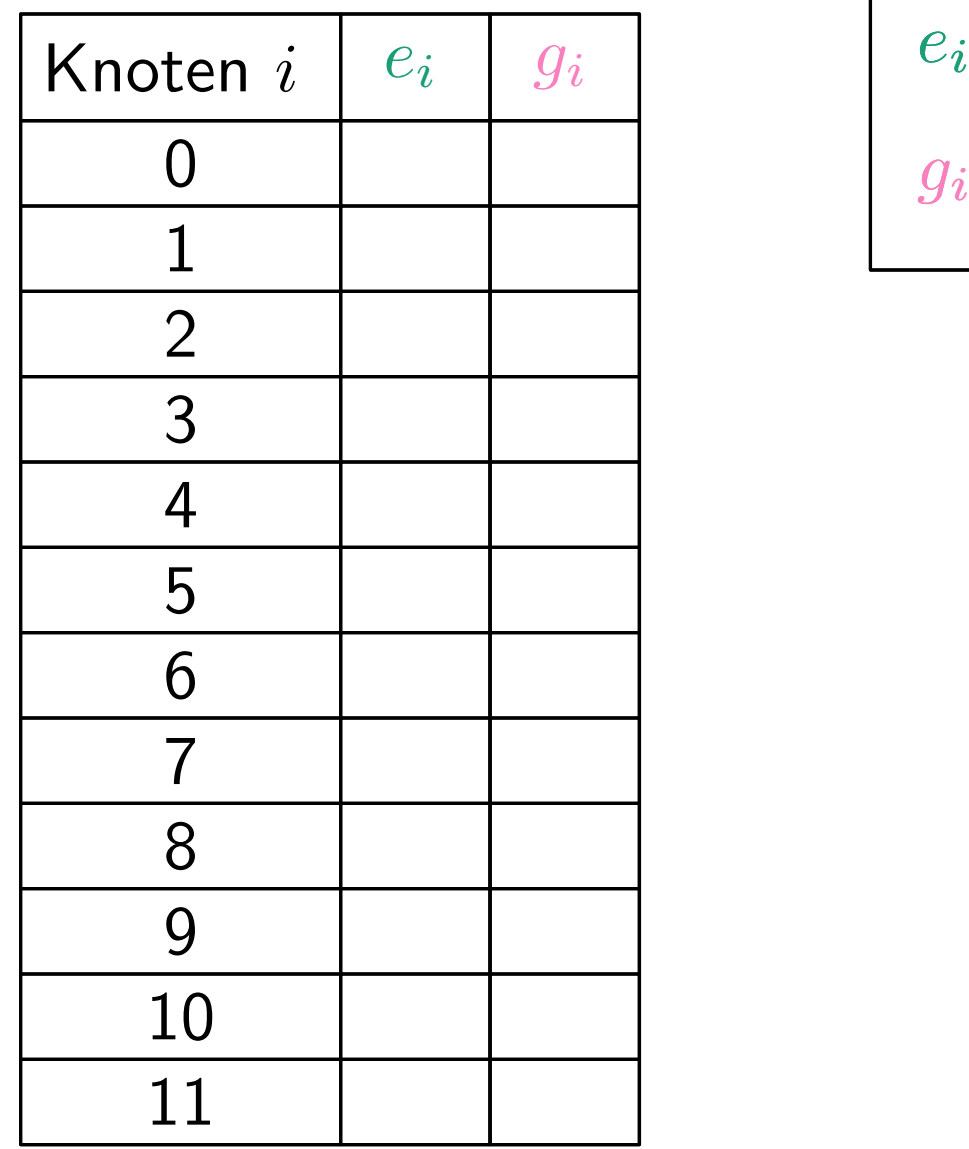

$$
e_i - \text{Ersparnis}
$$

$$
g_i - \text{größtes Kind}
$$

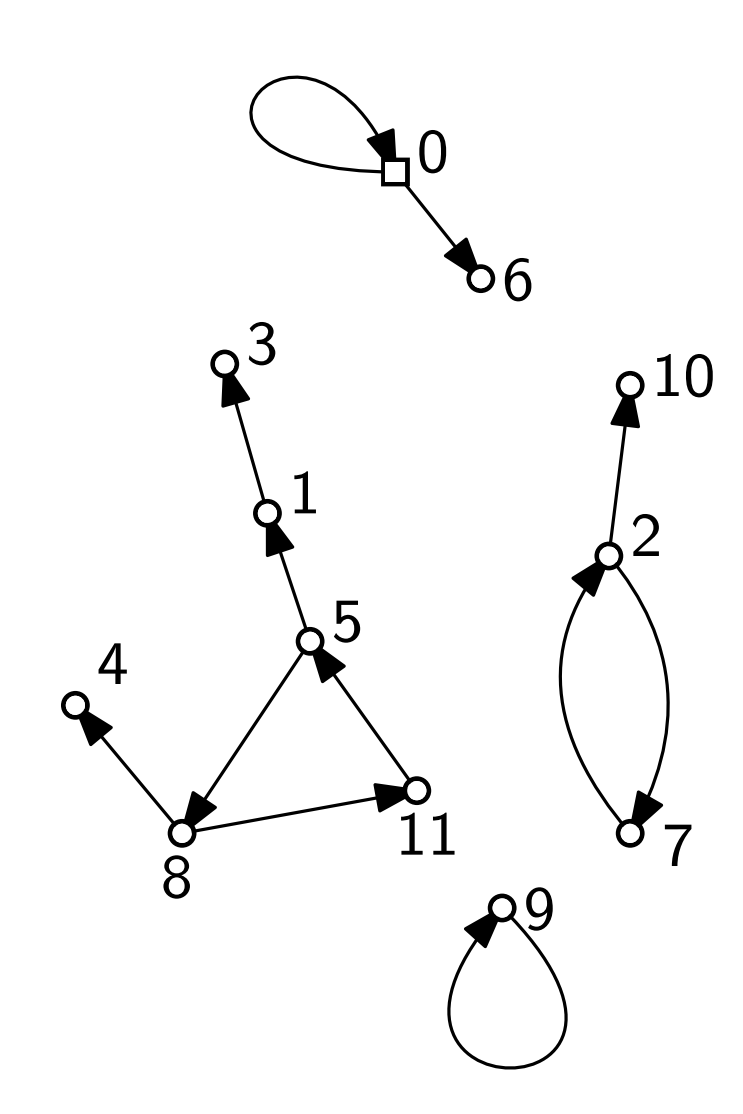

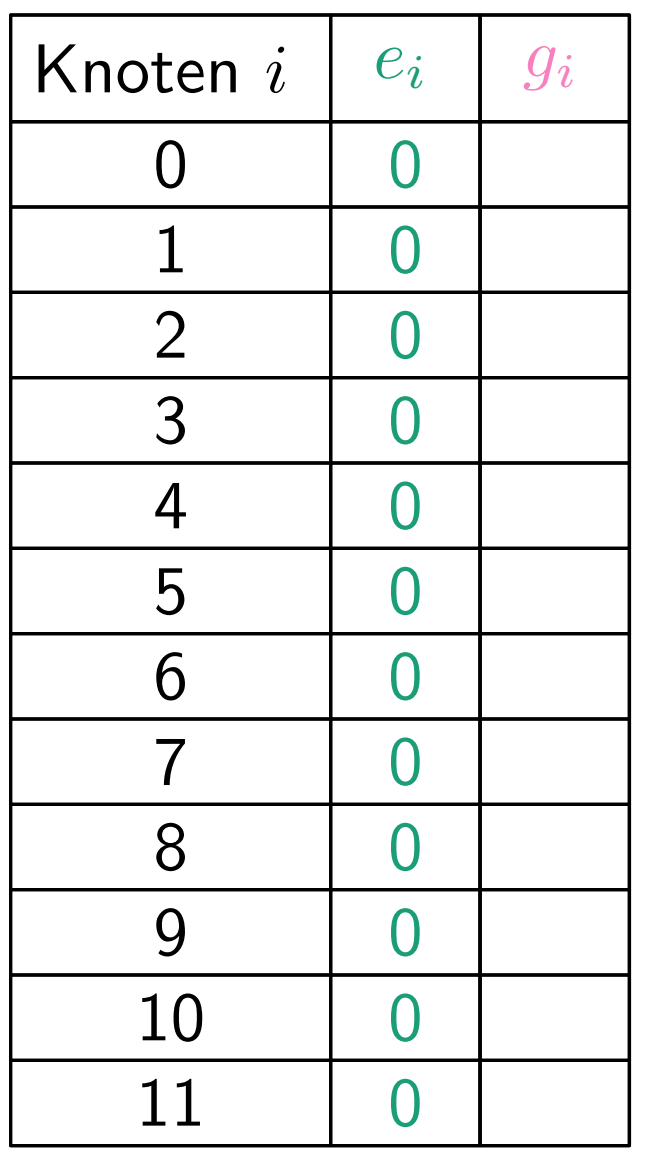

$$
e_i - \text{Ersparnis}
$$
  

$$
g_i - \text{größtes Kind}
$$

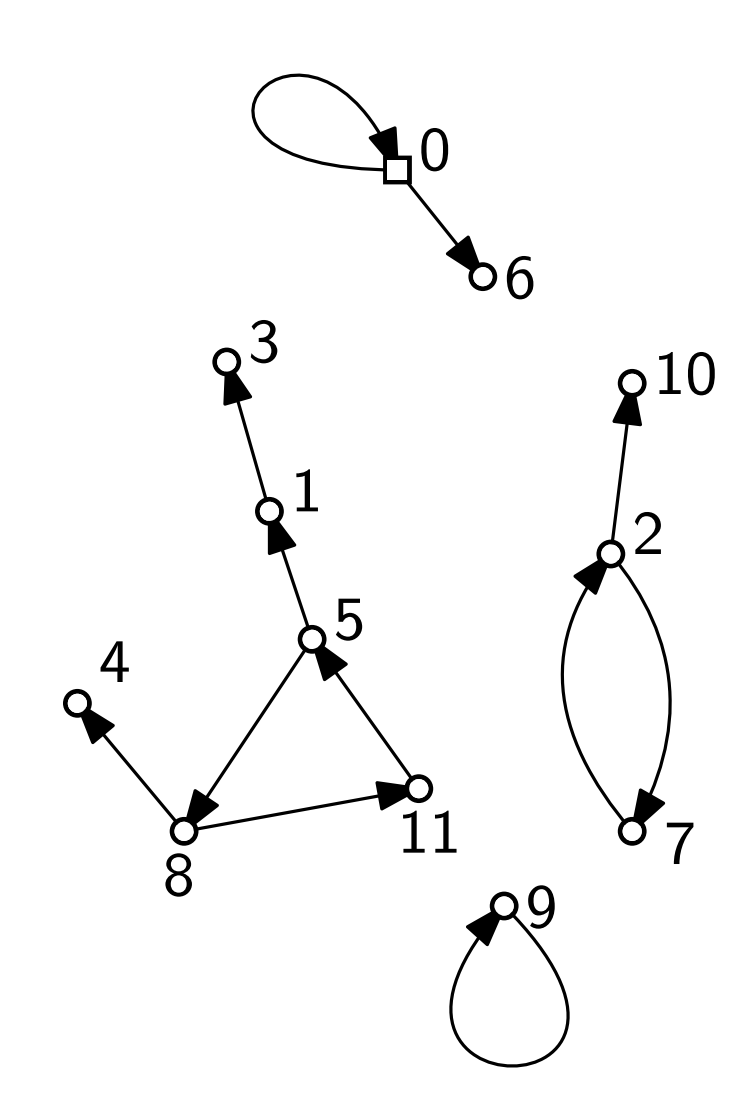

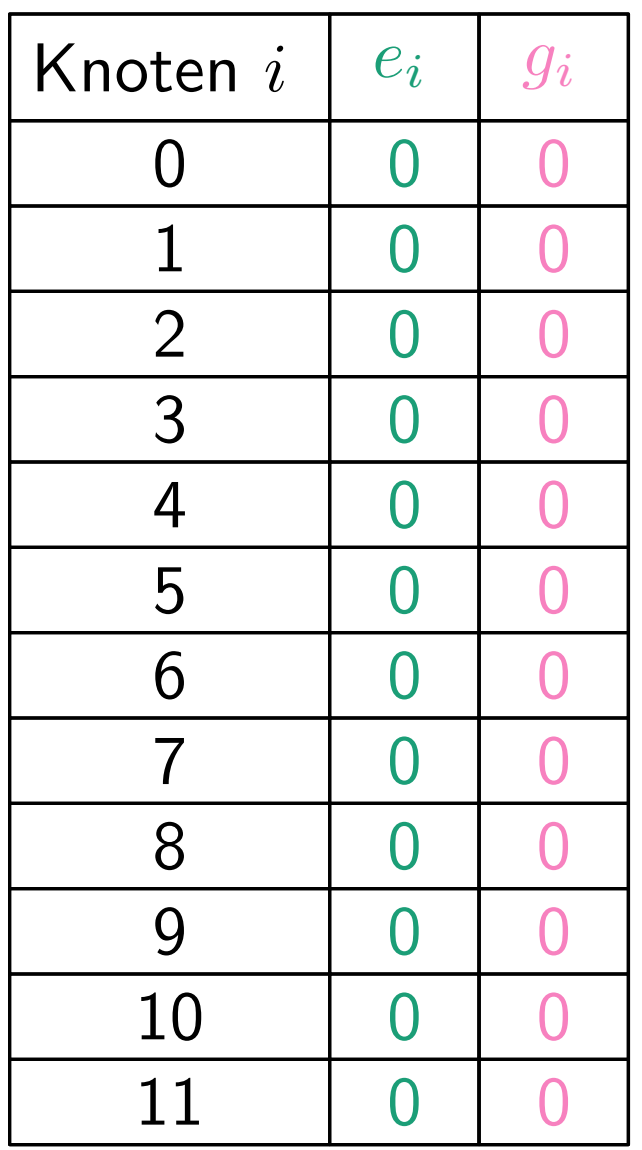

$$
e_i - \text{Ersparnis}
$$

$$
g_i - \text{größtes Kind}
$$

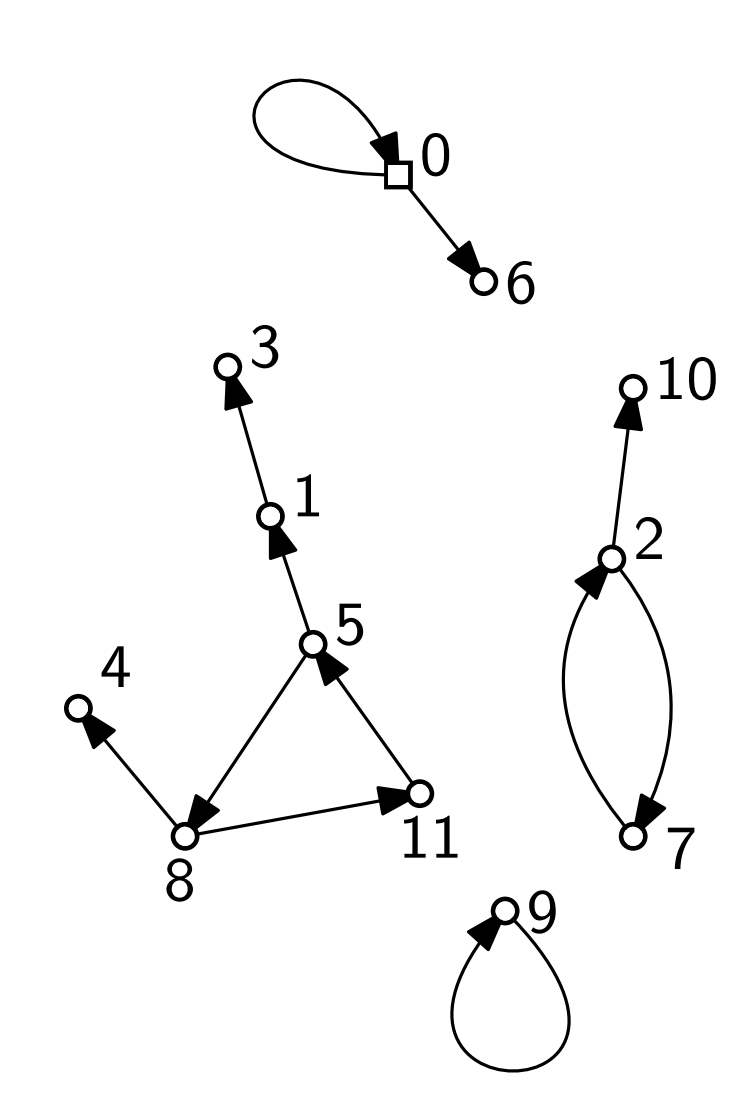

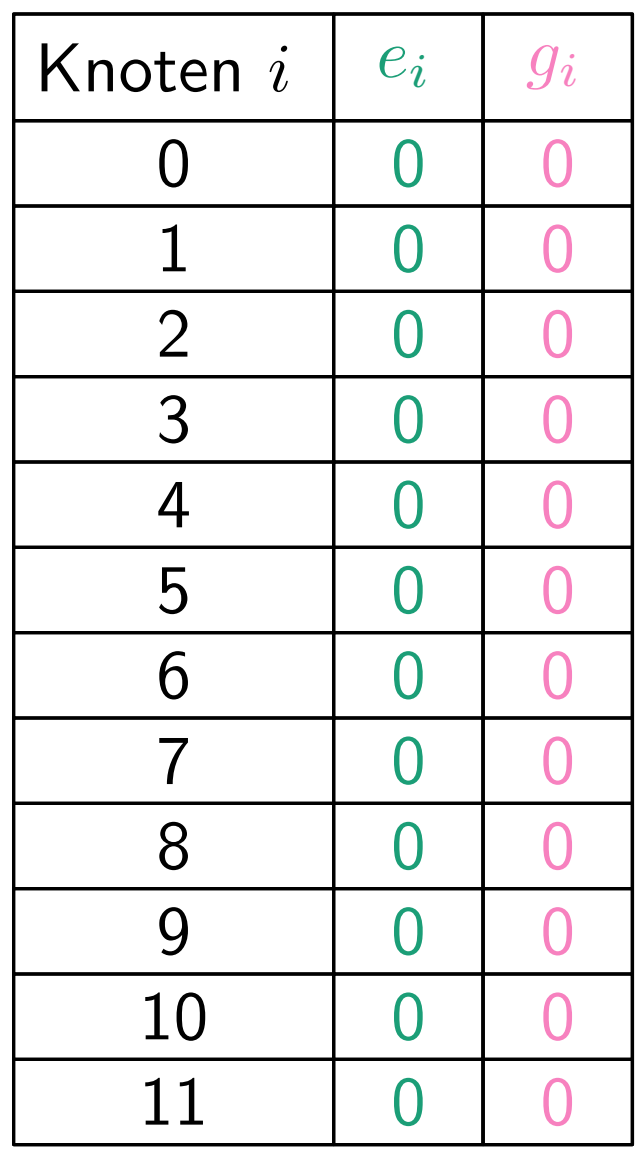

$$
e_i - \text{Ersparnis}
$$

$$
g_i - \text{größtes Kind}
$$

initialisiereHilfsvariablen()

for  $i = n$  downto 1 do

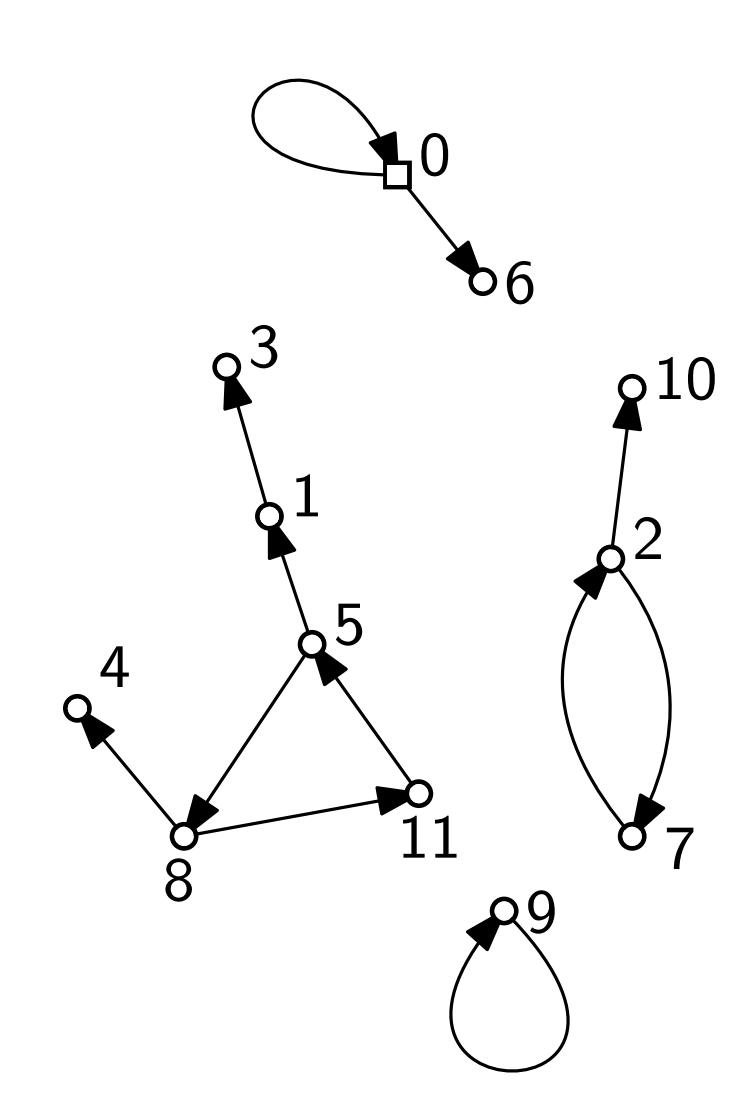

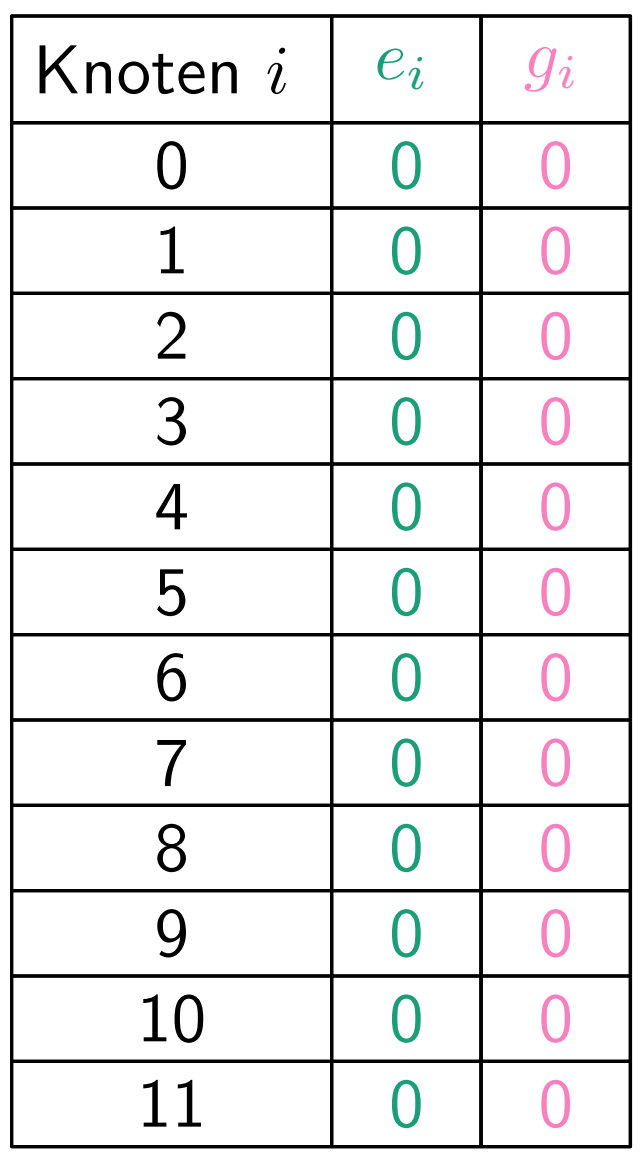

$$
e_i - \text{Ersparnis}
$$

$$
g_i - \text{größtes Kind}
$$

$$
\begin{array}{l}\n\textbf{for } i = n \textbf{ downto 1 do} \\
\begin{array}{c}\nj \leftarrow i \\
\textbf{while } g_j = 0 \textbf{ do}\n\end{array}\n\end{array}
$$

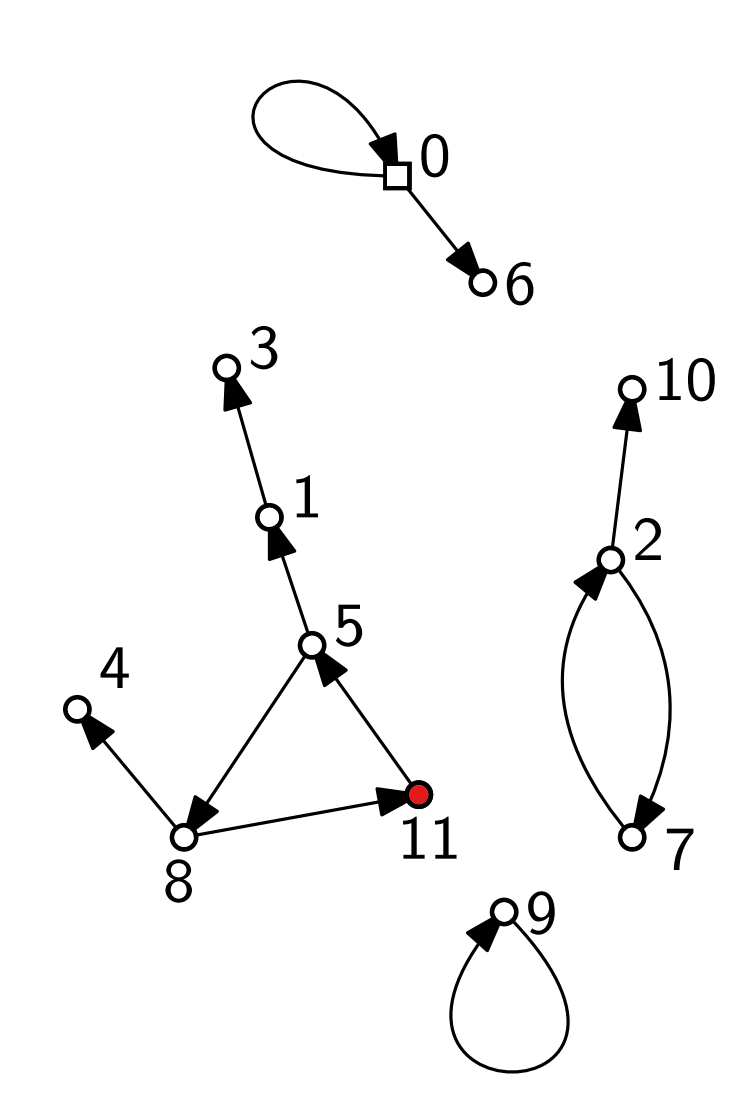

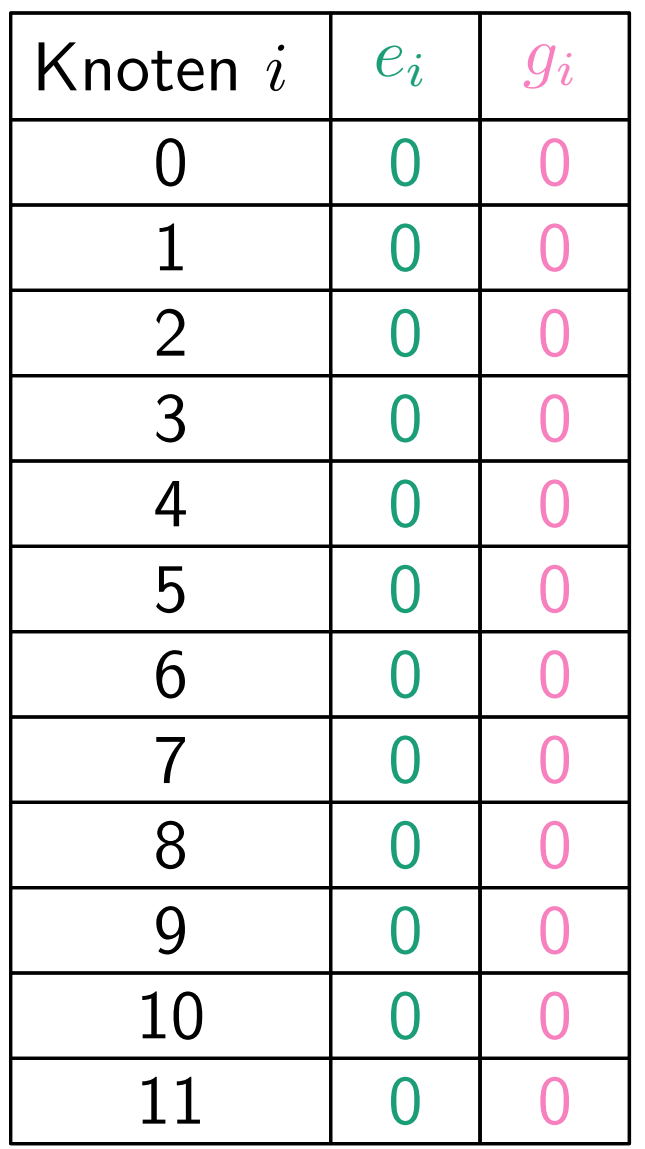

$$
e_i - \text{Ersparnis}
$$

$$
g_i - \text{größtes Kind}
$$

$$
\begin{array}{l}\n\textbf{for } i = n \textbf{ downto 1 do} \\
\downarrow \quad j \leftarrow i \\
\textbf{while } g_j = 0 \textbf{ do}\n\end{array}
$$

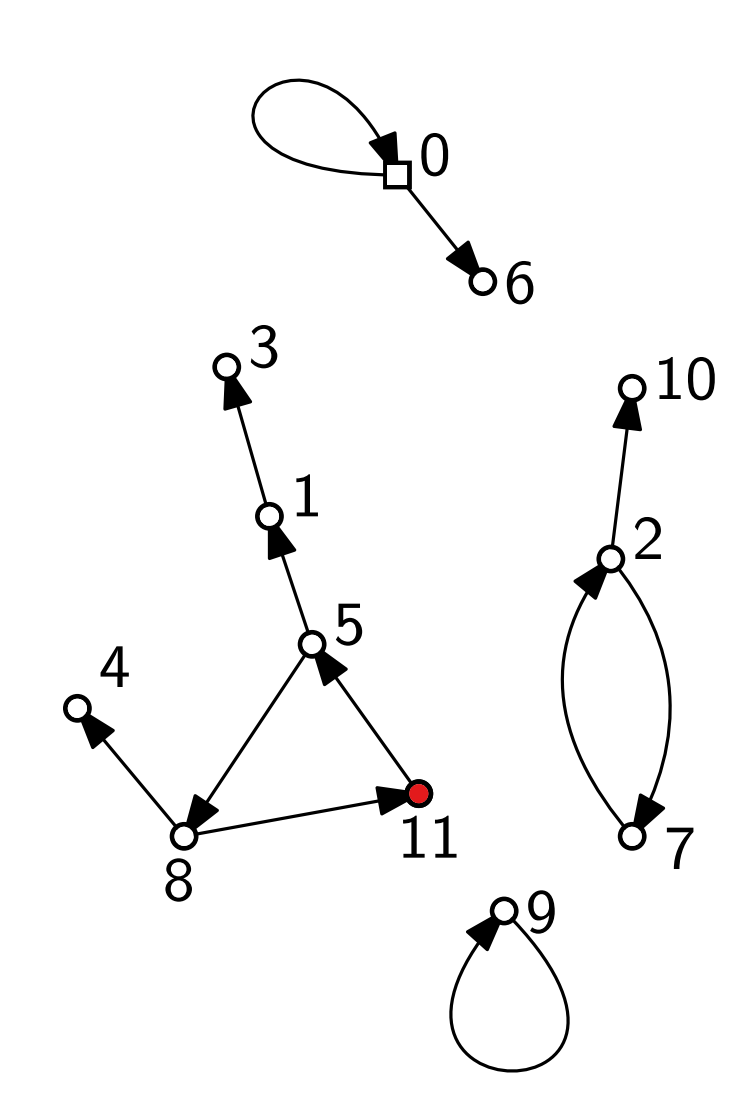

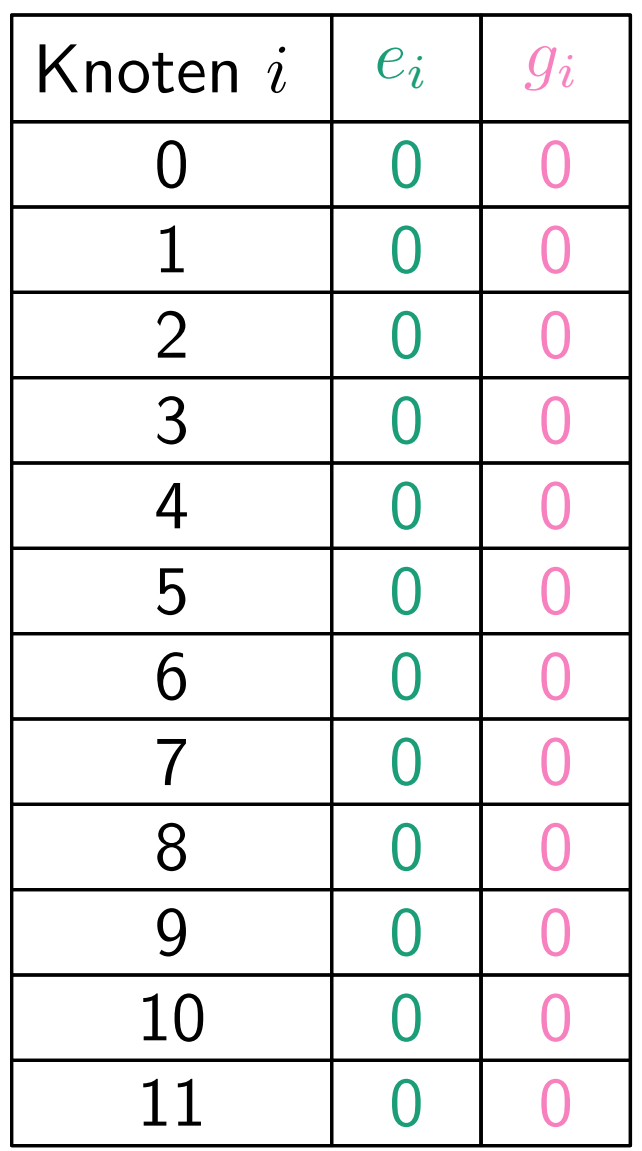

$$
e_i - \text{Ersparnis}
$$

$$
g_i - \text{größtes Kind}
$$

$$
\begin{array}{l}\n\textbf{for } i = n \textbf{ downto 1 do} \\
j \leftarrow i \\
\textbf{while } g_j = 0 \textbf{ do} \\
g_j \leftarrow i \\
j \leftarrow x_j\n\end{array}
$$

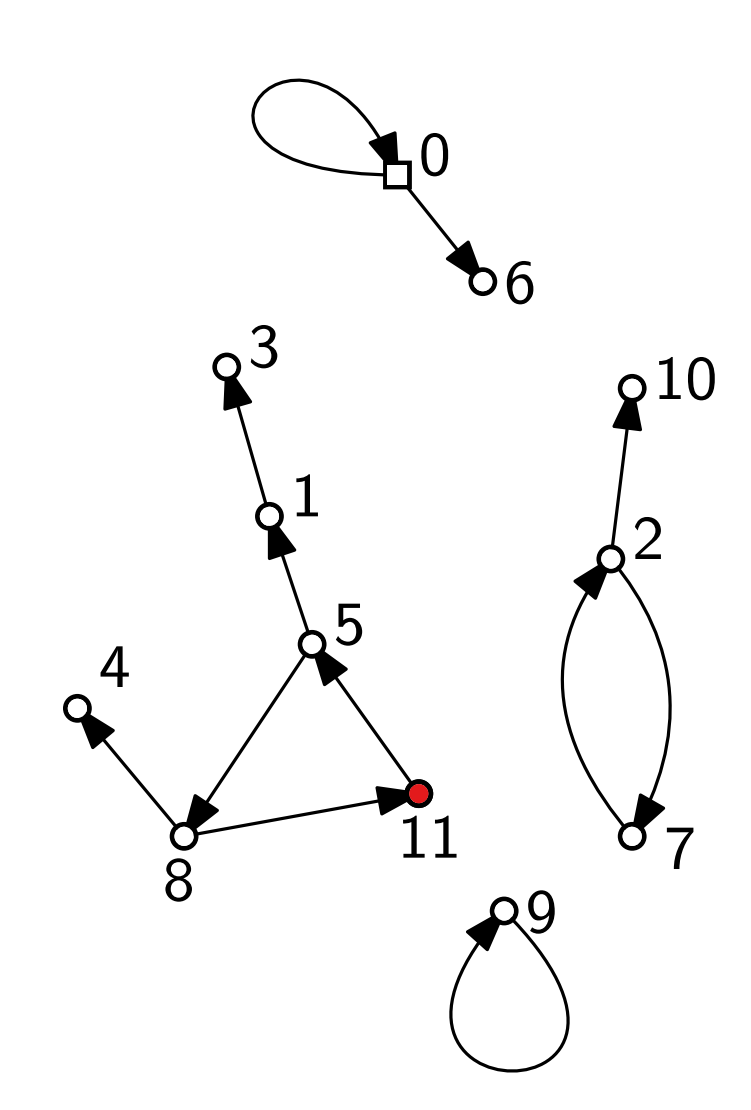

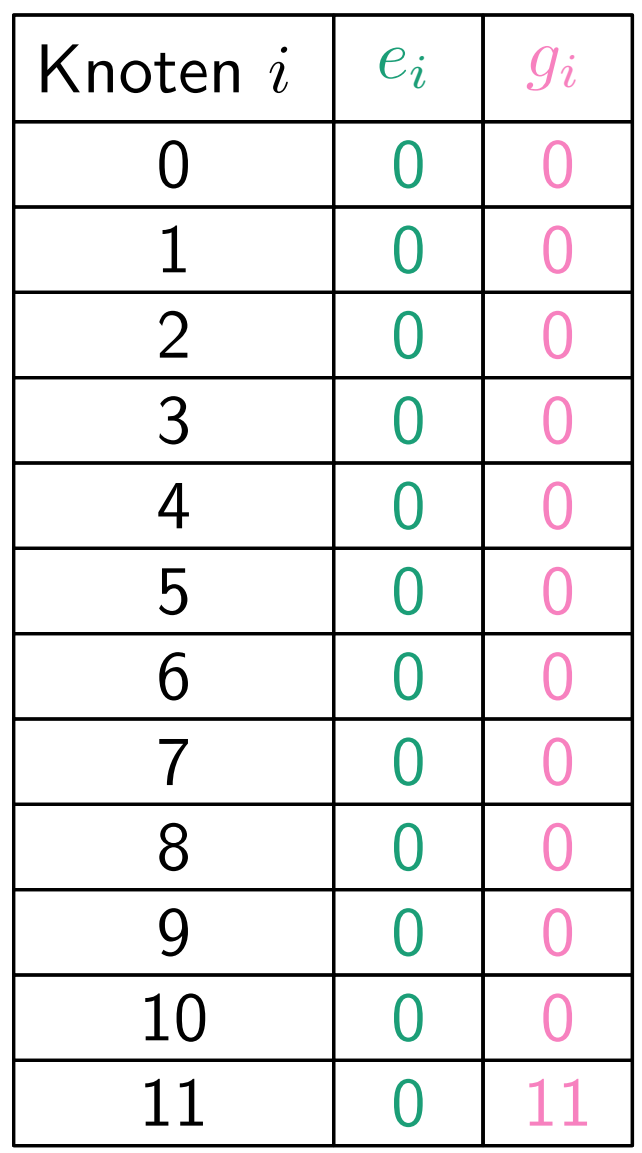

$$
e_i - \text{Ersparnis}
$$

$$
g_i - \text{größtes Kind}
$$

$$
\begin{array}{l}\n\textbf{for } i = n \textbf{ downto 1 do} \\
j \leftarrow i \\
\textbf{while } g_j = 0 \textbf{ do} \\
g_j \leftarrow i \\
j \leftarrow x_j\n\end{array}
$$
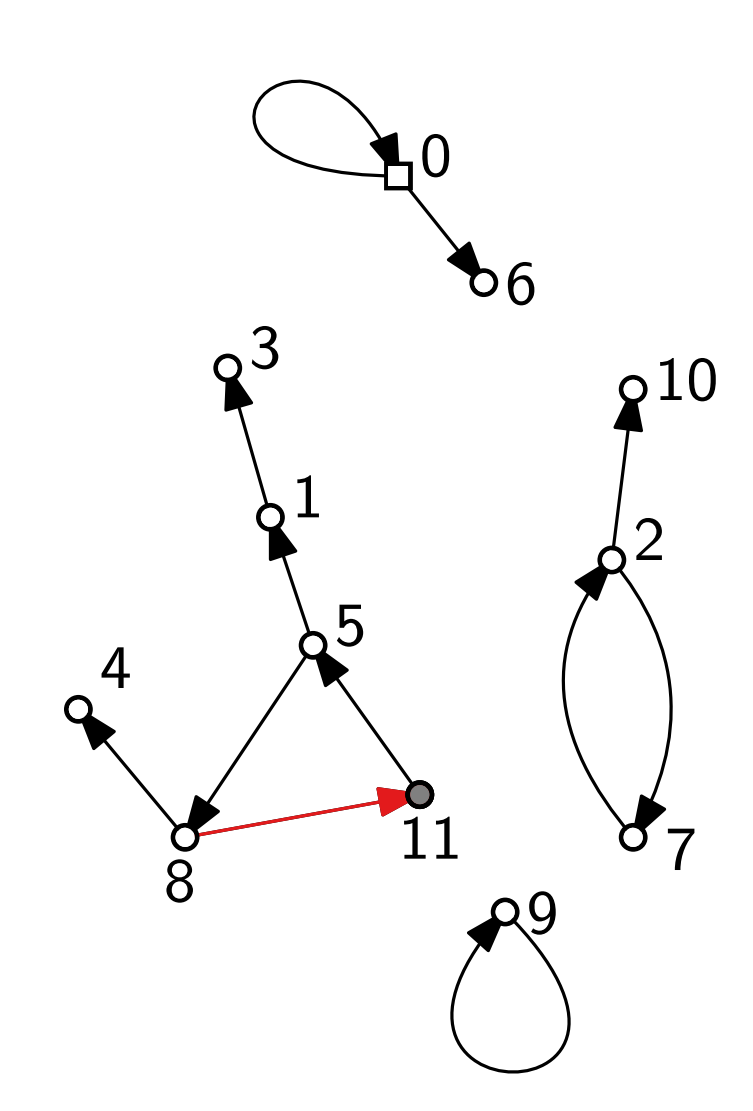

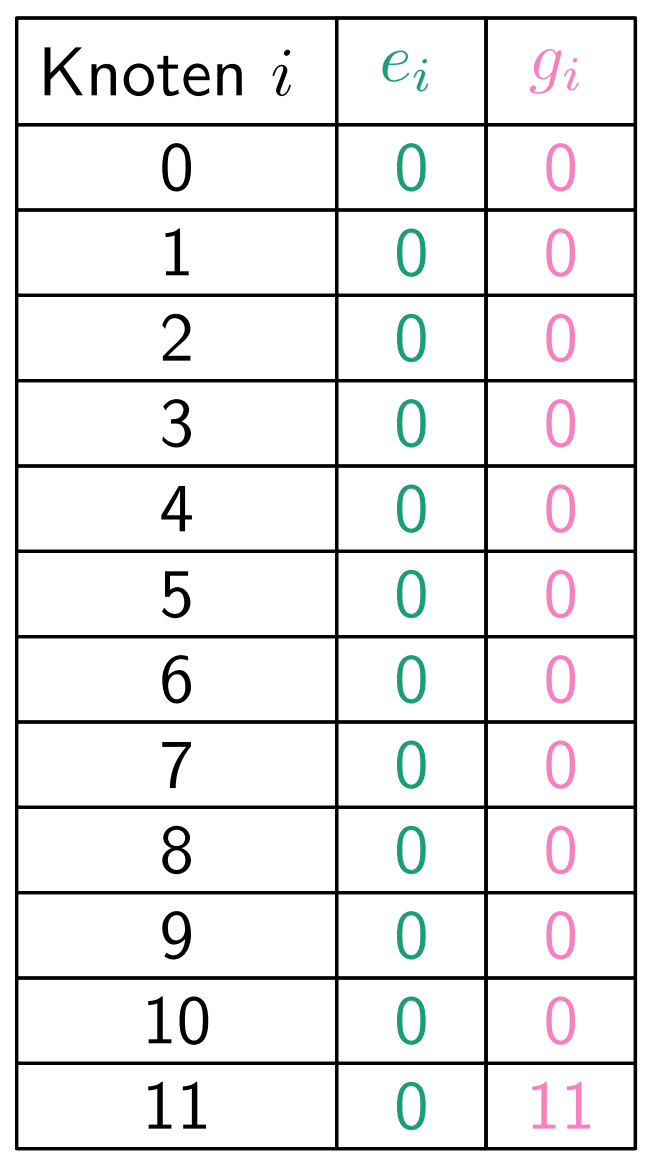

$$
e_i - \text{Ersparnis}
$$

$$
g_i - \text{größtes Kind}
$$

$$
\begin{array}{l}\n\textbf{for } i = n \textbf{ downto 1 do} \\
j \leftarrow i \\
\textbf{while } g_j = 0 \textbf{ do} \\
g_j \leftarrow i \\
j \leftarrow x_j\n\end{array}
$$

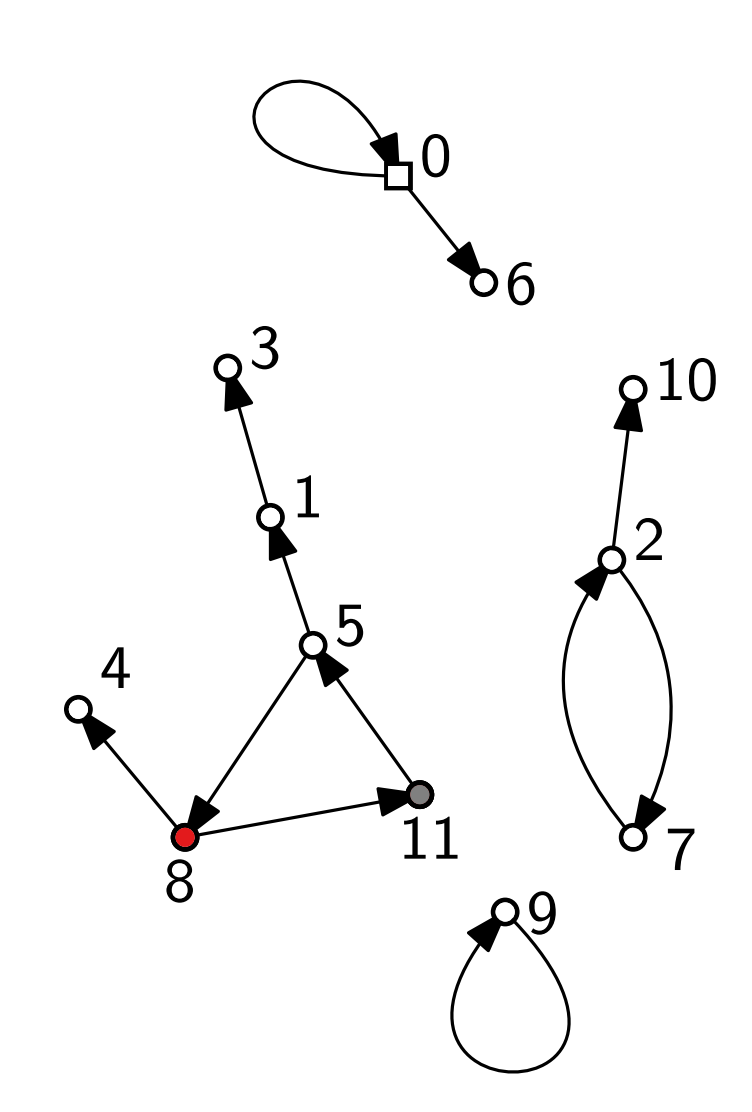

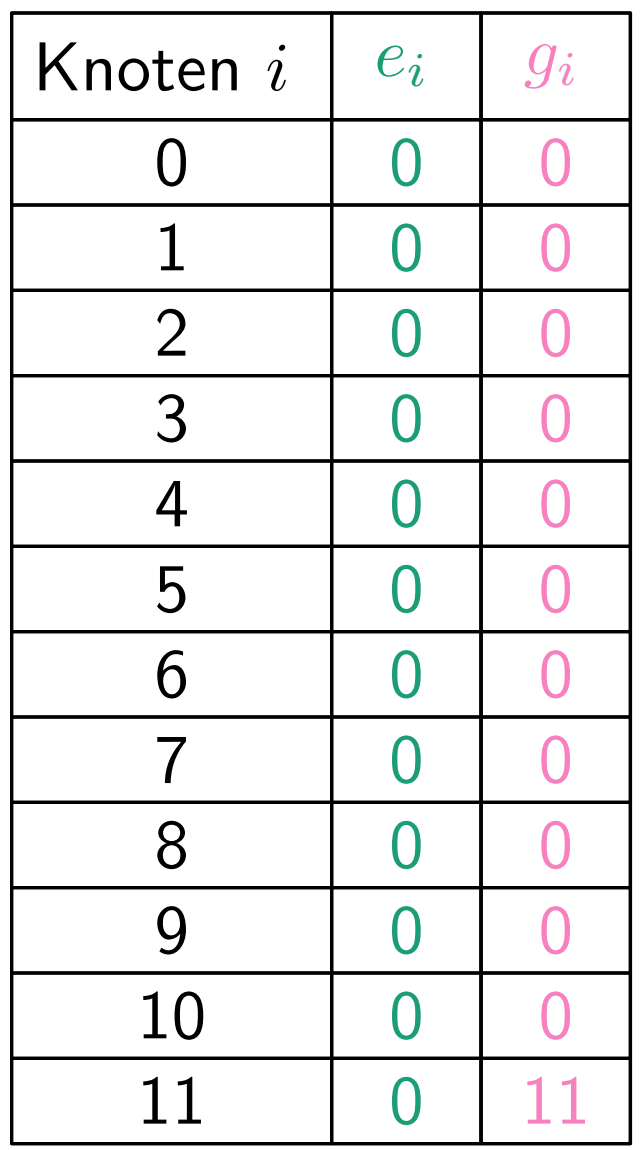

$$
e_i - \text{Ersparnis}
$$

$$
g_i - \text{größtes Kind}
$$

$$
\begin{array}{l}\n\textbf{for } i = n \textbf{ downto 1 do} \\
j \leftarrow i \\
\textbf{while } g_j = 0 \textbf{ do} \\
g_j \leftarrow i \\
j \leftarrow x_j\n\end{array}
$$

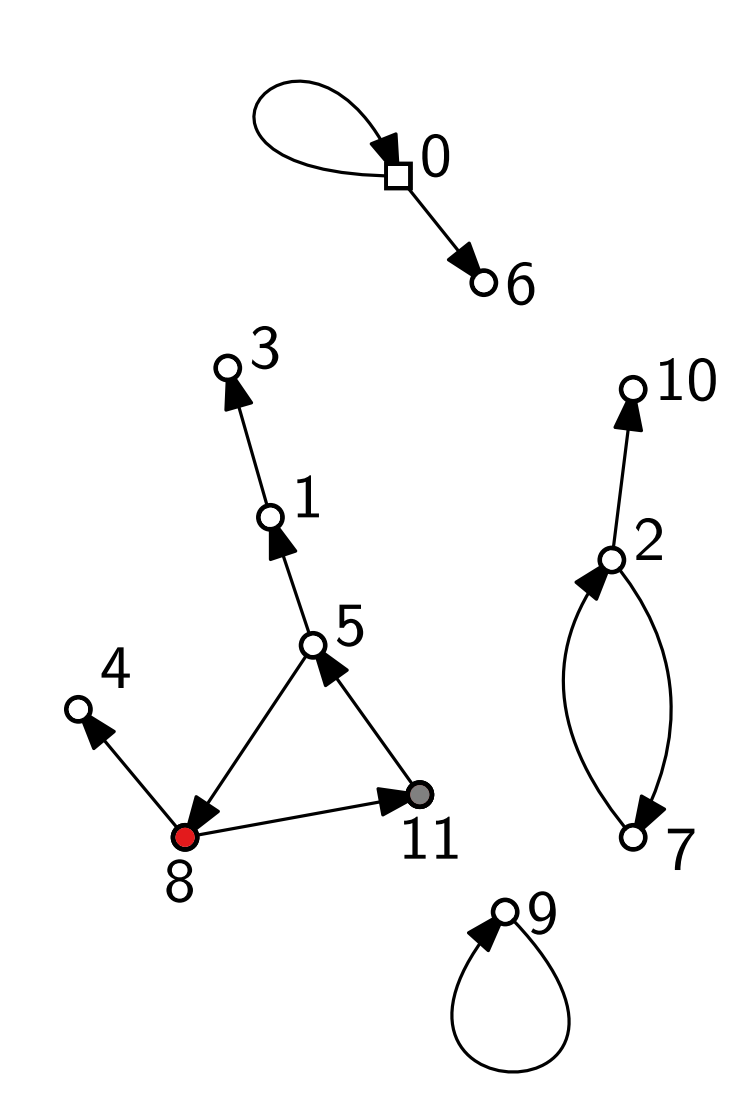

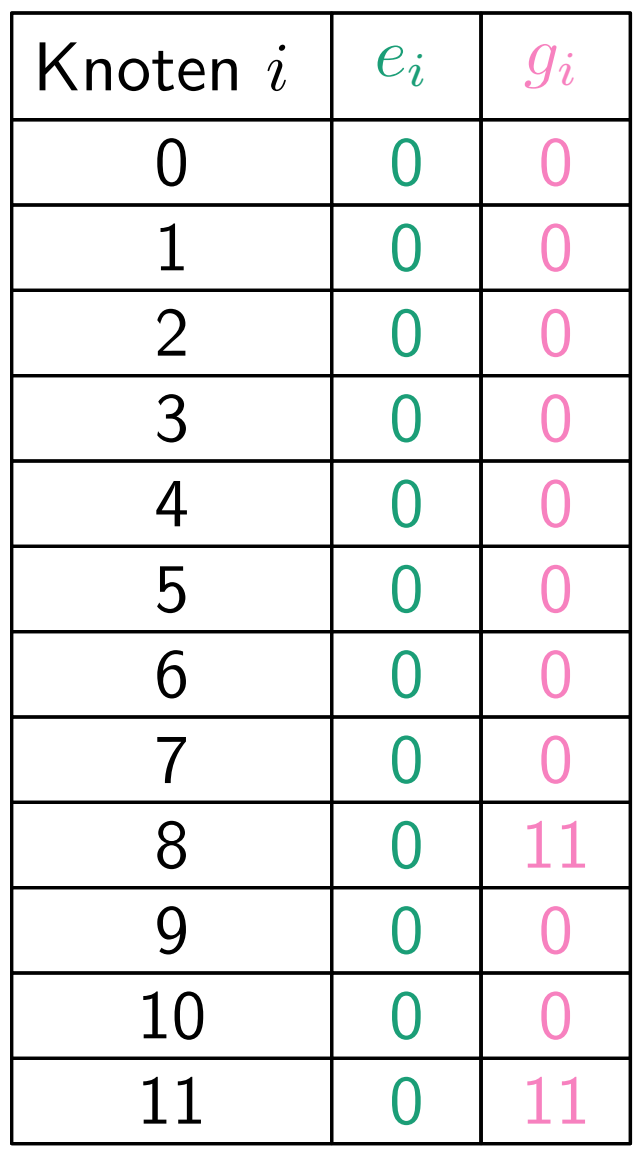

$$
e_i - \text{Ersparnis}
$$

$$
g_i - \text{größtes Kind}
$$

$$
\begin{array}{l}\n\textbf{for } i = n \textbf{ downto 1 do} \\
j \leftarrow i \\
\textbf{while } g_j = 0 \textbf{ do} \\
g_j \leftarrow i \\
j \leftarrow x_j\n\end{array}
$$

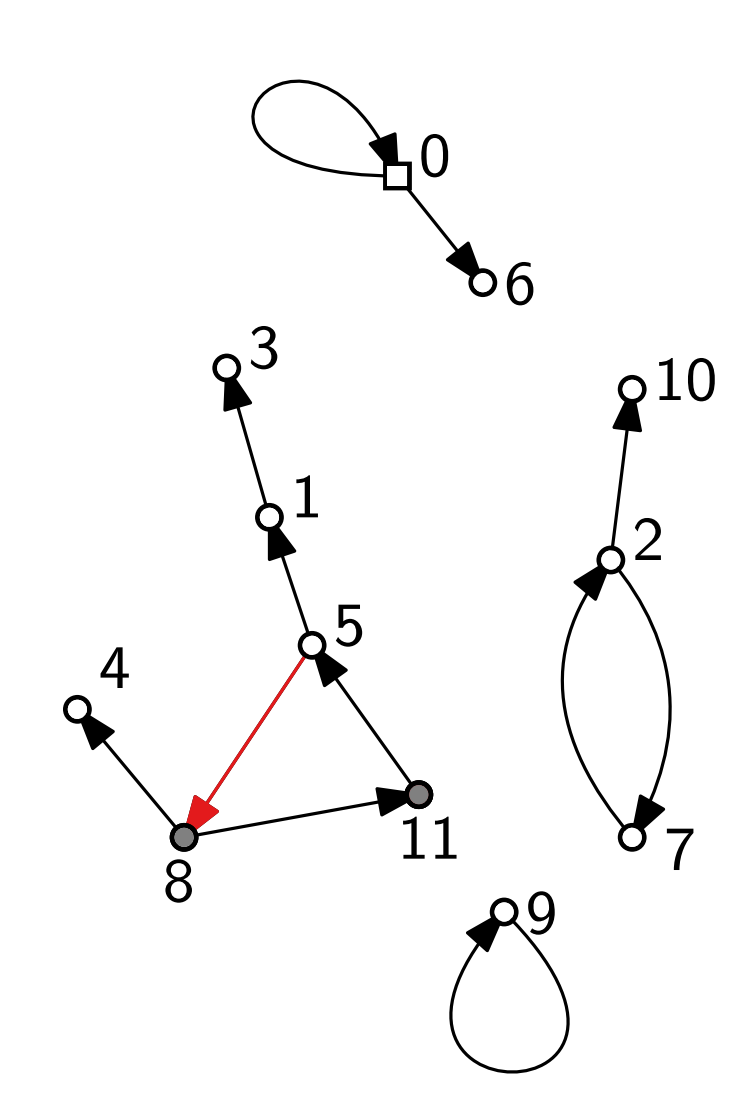

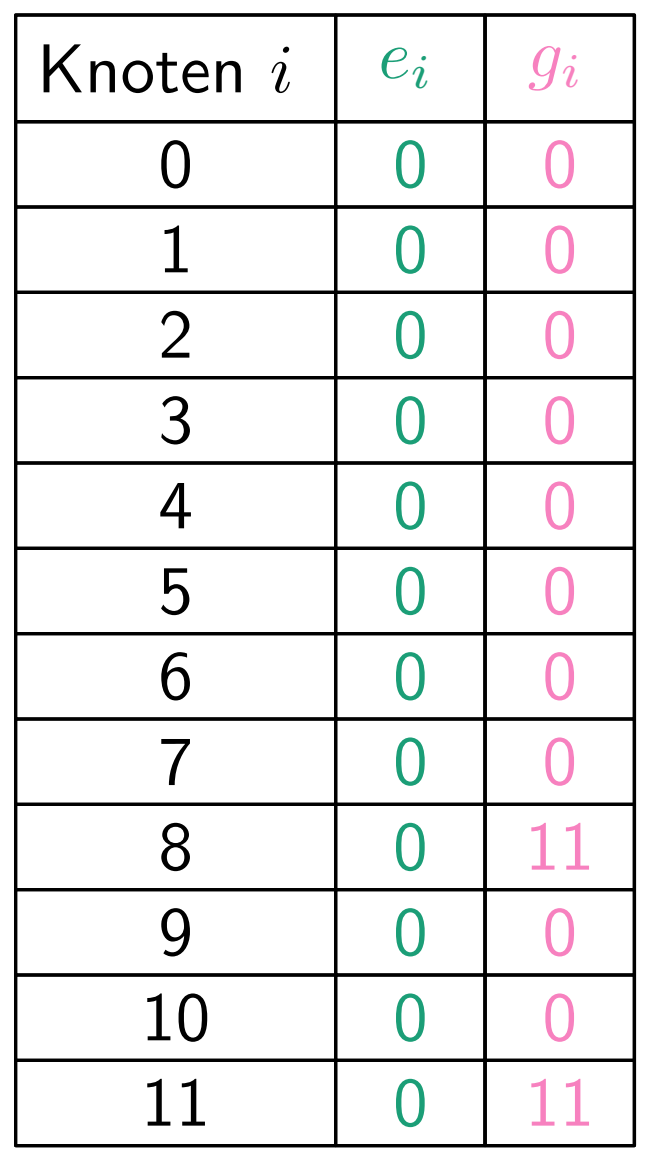

$$
e_i - \text{Ersparnis}
$$

$$
g_i - \text{größtes Kind}
$$

initialisiereHilfsvariablen()

$$
\begin{array}{l}\n\textbf{for } i = n \textbf{ downto 1 do} \\
j \leftarrow i \\
\textbf{while } g_j = 0 \textbf{ do} \\
g_j \leftarrow i \\
j \leftarrow x_j\n\end{array}
$$

19 - 17

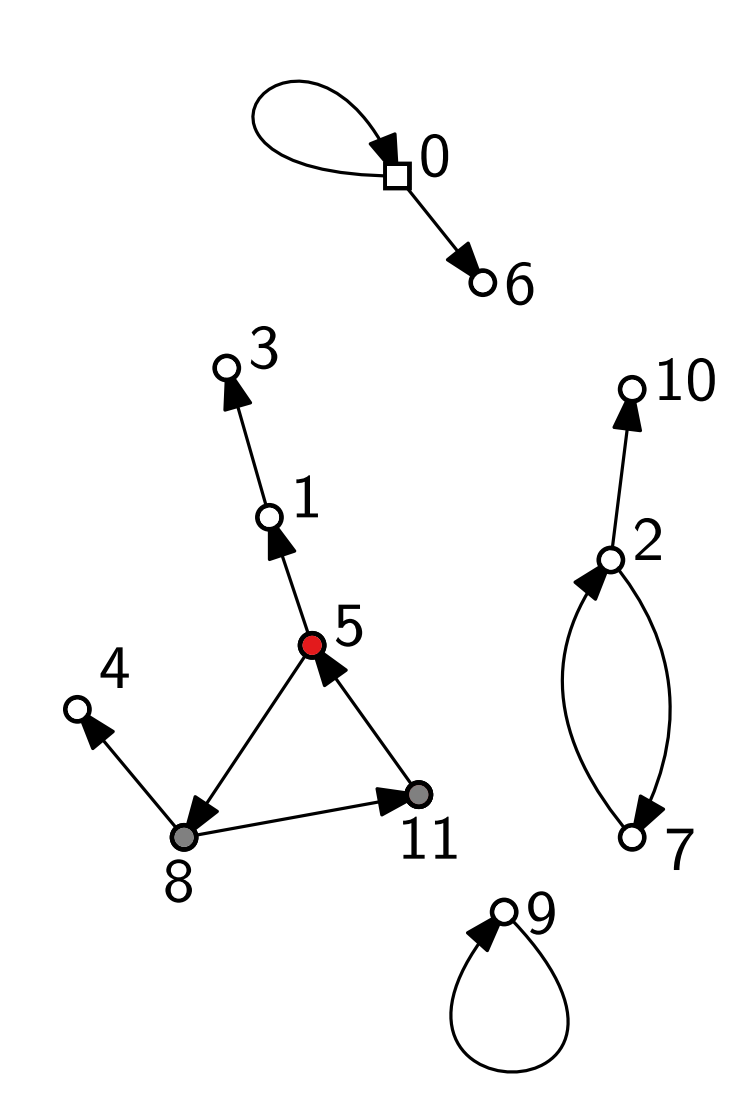

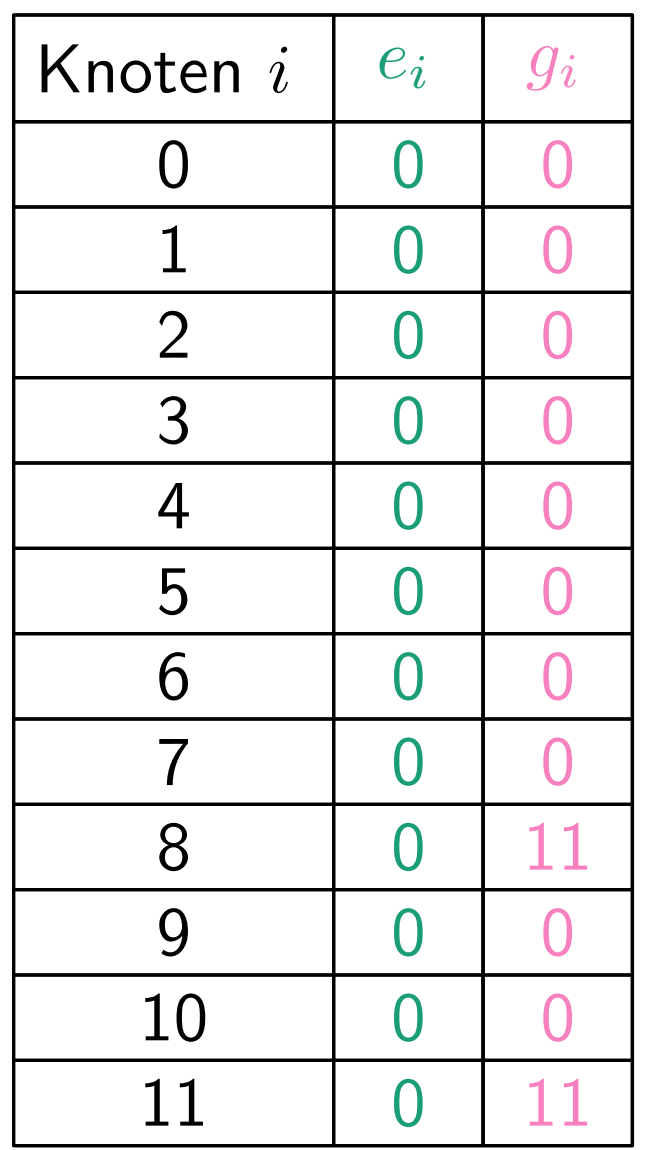

$$
e_i - \text{Ersparnis}
$$

$$
g_i - \text{größtes Kind}
$$

$$
\begin{array}{l}\n\textbf{for } i = n \textbf{ downto 1 do} \\
j \leftarrow i \\
\textbf{while } g_j = 0 \textbf{ do} \\
g_j \leftarrow i \\
j \leftarrow x_j\n\end{array}
$$

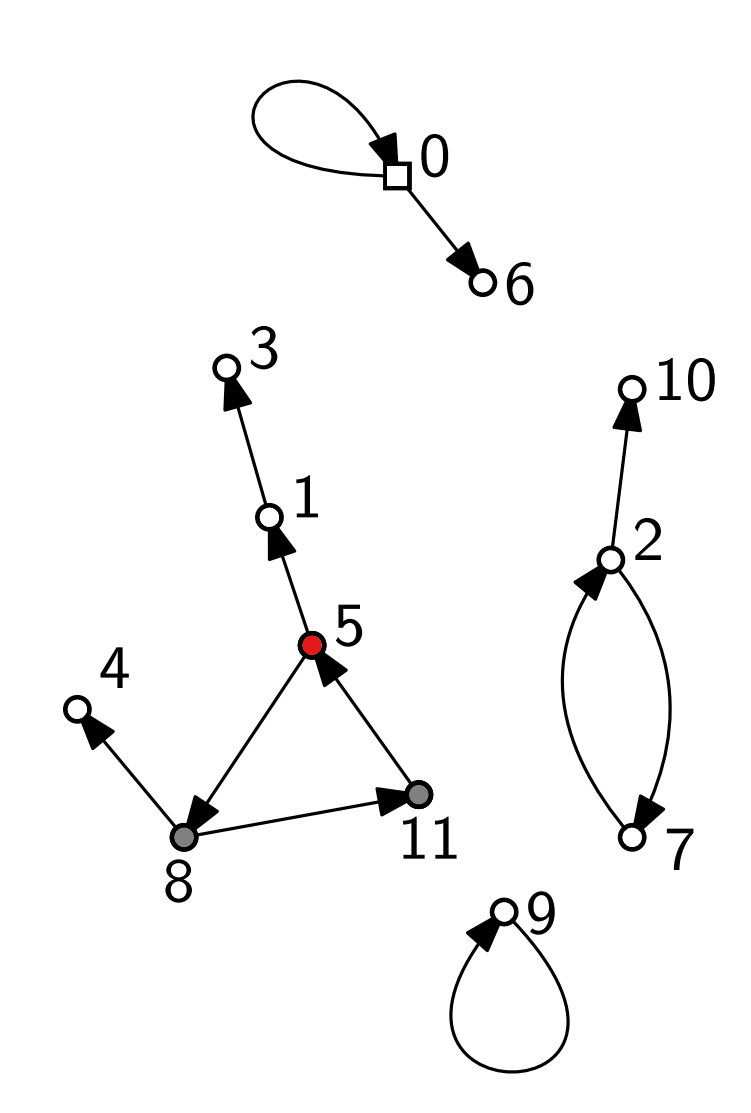

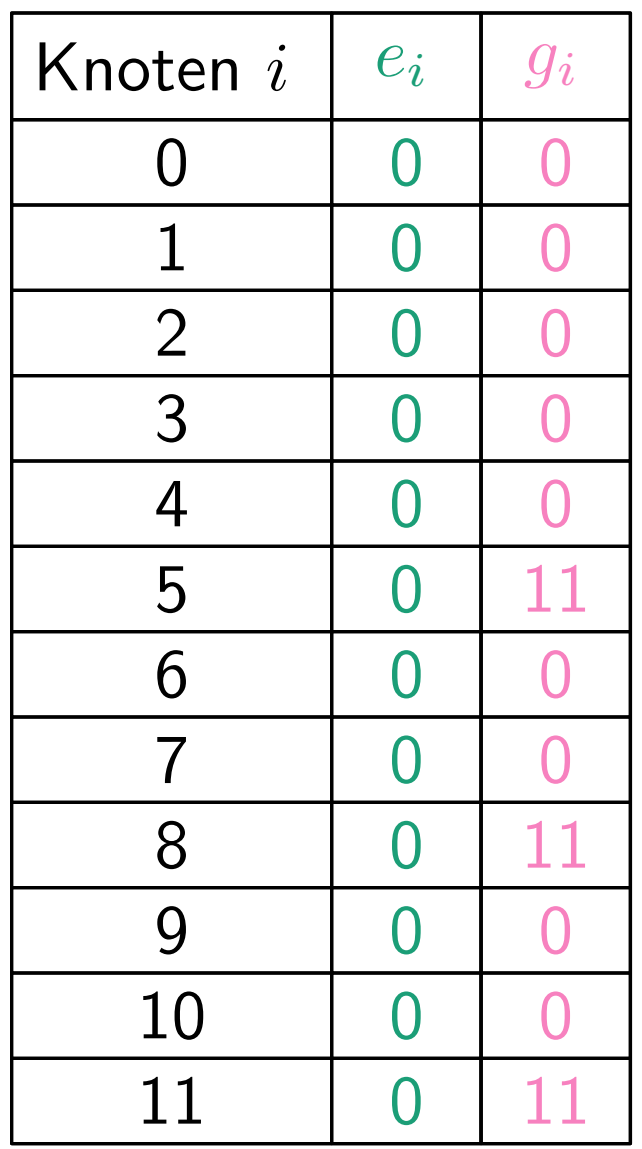

$$
e_i - \text{Ersparnis}
$$

$$
g_i - \text{größtes Kind}
$$

$$
\begin{array}{l}\n\textbf{for } i = n \textbf{ downto 1 do} \\
j \leftarrow i \\
\textbf{while } g_j = 0 \textbf{ do} \\
g_j \leftarrow i \\
j \leftarrow x_j\n\end{array}
$$

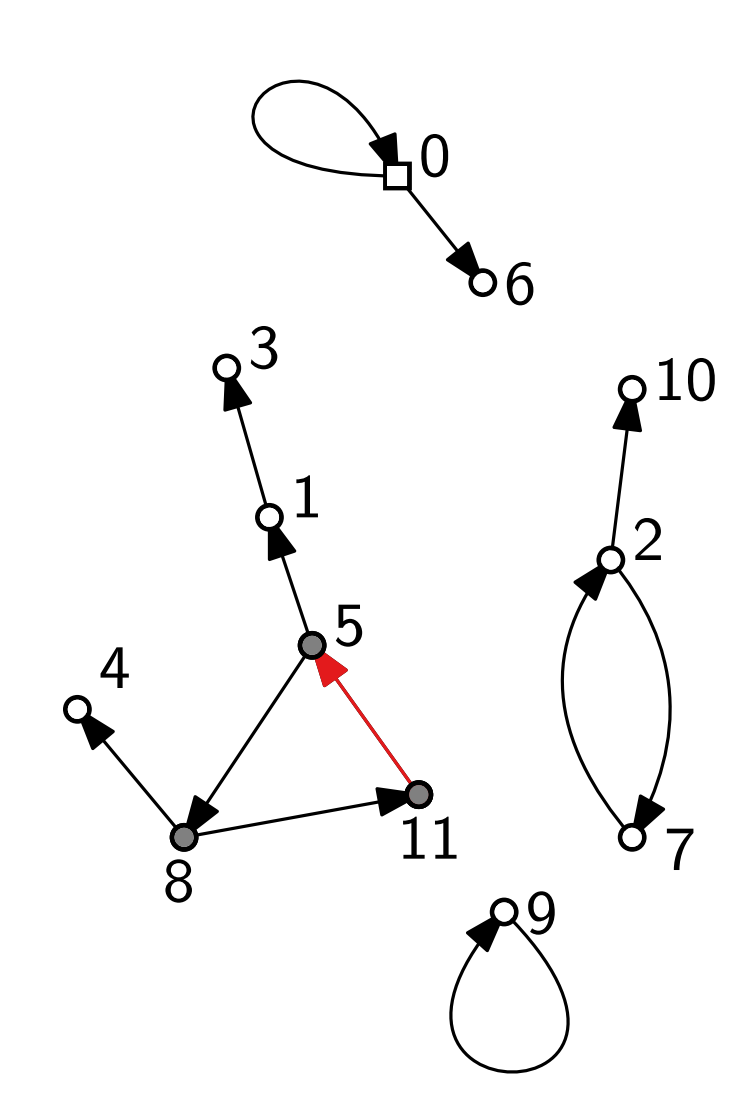

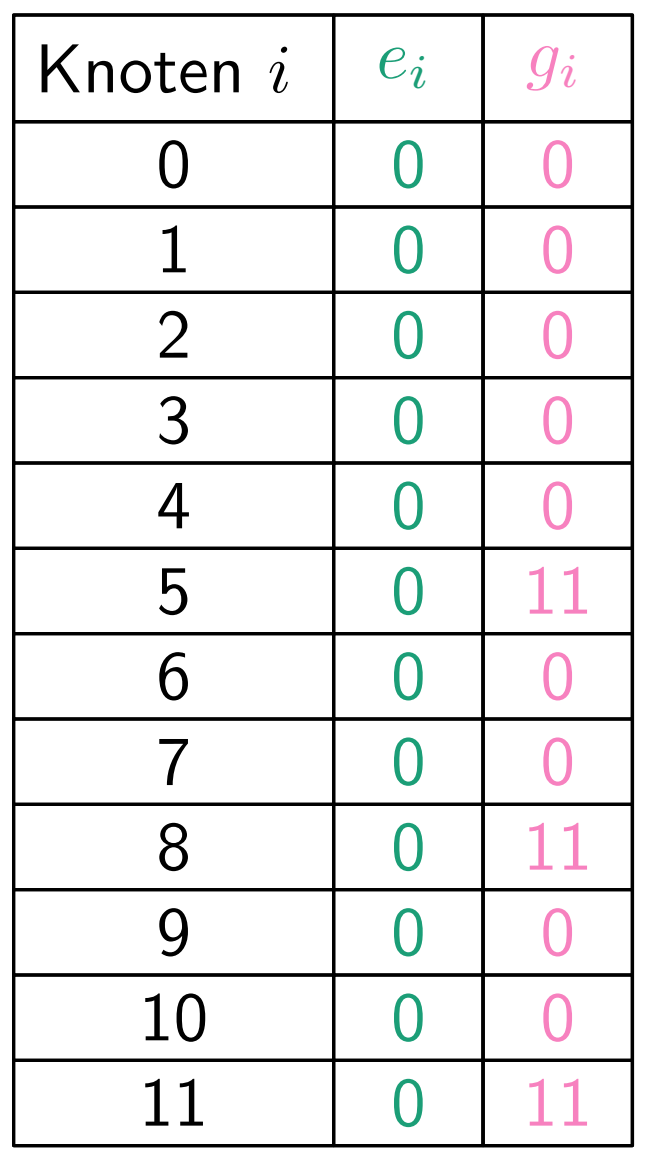

$$
e_i - \text{Ersparnis}
$$

$$
g_i - \text{größtes Kind}
$$

$$
\begin{array}{l}\n\textbf{for } i = n \textbf{ downto 1 do} \\
j \leftarrow i \\
\textbf{while } g_j = 0 \textbf{ do} \\
g_j \leftarrow i \\
j \leftarrow x_j\n\end{array}
$$

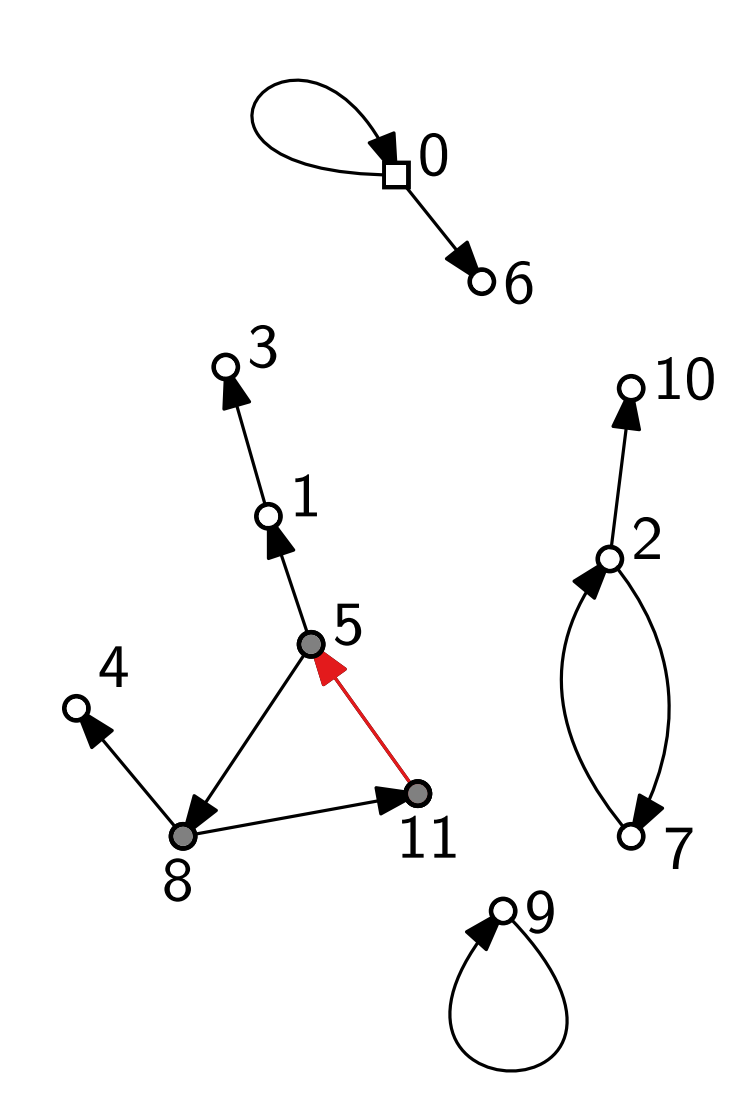

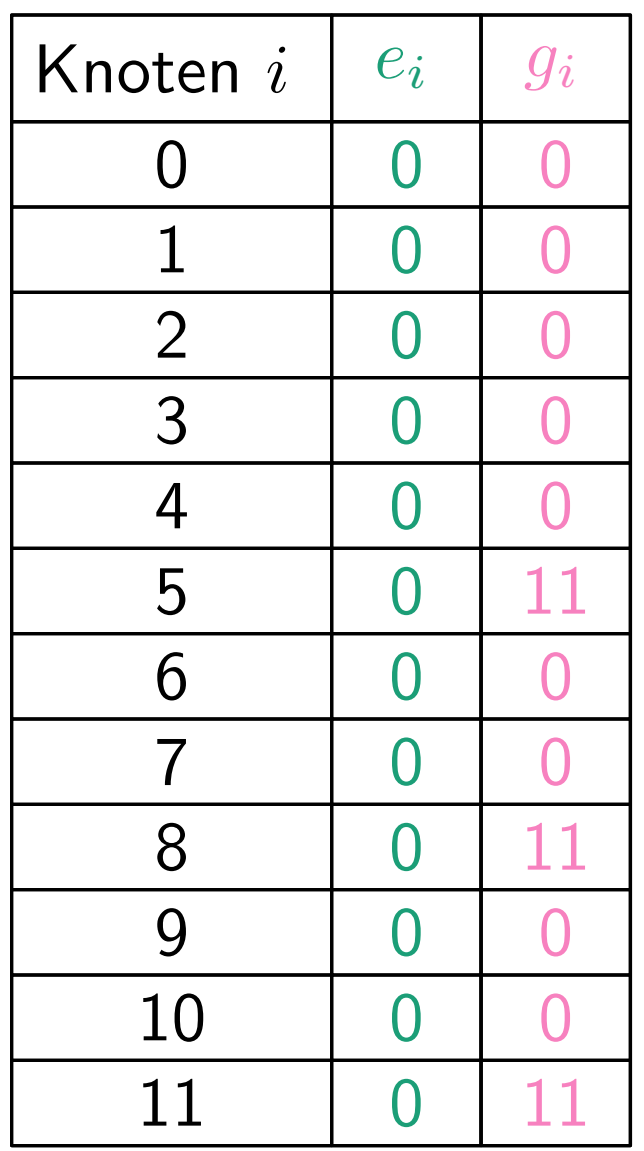

$$
e_i - \text{Ersparnis}
$$

$$
g_i - \text{größtes Kind}
$$

$$
\begin{array}{l}\n\textbf{for } i = n \textbf{ downto 1 do} \\
j \leftarrow i \\
\textbf{while } g_j = 0 \textbf{ do} \\
g_j \leftarrow i \\
j \leftarrow x_j \\
\textbf{if } g_j = i \textbf{ then} \\
i', m \leftarrow (j, a_{j,n}) \\
\textbf{if } i' \neq n \textbf{ then}\n\end{array}
$$

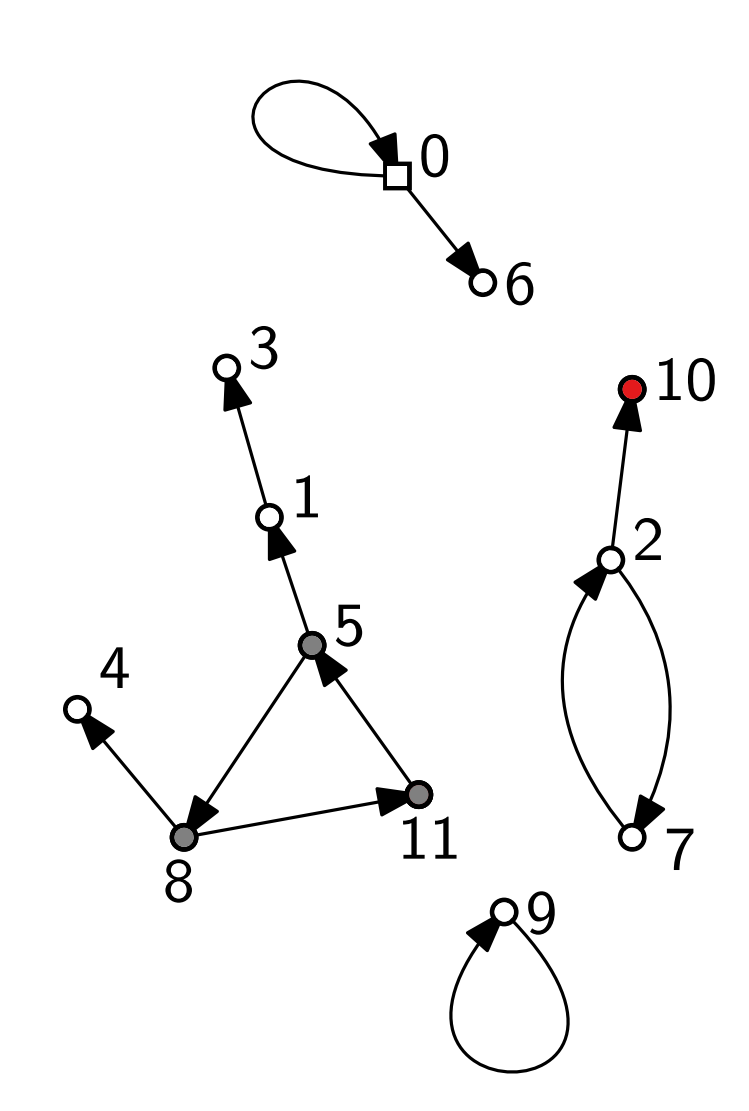

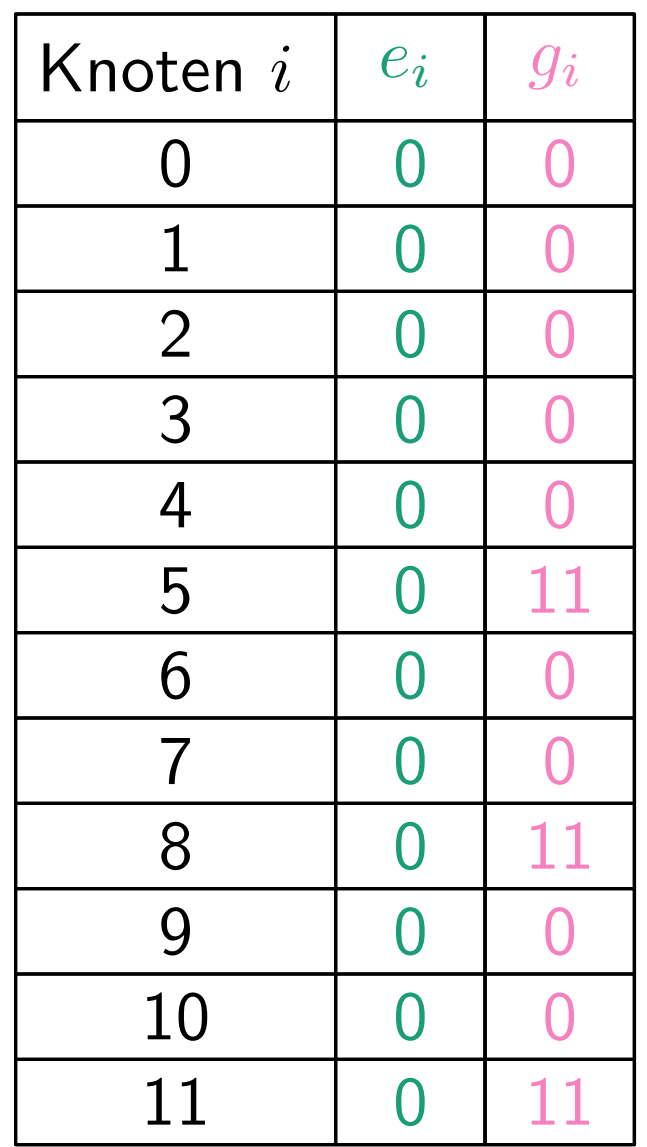

$$
e_i - \text{Ersparnis}
$$

$$
g_i - \text{größtes Kind}
$$

$$
\begin{array}{l}\n\textbf{for } i = n \textbf{ downto 1 do} \\
j \leftarrow i \\
\textbf{while } g_j = 0 \textbf{ do} \\
g_j \leftarrow i \\
j \leftarrow x_j \\
\textbf{if } g_j = i \textbf{ then} \\
i', m \leftarrow (j, a_{j,n}) \\
\textbf{if } i' \neq n \textbf{ then}\n\end{array}
$$

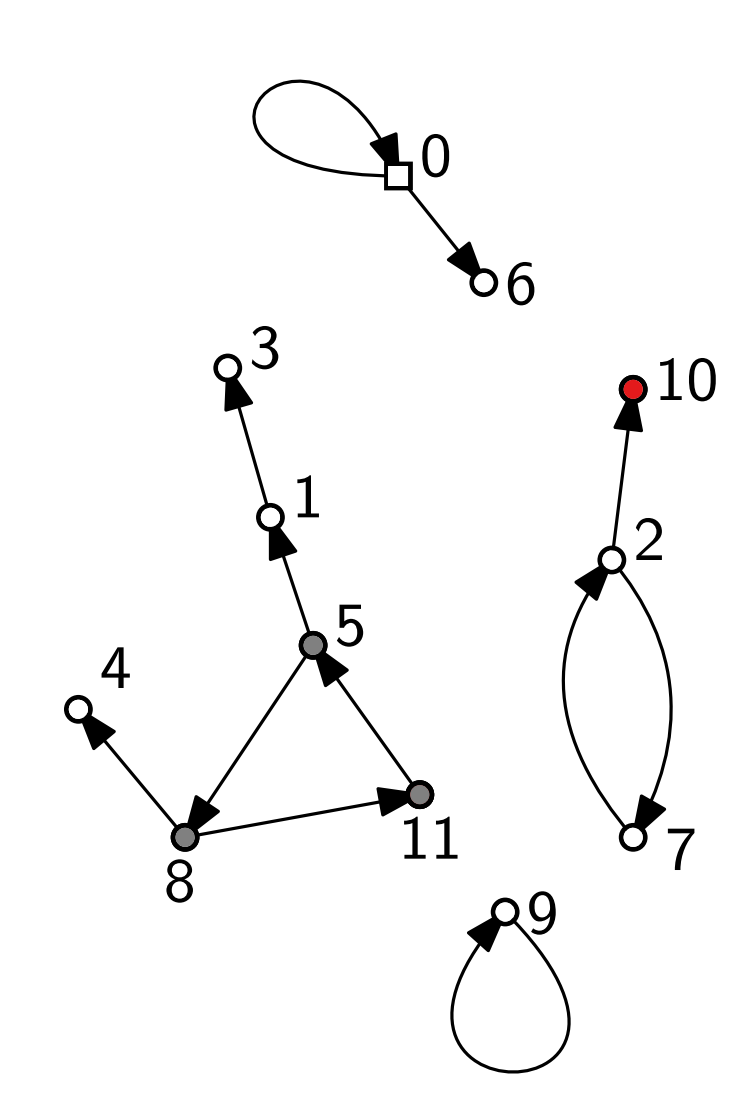

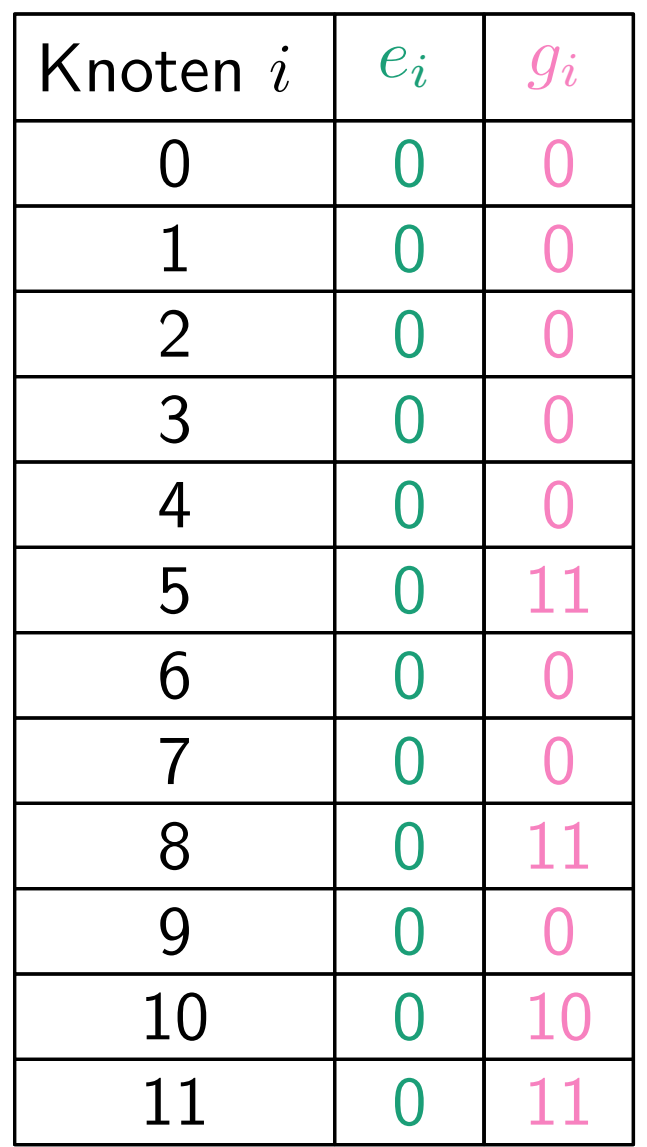

$$
e_i - \text{Ersparnis}
$$

$$
g_i - \text{größtes Kind}
$$

$$
\begin{array}{l}\n\textbf{for } i = n \textbf{ downto 1 do} \\
j \leftarrow i \\
\textbf{while } g_j = 0 \textbf{ do} \\
g_j \leftarrow i \\
j \leftarrow x_j \\
\textbf{if } g_j = i \textbf{ then} \\
i', m \leftarrow (j, a_{j,n}) \\
\textbf{if } i' \neq n \textbf{ then}\n\end{array}
$$

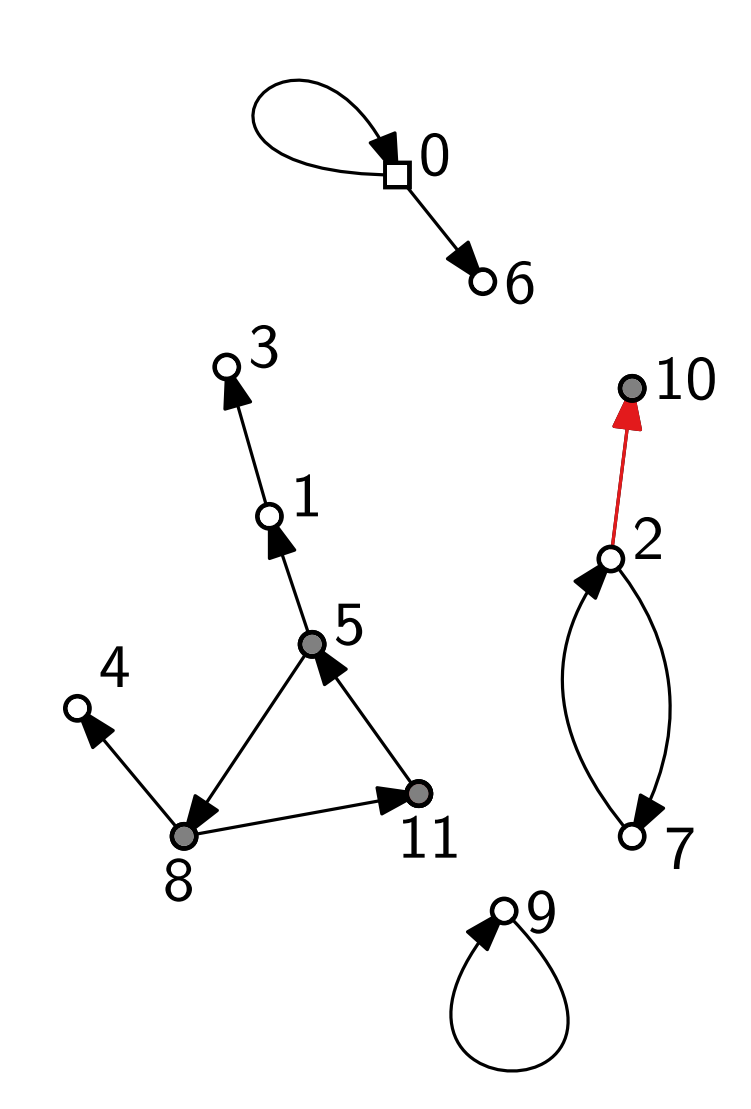

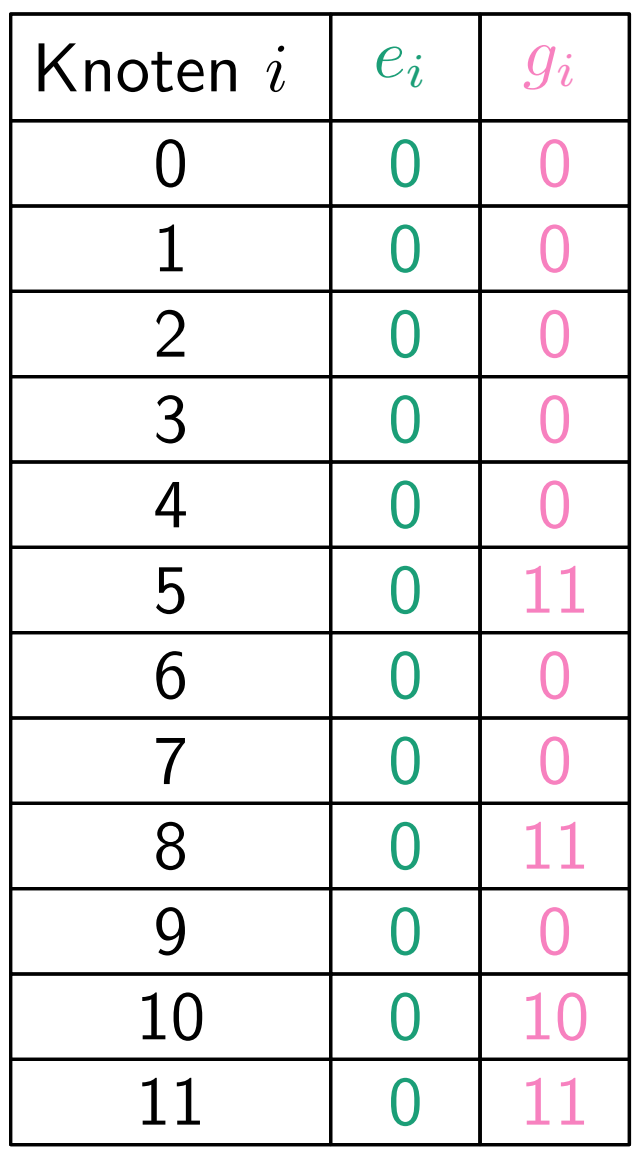

$$
e_i - \text{Ersparnis}
$$

$$
g_i - \text{größtes Kind}
$$

$$
\begin{array}{l}\n\textbf{for } i = n \textbf{ downto 1 do} \\
j \leftarrow i \\
\textbf{while } g_j = 0 \textbf{ do} \\
g_j \leftarrow i \\
j \leftarrow x_j \\
\textbf{if } g_j = i \textbf{ then} \\
i', m \leftarrow (j, a_{j,n}) \\
\textbf{if } i' \neq n \textbf{ then}\n\end{array}
$$

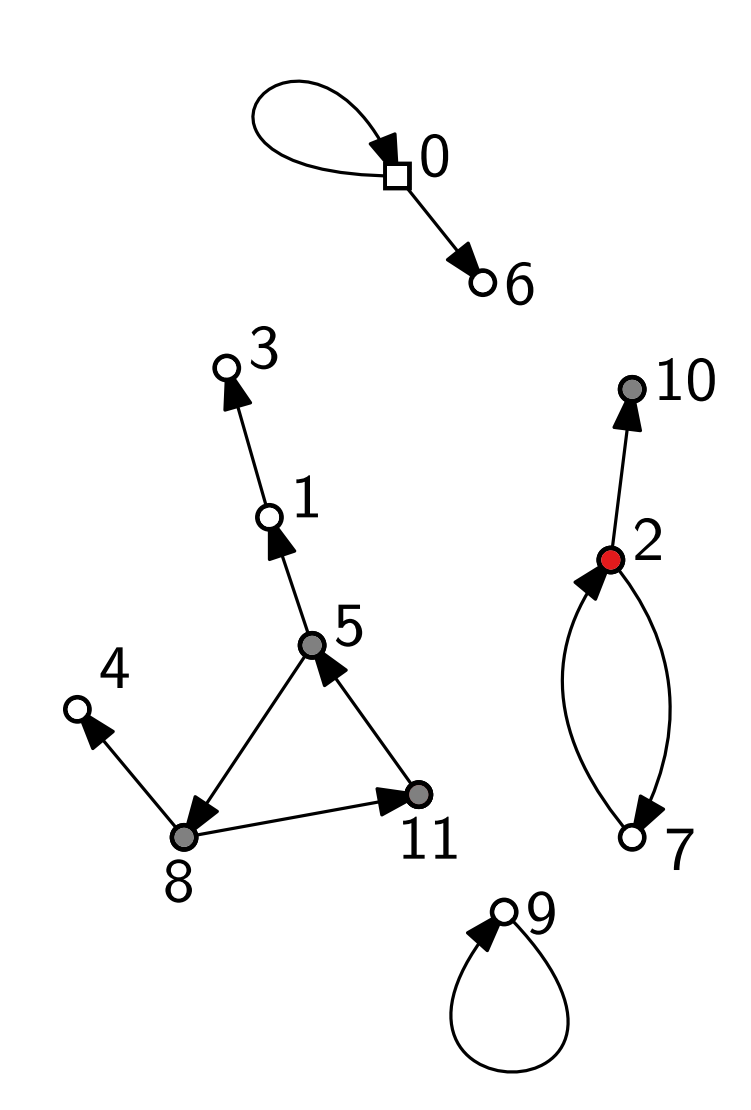

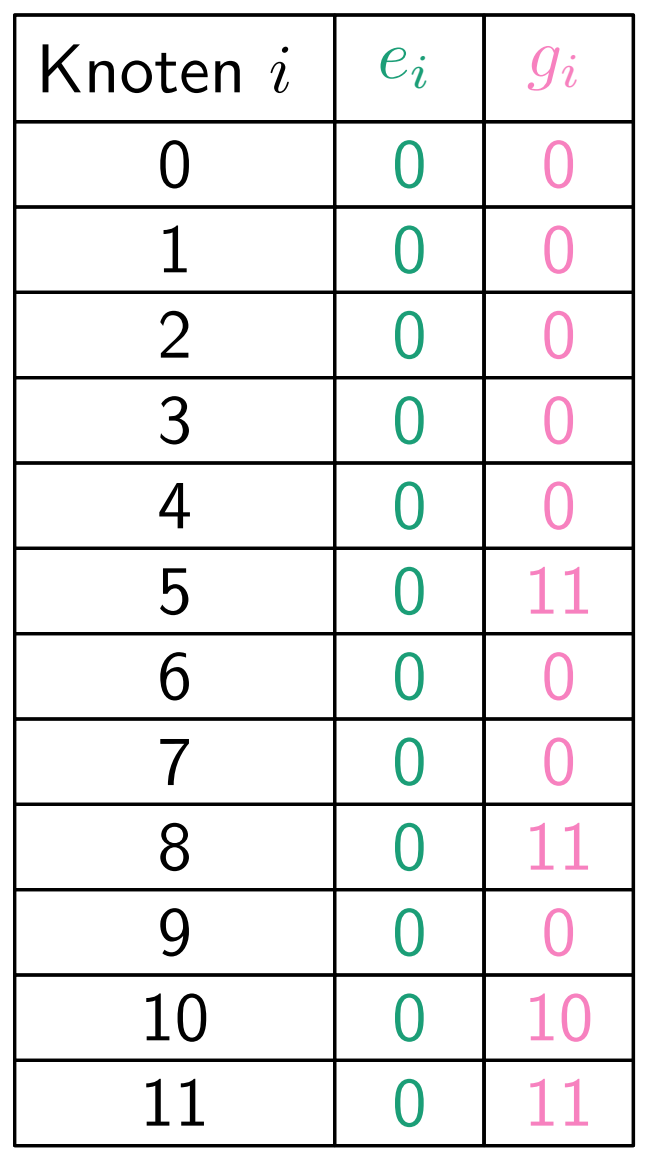

$$
e_i - \text{Ersparnis}
$$

$$
g_i - \text{größtes Kind}
$$

$$
\begin{array}{l}\n\textbf{for } i = n \textbf{ downto 1 do} \\
j \leftarrow i \\
\textbf{while } g_j = 0 \textbf{ do} \\
g_j \leftarrow i \\
j \leftarrow x_j \\
\textbf{if } g_j = i \textbf{ then} \\
i', m \leftarrow (j, a_{j,n}) \\
\textbf{if } i' \neq n \textbf{ then}\n\end{array}
$$

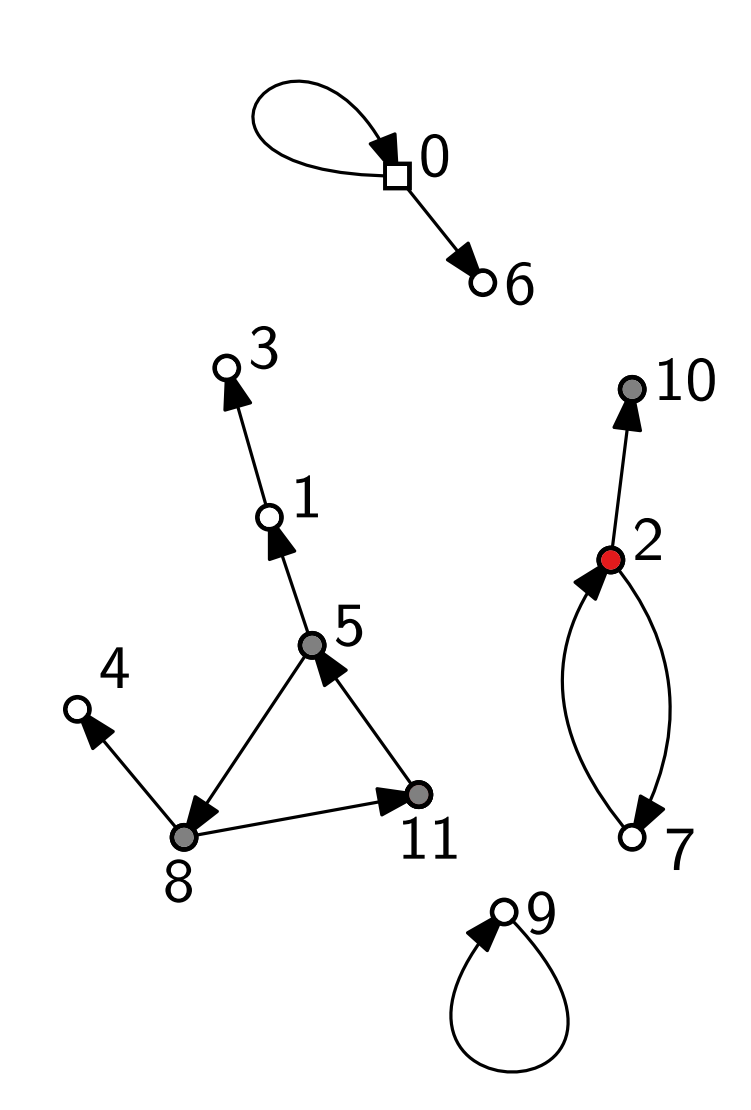

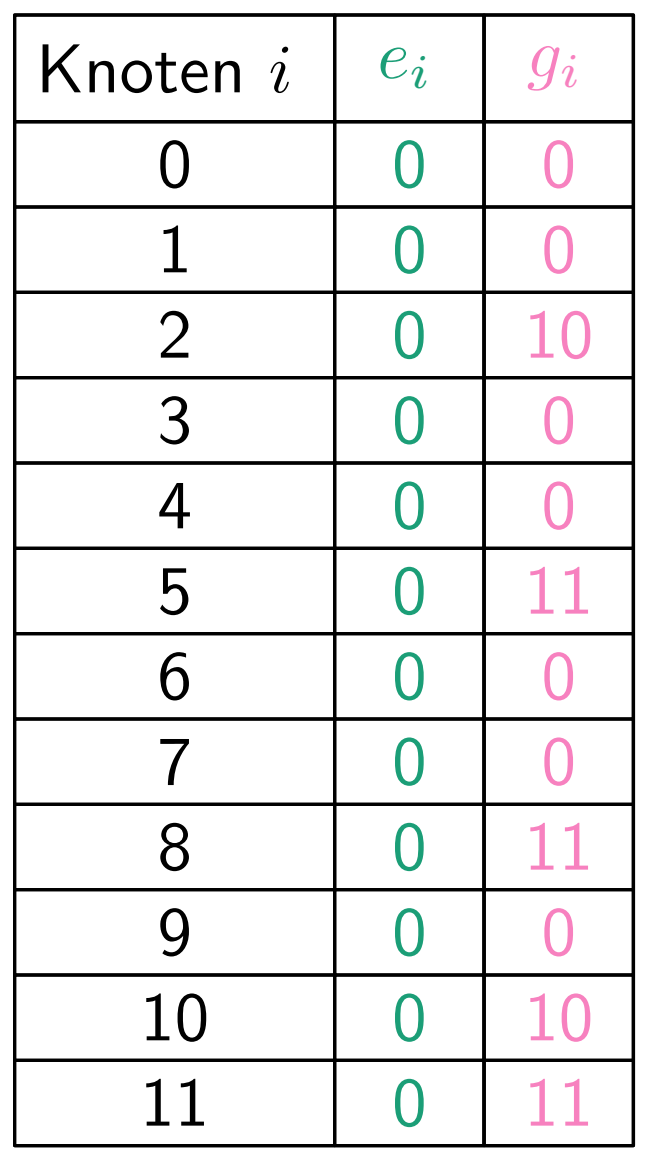

$$
e_i - \text{Ersparnis}
$$

$$
g_i - \text{größtes Kind}
$$

$$
\begin{array}{l}\n\textbf{for } i = n \textbf{ downto 1 do} \\
j \leftarrow i \\
\textbf{while } g_j = 0 \textbf{ do} \\
g_j \leftarrow i \\
j \leftarrow x_j \\
\textbf{if } g_j = i \textbf{ then} \\
i', m \leftarrow (j, a_{j,n}) \\
\textbf{if } i' \neq n \textbf{ then}\n\end{array}
$$

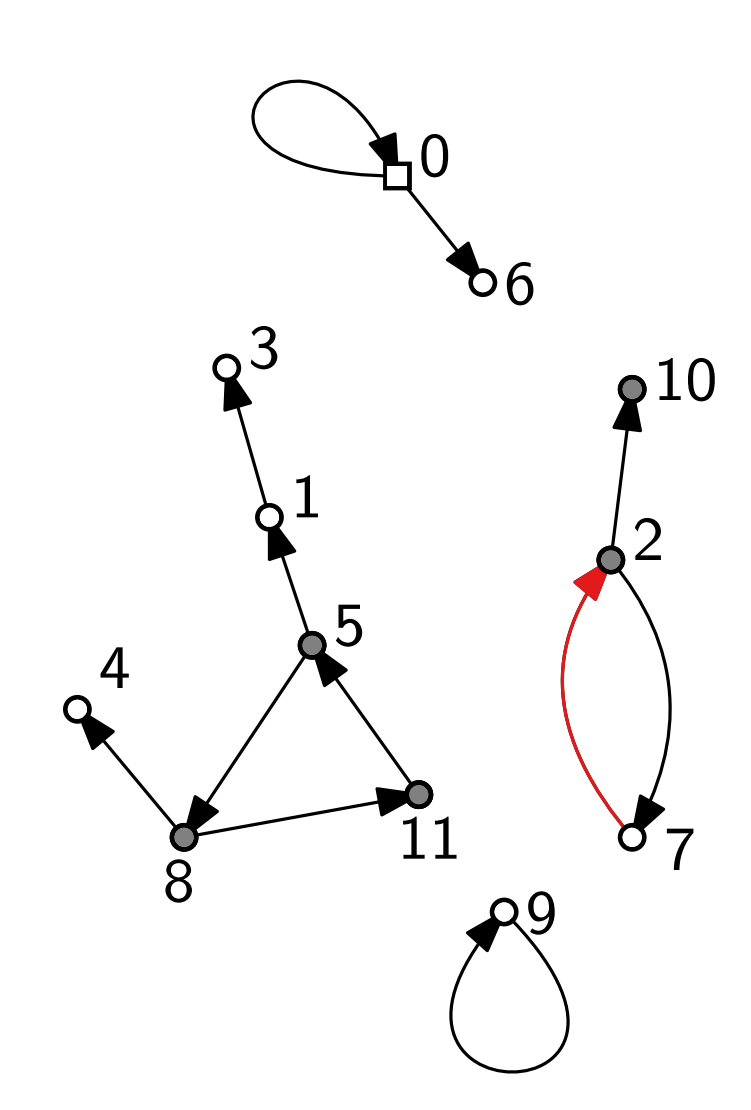

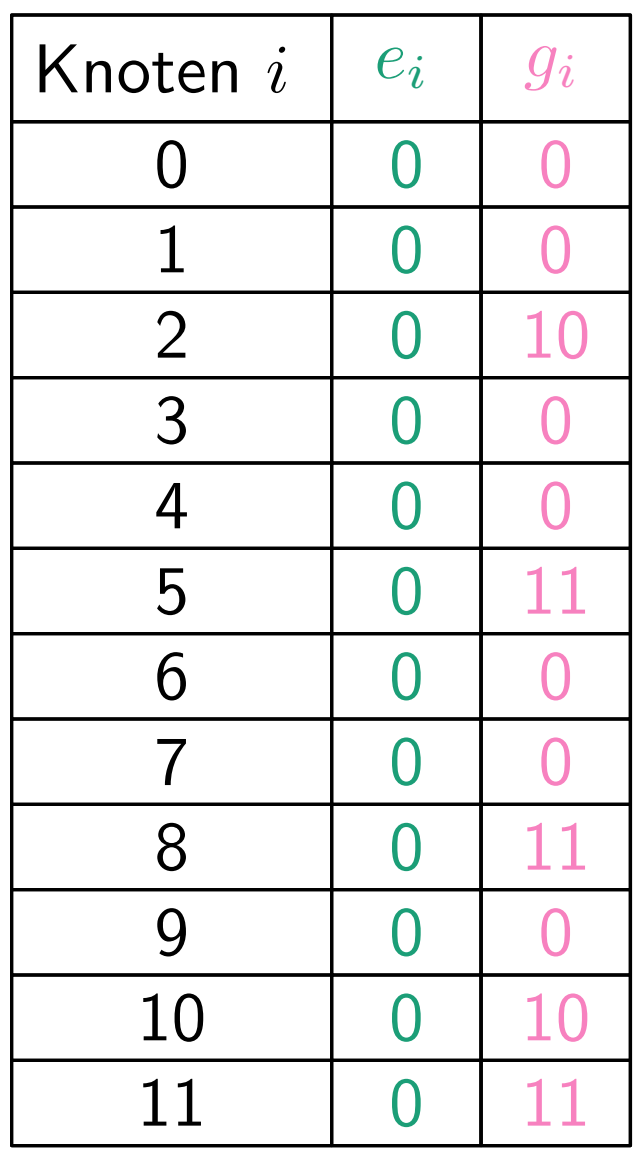

$$
e_i - \text{Ersparnis}
$$

$$
g_i - \text{größtes Kind}
$$

$$
\begin{array}{l}\n\textbf{for } i = n \textbf{ downto 1 do} \\
j \leftarrow i \\
\textbf{while } g_j = 0 \textbf{ do} \\
g_j \leftarrow i \\
j \leftarrow x_j \\
\textbf{if } g_j = i \textbf{ then} \\
i', m \leftarrow (j, a_{j,n}) \\
\textbf{if } i' \neq n \textbf{ then}\n\end{array}
$$

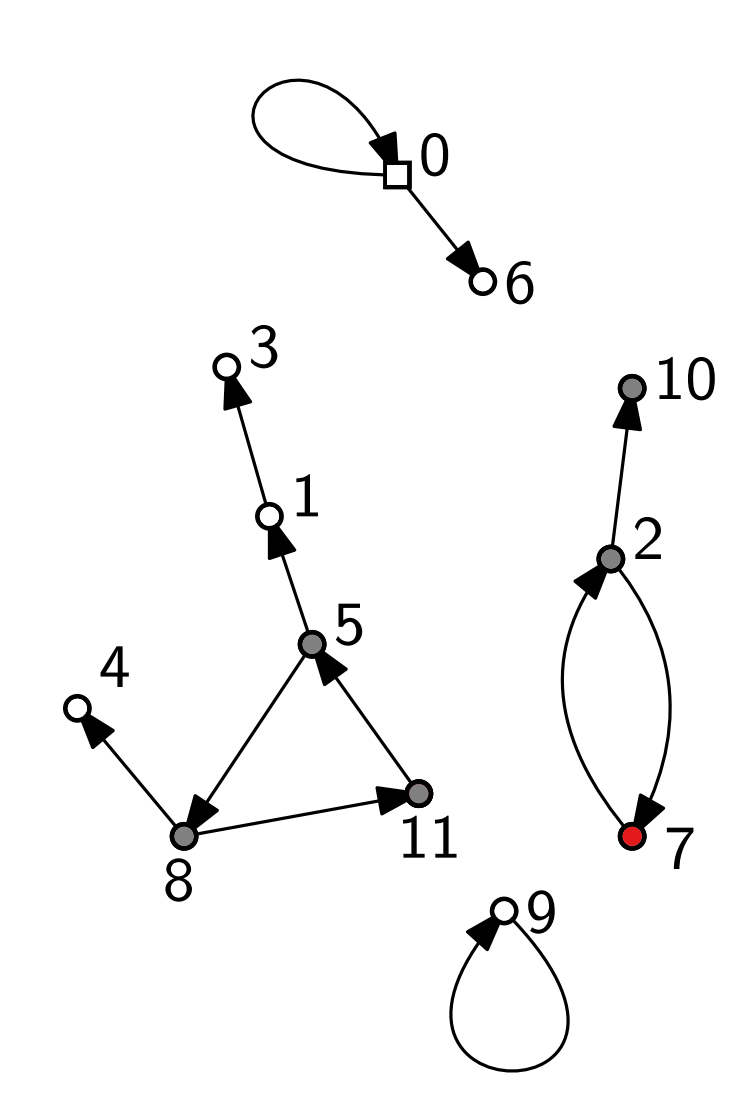

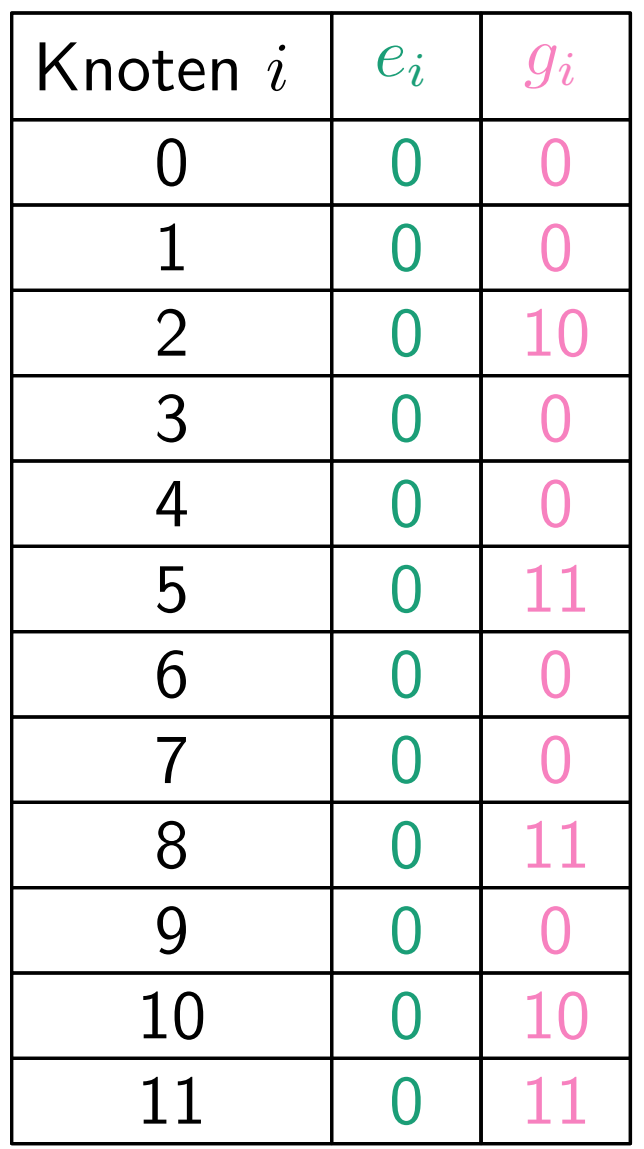

$$
e_i - \text{Ersparnis}
$$

$$
g_i - \text{größtes Kind}
$$

$$
\begin{array}{l}\n\textbf{for } i = n \textbf{ downto 1 do} \\
j \leftarrow i \\
\textbf{while } g_j = 0 \textbf{ do} \\
g_j \leftarrow i \\
j \leftarrow x_j \\
\textbf{if } g_j = i \textbf{ then} \\
i', m \leftarrow (j, a_{j,n}) \\
\textbf{if } i' \neq n \textbf{ then}\n\end{array}
$$

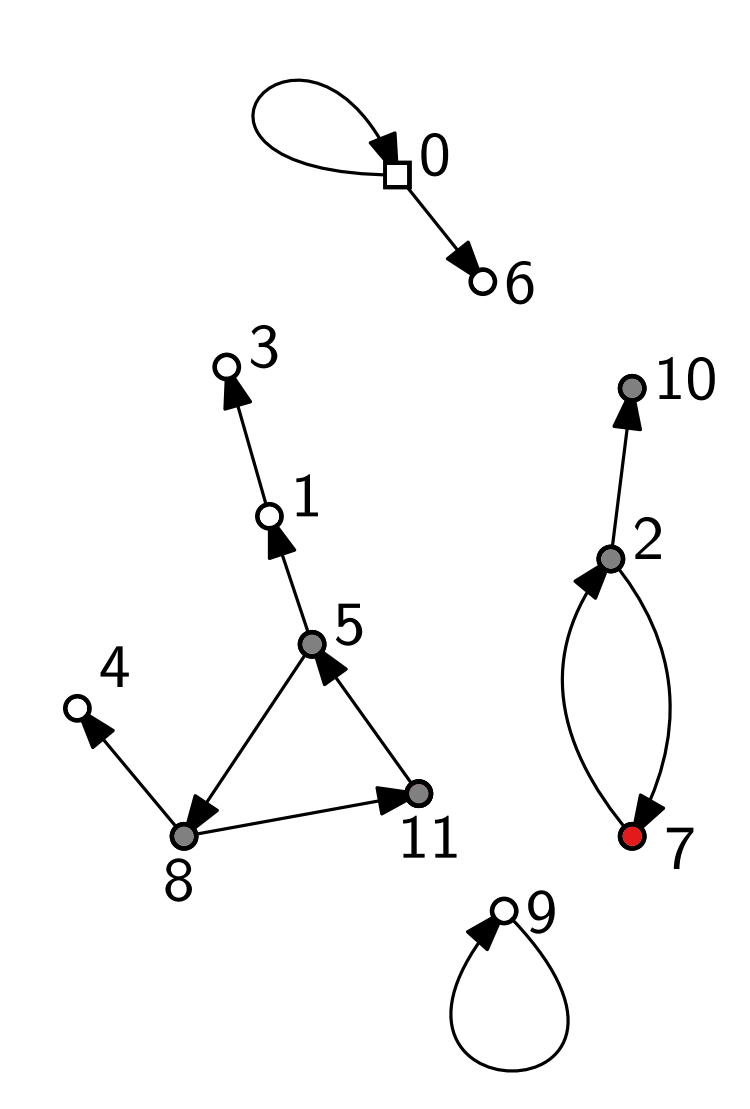

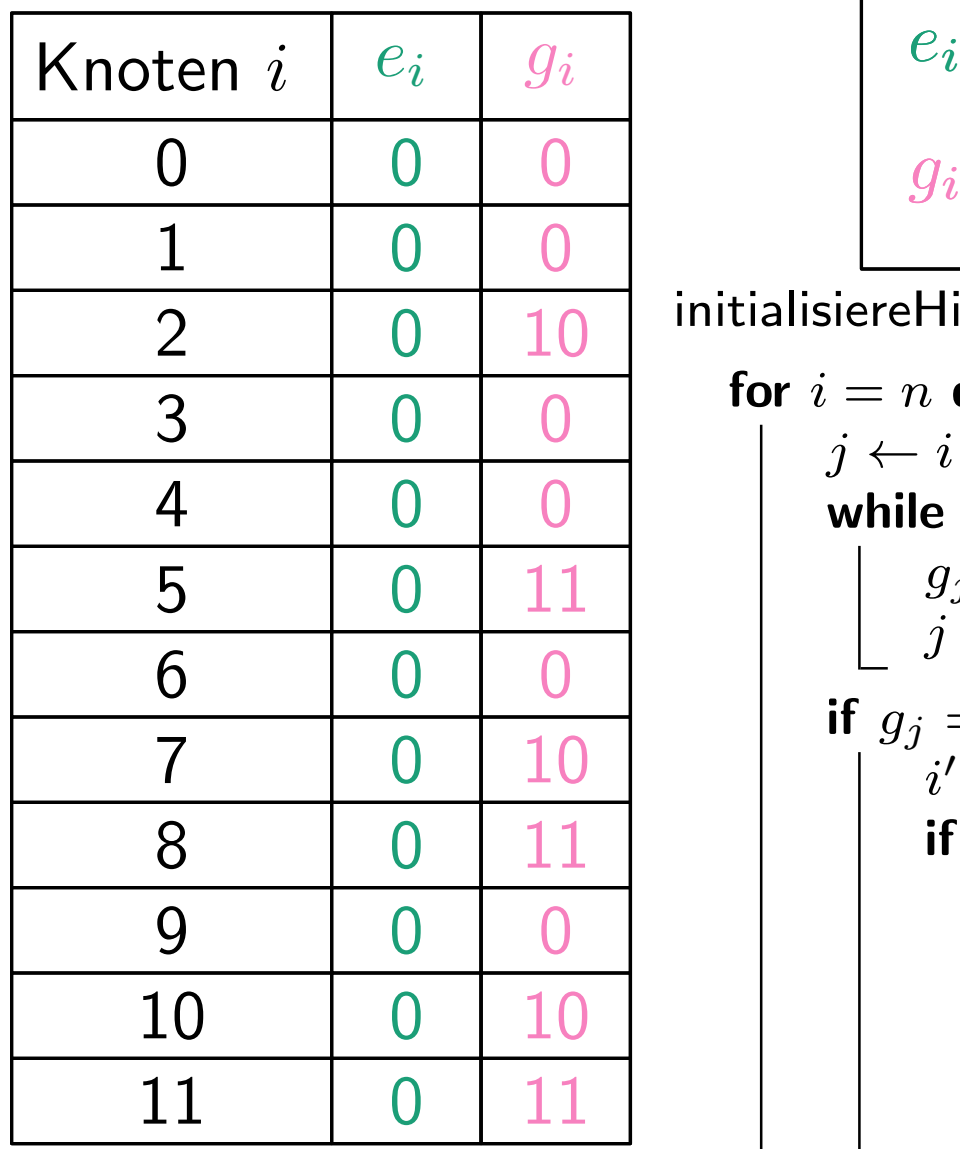

$$
e_i - \text{Ersparnis}
$$

$$
g_i - \text{größtes Kind}
$$

$$
\begin{array}{l}\n\textbf{for } i = n \textbf{ downto 1 do} \\
j \leftarrow i \\
\textbf{while } g_j = 0 \textbf{ do} \\
g_j \leftarrow i \\
j \leftarrow x_j \\
\textbf{if } g_j = i \textbf{ then} \\
i', m \leftarrow (j, a_{j,n}) \\
\textbf{if } i' \neq n \textbf{ then}\n\end{array}
$$

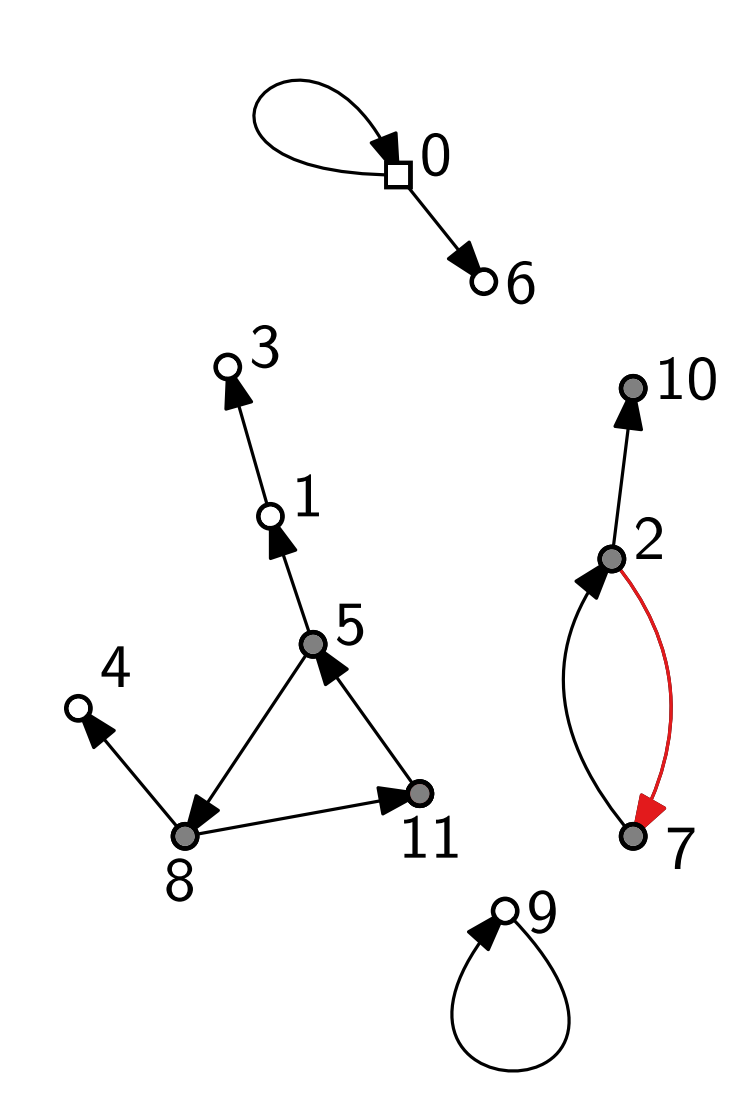

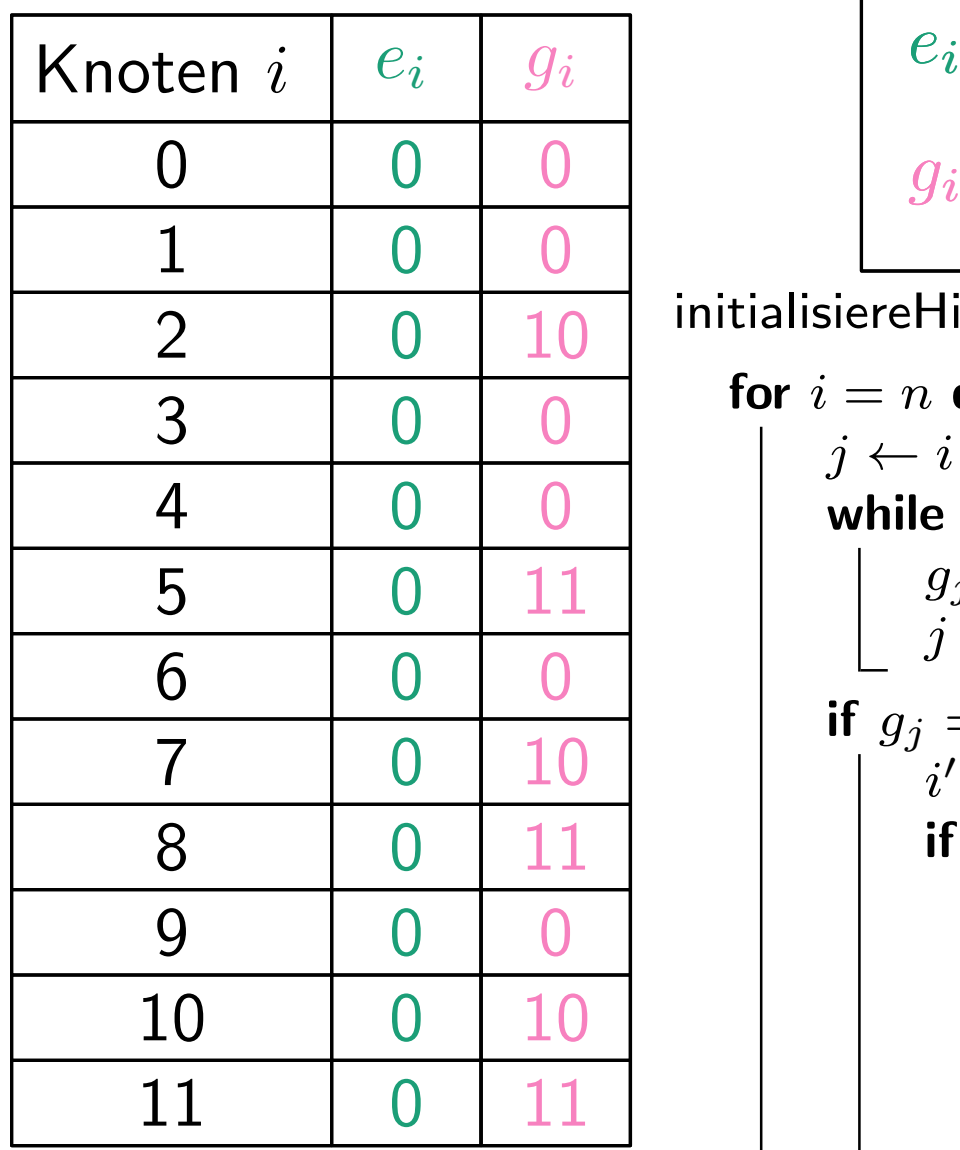

$$
e_i - \text{Ersparnis}
$$

$$
g_i - \text{größtes Kind}
$$

$$
\begin{array}{l}\n\textbf{for } i = n \textbf{ downto 1 do} \\
j \leftarrow i \\
\textbf{while } g_j = 0 \textbf{ do} \\
g_j \leftarrow i \\
j \leftarrow x_j \\
\textbf{if } g_j = i \textbf{ then} \\
i', m \leftarrow (j, a_{j,n}) \\
\textbf{if } i' \neq n \textbf{ then}\n\end{array}
$$

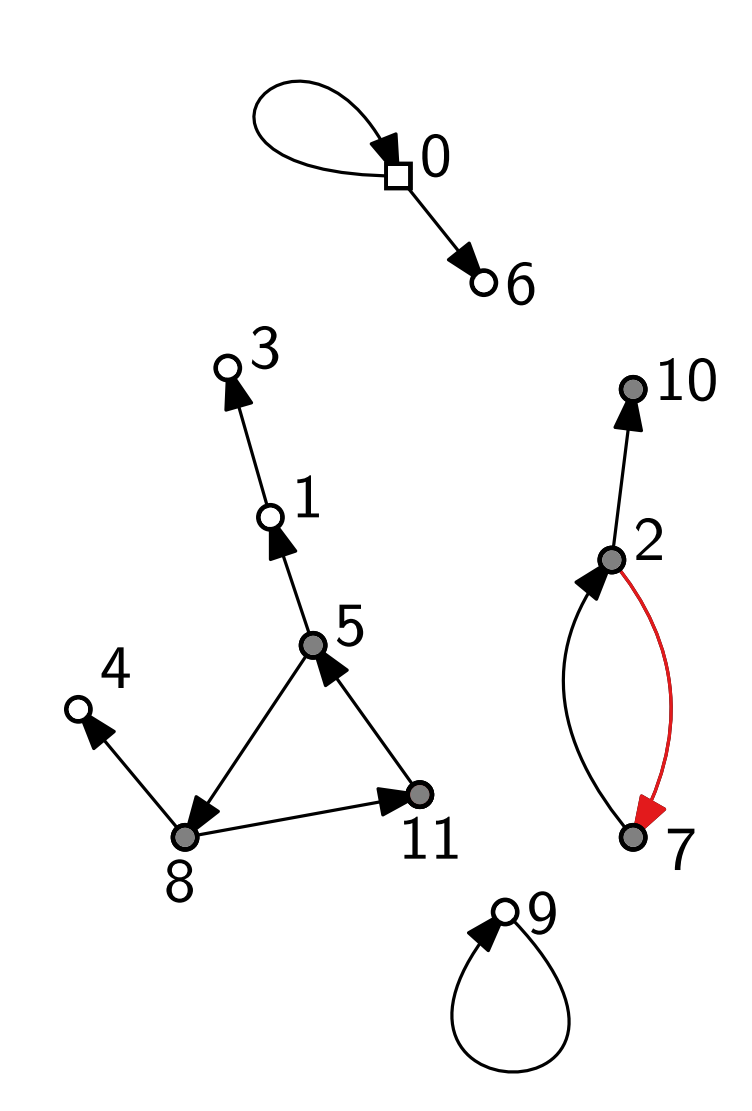

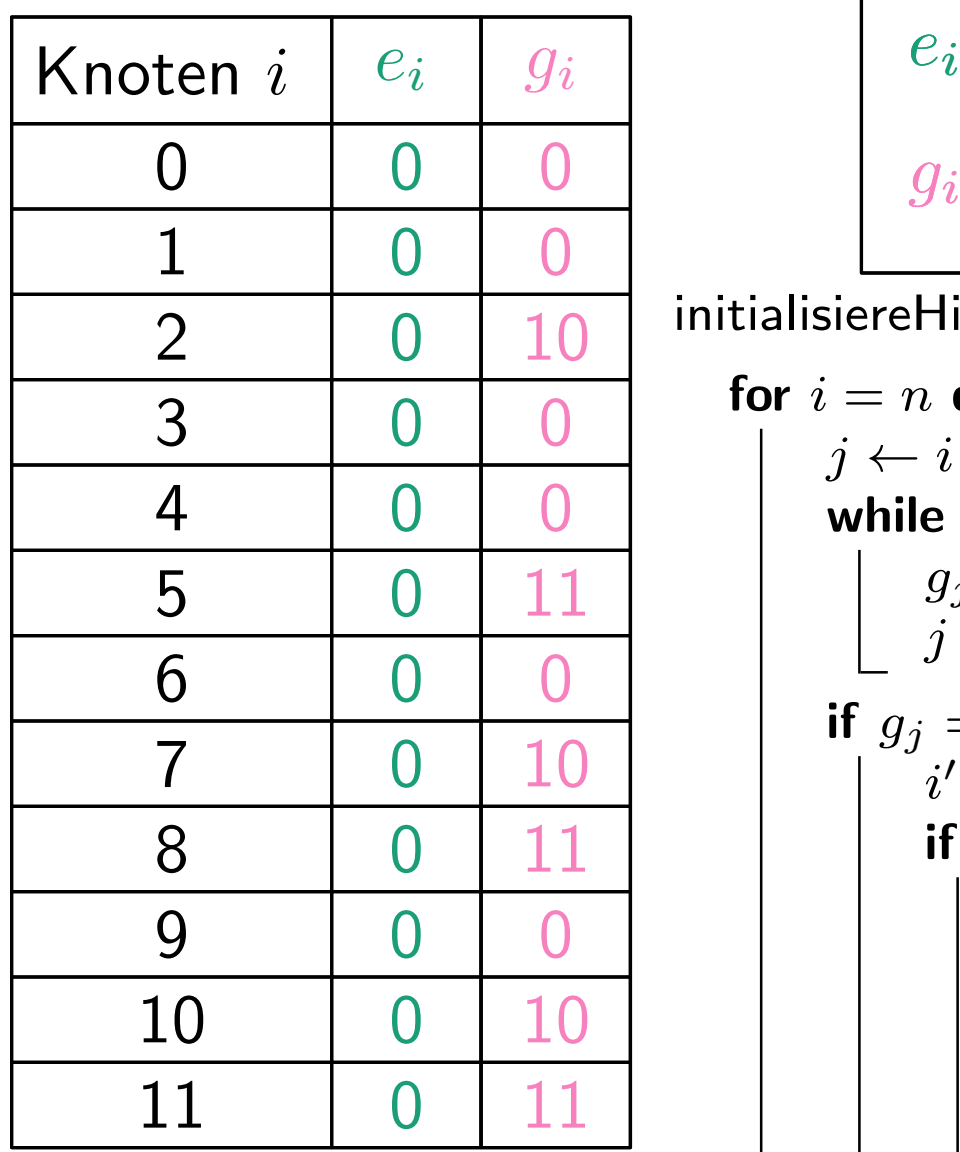

$$
e_i - \text{Ersparnis}
$$

$$
g_i - \text{größtes Kind}
$$

$$
\begin{array}{l}\n\text{for } i = n \text{ down to } 1 \text{ do} \\
j \leftarrow i \\
\text{while } g_j = 0 \text{ do} \\
g_j \leftarrow i \\
j \leftarrow x_j \\
\text{if } g_j = i \text{ then} \\
i', m \leftarrow (j, a_{j,n}) \\
\text{if } i' \neq n \text{ then} \\
\text{do} \\
\text{do} \\
m \leftarrow \min\{m, a_{j,n}\} \\
\text{while } (j \leftarrow x_j) \neq i'\n\end{array}
$$

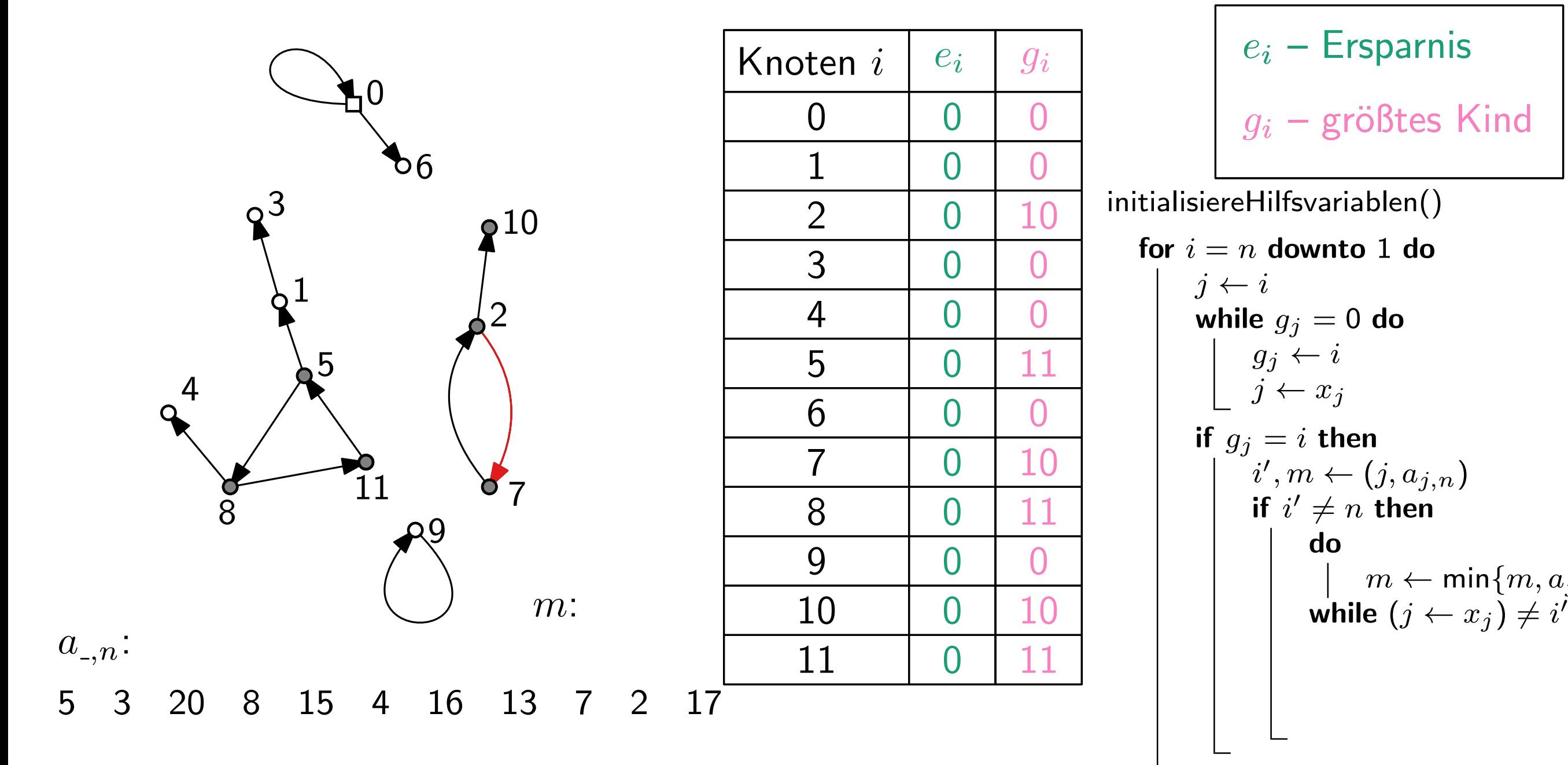

| $g_i$                          | $e_i$ - Ersparnis                 |
|--------------------------------|-----------------------------------|
| 0                              | $g_i$ - größtes Kind              |
| 10                             | initialisiereHilfsvariablen()     |
| for $i = n$ <b>downto 1 do</b> |                                   |
| 0                              | $j \leftarrow i$                  |
| 0                              | while $g_j = 0$ <b>do</b>         |
| 11                             | $j \leftarrow x_j$                |
| 10                             | $i', m \leftarrow (j, a_{j,n})$   |
| 11                             | $i', m \leftarrow (j, a_{j,n})$   |
| 0                              | $m \leftarrow \min\{m, a_{j,n}\}$ |
| 10                             | $m \leftarrow \min\{m, a_{j,n}\}$ |
| 11                             | $m \leftarrow \min\{m, a_{j,n}\}$ |
| 11                             | $m \leftarrow \min\{m, a_{j,n}\}$ |

 $e_i$ 

0

 $g_i$ 

 $\Omega$ 

 $\begin{array}{|c|c|c|} \hline 0 & 10\ \hline 0 & 0\ \hline 0 & 11\ \hline 0 & 0\ \hline 0 & 10\ \hline 0 & 0\ \hline 0 & 0\ \hline 0 & 11\ \hline 0 & 0\ \hline 0 & 10\ \hline 0 & 11\ \hline \end{array}$ 

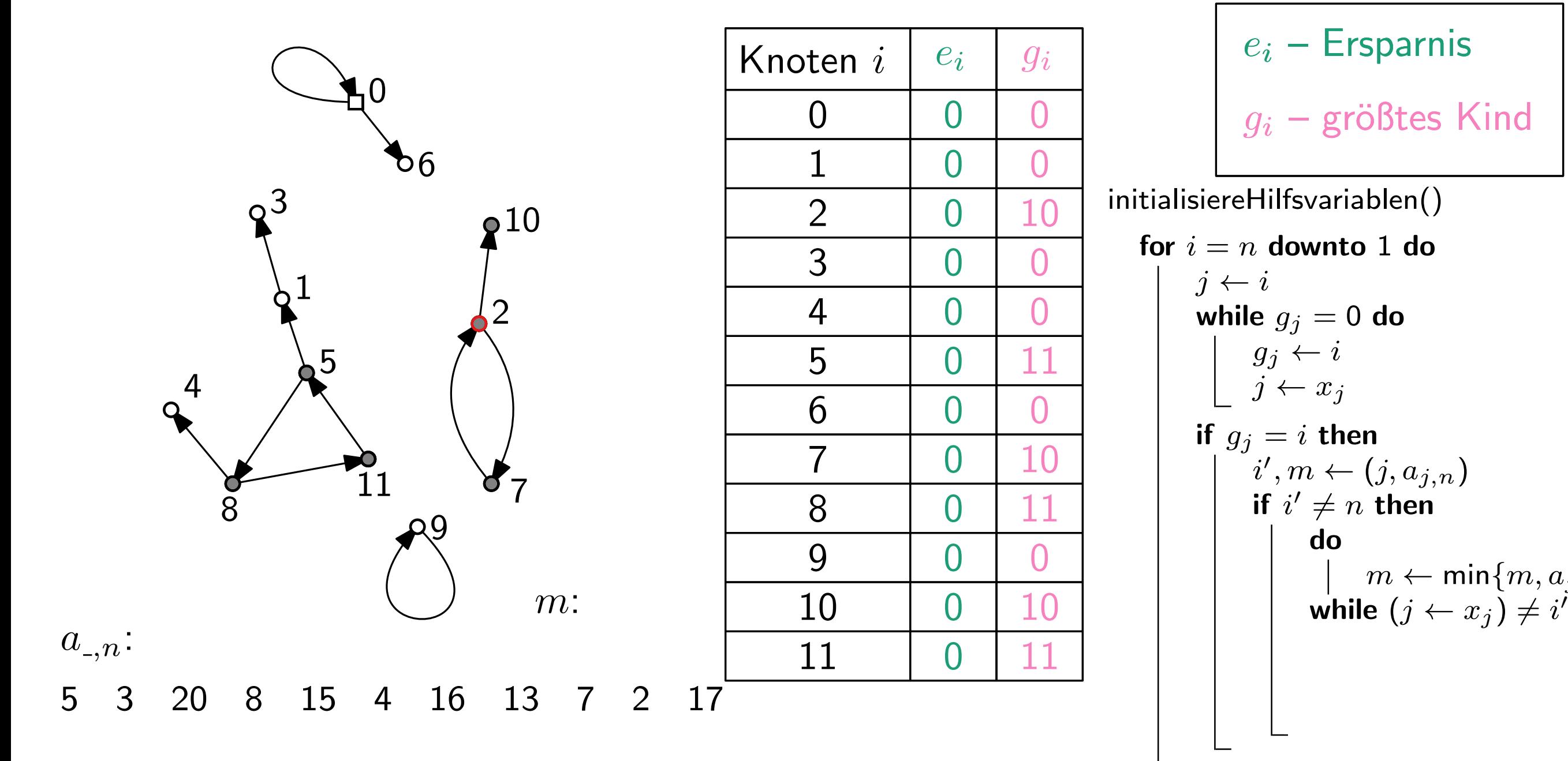

| then $i$ | $e_i$ | $g_i$ | $e_i$                                         | $e_i$                    | <b>Ersparnis</b> |
|----------|-------|-------|-----------------------------------------------|--------------------------|------------------|
| 0        | 0     | 0     | 0                                             |                          |                  |
| 2        | 0     | 10    | initialisierellifsvariablen()                 |                          |                  |
| 3        | 0     | 0     | for $i = n$ <b>downto</b> 1 <b>do</b>         |                          |                  |
| 4        | 0     | 0     | if $j \leftarrow i$ while $g_j = 0$ <b>do</b> |                          |                  |
| 5        | 0     | 11    | if $g_j = i$ <b>then</b>                      |                          |                  |
| 6        | 0     | 0     | 10                                            | if $g_j = i$ <b>then</b> |                  |
| 7        | 0     | 10    | if $i' \neq n$ <b>then</b>                    |                          |                  |
| 9        | 0     | 0     | 10                                            | do                       |                  |
| 10       | 0     | 10    | 1                                             | do                       |                  |
| 11       | 0     | 11    | while $(j \leftarrow x$ )                     |                          |                  |

$$
f_{\rm{max}}
$$

$$
g_i - \text{gröBtes Kind}
$$
\nsiereHilfsvariablen()  
\n $i = n \text{ downto 1 do}$   
\n $j \leftarrow i$   
\nwhile  $g_j = 0 \text{ do}$   
\n $g_j \leftarrow i$   
\n $j \leftarrow x_j$   
\nif  $g_j = i \text{ then}$   
\n $i', m \leftarrow (j, a_{j,n})$   
\nif  $i' \neq n \text{ then}$   
\n $\downarrow m \leftarrow \min\{m, a_{j,n}\}$   
\nwhile  $(j \leftarrow x_j) \neq i'$ 

19 - 33

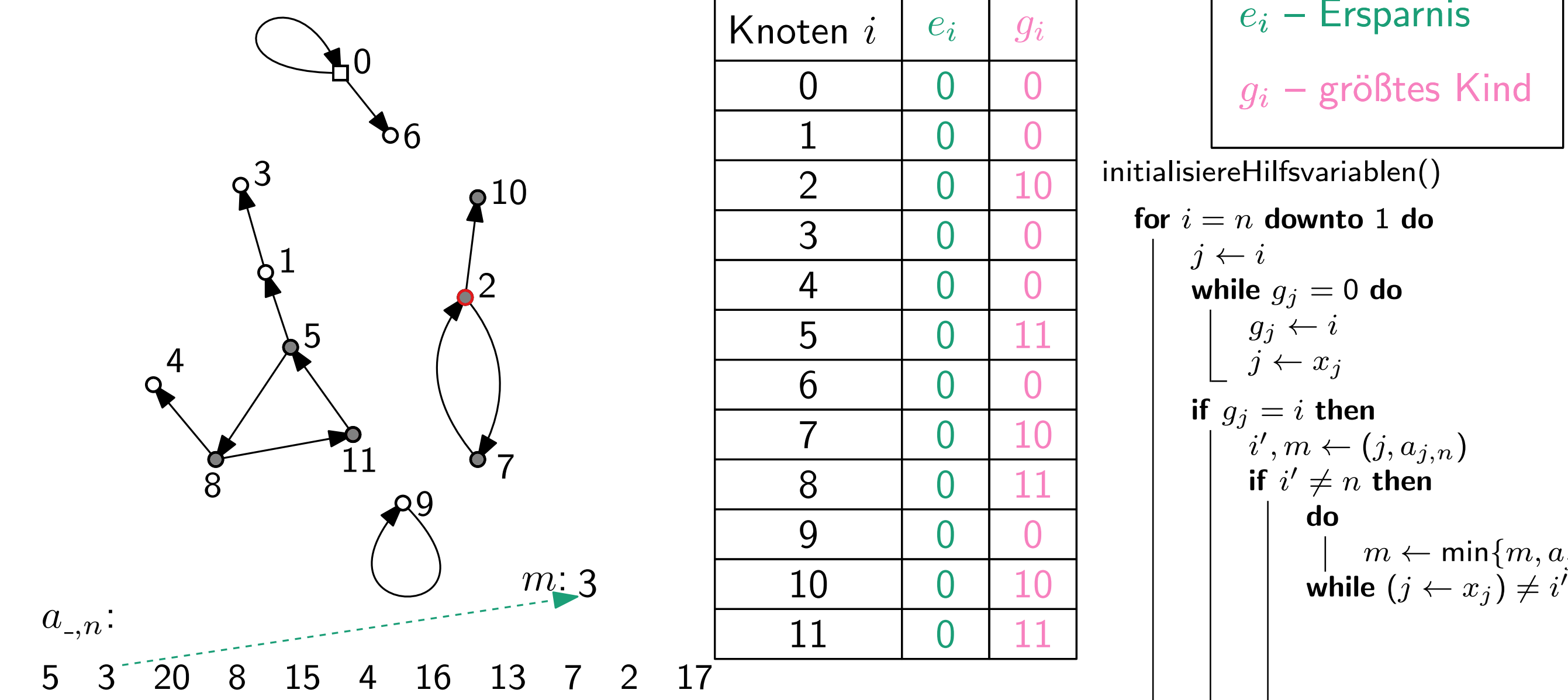

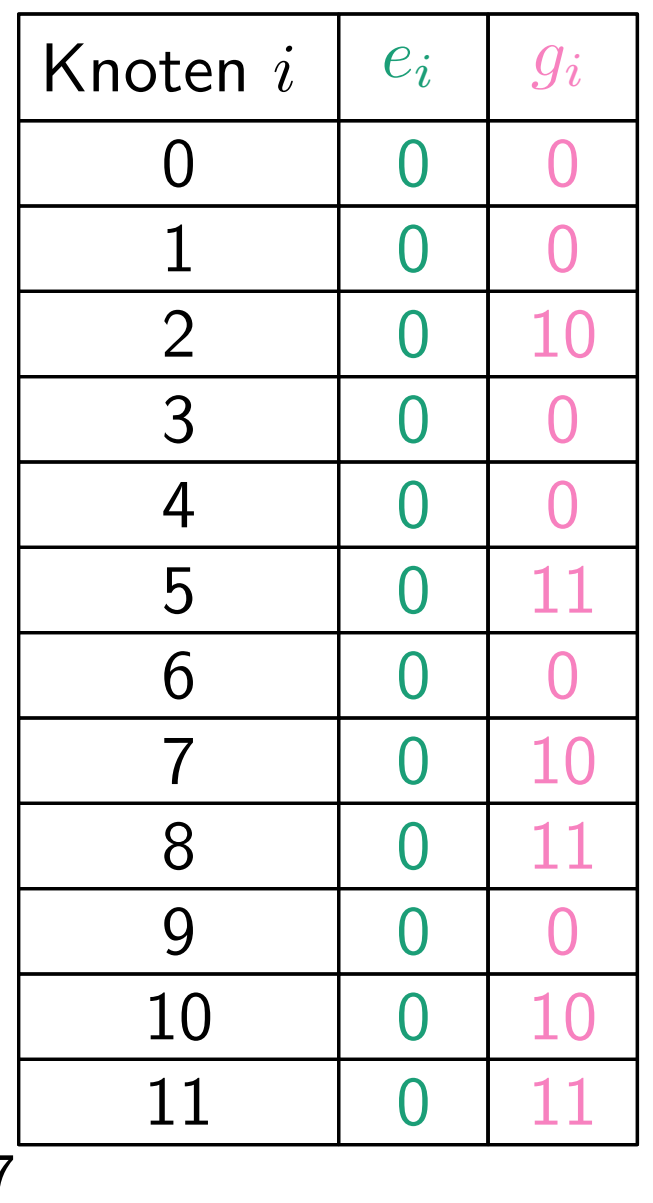

$$
e_i - \text{Ersparnis}
$$

$$
g_i - \text{größtes Kind}
$$

$$
\begin{array}{l}\n\text{for } i = n \text{ down to 1 do} \\
j \leftarrow i \\
\text{while } g_j = 0 \text{ do} \\
g_j \leftarrow i \\
j \leftarrow x_j \\
\text{if } g_j = i \text{ then} \\
i', m \leftarrow (j, a_{j,n}) \\
\text{if } i' \neq n \text{ then} \\
\text{do} \\
\text{do} \\
m \leftarrow \min\{m, a_{j,n}\} \\
\text{while } (j \leftarrow x_j) \neq i'\n\end{array}
$$

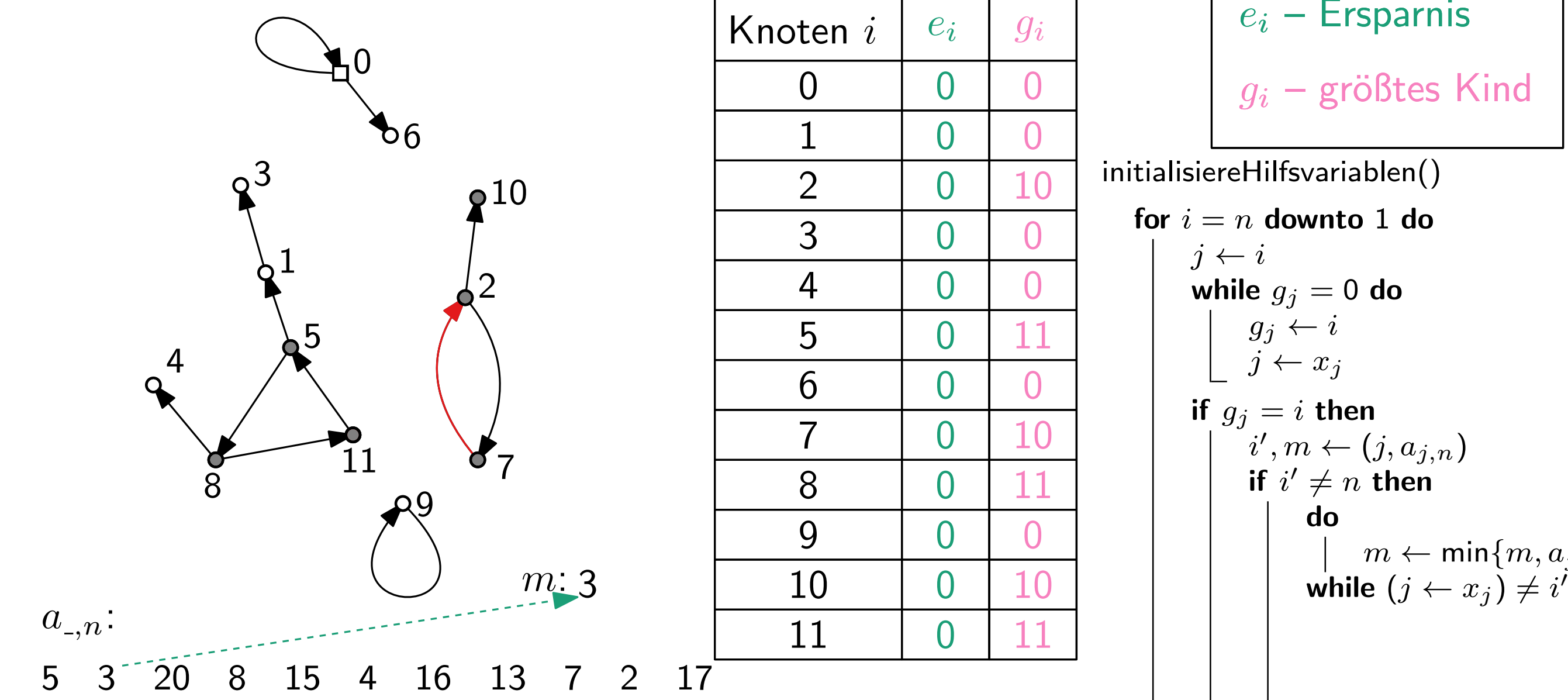

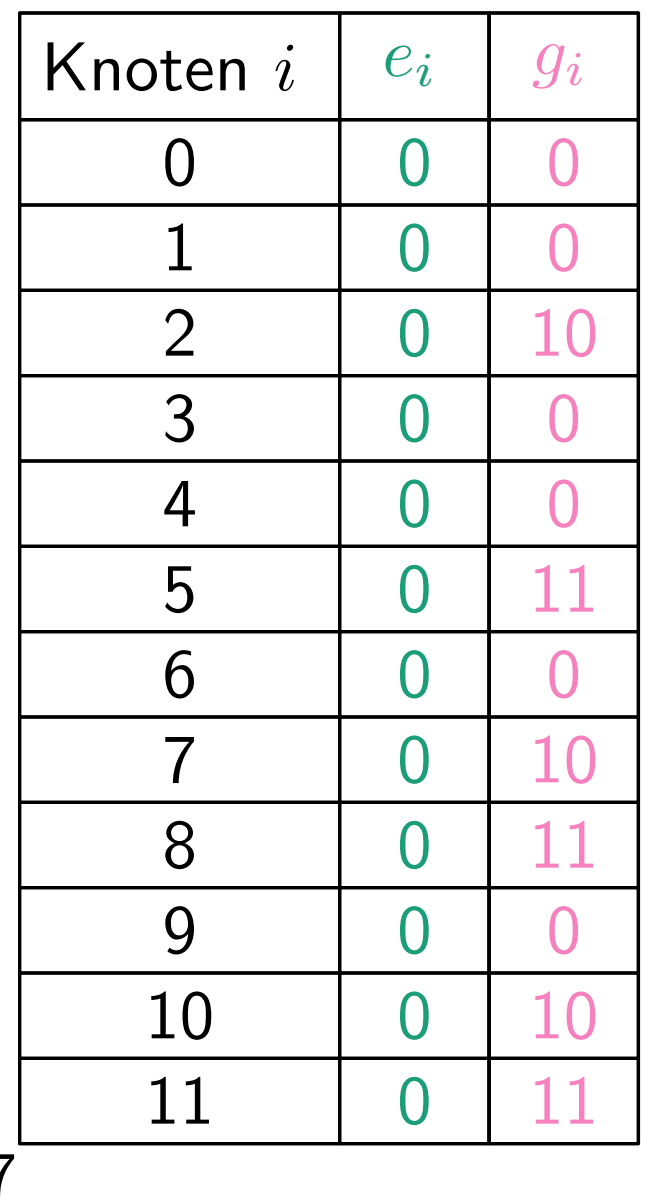

$$
e_i - \text{Ersparnis}
$$

$$
g_i - \text{größtes Kind}
$$

$$
\begin{array}{l}\n\text{for } i = n \text{ down to 1 do} \\
j \leftarrow i \\
\text{while } g_j = 0 \text{ do} \\
g_j \leftarrow i \\
j \leftarrow x_j \\
\text{if } g_j = i \text{ then} \\
i', m \leftarrow (j, a_{j,n}) \\
\text{if } i' \neq n \text{ then} \\
\text{do} \\
\text{do} \\
m \leftarrow \min\{m, a_{j,n}\} \\
\text{while } (j \leftarrow x_j) \neq i'\n\end{array}
$$

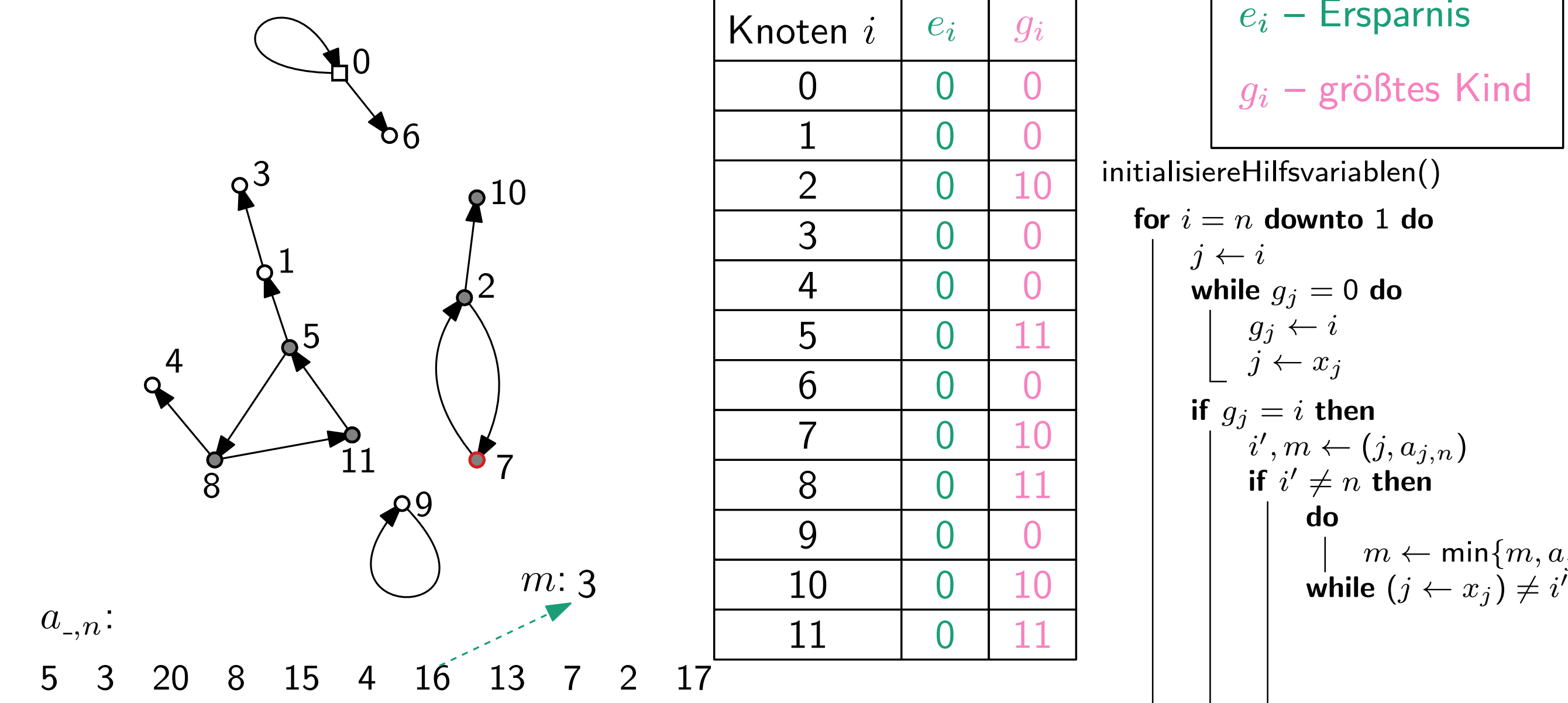

| Knoten i |   | $e_i$ | $g_i$ |
|----------|---|-------|-------|
| 0        | 0 | 0     |       |
| 1        | 0 | 0     |       |
| 2        | 0 | 10    |       |
| 3        | 0 | 0     |       |
| 4        | 0 | 0     |       |
| 5        | 0 | 11    |       |
| 6        | 0 | 0     |       |
| 7        | 0 | 10    |       |
| 8        | 0 | 11    |       |
| 9        | 0 | 0     |       |
| 10       | 0 | 10    |       |
| 11       | 0 | 11    |       |

$$
e_i - \text{Ergarnis}
$$
\n
$$
g_i - \text{größtes Kind}
$$
\nsiereHilfsvariablen()\n
$$
i = n \text{ downto 1 do}
$$
\n
$$
j \leftarrow i
$$
\nwhile  $g_j = 0$  do\n
$$
g_j \leftarrow i
$$
\n
$$
j \leftarrow x_j
$$
\nif  $g_j = i \text{ then}$ \n
$$
i', m \leftarrow (j, a_j, n)
$$
\nif  $i' \neq n \text{ then}$ \n

 $m \leftarrow \mathsf{min}\{m, a_{j,n}\}$ 

while  $(j \leftarrow x_j) \neq i'$ 

do

for

19 - 36

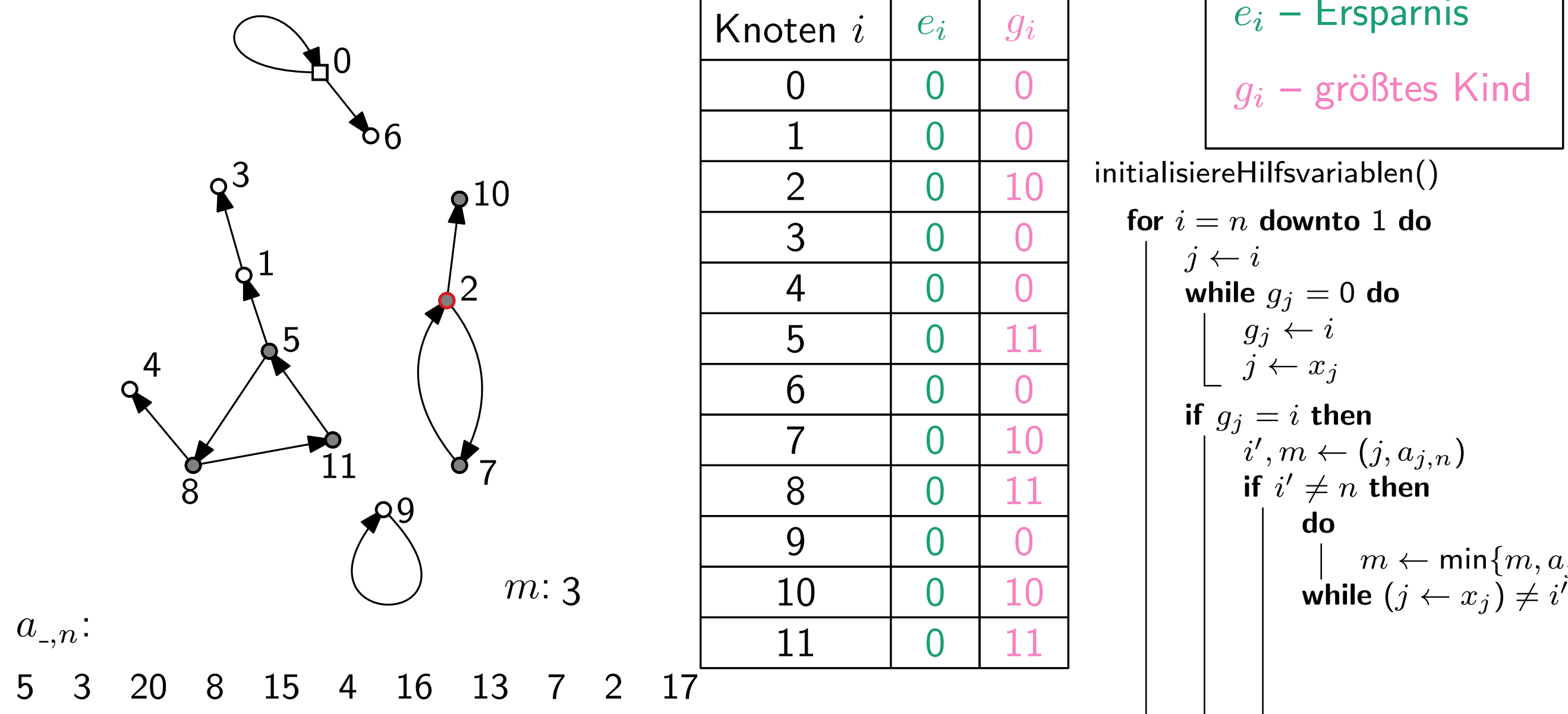

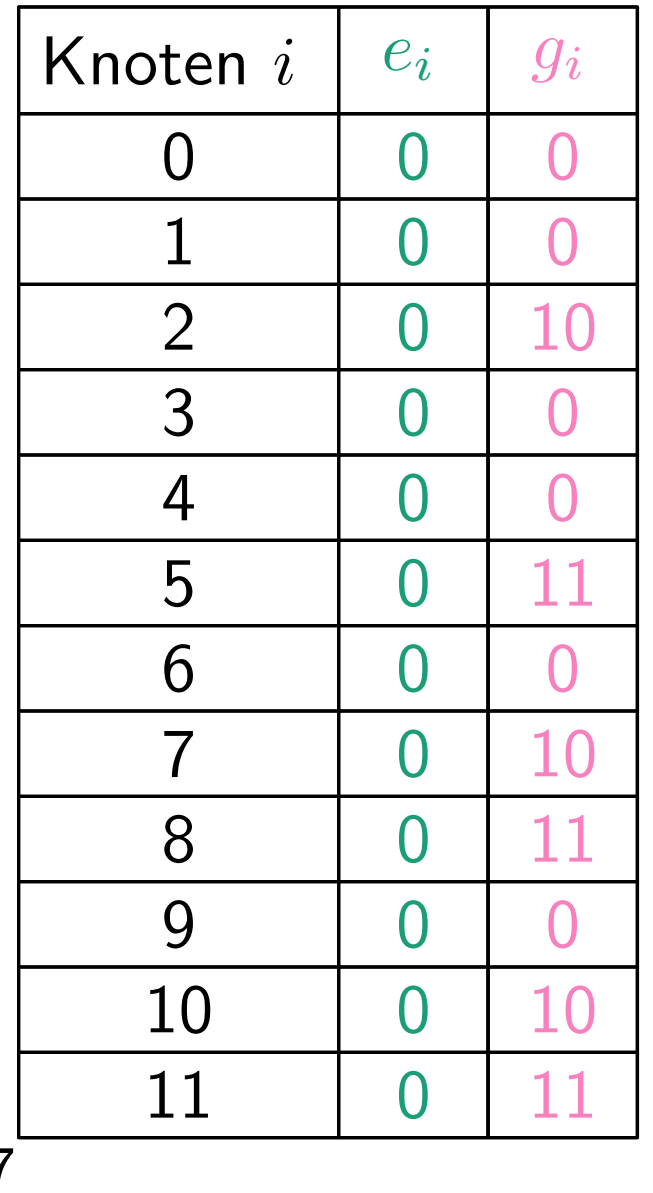

$$
e_i - \text{Ersparnis}
$$

$$
g_i - \text{größtes Kind}
$$

$$
\begin{array}{l}\n\text{for } i = n \text{ down to } 1 \text{ do} \\
j \leftarrow i \\
\text{while } g_j = 0 \text{ do} \\
g_j \leftarrow i \\
j \leftarrow x_j \\
\text{if } g_j = i \text{ then} \\
i', m \leftarrow (j, a_{j,n}) \\
\text{if } i' \neq n \text{ then} \\
\text{do} \\
\text{do} \\
m \leftarrow \min\{m, a_{j,n}\} \\
\text{while } (j \leftarrow x_j) \neq i'\n\end{array}
$$

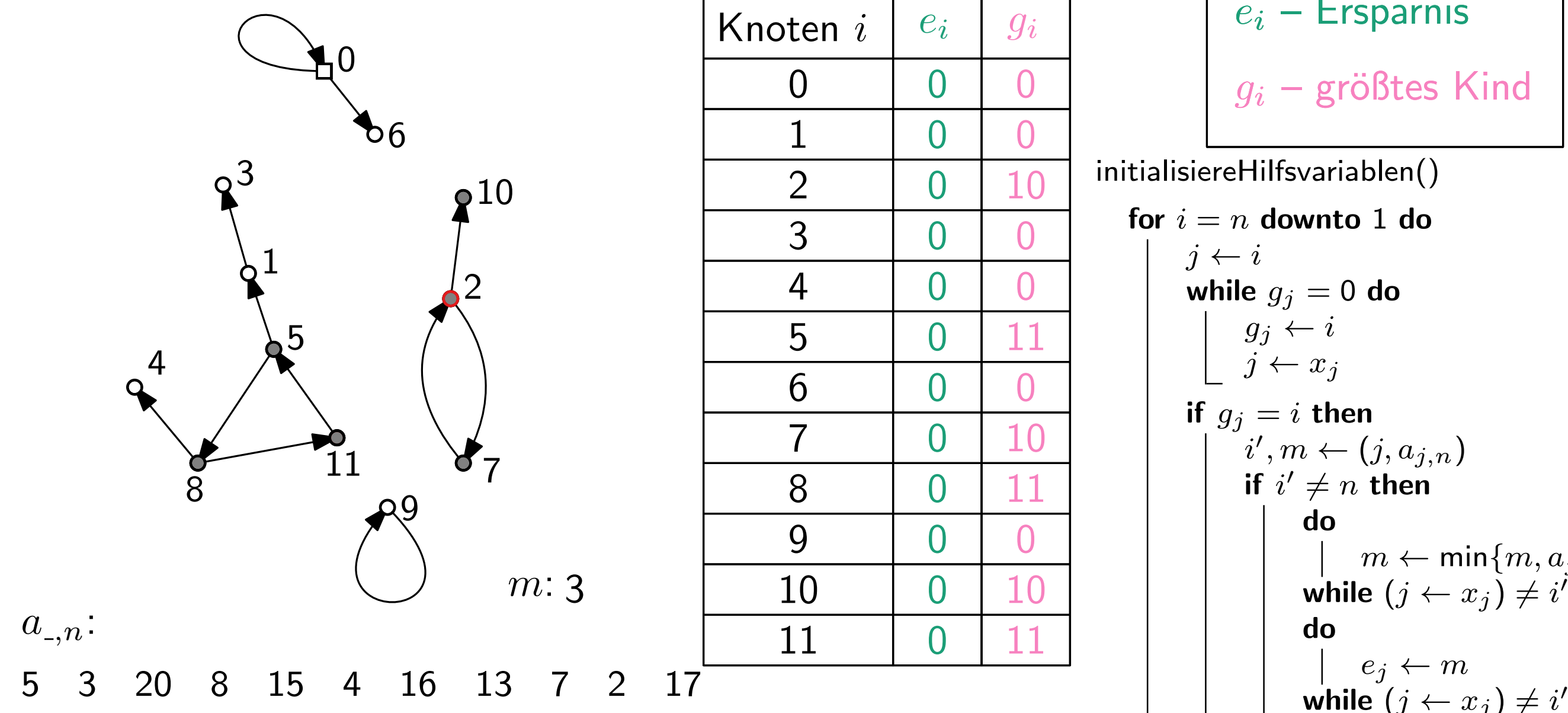

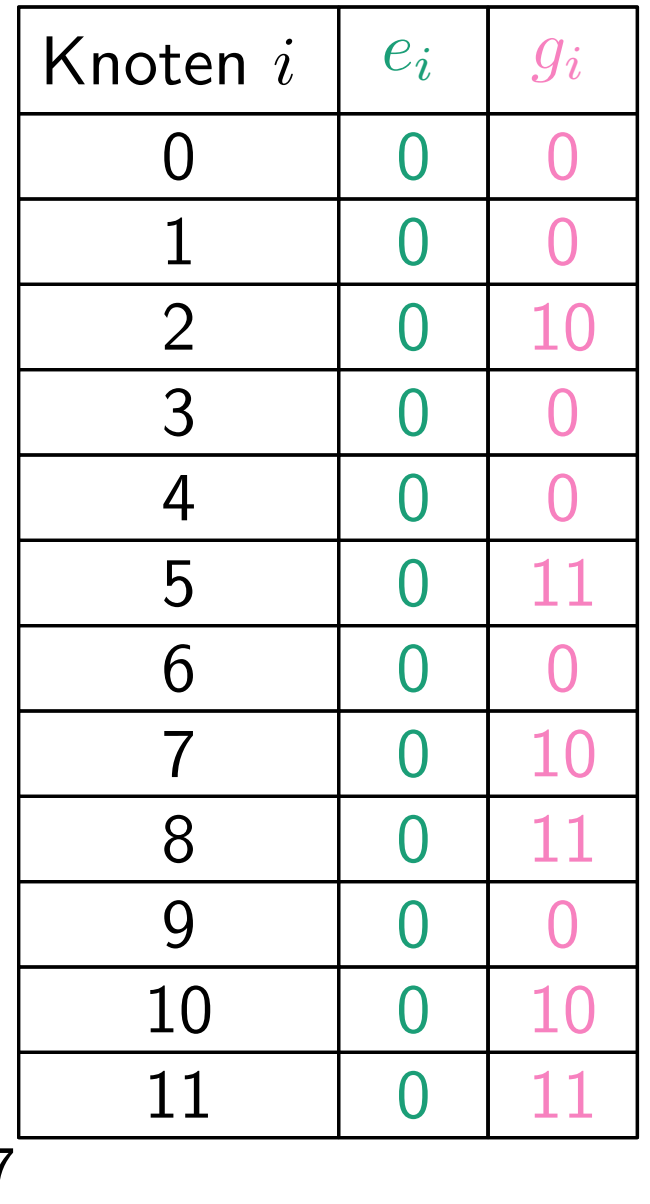

$$
e_i - \text{Ersparnis}
$$

$$
g_i - \text{größtes Kind}
$$

$$
\begin{array}{l}\n\text{for } i = n \text{ down to } 1 \text{ do} \\
j \leftarrow i \\
\text{while } g_j = 0 \text{ do} \\
g_j \leftarrow i \\
j \leftarrow x_j \\
\text{if } g_j = i \text{ then} \\
i', m \leftarrow (j, a_{j,n}) \\
\text{if } i' \neq n \text{ then} \\
\text{do} \\
\text{do} \\
m \leftarrow \min\{m, a_{j,n}\} \\
\text{while } (j \leftarrow x_j) \neq i' \\
\text{do} \\
e_j \leftarrow m \\
\text{while } (j \leftarrow x_j) \neq i' \\
\text{while } (j \leftarrow x_j) \neq i'\n\end{array}
$$

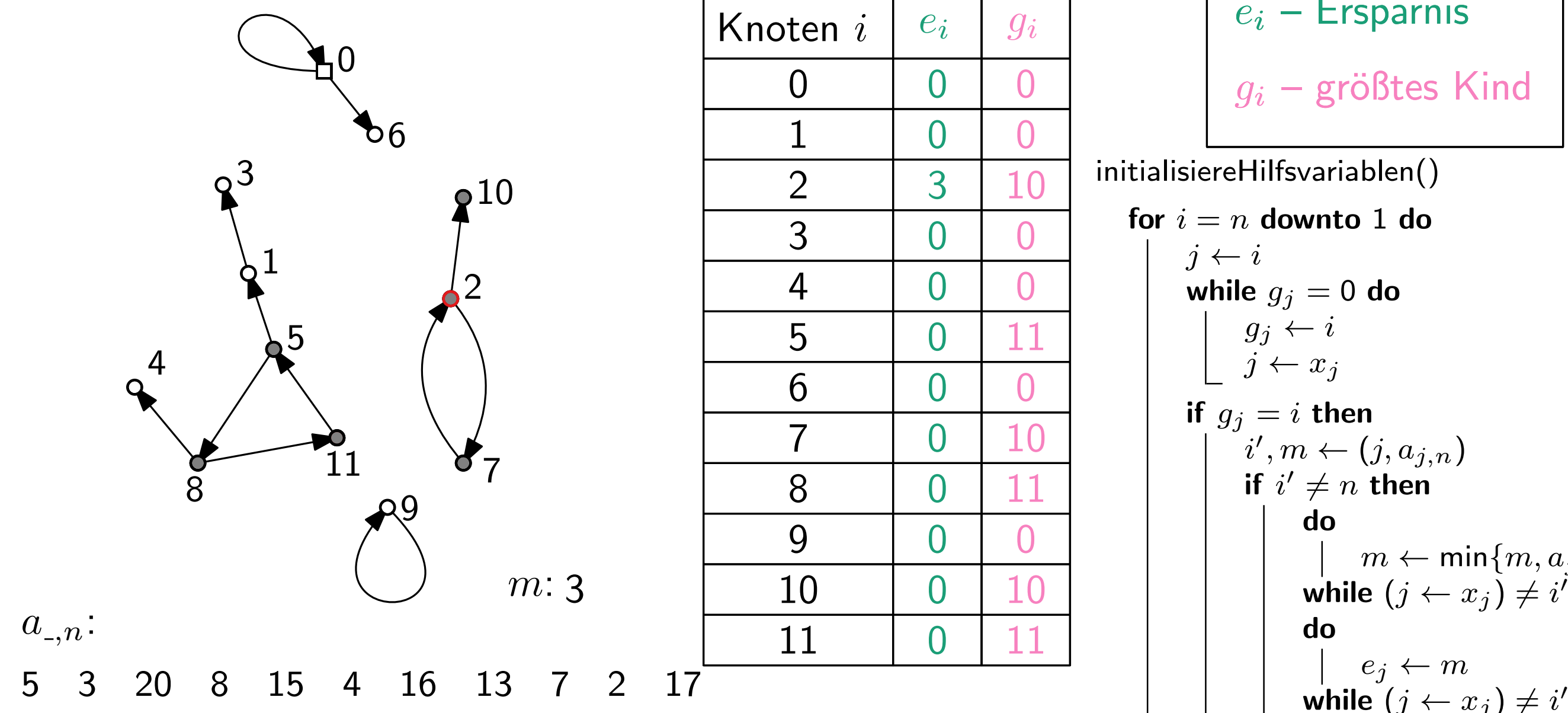

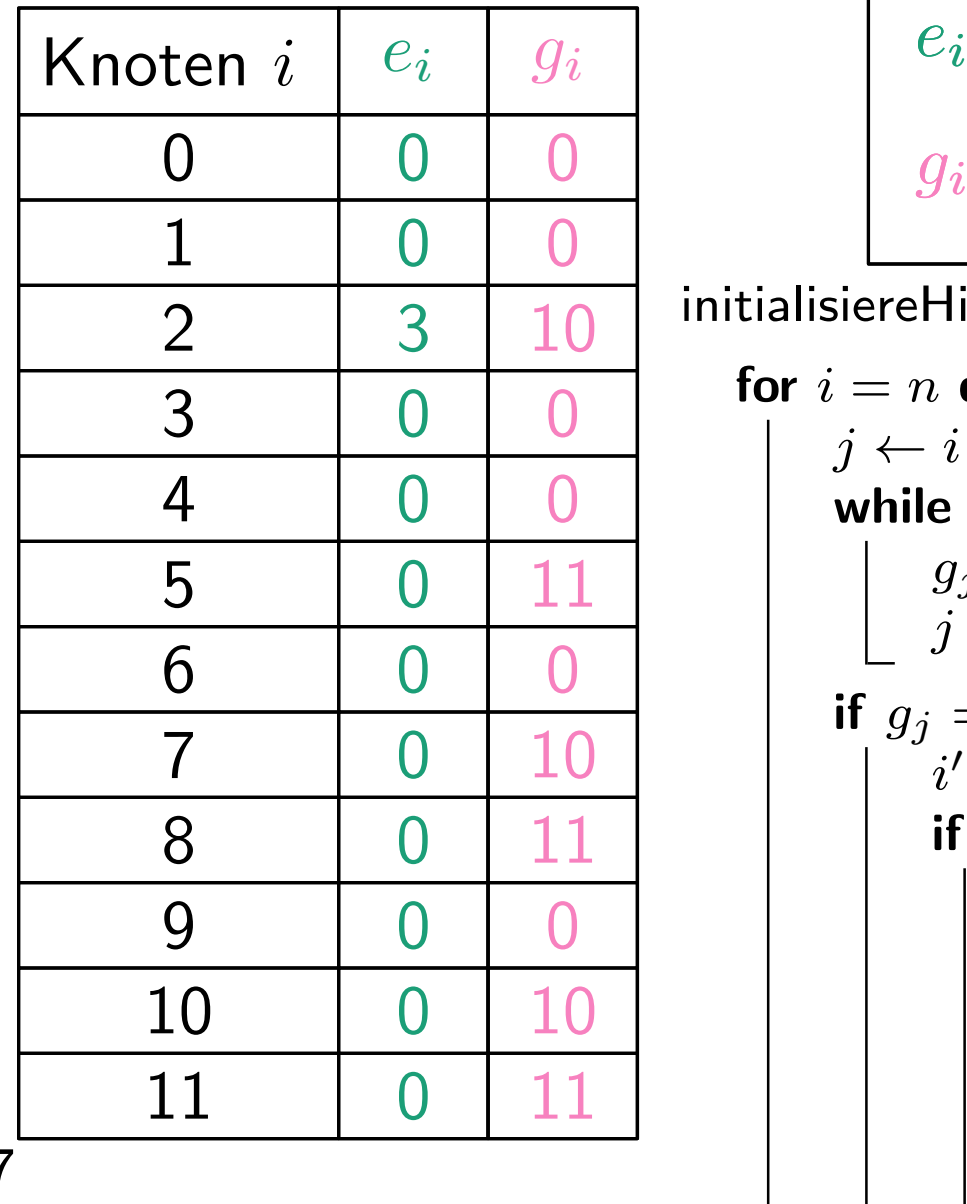

$$
e_i - \text{Ersparnis}
$$

$$
g_i - \text{größtes Kind}
$$

for 
$$
i = n
$$
 down to 1 do

\n
$$
\begin{array}{c}\nj \leftarrow i \\
\text{while } g_j = 0 \text{ do} \\
g_j \leftarrow i \\
j \leftarrow x_j \\
\text{if } g_j = i \text{ then} \\
i', m \leftarrow (j, a_{j, n}) \\
\text{if } i' \neq n \text{ then} \\
\text{do} \\
\begin{array}{c}\n\text{do} \\
\text{while } (j \leftarrow x_j) \neq i' \\
\text{do} \\
\text{while } (j \leftarrow x_j) \neq i'\n\end{array}\n\end{array}
$$

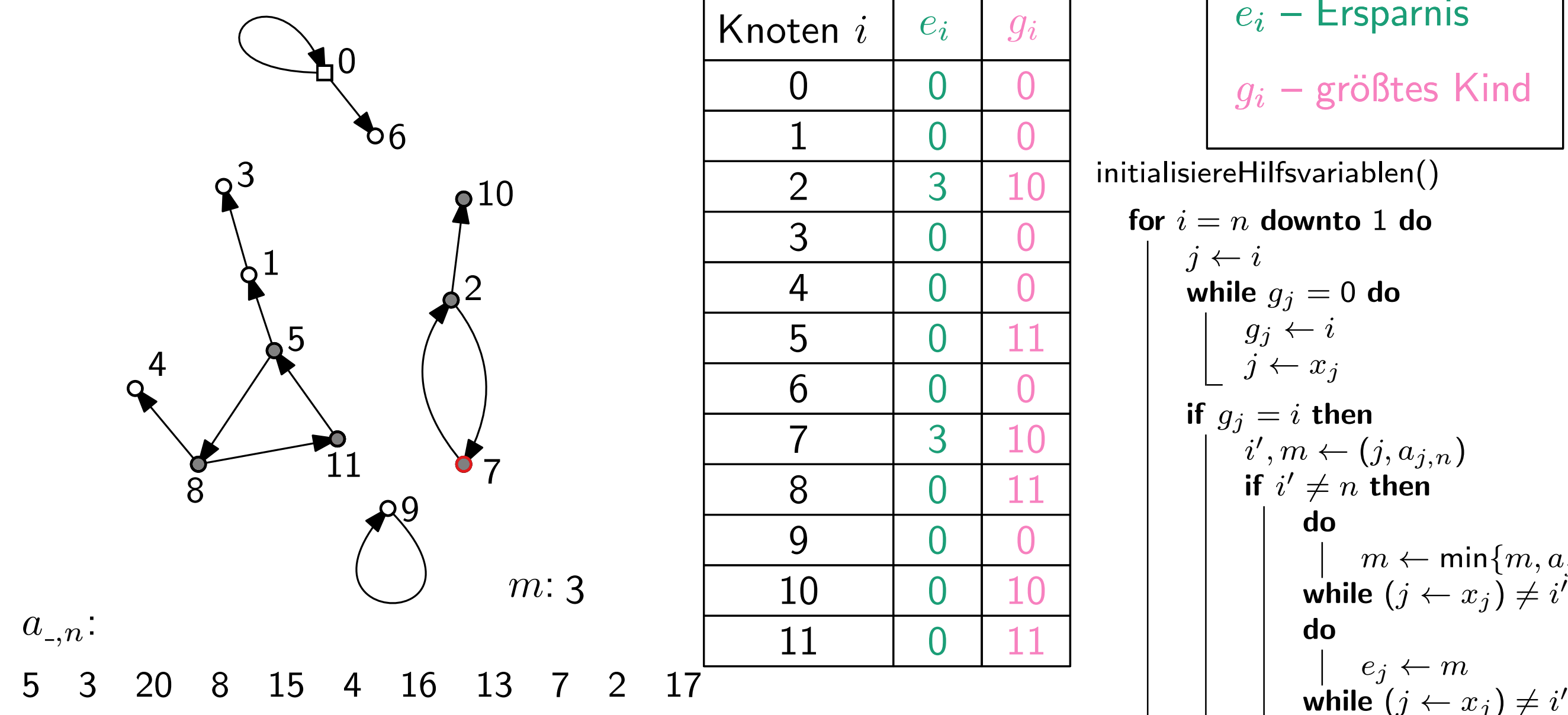

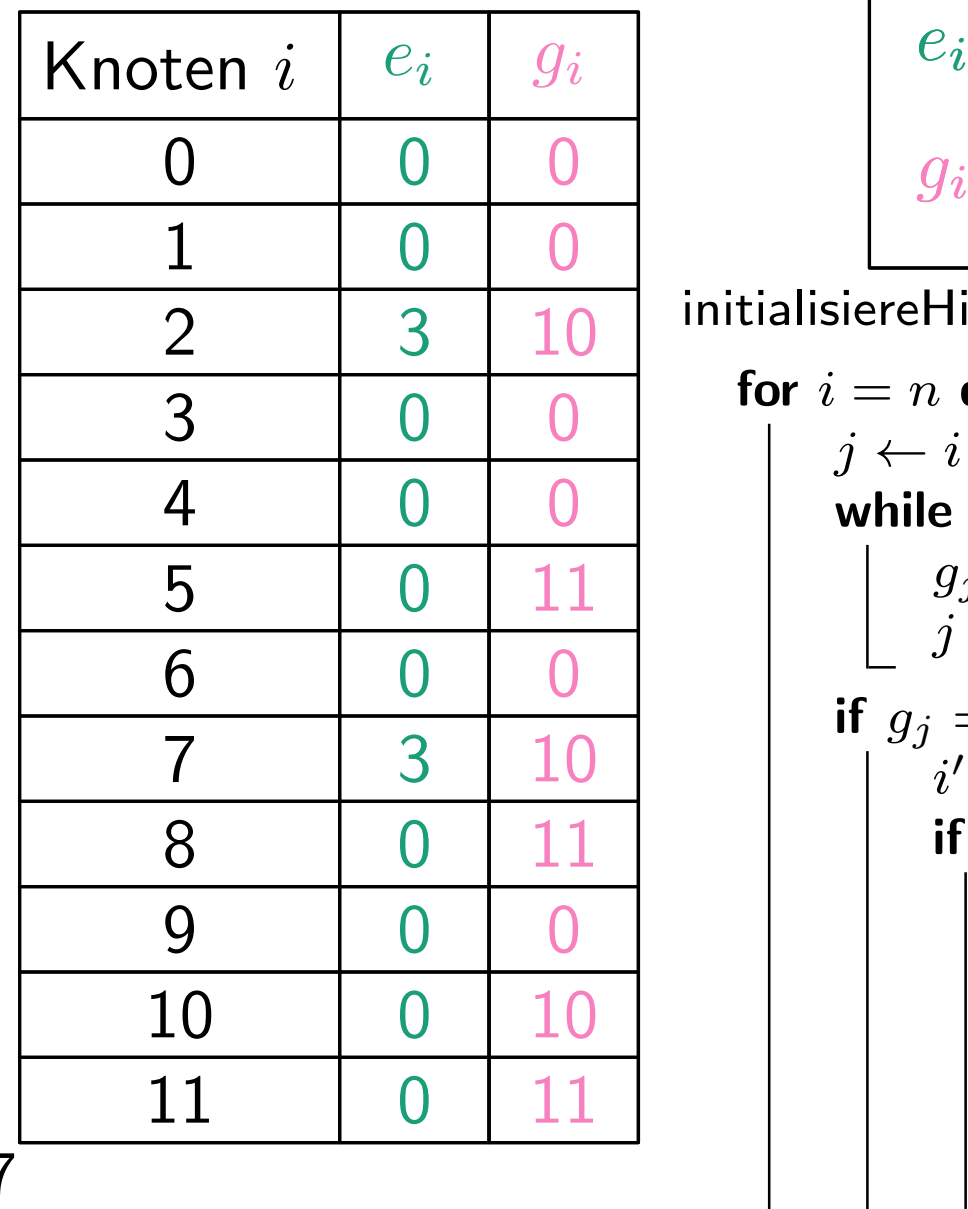

$$
e_i - \text{Ersparnis}
$$

$$
g_i - \text{größtes Kind}
$$

$$
\begin{array}{l}\n\text{for } i = n \text{ down to } 1 \text{ do} \\
j \leftarrow i \\
\text{while } g_j = 0 \text{ do} \\
g_j \leftarrow i \\
j \leftarrow x_j \\
\text{if } g_j = i \text{ then} \\
i', m \leftarrow (j, a_{j,n}) \\
\text{if } i' \neq n \text{ then} \\
\text{do} \\
\text{do} \\
m \leftarrow \min\{m, a_{j,n}\} \\
\text{while } (j \leftarrow x_j) \neq i' \\
\text{do} \\
\text{while } (j \leftarrow x_j) \neq i' \\
\text{while } (j \leftarrow x_j) \neq i'\n\end{array}
$$

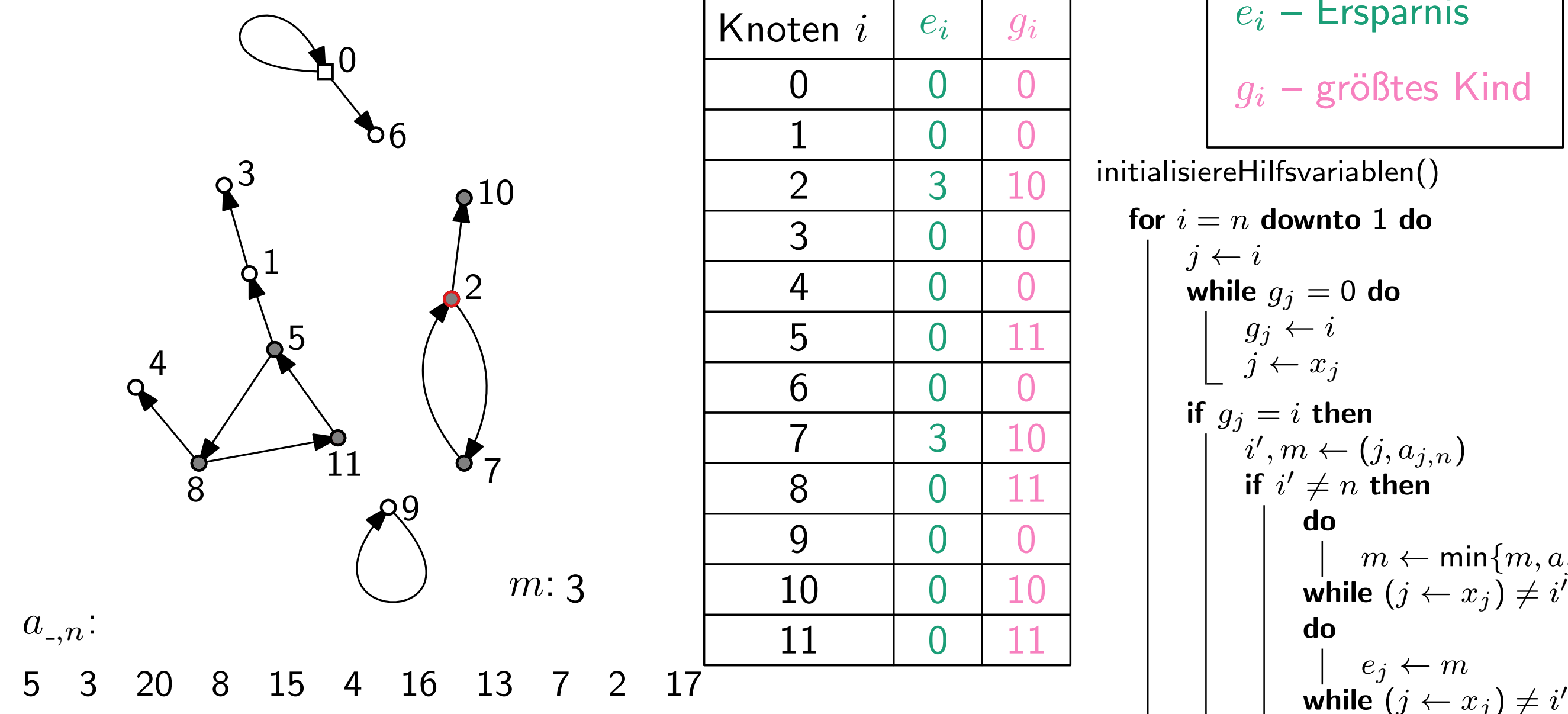

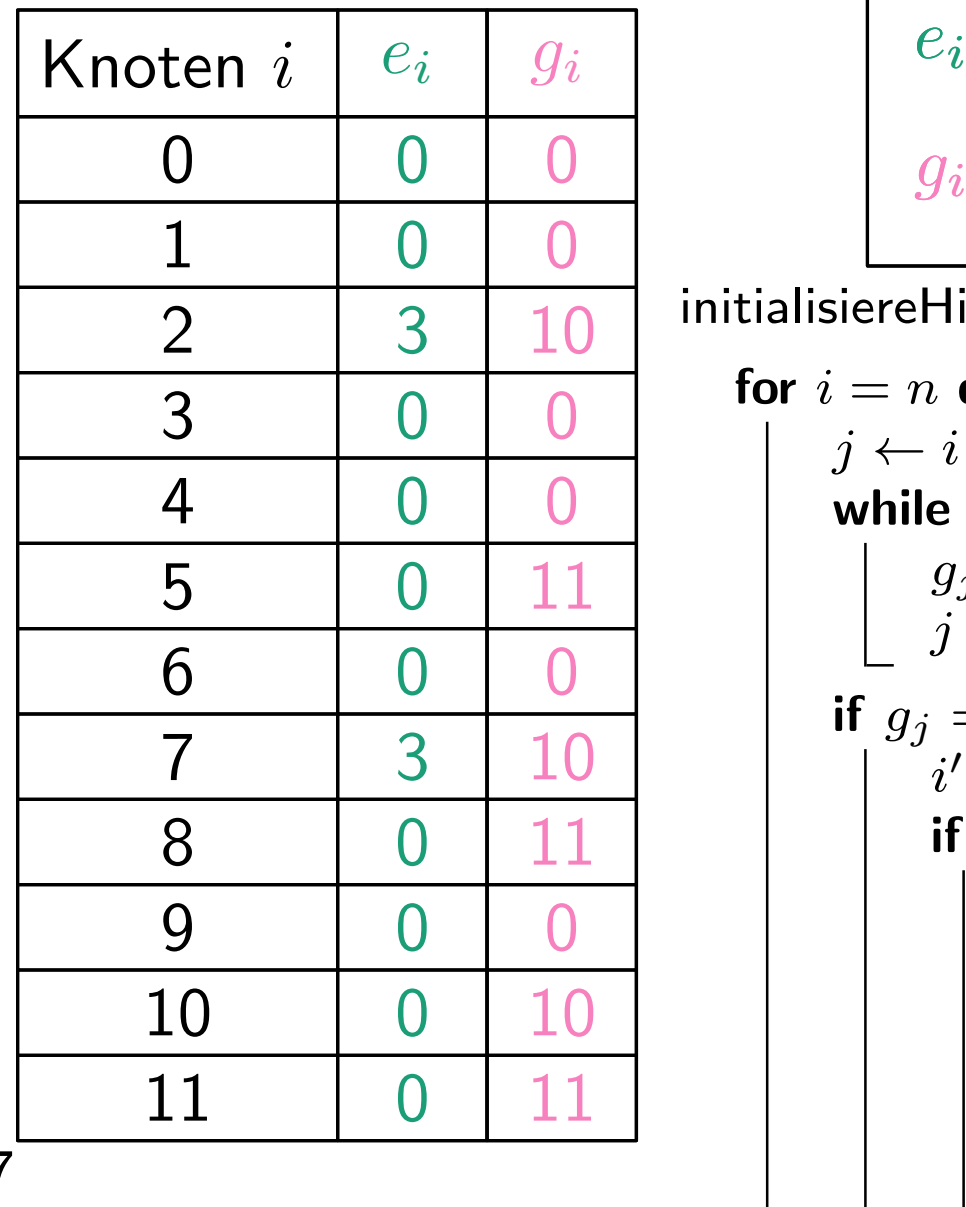

$$
e_i - \text{Ersparnis}
$$

$$
g_i - \text{größtes Kind}
$$

$$
\begin{array}{l}\n\text{for } i = n \text{ down to 1 do} \\
j \leftarrow i \\
\text{while } g_j = 0 \text{ do} \\
g_j \leftarrow i \\
j \leftarrow x_j \\
\text{if } g_j = i \text{ then} \\
i', m \leftarrow (j, a_{j,n}) \\
\text{if } i' \neq n \text{ then} \\
\text{do} \\
\text{in } m \leftarrow \min\{m, a_{j,n}\} \\
\text{while } (j \leftarrow x_j) \neq i' \\
\text{do} \\
\text{in } (j \leftarrow x_j) \neq i' \\
\text{while } (j \leftarrow x_j) \neq i'\n\end{array}
$$

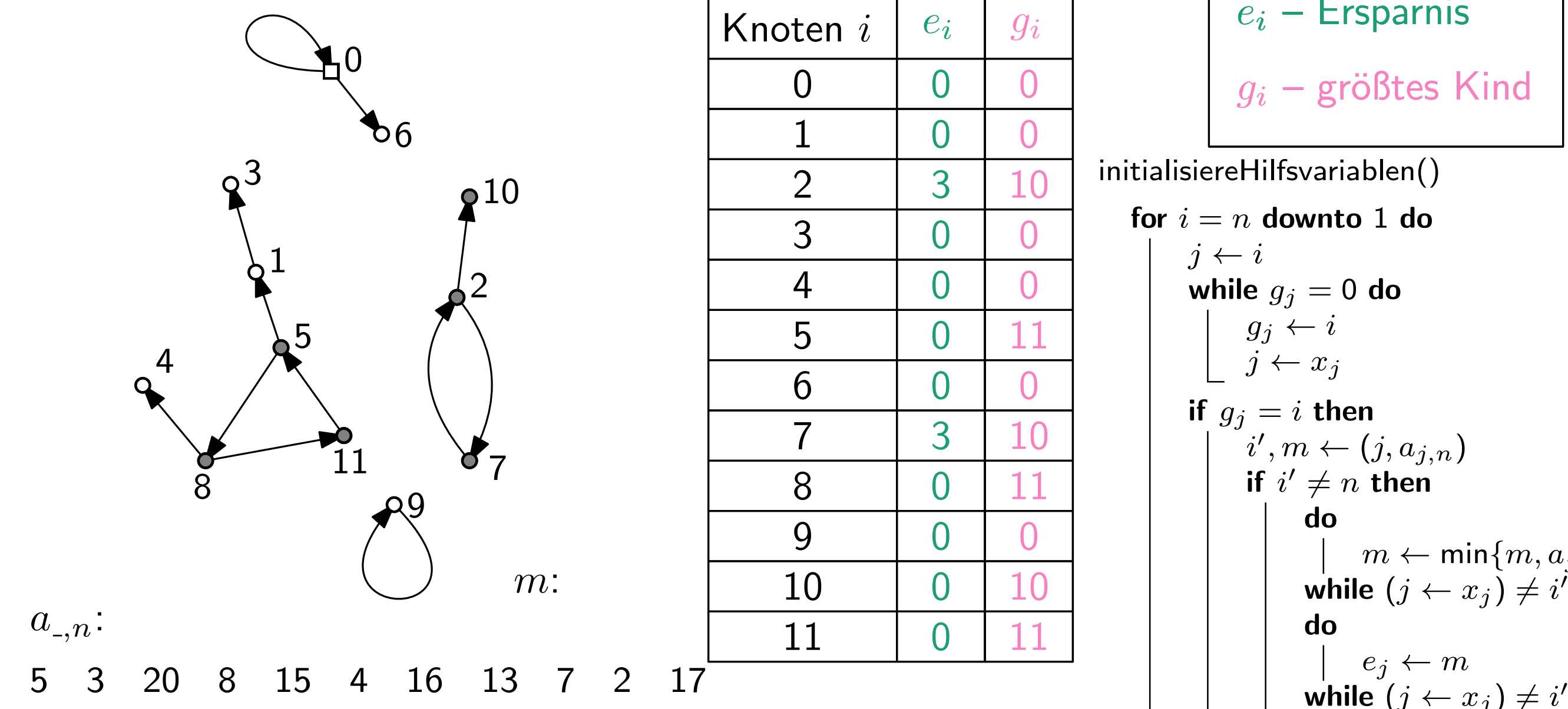

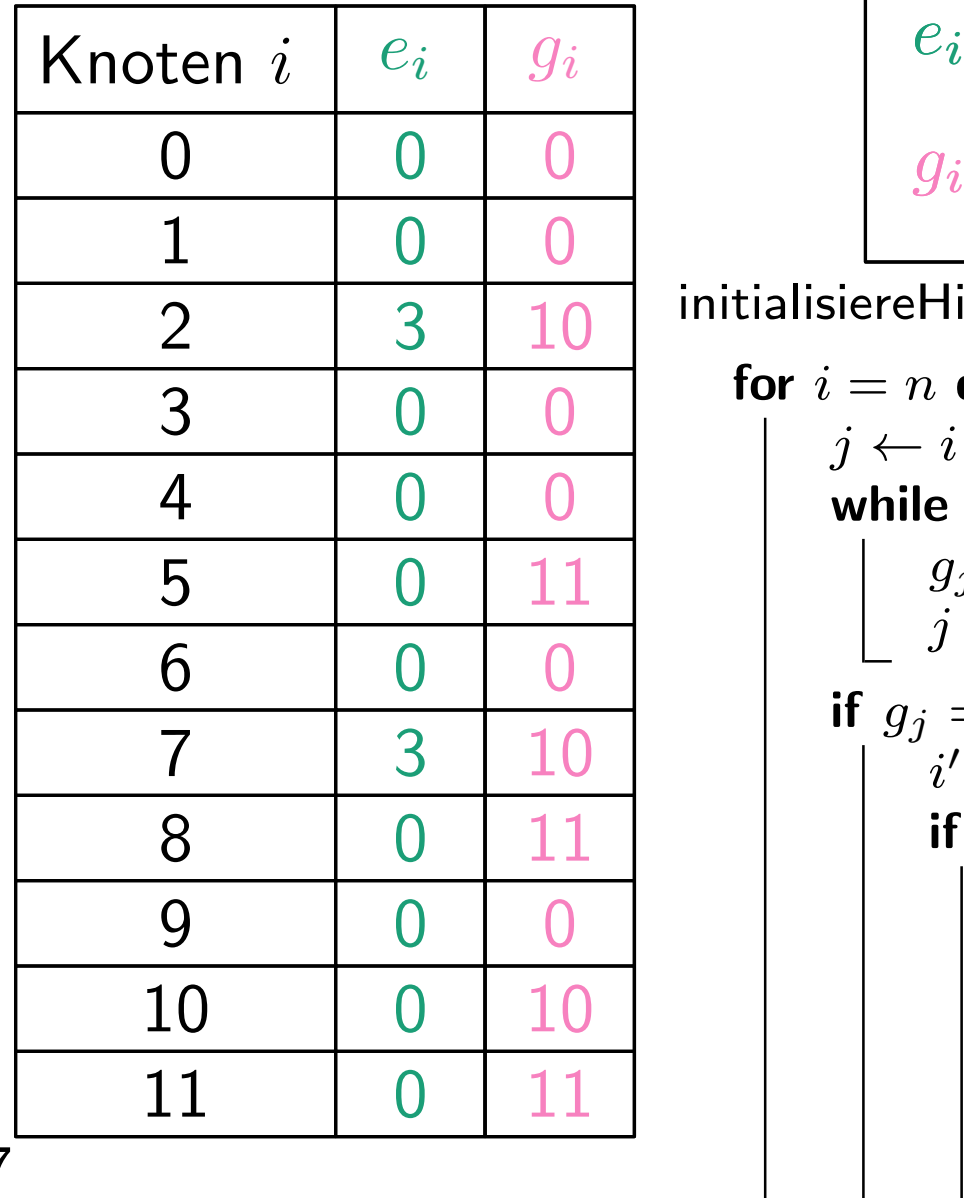

$$
e_i - \text{Ersparnis}
$$

$$
g_i - \text{größtes Kind}
$$

for 
$$
i = n
$$
 down to 1 do

\n
$$
\begin{array}{c}\nj \leftarrow i \\
\text{while } g_j = 0 \text{ do} \\
g_j \leftarrow i \\
j \leftarrow x_j \\
\text{if } g_j = i \text{ then} \\
i', m \leftarrow (j, a_{j, n}) \\
\text{if } i' \neq n \text{ then} \\
\text{do} \\
\begin{array}{c}\n\text{do} \\
\text{while } (j \leftarrow x_j) \neq i' \\
\text{do} \\
\text{while } (j \leftarrow x_j) \neq i'\n\end{array}\n\end{array}
$$

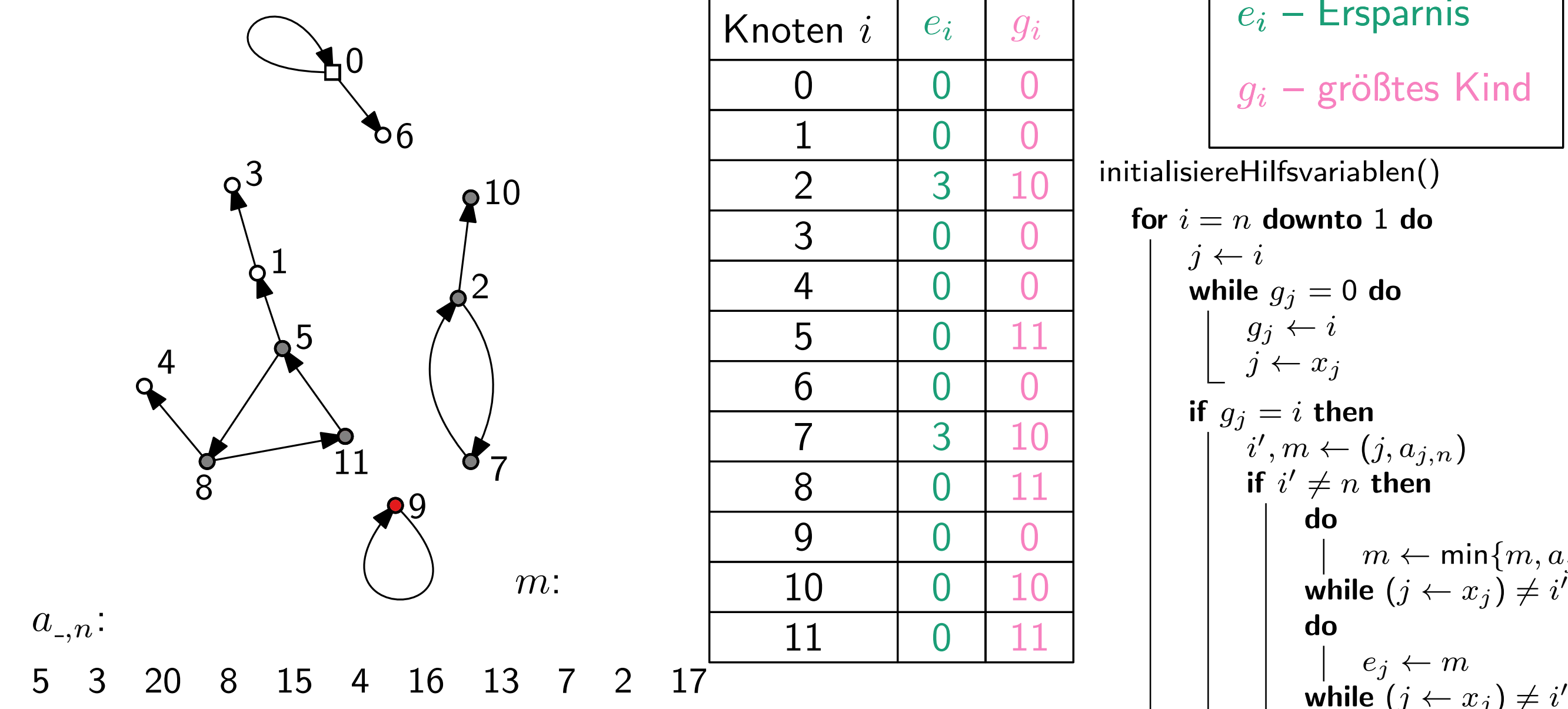

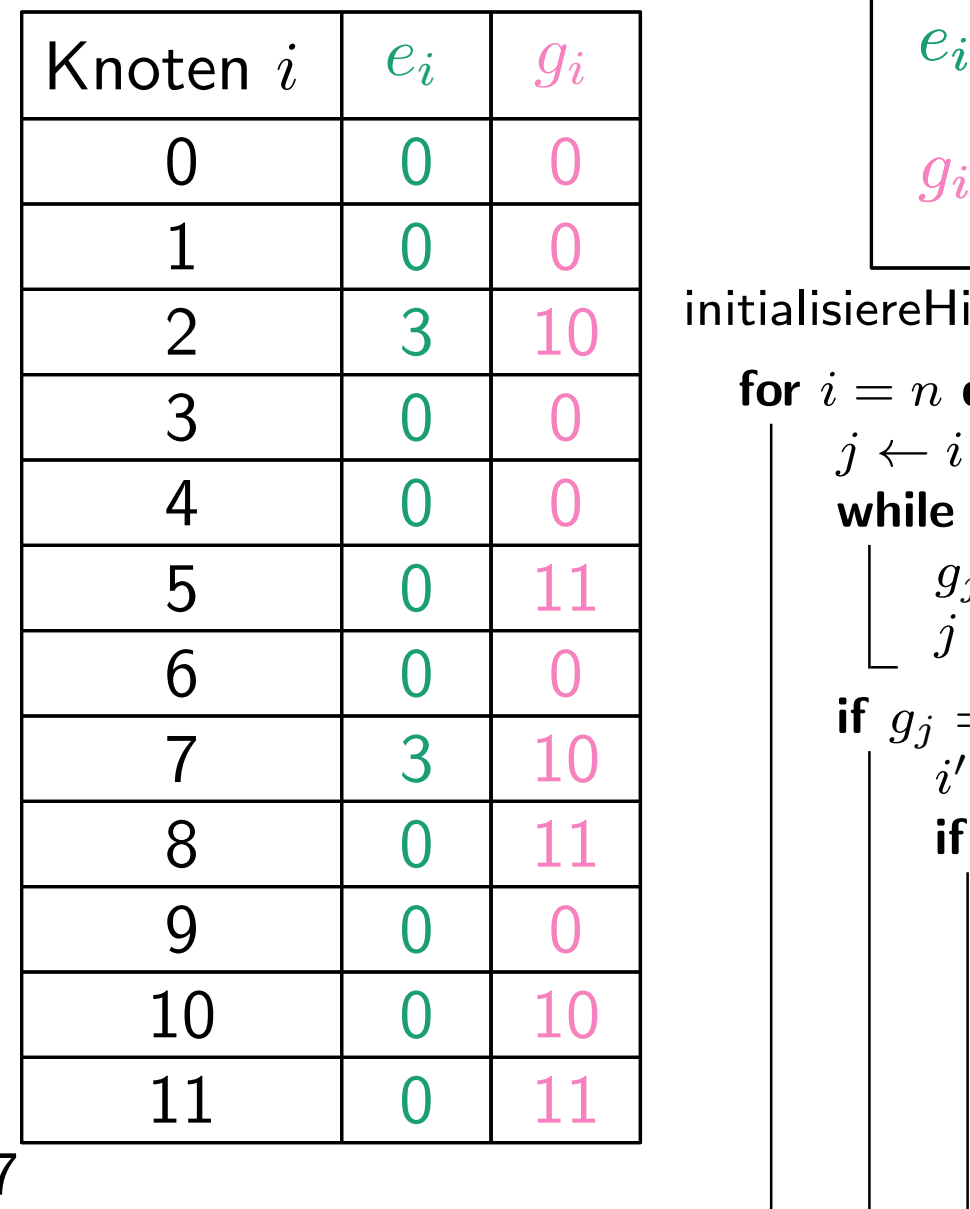

$$
e_i - \text{Ersparnis}
$$

$$
g_i - \text{größtes Kind}
$$

for 
$$
i = n
$$
 down to 1 do

\n
$$
\begin{array}{c}\nj \leftarrow i \\
\text{while } g_j = 0 \text{ do} \\
g_j \leftarrow i \\
j \leftarrow x_j \\
\text{if } g_j = i \text{ then} \\
i', m \leftarrow (j, a_{j, n}) \\
\text{if } i' \neq n \text{ then} \\
\text{do} \\
\begin{array}{c}\n\text{do} \\
\text{while } (j \leftarrow x_j) \neq i' \\
\text{do} \\
\text{while } (j \leftarrow x_j) \neq i'\n\end{array}\n\end{array}
$$

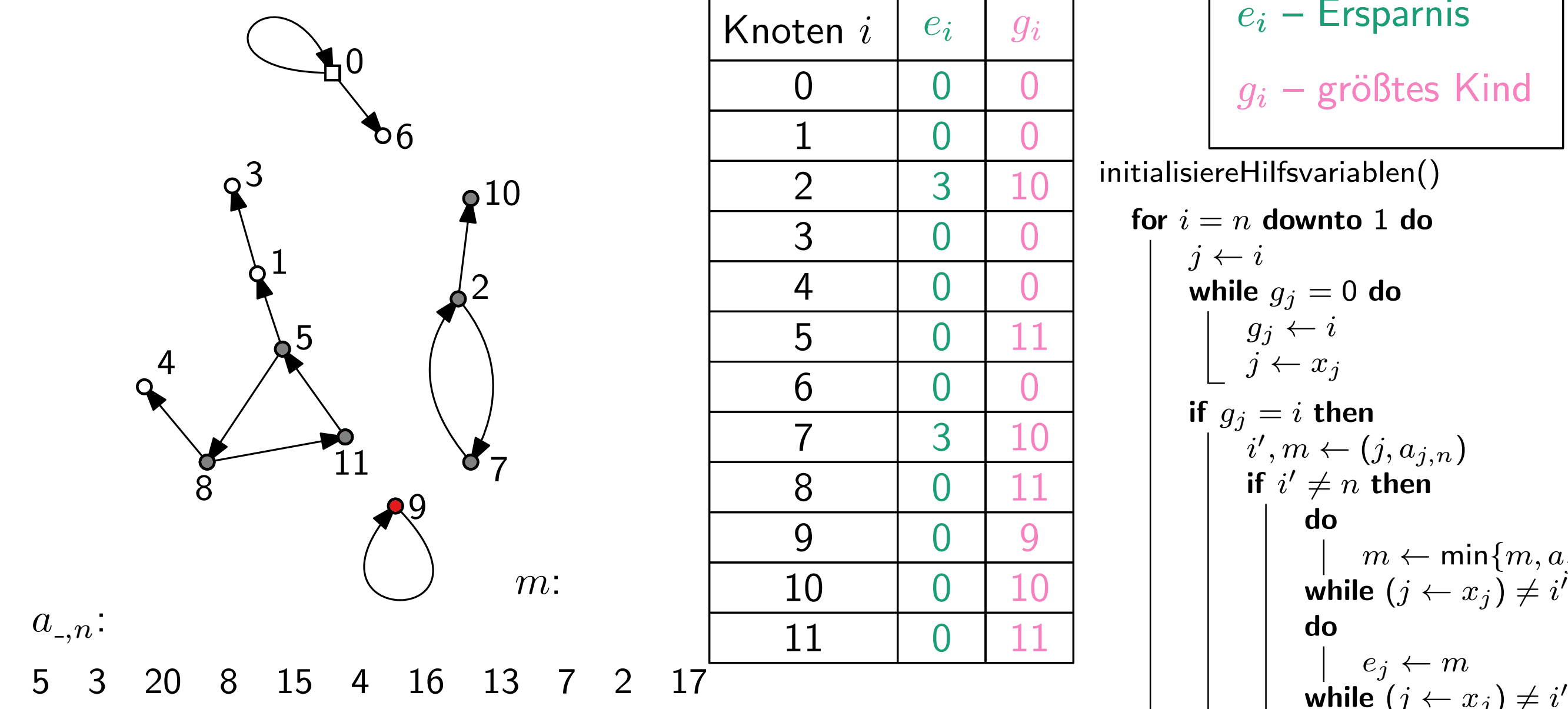

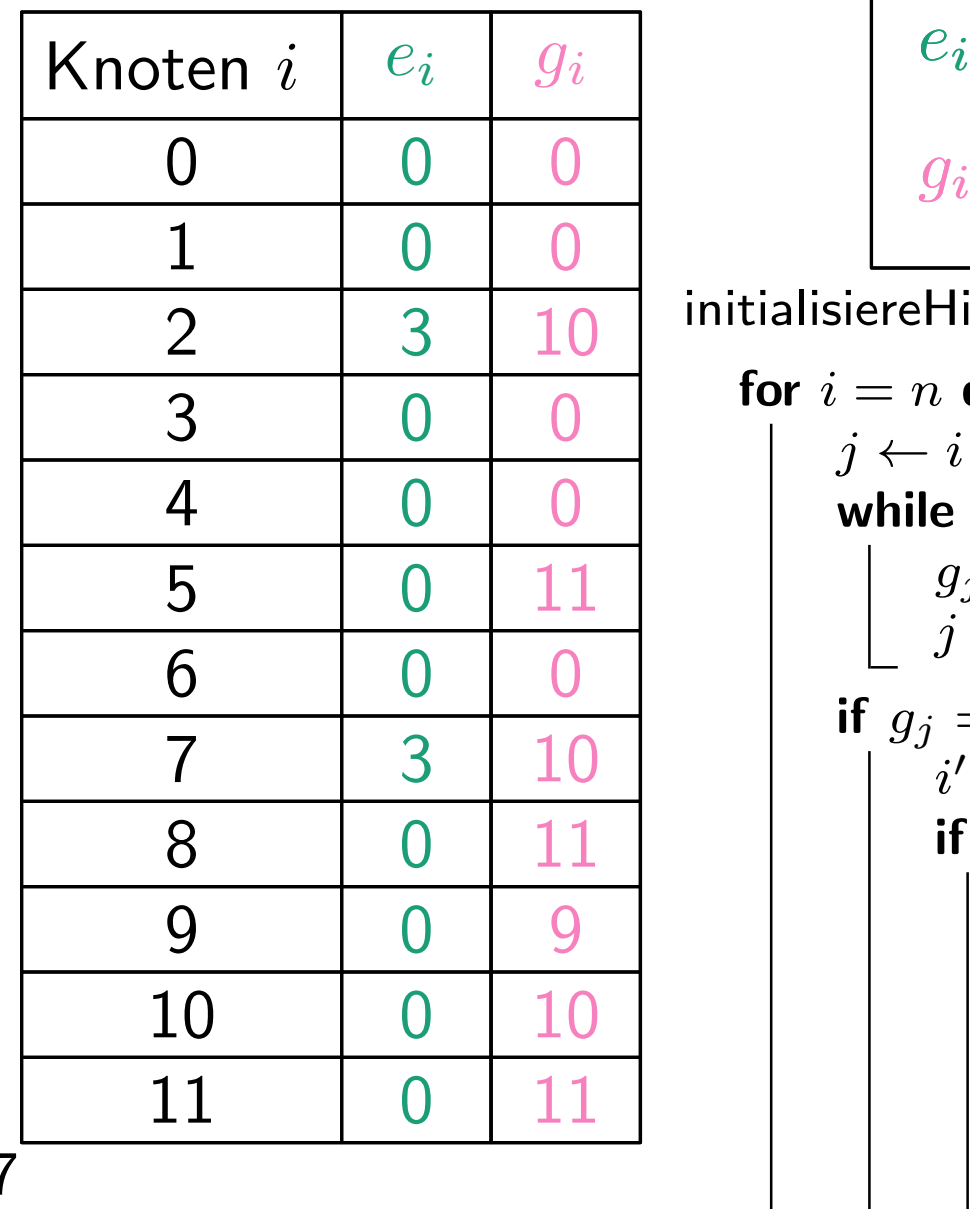

$$
e_i - \text{Ersparnis}
$$

$$
g_i - \text{größtes Kind}
$$

| 3 | 10                 | initialisier-Hilfsvariablen()      |
|---|--------------------|------------------------------------|
| 0 | 0                  | for $i = n$ <b>downto 1 do</b>     |
| 0 | 0                  | $j \leftarrow i$                   |
| 0 | 0                  | $g_j \leftarrow i$                 |
| 0 | 0                  | $g_j \leftarrow i$                 |
| 0 | 0                  | $g_j \leftarrow i$                 |
| 0 | 0                  | $g_j = i$ <b>then</b>              |
| 0 | 11                 | if $i' \neq n$ <b>then</b>         |
| 0 | 0                  | $m \leftarrow \min\{m, a_{j,n}\}$  |
| 0 | 10                 | $m \leftarrow \min\{m, a_{j,n}\}$  |
| 0 | 11                 | while $(j \leftarrow x_j) \neq i'$ |
| 0 | 0                  | $e_j \leftarrow m$                 |
| 0 | $e_j \leftarrow m$ |                                    |

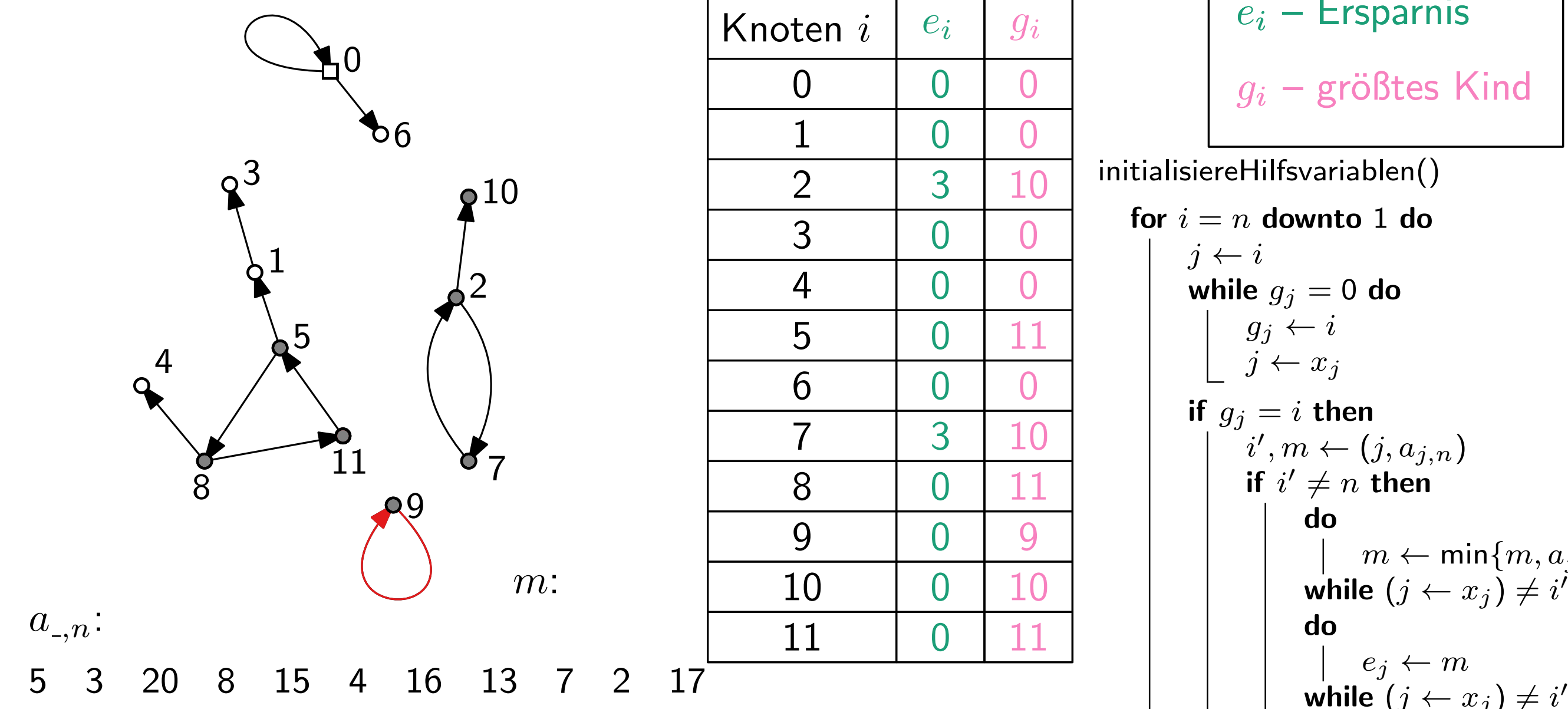

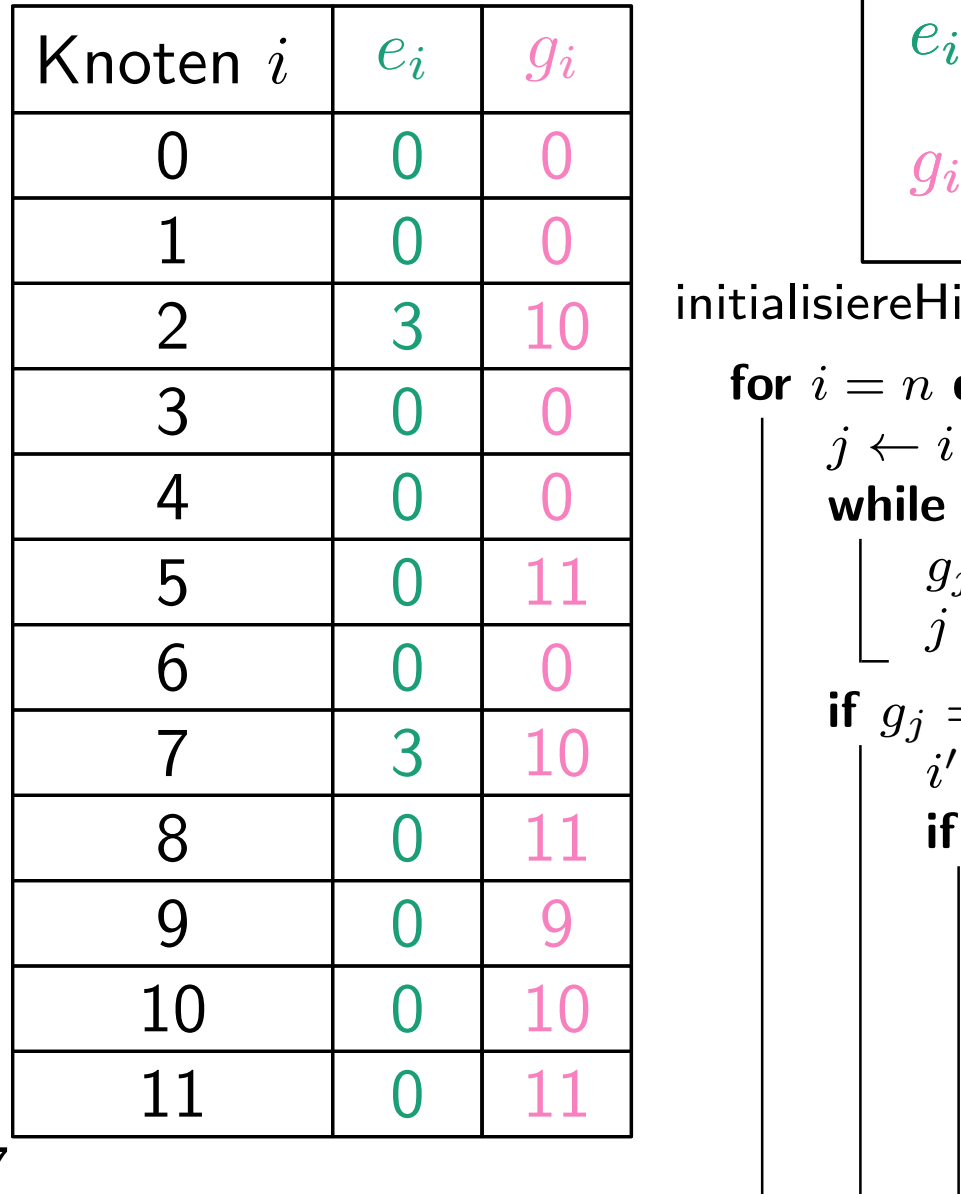

$$
e_i - \text{Ersparnis}
$$

$$
g_i - \text{größtes Kind}
$$

| 3 | 10                 | initialisier-Hilfsvariablen()      |
|---|--------------------|------------------------------------|
| 0 | 0                  | for $i = n$ <b>downto 1 do</b>     |
| 0 | 0                  | $j \leftarrow i$                   |
| 0 | 0                  | $g_j \leftarrow i$                 |
| 0 | 0                  | $g_j \leftarrow i$                 |
| 0 | 0                  | $g_j \leftarrow i$                 |
| 0 | 0                  | $g_j = i$ <b>then</b>              |
| 0 | 11                 | if $i' \neq n$ <b>then</b>         |
| 0 | 0                  | $m \leftarrow \min\{m, a_{j,n}\}$  |
| 0 | 10                 | $m \leftarrow \min\{m, a_{j,n}\}$  |
| 0 | 11                 | while $(j \leftarrow x_j) \neq i'$ |
| 0 | 0                  | $e_j \leftarrow m$                 |
| 0 | $e_j \leftarrow m$ |                                    |

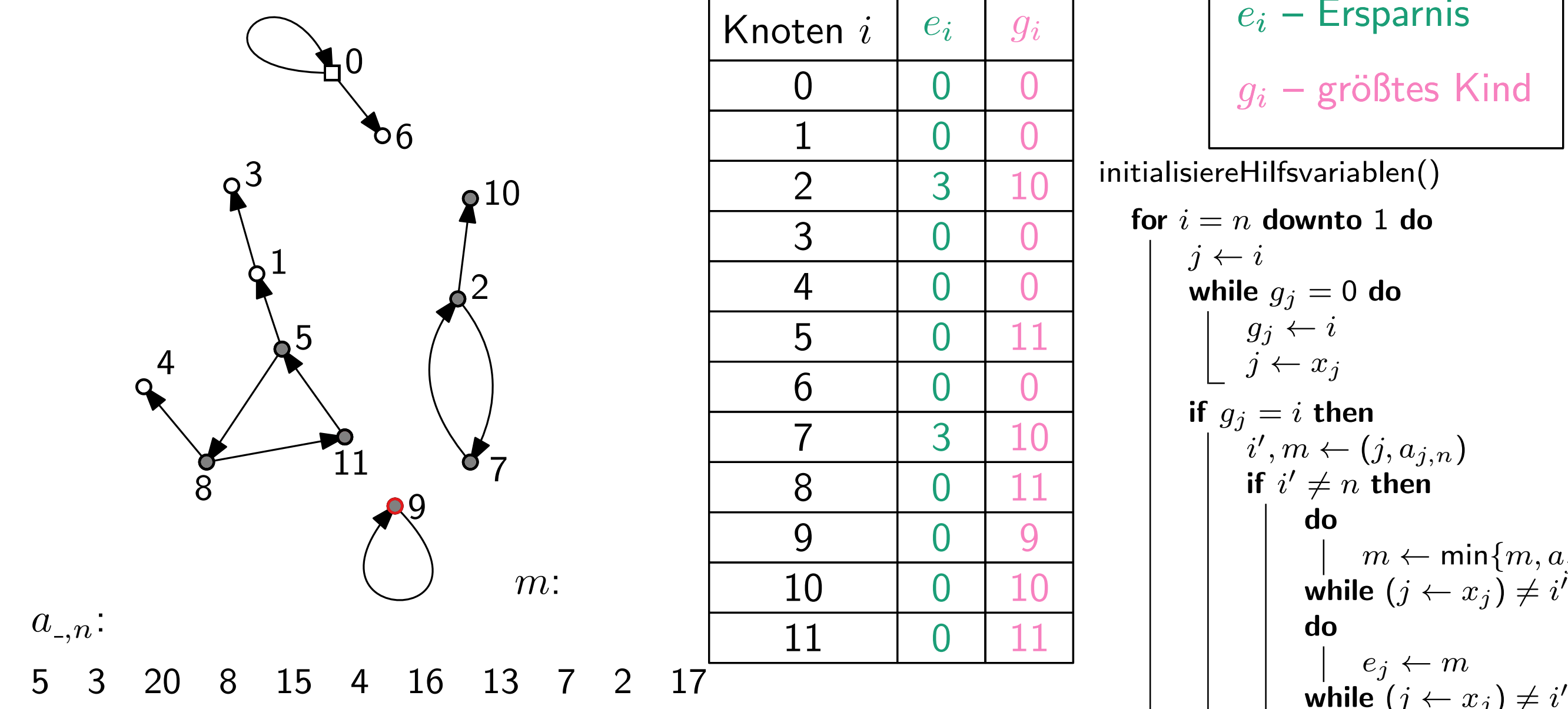

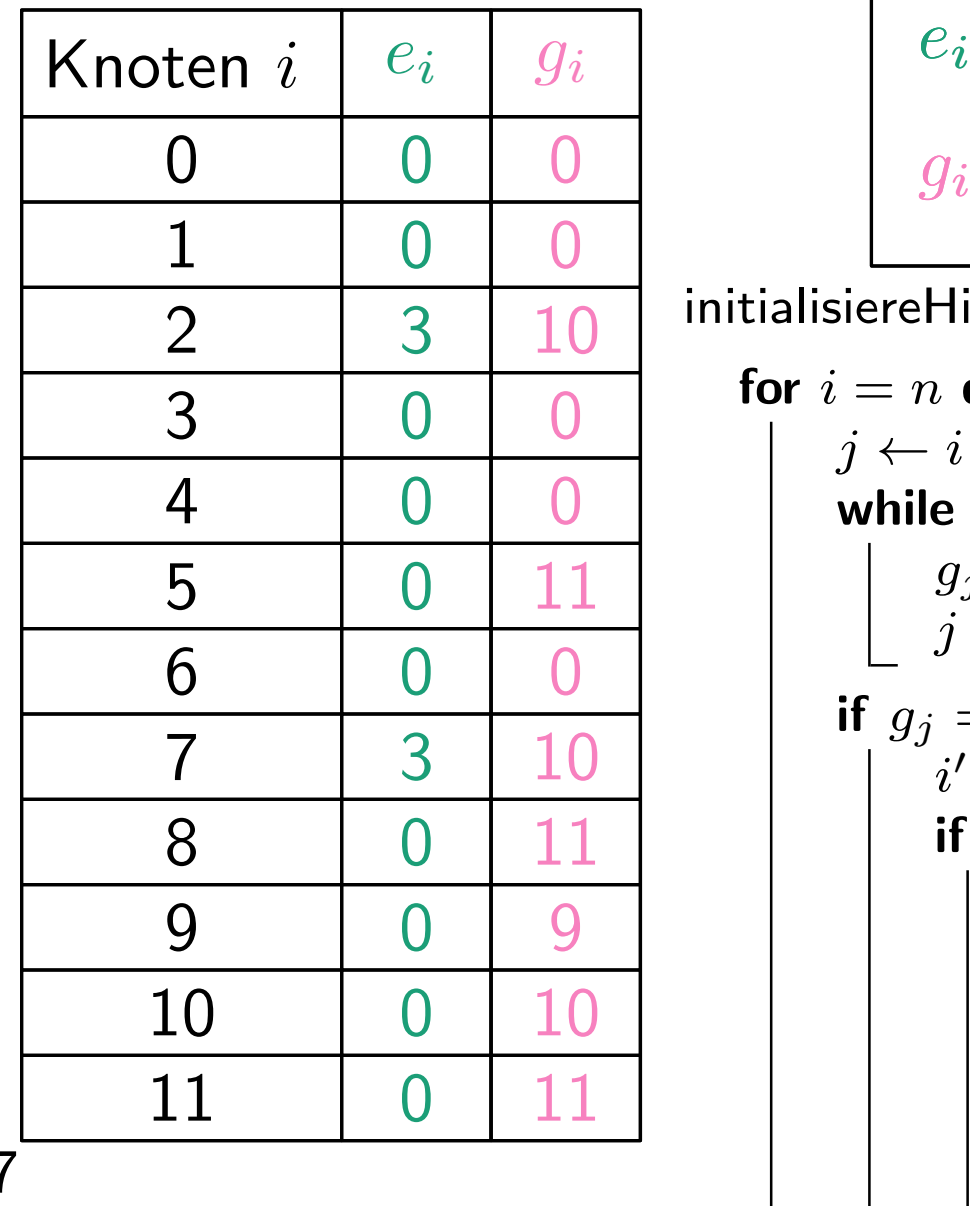

$$
e_i - \text{Ersparnis}
$$

$$
g_i - \text{größtes Kind}
$$

| 3 | 10                 | initialisier-Hilfsvariablen()      |
|---|--------------------|------------------------------------|
| 0 | 0                  | for $i = n$ <b>downto 1 do</b>     |
| 0 | 0                  | $j \leftarrow i$                   |
| 0 | 0                  | $g_j \leftarrow i$                 |
| 0 | 0                  | $g_j \leftarrow i$                 |
| 0 | 0                  | $g_j \leftarrow i$                 |
| 0 | 0                  | $g_j = i$ <b>then</b>              |
| 0 | 11                 | if $i' \neq n$ <b>then</b>         |
| 0 | 0                  | $m \leftarrow \min\{m, a_{j,n}\}$  |
| 0 | 10                 | $m \leftarrow \min\{m, a_{j,n}\}$  |
| 0 | 11                 | while $(j \leftarrow x_j) \neq i'$ |
| 0 | 0                  | $e_j \leftarrow m$                 |
| 0 | $e_j \leftarrow m$ |                                    |

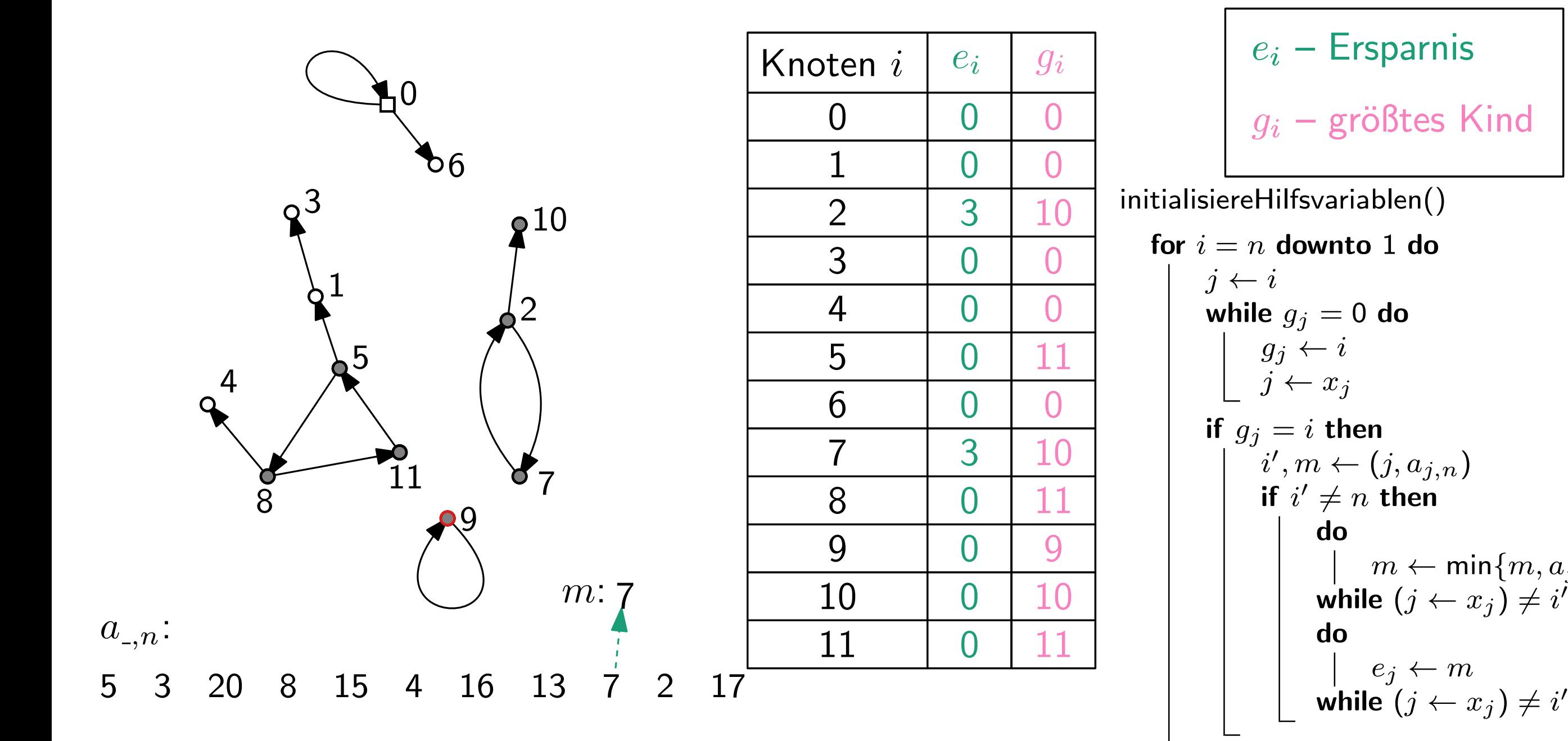

| $g_i$ | $g_i$ | $g_i$                          | $e_i$ | Ersparnis |
|-------|-------|--------------------------------|-------|-----------|
| 0     | 0     | 0                              |       |           |
| 3     | 10    | initialisiereHilfsvariablen()  |       |           |
| 0     | 0     | for $i = n$ <b>downto 1 do</b> |       |           |
| 0     | 0     | 11                             |       |           |
| 0     | 11    |                                |       |           |
| 0     | 0     | 11                             |       |           |
| 3     | 10    |                                |       |           |
| 3     | 10    |                                |       |           |
| 0     | 11    |                                |       |           |
| 0     | 9     |                                |       |           |
| 0     | 11    |                                |       |           |
| 0     | 0     |                                |       |           |
| 0     | 10    |                                |       |           |
| 0     | 11    |                                |       |           |
| 0     | 10    |                                |       |           |
| 0     | 11    |                                |       |           |
| 0     | 10    |                                |       |           |
| 0     | 11    |                                |       |           |
| 0     | 12    |                                |       |           |
| 0     | 14    |                                |       |           |
| 0     | 15    |                                |       |           |
| 0     | 16    |                                |       |           |
| 0     | 17    |                                |       |           |
| 0     | 18    |                                |       |           |
| 0     | 19    |                                |       |           |
| 0     | 10    |                                |       |           |
| 0     | 10    |                                |       |           |
| 0     | 0     |                                |       |           |
| 0     | 0     |                                |       |           |
|       |       |                                |       |           |

 $g_i$ 

 $\Omega$ 

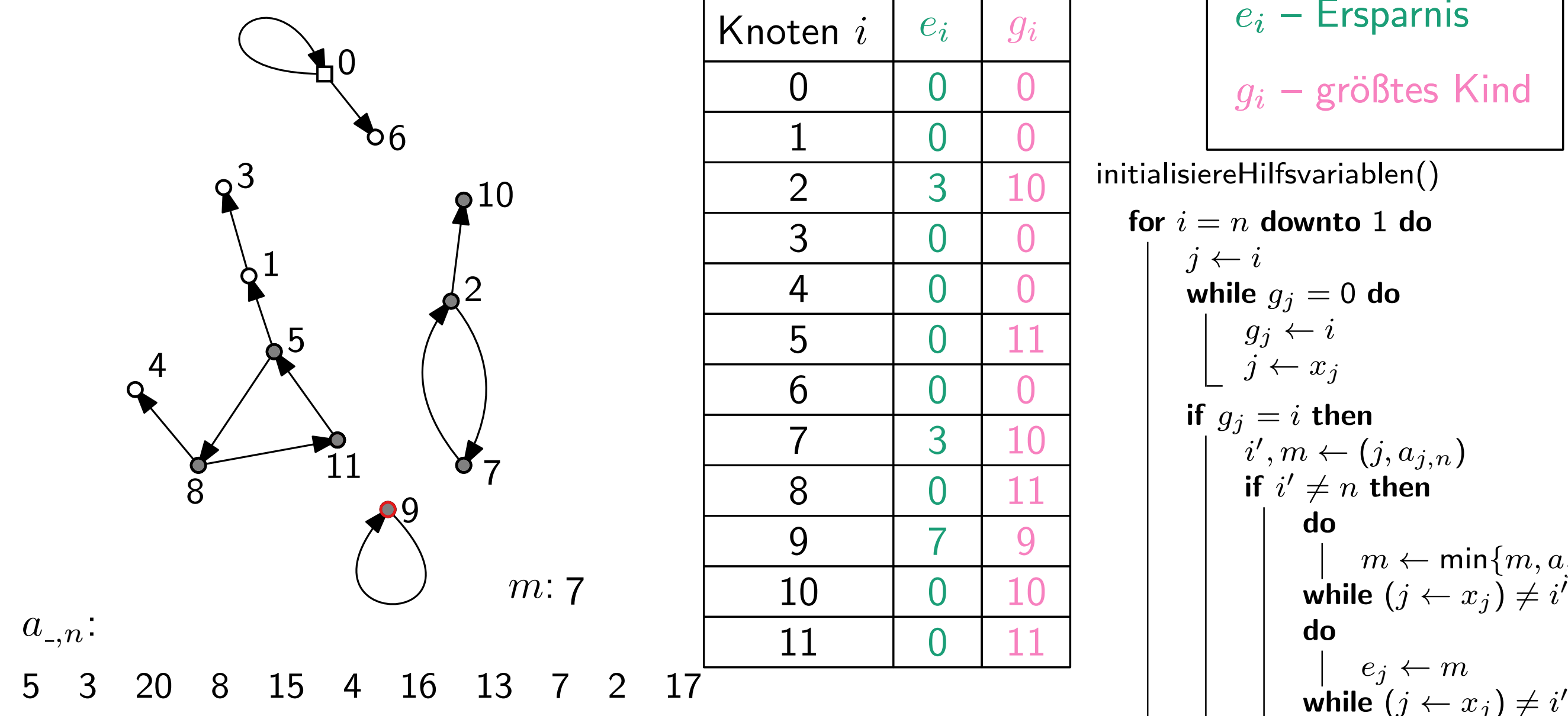

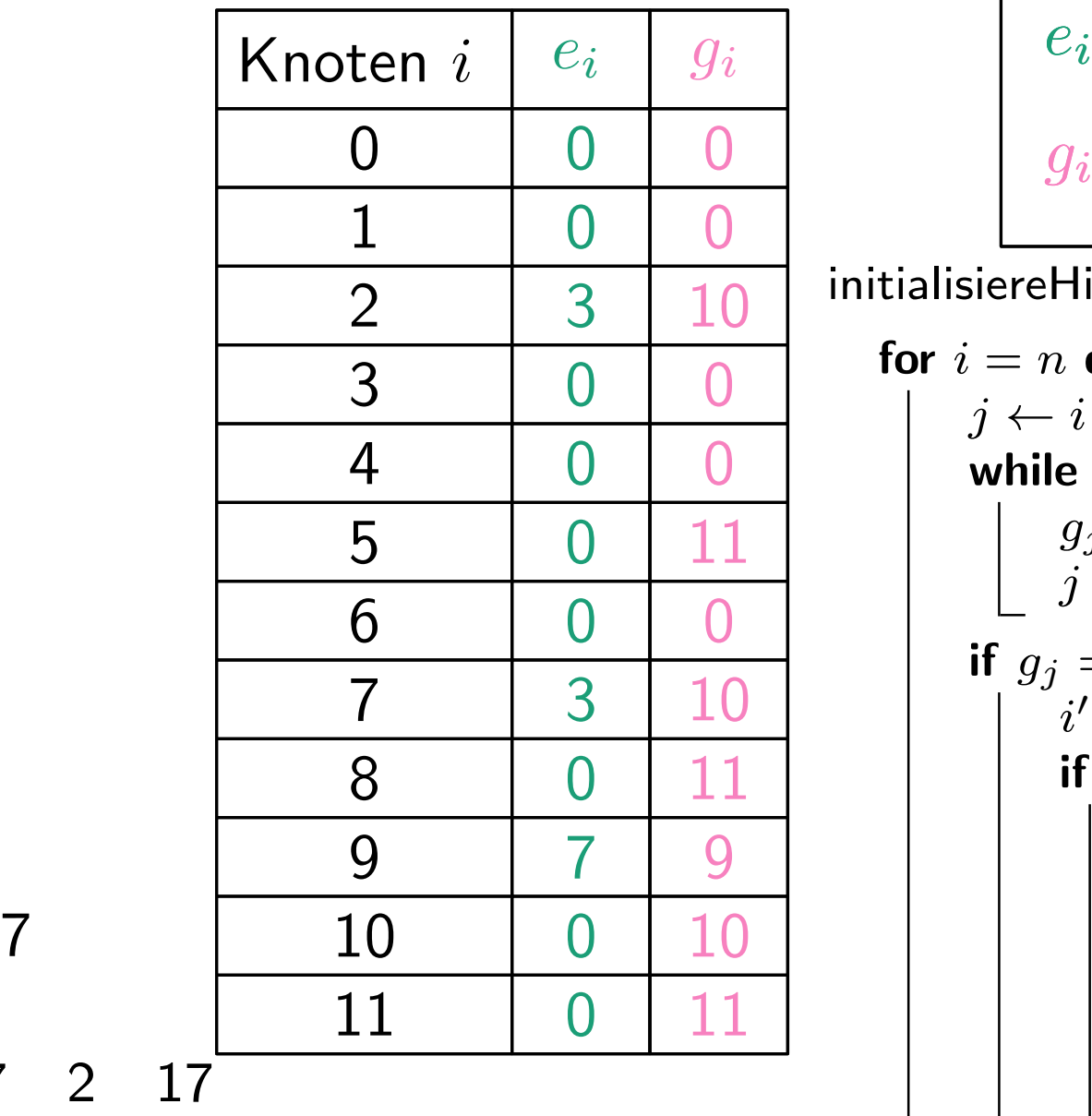

$$
e_i - \text{Ersparnis}
$$

$$
g_i - \text{größtes Kind}
$$

| 3 | 10 | initialisier-Hilfsvariablen()  |
|---|----|--------------------------------|
| 0 | 0  | for $i = n$ <b>downto 1 do</b> |
| 0 | 0  | $j \leftarrow i$               |
| 0 | 0  | $g_j \leftarrow i$             |
| 0 | 0  | $g_j \leftarrow i$             |
| 0 | 0  | $g_j \leftarrow i$             |
| 0 | 0  | $g_j = i$ <b>then</b>          |
| 0 | 11 | if $i' \neq n$ <b>then</b>     |
| 0 | 10 | do                             |
| 0 | 10 | do                             |
| 0 | 11 |                                |
| 0 | 11 |                                |
| 0 | 12 |                                |
| 0 | 14 |                                |
| 0 | 15 |                                |
| 0 | 16 |                                |
| 0 | 17 |                                |
| 0 | 18 |                                |
| 0 | 19 |                                |
| 0 | 10 |                                |
| 0 | 10 |                                |
| 0 | 11 |                                |
| 0 | 12 |                                |
| 0 | 14 |                                |
| 0 | 15 |                                |
| 0 | 16 |                                |
| 0 | 17 |                                |
| 0 |    |                                |

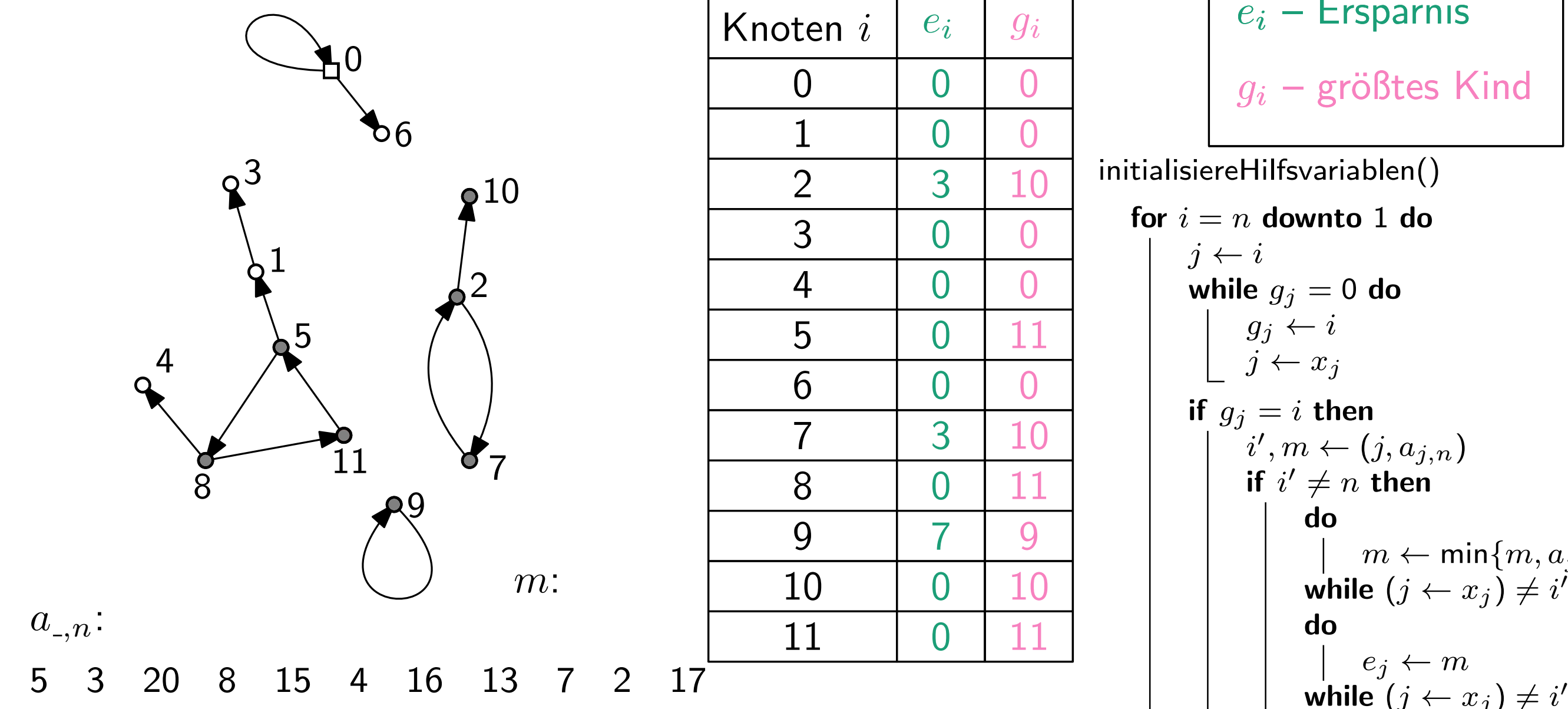

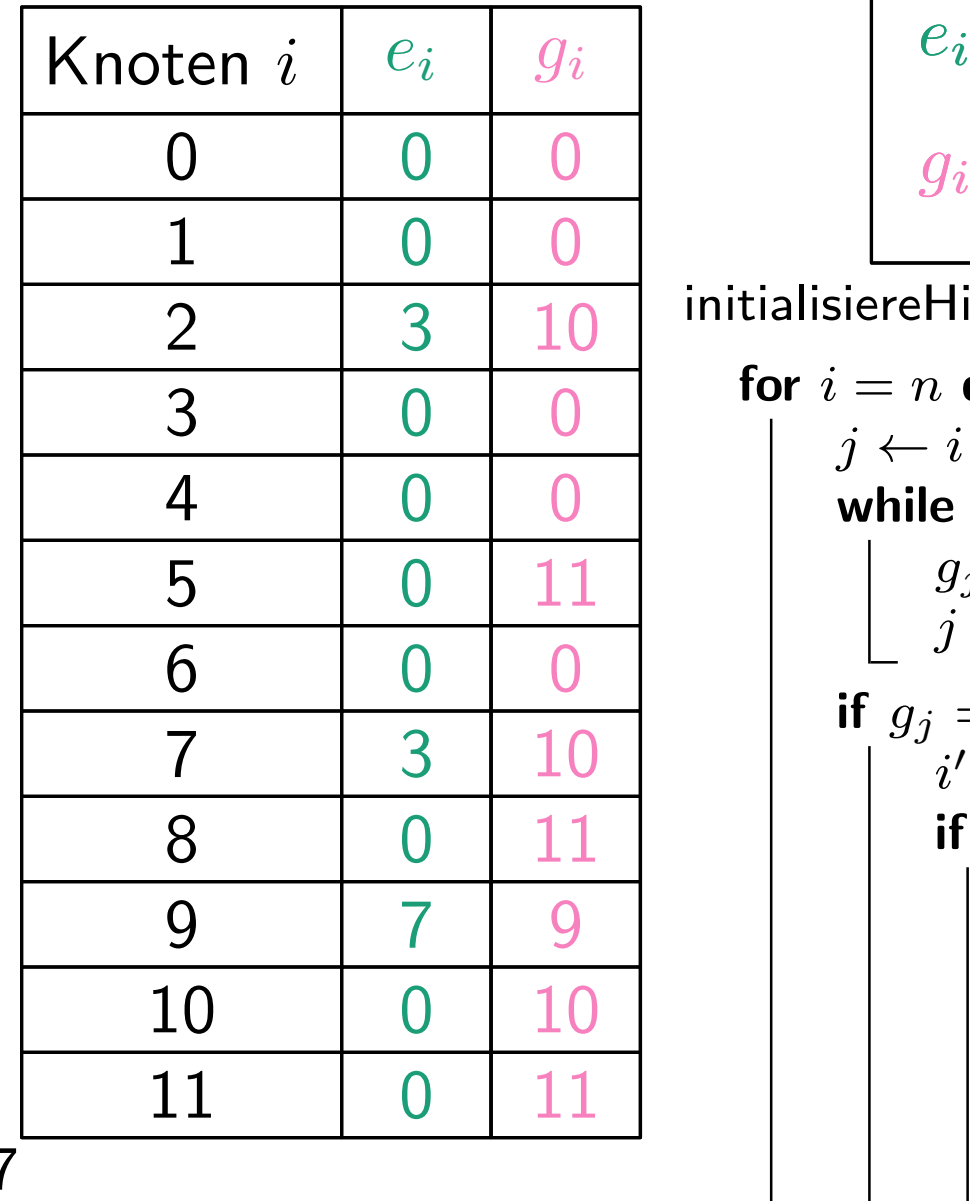

$$
e_i - \text{Ersparnis}
$$

$$
g_i - \text{größtes Kind}
$$

| 3 | 10 | initialisier-Hilfsvariablen()  |
|---|----|--------------------------------|
| 0 | 0  | for $i = n$ <b>downto 1 do</b> |
| 0 | 0  | $j \leftarrow i$               |
| 0 | 0  | $g_j \leftarrow i$             |
| 0 | 0  | $g_j \leftarrow i$             |
| 0 | 0  | $g_j \leftarrow i$             |
| 0 | 0  | $g_j = i$ <b>then</b>          |
| 0 | 11 | if $i' \neq n$ <b>then</b>     |
| 0 | 10 | do                             |
| 0 | 10 | do                             |
| 0 | 11 |                                |
| 0 | 11 |                                |
| 0 | 12 |                                |
| 0 | 14 |                                |
| 0 | 15 |                                |
| 0 | 16 |                                |
| 0 | 17 |                                |
| 0 | 18 |                                |
| 0 | 19 |                                |
| 0 | 10 |                                |
| 0 | 10 |                                |
| 0 | 11 |                                |
| 0 | 12 |                                |
| 0 | 14 |                                |
| 0 | 15 |                                |
| 0 | 16 |                                |
| 0 | 17 |                                |
| 0 |    |                                |
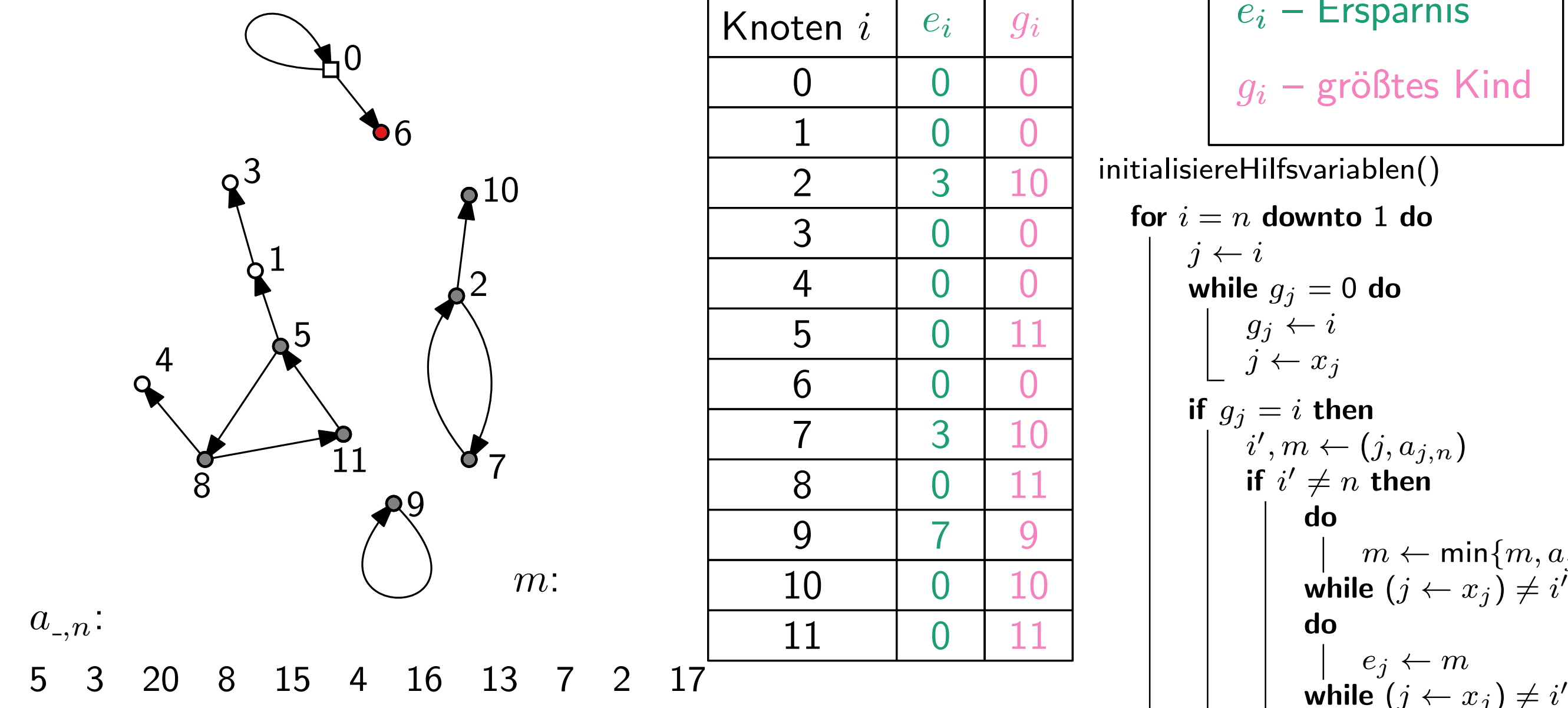

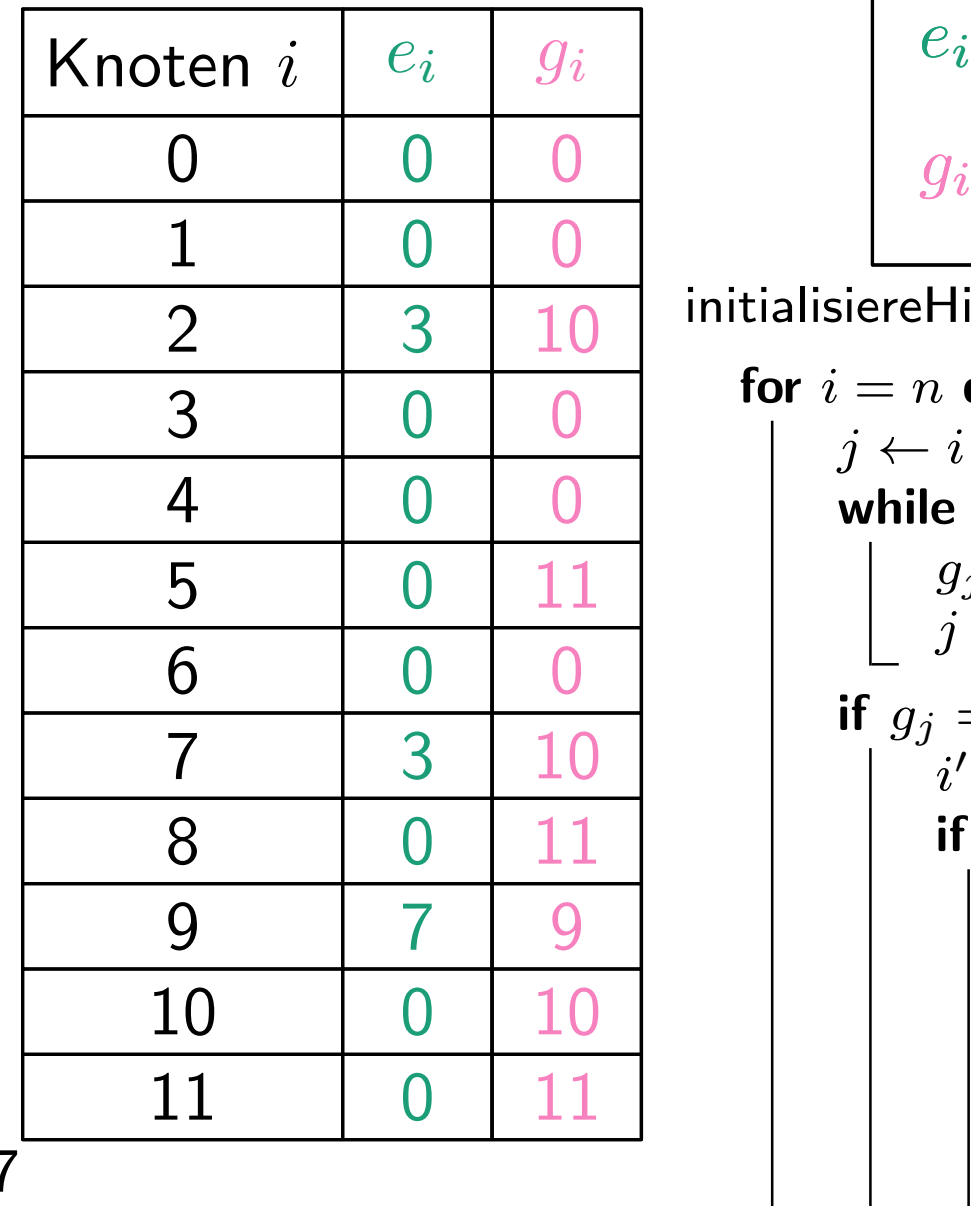

$$
e_i - \text{Ersparnis}
$$

$$
g_i - \text{größtes Kind}
$$

| 3 | 10 | initialisier-Hilfsvariablen()  |
|---|----|--------------------------------|
| 0 | 0  | for $i = n$ <b>downto 1 do</b> |
| 0 | 0  | $j \leftarrow i$               |
| 0 | 0  | $g_j \leftarrow i$             |
| 0 | 0  | $g_j \leftarrow i$             |
| 0 | 0  | $g_j \leftarrow i$             |
| 0 | 0  | $g_j = i$ <b>then</b>          |
| 0 | 11 | if $i' \neq n$ <b>then</b>     |
| 0 | 10 | do                             |
| 0 | 10 | do                             |
| 0 | 11 |                                |
| 0 | 11 |                                |
| 0 | 12 |                                |
| 0 | 14 |                                |
| 0 | 15 |                                |
| 0 | 16 |                                |
| 0 | 17 |                                |
| 0 | 18 |                                |
| 0 | 19 |                                |
| 0 | 10 |                                |
| 0 | 10 |                                |
| 0 | 11 |                                |
| 0 | 12 |                                |
| 0 | 14 |                                |
| 0 | 15 |                                |
| 0 | 16 |                                |
| 0 | 17 |                                |
| 0 |    |                                |

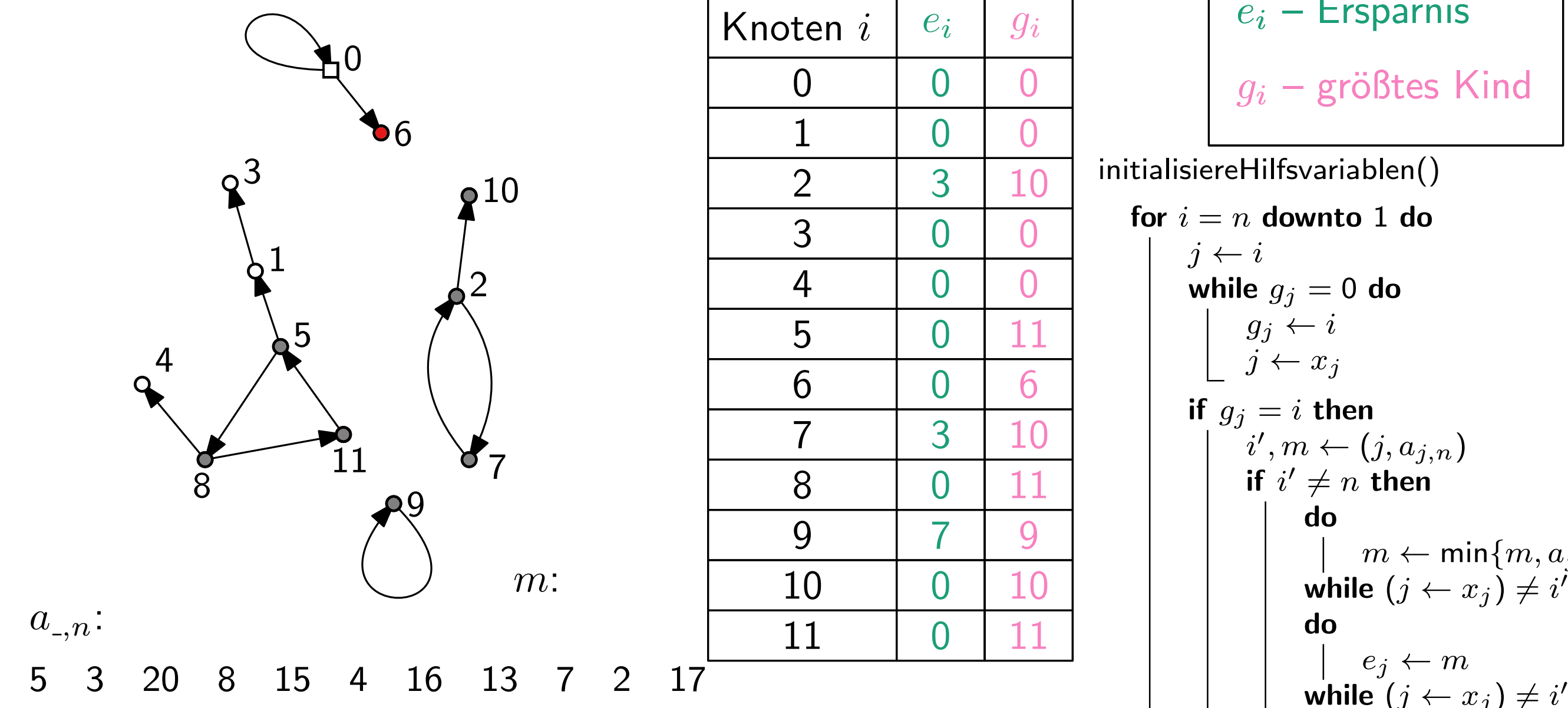

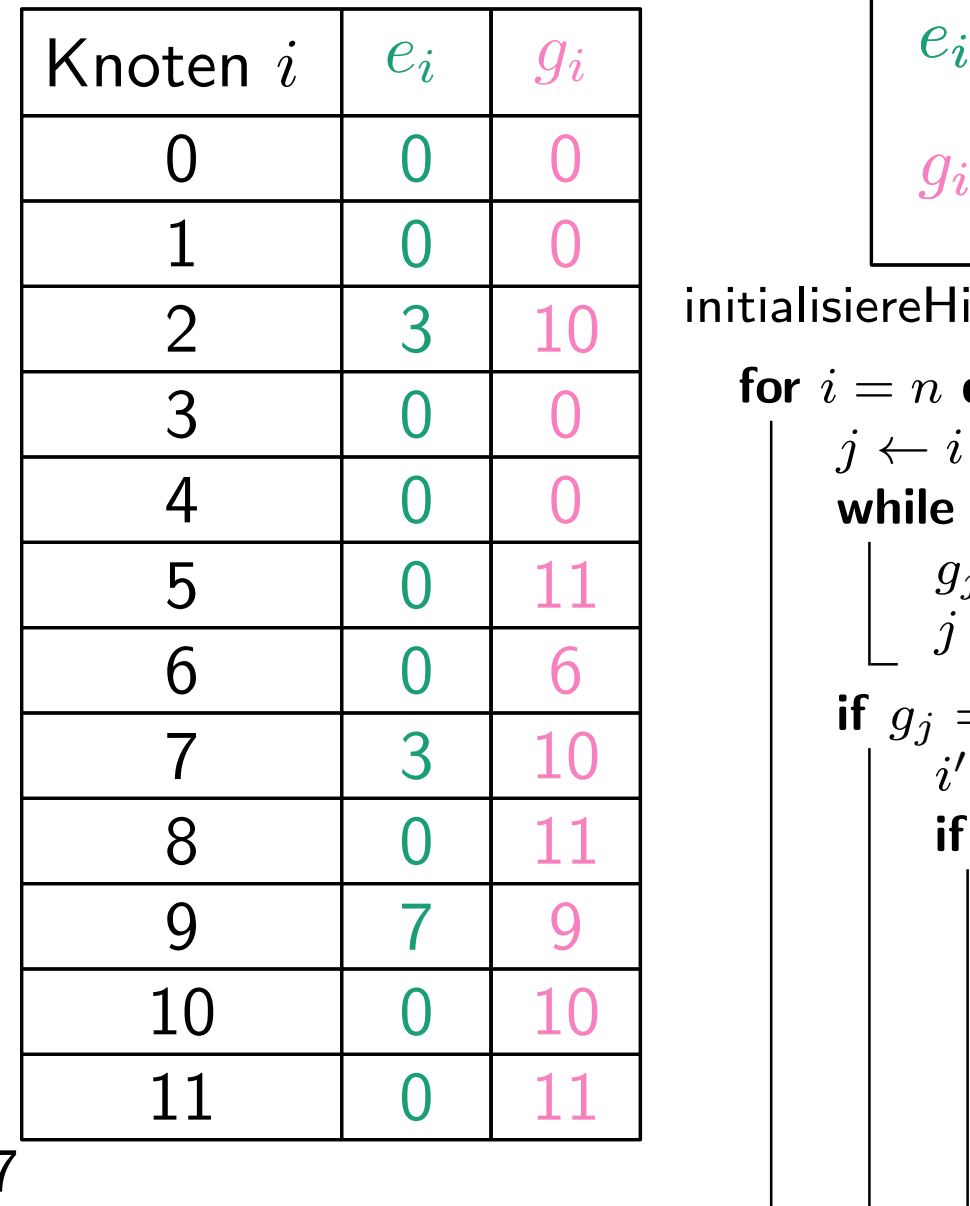

$$
e_i - \text{Ersparnis}
$$

$$
g_i - \text{größtes Kind}
$$

| 3 | 10                 | initialisier-Hilfsvariablen()     |
|---|--------------------|-----------------------------------|
| 0 | 0                  | for $i = n$ <b>downto 1 do</b>    |
| 0 | 0                  | $j \leftarrow i$                  |
| 0 | 0                  | $j \leftarrow i$                  |
| 0 | 11                 | $g_j \leftarrow i$                |
| 0 | 6                  | $j \leftarrow x_j$                |
| 0 | 11                 | $i', m \leftarrow (j, a_{j,n})$   |
| 0 | 11                 | $i' \neq n$ <b>then</b>           |
| 0 | 10                 | $m \leftarrow \min\{m, a_{j,n}\}$ |
| 0 | 11                 | $m \leftarrow \min\{m, a_{j,n}\}$ |
| 0 | 11                 | $e_j \leftarrow m$                |
| 0 | 0                  | $e_j \leftarrow m$                |
| 0 | $e_j \leftarrow m$ |                                   |

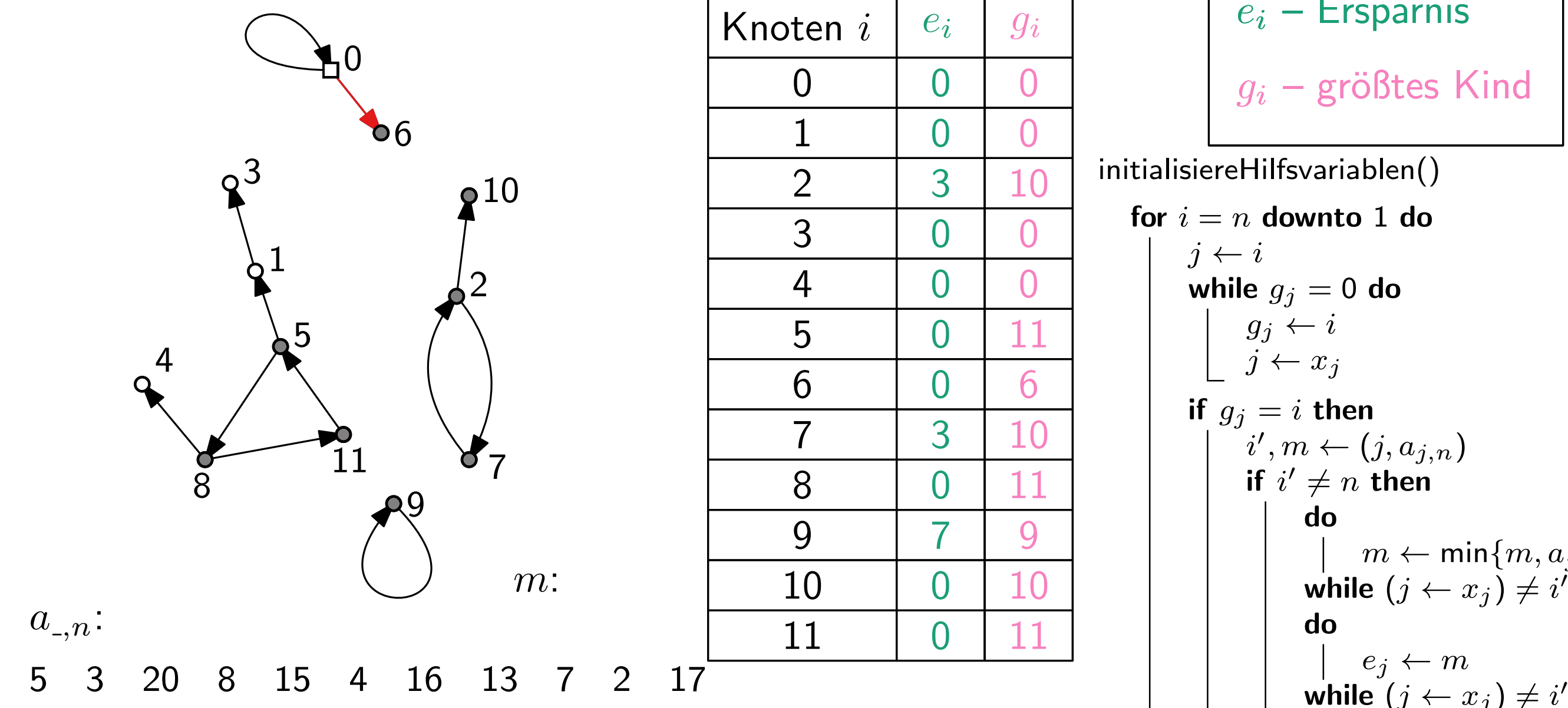

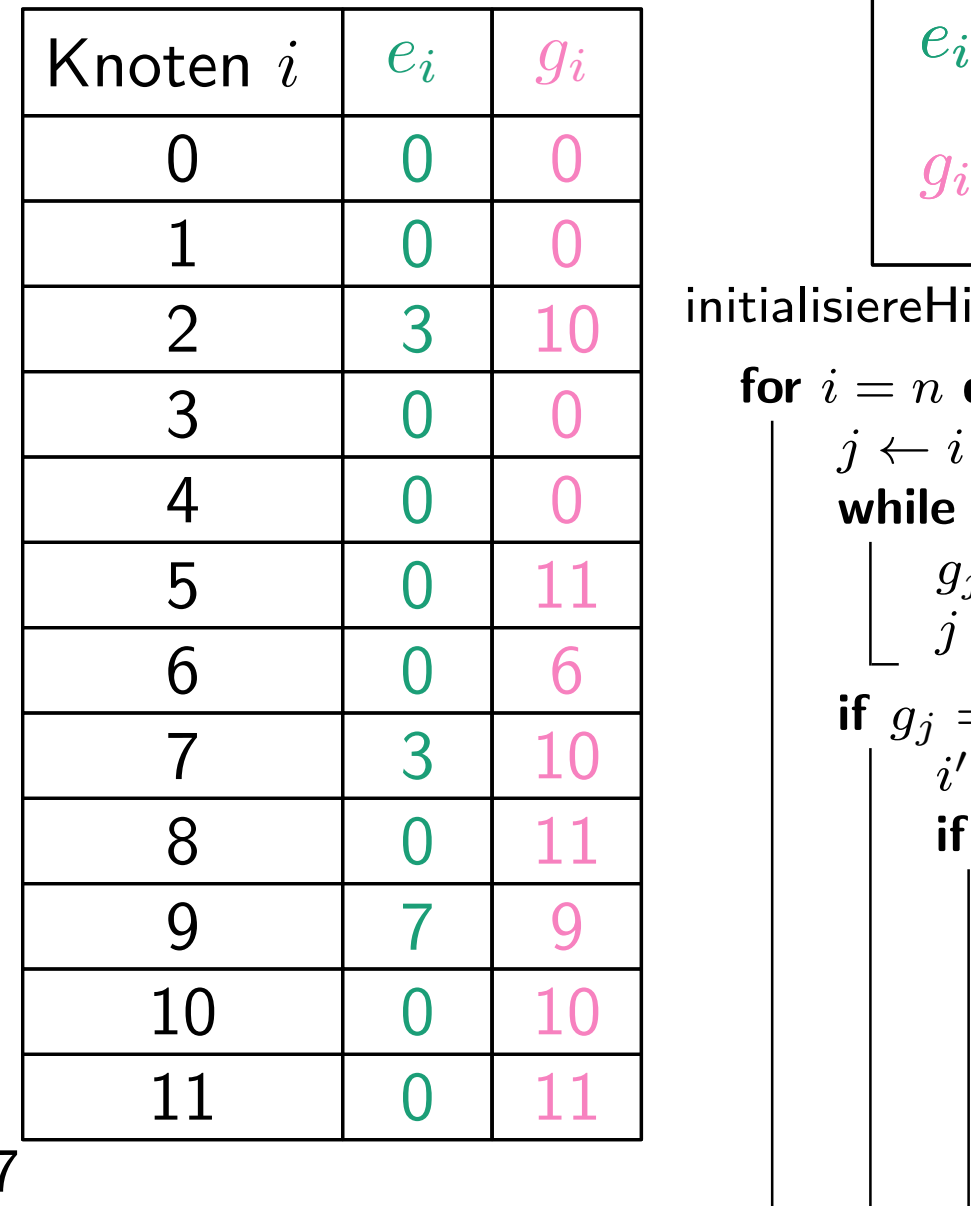

$$
e_i - \text{Ersparnis}
$$

$$
g_i - \text{größtes Kind}
$$

| 3 | 10                 | initialisier-Hilfsvariablen()     |
|---|--------------------|-----------------------------------|
| 0 | 0                  | for $i = n$ <b>downto 1 do</b>    |
| 0 | 0                  | $j \leftarrow i$                  |
| 0 | 0                  | $j \leftarrow i$                  |
| 0 | 11                 | $g_j \leftarrow i$                |
| 0 | 6                  | $j \leftarrow x_j$                |
| 0 | 11                 | $i', m \leftarrow (j, a_{j,n})$   |
| 0 | 11                 | $i' \neq n$ <b>then</b>           |
| 0 | 10                 | $m \leftarrow \min\{m, a_{j,n}\}$ |
| 0 | 11                 | $m \leftarrow \min\{m, a_{j,n}\}$ |
| 0 | 11                 | $e_j \leftarrow m$                |
| 0 | 0                  | $e_j \leftarrow m$                |
| 0 | $e_j \leftarrow m$ |                                   |

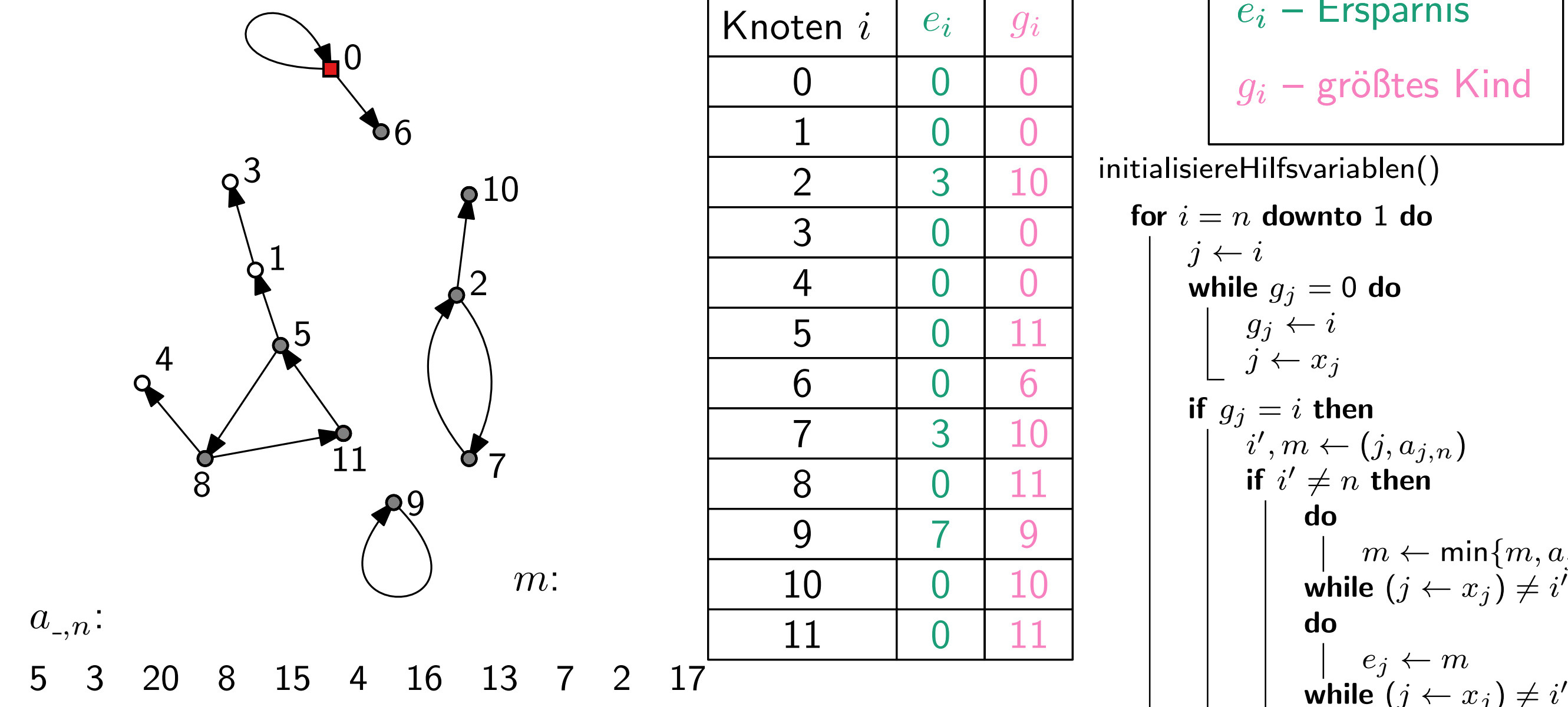

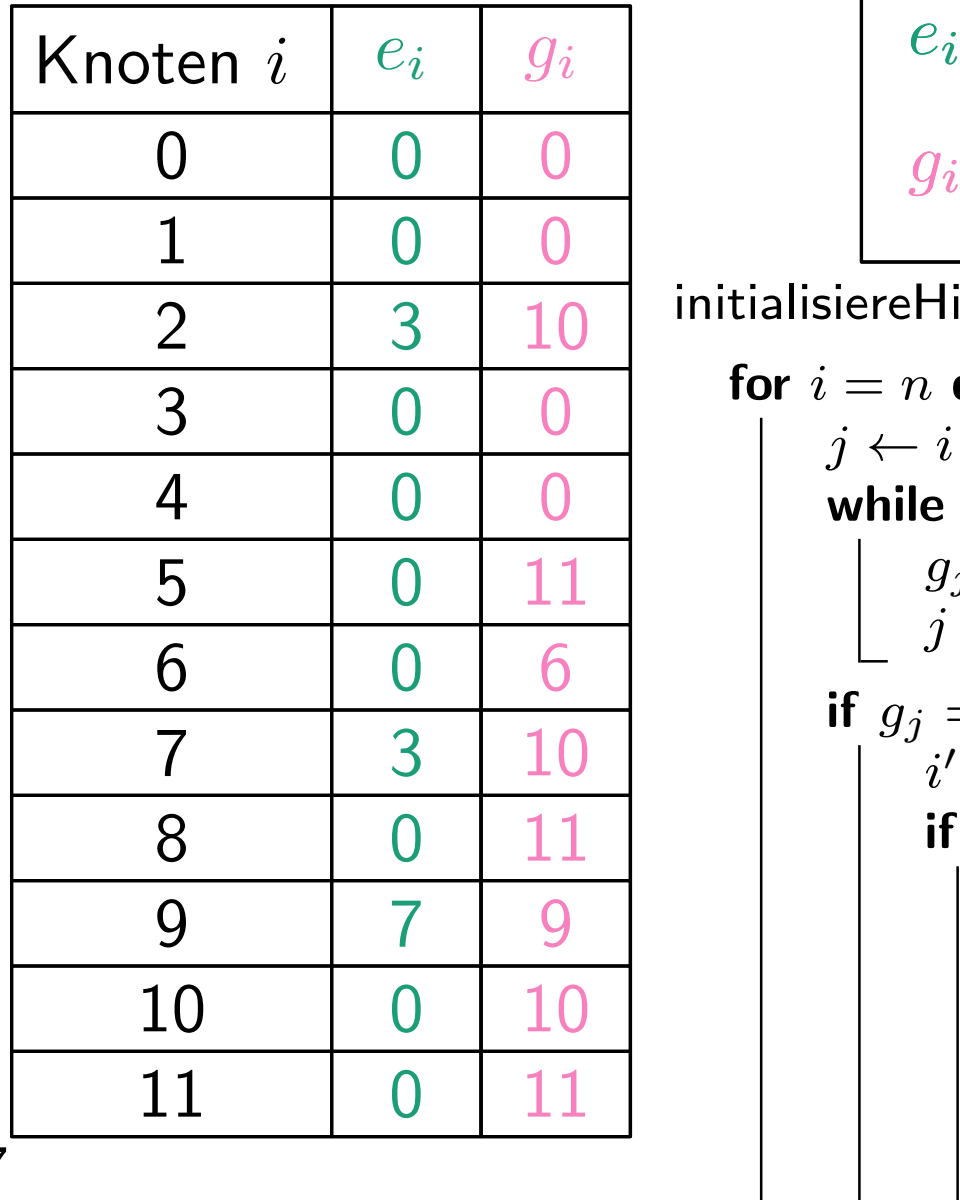

$$
e_i - \text{Ersparnis}
$$

$$
g_i - \text{größtes Kind}
$$

| 3 | 10                 | initialisier-Hilfsvariablen()     |
|---|--------------------|-----------------------------------|
| 0 | 0                  | for $i = n$ <b>downto 1 do</b>    |
| 0 | 0                  | $j \leftarrow i$                  |
| 0 | 0                  | $j \leftarrow i$                  |
| 0 | 11                 | $g_j \leftarrow i$                |
| 0 | 6                  | $j \leftarrow x_j$                |
| 0 | 11                 | $i', m \leftarrow (j, a_{j,n})$   |
| 0 | 11                 | $i' \neq n$ <b>then</b>           |
| 0 | 10                 | $m \leftarrow \min\{m, a_{j,n}\}$ |
| 0 | 11                 | $m \leftarrow \min\{m, a_{j,n}\}$ |
| 0 | 11                 | $e_j \leftarrow m$                |
| 0 | 0                  | $e_j \leftarrow m$                |
| 0 | $e_j \leftarrow m$ |                                   |

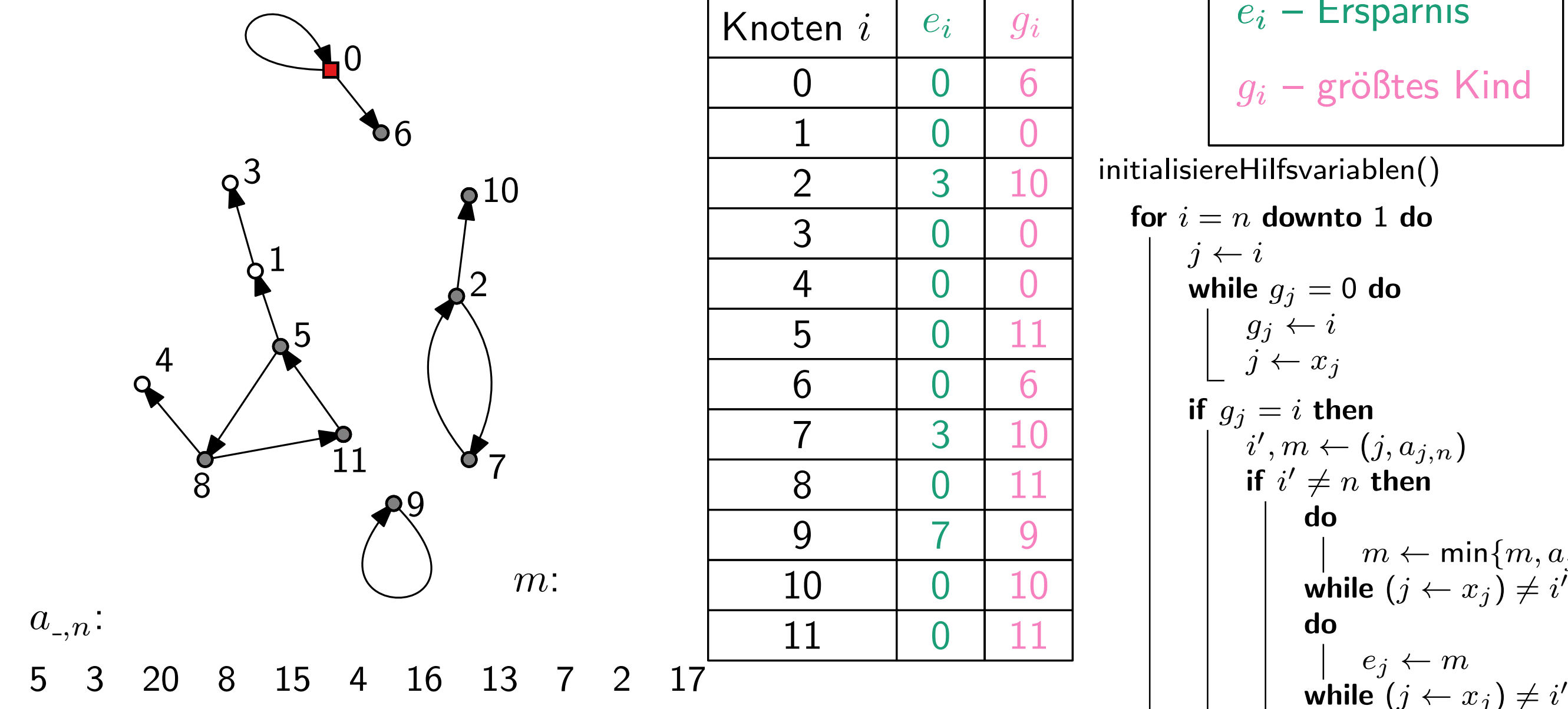

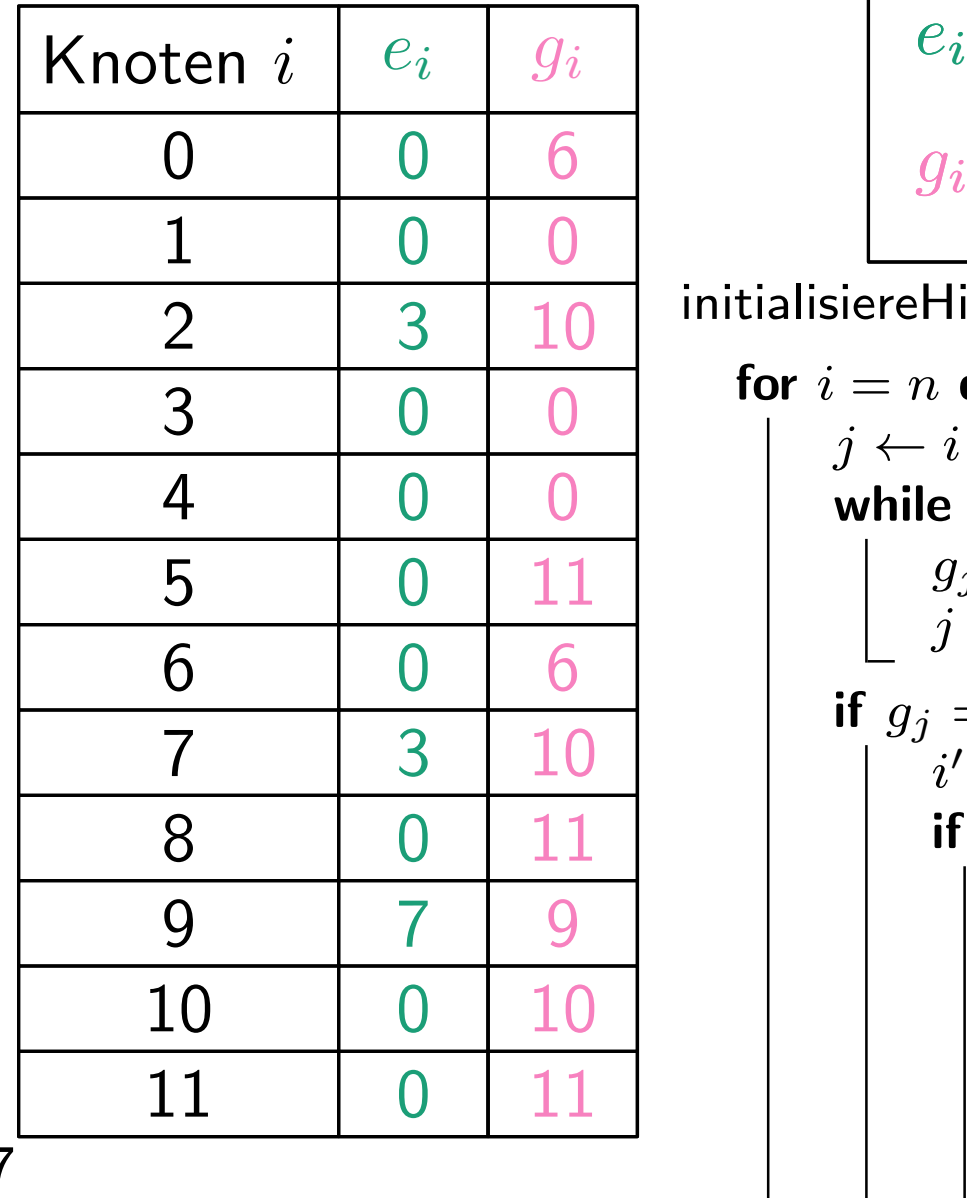

$$
e_i - \text{Ersparnis}
$$

$$
g_i - \text{größtes Kind}
$$

| 0 | 6  | $g_i$ – größtes Kind                  |
|---|----|---------------------------------------|
| 0 | 0  | initialisiereHilfsvariablen()         |
| 0 | 0  | for $i = n$ <b>downto</b> 1 <b>do</b> |
| 0 | 0  | g $j \leftarrow i$                    |
| 0 | 11 | g $j \leftarrow i$                    |
| 0 | 0  | g $j \leftarrow i$                    |
| 0 | 0  | g $j \leftarrow i$                    |
| 0 | 0  | g $j \leftarrow i$                    |
| 0 | 0  | g $j \leftarrow i$                    |
| 0 | 11 | h $i', m \leftarrow (j, a_{j,n})$     |
| 0 | 10 | do                                    |
| 0 | 0  | 0                                     |
| 0 | 0  | 0                                     |
| 0 | 0  | 0                                     |
| 0 | 0  | 0                                     |
| 0 | 0  | 0                                     |
| 0 | 0  | 0                                     |
| 0 | 0  | 0                                     |
| 0 | 0  | 0                                     |
| 0 | 0  | 0                                     |
| 0 | 0  | 0                                     |
| 0 | 0  | 0                                     |
| 0 | 0  | 0                                     |

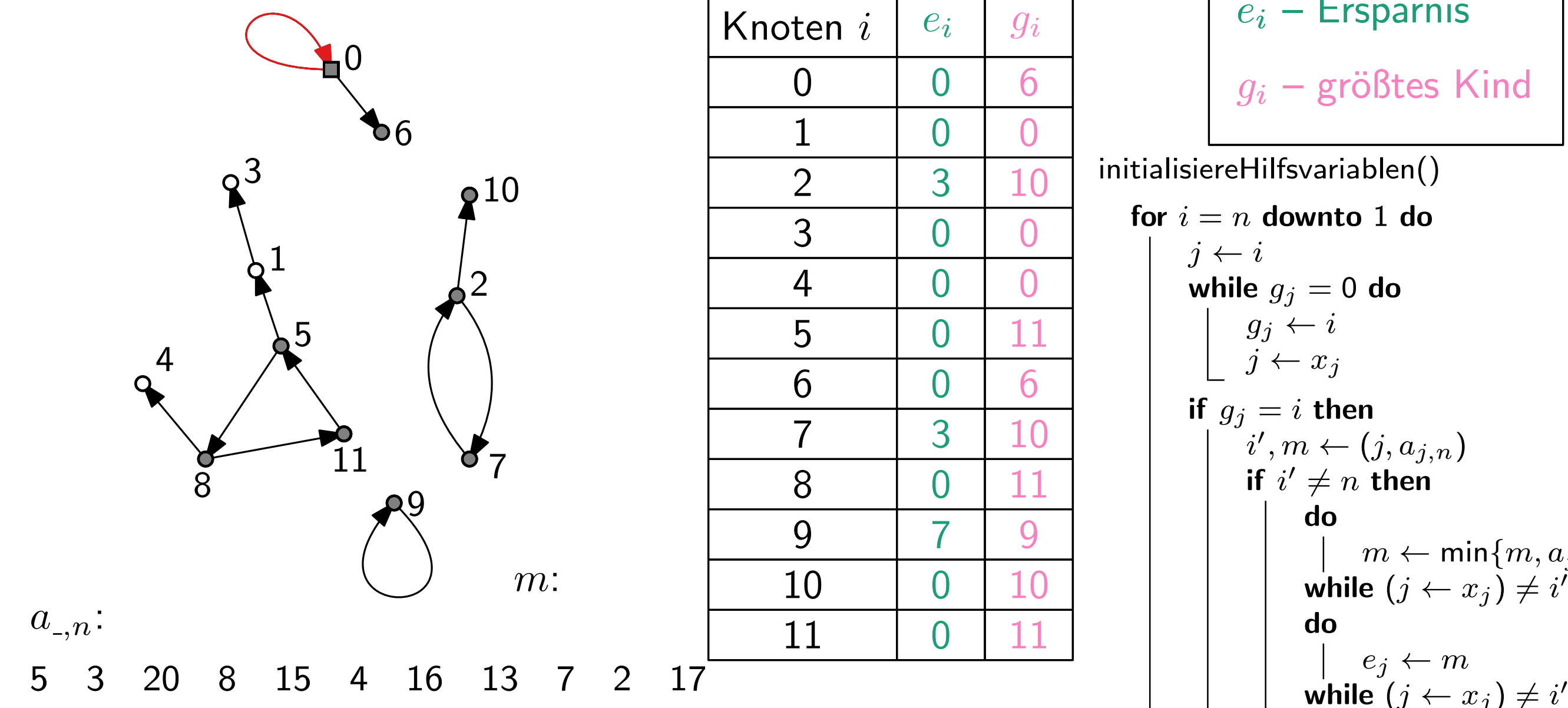

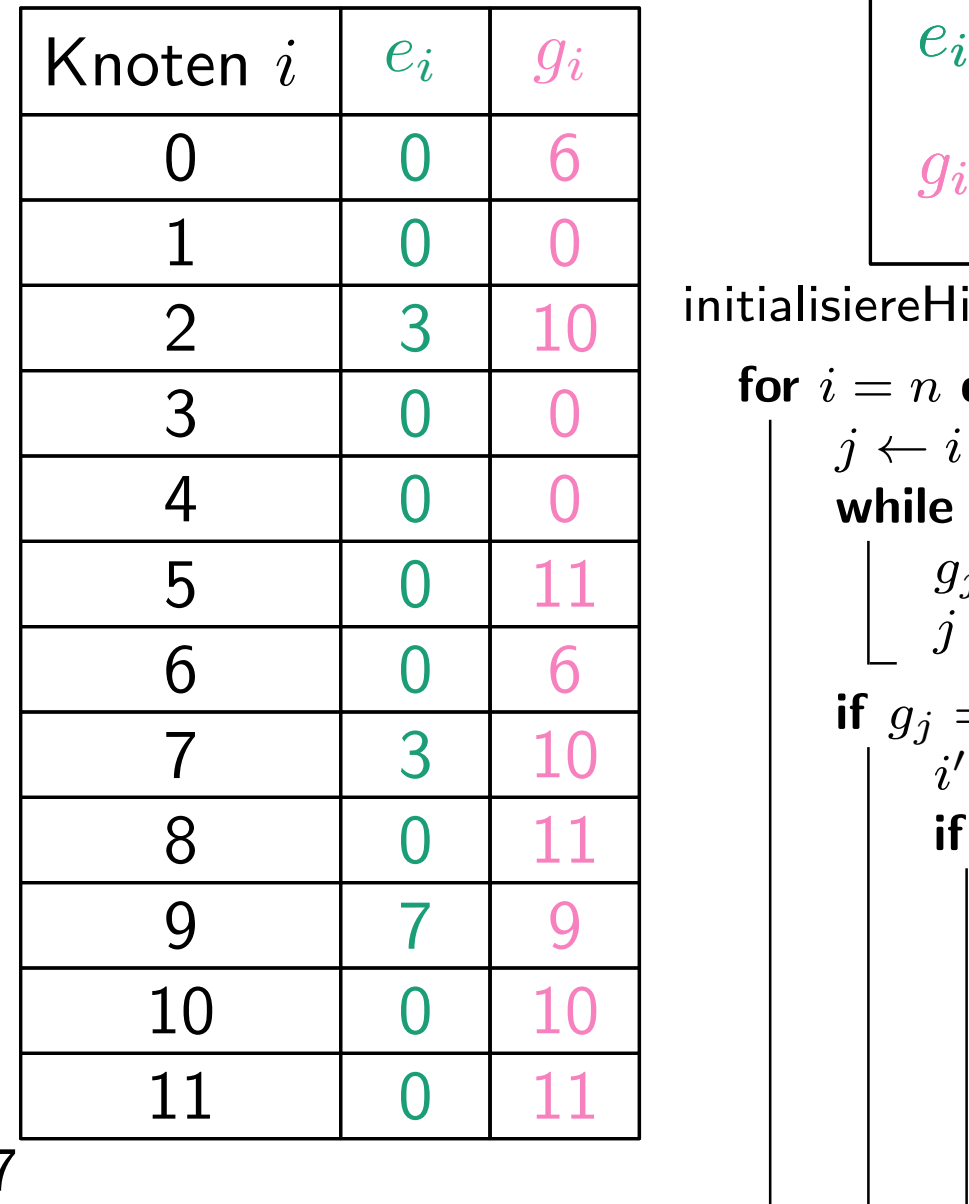

$$
e_i - \text{Ersparnis}
$$

$$
g_i - \text{größtes Kind}
$$

| 0 | 6  | $g_i$ – größtes Kind           |                           |
|---|----|--------------------------------|---------------------------|
| 0 | 0  | initialisiereHilfsvariablen()  |                           |
| 0 | 0  | for $i = n$ <b>downto 1 do</b> |                           |
| 0 | 0  | 11                             | while $g_j = 0$ <b>do</b> |
| 0 | 11 | if $g_j = i$ <b>then</b>       |                           |
| 3 | 10 | if $i'$ ≠ n <b>then</b>        |                           |
| 7 | 9  | 10                             | do                        |
| 0 | 11 | do                             |                           |
| 0 | 11 | do                             |                           |
| 0 | 11 | do                             |                           |
| 0 | 12 | do                             |                           |
| 0 | 0  | 0                              |                           |
| 0 | 0  | 0                              |                           |
| 0 | 0  | 0                              |                           |
| 0 | 0  | 0                              |                           |
| 0 | 0  | 0                              |                           |
| 0 | 0  | 0                              |                           |
| 0 | 0  | 0                              |                           |
| 0 | 0  | 0                              |                           |
| 0 | 0  | 0                              |                           |
| 0 | 0  | 0                              |                           |
| 0 | 0  | 0                              |                           |
| 0 | 0  | 0                              |                           |
| 0 |    |                                |                           |

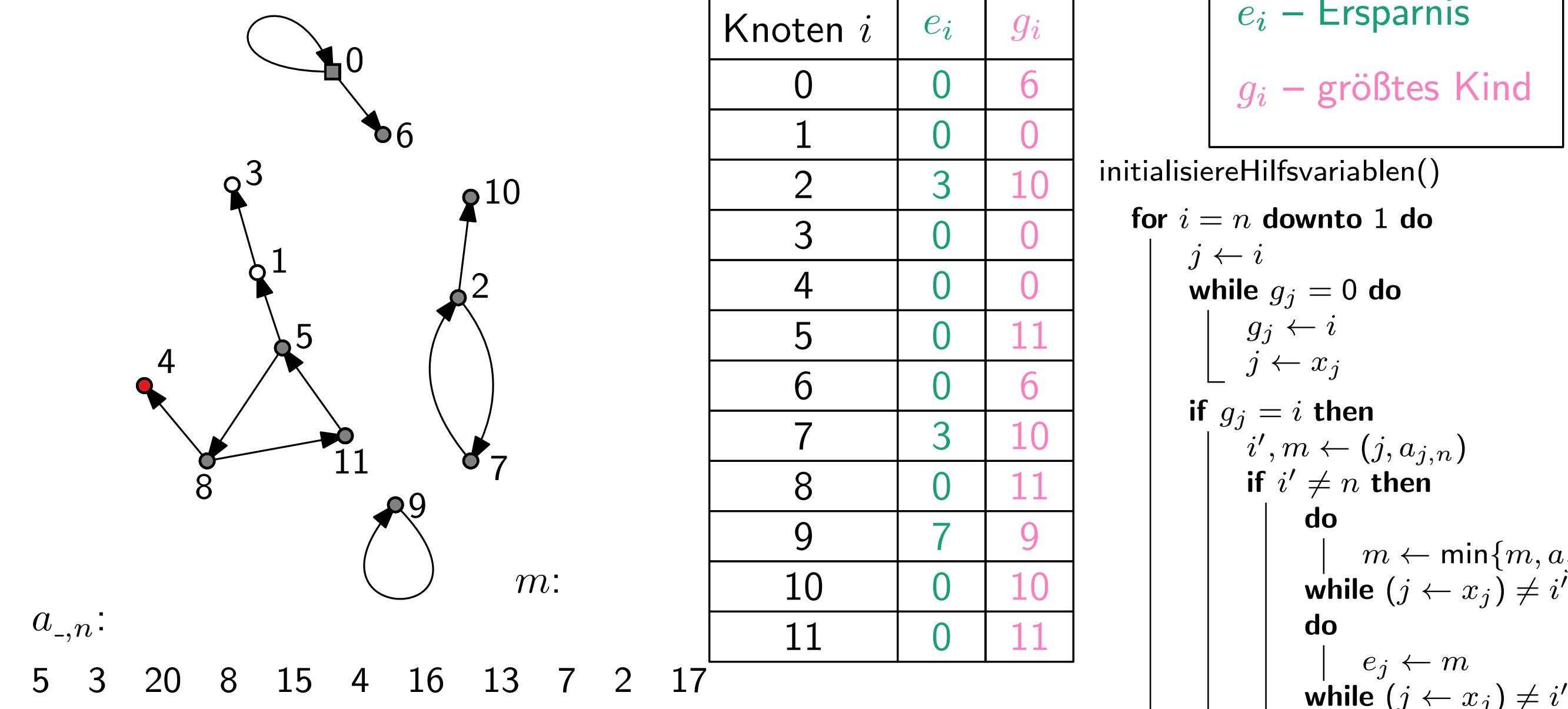

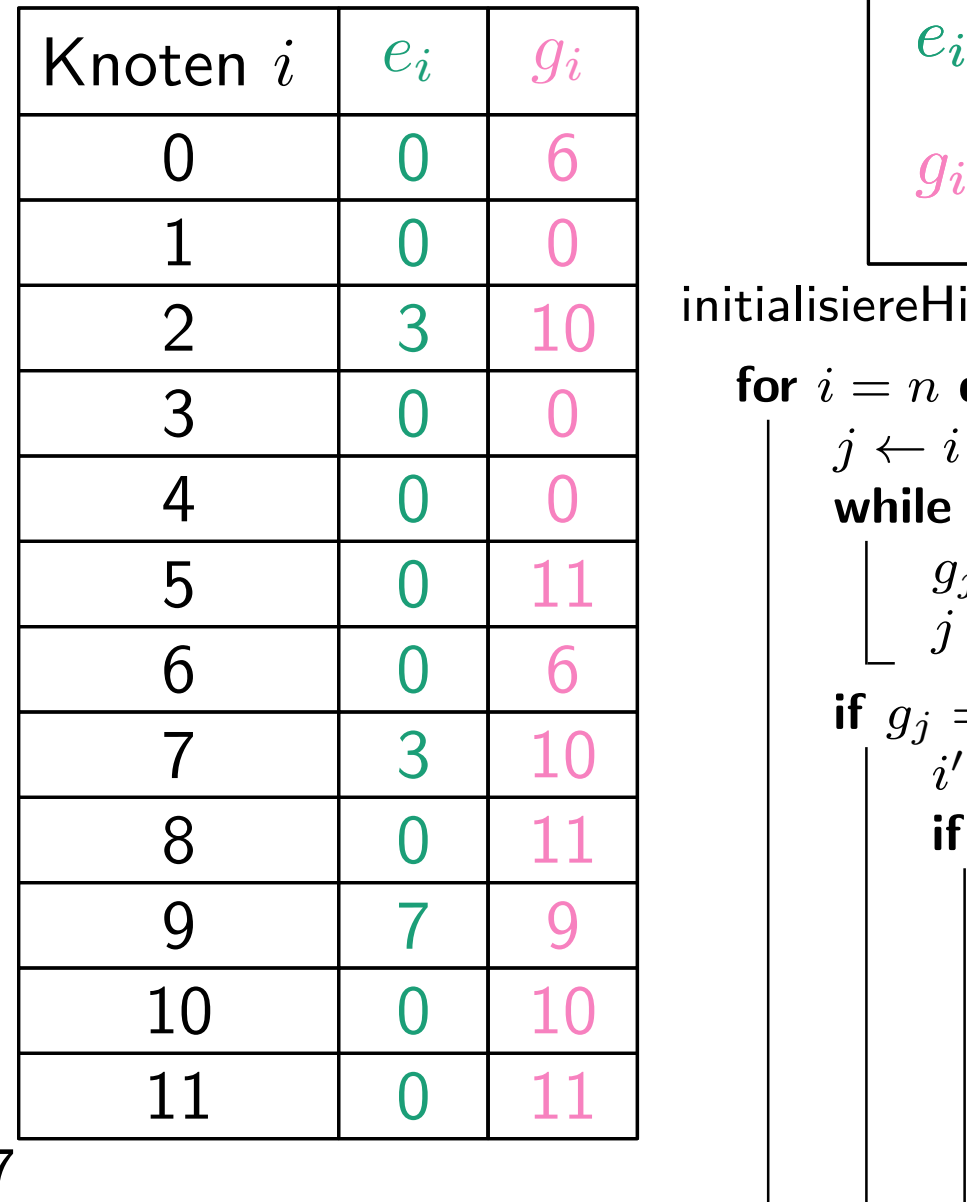

$$
e_i - \text{Ersparnis}
$$

$$
g_i - \text{größtes Kind}
$$

| 0  | 6                                  | $g_i$ – größtes Kind                  |
|----|------------------------------------|---------------------------------------|
| 0  | 0                                  | initialisiereHilfsvariablen()         |
| 0  | 0                                  | for $i = n$ <b>downto</b> 1 <b>do</b> |
| 0  | 0                                  | j ← i                                 |
| 0  | 11                                 | while $g_j = 0$ <b>do</b>             |
| 0  | 11                                 | if $g_j = i$ <b>then</b>              |
| 1  | i', $m \leftarrow (j, a_{j,n})$    |                                       |
| 0  | 11                                 | if $i' \neq n$ <b>then</b>            |
| 1  | do                                 | do                                    |
| 1  | do                                 | do                                    |
| 1  | while $(j \leftarrow x_j) \neq i'$ |                                       |
| 1  | do                                 | e_j \leftarrow m                      |
| 1  | do                                 | e_j \leftarrow m                      |
| 1  | 0                                  | 0                                     |
| 2  | 0                                  | 0                                     |
| 3  | 0                                  | 0                                     |
| 4  | 0                                  | 0                                     |
| 5  | 0                                  | 0                                     |
| 6  | 0                                  | 0                                     |
| 7  | 0                                  | 0                                     |
| 8  | 0                                  | 0                                     |
| 9  | 0                                  | 0                                     |
| 10 | 0                                  |                                       |

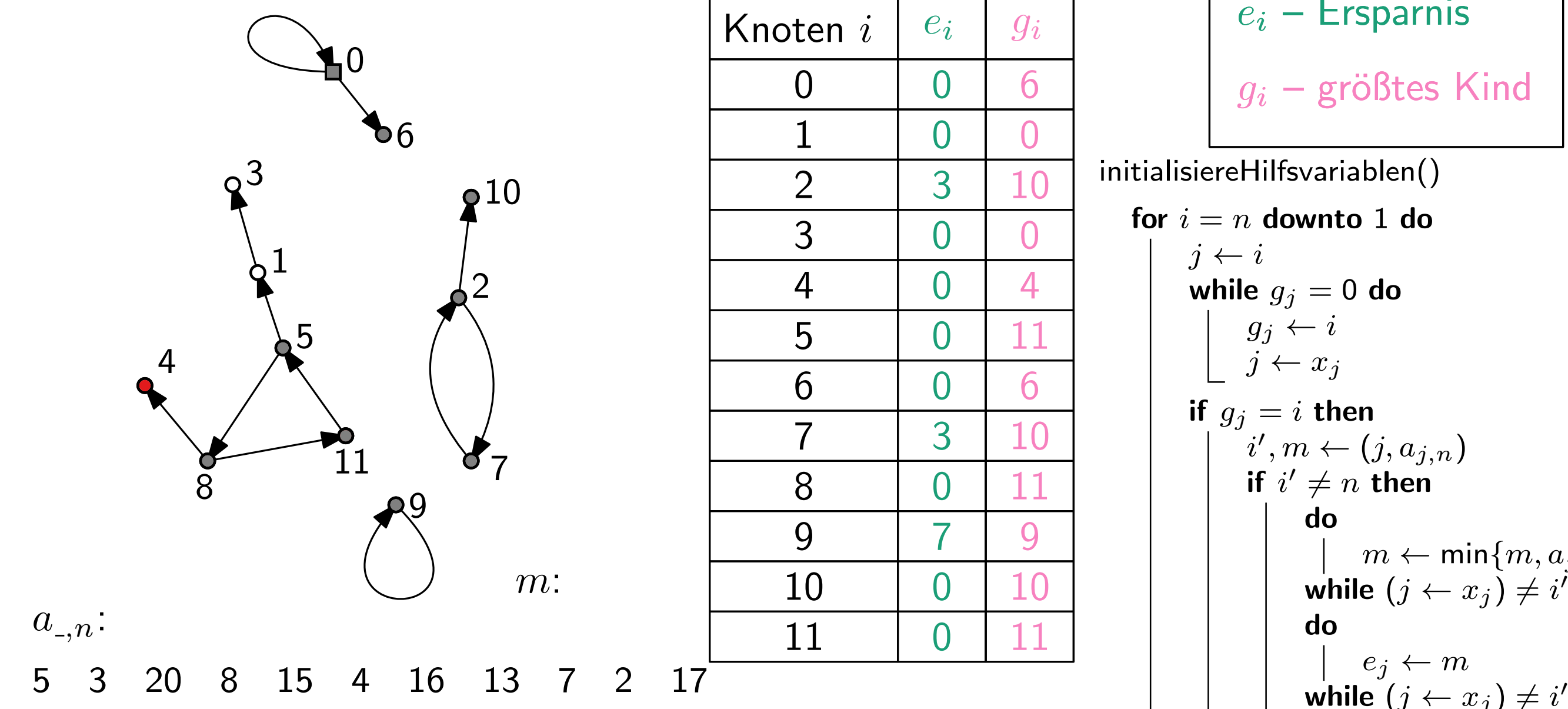

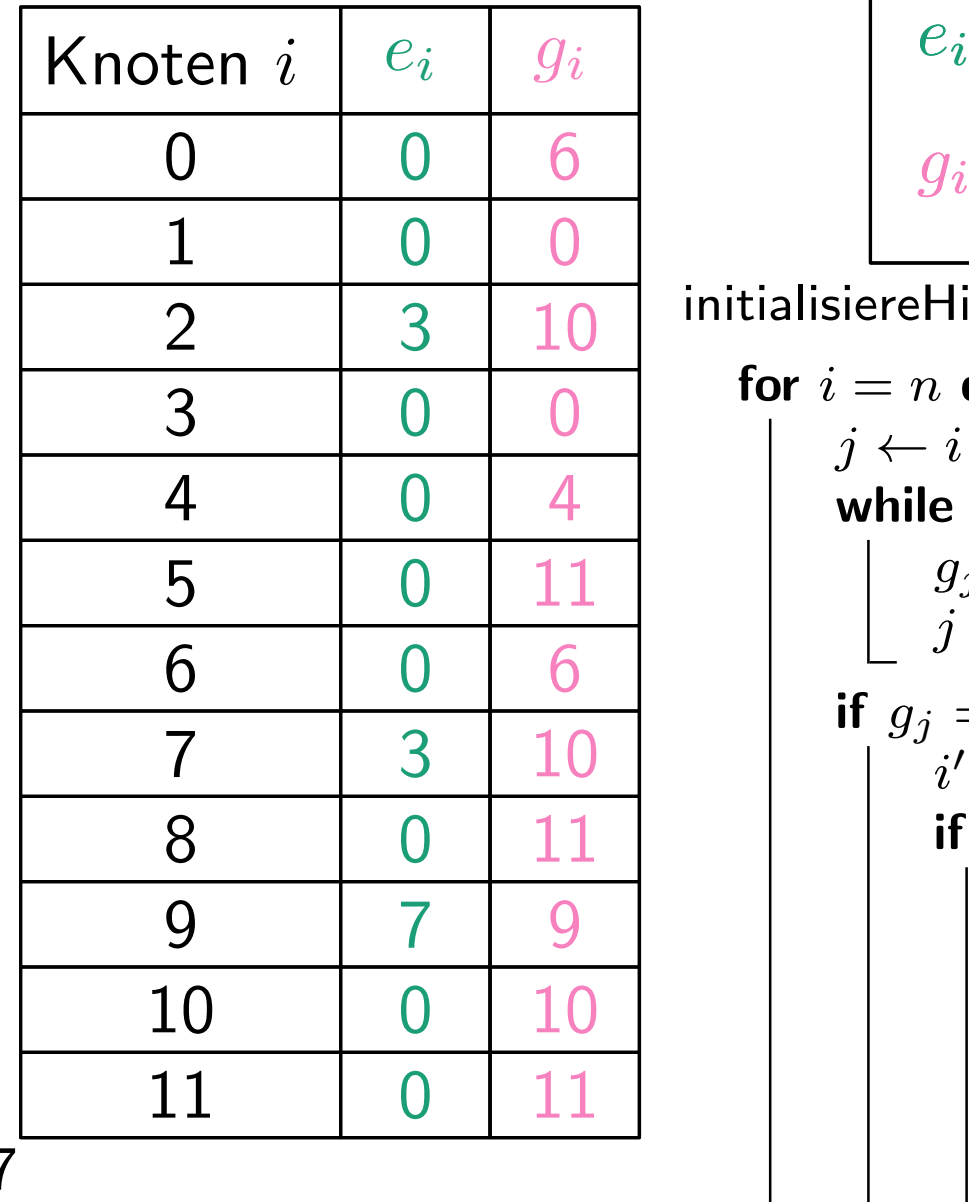

$$
e_i - \text{Ersparnis}
$$
  

$$
g_i - \text{größtes Kind}
$$

| 0 | 6                | $g_i$ – größtes Kind               |
|---|------------------|------------------------------------|
| 0 | 0                | initialisiereHilfsvariablen()      |
| 0 | 0                | for $i = n$ <b>downto 1 do</b>     |
| 0 | 4                | while $g_j = 0$ <b>do</b>          |
| 0 | 11               | g_j \leftarrow i                   |
| 0 | 6                | g_j \leftarrow i                   |
| 3 | 10               | if $g_j = i$ <b>then</b>           |
| 7 | 9                | if $i' \neq n$ <b>then</b>         |
| 7 | 9                | do                                 |
| 0 | 11               | do                                 |
| 0 | 11               | while $(j \leftarrow x_j) \neq i'$ |
| 0 | 11               | do                                 |
| 0 | e_j \leftarrow m |                                    |
| 0 | 0                | 0                                  |
| 0 | 0                | 0                                  |
| 0 | 0                | 0                                  |
| 0 | 0                | 0                                  |
| 0 | 0                | 0                                  |
| 0 | 0                | 0                                  |
| 0 | 0                | 0                                  |
| 0 | 0                | 0                                  |
| 0 | 0                | 0                                  |
| 0 | 0                | 0                                  |

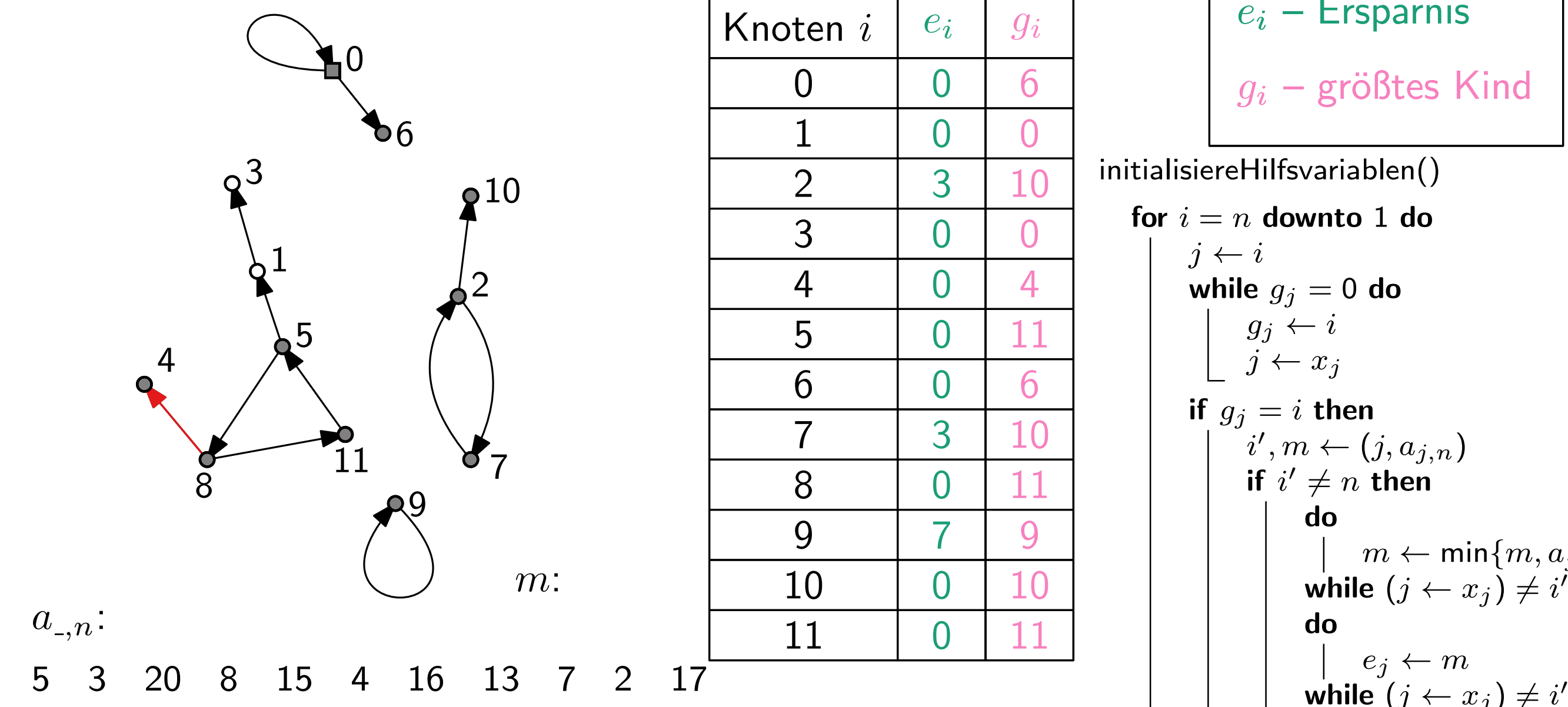

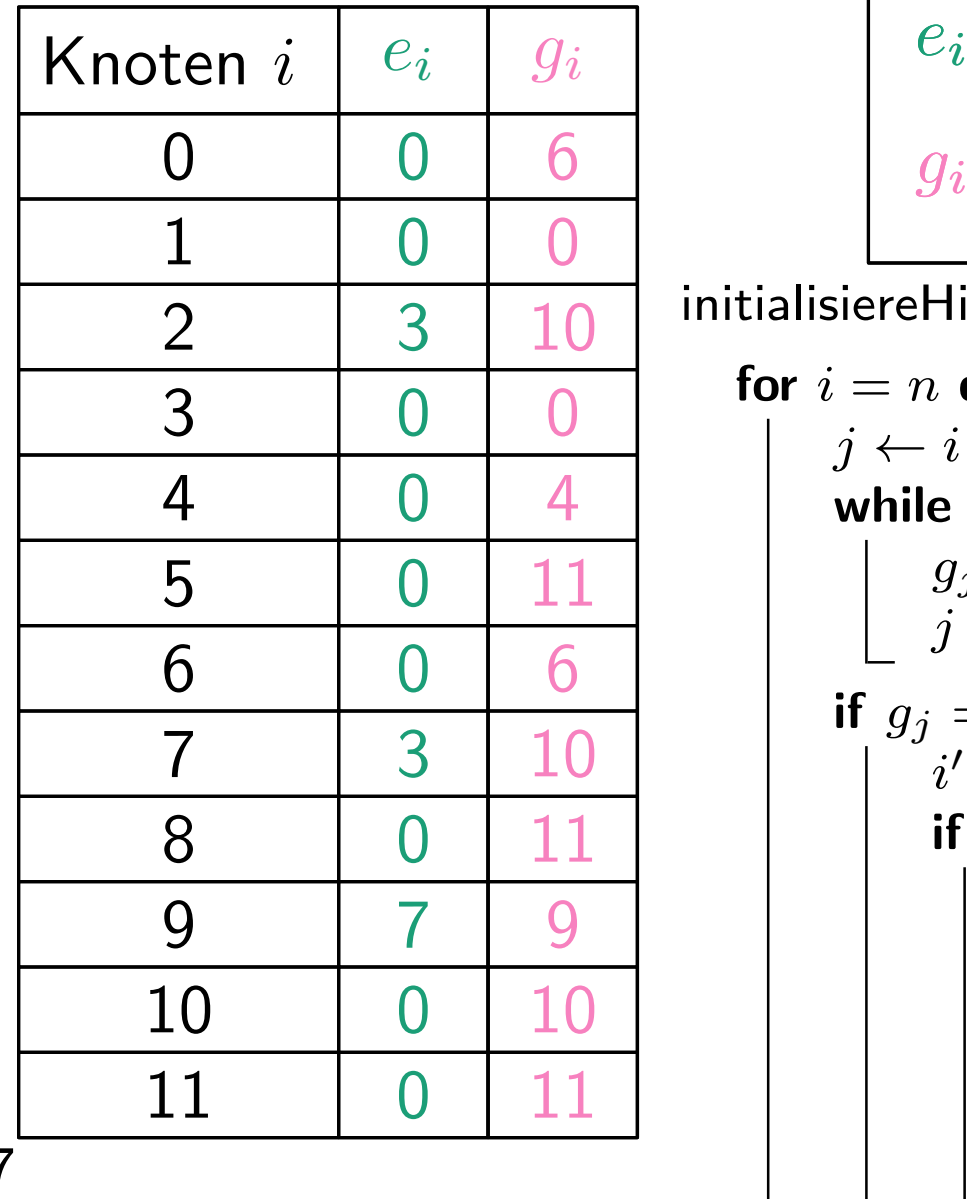

$$
e_i - \text{Ersparnis}
$$

$$
g_i - \text{größtes Kind}
$$

| 0 | 6                | $g_i$ – größtes Kind               |
|---|------------------|------------------------------------|
| 0 | 0                | initialisiereHilfsvariablen()      |
| 0 | 0                | for $i = n$ <b>downto 1 do</b>     |
| 0 | 4                | while $g_j = 0$ <b>do</b>          |
| 0 | 11               | g_j \leftarrow i                   |
| 0 | 6                | g_j \leftarrow i                   |
| 3 | 10               | if $g_j = i$ <b>then</b>           |
| 7 | 9                | if $i' \neq n$ <b>then</b>         |
| 7 | 9                | do                                 |
| 0 | 11               | do                                 |
| 0 | 11               | while $(j \leftarrow x_j) \neq i'$ |
| 0 | 11               | do                                 |
| 0 | e_j \leftarrow m |                                    |
| 0 | 0                | 0                                  |
| 0 | 0                | 0                                  |
| 0 | 0                | 0                                  |
| 0 | 0                | 0                                  |
| 0 | 0                | 0                                  |
| 0 | 0                | 0                                  |
| 0 | 0                | 0                                  |
| 0 | 0                | 0                                  |
| 0 | 0                | 0                                  |
| 0 | 0                | 0                                  |

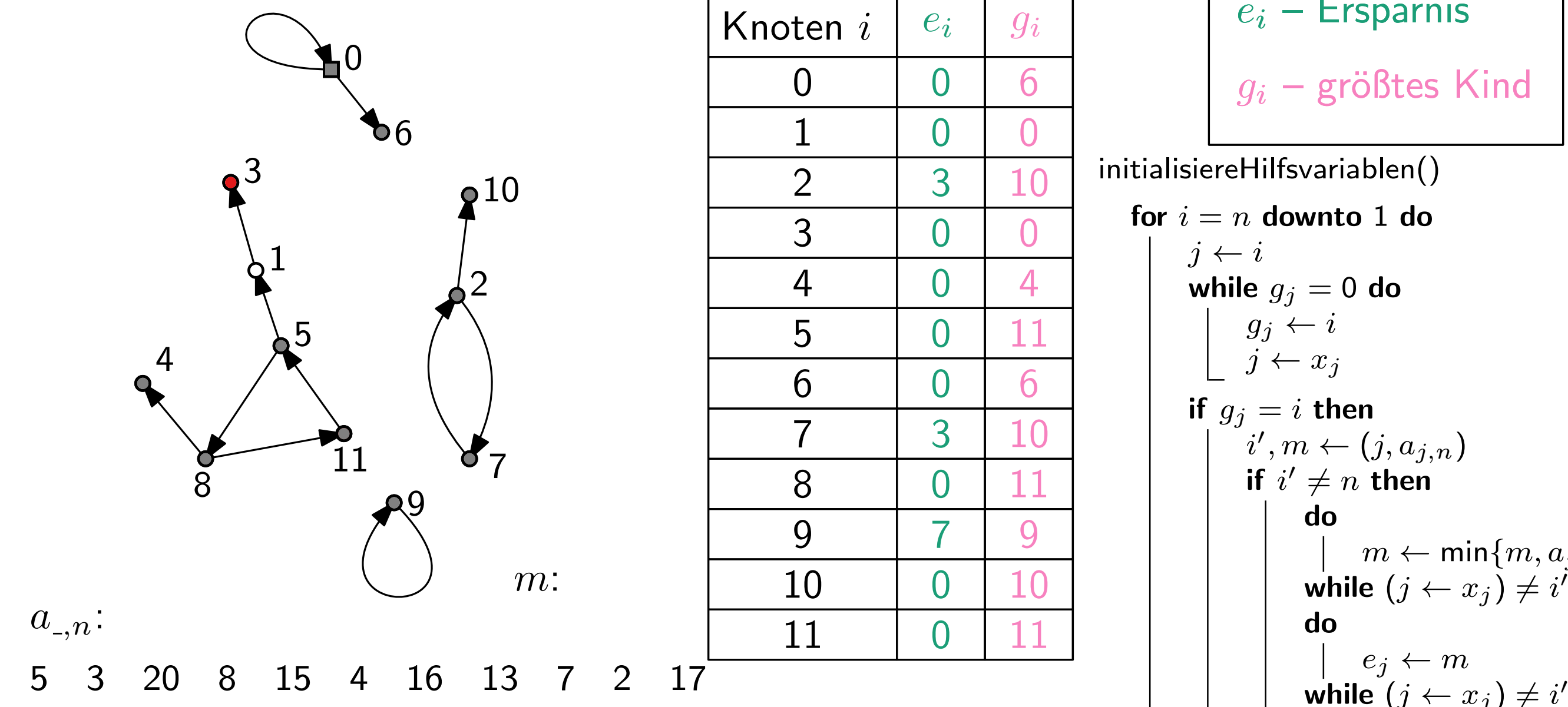

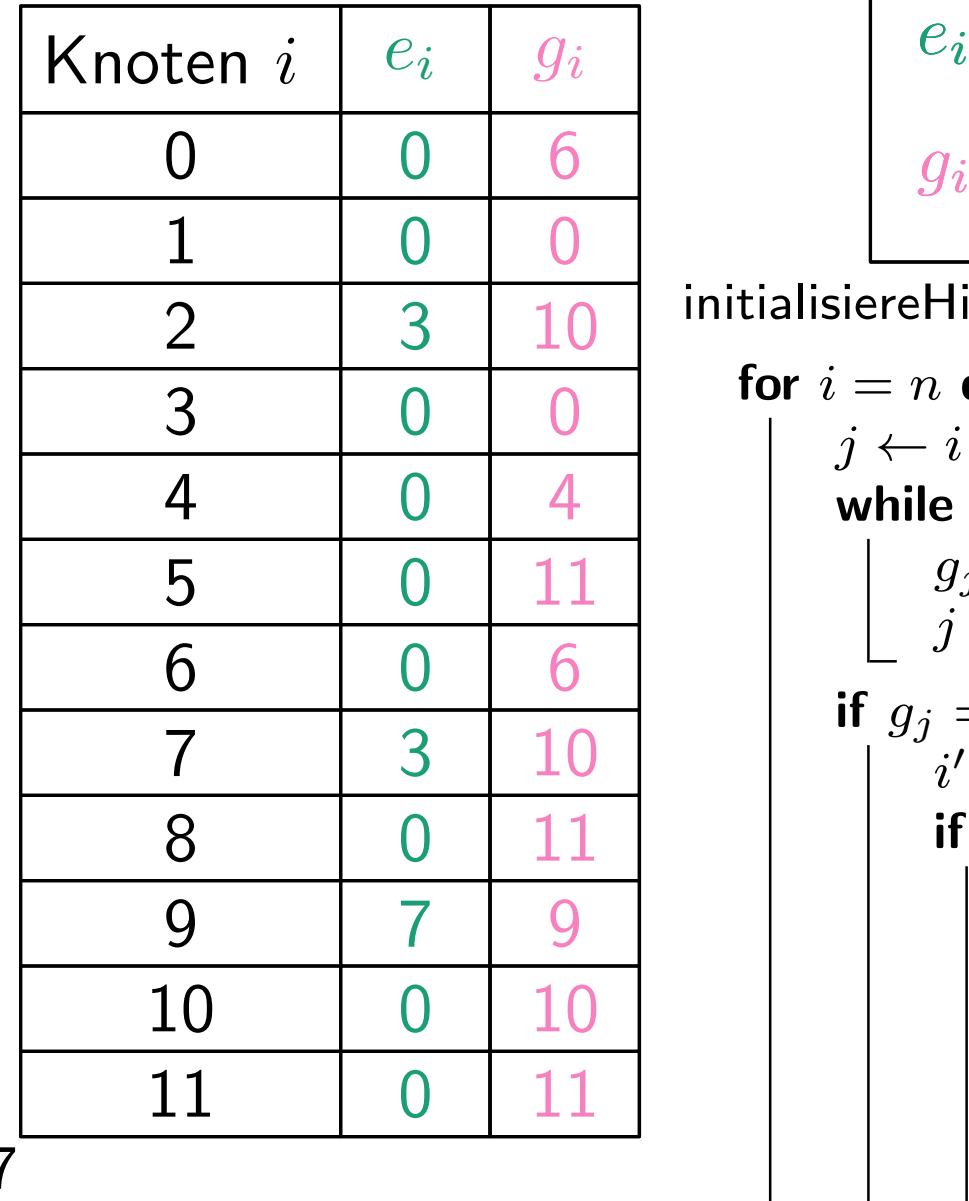

$$
e_i - \text{Ersparnis}
$$

$$
g_i - \text{größtes Kind}
$$

| 0 | 6  | $g_i$ – größtes Kind                  |
|---|----|---------------------------------------|
| 0 | 0  | initialisierellifsvariablen()         |
| 0 | 0  | for $i = n$ <b>downto</b> 1 <b>do</b> |
| 0 | 4  | while $g_j = 0$ <b>do</b>             |
| 0 | 11 | g_j \leftarrow i                      |
| 0 | 6  | if $g_j = i$ <b>then</b>              |
| 3 | 10 | if $i'$ $\neq n$ <b>then</b>          |
| 7 | 9  | if $i' \neq n$ <b>then</b>            |
| 0 | 10 | do                                    |
| 0 | 11 | while $(j \leftarrow x_j) \neq i'$    |
| 0 | 11 | while $(j \leftarrow x_j) \neq i'$    |
| 0 | 11 | while $(j \leftarrow x_j) \neq i'$    |

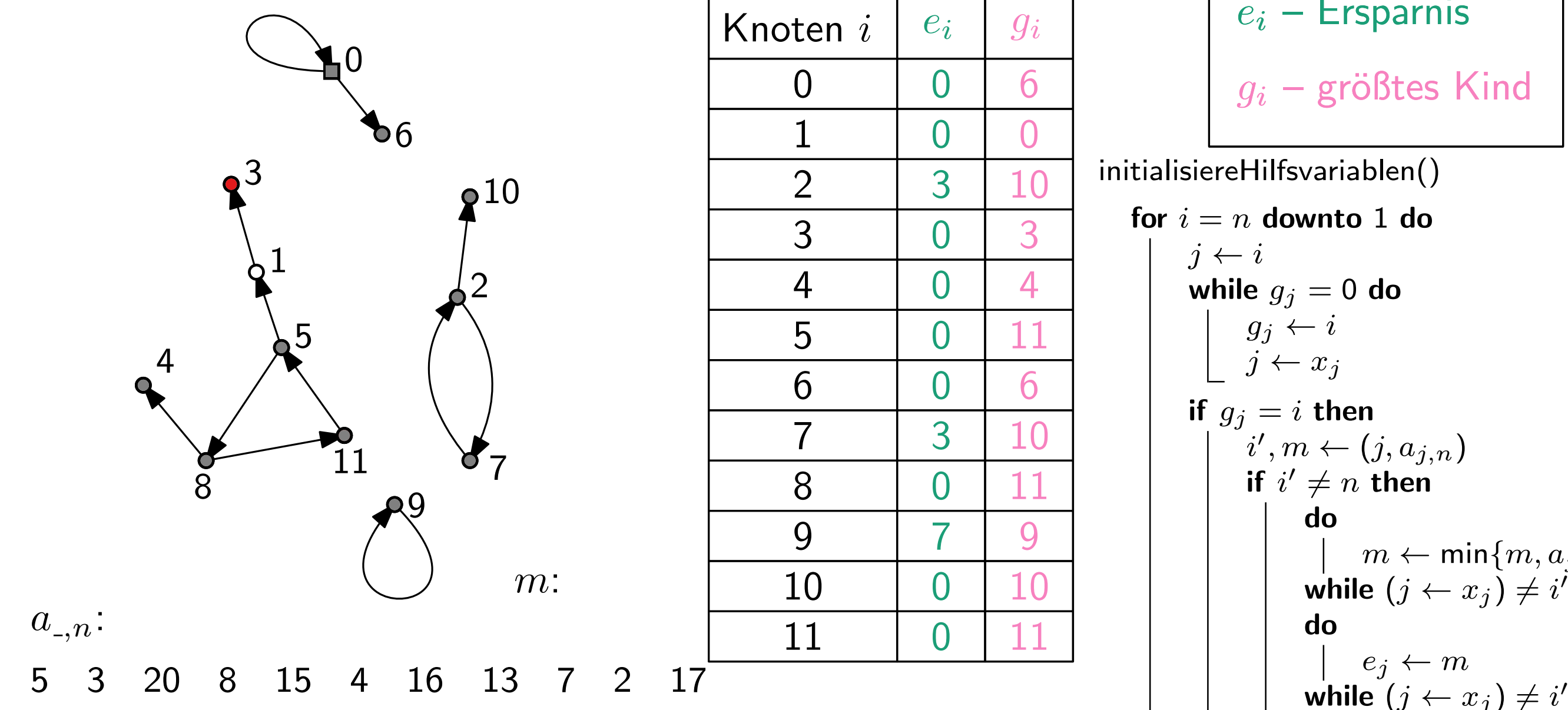

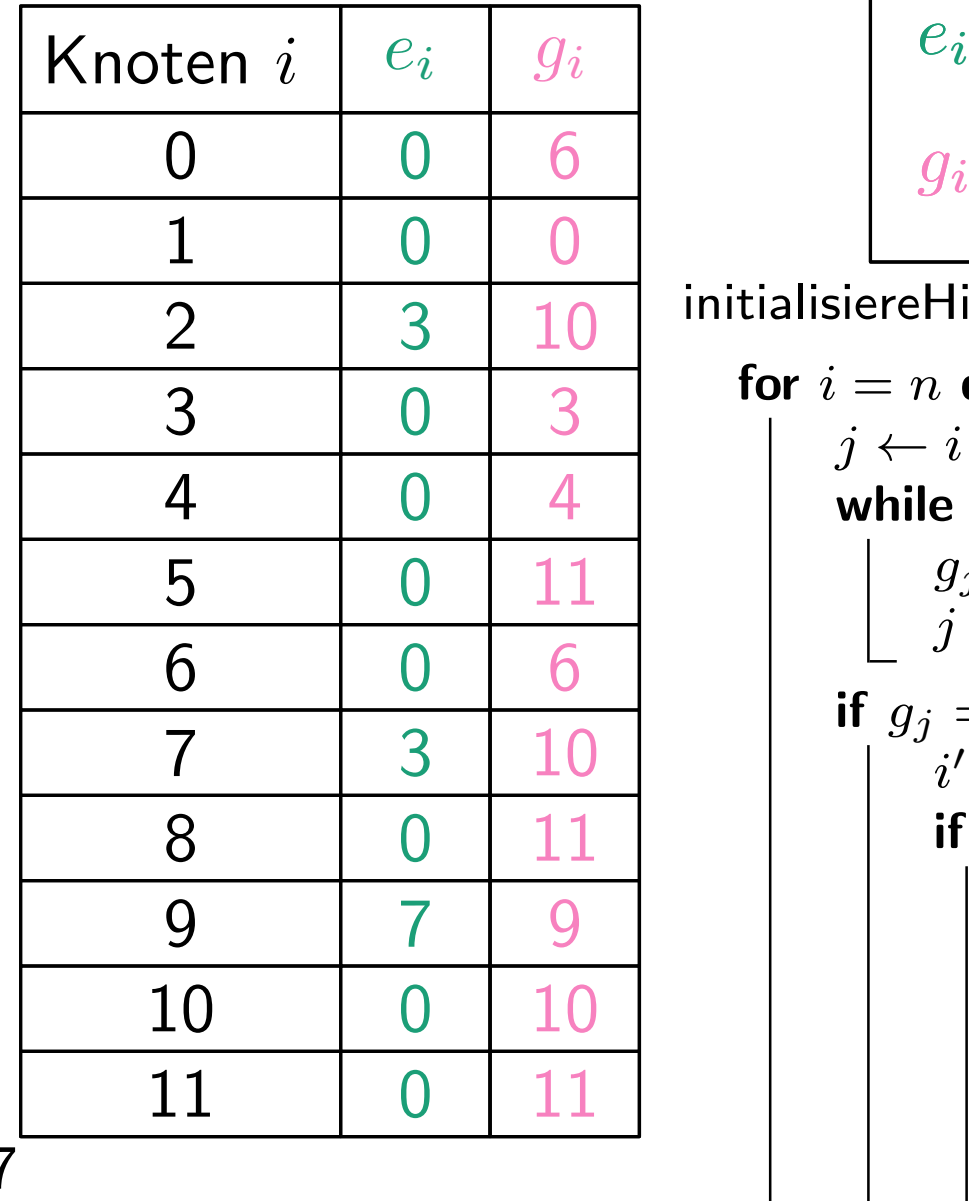

$$
e_i - \text{Ersparnis}
$$

$$
g_i - \text{größtes Kind}
$$

| 0  | 6                              | $g_i$ – größtes Kind       |
|----|--------------------------------|----------------------------|
| 0  | 0                              |                            |
| 0  | 3                              |                            |
| 10 | for $i = n$ <b>downto 1 do</b> |                            |
| 0  | 4                              | while $g_j = 0$ <b>do</b>  |
| 0  | 11                             |                            |
| 0  | 6                              | if $g_j = i$ <b>then</b>   |
| 3  | 10                             | if $u_j$ = $i$ <b>then</b> |
| 7  | 9                              |                            |
| 0  | 11                             |                            |
| 7  | 9                              |                            |
| 0  | 10                             |                            |
| 0  | 11                             |                            |
| 0  | 11                             |                            |
| 0  | 10                             |                            |
| 0  | 11                             |                            |
| 0  | 12                             |                            |
| 0  | 13                             |                            |
| 0  | 14                             |                            |

\nwhile  $(j \leftarrow x_j) \neq i'$ 

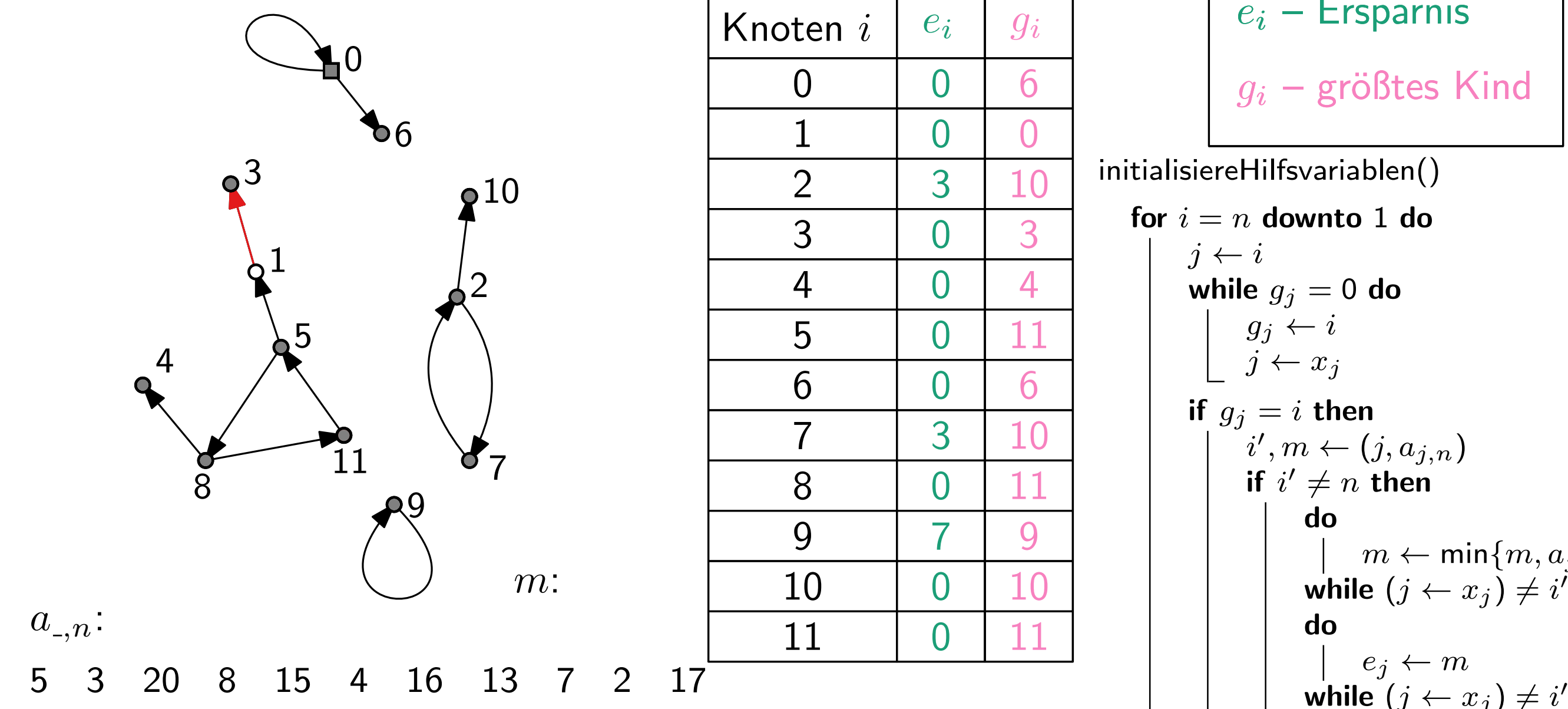

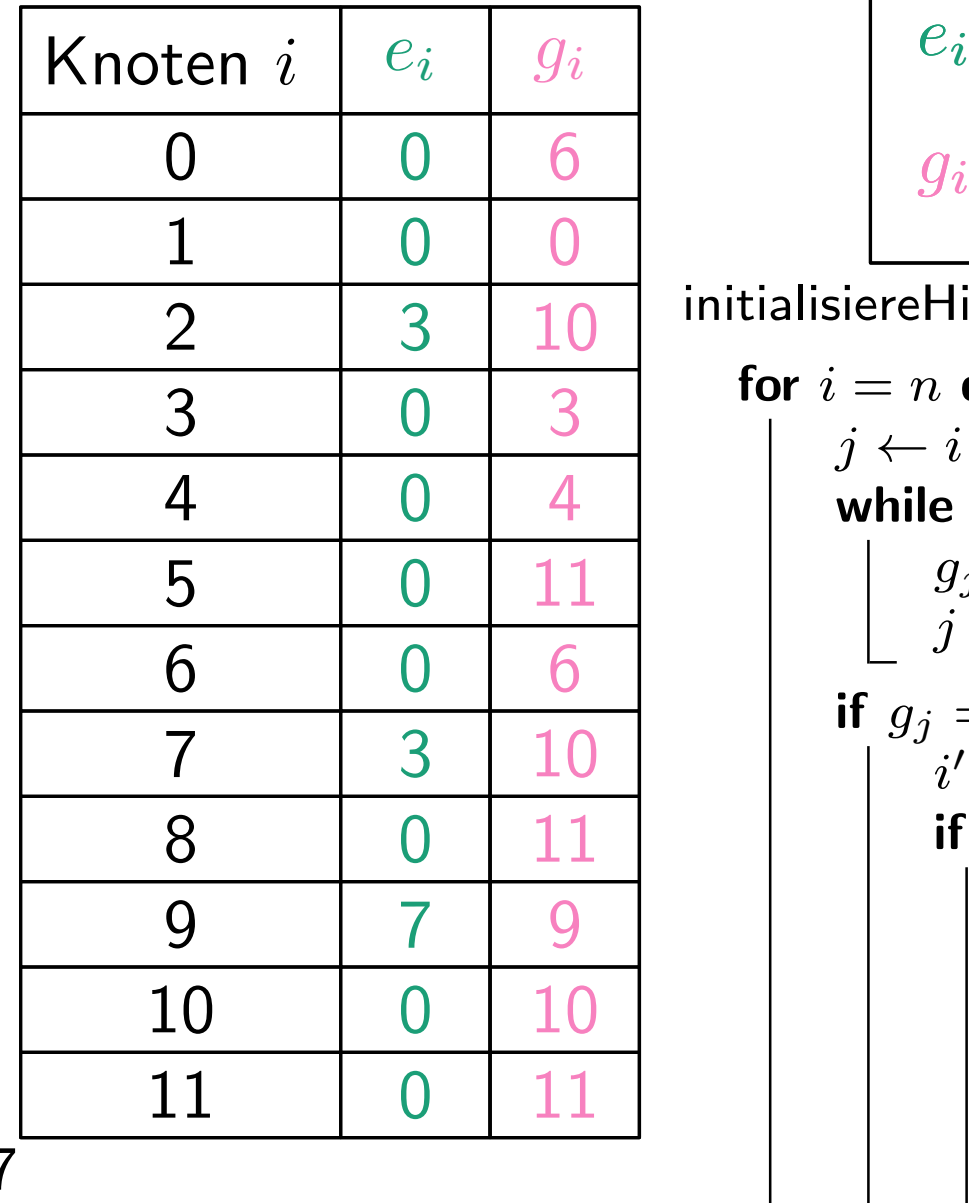

$$
e_i - \text{Ersparnis}
$$

$$
g_i - \text{größtes Kind}
$$

| 0  | 6                              | $g_i$ – größtes Kind       |
|----|--------------------------------|----------------------------|
| 0  | 0                              |                            |
| 0  | 3                              |                            |
| 10 | for $i = n$ <b>downto 1 do</b> |                            |
| 0  | 4                              | while $g_j = 0$ <b>do</b>  |
| 0  | 11                             |                            |
| 0  | 6                              | if $g_j = i$ <b>then</b>   |
| 3  | 10                             | if $u_j$ = $i$ <b>then</b> |
| 7  | 9                              |                            |
| 0  | 11                             |                            |
| 7  | 9                              |                            |
| 0  | 10                             |                            |
| 0  | 11                             |                            |
| 0  | 11                             |                            |
| 0  | 10                             |                            |
| 0  | 11                             |                            |
| 0  | 12                             |                            |
| 0  | 13                             |                            |
| 0  | 14                             |                            |

\n1

\n2

\n3

\n3

\n4

\n5

\n5

\n6

\n7

\n8

\n9

\n10

\n11

\n12

\n13

\n14

\n15

\n16

\n17

\n18

\n19

\n10

\n11

\n12

\n13

\n14

\n15

\n16

\n17

\n18

\

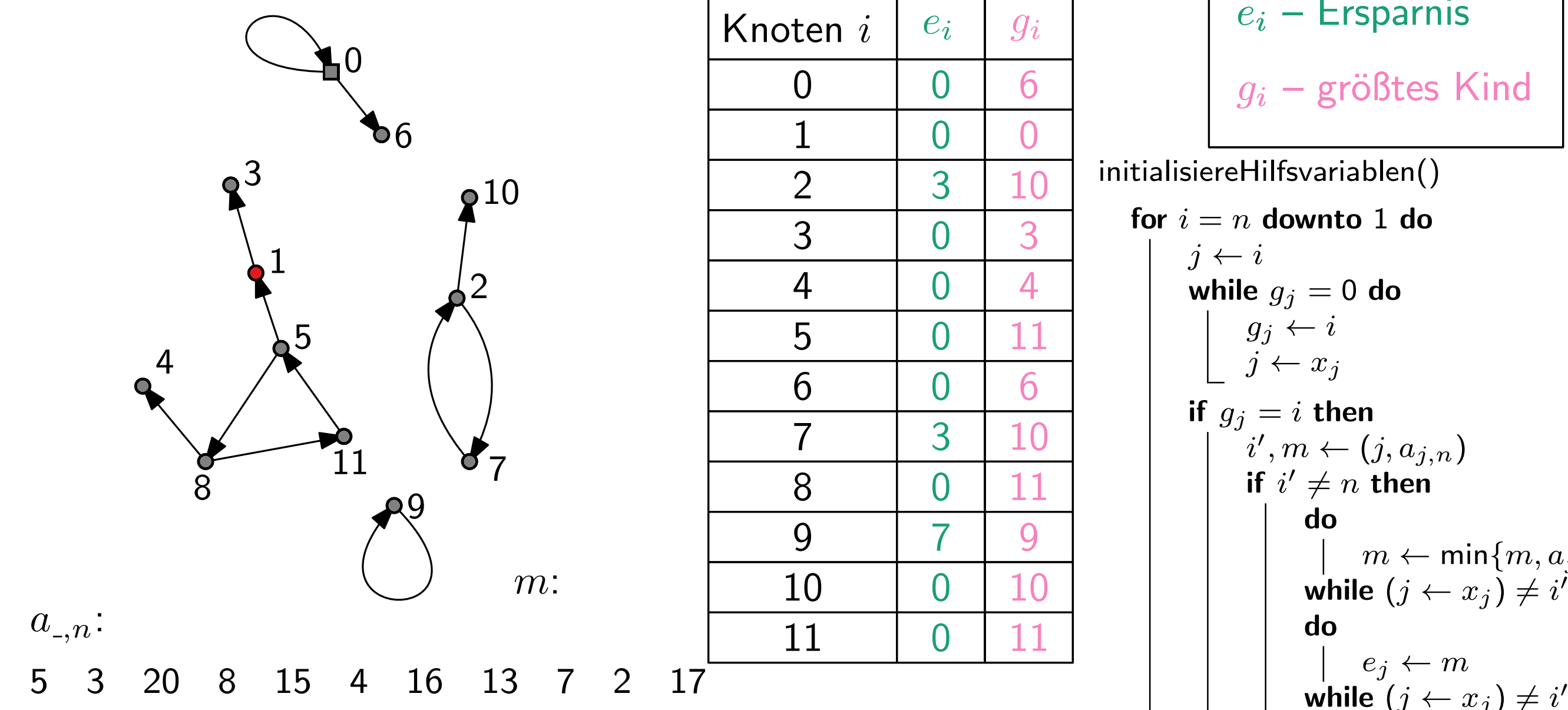

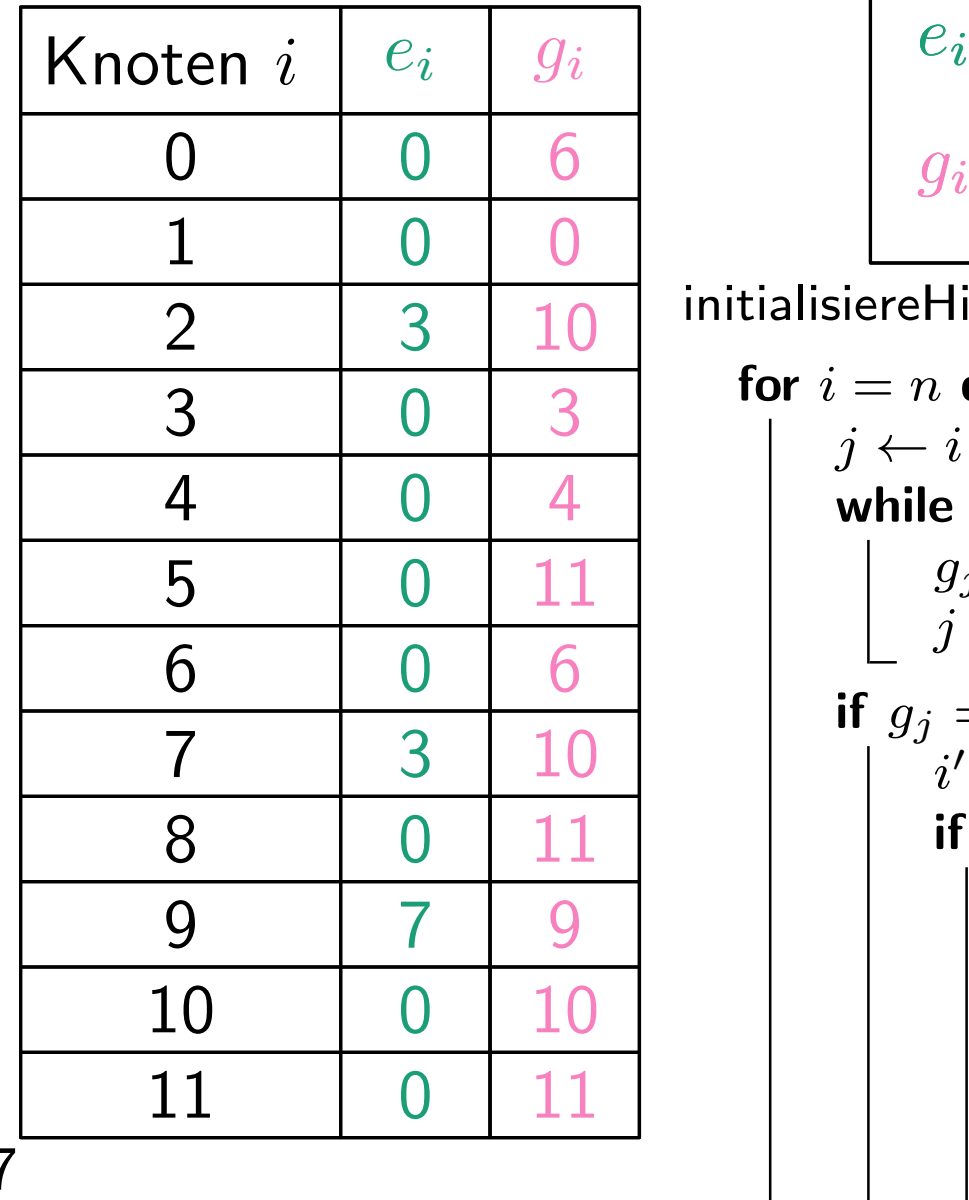

$$
e_i - \text{Ersparnis}
$$

$$
g_i - \text{größtes Kind}
$$

| 0  | 6                                      | $g_i$ – größtes Kind         |
|----|----------------------------------------|------------------------------|
| 0  | 0                                      |                              |
| 0  | 3                                      |                              |
| 10 | for $i = n$ <b>down</b> to 1 <b>do</b> |                              |
| 0  | 4                                      | while $g_j = 0$ <b>do</b>    |
| 0  | 11                                     | g_j \leftarrow i             |
| 0  | 6                                      | if $g_j = i$ <b>then</b>     |
| 3  | 10                                     | if $i'$ $\neq n$ <b>then</b> |
| 7  | 9                                      | if $i' \neq n$ <b>then</b>   |
| 0  | 10                                     | do                           |
| 0  | 11                                     |                              |
| 0  | 11                                     |                              |
| 0  | 11                                     |                              |
| 0  | 11                                     |                              |
| 0  | 11                                     |                              |
| 0  | 12                                     |                              |
| 0  | 13                                     |                              |
| 0  | 14                                     |                              |
| 0  | 15                                     |                              |
| 0  | 16                                     |                              |
| 0  | 17                                     |                              |
| 0  | 18                                     |                              |
| 0  | 19                                     |                              |
| 0  | 10                                     |                              |
| 0  | 10                                     |                              |
| 0  | 0                                      |                              |
| 0  | 0                                      |                              |
| 0  |                                        |                              |

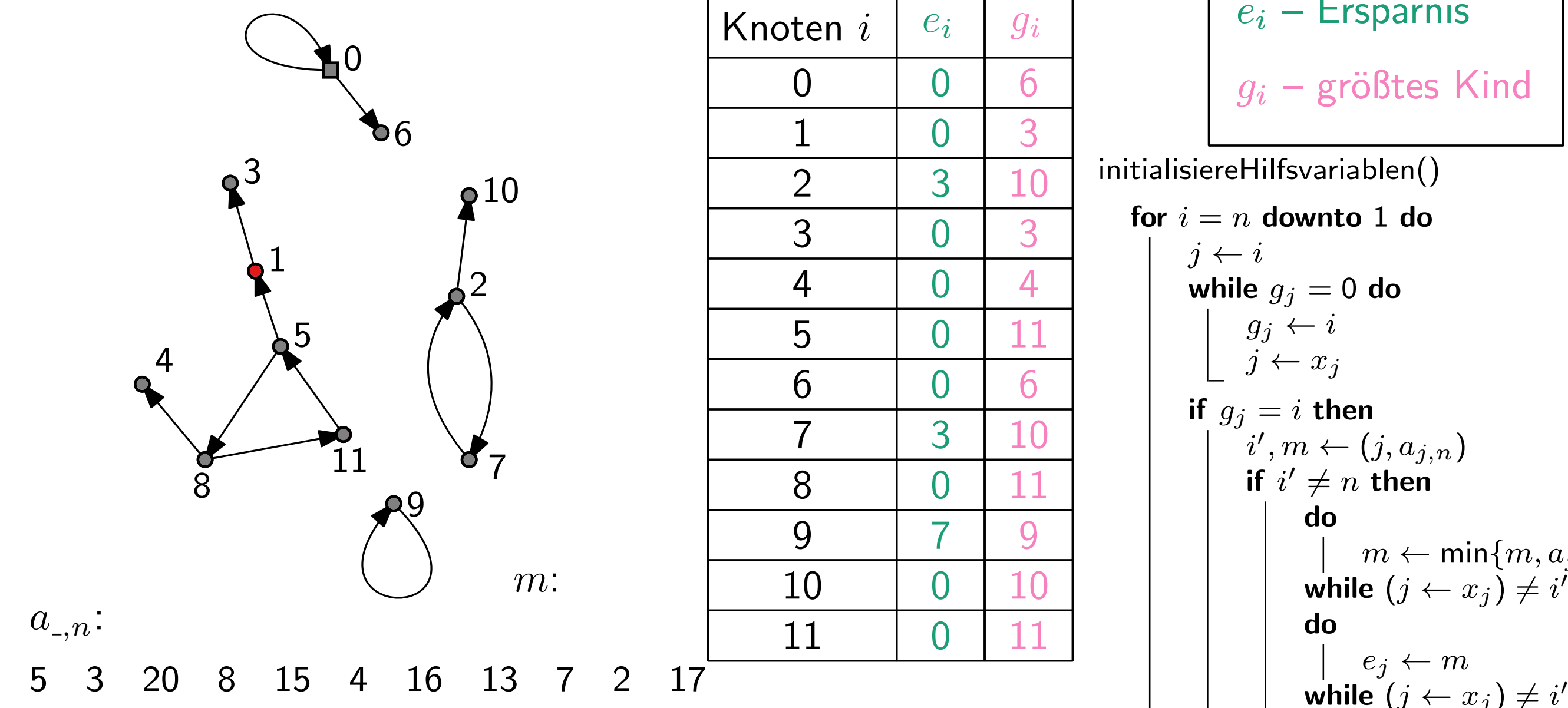

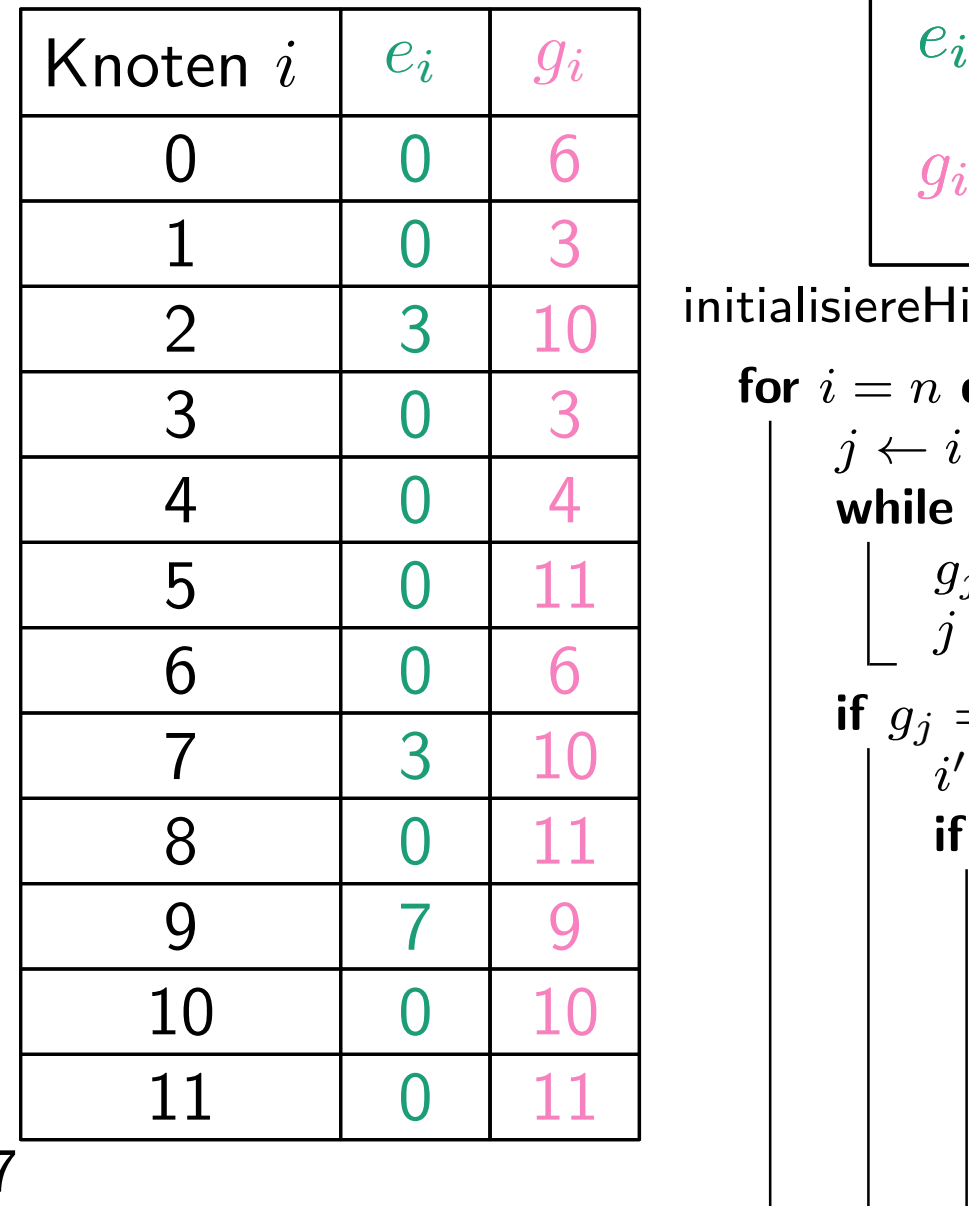

$$
e_i - \text{Ersparnis}
$$

$$
g_i - \text{größtes Kind}
$$

| 0 | 6  | $g_i$ – größtes Kind |
|---|----|----------------------|
| 0 | 3  | 10                   |
| 0 | 3  |                      |
| 0 | 4  |                      |
| 0 | 4  |                      |
| 0 | 11 |                      |
| 0 | 6  |                      |
| 0 | 11 |                      |
| 0 | 6  |                      |
| 0 | 11 |                      |
| 0 | 11 |                      |
| 0 | 11 |                      |
| 0 | 10 |                      |
| 0 | 11 |                      |
| 0 | 10 |                      |
| 0 | 11 |                      |
| 0 | 10 |                      |
| 0 | 11 |                      |
| 0 | 10 |                      |
| 0 | 11 |                      |
| 0 | 12 |                      |
| 0 | 13 |                      |

\nwhere  $(j \leftarrow x_j)$   $\neq i$ .

\nwhere  $(j \leftarrow x_j)$   $\neq i$ .

\nwhere  $(j \leftarrow x_j)$   $\neq i$ .

\nwhere  $(j \leftarrow x_j)$   $\neq i$ .

\nwhere  $(j \leftarrow x_j)$   $\neq i$ .

\nwhere  $(j \leftarrow x_j)$   $\neq i$ .

\nwhere  $(j \leftarrow x_j)$   $\neq i$ .

\nwhere  $(j \leftarrow x_j)$   $\neq i$ .

\nwhere  $(j \leftarrow x_j)$   $\neq i$ .

\nwhere <

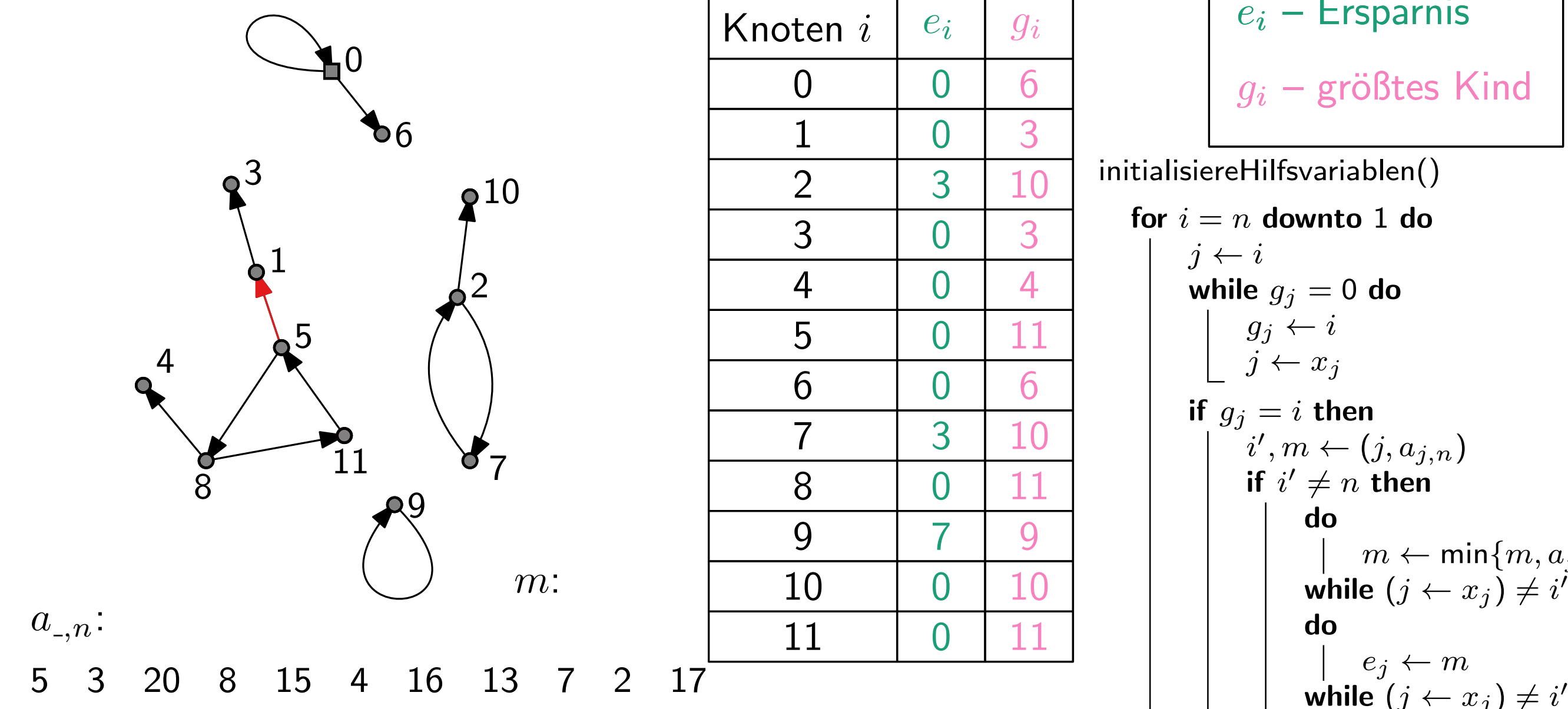

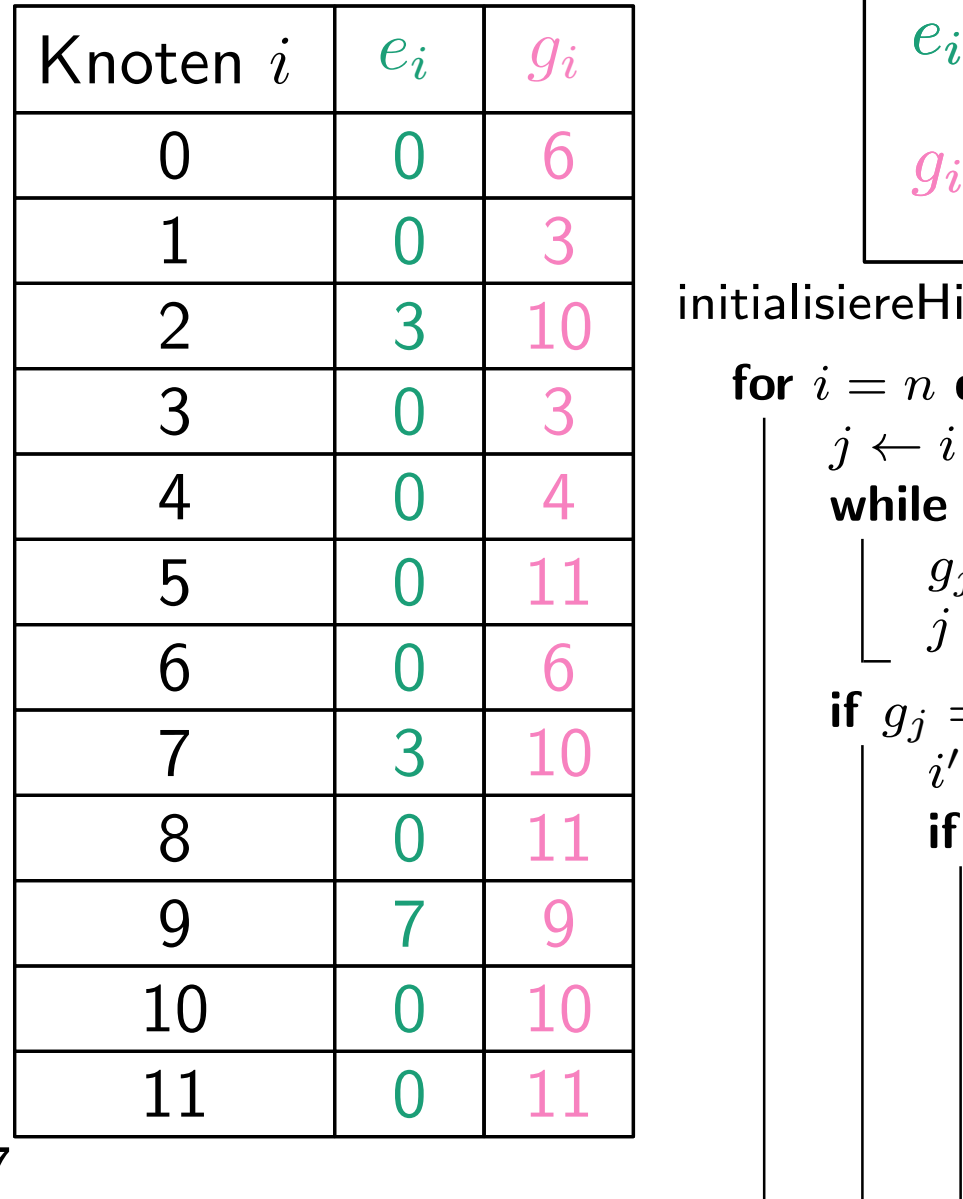

$$
e_i - \text{Ersparnis}
$$

$$
g_i - \text{größtes Kind}
$$

| 0 | 6  | $g_i$ – größtes Kind |
|---|----|----------------------|
| 0 | 3  | 10                   |
| 0 | 3  |                      |
| 0 | 4  |                      |
| 0 | 4  |                      |
| 0 | 11 |                      |
| 0 | 6  |                      |
| 0 | 11 |                      |
| 0 | 6  |                      |
| 0 | 11 |                      |
| 0 | 11 |                      |
| 0 | 11 |                      |
| 0 | 10 |                      |
| 0 | 11 |                      |
| 0 | 10 |                      |
| 0 | 11 |                      |
| 0 | 10 |                      |
| 0 | 11 |                      |
| 0 | 10 |                      |
| 0 | 11 |                      |
| 0 | 12 |                      |
| 0 | 13 |                      |

\nwhere  $(j \leftarrow x_j)$   $\neq i$ .

\nwhere  $(j \leftarrow x_j)$   $\neq i$ .

\nwhere  $(j \leftarrow x_j)$   $\neq i$ .

\nwhere  $(j \leftarrow x_j)$   $\neq i$ .

\nwhere  $(j \leftarrow x_j)$   $\neq i$ .

\nwhere  $(j \leftarrow x_j)$   $\neq i$ .

\nwhere  $(j \leftarrow x_j)$   $\neq i$ .

\nwhere  $(j \leftarrow x_j)$   $\neq i$ .

\nwhere  $(j \leftarrow x_j)$   $\neq i$ .

\nwhere <

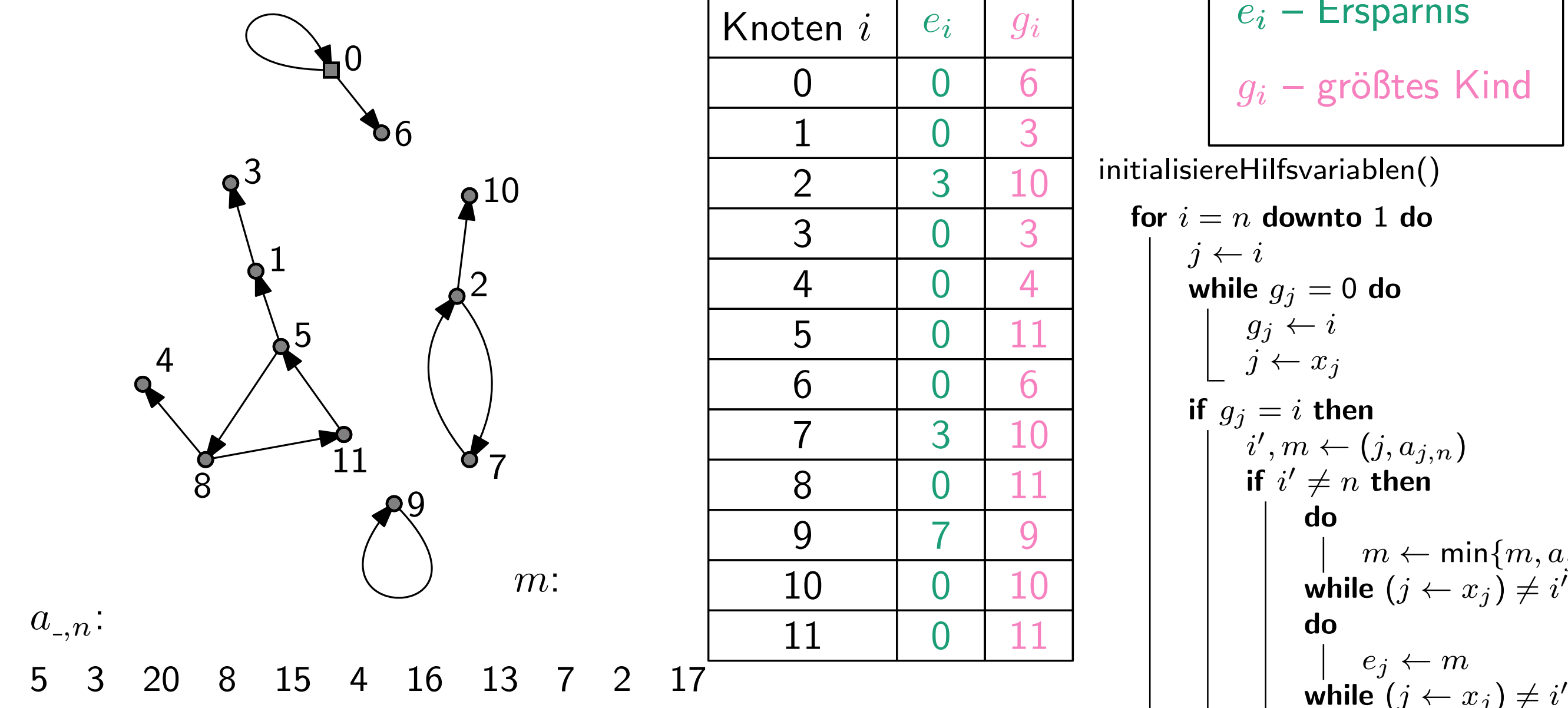

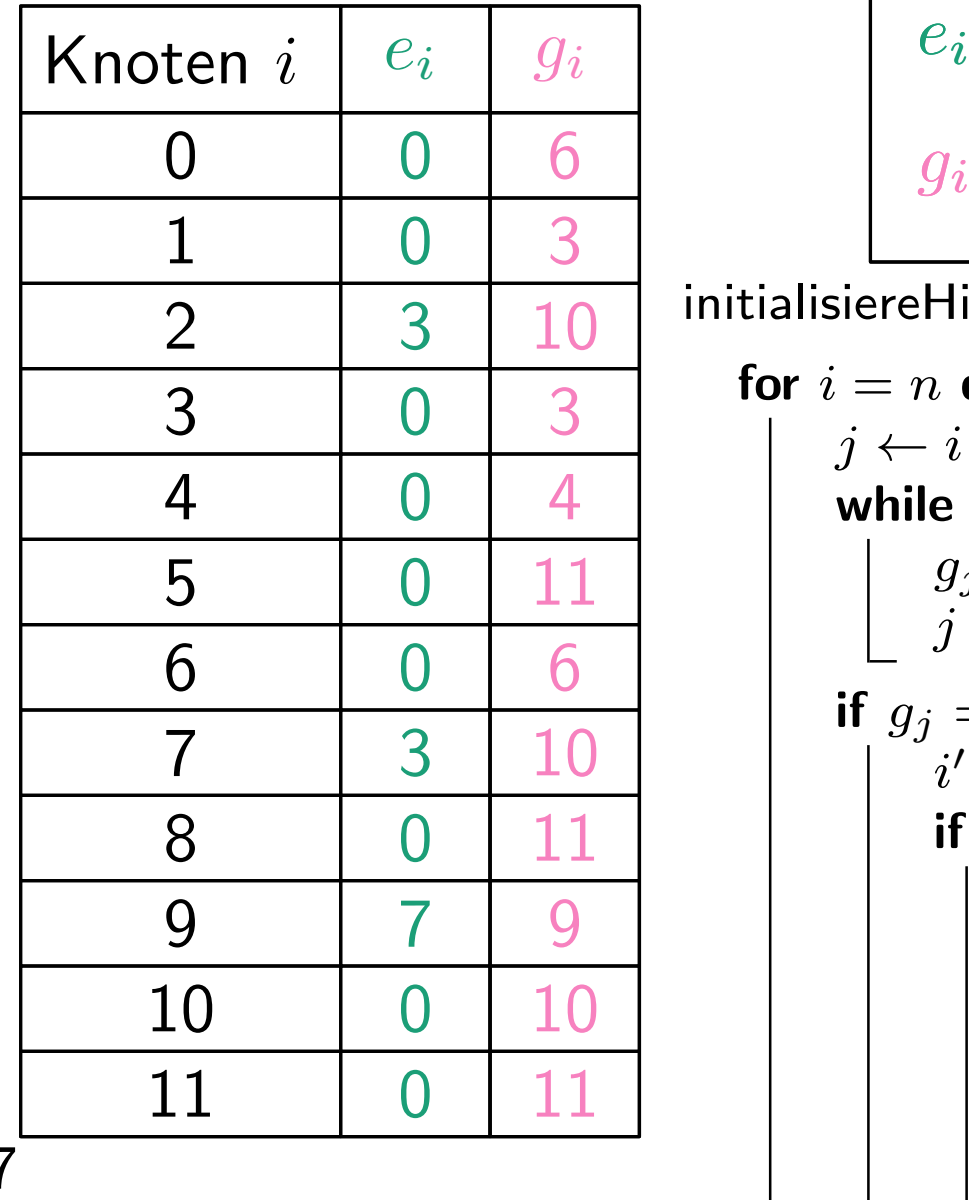

$$
e_i - \text{Ersparnis}
$$

$$
g_i - \text{größtes Kind}
$$

| 0 | 6  | $g_i$ – größtes Kind |
|---|----|----------------------|
| 0 | 3  | 10                   |
| 0 | 3  |                      |
| 0 | 4  |                      |
| 0 | 4  |                      |
| 0 | 11 |                      |
| 0 | 6  |                      |
| 0 | 11 |                      |
| 0 | 6  |                      |
| 0 | 11 |                      |
| 0 | 11 |                      |
| 0 | 11 |                      |
| 0 | 10 |                      |
| 0 | 11 |                      |
| 0 | 10 |                      |
| 0 | 11 |                      |
| 0 | 10 |                      |
| 0 | 11 |                      |
| 0 | 10 |                      |
| 0 | 11 |                      |
| 0 | 12 |                      |
| 0 | 13 |                      |

\nwhere  $(j \leftarrow x_j)$   $\neq i$ .

\nwhere  $(j \leftarrow x_j)$   $\neq i$ .

\nwhere  $(j \leftarrow x_j)$   $\neq i$ .

\nwhere  $(j \leftarrow x_j)$   $\neq i$ .

\nwhere  $(j \leftarrow x_j)$   $\neq i$ .

\nwhere  $(j \leftarrow x_j)$   $\neq i$ .

\nwhere  $(j \leftarrow x_j)$   $\neq i$ .

\nwhere  $(j \leftarrow x_j)$   $\neq i$ .

\nwhere  $(j \leftarrow x_j)$   $\neq i$ .

\nwhere <

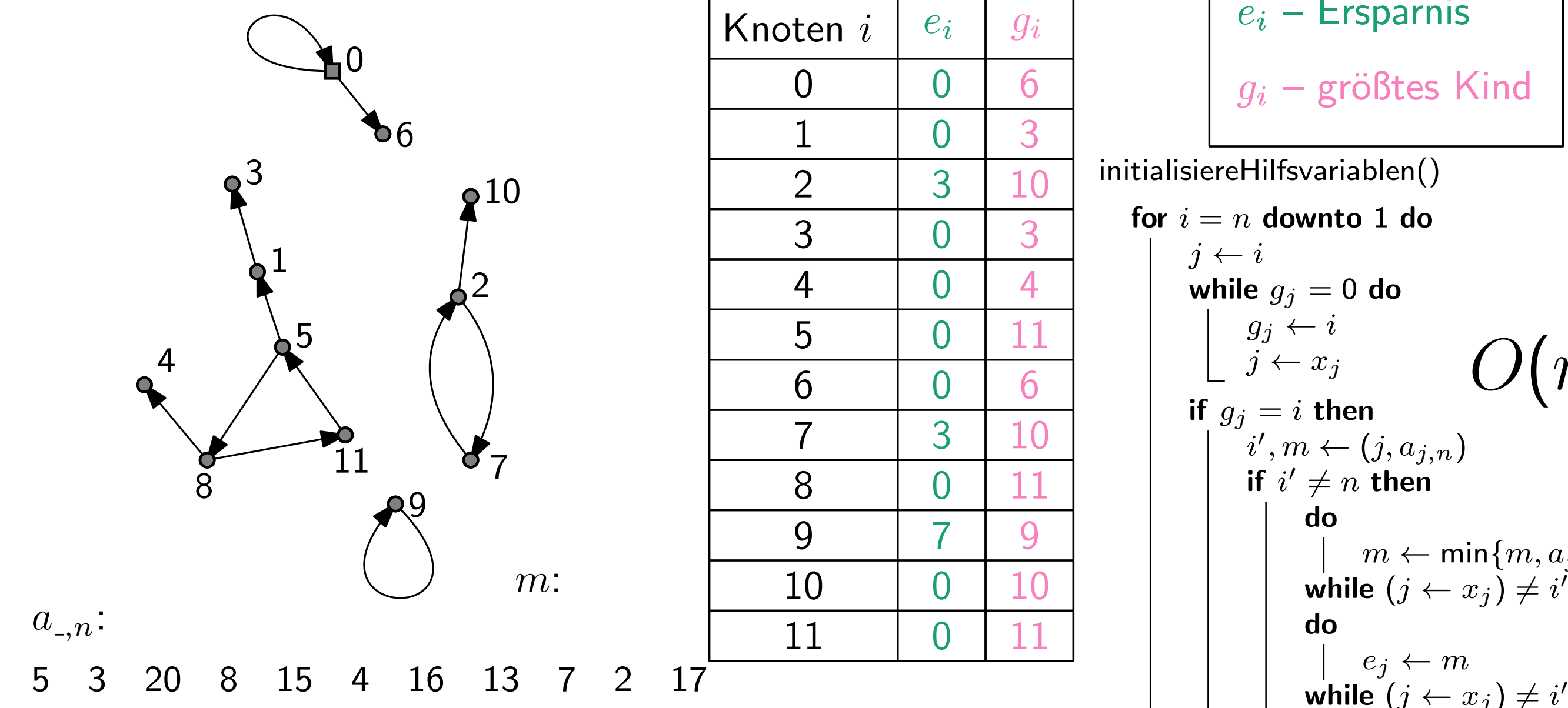

Knoten i  $e_i$  $g_i$   $\begin{array}{|c|c|c|c|c|}\hline 0&0&6\ \hline 1&0&3\ \hline 2&3&10\ \hline 3&0&3\ \hline 4&0&4\ \hline 5&0&11\ \hline 6&0&6\ \hline 7&3&10\ \hline 8&0&11\ \hline 10&0&10\ \hline 11&0&11\ \hline \end{array}$   $\overline{4}$  

| $g_i$ | $g_i$ | $e_i$                             | Ersparnis |                   |
|-------|-------|-----------------------------------|-----------|-------------------|
| 0     | 6     | $g_i$                             | $g_i$     | $gr\ddot{\theta}$ |
| 0     | 3     | initialisierellisvariablen()      |           |                   |
| 0     | 3     | for $i = n$ <b>downto 1 do</b>    |           |                   |
| 0     | 1     | $g_j \leftarrow i$                |           |                   |
| 0     | 1     | $g_j \leftarrow i$                |           |                   |
| 0     | 6     | $g_j \leftarrow i$                |           |                   |
| 0     | 1     | $g_j \leftarrow i$                |           |                   |
| 0     | 1     | $g_j \leftarrow i$                |           |                   |
| 0     | 1     | $g_j \leftarrow i$                |           |                   |
| 0     | 1     | $i', m \leftarrow (j, a_{j,n})$   |           |                   |
| 0     | 1     | $i'$ $\neq n$ <b>then</b>         |           |                   |
| 0     | 0     | $m \leftarrow \min\{m, a_{j,n}\}$ |           |                   |
| 0     | 1     | $m \leftarrow \min\{m, a_{j,n}\}$ |           |                   |
| 0     | 1     | $g_j \leftarrow m$                |           |                   |
| 0     | 0     | $g_j \leftarrow m$                |           |                   |
| 0     | 0     | $g_j \leftarrow m$                |           |                   |
| 0     | 0     | $g_j \leftarrow m$                |           |                   |
| 0     |       |                                   |           |                   |

```
schnellsterSpeedrun(s, x, a)
  normalisiereAbkürzungen(s, x, a)initialisiereHilfsvariablen(s,x,a)O \leftarrow [\infty] * (n + 1)O[g_0] \leftarrow 0for i = g_0 to n do
        if i = g_i then
              i' \leftarrow ibesucht \leftarrow [false] * (n + 1)while g_{i^\prime}=i und besucht[i^\prime]=false do
                   \mathsf{besucht}[i'] \leftarrow \mathit{true}for j = g_0 to n - 1 do
                        O[i] \leftarrow \mathsf{min}\{O[i], O[j] + a_{i',j} - e_{i'}\}i' \leftarrow x_{i'}return O[n]
```
 $e_i$  – Ersparnis  $g_i$  – größtes Kind

return  $O[n]$ 

```
schnellsterSpeedrun(s, x, a)
   normalisiereAbkürzungen(s, x, a)
   initialisiereHilfsvariablen(s,x,a)O \leftarrow [\infty] * (n + 1)O[g_0] \leftarrow 0for i = g_0 to n do
        if i = g_i then
              i' \leftarrow ibesucht \leftarrow [false] * (n + 1)while g_{i^\prime}=i und besucht[i^\prime]=false do
                   \mathsf{besucht}[i'] \leftarrow \mathit{true}for j = g_0 to n - 1 do
                         O[i] \leftarrow \mathsf{min}\{O[i], O[j] + a_{i',j} - e_{i'}\}i' \leftarrow x_{i'}
```

$$
e_i - \text{Ersparnis}
$$
  

$$
g_i - \text{größtes Kind}
$$

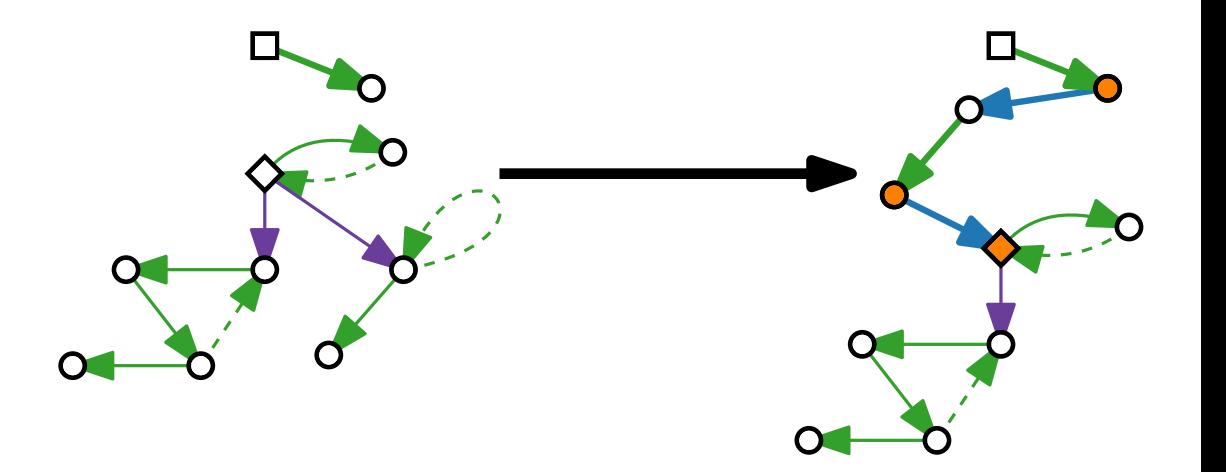

```
schnellsterSpeedrun(s, x, a)
   normalisiereAbkürzungen(s, x, a)initialisiereHilfsvariablen(s,x,a)O \leftarrow [\infty] * (n + 1)O[g_0] \leftarrow 0for i = g_0 to n do
          if i = g_i then
                  i' \leftarrow ibesucht \leftarrow [false] * (n + 1)while g_{i^\prime}=i und besucht[i^\prime]=false do
                         \mathsf{besucht}[i'] \leftarrow \mathit{true}for j = g_0 to n - 1 do
                                O[i] \leftarrow \mathsf{min}\{O[i], O[j] + a_{i',j} - e_{i'}\}i' \leftarrow x_{i'}normalisiereAbkürzungen(s, x, a)<br>
initialisiereHilfsvariablen(s, x, a)<br>
O \leftarrow [\infty] * (n + 1)<br>
O[g_0] \leftarrow 0<br>
for i = g_0 to n do<br>
if i = g_i then<br>
i' \leftarrow i<br>
\downarrow besucht \leftarrow [false] * (n + 1)<br>
while g_{ii'} = i und besucht[i'] =
                                                                                                                                             – Ersparnis g_i – größtes Kind
```

```
schnellsterSpeedrun(s, x, a)
    normalisiereAbkürzungen(s, x, a)initialisiereHilfsvariablen(s,x,a)O \leftarrow [\infty] * (n + 1)O[g_0] \leftarrow 0for i = g_0 to n do
           if i = g_i then
                   i' \leftarrow ibesucht \leftarrow [false] * (n + 1)while g_{i^\prime}=i und besucht[i^\prime]=false do
                           \mathsf{besucht}[i'] \leftarrow \mathit{true}for j = g_0 to n - 1 do
                                   O[i] \leftarrow \mathsf{min}\{O[i], O[j] + a_{i',j} - e_{i'}\}i' \leftarrow x_{i'}normalisiereAbkürzungen(s, x, a)<br>
initialisiereHilfsvariablen(s, x, a)<br>
O \leftarrow [\infty] * (n + 1)<br>
O[g_0] \leftarrow 0<br>
for i = g_0 to n do<br>
if i = g_i then<br>
i' \leftarrow i<br>
besucht \leftarrow [false] * (n + 1)<br>
while g_{i'} = i und besucht[i'] = false do<br>
b
```
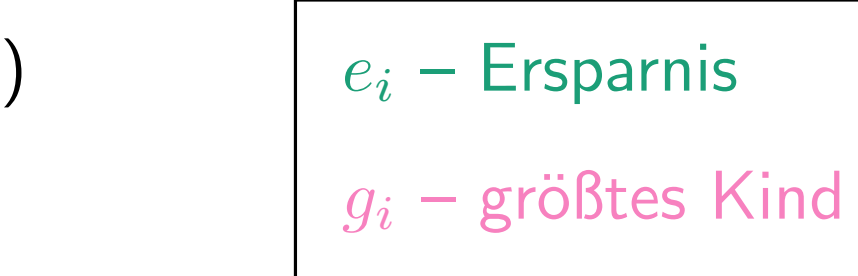

 $\left\{O(n^2)\right\}$ 

```
schnellsterSpeedrun(s, x, a)
    normalisiereAbkürzungen(s, x, a)initialisiereHilfsvariablen(s,x,a)O \leftarrow [\infty] * (n + 1)O[g_0] \leftarrow 0for i = g_0 to n do
           if i = q_i then
                   i' \leftarrow ibesucht \leftarrow [false] *(n+1)while g_{i^\prime}=i und besucht[i^\prime]=false do
                           \mathsf{besucht}[i'] \leftarrow \mathit{true}for j = g_0 to n - 1 do
                                   O[i] \leftarrow \mathsf{min}\{O[i], O[j] + a_{i',j} - e_{i'}\}i' \leftarrow x_{i'}normalisiereAbkürzungen(s, x, a)<br>
initialisiereHilfsvariablen(s, x, a)<br>
O \leftarrow [\infty] * (n + 1)<br>
O[g_0] \leftarrow 0<br>
for i = g_0 to n do<br>
if i = g_i then<br>
i' \leftarrow i<br>
besucht \leftarrow [false] * (n + 1)<br>
while g_{i'} = i und besucht[i'] = false do<br>
b
```

```
2
)
\{O(n)\}
```
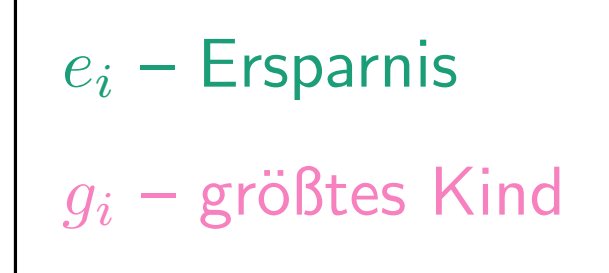

```
schnellsterSpeedrun(s, x, a)
    normalisiereAbkürzungen(s, x, a)initialisiereHilfsvariablen(s,x,a)O \leftarrow [\infty] * (n+1)O[g_0] \leftarrow 0for i = g_0 to n do
           if i = g_i then
                   i' \leftarrow ibesucht \leftarrow [false] *(n+1)while g_{i^\prime}=i und besucht[i^\prime]=false do
                          \mathsf{besucht}[i'] \leftarrow \mathit{true}for j = g_0 to n - 1 do
                                  O[i] \leftarrow \mathsf{min}\{O[i], O[j] + a_{i',j} - e_{i'}\}i' \leftarrow x_{i'}normalisiereAbkürzungen(s, x, a)<br>
initialisiereHilfsvariablen(s, x, a)<br>
O \leftarrow [\infty] * (n + 1)<br>
O[g_0] \leftarrow 0<br>
for i = g_0 to n do<br>
if i = g_i then<br>
i' \leftarrow i<br>
besucht \leftarrow [false] * (n + 1)<br>
while g_{i'} = i und besucht[i'] = false do<br>
b
                                                                                                                     2
)
                                                                                                         \} O(n)
                                                                                                          \} O(n)
```

```
e_i – Ersparnis
g_i – größtes Kind
```

```
schnellsterSpeedrun(s, x, a)
    normalisiereAbkürzungen(s, x, a)
    initialisiereHilfsvariablen(s,x,a)O \leftarrow [\infty] * (n+1)O[g_0] \leftarrow 0for i = g_0 to n do
             if i = g_i then
                      i' \leftarrow ibesucht \leftarrow [false] * (n + 1)while g_{i^\prime}=i und besucht[i^\prime]=false do
                               \mathsf{besucht}[i'] \leftarrow \mathit{true}for j = g_0 to n - 1 do
                                        O[i] \leftarrow \mathsf{min}\{O[i], O[j] + a_{i',j} - e_{i'}\}i' \leftarrow x_{i'}normalisiereAbkürzungen(s, x, a)<br>
initialisiereHilfsvariablen(s, x, a)<br>
O \leftarrow [\infty] * (n + 1)<br>
O[g_0] \leftarrow 0<br>
for i = g_0 to n do<br>
if i = g_i then<br>
i' \leftarrow i<br>
besucht \leftarrow [false] * (n + 1)<br>
\leftarrow i<br>
besucht [i'] \leftarrow true<br>
\leftarrow j or j = g_0 
                                                                                                                                          2
)
                                                                                                                            \} O(n)
                                                                                                                            \begin{array}{c} \left\{ \begin{array}{ll} O(n^2) \ O(n) \end{array} \right. & \left. \begin{array}{ll} e_i \ g_i \ O(1) \end{array} \right. \end{array}\} O(n)
```

```
– Ersparnis g_i – größtes Kind
```

```
schnellsterSpeedrun(s, x, a)
     normalisiereAbkürzungen(s, x, a)initialisiereHilfsvariablen(s,x,a)O \leftarrow [\infty] * (n+1)O[g_0] \leftarrow 0for i = g_0 to n do
                if i = g_i then
                           i' \leftarrow ibesucht \leftarrow [false] *(n+1)while g_{i^\prime}=i und besucht[i^\prime]=false do
                                      \mathsf{besucht}[i'] \leftarrow \mathit{true}for j = g_0 to n - 1 do
                                                \leftarrow [false] * (n+1) \ \leftarrow i \text{ and } \text{ besucht}[i'] = false \textbf{ do} \ \leftarrow [\text{icht}[i'] \leftarrow true \ \leftarrow j = g_0 \textbf{ to } n-1 \textbf{ do} \ O[i] \leftarrow \text{min}\{O[i], O[j] + a_{i',j} - e_{i'}\} \leftarrow O(1)i' \leftarrow x_{i'}normalisiereAbkürzungen(s, x, a)<br>
initialisiereHilfsvariablen(s, x, a)<br>
O \leftarrow [\infty] * (n + 1)<br>
O[g_0] \leftarrow 0<br>
for i = g_0 to n do<br>
if i = g_i then<br>
i' \leftarrow i<br>
besucht \leftarrow [false] * (n + 1)<br>
\leftarrow i<br>
besucht [i'] \leftarrow true<br>
\leftarrow j or j = g_0 
                                                                                                                                                                       2
)
                                                                                                                                                      \} O(n)
                                                                                                                                                      \begin{array}{c} \left\{ \begin{array}{ll} O(n^2) \ O(n) \end{array} \right. & \left. \begin{array}{ll} e_i \ g_i \ O(1) \end{array} \right. \end{array}
```

```
– Ersparnis g_i – größtes Kind
```

```
schnellsterSpeedrun(s, x, a)
     normalisiereAbkürzungen(s, x, a)initialisiereHilfsvariablen(s,x,a)O \leftarrow [\infty] * (n+1)O[g_0] \leftarrow 0for i = g_0 to n do
               if i = g_i then
                           i' \leftarrow ibesucht \leftarrow [false] *(n+1)while g_{i^\prime}=i und besucht[i^\prime]=false do
                                      \mathsf{besucht}[i'] \leftarrow \mathit{true}for j = g_0 to n - 1 do
                                                \leftarrow [false] * (n+1) \ \leftarrow i \text{ and } \text{ besucht}[i'] = false \textbf{ do} \ \leftarrow [\text{icht}[i'] \leftarrow true \ \leftarrow j = g_0 \textbf{ to } n-1 \textbf{ do} \ O[i] \leftarrow \text{min}\{O[i], O[j] + a_{i',j} - e_{i'}\} \leftarrow O(1)i' \leftarrow x_{i'}normalisiereAbkürzungen(s, x, a)<br>
initialisiereHilfsvariablen(s, x, a)<br>
O \leftarrow [\infty] * (n + 1)<br>
O[g_0] \leftarrow 0<br>
for i = g_0 to n do<br>
if i = g_i then<br>
i' \leftarrow i<br>
besucht \leftarrow [false] * (n + 1)<br>
\leftarrow i<br>
besucht [i'] \leftarrow true<br>
\leftarrow j or j = g_0 
                                                                                                                                                                      2
)
                                                                                                                                                     \} O(n)
                                                                                                                                                     \begin{array}{c} \left\{ \begin{array}{ll} O(n^2) \ O(n) \end{array} \right. & \left. \begin{array}{ll} e_i \ g_i \ O(1) \end{array} \right. \end{array}\} O(1)
```
– Ersparnis  $g_i$  – größtes Kind

```
schnellsterSpeedrun(s, x, a)
    normalisiereAbkürzungen(s, x, a)initialisiereHilfsvariablen(s,x,a)O \leftarrow [\infty] * (n+1)O[g_0] \leftarrow 0for i = g_0 to n do
           if i = g_i then
                    i' \leftarrow ibesucht \leftarrow [false] *(n+1)while g_{i^\prime}=i und besucht[i^\prime]=false do
                           \mathsf{besucht}[i'] \leftarrow \mathit{true}for j = g_0 to n-1 do
                                   O[i] \leftarrow \mathsf{min}\{O[i], O[j] + a_{i',j} - e_{i'}\}i' \leftarrow x_{i'}normalisiereAbkürzungen(s, x, a)<br>
initialisiereHilfsvariablen(s, x, a)<br>
O \leftarrow [\infty] * (n + 1)<br>
O[g_0] \leftarrow 0<br>
for i = g_0 to n do<br>
if i = g_i then<br>
i' \leftarrow i<br>
besucht \leftarrow [false] * (n + 1)<br>
\leftarrow i<br>
besucht [i'] \leftarrow true<br>
\leftarrow j or j = g_0 
                                                                                                                         2
)
                                                                                                             \} O(n)
                                                                                                            \} O(1)\bigcap\left\{ \begin{array}{l} O(n) \ O(1) \ O(n) \end{array} \right\}e_i – Ersparnis
                                                                                                                                                    g_i – größtes Kind
                                                                                                             \} O(1)
```
20 - 10

```
schnellsterSpeedrun(s, x, a)
    normalisiereAbkürzungen(s, x, a)
    initialisiereHilfsvariablen(s,x,a)O \leftarrow [\infty] * (n+1)O[g_0] \leftarrow 0for i = g_0 to n do
           if i = g_i then
                    i' \leftarrow ibesucht \leftarrow [false] *(n+1)while \boxed{g_{i'}=i} und besucht[i']=false do
                            \overline{\textsf{besucht}[i']} \leftarrow \textit{true}for j = g_0 to n-1 do
                                    O[i] \leftarrow \mathsf{min}\{O[i], O[j] + a_{i',j} - e_{i'}\}i' \leftarrow x_{i'}normalisiereAbkürzungen(s, x, a)<br>
initialisiereHilfsvariablen(s, x, a)<br>
O \leftarrow [\infty] * (n + 1)<br>
O[g_0] \leftarrow 0<br>
for i = g_0 to n do<br>
if i = g_i then<br>
i' \leftarrow i<br>
besucht \leftarrow [false] * (n + 1)<br>
\leftarrow [y_i]<br>
\leftarrow i<br>
besucht [i'] = false do<br>
\leftarrow [false2
)
                                                                                                               \} O(n)
                                                                                                              \} O(1)\bigcap\left\{ \begin{array}{l} O(n) \ O(1) \ O(n) \end{array} \right\}e_i – Ersparnis
                                                                                                                                                      g_i – größtes Kind
                                                                                                               \} O(1)
```

```
schnellsterSpeedrun(s, x, a)
    normalisiereAbkürzungen(s, x, a)initialisiereHilfsvariablen(s,x,a)O \leftarrow [\infty] * (n+1)O[g_0] \leftarrow 0for i = g_0 to n do
            if i = g_i then
                    i' \leftarrow ibesucht \leftarrow [false] * (n + 1)while g_{i^\prime}=i und besucht[i^\prime]=false do
                            \mathsf{besucht}[i'] \leftarrow \mathit{true}for j = g_0 to n-1 do
                                    O[i] \leftarrow \mathsf{min}\{O[i], O[j] + a_{i',j} - e_{i'}\}i' \leftarrow x_{i'}normalisiereAbkürzungen(s, x, a)<br>
initialisiereHilfsvariablen(s, x, a)<br>
O \leftarrow [\infty] * (n + 1)<br>
O[g_0] \leftarrow 0<br>
for i = g_0 to n do<br>
if i = g_i then<br>
i' \leftarrow i<br>
besucht \leftarrow [false] * (n + 1)<br>
\leftarrow i<br>
besucht [i'] \leftarrow true<br>
\leftarrow j or j = g_0 
                                                                                                                              2
)
                                                                                                                 \} O(n)\} O(1)\bigcap\left\{ \begin{array}{l} O(n) \ O(1) \ O(n) \end{array} \right\}\sum_{i=1}^{n}\begin{array}{c} \hline \end{array}\intO(n)e_i – Ersparnis
                                                                                                                                                          g_i – größtes Kind
                                                                                                                 \} O(1)
```

```
schnellsterSpeedrun(s, x, a)
    normalisiereAbkürzungen(s, x, a)initialisiereHilfsvariablen(s,x,a)O \leftarrow [\infty] * (n+1)O[g_0] \leftarrow 0for i = g_0 to n do
           if i = g_i then
                   i' \leftarrow ibesucht \leftarrow [false] * (n + 1)while g_{i^\prime}=i und besucht[i^\prime]=false do
                           \mathsf{besucht}[i'] \leftarrow \mathit{true}for j = g_0 to n-1 do
                                   O[i] \leftarrow \mathsf{min}\{O[i], O[j] + a_{i',j} - e_{i'}\}i' \leftarrow x_{i'}normalisiereAbkürzungen(s, x, a)<br>
initialisiereHilfsvariablen(s, x, a)<br>
O \leftarrow [\infty] * (n + 1)<br>
O[g_0] \leftarrow 0<br>
for i = g_0 to n do<br>
if i = g_i then<br>
i' \leftarrow i<br>
besucht \leftarrow [false] * (n + 1)<br>
\leftarrow i<br>
\leftarrow i<br>
besucht [i'] \leftarrow true<br>
\leftarrow j<br>
\2
)
                                                                                                            \} O(n)
                                                                                                            \} O(1)\bigcapO(n)\bigcap\begin{array}{c} \hline \end{array}\intO(n)\Rightarrow Laufzeit O(n^2)e_i – Ersparnis
                                                                                                                                                  g_i – größtes Kind
                                                                                                            \}\,O(n)\ \ \ \ \ O(1)\} O(1)
```

```
schnellsterSpeedrun(s, x, a)
    normalisiereAbkürzungen(s, x, a)initialisiereHilfsvariablen(s,x,a)O \leftarrow [\infty] * (n+1)O[g_0] \leftarrow 0for i = g_0 to n do
           if i = g_i then
                   i' \leftarrow ibesucht \leftarrow [false] *(n+1)while g_{i^\prime}=i und besucht[i^\prime]=false do
                           \mathsf{besucht}[i'] \leftarrow \mathit{true}for j = g_0 to n-1 do
                                  O[i] \leftarrow \mathsf{min}\{O[i], O[j] + a_{i',j} - e_{i'}\}i' \leftarrow x_{i'}normalisiereAbkürzungen(s, x, a)<br>
initialisiereHilfsvariablen(s, x, a)<br>
O \leftarrow [\infty] * (n + 1)<br>
O[g_0] \leftarrow 0<br>
for i = g_0 to n do<br>
if i = g_i then<br>
i' \leftarrow i<br>
besucht \leftarrow [false] * (n + 1)<br>
\leftarrow i<br>
\leftarrow i<br>
besucht [i'] \leftarrow true<br>
\leftarrow j<br>
\2
)
                                                                                                           \} O(n)
                                                                                                           \} O(1)\bigcapO(n)\bigcap\begin{array}{c} \hline \end{array}\intO(n)\Rightarrow Laufzeit O(n^2)e_i – Ersparnis
                                                                                                                                                  g_i – größtes Kind
                                                                                                           \}\,O(n)\ \ \ \ \ O(1)\} O(1)
```

```
schnellsterSpeedrun(s, x, a)
                                                                                                                     2
)
    normalisiereAbkürzungen(s, x, a)<br>
initialisiereHilfsvariablen(s, x, a)<br>
O \leftarrow [\infty] * (n + 1)<br>
O[g_0] \leftarrow 0<br>
for i = g_0 to n do<br>
if i = g_i then<br>
i' \leftarrow i<br>
besucht \leftarrow [false] * (n + 1)<br>
\leftarrow i<br>
\leftarrow i<br>
besucht [i'] \leftarrow true<br>
\leftarrow j<br>
\e_i – Ersparnis
    normalisiereAbkürzungen(s, x, a)initialisiereHilfsvariablen(s,x,a)\} O(n)g_i – größtes Kind
    O \leftarrow [\infty] * (n+1)O[g_0] \leftarrow 0for i = g_0 to n do
                                                                                                                                              \bigcap\begin{array}{c} \hline \end{array}if i = g_i then
                   i' \leftarrow i\}\,O(n)\ \ \ \ \ O(1)besucht \leftarrow [false] *(n+1)while g_{i^\prime}=i und besucht[i^\prime]=false do
                                                                                                                                                  O(n)\mathsf{besucht}[i'] \leftarrow \mathit{true}{O(1)}\intfor j = g_0 to n - 1 do
                                                                                                                          \bigcapO(n)O[i] \leftarrow \mathsf{min}\{O[i], O[j] + a_{i',j} - e_{i'}\}i' \leftarrow x_{i'}\} O(1)0000000
                                                                  \Rightarrow Laufzeit O(n^2)
```